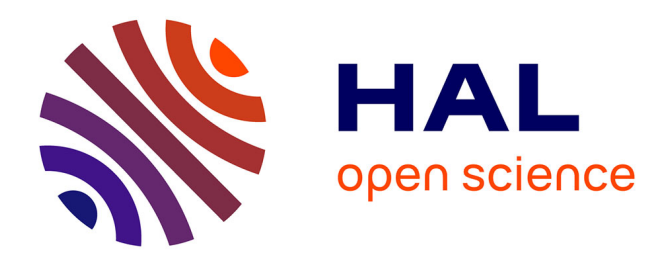

## **Modélisation et simulation de la turbulence compressible en milieu diphasique : application aux écoulements cavitants instationnaires**

Jean Decaix

### **To cite this version:**

Jean Decaix. Modélisation et simulation de la turbulence compressible en milieu diphasique : application aux écoulements cavitants instationnaires. Mécanique des fluides [physics.class-ph]. Université de Grenoble, 2012. Français. $\,$  NNT:  $\,$  .  $\,$  tel-00814309v1  $\,$ 

### **HAL Id: tel-00814309 <https://theses.hal.science/tel-00814309v1>**

Submitted on 16 Apr 2013 (v1), last revised 2 May 2013 (v2)

**HAL** is a multi-disciplinary open access archive for the deposit and dissemination of scientific research documents, whether they are published or not. The documents may come from teaching and research institutions in France or abroad, or from public or private research centers.

L'archive ouverte pluridisciplinaire **HAL**, est destinée au dépôt et à la diffusion de documents scientifiques de niveau recherche, publiés ou non, émanant des établissements d'enseignement et de recherche français ou étrangers, des laboratoires publics ou privés.

## UNIVERSITÉ DE GRENOBLE

### **THÈSE**

Pour obtenir le grade de

## **DOCTEUR DE L'UNIVERSITÉ DE GRENOBLE**

Spécialité : IMEP2/MECANIQUE DES FLUIDES, PROCEDES, **ENERGETIQUE** 

Arrêté ministériel : 7 août 2006

Présentée par

### **Jean / DECAIX**

Thèse dirigée par **Eric / GONCALVES**

préparée au sein du **Laboratoire des Ecoulements Géophysiques et Industrielles** dans **l'École Doctorale Ingénierie - Matériaux Mécanique Energétiques Environnement Procédés Production**

## **Modélisation et simulation de la turbulence compressible en milieu diphasique : application aux écoulements cavitants instationnaires**

Thèse soutenue publiquement le **11 octobre 2012**, devant le jury composé de :

**Mme Maria Vittoria SALVETTI**  Professeure associée à l'université de Pise, Rapporteur **Mme Paola CINNELLA**  Professeure à l'ENSAM Paris Tech, Rapporteur **Mr Mohamed FARHAT**  Maître d'enseignement et de recherche à l'EPFL, Examinateur **Mr Jean-Paul DUSSAUGE**  Directeur de Recherche du CNRS, Laboratoire IUSTI, UMR 6595, Examinateur **Mr Christophe CORRE**  Professeur à l'INP Grenoble, Président du jury **Mr Eric GONCALVES DA SILVA**  Maître de conférence à l'INP Grenoble, Directeur de thèse

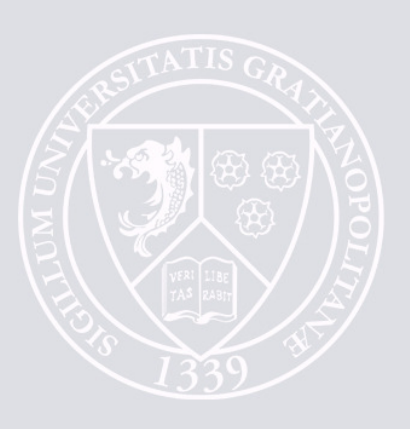

# REMERCIEMENTS

Les résultats obtenus au cours de ces 3 années et le manuscrit de thèse n'auraient jamais vu le jour sans l'aide de nombreuses personnes.

La première est bien entendu mon directeur de thèse Eric Goncalves qui m'a permis par ces explications et aiguillages (notamment pour la bilbiographie) de prendre en considération la complexité du phénomène étudié tant du point de vue physique que numérique. De plus, je le remercie pour la confiance accordée et le travail collaboratif mené pendant ces trois années qui m'ont permis de présenter mes travaux aux quatre coins du monde (Shanghai, Singapour, Rhodes...) et d'approfondir mes connaissances dans des écoles d'été (île d'Oléron) ou d'hivers (Göteborg). Comme quoi la thèse est un bon moyen de voyager.

Ces connaissances ont également été enrichies par l'échange avec les autres numériciens et expérimentateurs du laboratoire (entre autres : Régiane Fortes-Patella, Guillaume Balarac, Stéphane Barre et Henda Djeridi) concernant la physique des écoulements, les méthodes de calcul, les moyens de mesure et au final comment effectuer l'analyse des résultats et les comparaisons avec les mesures expérimentales.

Un grand merci aux informaticiens du laboratoire (Patrick, Gaby et Olivier) pour leur aide précieuse au bon développement du code et au bon fonctionnement des logiciels et moyens de calculs utilisés.

Je remercie aussi tous les thésard(es) du laboratoire pour avoir rendu ces trois années agréables à vivre grâçe aux différentes activités partagées (barbecues, montée de la Bastille en courant, ski, football sans oublier quelques levées de coude mémorables).

Enfin, je remercie l'ensemble des personnes du laboratoire qui ont toujours été là pour éclaircir un certain nombre de points à la fois scientifiques (dont certains sont encore obscurs) et administratifs (Ah, les retours de mission !) apparus au fur et à mesure des travaux.

# Table des matières

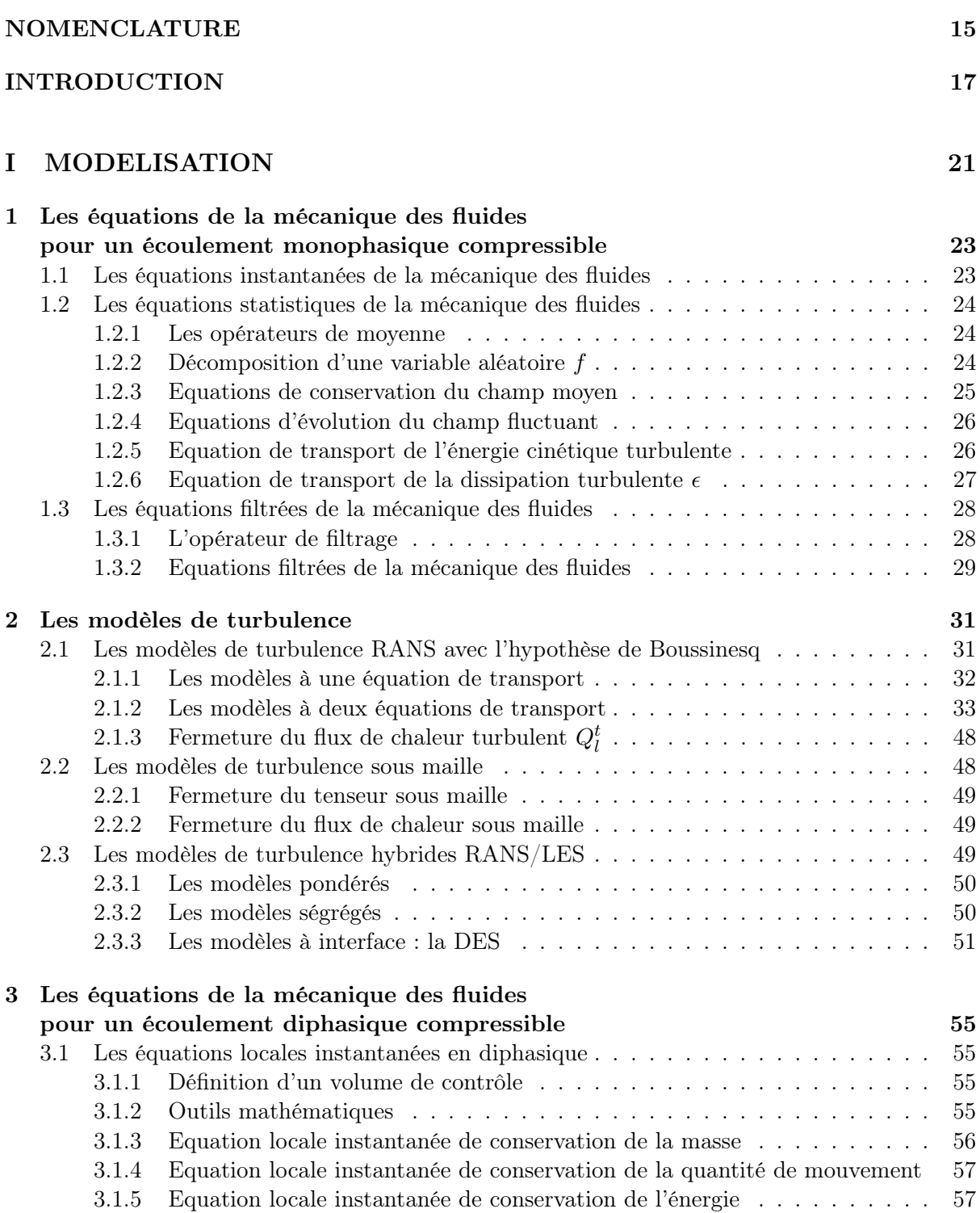

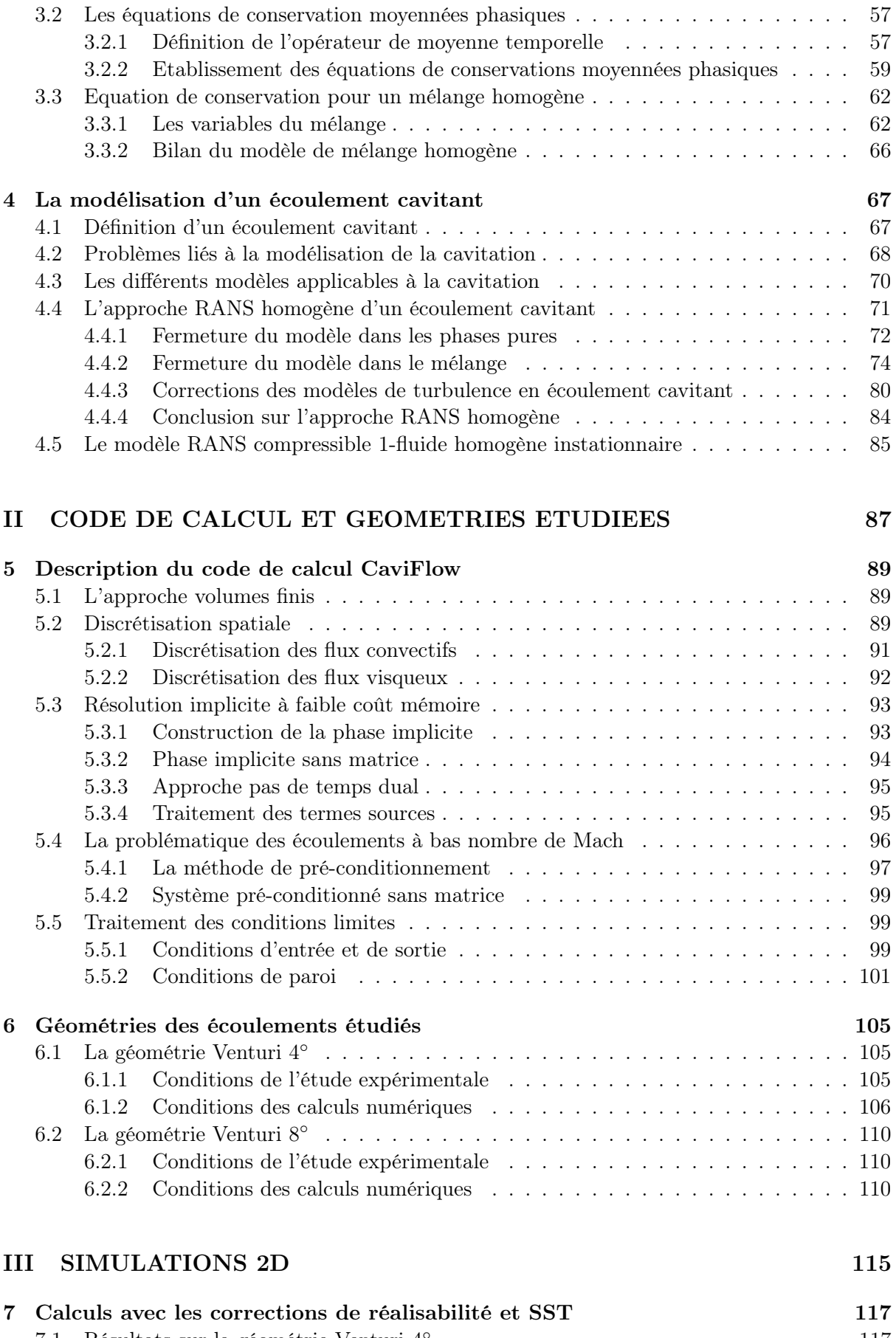

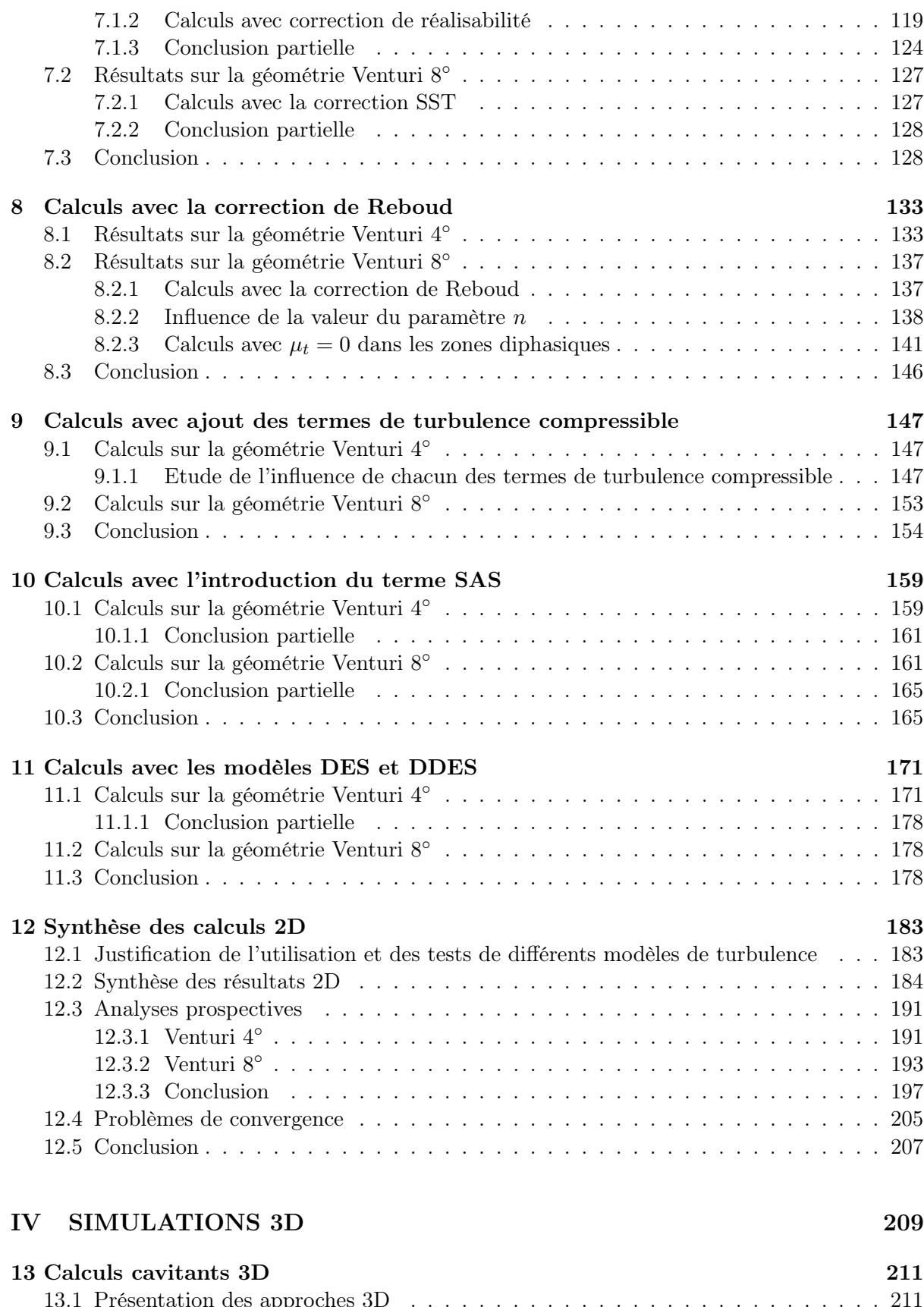

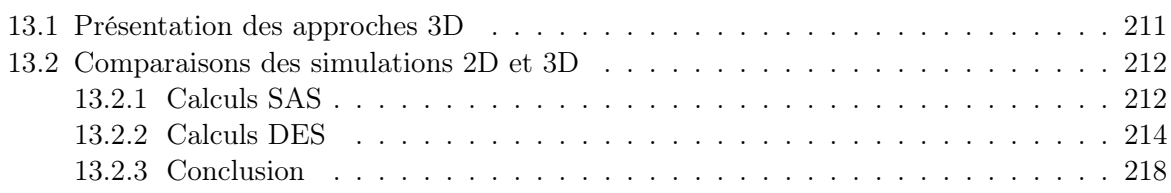

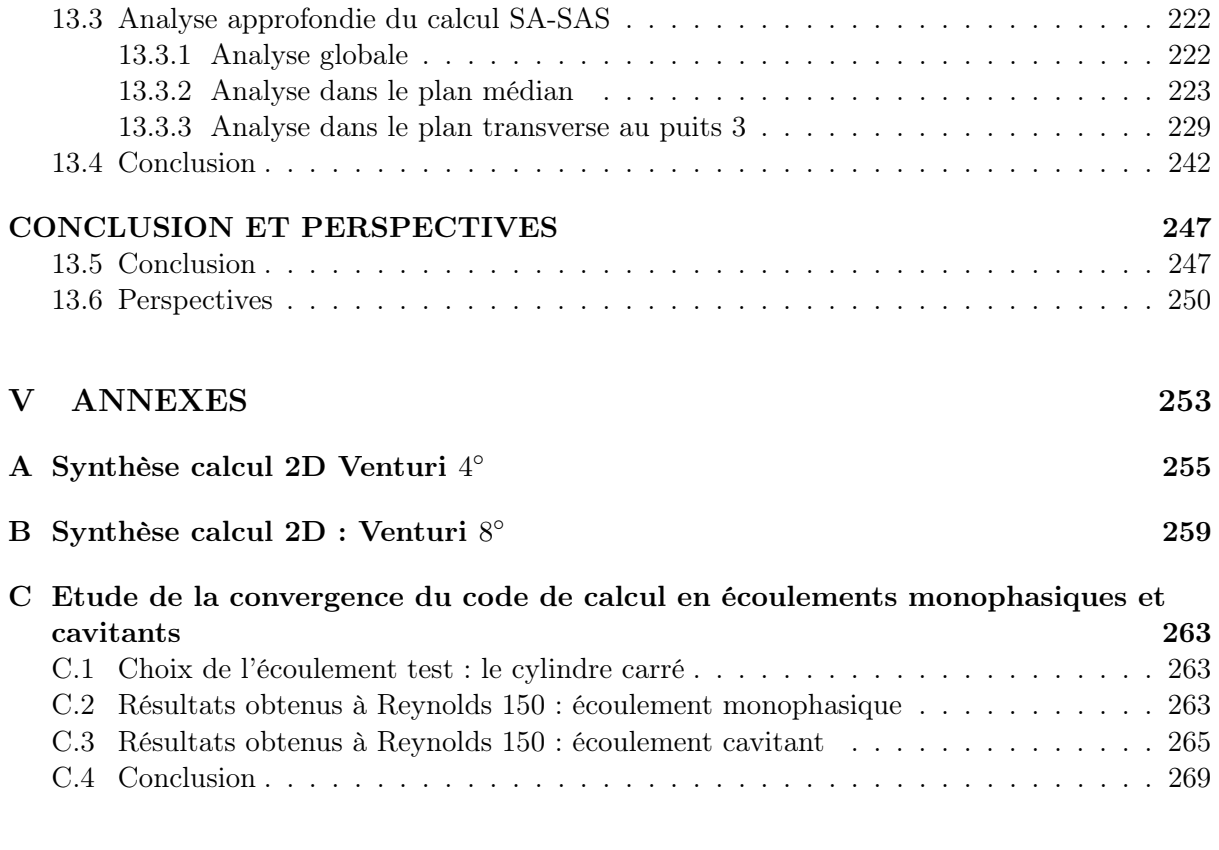

### VI ARTICLES PUBLIES 281

# Table des figures

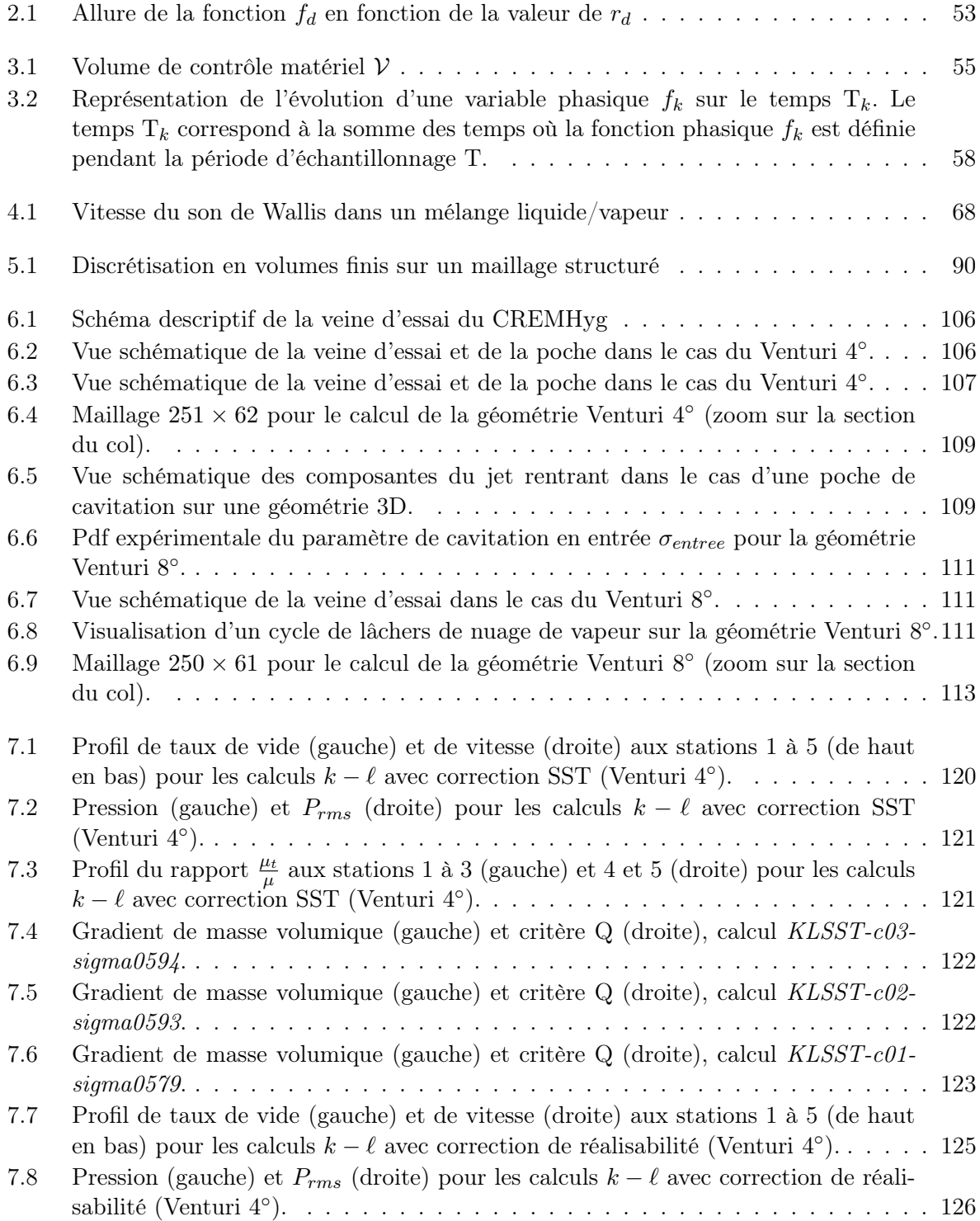

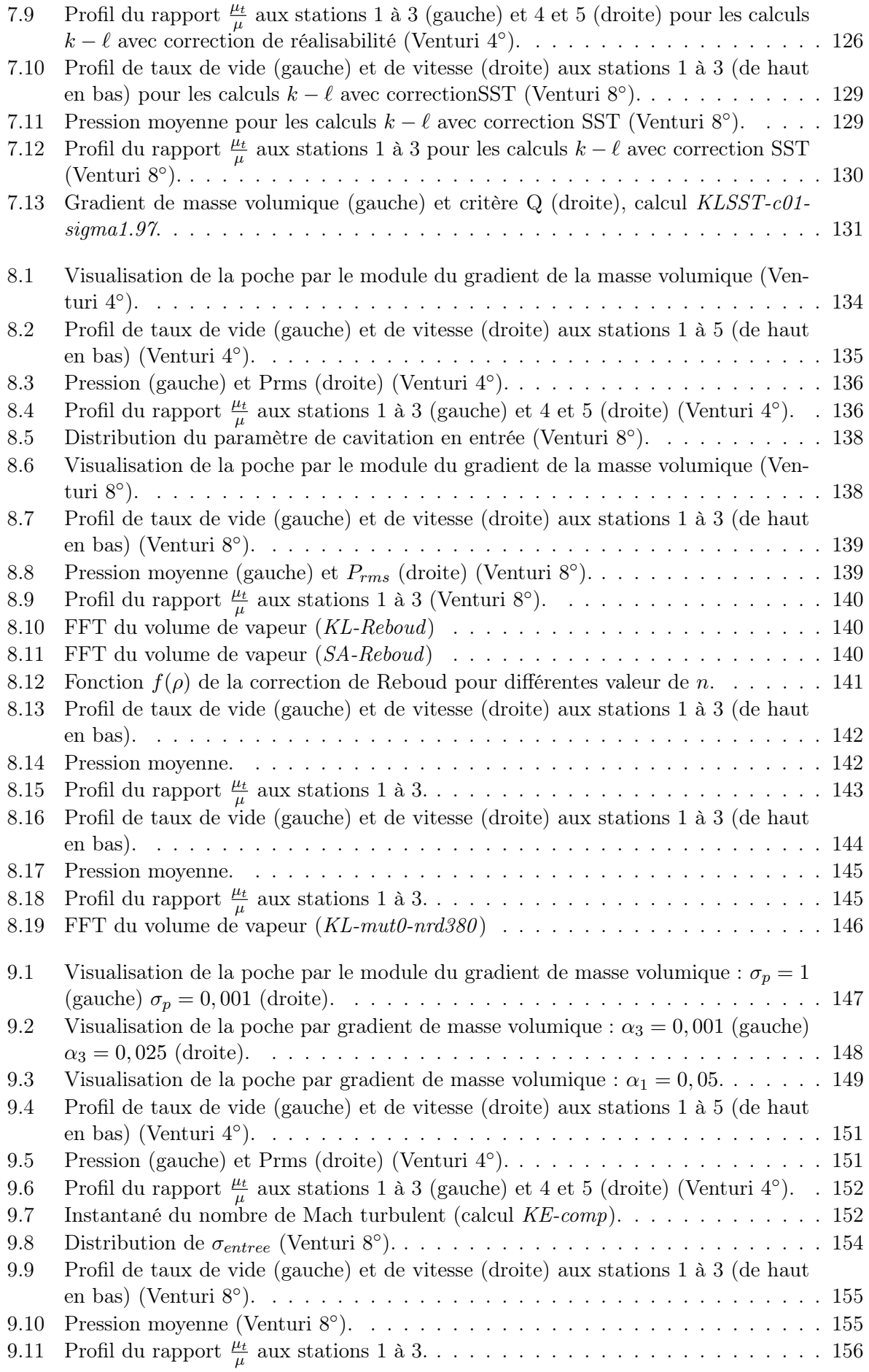

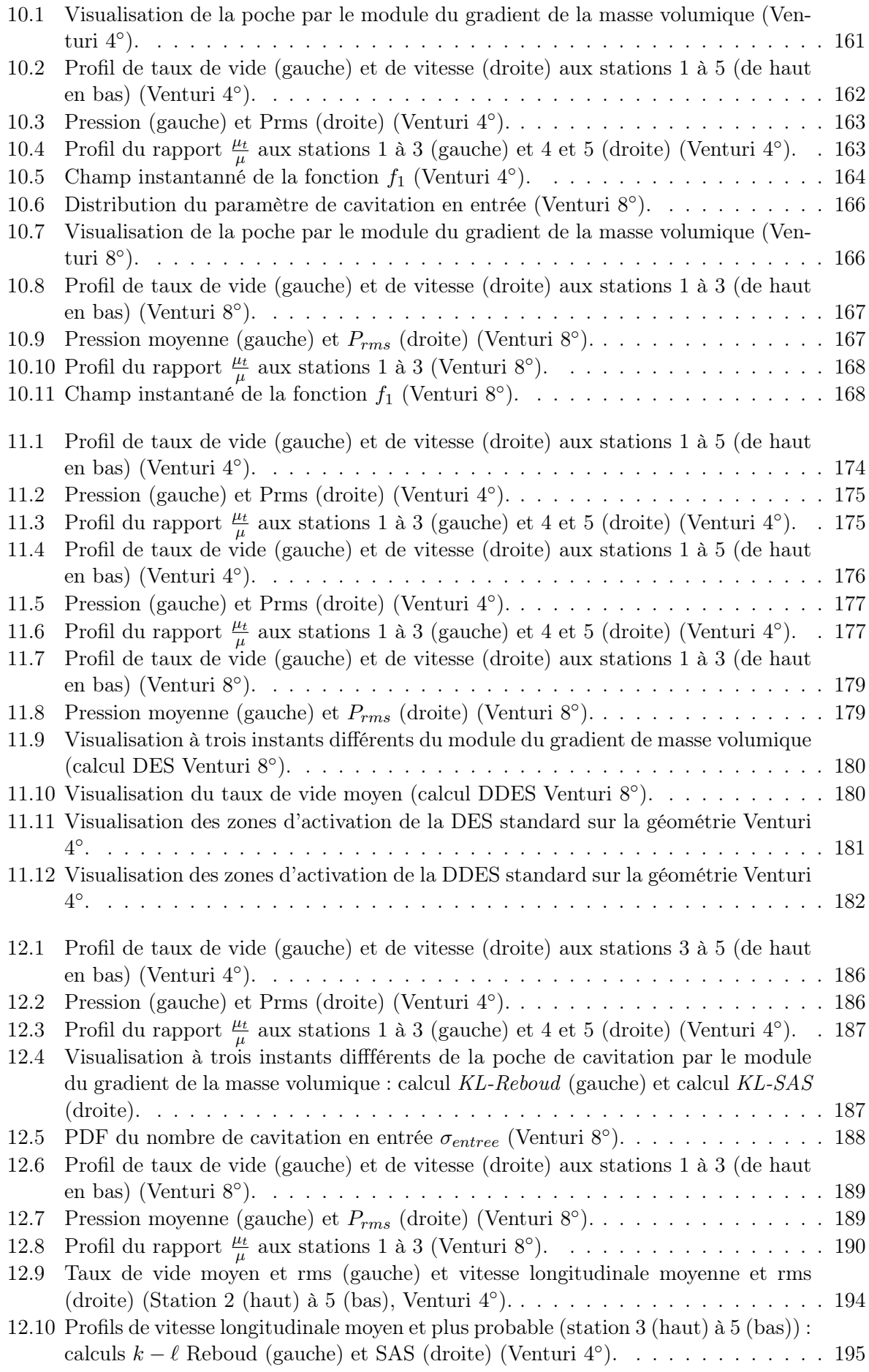

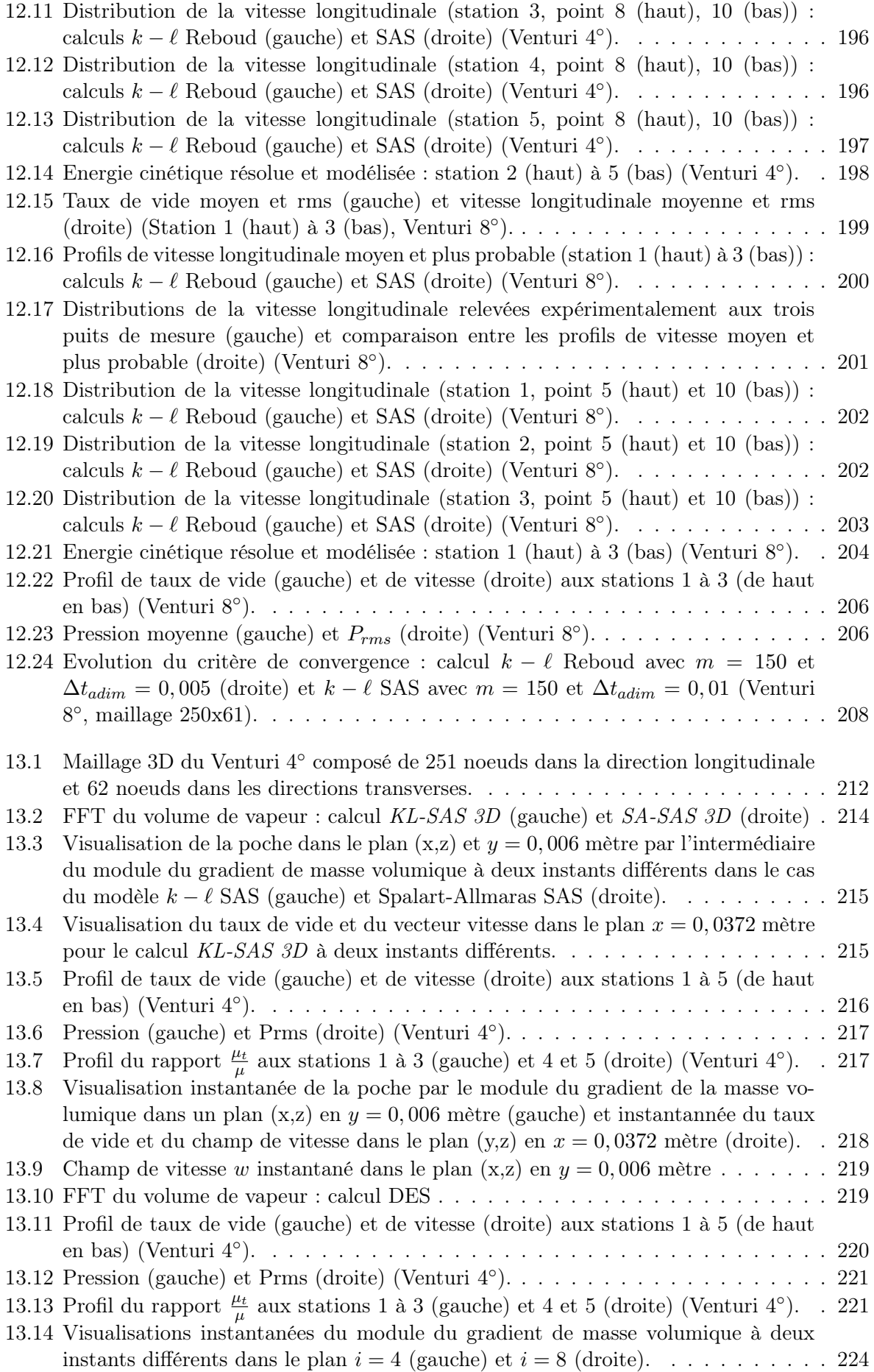

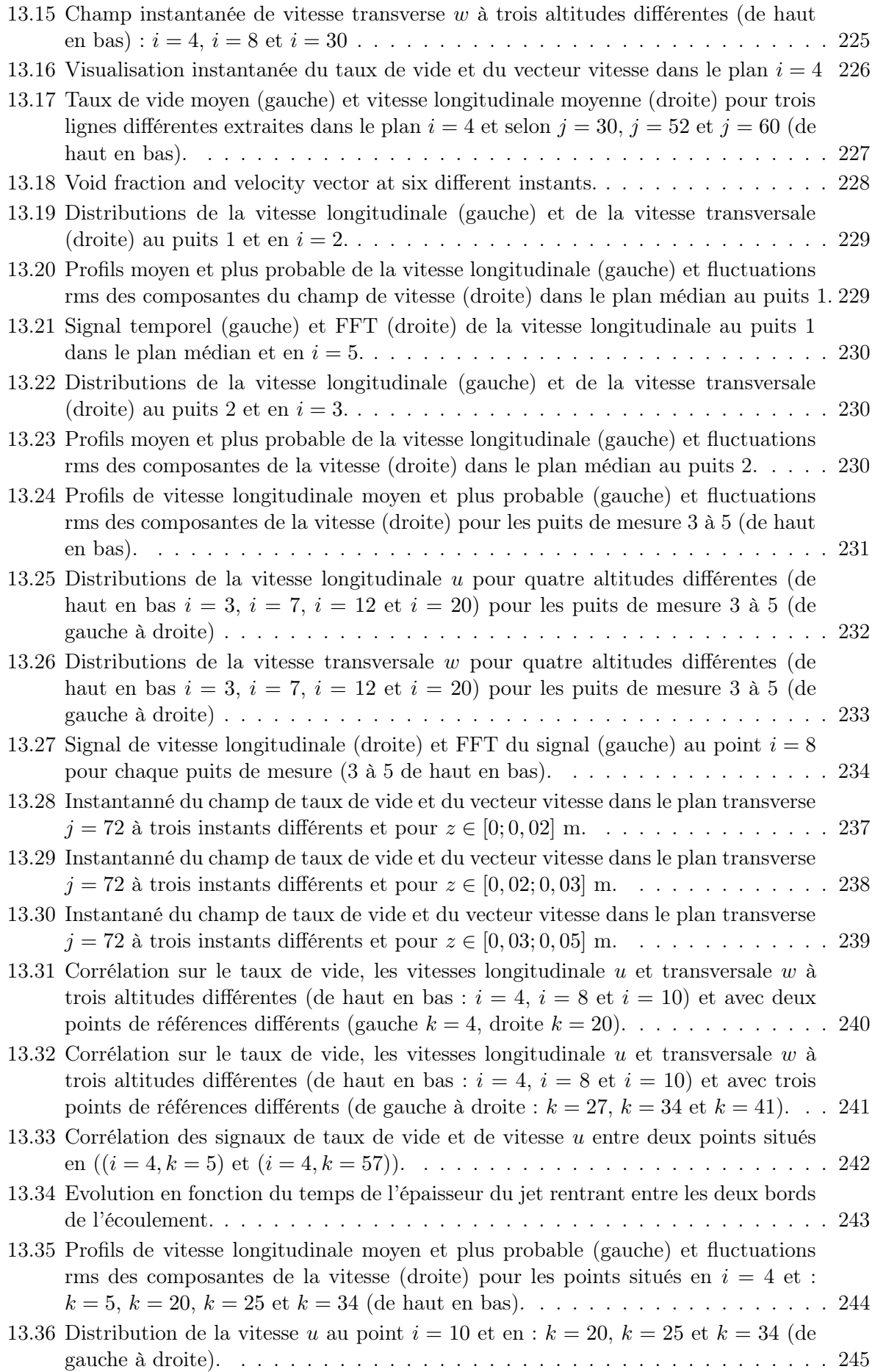

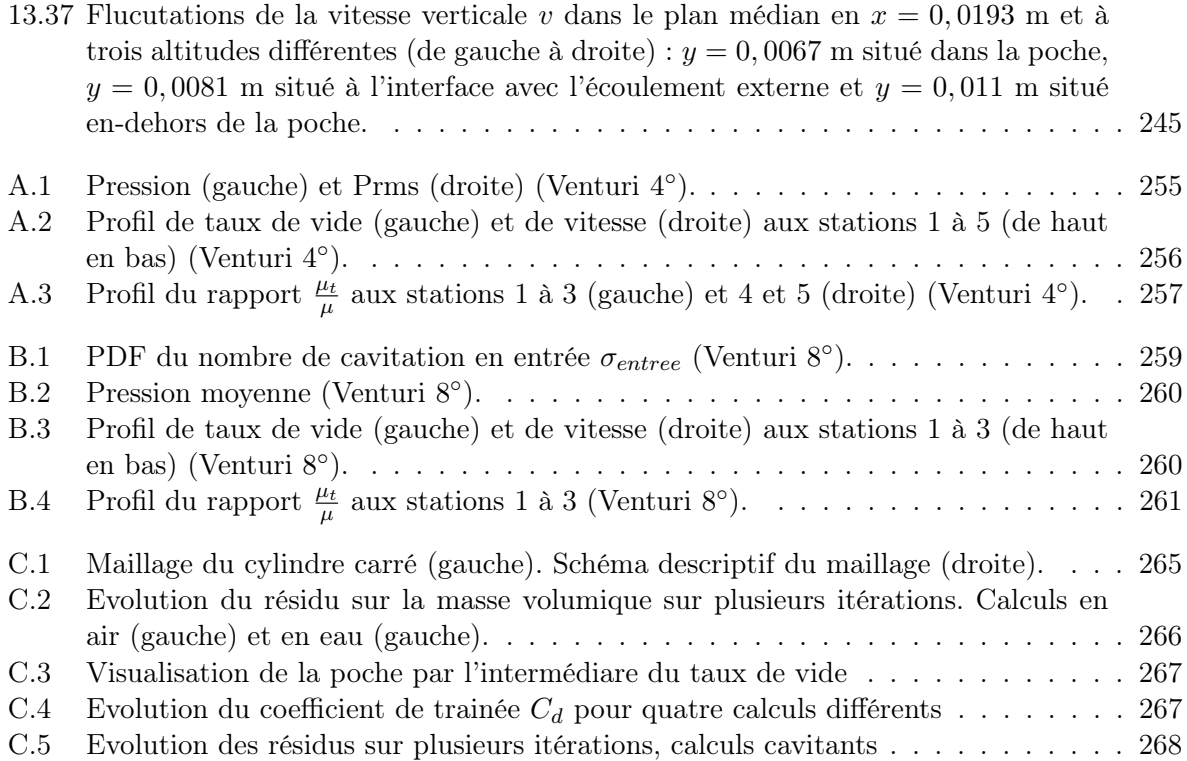

# Liste des tableaux

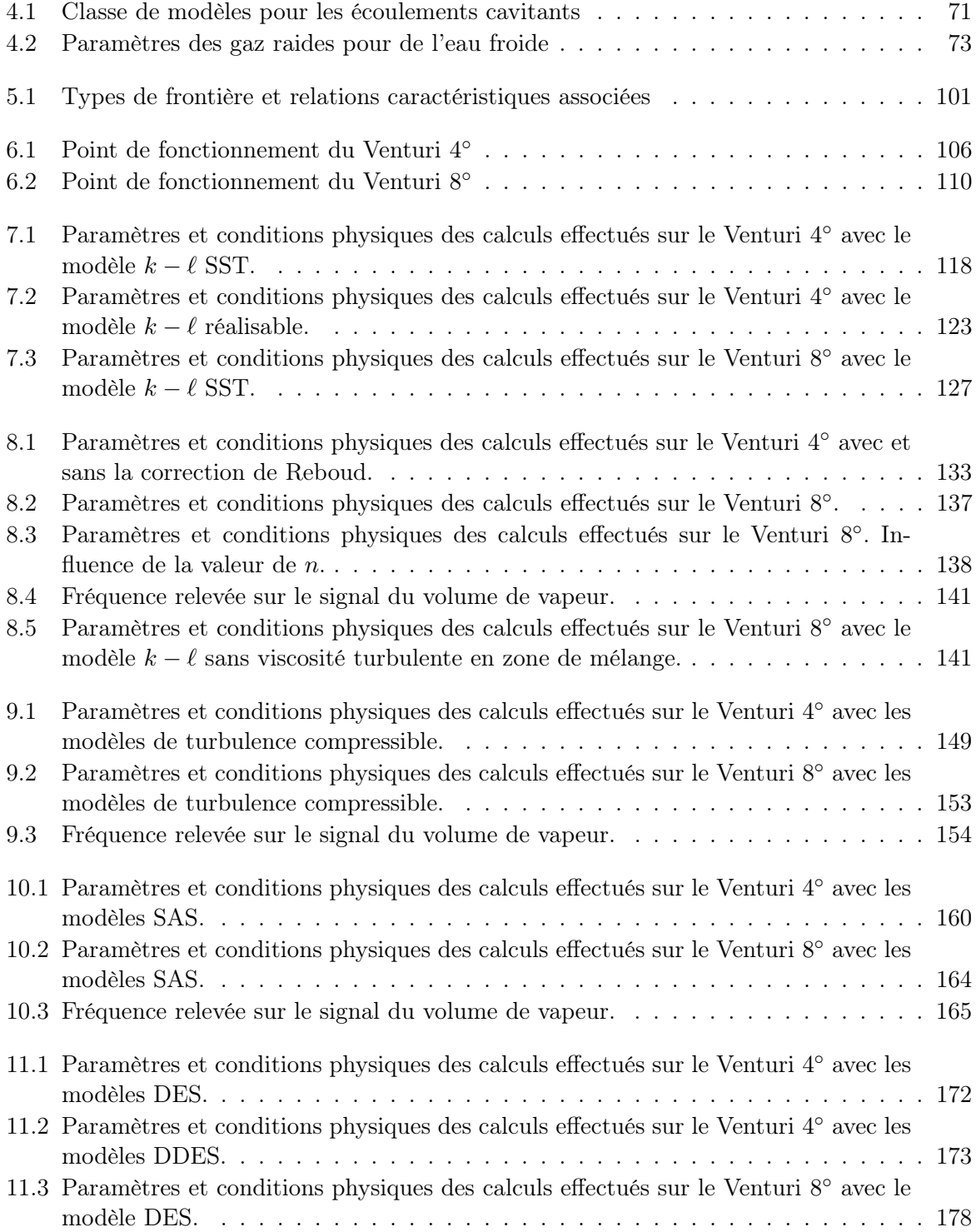

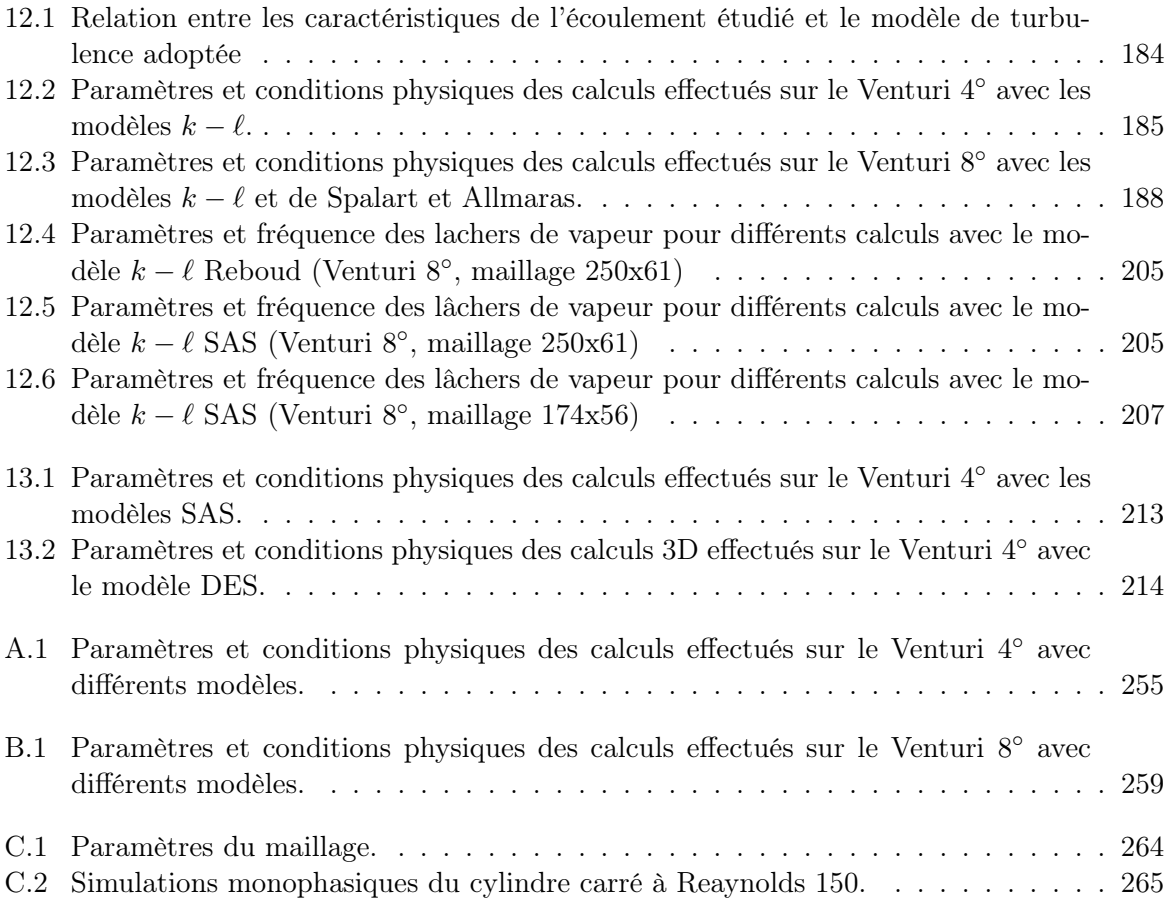

# NOMENCLATURE

#### Lettres romaines

 $C_p$ : capacité calorifique à pression constante  $s^{-2}$  $D$  : diffusion d'énergie cinétique turbulente  $s^{-3})$  $E$ : énergie totale  $s^{-2}$  $e$  : énergie interne  $s^{-2}$  $f_i$ : vecteur des forces volumiques (kg m s<sup>-2</sup>  $(kg\,m\,s^{-2})$  $H$ : enthalpie totale  $s^{-2}$ k : énergie cinétique turbulente  $(m^2 s^{-2})$ Kn : nombre de Knudsen  $L_{vk}$ : échelle de longueur de von Karman (m)  $\ell$ : échelle de longueur turbulente définie par Rotta (m) M : flux de masse turbulent  $(kg m^{-1} s^{-3})$ M : transfert de quantité de mouvement entre les phases  $s^{-2}$  $m_k$  : débit massique par unité de surface à l'interface  $s^{-1}$ P ou  $P_k$  : production d'énergie cinétique turbulente  $s^{-3}$  $Pr$ : nombre de Prandtl  $p$  : pression  $s^{-2}$  $q_i$ : flux de chaleur  $(kg^2 s^{-3})$  $Q_i^t$ : flux de chaleur turbulent ( $kg^2$  $s^{-3})$  $\mathbb{Q}_k$  : transfert d'énergie entre les phases  $(s^{-3})$  Re : nombre de Reynolds  $S_{il}$ : tenseur des taux de déformation linéarisés ( $s^{-1}$ )  $S_t$ : nombre de Strouhal  $T:$  température  $(K)$  $t : \text{temps} \quad (s)$  $u_l$ : vecteur vitesse  $(m s^{-1})$  $(m s^{-1})$ 

#### Lettres grecques

 $\epsilon$ : dissipation d'énergie cinétique turbulente  $(m^2 s^{-3})$  $\epsilon_d$  : dissipation d'énergie cinétique turbulente dilatationnelle  $s^{-3}$  $\epsilon_s$ : dissipation d'énergie cinétique turbulente solénoidale  $s^{-3})$  $Γ_k$  :taux local de production de masse de la phase  $k$  $s^{-1}$  $\mu$  : viscosité dynamique moléculaire  $s^{-1}$  $\mu_t$ : viscosité dynamique turbulente (kg m<sup>-1</sup>  $s^{-1}$  $\Pi$  : corrélation pression/dilatation  $s^{-3}$ )  $\sigma$ : tension superficielle  $\sigma_{entree} = \frac{P_{entree} - P_{vap}}{\frac{1}{2}\rho_{ref}U_{ref}}$ : paramètre de cavitation en entrée de la veine  $\sigma_{il}$ : tenseur des contraintes visqueuses  $s^{-2}$  $\rho$  : masse volumique  $(kg\,m^{-3})$  $\tau_{il}$ : tenseur des contraintes turbulentes (kg  $m^{-1} s^{-2}$ )

#### Remarque

Concernant les notations indicielles des quantités pour les écoulements multiphasiques, le premier indice (k) représente la phase puis séparé par une virgule, les indices suivants représentent l'ordre du tenseur.

Pour exemple :

- $u_{k,i}$  représente le vecteur vitesse de la phase  $k$
- $-\sigma_{k,il}$  représente le tenseur des déformations visqueuses pour la phase k.

# INTRODUCTION

La présente étude se concentre sur la simulation numérique d'écoulements cavitants. Ces écoulements sont étudiés en particulier à cause de l'impact négatif induit par l'apparition de la cavitation dans différents équipements.

La cavitation est un changement de phase qui permet de passer de l'état liquide à l'état vapeur par une diminution de la pression sans apport de chaleur. Dans les écoulements fluides, la cavitation est un phénomène hydrodynamique résultant de la diminution de la pression statique dans l'écoulement par une augmentation de la vitesse locale. Ainsi, lorsque l'écoulement atteint une vitesse locale suffisante, la pression statique diminue jusqu'à atteindre la valeur de la pression de vapeur saturante et le fluide se vaporise. L'écoulement monophasique se transforme donc en un écoulement diphasique avec changement de phase c'est-à-dire avec des transferts de masse, de quantité de mouvement et d'énergie entre les phases.

L'impact négatif de la cavitation est essentiellement dû à la disparition brutale des poches de vapeur lorsque celles-ci rencontrent une zone de l'écoulement où la pression statique est supérieure à la pression de vapeur saturante. En effet, dans ces régions, la poche de vapeur implose et génère une onde de surpression capable d'arracher les matériaux constituants les parois de l'écoulement. De nombreuses activités industrielles sont confrontées aux effets négatifs de la cavitation : la production d'électricité via les turbines hydrauliques, la propulsion marine et spatiale...

A l'heure actuelle, la prédiction et le contrôle de la cavitation ne sont pas encore assurés et par conséquent pour se prémunir de la cavitation les industriels ont le choix entre limiter les capacités des équipements, développer des systèmes supplémentaires pour confiner la cavitation sur des équipements non-vitaux, planifier à l'avance le remplacement du matériel...

Il apparaît donc nécessaire de poursuivre les recherches sur la cavitation afin de mieux comprendre les mécanismes d'apparition/disparition de ce phénomène et ainsi fournir des outils et moyens capables de prédire le comportement des écoulements cavitants. Ces outils serviront ensuite à améliorer la conception des équipements et le contrôle des écoulements.

Cette étude est partie intégrante de cette démarche. Elle s'insère dans les travaux effectués au Laboratoire des Ecoulements Géophysiques et Industrielles (LEGI) depuis de nombreuses années tant d'un point de vue expérimental [153, 154, 5, 2] que numérique [32, 108, 26, 53, 54] pour l'amélioration de la compréhension et de la modélisation des écoulements cavitants. Un écoulement cavitant est un écoulement complexe à étudier expérimentalement (voir [2] pour des explications approfondies) et numériquement. Cette complexité est le fruit de la présence de deux phases dans l'écoulement et rejoint donc des problèmes de modélisation d'écoulements multiphasiques turbulents avec changement de phase.

La diversité des écoulements multiphasiques est vaste et regroupe un grand nombre d'écoulements et phénomènes. En effet, la plupart des écoulements naturels ou industriels mettent en jeu la présence de plusieurs phases sous trois aspects : solide, liquide, gaz. Dans le cas des écoulements géophysiques, ces écoulements sont rencontrés lors de l'étude du transport sédimentaire, de la dispersion des aérosols dans l'atmosphère, la dispersion de polluants... Dans le cas des écoulements industriels, les écoulements multiphasiques se rencontrent dans le cas de la combustion, des réacteurs de mélange (industrie chimique), des bio-réacteurs (station d'épuration)... Au-delà de la diversité des disciplines étudiant les écoulements multiphasiques, ces écoulements sont eux-mêmes d'une grande diversité. En effet, certains d'entre eux "ne concernent que" le transport d'une phase dispersée par une phase continue tandis que d'autres font intervenir des interactions plus complexes entre les phases à travers des transformations chimiques et thermodynamiques (combustion, réacteurs chimiques, étude de la crise d'ébullition pour les réacteurs nucléaires...). De toute cette diversité, un grand nombre d'approches pour la modélisation de ces écoulements a été developpé (la suite du développement s'inspire des travaux de Lakehal [78] sans qu'une bibliographie complète n'ait été effectuée).

Premièrement, le choix de la modélisation eulérienne (résolution des équations de Navier-Stokes) ou mixte eulérienne/lagrangienne (résolution des équations de Navier-Stokes pour la phase continue et de Maxey et Riley [83] pour la phase dispersée) se construit à partir de la nature des phases en présence. Dans le cas du transport de particules solides dispersées par une phase continue liquide, l'approche mixte est souvent adoptée tandis que dans le cas du transport de particules de fluide ou de gaz déformables par une phase continue, l'approche eulérienne est préférée.

Le deuxième niveau de modélisation concerne le choix des équations à résoudre en fonction de la nature de l'écoulement. La nature de l'écoulement se définit à partir des échelles spatiales et temporelles mises en jeu. Dans le cas des écoulements monophasiques, ces échelles sont essentiellement liées au phénomène de la turbulence et le modèle adopté dépend du degré de résolution des échelles spatiales et temporelles souhaité. Trois degrés de résolution sont disponibles selon l'approche envisagée :

- la simulation numérique directe (Direct Numerical Simulation (DNS)) qui permet la résolution de l'ensemble des échelles spatiales et temporelles,
- la simulation des grandes échelles (Large Eddy Simulation (LES)) qui consiste à résoudre les échelles spatiales et temporelles qui recouvrent les structures à haut niveau d'énergie,
- l'approche moyennée (Reynolds Average Navier-Stokes (RANS)) qui consiste à résoudre uniquement la partie moyenne de l'écoulement et à modéliser les échelles de la turbulence.

Dans le cas des écoulements multiphasiques, les échelles spatiales et temporelles dépendent autant de la turbulence que des phases en présence (taille des particules ou durée de la transformation chimique). Ainsi, le découpage précédent est plus délicat à effectuer. En effet, la présence simultanée d'échelles de phase et d'échelles de turbulence ne permet pas a priori de transposer l'approche monophasique au cas multiphasique. L'étude de l'écoulement turbulent homogène à bulle menée par Lance [79] a mis en évidence l'interdépendance entre les échelles de phase et de turbulence. Dans ce travail les auteurs ont montré que la pente du régime inertiel de la cascade des échelles de turbulence est modifiée en passant de −5/3 à −8/3.

Neanmoins, dans une première approche, en supposant les échelles de phase et de turbulence indépendantes, on peut définir deux branches de modélisation. La première branche basée sur le découpage des échelles de turbulence est identique au cas monophasique. La deuxième branche basée sur le découpage des échelles de phase conduit à la définition des différents niveaux de modélisation suivant :

- le modèle multi-fluide directe qui consiste à résoudre les équations de Navier-Stokes pour chacune des phases en résolvant l'interface,
- le modèle multi-fluide moyenné qui consiste à résoudre les équations de Navier-Stokes moyennées par phase pour chacune des phases,
- le modèle de mélange dans lequel les phases sont approchées par la définition d'un fluide unique dont les propriétés sont définies à partir des propriétés de chacune des phases ou bien modélisées. Dans ce cas, les équations de Navier-Stokes sont appliquées au fluide unique. Les modèles de mélange sont très variés en fonction des approximations effectuées sur différentes quantités. Ainsi, dans le cas le plus restreint, toutes les quantités sont des quantités de mélange et le nombre d'équations à résoudre est le même qu'en monophasique.

En revanche, le nombre d'équations peut augmenter si on considère par exemple que les phases partagent la même vitesse (une seule équation de quantité de mouvement) mais que la masse volumique de chaque phase est résolue séparément (une équation de conservation de la masse pour chaque phase).

La présence de ces deux branches multiplie la possibilité des approches puisque l'approche directe pour un écoulement multiphasique se conçoit comme une approche DNS pour la turbulence couplée à l'approche multi-fluide avec résolution de l'interface pour les phases. Cette approche très complexe n'est pour le moment accessible qu'à un très petit nombre d'écoulement : écoulement d'une bulle dans une colonne fluide, traitement d'écoulements fortement stratifiés. En conservant l'hypothèse d'indépendance des échelles de phase et de turbulence, on pourrait imaginer construire un modèle multi-fluide RANS. Cependant, comme nous l'avons cité plutôt, ces échelles sont interdépendantes et donc une hypothèse de modélisation sur les échelles de la turbulence conduit généralement à une hyptohèse sur les échelles de phase. Par conséquent, les opérations de filtrage (LES) ou de moyenne (RANS) sont fusionnées et effectuées simultanément. On peut au final définir les approches suivantes pour la modélisation des écoulements multiphasiques turbulents :

- la simulation numérique directe qui résout l'ensemble des échelles spatiales et temporelles,
- la pseudo simulation numérique directe que l'on retrouve à travers les approches de suivi d'interface (Levels Sets, Volume Of Fluid),
- la simulation des grandes échelles qui consiste à résoudre les équations filtrées phasiques pour chacune des phases ou pour un mélange,
- l'approche RANS qui consiste à résoudre les équations de Navier-Stokes moyennées pour chacune des phases ou pour un mélange.

Quelque soit l'approche envisagée, la simulation et la modélisation des écoulements multiphasiques et en particulier cavitants sont confrontées à des difficultés que l'on peut regrouper sous trois items :

- un item thermodynamique,
- un item turbulence diphasique,
- un item numérique.

Ces trois items seront developpés plus en détail pour le cas de la cavitation dans le chapitre 4 mais peuvent se résumer en quelques mots. La problématique thermodynamique se concentre sur le comportement du changement de phase qui se produit à l'échelle moléculaire et dans un état hors équilibre la plupart du temps. La question de la turbulence diphasique se focalise sur l'impact de la présence des bulles de vapeur dans l'écoulement et leurs impacts sur la phase continue liquide. Enfin, les problèmes numériques sont de plusieurs ordres en raison de la présence de zones incompressibles et compressibles au sein du même écoulement, la nécessité de traiter des gradients de masse volumique importants... Ces problèmes demandent de mettre en place des stratégies pour la discrétisation et la résolution des équations.

Dans ce manuscrit, un accent particulier est mis sur la modélisation de la turbulence dans le cadre des écoulements cavitants (sans pour autant négliger les deux autres facteurs). En effet, l'étude de ces écoulements sur des profils hydrodynamiques ou des géométries simplifées de type Venturi a mis en évidence l'incapacité des modèles standards à capturer correctement la zone de re-circulation située dans la zone de fermeture de la poche. Par conséquent, différentes stratégies ont été envisagées et appliquées pour l'amélioration des modèles de turbulence.

Dans ces travaux de thèse, nous avons étudié et analysé différentes stratégies plus ou moins testées dans la littérature. Premièrement et c'est l'objet des deux premiers chapitres, un rappel dans le cas monophasique des équations de la mécanique des fluides et des différentes stratégies de modélisation de la turbulence est réalisé. Concernant la modélisation de la turbulence, seules les stratégies basées sur l'hypothèse d'une viscosité turbulente sont décrites, les autres approches ne sont que mentionnées. Un rappel sur les modèles standards basés sur une (modèle de Spalart

et Allmaras) ou deux (modèles  $k - \epsilon$ ,  $k - \omega$  SST,  $k - \ell$ ...) équations de transport est réalisé. Un point particulier est porté aux termes de turbulence compressible et aux relations de fermeture développées dans le cadre des écoulements monophasiques supersoniques. Enfin, les modèles RANS avancés (SAS) et hybrides RANS/LES (DES) sont également présentés puisqu'ils dérivent des modèles RANS classiques et permettent d'améliorer le contenu turbulent de la simulation. Dans le troisième chapitre, les équations pour un mélange diphasique homogène sont dérivées à partir des équations phasiques en mettant en lumière les hypothèses appliquées et les différences par rapport au cas monophasique. En particulier, le caractère compressible de la turbulence dans le cas des écoulements multiphasiques est démontré. Dans le chapitre 4, les enjeux de la modélisation des écoulements cavitants sont présentés suivis de la description des moyens mis en oeuvre pour leur simulation par différents auteurs et enfin de la solution adoptée dans le présent travail. Le chapitre 5 détaille le code de calcul utilisé avec une attention particulière portée sur les aspects singuliers de la simulation des écoulements cavitants. Enfin le chapitre 6 est consacré à la description des géométries d'écoulement étudiées.

Les chapitres de résultats sont organisés en deux parties :

- une partie est consacrée aux résultats 2D obtenus avec les différents choix de la modélisa-
- tion de la turbulence avec en fin un chapitre de synthèse,
- une partie est réservée aux simulations 3D.

Enfin, le manuscrit est clôturé par une synthèse qui regroupe les conclusions des travaux réalisés et met en avant les perspectives possibles pour de futures recherches.

Première partie MODELISATION

# Chapitre 1

# Les équations de la mécanique des fluides

pour un écoulement monophasique compressible

#### 1.1 Les équations instantanées de la mécanique des fluides

Pour des écoulements compressibles pour lesquels l'hypothèse de milieu continu est vérifiée (nombre de Knudsen  $Kn \ll 1$ ), les équations à résoudre sont les équations de conservation de la masse, de la quantité de mouvement et de l'énergie écrites pour un volume matériel infinitésimal.

L'équation instantanée de conservation de la masse pour un écoulement compressible s'écrit sous forme conservative et dans un repère cartésien :

$$
\frac{\partial \rho}{\partial t} + \frac{\partial \rho u_l}{\partial x_l} = 0 \tag{1.1}
$$

avec  $\rho$  la masse volumique du fluide et  $u_l$  les composantes de la vitesse.

Les équations instantanées de conservation de la quantité de mouvement pour un écoulement compressible s'écrivent sous forme conservative et dans un repère cartésien :

$$
\frac{\partial \rho u_i}{\partial t} + \frac{\partial \rho u_i u_i}{\partial x_l} = -\frac{\partial p}{\partial x_i} + \frac{\partial \sigma_{il}}{\partial x_l} + \rho f_i \tag{1.2}
$$

avec p la pression statique,  $\sigma_{il}$  le tenseur des contraintes visqueuses et  $f_i$  les forces volumiques. Le tenseur des forces visqueuse  $\sigma_{il}$  s'écrit pour les fluides newtoniens avec l'hypothèse de Stokes :

$$
\sigma_{il} = 2\mu S_{il} - \frac{2}{3}\mu \frac{\partial u_n}{\partial x_n} \delta_{il} \quad ; \quad S_{il} = \frac{1}{2} \left( \frac{\partial u_i}{\partial x_l} + \frac{\partial u_l}{\partial x_i} \right) \tag{1.3}
$$

avec  $\mu$  la viscosité moléculaire et  $S_{il}$  le tenseur des taux de déformation linéarisés.

L'équation instantanée de conservation de l'énergie pour un écoulement compressible s'écrit sous forme conservative et dans un repère cartésien :

$$
\frac{\partial \rho E}{\partial t} + \frac{\partial \rho Hu_l}{\partial x_l} = \frac{\partial u_i \sigma_{il}}{\partial x_l} + \rho u_i f_i - \frac{\partial q_l}{\partial x_l}
$$
(1.4)

avec  $E = \left(e + \frac{u_i u_i}{2}\right)$  l'énergie totale, e l'énergie interne,  $H = \left(e + \frac{p}{\rho} + \frac{u_i u_i}{2}\right)$ ) l'enthalpie totale et  $q_l$  le flux de chaleur.

Le flux de chaleur s'exprime à l'aide de la loi de Fourier :

$$
q_l = -\frac{\mu}{Pr} C_p \frac{\partial T}{\partial x_l} \tag{1.5}
$$

avec T la température,  $C_p$  la capacité calorifique à pression constante et Pr le nombre de Prandtl égale au rapport de la viscosité cinématique  $\nu$  sur la diffusivité thermique  $\alpha_t$ .

#### 1.2 Les équations statistiques de la mécanique des fluides

La résolution des équations instantanées de la mécanique des fluides pour des écoulements à grand nombre de Reynolds est confrontée à la limitation de la puissance des moyens de calculs. Une façon de traiter ces écoulements est de résoudre les équations statistiques ou moyennées de la mécanique des fluides. Cette approche est nommée approche RANS pour Reynolds Average Navier-Stokes. La démarche RANS consiste à décomposer les variables caractéristiques de l'écoulement en une partie moyenne et une partie fluctuante. La partie fluctuante, correspondant au champ turbulent, est non résolue dans cette approche. Pour tenir compte des fluctuations, il est donc nécessaire de les modéliser.

#### 1.2.1 Les opérateurs de moyenne

Pour obtenir les équations moyennées, il est nécessaire de définir un opérateur de moyenne. Il existe trois types d'opérateur de moyenne : l'opérateur de moyenne d'ensemble, l'opérateur de moyenne temporelle et l'opérateur de moyenne spatiale.

La moyenne d'ensemble  $\overline{f(\vec{x},t)}$  d'une fonction aléatoire  $f(\vec{x},t)$  se définit comme la moyenne statistique sur l'ensemble des réalisations indépendante  $f^i$ . On a donc :

$$
\overline{f(\vec{x},t)} = \lim_{N \to \infty} \frac{1}{N} \sum_{i=1}^{N} f^i(\vec{x},t)
$$
\n(1.6)

La moyenne temporelle  $f^i(\vec{x}, t)$  d'une fonction aléatoire  $f(\vec{x}, t)$  se définit comme la moyenne sur un temps T d'une réalisation paticulière  $f^i(\vec{x}, t)$ . On a donc :

$$
\underline{f}^i(\vec{x},t) = \lim_{T \to \infty} \frac{1}{2T} \int_{-T}^{T} f^i(\vec{x},t)dt
$$
\n(1.7)

Le deuxième terme de l'équation 1.7 est défini uniquement dans le cas de régime permanent. La moyenne spatiale  $f^i(\vec{x}, t)$  d'une fonction aléatoire  $f(\vec{x}, t)$  se définit comme la moyenne sur un domaine  $\Omega$  d'une réalisation particulière  $f^i(\vec{x}, t)$ . On a :

$$
\underline{f^i}(\vec{x},t) = \lim_{\Omega \to \infty} \frac{1}{\Omega} \int_{\Omega} f^i(\vec{x},t) dV.
$$
\n(1.8)

Le deuxième terme de l'équation 1.8 est défini uniquement dans le cas d'un écoulement homogène. Dans le cas d'un écoulement permanent et homogène, on peut remplacer la moyenne d'ensemble par la moyenne temporelle ou la moyenne spatiale. Cette égalité provient de la notion d'ergodicité et permet d'écrire :

$$
\overline{f(\vec{x},t)} = \underline{f^i}(\vec{x},t) = \underline{f^i}(\vec{x},t)
$$
\n(1.9)

Dans la suite, nous supposerons être toujours dans le cas où la notion d'ergodicité s'applique.

#### 1.2.2 Décomposition d'une variable aléatoire f

Soit une variable aléatoire f. En appliquant l'opérateur de moyenne d'ensemble, cette fonction se décompose en une partie moyenne  $\overline{f}$  et une partie fluctuante  $f'$ :

$$
f = \overline{f} + f' \tag{1.10}
$$

avec par définition  $f' = 0$ .

Dans le cadre des écoulements compressibles, on préfère utiliser une décomposition pondérée par la masse proposée en premier par Favre [42] qui permet de simplifier l'écriture des équations de conservation. Dans ce cas, f se décompose en :

$$
f = \tilde{f} + f'' \tag{1.11}
$$

avec  $\widetilde{f} = \frac{\rho f}{\overline{\rho}}$  $\frac{\partial f}{\partial \rho}$  et  $f''=0$ .

De plus, l'opérateur de moyenne d'ensemble vérifie plusieurs relations dites relations de Reynolds. Soient f et g deux fonctions aléatoires et  $\lambda$  un réel quelconque :

$$
\overline{f+g} = \overline{f} + \overline{g} \tag{1.12a}
$$

$$
\lambda f = \lambda f \tag{1.12b}
$$

$$
\overline{fg} = \overline{fg} + f' g'
$$
 (1.12c)

$$
\frac{\partial f}{\partial t} = \frac{\partial f}{\partial t} \tag{1.12d}
$$

$$
\frac{\partial f}{\partial x} = \frac{\partial f}{\partial x} \tag{1.12e}
$$

$$
\overline{\int f dt} = \int \overline{f} dt
$$
\n(1.12f)

$$
\overline{\int f dx} = \int \overline{f} dx \qquad (1.12g)
$$

#### 1.2.3 Equations de conservation du champ moyen

L'équation moyennée de conservation de la masse s'obtient en appliquant l'opérateur ¯ à l'équation 1.1 et la relation  $\overline{\rho f} = \overline{\rho} f$ .

$$
\frac{\partial \overline{\rho}}{\partial t} + \frac{\partial \overline{\rho}}{\partial x_l} = 0 \tag{1.13}
$$

On remarque que l'équation moyennée de conservation de la masse conserve la même structure que l'équation instantanée.

L'équation moyennée de la conservation de la quantité de mouvement s'obtient en appliquant l'opérateur  $\bar{\rho}$  à l'équation 1.2 et la relation  $\bar{\rho}f = \bar{\rho}f$ .

$$
\frac{\partial \overline{\rho}\,\widetilde{u}_i}{\partial t} + \frac{\partial \overline{\rho}\,\widetilde{u}_l\widetilde{u}_i}{\partial x_l} = -\frac{\partial \overline{p}}{\partial x_i} + \frac{\partial \overline{\sigma}_{il}}{\partial x_l} + \frac{\partial \tau_{il}}{\partial x_l}
$$
(1.14)

avec  $\tau_{il} = -\overline{\rho} \, u''_i u''_l$  le tenseur des contraintes turbulentes également appelé tenseur des contraintes de Reynolds.

L'équation moyennée de la conservation de l'énergie s'obtient en appliquant l'opérateur ¯ à l'équation 1.4 et la relation  $\overline{\rho f} = \overline{\rho} \overline{f}$ .

$$
\frac{\partial \overline{\rho}\widetilde{E}}{\partial t} + \frac{\partial \overline{\rho}\,\widetilde{u}_i\,\widetilde{H}}{\partial x_i} = \frac{\partial\left(\overline{\sigma}_{il} + \tau_{il}\right)\widetilde{u}_l}{\partial x_i} - \frac{\partial \overline{q}_i}{\partial x_i} - \frac{\partial Q_i^t}{\partial x_i}
$$
(1.15)

avec :

$$
\widetilde{E} = \left( \widetilde{e} + \frac{\widetilde{u}_l \widetilde{u}_l}{2} + \frac{\widetilde{u}_l'' \widetilde{u}_l''}{2} \right)
$$
\n
$$
\widetilde{H} = \widetilde{E} + \frac{\overline{p}}{\overline{\rho}}
$$
\n
$$
Q_i^t = \overline{\rho} \widetilde{e'' u_i''} + \overline{p u_i''} + \overline{\rho} \frac{\widetilde{u}_l'' \widetilde{u}_l''}{2} u_i'' - \overline{u_l''} \sigma_{li}
$$

#### 1.2.4 Equations d'évolution du champ fluctuant

En moyennant les équations de transport, il y a perte d'informations. Ces informations sont contenues dans les équations du champ fluctuant. Ces équations sont obtenues par différence entre les equations instantanées et les équations moyennées.

En effectuant la différence entre l'équation instantanée de la conservation de la masse Eq.1.1 et l'équation moyennée de la conservation de la masse Eq.1.13, on obtient l'équation de conservation pour les fluctuations de la masse  $\rho'$ :

$$
\frac{\partial \rho'}{\partial t} + \tilde{u}_l \frac{\partial \rho'}{\partial x_l} + \rho' \frac{\partial \tilde{u}_l}{\partial x_l} = -\frac{\partial \rho u_l''}{\partial x_l} \tag{1.16}
$$

En effectuant la différence entre l'équation instantanée de conservation de la quantité de mouvement Eq.1.2 et l'équation moyennée de la conservation de la quantité de mouvement Eq.1.14, on obtient l'équation de conservation pour les fluctuations de la quantité de mouvement  $\rho u_i^{''}$ :

$$
\rho \frac{\partial u_i''}{\partial t} + \rho \tilde{u}_l \frac{\partial u_i''}{\partial x_l} + \rho u_l'' \frac{\partial \tilde{u}_i}{\partial x_l} + \rho u_l'' \frac{\partial u_i''}{\partial x_l} -\frac{\partial}{\partial x_l} \left[ -p \delta_{il} + \sigma_{il} \right] + \frac{\rho}{\overline{\rho}} \frac{\partial}{\partial x_l} \left[ -\overline{p} \delta_{il} + \overline{\sigma}_{il} - \overline{p} \tau_{il} \right] = 0
$$
\n(1.17)

Ces équations vont servir de base pour exprimer le terme  $\tau_{il}$ .

#### 1.2.5 Equation de transport de l'énergie cinétique turbulente

 $\sim$ 

On définit l'énergie cinétique turbulente  $k=\frac{1}{2}$  $\frac{1}{2} u_i^{\prime\prime} u_i^{\prime\prime}$ . On pose  $E_i$  l'équation pour les fluctuations de la quantité de mouvement  $\rho u_i^{''}$  (Eq.1.17). Pour obtenir l'équation de transport de l'énergie cinétique turbulente, on forme l'équation moyennée  $u''_j E_i + u''_i E_j$ , puis on prend la demi-somme de l'expression obtenue par contraction des indices. On obtient au final :

$$
\frac{\partial \overline{\rho} k}{\partial t} + \frac{\partial \overline{\rho} \, \widetilde{u}_l \, k}{\partial x_l} = \overline{\rho} P + \overline{\rho} \Pi - \overline{\rho} \epsilon + \overline{\rho} M + \overline{\rho} D \tag{1.18}
$$

avec

$$
\overline{\rho}P = \tau_{il} \frac{\partial u_i}{\partial x_l}
$$
\n
$$
\overline{\rho}\Pi = \overline{p'} \frac{\partial u_i''}{\partial x_i}
$$
\n
$$
\overline{\rho}\epsilon = \overline{\sigma'_{il} \frac{\partial u_i''}{\partial x_l}}
$$
\n
$$
\overline{\rho}M = \frac{\overline{\rho'} u_i''}{\overline{\rho}} \left( \frac{\partial \overline{p}}{\partial x_i} - \frac{\partial \overline{\sigma}_{il}}{\partial x_l} \right)
$$
\n
$$
\overline{\rho}D = -\frac{\partial}{\partial x_l} \left[ \overline{\rho} \frac{\overline{u''_i u''_i}}{2} u''_l + \overline{p'} u''_i \delta_{il} - \overline{\sigma'_{il} u''_i} \right]
$$

P représente le terme de production d'énergie cinétique turbulente par le gradient de vitesse moyen.  $\Pi$  est spécifique aux écoulements compressibles et représente la redistribution d'énergie cinétique par les fluctuations de pression,  $\epsilon$  représente la dissipation d'énergie cinétique turbulente par les forces visqueuses, M est spécifique aux écoulements compressibles et représente la contribution du flux de masse turbulent au bilan d'énergie, enfin D représente les mécanismes de distribution de l'énergie cinétique turbulente par le mouvement turbulent et les forces de viscosité.

#### 1.2.6 Equation de transport de la dissipation turbulente  $\epsilon$

En utilisant l'expression du tenseur des contraintes visqueuses pour un fluide newtonien Eq.1.3 et en lui appliquant la décomposition en partie moyenne et fluctuante, la dissipation turbulente  $\epsilon$  peut s'écrire :

$$
\overline{\rho}\epsilon = 2\overline{\mu} \overline{s'_{ik}s'_{ki}} - \frac{2}{3}\overline{\mu} \overline{s'_{kk}s'_{ll}} \n+2\overline{\mu's'_{ij}} \overline{S_{ij}} - \frac{2}{3}\overline{\mu's'_{kk}} \overline{S_{ll}} + 2\overline{\mu's'_{ik}s'_{ki}} - \frac{2}{3}\overline{\mu's'_{kk}s'_{ll}} \n\tag{1.19}
$$

En négligeant les fluctuations de la viscosité dynamique  $\mu' \approx 0$ , cette expression se simplifie et peut se mettre sous la forme [48] :

$$
\overline{\rho}\epsilon \approx \underbrace{2\overline{\mu}\overline{\omega'_{ik}\omega'_{ik}}}_{\overline{\rho}\epsilon_s} + 2\overline{\mu}\overline{\frac{\partial}{\partial x_k}\left[\frac{\partial \overline{u'_{k}u'_{l}}}{\partial x_l} - 2\overline{u'_{k}s'_{ll}}\right]}_{\overline{\rho}\epsilon_{inh}} + \underbrace{\frac{4}{3}\overline{\mu}\overline{s'_{kk}s'_{ll}}_{\overline{\rho}\epsilon_d}
$$
(1.20)

avec :

$$
s_{ij}^{'} = \frac{1}{2} \left( \frac{\partial u_i^{'}}{\partial x_j} + \frac{\partial u_j^{'}}{\partial x_i} \right) \hspace{1.5cm} \text{et} \hspace{1.5cm} w_{ij}^{'} = \left( \frac{\partial u_i^{'}}{\partial x_j} - \frac{\partial u_j^{'}}{\partial x_i} \right)
$$

La dissipation turbulente  $\bar{\rho}\epsilon$  est donc décomposée en trois parties :  $\bar{\rho}\epsilon_s$  la partie solénoidale,  $\bar{\rho}\epsilon_d$ la partie dilatationnelle qui n'existe que dans le cas des écoulements compressibles et  $\bar{\rho} \epsilon_{inh}$  qui est une contribution due à l'inhomogéneité de l'écoulement turbulent.

Dans la plupart des cas, seule la contribution solénoidale de la dissipation turbulente  $\epsilon_s$  est prise en compte et on a donc  $\epsilon = \epsilon_s$ . La forme générale de l'équation de transport pour la partie solénoidale de la dissipation turbulente  $\epsilon_s$  peut se mettre sous la forme [48] :

$$
\frac{D\,\epsilon_s}{D\,t} = P_{\epsilon_s}^1 + P_{\epsilon_s}^2 + P_{\epsilon_s}^3 - \Upsilon_{\epsilon_s} + T_{\epsilon_s} + D_{\epsilon_s} + T_{\epsilon_s}^c + B_{\epsilon_s} + F_{\epsilon_s} + \frac{\epsilon_s}{\overline{\mu}} \frac{D\,\overline{\mu}}{D\,t}
$$
(1.21)

avec

$$
P_{\epsilon_{s}}^{1} = 8 \overline{\mu} \left( \overline{w'_{ij} w'_{jk}} \overline{S_{ki}} + \overline{w'_{ij} s'_{jk}} \overline{W_{ki}} \right)
$$
  
\n
$$
= 2 \overline{\mu} \left[ \left( \overline{\omega'_{i} \omega'_{j}} \overline{S_{ij}} + \overline{\omega'_{i} s'_{ij}} \overline{\Omega_{j}} \right) - \left( \overline{\omega'_{i} \omega'_{i}} \overline{S_{jj}} + \overline{\Omega_{i}} \overline{\omega'_{i} s'_{jj}} \right) \right]
$$
  
\n
$$
P_{\epsilon_{s}}^{2} = -2 \overline{\mu} \overline{u'_{k} \omega'_{i}} \frac{\partial \overline{\Omega_{i}}}{\partial x_{k}}
$$
  
\n
$$
P_{\epsilon_{s}}^{3} = 2 \overline{\mu} \left( \overline{\omega'_{i} \omega'_{j} s'_{ji}} - \overline{\omega'_{i} \omega'_{i} s'_{jj}} \right)
$$
  
\n
$$
\Upsilon_{\epsilon_{s}} = 2 \overline{\mu} \left[ \frac{\partial}{\partial x_{k}} \left( \frac{\omega'_{r}}{\rho} \right) \right] \left( e_{rji} \frac{\partial \sigma_{ik}}{\partial x_{j}} \right)
$$
  
\n
$$
T_{\epsilon_{s}} = -\overline{\mu} \frac{\partial \overline{u'_{k} \omega'_{i} \omega'_{i}}}{\partial x_{k}}
$$
  
\n
$$
D_{\epsilon_{s}} = 2 \overline{\mu} \frac{\partial}{\partial x_{k}} \left[ \frac{\omega'_{r}}{\rho} \left( e_{rji} \frac{\partial \sigma_{ik}}{\partial x_{j}} \right) \right]
$$
  
\n
$$
T_{\epsilon_{s}}^{c} = \overline{\mu} \overline{\omega'_{i} \omega'_{i} s'_{kk}}
$$
  
\n
$$
B_{\epsilon_{s}} = -2 \overline{\mu} \left( \frac{\omega'_{r}}{\rho^{2}} \right) \left[ e_{rij} \frac{\partial \rho}{\partial x_{j}} \frac{\partial \rho}{\partial x_{j}} \right]
$$
  
\n
$$
F_{\epsilon_{s}} = 2 \overline{\mu} \left( \frac{\omega'_{r}}{\rho^{2}} \right) \left[ e_{rji} \frac{\partial \
$$

où :

- $P_{\epsilon}^{1}$  production par le gradient de vitesse moyen.
- $-P_{\epsilon_{\rm s}}^2$  production par le gradient de vorticité moyen.<br>  $-P_{\epsilon_{\rm s}}^2$  production par le gradient de vorticité moyen.
- $\mathbf{P}_{\epsilon_{\mathbf{s}}}^{3}$  production par étirement des tourbillons due au gradient des fluctuations de vitesse.
- $\mathbf{\hat{\Upsilon}}_{\epsilon_{s}}$  destruction visqueuse.
- $\mathbf{T}_{\epsilon_{s}}$  transport par la turbulence.
- $\mathbf{D}_{\epsilon_{s}}$  diffusion visqueuse.
- – $\mathbf{T}^\mathbf{c}_{\epsilon_{\mathbf{s}}}$  transport turbulent en compressible.
- $\mathbf{B}_{\epsilon_{s}}$  terme barocline, force exercée par le gradient de pression.
- $\mathbf{F}_{\epsilon_{s}}$  force résultant du gradient des contraintes visqueuses.

et  $\omega'_{k} = e_{kji} w'_{ij}$  ( $e_{kji}$  est le tenseur d'ordre 3 complètement antisymétrique).

#### 1.3 Les équations filtrées de la mécanique des fluides

Une solution intermédiaire entre la résolution directe des équations instantanées et la résolution des équations RANS est la simulation des grandes échelles (SGE) ou Large Eddy Simulation (LES) en anglais qui consiste à ne calculer directement que les grandes échelles de la turbulence et à modéliser les échelles les plus petites.

L'approche LES considère que les écoulements diffèrent essentiellement au niveau des tourbillons de grandes tailles et qu'il est donc nécessaire de les résoudre. En revanche, aux petites échelles, la structure de la turbulence tend vers l'isotropie, c'est-à-dire que les tourbillons à petites échelles ont un caractère universel qui se prête plus facilement à la modélisation.

#### 1.3.1 L'opérateur de filtrage

Pour mettre en place une approche LES, il est donc nécessaire de séparer les grandes échelles des petites échelles. Pour effectuer cette opération, on utilise un opérateur de filtrage en temps ou en espace et non un opérateur de moyenne. Ainsi, une fonction aléatoire n'est plus décomposée en une partie moyenne et une partie fluctuante comme dans le cas de l'approche RANS mais en une partie résolue  $\overline{\phi}$  et une partie modélisée  $\phi'$ . La partie résolue  $\overline{\phi}$  est obtenue à l'aide de l'opérateur de filtrage  $G(\mathbf{x}, t)$  associé aux échelles de coupure en temps et en espace  $\Delta_c$  et  $\tau_c$ :

$$
\overline{\phi} = \int_{T} \int_{D} \phi(x, t') G(\mathbf{x} - \xi, t - t') dt' d\xi
$$
\n(1.22)

Cette relation est notée :

$$
\overline{\phi} = G\phi \tag{1.23}
$$

Ce qui permet d'exprimer  $\phi'$ :

$$
\phi' = (1 - G)\phi\tag{1.24}
$$

On remarque donc que la moyenne filtrée de la partie non résolue  $\phi'$  est non nulle contrairement à la décomposition en partie moyenne et fluctuante.

Soient,  $\phi_1$  et  $\phi_2$  deux fonctions aléatoire et  $\lambda$  un réel quelconque alors :

$$
\overline{\phi_1 + \phi_2} = \overline{\phi_1} + \overline{\phi_2} \tag{1.25}
$$

$$
\frac{\lambda \phi_1}{\gamma} = \frac{\lambda \phi_1}{\gamma}
$$
\n(1.26)

$$
\frac{\partial \phi_1}{\partial x_l} = \frac{\partial \phi_1}{\partial x_l} \tag{1.27}
$$

$$
\frac{\overline{\partial \phi_1}}{\partial t} = \frac{\partial \overline{\phi_1}}{\partial t} \tag{1.28}
$$

Cependant, contrairement à l'opérateur de moyenne d'ensemble, l'opérateur de filtrage ne respecte pas obligatoirement les règles de Reynolds. En particulier la relation d'idempotence n'est pas toujours vérifiée c'est-à-dire que :

$$
\overline{\overline{\phi}} = G^2 \phi \neq G \phi = \overline{\phi}
$$
\n(1.29)

Si on applique l'opérateur de filtrage aux équations instantanées de la mécanique des fluides, on obtient les équations filtrées. Dans le cas des écoulements compressibles, on définit la moyenne filtrée pondérée par la masse d'une fonction aléatoire  $\phi$  par :  $\widetilde{\phi} = \frac{\rho \phi}{\overline{\rho}}$  $\frac{2\phi}{\overline{\rho}}$  .

#### 1.3.2 Equations filtrées de la mécanique des fluides

En appliquant l'opérateur de filtrage à l'équation 1.1, on obtient l'équation filtrée de la conservation de la masse :

$$
\frac{\partial \overline{\rho}}{\partial t} + \frac{\partial \overline{\rho}}{\partial x_l} = 0 \tag{1.30}
$$

La forme de cette équation est donc identique à l'équation moyennée 1.13.

En appliquant l'opérateur de filtrage à l'équation 1.2, on obtient l'équation filtrée de conservation de la quantité de mouvement :

$$
\frac{\partial \overline{\rho}\,\widetilde{u}_i}{\partial t} + \frac{\partial \overline{\rho}\,\widetilde{u}_l \widetilde{u}_i}{\partial x_l} = -\frac{\partial \overline{p}}{\partial x_i} + \frac{\partial \breve{\sigma}_{il}}{\partial x_l} + \frac{\partial \overline{\sigma}_{il} - \breve{\sigma}_{il}}{\partial x_l} - \frac{\partial \tau_{il}}{\partial x_l} \tag{1.31}
$$

avec :

$$
\tau_{il} = \overline{\rho} \left( \widetilde{u_i u_l} - \widetilde{u}_i \widetilde{u}_l \right) \tag{1.32}
$$

$$
\check{\sigma}_{il} = \mu\left(\widetilde{T}\right)\left(2\widetilde{S}_{il} - \frac{2}{3}\delta_{il}\widetilde{S}_{nn}\right) \tag{1.33}
$$

$$
\widetilde{S}_{il} = \frac{1}{2} \left( \frac{\partial \widetilde{u}_i}{\partial x_l} + \frac{\partial \widetilde{u}_l}{\partial x_i} \right) \tag{1.34}
$$

Le terme  $\tau_{il}$  est le tenseur des contraintes sous maille. Ce terme s'apparente au tenseur de Reynolds dans le cadre des équations moyennées. Cependant son expression est plus complexe que dans le cas des équations moyennées puisque le filtre ne respecte pas la relation d'idempotence. On a donc :

$$
\tau_{il} = \overline{\rho} (\widetilde{u_i u_l} - \widetilde{u}_i \widetilde{u}_l) \n= \underbrace{\overline{\rho} \widetilde{\widetilde{u}_i \widetilde{u}_l} - \overline{\rho} \widetilde{u}_i \widetilde{u}_l}_{L_{il}} + \underbrace{\overline{\rho} \widetilde{u'_i u_l} + \overline{\rho} \widetilde{u}_i u'_l}_{C_{il}} + \underbrace{\overline{\rho} \widetilde{u'_i u'_l}}_{R_{il}} \n\tag{1.35}
$$

 $L_{il}$  est appelé le tenseur de Léonard et représente l'interaction entre les grandes échelles,  $C_{il}$  est le tenseur des termes croisés et représente l'interaction entre les grandes et les petites échelles,  $R_{il}$  est le tenseur de Reynolds sous-maille et représente l'interaction entre les petites échelles.

On applique l'opérateur de filtrage à l'équation 1.4 et on obtient l'équation filtrée de la conservation de l'énergie :

$$
\frac{\partial \overline{\rho}\tilde{E}}{\partial t} + \frac{\partial \overline{\rho}\,\widetilde{u}_l \widetilde{H}}{\partial x_l} = \frac{\partial \overline{u}_i \sigma_{il}}{\partial x_l} - \frac{\partial \overline{q}_l}{\partial x_l} - \frac{\partial Q_l^t}{\partial x_l}
$$
(1.36)

avec  $Q_l^t = \overline{\rho u_l H} - \overline{\rho} \widetilde{u}_l \widetilde{H}$  le flux de chaleur turbulent sous-maille.

## Chapitre 2

# Les modèles de turbulence

L'écriture des équations statistiques et filtrées de la mécanique des fluides a fait apparaître deux termes supplémentaires :  $\tau_{il}$  et  $Q_l^t$ . Afin de résoudre les équations, il est nécessaire de définir des hypothèses de fermeture pour ces deux termes. Selon que l'on ait choisi une approche statistique ou filtrée, les hyptohèses de fermetures diffèrent légèrement. Nous allons présenter dans le détail la démarche appliquée en modélisation RANS et plus succintement celle appliquée en LES. Une dernière partie sera consacrée aux modèles hybrides RANS/LES et en particulier à l'approche DES.

### 2.1 Les modèles de turbulence RANS avec l'hypothèse de Boussinesq

Dans le cas de l'approche RANS, le terme des contraintes turbulentes peut se résoudre de différentes manières. On peut choisir de résoudre les équations de transport pour chacune des composantes du tenseur  $\tau_{il}$ . Dans ce cas, les équations font apparaître des termes du troisième ordre du type  $\rho u_i^{''} u_j^{''}$  qui nécessittent à leur tour des hypothèses de fermeture et les modèles utilisés sont dit à l'ordre 2. Pour éviter de résoudre les équations de transport des composantes du tenseur des contraintes turbulentes, on peut établir une hypothèse pour modéliser directement le terme  $\tau_{il}$ . Dans ce cas les modèles sont dits d'ordre 0. L'hypothèse de fermeture généralement utilisée pour modéliser le terme  $\tau_{il}$  est l'hypothèse de Boussinesq. En ce qui concerne le terme de flux de chaleur turbulent  $Q_l^t$ , celui-ci est souvent calculé par une loi de type gradient comme le flux de chaleur  $q_l$ .

Par analogie avec le tenseur des contraintes visqueuses pour un fluide newtonien, on suppose que le tenseur des contraintes de Reynolds s'écrit :

$$
\tau_{il} = \mu_t \left( \frac{\partial \widetilde{u}_i}{\partial x_l} + \frac{\partial \widetilde{u}_l}{\partial x_i} - \frac{2}{3} \frac{\partial \widetilde{u}_n}{\partial x_n} \delta_{il} \right) - \frac{2}{3} \overline{\rho} k \delta_{il}
$$
\n(2.1)

avec  $\mu_t$  la viscosité turbulente et  $k = \frac{1}{2}$  $\frac{1}{2}u_i''\overline{u_i''}$  l'énergie cinétique turbulente. L'hypothèse de Boussinesq consiste donc à remplacer les six inconnues du tenseur des contraintes turbulentes par une seule inconnue scalaire : la viscosité turbulente  $\mu_t$ . Cette hypothèse implique que :

- le champ turbulent est isotrope aux petites échelles,
- le rapport entre production  $P_k$  et dissipation  $\epsilon$  est proche de 1,
- le tenseur de Reynolds est aligné sur le tenseur des déformations,
- l'écoulement turbulent réagit directement à des effets de distorsions de l'écoulement moyen sans effet de mémoire,
- on donne un caractère diffusif (adapté aux petites échelles) à un phénomène à grande échelle (dont l'origine est la non linéarité des équations de Navier-Stokes ). Les tensions

de Reynolds tendent donc à stabiliser les mécanismes instationaires advectifs ce qui est en contradiction avec leur origine formelle.

Il existe différents modèles pour le calcul de la viscosité turbulente. Cependant, touts ces modèles se basent sur le fait qu'une analyse dimensionnelle de la viscosité turbulente montre que  $\mu_t$  est proportionnelle au produit de la masse volumique  $\rho$  par une vitesse  $u^*$  et une échelle de longueur ℓ ∗ :

$$
\mu_t \propto \rho \, u^* \, \ell^* \tag{2.2}
$$

L'ensemble de ces modèles sont classés en fonction du nombre d'équations supplémentaires à résoudre. Les modèles algébriques ou modèles à zéro équation, les modèles à une équation de transport, les modèles à deux équations de transport et les modèles à trois équations de transport. Les modèles algébriques utilisent les caractéristiques de l'écoulement pour définir une échelle de vitesse et une échelle de longueur caractéristique de la turbulence. Ces modèles sont donc restreints à un faible nombre d'écoulement. Par conséquent, nous présenterons ici uniquement les modèles à une et deux équations de transport.

#### 2.1.1 Les modèles à une équation de transport

Historiquement, les modèles à une équation de transport consistaient à résoudre une équation de transport pour déterminer l'échelle de vitesse  $u^*$  et à utiliser une relation algébrique pour définir l'échelle de longueur ℓ ∗ . Généralement, l'équation de transport résolue pour obtenir l'échelle de vitesse est l'équation de transport pour l'énergie cinétique turbulente k qui donne l'échelle de vitesse  $u^* = \sqrt{k}$ . La viscosité turbulente s'exprime donc :

$$
\mu_t = C_\mu \rho \sqrt{k} \ell^* \tag{2.3}
$$

avec  $C_{\mu}$  une constante.

Le modèle de Spalart et Allmaras (SA) Plus récemment, Spalart et Allmaras [147, 148] ont construit un modèle à une équation de transport pour la quantité  $\tilde{\nu}$  reliée à la viscosité cinématique turbulente par la relation  $\nu_t = f_{v1}\tilde{\nu}$ . Ce modèle construit pas à pas se base sur la forme générale d'une équation de transport "convection  $=$  production  $+$  diffusion" à laquelle sont ajoutés les termes nécessaires à l'obtention d'une région logarithmique pour les profils de vitesse et les termes de correction pour les faibles nombres de Reynolds en région de proche paroi. L'équation de transport finalement obtenue pour la quantité  $\tilde{\nu}$  s'écrit :

$$
\frac{\partial \overline{\rho} \widetilde{\nu}}{\partial t} + \frac{\partial}{\partial x_l} \left[ \overline{\rho} \widetilde{u}_l \widetilde{\nu} - \frac{1}{\sigma} \left( \mu + \overline{\rho} \widetilde{\nu} \right) \frac{\partial \widetilde{\nu}}{\partial x_l} \right] = c_{b1} \left( 1 - f_{t2} \right) \widetilde{S} \overline{\rho} \widetilde{\nu} + \frac{c_{b2}}{\sigma} \frac{\partial \overline{\rho} \widetilde{\nu}}{\partial x_l} \frac{\partial \widetilde{\nu}}{\partial x_l} - \left( c_{\omega 1} f_{\omega} - \frac{c_{b1}}{\kappa^2} f_{t2} \right) \overline{\rho} \frac{\widetilde{\nu}^2}{d^2}
$$
(2.4)

Les fonctions du modèle sont :

$$
\tilde{S} = \left| e_{ijl} \frac{\partial \tilde{u}_l}{\partial x_j} \right| + \frac{\tilde{\nu}}{\kappa^2 d^2} f_{\nu 2} \qquad ; \qquad f_{\nu 1} = \frac{X^3}{X^3 + c_{\nu 1}^3} \qquad ; \qquad X = \frac{\overline{\rho} \tilde{\nu}}{\mu}
$$
\n
$$
\tilde{S} = \left| e_{ijl} \frac{\partial \tilde{u}_l}{\partial x_j} \right| + \frac{\tilde{\nu}}{\kappa^2 d^2} f_{\nu 2} \qquad ; \qquad f_{\nu 2} = 1 - \frac{X}{1 + X f_{\nu 1}} \qquad ; \qquad f_{t2} = c_{t3} * \exp(-c_{t4} X^2)
$$
\n
$$
f_{\omega} = g \left( \frac{1 + c_{\omega 3}^6}{g^6 + c_{\omega 3}^6} \right)^{1/6} \qquad ; \qquad g = r + c_{\omega 2} (r^6 - r) \qquad ; \qquad r = \frac{\tilde{\nu}}{\tilde{S} \kappa^2 d^2}
$$

Les constantes du modèle sont :

$$
c_{b1} = 0,1355 ; \t c_{b2} = 0,622 ; \t \sigma = \frac{2}{3} ; \t \kappa = 0,41
$$
  

$$
c_{\omega 1} = \frac{c_{b1}}{\kappa^2} + \frac{(1+c_{b2})}{\sigma} ; \t c_{\omega 2} = 0,3 ; \t c_{\omega 3} = 2
$$
  

$$
c_{\nu 1} = 7,1 ; \t c_{t3} = 1,1 ; \t c_{t4} = 2
$$

#### 2.1.2 Les modèles à deux équations de transport

Il existe une grande variété de modèle à deux équations de transport. Cette diversité provient du choix effectué pour la deuxième variable transportée servant à la construction de l'échelle de longueur ℓ ∗ puisque tous les modèles utilisent l'énergie cinétique turbulente k pour définir l'échelle de vitesse u\*. Pour construire une échelle de longueur de la turbulence, on peut utiliser comme deuxième variable transportée :

- $-$  la dissipation turbulente  $\epsilon$  qui permet de construire une échelle de longueur par combinaison avec l'énergie cinétique turbulente k telle que  $\ell^* = \frac{k^{3/2}}{\epsilon}$  $\frac{\pi}{\epsilon}$ ,
- la dissipation spécifique  $\omega = \frac{\epsilon}{k}$  $\frac{\epsilon}{k}$  qui permet de construire l'échelle de longueur  $\ell^* = \frac{k^{1/2}}{\omega}$  $\frac{1}{\omega}$ ,
- directement une échelle de longueur de la turbulence ℓ.

A partir de ces trois possibilités, on définit les modèles de turbulence  $k - \epsilon$ ,  $k - \omega$ ,  $k - \ell$  et leurs variantes.

#### 2.1.2.1 Les modèles incompressibles

La majorité des modèles de turbulence font appel à l'équation de transport de l'énergie cinétique turbulente k pour définir l'échelle de vitesse u ∗ . Ces modèles proposent donc des hypothèses de fermeture pour les membres de droite de l'équation 1.18. De même, de nombreux modèles utilisent la dissipation turbulente ϵ et proposent donc une forme "calculable" de l'équation 1.21. Une manière efficace de simplifier les équations 1.18 et 1.21 est de négliger l'ensemble des termes liés à la compressibilité du champ turbulent en posant  $\rho' = 0$ .

Le modèle k−ϵ de Jones et Launder Le modèle k−ϵ proposé en 1972 par Jones et Launder [67] comprend une équation de transport pour l'énergie cinétique turbulente k et une équation de transport pour la dissipation  $\epsilon$ . Ce modèle néglige les termes de compressibilité du champ turbulent. Le terme de diffusion turbulente  $\bar{\rho}D$  est calculé à l'aide d'une hypothèse de gradient :

$$
\overline{\rho}D = \frac{\partial}{\partial x_l} \left[ \left( \mu + \frac{\mu_t}{\sigma_k} \right) \frac{\partial k}{\partial x_l} \right]
$$
\n(2.5)

L'équation de transport pour  $\epsilon$  est construite par analogie avec l'équation de transport pour k. Des termes supplémentaires dits bas Reynolds et de proche paroi sont ajoutés. Les équations pour  $k$  et  $\epsilon$  s'écrivent :

$$
\frac{\partial \overline{\rho} k}{\partial t} + \frac{\partial}{\partial x_l} \left[ \overline{\rho} \, \widetilde{u}_l \, k - \left( \mu + \frac{\mu_t}{\sigma_k} \right) \frac{\partial k}{\partial x_l} \right] = \overline{\rho} P_k - \overline{\rho} \check{\epsilon} - \check{D} \tag{2.6}
$$

$$
\frac{\partial \overline{\rho} \check{\epsilon}}{\partial t} + \frac{\partial}{\partial x_l} \left[ \overline{\rho} \, \widetilde{u}_l \, \check{\epsilon} - \left( \mu + \frac{\mu_t}{\sigma_\epsilon} \right) \frac{\partial \check{\epsilon}}{\partial x_l} \right] = c_{\epsilon 1} \frac{\check{\epsilon}}{k} \overline{\rho} P_k - \overline{\rho} c_{\epsilon 2} f_2 \frac{\check{\epsilon}^2}{k} + E \tag{2.7}
$$

avec

$$
\check{D} = 2\nu \frac{\partial \sqrt{k}}{\partial x_l} \frac{\partial \sqrt{k}}{\partial x_l} \qquad ; \qquad \overline{\rho} \check{\epsilon} = \overline{\rho} \epsilon - \check{D} \qquad ; \qquad \overline{\rho} \epsilon = \overline{\mu} \frac{\partial u_i''}{\partial x_l} \frac{\partial u_i''}{\partial x_l}
$$
La viscosité turbulente  $\mu_t$ , la production d'énergie cinétique  $P_k$  et le terme bas Reynolds de turbulence E s'écrivent :

$$
\mu_t = \overline{\rho} c_\mu f_\mu \frac{k^2}{\check{\epsilon}} \tag{2.8}
$$

$$
\overline{\rho}P_k = \tau_{il}\frac{\partial \widetilde{u}_i}{\partial x_l} \tag{2.9}
$$

$$
E = 2\frac{\mu\mu_t}{\overline{\rho}} \left[ \frac{\partial^2 \widetilde{u}_i}{\partial x_j \partial x_k} \right]^2 \tag{2.10}
$$

Les fonctions d'amortissement  $f_{\mu}$  et  $f_2$  sont reliées au nombre de Reynolds turbulent  $R_t$  par les relations suivantes :

$$
R_t = \frac{k^2}{\nu \epsilon}
$$
 ;  $f_\mu = \exp\left(\frac{-2,5}{1 + R_t/50}\right)$  ;  $f_2 = 1 - 0, 3 \exp(-R_t^2)$ 

Les constantes du modèles sont :

$$
c_{\mu} = 0,09
$$
 ;  $c_{\epsilon_1} = 1,57$  ;  $c_{\epsilon_2} = 2$  ;  $\sigma_k = 1$  ;  $\sigma_{\epsilon} = 1,3$ 

Le modèle  $k - \epsilon$  réalisable Les conditions de réalisabilité expriment que les fluctuations de vitesse au carré doivent être positives et que les corrélations croisées doivent vérifier l'inégalité de Schwartz.

$$
\widetilde{u_i^{''}}\widetilde{u_i^{''}}>0 \hspace{1.5cm} \text{ et } \hspace{1.5cm} \widetilde{u_i^{''}}\widetilde{u_j^{''}}\leq \sqrt{\widetilde{u_i^{''2}}}\sqrt{\widetilde{u_i^{''2}}}
$$

Plusieurs propositions ont été faites pour intégrer ces contraintes aux modèles  $k - \epsilon$ . Nous présentons ici la proposition de Durbin [37] qui impose une condition sur la valeur de  $C_{\mu}$ :

$$
C_{\mu} \le \frac{1}{s\sqrt{3}} \qquad \text{avec} \qquad s = \frac{k}{\epsilon}S \qquad \text{et} \qquad S = 2S_{ij}S_{ij} - \frac{2}{3}S_{kk}^2
$$

Ce qui se traduit par l'instauration d'un  $C_\mu$  faiblement non linéaire dans le modèle  $k - \epsilon$ :

$$
C_{\mu} = \min \left( C_{\mu}^{0}, \frac{c}{s\sqrt{3}} \right)
$$
 avec  $0 \le c \le 1$  et  $C_{\mu}^{0} = 0, 9$  (2.11)

Le modèle  $k - ω$  de Wilcox Le modèle  $k - ω$  proposé en 1988 par Wilcox [178] comprend une équation de transport pour l'énergie cinétique turbulente k et une équation de transport pour la dissipation spécifique  $\omega$  construite à partir de l'équation pour  $\epsilon$  proposée par Jones et Launder (Eq.2.7) et à l'aide du changement de variable  $\omega \approx \frac{\epsilon}{k}$  $\frac{\epsilon}{k}$ .

$$
\frac{\partial \overline{\rho}k}{\partial t} + \frac{\partial}{\partial x_l} \left[ \overline{\rho} \, \widetilde{u}_l k - (\mu + \sigma^* \mu_t) \, \frac{\partial k}{\partial x_l} \right] = \overline{\rho} P - \beta^* \overline{\rho} k \omega \tag{2.12}
$$

$$
\frac{\partial \overline{\rho}\omega}{\partial t} + \frac{\partial}{\partial x_l} \left[ \overline{\rho} \, \widetilde{u}_l \omega - (\mu + \sigma \mu_t) \, \frac{\partial \omega}{\partial x_l} \right] = \alpha \frac{\omega}{k} \overline{\rho} P - \beta \overline{\rho} \omega^2 \tag{2.13}
$$

La viscosité turbulente s'exprime :

$$
\mu_t = \frac{\overline{\rho}k}{\omega} \tag{2.14}
$$

Les constantes du modèles ont pour valeur :

$$
\alpha = \frac{5}{9}
$$
 ;  $\beta = \frac{3}{40}$  ;  $\beta^* = 0,09$  ;  $\sigma = \sigma^* = 0,5$ 

Le modèle  $k - ω$  SST (Shear Stress Transport) de Menter Le modèle  $k - ω$  de Wilcox est fortement sensible à la condition limite aux frontières des couches limites et sillages imposée à la dissipation spécifique ω. Afin de réduire cette influence, Menter a eu l'idée de construire un modèle bi-couche superposant le modèle  $k - w$  et le modèle  $k - \epsilon$  [85]. L'idée originale est d'utiliser le modèle  $k - \omega$  dans la région interne de la couche limite et par le jeu d'une fonction de transfert d'utiliser un modèle k − ϵ à l'extérieur de la couche limite. Ainsi, le modèle obtenu devient insensible à la condition limite imposée à la dissipation spécifique  $\omega$  en dehors de la couche limite.

D'autre part, d'après les observations de Bradshaw sur des couches limites bidimensionnelles avec gradient de pression adverse, le rapport entre la contrainte de cisaillement  $\Sigma = u_i'' \overline{u_j''}$  et l'énergie cinétique turbulente k est égal à :

$$
\frac{\Sigma}{k} \approx \sqrt{C_{\mu}} \approx 0,3\tag{2.15}
$$

avec  $C_{\mu} = 0,09$ . Or pour un modèle de turbulence  $k - \epsilon$  ou  $k - \omega$ , ce rapport est égale à :

$$
\frac{\Sigma}{\overline{\rho}k} = \sqrt{C_{\mu} \frac{P}{\epsilon}}
$$
\n(2.16)

Donc dans le cas où le rapport  $\frac{P}{\epsilon}$  est supérieur à 1 comme c'est le cas dans les écoulements de couche limite avec gradient de pression adverse, les contraintes de cisaillement sont sur-estimées. Afin d'éviter cette sur-estimation, Menter a mis au point un limiteur de la viscosité turbulente dans la zone externe des couches limites [86].

Le modèle  $k - \omega$  SST s'écrit donc :

$$
\frac{\partial \overline{\rho}k}{\partial t} + \frac{\partial}{\partial x_l} \left[ \overline{\rho} \, \widetilde{u}_l k - (\mu + \sigma^* \mu_t) \, \frac{\partial k}{\partial x_l} \right] = \overline{\rho} P - \beta^* \overline{\rho} k \omega \tag{2.17}
$$

$$
\frac{\partial \overline{\rho}\omega}{\partial t} + \frac{\partial}{\partial x_l} \left[ \overline{\rho} \, \widetilde{u}_l \omega - (\mu + \sigma \mu_t) \, \frac{\partial \omega}{\partial x_l} \right] = \frac{\gamma}{\nu_t} \overline{\rho} P - \beta \overline{\rho} \omega^2 + 2 \left( 1 - F_1 \right) \frac{\overline{\rho} \sigma_\omega}{\omega} \frac{\partial k}{\partial x_l} \frac{\partial \omega}{\partial x_l}
$$
(2.18)

et la viscosité turbulente s'exprime avec l'introduction du limiteur :

$$
\mu_t = \frac{\overline{\rho}k/\omega}{\max\left(1, \frac{\Omega F_2}{a_1 \omega}\right)}\tag{2.19}
$$

avec

$$
\Omega = \sqrt{2\Omega_{ij}\Omega_{ij}} \quad \text{avec} \quad \Omega_{ij} = \frac{1}{2} \left( \frac{\partial \widetilde{u}_i}{\partial x_j} - \frac{\partial \widetilde{u}_j}{\partial x_i} \right) \tag{2.20}
$$

La fonction  $F_1$  permet de passer du modèle  $k - \omega$  à la paroi au modèle  $k - \epsilon$  à l'extérieur. La fonction  $F_2$  joue le rôle de limiteur de la viscosité turbulente. Ces fonctions sont données par les relations suivantes :

$$
F_1 = \tanh(\zeta^4) \quad \text{avec} \quad \zeta = \min\left[\max\left(\frac{\sqrt{k}}{0, 09\omega y}, \frac{500\nu}{y^2 \omega}\right) ; \frac{4\rho\sigma_{\omega 2}k}{D_{\omega}y^2}\right]
$$

$$
\text{et} \qquad D_{\omega} = \max\left(\frac{\rho\sigma_{\omega 2}}{\omega} \frac{\partial k}{\partial x_l} \frac{\partial \omega}{\partial x_l} ; 10^{-20}\right)
$$

$$
F_2 = \tanh(\iota^2) \quad \text{avec} \quad \iota = \max\left(2\frac{\sqrt{k}}{0, 09\omega y} ; \frac{500\nu}{y^2 \omega}\right)
$$

avec y la distance à la paroi.

Les constantes de ce modèle sont définies à partir des valeurs des constantes de chaque modèle

(indice 1 pour le modèle de Wilcox et indice 2 pour le modèle de Launder et Sharma). Pour une constante  $\phi$ , on a :

$$
\phi = F_1 \phi_1 + (1 - F_1) \phi_2
$$

avec

$$
\sigma_1^* = 0,5 \qquad ; \qquad \sigma_1 = 0,5 \qquad ; \qquad \beta_1 = 0,075 \qquad ; \qquad \sigma_{\omega 1} = 0
$$
  

$$
\sigma_2^* = 0,85 \qquad ; \qquad \sigma_2 = 0,856 \qquad ; \qquad \beta_2 = 0,0828 \qquad ; \qquad \sigma_{\omega 2} = 0,856
$$
  

$$
\kappa = 0,41 \qquad ; \qquad a_1 = \sqrt{\beta^*} = 0,3 \qquad ; \qquad \gamma_i = \frac{\beta_i}{\beta^*} - \sigma_i \frac{\kappa^2}{\sqrt{\beta^*}}
$$
 pour  $i = 1,2$ 

Le modèle k−kℓ de Rotta En 1972, Rotta proposa un modèle k−kℓ [111, 112] qui diffère des modèles  $k - \omega$  et  $k - \epsilon$  puisqu'il ne fait pas appel à une modélisation de l'équation de transport pour la dissipation turbulente  $\epsilon$ . En effet, Rotta défini directement une équation de transport pour l'échelle de longueur turbulente ℓ. Rotta définit l'échelle ℓ dans le cas d'un écoulement bidimensionnel avec un cisaillement dominant dans la direction transverse  $\vec{y}$  par :

$$
k\ell = \frac{3}{16} \int_{-\infty}^{\infty} R_{ii}(\vec{x}, r_y) dr_y
$$
 (2.21)

avec le tenseur de corrélation  $R_{ij}$  défini par :

$$
R_{ij} = \overline{u_i(\vec{x}) \ u_j(\vec{x} + r_y)}
$$
\n
$$
(2.22)
$$

Ce tenseur exprime la corrélation de vitesse entre un point fixe et un point se déplaçant suivant la direction  $\vec{y}$ .

Rotta obtient ensuite une équation de transport pour la quantié  $\Psi = k\ell$  en sommant le produit de l'équation de transport des fluctuations au point fixe par les fluctuations de vitesse au point mouvant avec le produit de l'équation de transport des fluctuations au point mouvant par les fluctuations de vitesse au point fixe. L'expression obtenue est intégrée suivant la direction  $r_y$ puis moyennée. L'équation s'écrit :

$$
\frac{\partial \Psi}{\partial t} + U_j \frac{\partial \Psi}{\partial x_j} + \frac{3}{16} \int_{-\infty}^{\infty} \left[ \frac{\partial U(\vec{x} + r_y)}{\partial x} - \frac{\partial U(\vec{x})}{\partial x} R_{ii} dr_y \right] =
$$
\n
$$
\frac{-\frac{3}{16} \frac{\partial U(\vec{x})}{\partial y} \int_{-\infty}^{\infty} R_{21} dr_y - \frac{3}{16} \int_{-\infty}^{\infty} \frac{\partial U(\tilde{x} + r_y)}{\partial y} R_{12} dr_y}{\text{production}}
$$
\n
$$
+ \frac{3}{16} \int_{-\infty}^{\infty} \frac{\partial}{\partial r_k} (R_{(ik)i} - R_{i(k)}) dr_y + \nu \frac{3}{8} \int_{-\infty}^{\infty} \frac{\partial^2 R_{ii}}{\partial r_k^2} dr_y}{\text{distribution}}
$$
\n
$$
- \frac{\partial}{\partial y} \left\{ \frac{3}{16} \int_{-\infty}^{\infty} \left[ R_{(i2)i} + \frac{1}{\rho} (\overline{p'v'} + \overline{v'p'}) \right] dr_y - \nu \frac{\partial \Psi}{\partial y} \right\}
$$
\n(2.23)

Le premier indice se réfère toujours au point fixe. La direction du cisaillement dominant est alignée avec la direction  $\vec{y}$ , U représente la vitesse d'ensemble dans la direction  $\vec{x}$ . Le terme intégral du terme de convection implique des dérivées par rapport à  $x$  qui sont négligeables par rapport aux termes en dérivée partielle par rapport à y présents dans le membre de gauche.

Le terme important dans cette équation de transport est le deuxième terme (en gras) du terme de production qui fait apparaître la dérivée de la vitesse du point mouvant.

$$
I = -\frac{3}{16} \int_{-\infty}^{\infty} \frac{\partial U(\vec{x} + r_y)}{\partial y} R_{12} dr_y \tag{2.24}
$$

La modélisation de ce terme est effectuée à l'aide d'un développement de Taylor dans la direction de déplacement du point mouvant (direction du cisaillement dominant). On obtient :

$$
\frac{\partial U(\vec{x} + r_y)}{\partial y} = \frac{\partial U(\vec{x})}{\partial y} + \frac{\partial^2 U(\vec{x})}{\partial y^2} r_y + \frac{1}{2} \frac{\partial^3 U(\vec{x})}{\partial y^3} r_y^2 + \dots
$$
\n(2.25)

On peut donc ré-écrire le terme I :

$$
I \approx \frac{\partial U(\vec{x})}{\partial y} \int_{-\infty}^{\infty} R_{12} dr_y + \frac{\partial^2 U(\vec{x})}{\partial y^2} \int_{-\infty}^{\infty} R_{12} r_y dr_y + \frac{1}{2} \frac{\partial^3 U(\vec{x})}{\partial y^3} \int_{-\infty}^{\infty} R_{12} r_y^2 dr_y + \dots \tag{2.26}
$$

Le premier terme de cette expression peut être regroupé avec le premier terme du terme de production. Le deuxième terme en dérivée seconde est considéré nul par Rotta car en écoulement homogène la distribution de  $R_{12}$  est symmétrique donc  $R_{12}r_y$  est antisymmétrique et l'intégrale de ce terme est donc nulle. Le terme dominant devient donc le terme en dérivée troisième. Rotta définit les expressions suivantes :

$$
L_{12,1} = \frac{3}{16} \frac{\sqrt{2}}{u'v'} \int_{-\infty}^{\infty} (R_{12} + R_{21}) \, dr_y \tag{2.27}
$$

$$
L_{12,n} = \left[ \frac{3}{16(n-1)!} \frac{\sqrt{3}}{u'v'} \int_{-\infty}^{\infty} R_{12} r_y^{n-1} dr_y \right]^{1/n}
$$
 (2.28)

Il propose de modéliser les termes  $L_{12,1}$  et  $L_{12,3}^3$  par :

$$
L_{12,1} = \tilde{\xi}_1 \ell \qquad \qquad \text{et} \qquad \qquad L_{12,3}^3 = \tilde{\xi}_2 \ell^3
$$

L'utilisation d'une seule échelle de longueur suppose que toutes les échelles de longueur définies par l'équation 2.28 sont reliées entre elles.

Le terme de destruction est modélisé par :

$$
\frac{3}{16} \int_{-\infty}^{\infty} \frac{\partial}{\partial r_k} \left( R_{(ik)i} - R_{i(ik)} \right) dr_y + \nu \frac{3}{8} \int_{-\infty}^{\infty} \frac{\partial^2 R_{ii}}{\partial r_k^2} dr_y \approx \tilde{\xi}_3 k^{3/2}
$$
(2.29)

Le terme de diffusion est modélisé par une approche de type gradient. Le modèle  $k - k\ell$  s'écrit donc pour une formulation couche limite :

$$
\frac{\partial k}{\partial t} + \frac{\partial U_j k}{\partial x_j} = P - c_\mu^{3/4} \frac{k^{3/2}}{\ell} + \frac{\partial}{\partial y} \left( \frac{\nu_t}{\sigma_k} \frac{\partial k}{\partial y} \right)
$$
\n
$$
\frac{\partial \Psi}{\partial t} + \frac{\partial U_j \Psi}{\partial x_j} = -\overline{u'v'} \left( \hat{\xi}_1 \ell \frac{\partial U}{\partial y} + \hat{\xi}_2 \ell^3 \frac{\partial^3 U}{\partial y^3} \right) - \hat{\xi}_3 k^{3/2} + \frac{\partial}{\partial y} \left( \frac{\nu_t}{\sigma_\Psi} \frac{\partial \Psi}{\partial y} \right) \tag{2.30}
$$

avec :

$$
\Psi=k\ell \qquad \qquad ; \qquad \qquad \nu_t=c_\mu^{1/4}\frac{\Psi}{k^{1/2}} \qquad \qquad ; \qquad \qquad P=-\overline{u'v'}\frac{\partial U}{\partial y}
$$

Les coefficients du modèle sont définis comme suit :

 $-\hat{\xi}_1=1,2$  d'après des mesures de corrélation effectuées par Rose en écoulement cisaillé homogène.

- $\hat{\xi}_3 = 0, 11 0, 13$  qui couvre l'intervalle du coefficient de Loitsianskii (σ = 2 − 4) pour une turbulence isotrope décroissante.
- $\hat{\xi}_2$  est déterminée à partir des contraintes de raccord dans la zone logarithmique  $(dU/dy=$  $u_{\tau}/\kappa y$ ;  $k = \sqrt{c_{\mu}} u_{\tau}^2$ ;  $\ell = \kappa y$ ;  $\nu_t = \mu_t \kappa y$ ) :

$$
\hat{\xi}_2 = -\frac{1}{2\kappa^2} \left( \hat{\xi}_1 - \hat{\xi}_3 \frac{1}{c_{\mu}^{3/4}} + \frac{1}{\sigma_{\Psi}} \kappa^2 \frac{1}{c_{\mu}^{1/2}} \right) \implies \hat{\xi}_2 = (-2, 88) - (-3, 24) \tag{2.31}
$$

L'un des inconvenients de ce modèle est la présence du terme en dérivée troisième de la vitesse qui n'est pas aisément calculable et dont la signification physique est difficilement explicable. En effet, ce terme joue le rôle d'un terme source dans la région de couche limite alors que l'on s'attendrait à la présence d'un terme puits afin d'obtenir un profil de vitesse logarithmique. Par conséquent, ce terme supplémentaire est souvent négligé et le modèle k − kℓ perd ainsi son originalité par rapport aux modèles  $k - \omega$  et  $k - \epsilon$ .

Le modèle  $k - \ell$  de Smith Smith est parti du modèle de Rotta sans le terme en dérivée troisième pour construire un modèle  $k - \ell$  [141, 142, 143]. La raison de ce changement résulte de la difficulté rencontrée avec la formulation de Rotta pour calculer l'énergie cinétique turbulente dans la sous-couche visqueuse. Le changement de variable effectué par Smith conduit à la formulation suivante pour le modèle  $k - \ell$ :

$$
\frac{\partial \overline{\rho}k}{\partial t} + \frac{\partial}{\partial x_l} \left[ \overline{\rho} \, \widetilde{u}_l k - \left( \mu + \frac{\mu_t}{\sigma_k} \right) \frac{\partial k}{\partial x_l} \right] = \overline{\rho}P - \frac{\overline{\rho} (2k)^{3/2}}{B_1 \ell} - 2\mu \, \frac{\partial \sqrt{k}}{\partial x_l} \frac{\partial \sqrt{k}}{\partial x_l} \qquad (2.32)
$$
\n
$$
\frac{\partial \overline{\rho} \ell}{\partial t} + \frac{\partial}{\partial x_l} \left[ \overline{\rho} \, \widetilde{u}_l \ell - \left( \mu + \frac{\mu_t}{\sigma_\ell} \right) \frac{\partial \ell}{\partial x_l} \right] = (2 - E_2) \frac{\overline{\rho} \sqrt{2k}}{B_1} \left[ 1 - \left( \frac{\ell}{\kappa d} \right)^2 \right] - \frac{\mu_t}{\sigma_\ell} \frac{1}{\ell} \frac{\partial \ell}{\partial x_l} \frac{\partial \ell}{\partial x_l} \left( \frac{\ell}{\kappa d} \right)^2 + \overline{\rho} \ell \frac{\partial \widetilde{u}_l}{\partial x_l} \qquad (2.33)
$$

La viscosité turbulente est définie comme :

$$
\mu_t = \mu \chi f_\mu = \rho \frac{(2k)^{1/2} \ell}{B_1^{1/3}} f_\mu \tag{2.34}
$$

Avec :

$$
\chi = \rho \frac{(2k)^{1/2} \ell}{\mu B_1^{1/3}} \qquad ; \qquad f_\mu = \left(\frac{c_1^4 f_1 + c_2^2 \chi^2 + \chi^4}{c_1^4 + c_2^2 \chi^2 + \chi^4}\right)^{1/4} \qquad ; \qquad f_1 = \exp\left[-50\left(\frac{\ell}{\kappa d}\right)^2\right]
$$

La variable d représente la distance à la paroi la plus proche. Les constantes sont :

 $\kappa = 0.41$  ;  $B_1 = 18$  ;  $E_2 = 1.2$  ;  $c_1 = 25.2$  ;  $c_2 = 2$  ;  $\sigma_k = \sigma_l = 1.43$ 

La correction SST de Menter peut être étendue au modèle  $k - \ell$  par la formulation suivante de la viscosité turbulente :

$$
\mu_t = \min\left[\mu \chi f_\mu, \frac{\rho ck}{\sqrt{2} \mid \Omega \mid F_2(y)}\right] \qquad \text{avec } c = 0.3 \tag{2.35}
$$

F<sup>2</sup> est la fonction définie dans le cadre du modèle k − ω SST de Menter. En remplaçant la vorticité  $\Omega$  par le tenseur des contraintes S, on obtient une formulation réalisable du modèle  $k - \ell$ .

#### 2.1.2.2 Les modèles de turbulence compressible

La plupart des modèles de turbulence sont construits en négligeant les termes de compressibilité qui apparaissent dans l'équation pour l'énergie cinétique turbulente k (Eq.1.18) et la dissipation dilatationnelle  $\epsilon_d$ . La négligence de ces termes est le résultat de l'utilisation de l'hypothèse de Morkovin [98] qui considère que les quantités turbulentes conservent un caractère incompressible tant que l'écoulement ne devient pas hypersonique  $(M < 5)$ .

Cependant, bien que la validité de l'hypothèse de Morkovin ait été vérifiée expérimentalement, des tentatives pour prendre en compte ces termes supplémentaires ont été menées notamment dans le cadre de l'étude de couches de mélange supersoniques. En effet, pour ce type d'écoulement, des effets de compressibilité dus à la turbulence ont été observés. Ces effets conduisent à une réduction du taux d'évasement de la couche de mélange comme l'ont mis en évidence expérimentalement Papamoschou et al [102] et Barre et al [4]. Pour une description plus fine de la turbulence compressible, le lecteur peut consulter le livre de Smits et Dussauge [144]. Afin de rendre compte numériquement de la réduction du taux d'évasement de la couche de mélange supersonique, les tentatives ont porté sur la modélisation du terme de dissipation dilatationnelle  $\epsilon_d$ , le terme de corrélation pression/dilatation  $\Pi$  et le terme de contribution du flux de masse turbulent M.

La dissipation dilatationnelle  $\epsilon_d$  La dissipation dilatationnelle ou compressible (notée dans ce cas  $\epsilon_c$ ) a été modélisée de manière séparée par Sarkar [121] et Zeman [183].

L'approche de Zeman se base sur la présence de chocs générés par des différences de vitesse importantes à l'intérieur d'un tourbillon. Ces chocs nommés "shocklets" dissipent localement l'énergie cinétique turbulente. Zeman identifie la structure du choc caractérisée par une épaisseur  $\lambda$  et un saut de vitesse  $\Delta u$  avec la dissipation dilationnelle  $\epsilon_d$  par la relation :

$$
\epsilon_d = \mu \left(\frac{\partial u_i}{\partial x_i}\right)^2 \approx \mu \left(\frac{\Delta u}{\lambda}\right)^2 \tag{2.36}
$$

Dans le cas d'un choc normal, l'échelle λ est reliée au nombre de Reynolds par la relation  $\lambda \rho \Delta u / \mu \approx O(1)$  et l'échelle de vitesse est déterminée par la relation de Prandtl-Meyer :

$$
u_1 u_2 = a^{*2} = \gamma R T^* = u_1^2 \left( 1 - \frac{\Delta u}{u_1} \right) \tag{2.37}
$$

avec  $u_1$  la vitesse en amont du choc,  $u_2$  la vitesse en aval du choc,  $a^*$  la vitesse du son et  $T^*$ la température sonique. La fraction massique occupée par le choc est  $\frac{\lambda}{\rho L}$  avec L la taille d'un tourbillon. En injectant ces relations dans l'équation 2.36 on obtient :

$$
\epsilon_d = \frac{a^{*3}}{L} \left( \frac{M_1^2 - 1}{M_1} \right)^3 \tag{2.38}
$$

avec  $M_1 = \frac{u_1}{a^*}$  le nombre de Mach instantané du coté basse pression. Afin d'avoir une valeur moyenne de  $\epsilon_d$ , Zeman moyenne l'équation 2.38 conditionnée par une fonction de probabilité non gaussienne de Gramm-Charlier. Zeman obtient finalement l'expression suivante pour la dissipation dilatationnelle :

$$
\epsilon_d = c_d \mathcal{F}(M_t, K) \tag{2.39}
$$

avec  $c_d$  une constante,  $M_t = \frac{q}{q}$  $\frac{q}{a}$  est le nombre de Mach turbulent  $(q^2) = \widetilde{u''_i u''_i}$  et  $K = \frac{u'^4_i}{\frac{1}{\sqrt{2}}}$  $\overline{u'^{2}_{i}}^{2}$ le facteur d'aplatissement à estimer expérimentalement. Pour une couche de mélange dont le facteur d'aplatissement  $K \in [6, 8]$ , Zeman [183] propose la forme suivante pour la fonction  $\mathscr{F}$ :

$$
\mathcal{F}(M_t) = \left[1 - \exp\left(-\frac{M_t - M_{t0}}{\Lambda^2}\right)\right] \mathcal{H}\left(M_t - M_{t0}\right) \tag{2.40}
$$

avec  $H$  la fonction de Heaviside et :

$$
c_d = 0,75 \t\t ; \t\t M_{t0} = 0,1 \t\t ; \t\t \Lambda = 0,6
$$

D'autres valeurs ont été proposées par la suite comme le rapporte Viala [169] et Guézengar [56] dans leur thèse :

$$
c_d = 1 \t ; \t M_{t0} = 0,25 \t ; \t \Lambda = 0,66 \t [186]
$$
  

$$
c_d = 0,75 \t ; \t M_{t0} = 0,25 \t ; \t \Lambda = 0,8 \t [184]
$$

De son coté Sarkar et al. [121] propose une formulation pour la dissipation dilatationnelle proche de la formulation de Zeman sans avoir suivi le même raisonnement. En effet, Sarkar considère une turbulence homogène et une viscosité constante. Dans ce cas l'equation 1.20 s'écrit :

$$
\overline{\rho}\epsilon = \overline{\mu}\left(2\overline{\omega'_{ik}\omega'_{ik}} + \frac{4}{3}\overline{s'_{kk}s'_{ll}}\right) = \overline{\rho}\epsilon_s + \overline{\rho}\epsilon_d
$$
\n(2.41)

En appliquant une décomposition des champs de vitesse et de pression en partie compressible et incompressible et en isolant le mode acoustique, Sarkar met en évidence un paramètre sans dimension  $F$ :

$$
F = \frac{\gamma^2 M_t^2 \chi}{p_c^2} \tag{2.42}
$$

dont la valeur est proche de 1 dans le cas d'une turbulence compressible homogène. γ est le ratio des chaleurs spécifiques,  $M_t = \frac{q}{q}$  $\frac{q}{a}$  est le nombre de Mach turbulent  $(q^2 = u_i^{''} u_i^{''}), \chi$  le rapport entre l'énergie cinétique turbulente compressible et l'énergie cinétique turbulente totale et  $p_c =$  $\sqrt{p^{C''}}$  $\overline{p}$ le rapport r.m.s entre les fluctuations de pression compressible et la pression moyenne. Sarkar montre également que pour de faible valeur de  $\chi$ :

$$
\frac{\epsilon_d}{\epsilon_s} = \beta_1 \chi + O(\chi^2)
$$
\n(2.43)

Après vérification avec des résultats de DNS, Sarkar propose le modèle suivant pour la dissipation dilatationnelle :

$$
\epsilon_d = \alpha_1 \epsilon_s M_t^2 \quad \text{avec} \quad \alpha_1 = 0, 5 \tag{2.44}
$$

Wilcox [179] propose également une formulation pour la dissipation dilatationnelle qui combine la fonction de Sarkar avec la notion de "seuil" proposé par Zeman :

$$
\epsilon_d = \epsilon_s \mathcal{F}(M_t) \quad \text{avec} \quad \mathcal{F}(M_t) = \xi^* \left( M_t^2 - M_{t0}^2 \right) \mathcal{H} \left( M_t - M_{t0} \right) \tag{2.45}
$$

avec  $\xi^* = 1, 5$  et  $M_{t0} = 0, 25$ .

Il faut noter que dans le cadre des développements ultérieurs pour comprendre les effets de compressibilité sur la turbulence, Sarkar [118] a mis en evidence le faible rôle joué par la dissipation dilatationnelle. Peu de nouveaux développements concernant ce terme ont donc été menés depuis.

Le terme de corrélation pression/dilatation  $\bar{\rho} \Pi$  Initialement les effets du terme de corrélation pression/dilatation  $\bar{\rho} \Pi$  étaient incorporés dans le modèle pour la dissipation dilatationnelle. Cependant, des résultats de DNS concernant la décroissance turbulente ont montré l'importance de ce terme et poussé Sarkar et Zeman à proposer un modèle.

Zeman [185] part de l'équation pour la variance des fluctuations de pression qui peut s'écrire à partir de l'équation pour l'énergie interne et d'une équation d'état pour le fluide. Dans le cas d'une turbulence isotrope décroissante où les effets moléculaires sont négligeables, l'équation pour la variance des fluctuations de pression s'écrit :

$$
\frac{D\ \overline{p'^2}}{D\ t} = -2\ \overline{\rho}\ \overline{a^2}\ \overline{\rho}\ \Pi\tag{2.46}
$$

Afin d'obtenir un modèle pour le terme  $\bar{\rho}$  II, Zeman propose une équation d'évolution pour  $p'^2$ qui impose que les fluctuations de pression tendent vers un équilibre  $p_e$  avec une échelle de tenps  $\tau_a$ .

$$
\frac{D\ \overline{p'^2}}{D\ t} = -\frac{\overline{p'^2} - p_e^2}{\tau_a} \tag{2.47}
$$

Pour de faible nombre de Mach turbulent  $(M_t < 0.5)$ , on peut approximer  $\tau_a \approx 0.13 \tau M_t$  avec  $\tau = \frac{q^2}{\epsilon}$  $\frac{q}{\epsilon_s}$ .  $p_e$  est relié au nombre de Mach turbulent et à la quantité  $q$  par une relation empirique :

$$
p_e^2 = \rho^2 q^2 a^2 \left( \frac{\alpha M_t^2 + \beta M_t^4}{1 + \alpha M_t^2 + \beta M_t^4} \right)
$$
 (2.48)

En effectuant un développement limité de l'équation 2.48 et en conservant uniquement les termes d'ordre  $M_t^2$ , on trouve finalement une expression pour le terme  $\overline{\rho} \Pi$ :

$$
\overline{\rho}\Pi = \alpha \left(\frac{\overline{p'^2}}{p_e^2} - 1\right) \overline{\rho} \epsilon_s M_t \tag{2.49}
$$

Dans des travaux ultérieurs, Zeman incorpore un terme supplémentaire dans l'équation pour la variance des fluctuations de pression :

$$
\frac{D\ \overline{p'^2}}{D\ t} = -2\ \overline{\rho}\ \overline{a^2}\ \overline{\rho}\ \Pi - 2\gamma \overline{p'^2}\widetilde{S}_{kk} \tag{2.50}
$$

qui conduit à modifier le modèle pour  $\bar{\rho} \Pi$ :

$$
\overline{\rho}\Pi = \alpha \left(\frac{\overline{p'^2}}{p_e^2} - 1\right) \overline{\rho} \epsilon_s M_t + \beta \frac{\overline{p'^2}}{\gamma \overline{p}} \widetilde{S}_{kk} \tag{2.51}
$$

où  $\alpha$  et  $\beta$  sont des coefficients de fermeture.

Sarkar propose une modélisation du terme  $\bar{\rho}$  Π [117]. Pour point de départ, Sarkar décompose les fluctuations de pression en une partie compressible  $p^{\prime C}$  et une partie incompressible  $p^{\prime I}$ qui vérifie l'équation de Poisson. A partir de résultats de DNS pour des écoulements cisaillés homogènes et l'étude d'une turbulence décroissante isotrope [116], Sarkar montre que seule la partie incompressible des fluctuations de pression  $p^{\prime I}$  joue un rôle dans le terme  $p^{\prime}d^{\prime}$  avec  $d' = \frac{\partial u''_i}{\partial x_i}$ . Afin d'établir un modèle pour ce terme, Sarkar décompose la partie incompressible des fluctuations de pression en une partie lente et une partie rapide, chacune obéissant à une équation d'évolution [117]. Après plusieurs manipulations, Sarkar propose le modèle suivant pour  $p'd'$  :

$$
\overline{\rho}\Pi = \overline{p'd'} = \alpha_2 M_t \overline{\rho}\tilde{u}_{m,n} b_{mn} q^2 + \alpha_3 \overline{\rho}\epsilon_s M_t^2 + \frac{8}{3} \alpha_4 M_t^2 \overline{\rho}\tilde{u}_{m,m} q^2 \qquad (2.52)
$$

avec :

$$
b_{ij} = \frac{\widetilde{u_i''u_j''} - q^2 \delta_{ij}}{3} \qquad ; \qquad q^2 = \widetilde{u_i''u_i''} \qquad ; \qquad M_t = \frac{q^2}{a}
$$

où  $b_{ij}$  est le tenseur d'anisotropie.

Dans le cas d'un écoulement cisaillé homogène, le modèle se simplifie [120] :

$$
\overline{\rho}\Pi = \overline{p'd'} = -\alpha_2 \overline{\rho} P M_t + \alpha_3 \overline{\rho} \epsilon_s M_t^2 \tag{2.53}
$$

avec  $\alpha_2 = 0, 15$  et  $\alpha_3 = 0, 2$ . Une autre expression a été donnée pour ce terme par Sarkar luimême dans [116].

Plus tard [118], Sarkar a mis en évidence le rôle du nombre de Mach de gradient  $M_q = S\ell/a$ comme paramètre important des écoulements compressibles (notamment les couches de mélange) et la réduction des fluctuations de pression comme la source de la réduction du taux de croissance d'une couche de mélange.

Rubesin [113] propose également un modèle pour  $\overline{\rho} \Pi$  qui se base sur le comportement polytropique du fluide.

D'autres travaux ont été réalisés pour développer un modèle pour le terme de pression/contrainte en travaillant directement sur l'équation pour les fluctuations de la pression [158]. Cependant aucun nouveau modèle n'est pour le moment disponible.

Le terme de flux de masse turbulent M Plusieurs tentatives ont été menées pour modéliser le terme de flux de masse turbulent [48].

Premièrement, Rubesin [114] s'est appuyé sur une approche polytropique du fluide pour exprimer  $\rho' u''_i$  en fonction du flux de chaleur turbulent  $T' u''_i$  qui est lui fermé à l'aide d'une hypothèse de diffusion par gradient.

Ensuite, des tentatives, notamment par Taulbee et VanOsdol [157], ont été conduites pour exploiter directement une équation de transport pour le flux de masse.

Enfin, l'approche la plus directe est celle proposée par Jones [66] et reprise par Sarkar et Balakrishnan [119], qui consiste à fermer le terme  $\rho' u''_i$  à l'aide d'une hypothèse de gradient.

$$
\overline{\rho'u_i''} = -\frac{\mu_t}{\overline{\rho}\sigma_p} \frac{\partial \overline{\rho}}{\partial x_i} \tag{2.54}
$$

avec  $\sigma_p$  un nombre de Schmidt turbulent compris entre 0,7 et 1 pour de l'air. En intégrant cette fermeture dans  $\bar{\rho}M$ , on obtient le modèle suivant :

$$
\overline{\rho}M = -\frac{\mu_t}{\overline{\rho}^2 \sigma_p} \frac{\partial \overline{\rho}}{\partial x_i} \frac{\partial \overline{p}}{\partial x_i}
$$
\n(2.55)

#### 2.1.2.3 Les modèles RANS avancés

Le modèle  $k - \sqrt{k} \ell$  SAS Menter et Egorov [87, 88, 89] proposent un nouveau modèle de turbulence RANS  $k - \sqrt{k\ell}$ . Ce nouveau modèle est appelé Scale Adaptive Simulation car il intègre une échelle de longueur qui lui permet de s'adapter au degré de résolution de la turbulence imposé par le maillage.

Pour établir ce nouveau modèle, Menter et Egorov ont repris les développements de Rotta permettant d'écrire une équation de transport pour la quantité kℓ. Cependant, contrairement à Rotta, qui néglige le terme en dérivée deuxième  $\int_{-\infty}^{\infty} R_{12}r_y dr_y$  à l'aide d'une hypothèse d'homogéneité, Menter et Egorov conservent ce terme et en proposent une modélisation.

En effet, dans le cas d'une couche limite de type logarithmique, il est facile de démontrer que la distribution de  $R_{12}$  n'est plus symétrique. On peut expliquer ce phénomène avec une image : au-dessus du point fixe les tourbillons qui se développent ont une taille supérieure aux tourbillons qui se développent en dessous, par conséquent le niveau de corrélation s'étend plus loin au-dessus du point fixe qu'en dessous. La distribution de  $R_{12}$  est donc asymétrique.

Il résulte de cette observation que le terme dominant n'est plus le terme en dérivée troisième mais le terme en dérivée deuxième.

Pour modéliser ce terme, il est nécessaire de bénéficier d'un indicateur de l'hétérogénéité de l'écoulement cisaillé. Menter et Egorov choisissent la dérivée deuxième de la vitesse qui est nulle en écoulement homogène. Le terme en dérivée seconde est modélisé :

$$
\int_{-\infty}^{\infty} R_{12} r_y dr_y \approx \overline{u'v'} \ \ell^2 \ \frac{\partial^2 U}{\partial y^2} \ \frac{\ell}{\kappa \frac{\partial U}{\partial y}}
$$
\n(2.56)

avec :

$$
\begin{array}{rcl}\n\overline{u'v'} & \approx & R_{12} \\
\ell^2 & \approx & \int r_y dr_y\n\end{array} \tag{2.57}
$$

et

$$
\frac{\partial^2 U}{\partial y^2} \longrightarrow
$$
indicateur de l'hétérogénéité  

$$
\frac{\ell}{\kappa \frac{\partial U}{\partial y}} \longrightarrow
$$
échelle d'adimensionnement pour 
$$
\frac{\partial^2 U}{\partial y^2}
$$

Ce terme peut également s'écrire :

$$
\frac{\partial^2 U}{\partial y^2} \int_{-\infty}^{\infty} R_{12} r_y dr_y \approx P \frac{k\ell}{k} \left(\frac{\ell}{L_{vk}}\right)^2 \tag{2.58}
$$

avec  $L_{vk}$  l'échelle de von Karman et  $P = \overline{u'v'} \frac{\partial U}{\partial y}$ .

A partir du modèle de Rotta et en remplaçant le terme en dérivée troisième de la vitesse par le terme en dérivée seconde, Menter propose un modèle  $k - \Phi$  avec  $\Phi = \sqrt{k\ell}$ .

$$
\frac{\partial \rho k}{\partial t} + \frac{\partial \rho U_j k}{\partial x_j} = \rho P - c_{\mu}^{3/4} \rho \frac{k^{3/2}}{\ell} + \frac{\partial}{\partial x_j} \left( \frac{\mu_t}{\sigma_k} \frac{\partial k}{\partial x_j} \right)
$$
  

$$
\frac{\partial \rho \Phi}{\partial t} + \frac{\partial \rho U_j \Phi}{\partial x_j} = \frac{\Phi}{k} \rho P \left( \xi_1 - \xi_2 \left( \frac{\ell}{L_{v\kappa}} \right)^2 \right) - \xi_3 \rho k + \frac{\partial}{\partial x_j} \left( \frac{\mu_t}{\sigma_\phi} \frac{\partial \Phi}{\partial x_j} \right) \tag{2.59}
$$

Avec :

$$
\frac{\mu_t}{\rho} = \nu_t = c_{\mu}^{1/4} \Phi \qquad ; \qquad \rho P = \mu_t S^2 \qquad ; \qquad S = \sqrt{2S_{ij}S_{ij}} \qquad ; \qquad S_{ij} = \frac{1}{2} \left( \frac{\partial U_i}{\partial x_j} + \frac{\partial U_j}{\partial x_i} \right)
$$

et

$$
L_{v\kappa} = \kappa \left| \frac{U'}{U''} \right| \qquad ; \qquad \left| U' \right| = S \qquad ; \qquad \left| U'' \right| = \sqrt{\frac{\partial^2 U_i}{\partial x_k^2} \frac{\partial^2 U_i}{\partial x_j^2}}
$$

Les coefficients du modèle sont après calibration sur des écoulements de couche limite et des écoulements cisaillés libres :

$$
\xi_1 = 0.8
$$
 ;  $\xi_2 = 1.47$  ;  $\xi_3 = 0.0288$   
\n $\sigma_{\phi} = \sigma_k = \frac{2}{3}$  ;  $C_{\mu} = 0.09$  ;  $\kappa = 0.41$ 

L'avantage de cette formulation est de fournir une échelle de longueur au terme source des équations de la turbulence contrairement aux autres modèles  $k - \epsilon$  ou  $k - \omega$ . Ceci peut se démontrer en écrivant l'hypothèse d'équilibre entre le terme de production et le terme de destruction pour les modèles  $k − ε$  et  $k − Φ$ .

Dans le cas du modèle  $k - \epsilon$ , l'hypothèse d'équilibre entre le terme de production et le terme de destruction s'écrit :

– pour l'équation de transport de l'énergie cinétique turbulente k :

$$
\rho P \approx \rho \epsilon
$$
  
\n
$$
\Leftrightarrow \rho C_{\mu} \frac{k^2}{\epsilon} S^2 \approx \epsilon
$$
  
\n
$$
\Leftrightarrow S^2 \approx \frac{\epsilon}{k} = \omega
$$
 (2.60)

L'information transmise de l'écoulement moyen à l'écoulement turbulent est donc une information temporelle  $\omega$ .

– pour l'équation de transport de la dissipation ϵ :

$$
c_{\epsilon_1} \frac{\epsilon}{k} \rho P \approx \rho c_{\epsilon_2} f_2 \frac{\epsilon^2}{k}
$$
  
\n
$$
\Leftrightarrow \quad \rho P \approx \rho \epsilon
$$
  
\n
$$
\Leftrightarrow \quad S^2 \approx \frac{\epsilon}{k} = \omega
$$
 (2.61)

L'information transmise est la même information temporelle  $\omega$  que pour l'énergie cinétique turbulente k.

Par conséquent, l'information sur l'échelle de longueur est fournie par l'intermédiaire du terme de diffusion.

$$
\frac{\partial}{\partial y} \left( \frac{\nu_t}{\sigma_{\Phi}} \frac{\partial \theta}{\partial y} \right) \approx \nu_t \frac{\theta}{\delta^2}
$$
\n(2.62)

où l'échelle de longueur δ est proportionnelle à l'épaisseur de la couche cisaillée. Par conséquent, en établissant l'approximation  $\ell \approx \delta$ , l'échelle de la turbulence est toujours proportionnelle à l'épaisseur de la couche cisaillée.

Dans le cas du modèle  $k - \Phi$ , si on effectue le même raisonnement, on obtient :

– pour l'équation de transport de l'énergie cinétique turbulente k

$$
\rho P \qquad \approx \rho \frac{k^2}{k^{1/2} \ell} c_{\mu}^{3/4} \tag{2.63}
$$

$$
\Leftrightarrow c_{\mu}^{1/4} \rho k^{1/2} \ell S^2 \approx \rho \frac{k^2}{k^{1/2} \ell} c_{\mu}^{3/4} \tag{2.64}
$$

$$
\Leftrightarrow \qquad S^2 \qquad \approx \frac{k}{\ell^2} = \omega \tag{2.65}
$$

L'information transmise de l'écoulement moyen à l'écoulement turbulent est donc une information temporelle  $\omega$ .

– pour l'équation de transport de Φ :

$$
\frac{k^{1/2}\ell}{k}\rho P\left(\xi_1 - \xi_2\left(\frac{\ell}{L_{v\kappa}}\right)^2\right) \approx \xi_3\rho k \tag{2.66}
$$

$$
\Leftrightarrow c_{\mu}^{3/4} \ell^2 \frac{k}{\ell^2} \left( \xi_1 - \xi_2 \left( \frac{l}{L_{\nu \kappa}} \right)^2 \right) \approx \xi_3 k \tag{2.67}
$$

$$
\Leftrightarrow \qquad \ell \qquad \approx \left[ \frac{\xi_1 - \xi_3/c_\mu^{3/4}}{\xi_2} \right]^{1/2} L_{vk} \qquad (2.68)
$$

On transmet donc une échelle de longueur ℓ à l'écoulement turbulent proportionnelle à l'échelle de von Karman  $L_{vk}$ .

Cette échelle permet de mesurer la variation des contraintes de cisaillement dans l'écoulement et de détecter le niveau de turbulence résolu. Si les contraintes sont homogènes dans l'écoulement alors  $\frac{\partial^2 U}{\partial y^2}$  → 0 et l'échelle de la turbulence peut grandir indéfiniment. En effet, en écoulement

homogène, tous les tourbillons possèdent le même temps de retournement  $t = \frac{1}{\omega}$  $\frac{1}{\omega}$ , ils peuvent donc fusionner. En revanche, lorsque le cisaillement varie dans l'écoulement alors l'échelle de la turbulence est bornée. En effet, dans ce cas des tourbillons avec des temps de retournement différents (proportionnels au taux de contraintes locales) coexistent dans l'écoulement. Or deux tourbillons dont les temps de retournement sont trop éloignés ne peuvent fusionner. Ainsi, la taille des tourbillons dans l'écoulement est bornée.

Menter propose un exemple pour expliquer la différence de comportement entre un modèle RANS standard et un modèle RANS-SAS. Cet exemple consiste à regarder l'échelle de la turbulence obtenue avec chacun des modèles dans le cas où l'on applique un champ de vitesse périodique de la forme  $U(y) = U_0 sin \left( 2\Pi \frac{y}{L_m}\right)$ ) dans un canal de largeur d. Dans ce cas l'échelle de la turbulence est  $\ell \propto L_m$ . Un modèle RANS standard prédit une échelle  $\ell$  proportionnelle à l'épaisseur de la couche limite alors qu'un modèle SAS prédit une échelle turbulente indépendante de l'épaisseur de la couche avec  $\ell \propto L_m$ .

Le modèle SAS s'ajuste donc à l'échelle déjà résolue de l'écoulement. Cette caractéristique lui permet de fournir un spectre turbulent jusqu'à une échelle limite imposée par la taille du maillage comme le montre le calcul effectué par Menter et Egorov dans le cas d'un écoulement de turbulence isotrope décroissante. Ce résultat provient de la faculté du modèle SAS à diminuer la viscosité turbulente de l'écoulement en fonction de la taille de la maille (de manière équivalente à la DES) contrairement aux modèles RANS classiques. Cependant, la taille minimale des tourbillons est limitée par la taille de grille, par conséquent l'énergie ne peut être dissipée par des tourbillons plus petits, elle s'accumule aux petites échelles. Des solutions ont été apportées à ce problème [88].

Le modèle  $k - \omega$  SST SAS de Menter [87, 88] En appliquant un changement de variable au modèle  $k - \phi$  présenté ci-dessus, Menter et Egorov ont mis au point un modèle  $k - \omega$  SST SAS. L'équation de conservation de l'énergie cinétique turbulente est celle du modèle  $k - \omega$  SST (equation 2.18) tandis que l'équation de transport pour la dissipation spécifique devient :

$$
\frac{\partial \overline{\rho}\omega}{\partial t} + \frac{\partial \overline{\rho}\,\widetilde{u}_l \omega}{\partial x_l} = \frac{\omega}{k} P_k \left( 1 - \xi_1 + \xi_2 \left( \frac{\ell}{L_{v\kappa}} \right)^2 \right) \n- \rho \omega^2 \left( c_\mu - c_\mu^{1/4} \xi_3 \right) + \frac{\partial}{\partial x_l} \left( \frac{\mu_t}{\sigma_\phi} \frac{\partial \omega}{\partial x_l} \right) \n+ \frac{2\rho}{\sigma_\phi} \left( \frac{1}{\omega} \frac{\partial k}{\partial x_l} \frac{\partial \omega}{\partial x_l} - \frac{k}{\omega^2} \frac{\partial \omega}{\partial x_l} \frac{\partial \omega}{\partial x_l} \right)
$$
\n(2.69)

Cependant dans l'objectif de préserver le comportement du modèle  $k - \omega$  SST dans les zones RANS et plus particulièrement en couche limite, l'équation précédente est modifiée.

$$
\frac{\partial \overline{\rho}\omega}{\partial t} + \frac{\partial \overline{\rho}\,\widetilde{u}_l \omega}{\partial x_l} = \frac{\omega}{k} P_k (1 - \xi_1) - \rho \omega^2 \left( c_\mu - c_\mu^{1/4} \xi_3 \right) \n+ \frac{\partial}{\partial x_l} \left( \frac{\mu_t}{\sigma_\phi} \frac{\partial \omega}{\partial x_l} \right) + \frac{2\rho}{\sigma_\phi} \left( \frac{1}{\omega} \frac{\partial k}{\partial x_l} \frac{\partial \omega}{\partial x_l} \right) \n+ Q_{SAS} \tag{2.70}
$$

où :

$$
Q_{SAS} = \max \left[ \overline{\rho} \xi_2 S^2 \left( \frac{\ell}{L_{vk}} \right)^2 - c_{SAS} \frac{2\overline{\rho} k}{\sigma_{\phi}} \max \left( \frac{1}{k^2} \frac{\partial k}{\partial x_l} \frac{\partial k}{\partial x_l}; \frac{1}{\omega^2} \frac{\partial \omega}{\partial x_l} \frac{\partial \omega}{\partial x_l} \right); 0 \right]
$$

et  $c_{SAS} = 2$ .

Le modèle  $k-\ell$  SAS A partir des travaux de Menter et Egorov pour établir le modèle  $k-\sqrt{k}\ell$ SAS, nous avons par un changement de variable établi un modèle  $k - \ell$  SAS. L'équation pour l'énergie cinétique turbulente (equation 2.32) n'est pas modifiée par le changement de variable, tandis que l'équation pour l'échelle de longueur turbulente ℓ devient :

$$
\frac{\partial \overline{\rho} \ell}{\partial t} + \frac{\partial \overline{\rho} \widetilde{u}_{l} \ell}{\partial x_{l}} = \frac{\ell}{k} P_{k} \left( \xi_{1} - \frac{1}{2} - \xi_{2} \left( \frac{\ell}{L_{v\kappa}} \right)^{2} \right) + \frac{\rho \sqrt{2k}}{B_{1}} \left( 1 - \frac{B_{1} \xi_{3}}{\sqrt{2}} \right) \n+ \frac{\partial}{\partial x_{l}} \left[ \left( \mu + \frac{\mu_{t}}{\sigma_{\phi}} \right) \frac{\partial \ell}{\partial x_{l}} \right] + \frac{1}{k} \left( \frac{\mu_{t}}{\sigma_{\phi}} \right) \frac{\partial k}{\partial x_{l}} \frac{\partial \ell}{\partial x_{l}} \n- \frac{1}{\ell} \left( \frac{\mu_{t}}{\sigma_{\phi}} \right) \frac{\partial \ell}{\partial x_{l}} \frac{\partial \ell}{\partial x_{l}} + \frac{\ell}{2k} \frac{\partial}{\partial x_{l}} \left( \mu_{t} \frac{\partial k}{\partial x_{l}} \right) \left( \frac{1}{\sigma_{\phi}} - \frac{1}{\sigma_{k}} \right)
$$
\n(2.71)

Pour obtenir cette équation, nous avons utilisé l'égalité entre la viscosité turbulente du modèle  $k - \sqrt{k\ell}$  et celle du modèle  $k - \ell$  de Smith sans la fonction d'amortissement en proche paroi  $f_\mu$ . En effet :

$$
\mu_t = \rho C_\mu^{1/4} k^{1/2} \ell = \rho \frac{(2k)^{1/2} \ell}{B_1^{1/3}}
$$
\n(2.72)

puisque  $C_{\mu} = 0.09 \approx$  $\sqrt{2}$  $B_1^{1/3}$  $1<sup>4</sup>$  $= 0.0848.$ Les paramètres du modèle sont :

$$
\xi_1 = 0, 8
$$
 ;  $\xi_2 = 1, 47$  ;  $\xi_3 = 0, 0288$   
\n $\sigma_{\phi} = \sigma_k = \frac{2}{3}$  ;  $B_1 = 18$  ;  $\kappa = 0, 41$ 

En comparant, l'équation pour l'échelle de longueur turbulente écrite ci-dessus (équation 2.71) avec l'équation du modèle de Smith (équation 2.33) plusieurs différences apparaissent.

Le terme de production  $\frac{\ell}{k} P_k$  $\sqrt{2}$  $\xi_1 - \frac{1}{2} - \xi_2 \left(\frac{\ell}{L_{v\kappa}}\right)^2$ est nouveau. Cependant, l'équation initiale dérivée par Smith contient un terme de production de la forme  $\frac{\ell}{k} P_k \left( \frac{E_1}{2} - 1 \right)$  qui est annulé par le choix de la valeur prise pour  $E_1 = 2$ . Bien évidemment, le modèle de Smith ne contient pas le terme supplémentaire de production du modèle SAS.

Le terme de destruction  $\frac{\rho \sqrt{2k}}{B_1}$  $B_1$  $\left(1-\frac{B_1\xi_3}{\sqrt{2}}\right)$ ) est comparable au terme de destruction du modèle de Smith en omettant le terme bas Reynolds  $1 - \left(\frac{\ell}{\kappa d}\right)^2$ .

Les termes de gradients croisés sont identiques entre les deux modèles si l'on omet le terme bas Reynolds  $\left(\frac{\ell}{\kappa d}\right)^2$  présent dans le modèle de Smith.

Le terme  $\frac{\ell}{2k}$ ∂  $\partial x_l$  $\left(\mu_t \frac{\partial k}{\partial x}\right)$  $\partial x_l$  $\frac{1}{2}$  $\frac{1}{\sigma_\phi}-\frac{1}{\sigma_\theta}$  $\sigma_k$ s'annule puisque le choix des coefficients donne $\frac{1}{\sigma_\phi}-\frac{1}{\sigma_0}$  $\frac{1}{\sigma_k}=0.$ Enfin, le modèle de Smith fait intervenir un terme supplémentaire  $\bar{\rho}\ell \frac{\partial \tilde{u}_l}{\partial x_l}$  qui est un terme de correction nécessaire pour les écoulements compressibles [143, 22].

A partir des remarques précédentes, nous avons décidé d'incorporer dans le modèle de Smith le terme SAS (en gras dans l'équation 2.73). Nous conservons l'équation pour l'énergie cinétique (équation 2.32) ainsi que l'expression pour le calcul de la viscosité turbulente et le jeux de paramètres du modèle de Smith.

$$
\frac{\partial \overline{\rho} \ell}{\partial t} + \frac{\partial}{\partial x_l} \left[ \overline{\rho} \widetilde{u}_l \ell - \left( \mu + \frac{\mu_t}{\sigma_l} \right) \frac{\partial \ell}{\partial x_l} \right] = -\frac{\ell}{k} \mathbf{P}_k \xi_2 \left( \frac{\ell}{\mathbf{L}_{vk}} \right)^2 \n+ (2 - E_2) \frac{\rho \sqrt{2k}}{B_1} \left[ 1 - \left( \frac{\ell}{\kappa d} \right)^2 \right] \n- \frac{\mu_t}{\sigma_\ell} \frac{1}{\ell} \frac{\partial \ell}{\partial x_l} \frac{\partial \ell}{\partial x_l} \left( \frac{\ell}{\kappa d} \right)^2 + \rho \ell \frac{\partial \widetilde{u}_l}{\partial x_l} \n+ 2 \frac{\mu_t}{\sigma_\ell} \frac{1}{k} \frac{\partial \ell}{\partial x_l} \frac{\partial k}{\partial x_l} \n+ 2 \frac{\mu_t}{\sigma_\ell} \frac{1}{k} \frac{\partial \ell}{\partial x_l} \frac{\partial k}{\partial x_l}
$$
\n(2.73)

La valeur du paramètre  $\xi_2 = 1,47$  est celle spécifiée par Menter.

Afin de conserver le bon comportement RANS du modèle  $k - \ell$  de Smith notamment en proche paroi, l'activation du terme SAS est envisagé de deux manières différentes. Premièrement, en considérant les écoulements cavitants étudiés dans cette thèse, le terme SAS est uniquement activé si le taux de vide  $\alpha$  est non nul. Deuxièmement, nous nous sommes servis de la fonction  $f_1$  du modèle de Smith. Cette fonction est bornée par 0 et 1, pour d et  $\ell$  réels positifs. En proche paroi, l'échelle de longueur de la turbulence est proportionnelle à  $\kappa d$  et la fonction  $f_1 \approx 0$ . Elle tend vers 1 loin de la paroi. Il suffit donc de définir une valeur seuil  $f_{10}$  de telle manière que le terme SAS s'active loin des parois. Ainsi, le terme SAS s'écrit :

$$
Q_{SAS} = \frac{\ell}{k} P_k \xi_2 \left(\frac{\ell}{L_{vk}}\right)^2 \mathcal{H} \left(f_1 - f_{1_0}\right) \tag{2.74}
$$

avec  $H$  la fonction de Heaviside.

Des tests sur plaque plane ont montré que pour des valeurs de  $f_{10} > 10^{-2}$  le coefficient de frottement n'est pas modifié par rapport au modèle  $k - \ell$  de Smith.

Le modèle  $k-\epsilon$  SAS En appliquant à nouveau un changement de variable, on fait apparaître dans l'équation de transport pour la dissipation  $\check{\epsilon}$  un terme supplémentaire correspondant au terme SAS.

$$
\frac{\partial \overline{\rho} \check{\epsilon}}{\partial t} + \frac{\partial}{\partial x_l} \left[ \overline{\rho} \, \widetilde{u}_l \, \check{\epsilon} - \left( \mu + \frac{\mu_t}{\sigma_\epsilon} \right) \frac{\partial \check{\epsilon}}{\partial x_l} \right] = c_{\epsilon 1} \frac{\check{\epsilon}}{k} \overline{\rho} P_k + Q_{SAS} - \overline{\rho} c_{\epsilon 2} f_2 \frac{\check{\epsilon}^2}{k} + E \tag{2.75}
$$

avec :

$$
Q_{SAS} = \frac{\check{\epsilon}}{k} P_k \xi_2 \left(\frac{\ell_{\epsilon}}{L_{vk}}\right)^2 \tag{2.76}
$$

où  $\ell_{\epsilon} = \frac{k^{3/2}}{\epsilon}$  $\frac{e}{\epsilon}$  est l'échelle de longueur turbulente associée au modèle. Les valeurs des paramètres du modèle sont inchangées par rapport au modèle  $k − \epsilon$  de Jones et Launder. La valeur du paramètre  $\xi_2$  est prise égale à 1,47.

Le modèle de Spalart et Allmaras incluant un terme SAS Afin d'inclure un terme SAS dans la formulation du modèle de Spalart et Allmaras, nous nous sommes intéressés à la version du modèle de Spalart-Allmaras sans les termes bas Reynolds ( $f_{v1} = 1$ ,  $f_w = 1$  et  $f_{v2} = 0$ ) et les termes construits pour la stabilité de la solution en écoulement laminaire  $(f_{t2} = 0)$ . L'équation de transport pour la quantité  $\tilde{\nu}$  s'écrit :

$$
\frac{\partial \overline{\rho} \widetilde{\nu}}{\partial t} + \frac{\partial}{\partial x_l} \left[ \overline{\rho} \widetilde{u}_l \widetilde{\nu} - \frac{1}{\sigma} \left( \mu + \overline{\rho} \widetilde{\nu} \right) \frac{\partial \widetilde{\nu}}{\partial x_l} \right] = c_{b1} \widetilde{S} \overline{\rho} \widetilde{\nu} + \frac{c_{b2}}{\sigma} \frac{\partial \overline{\rho} \widetilde{\nu}}{\partial x_l} \frac{\partial \widetilde{\nu}}{\partial x_l} - c_{\omega 1} \overline{\rho} \frac{\widetilde{\nu}^2}{d^2}
$$
(2.77)

L'idée des modèles hybrides est d'adapter le niveau de destruction de la turbulence en fonction du niveau de résolution de la turbulence. Dans le modèle de Spalart et Allmaras, le terme de destruction noté D est :

$$
D = -c_{\omega 1} \overline{\rho} \frac{\widetilde{\nu}^2}{d^2} \tag{2.78}
$$

Ce terme fait intervenir la distance à la paroi  $d$  que l'on se propose de remplacer par l'échelle de Von Karman  $L_{vk}$ . Ainsi, le terme de destruction n'est plus proportionnelle à  $\frac{1}{d^2}$  mais à  $\frac{1}{L_{vk}^2}$ . Donc lorsque l'on écrit l'équilibre entre la production et la dissipation, on obtient :

$$
\tilde{\nu} = L_{vk}^2 \tilde{S}
$$
\n(2.79)

Ainsi la viscosité turbulente est proportionnelle à l'échelle de longueur de von Karman. Elle est donc ajustée en fonction du niveau de turbulence résolue dont l'échelle de von Karman est un indicateur.

En incluant à nouveau les termes bas Reynolds et laminaire, l'équation pour la quantité  $\tilde{\nu}$  s'écrit :

$$
\frac{\partial \overline{\rho} \widetilde{\nu}}{\partial t} + \frac{\partial}{\partial x_l} \left[ \overline{\rho} \widetilde{u}_l \widetilde{\nu} - \frac{1}{\sigma} \left( \mu + \overline{\rho} \widetilde{\nu} \right) \frac{\partial \widetilde{\nu}}{\partial x_l} \right] = c_{b1} \left( 1 - f_{t2} \right) \widetilde{S} \overline{\rho} \widetilde{\nu} + \frac{c_{b2}}{\sigma} \frac{\partial \overline{\rho} \widetilde{\nu}}{\partial x_l} \frac{\partial \widetilde{\nu}}{\partial x_l} - c_{\omega 1} f_{\omega} \overline{\rho} \xi_{sas} \frac{\widetilde{\nu}^2}{L_{vk}^2} - \frac{c_{b1}}{\kappa^2} f_{t2} \overline{\rho} \frac{\widetilde{\nu}^2}{d^2}
$$
(2.80)

La constante  $\xi_{sas}$  est un paramètre de réglage. Par exemple, pour retrouver le comportement du modèle de base en couche limite, il faut prendre :  $\xi_{sas} = \kappa^2$ . En effet, pour une couche limite bidimensionnelle de type logarithmique l'échelle de von Karman s'écrit :

$$
L_{vk} = \kappa \frac{\frac{\partial U}{\partial y}}{\frac{\partial^2 U}{\partial y^2}} = \kappa y = \kappa d
$$
\n(2.81)

et ainsi :

$$
\frac{\xi_{sas}}{L_{vk}^2} = \frac{1}{d^2} \tag{2.82}
$$

## 2.1.3 Fermeture du flux de chaleur turbulent  $Q_l^t$

Le terme de flux de chaleur turbulent  $Q_l^t$  est fermé à l'aide d'une hypothèse de gradient par analogie avec le flux de chaleur  $q_l$ . On a donc :

$$
Q_l^t = -\frac{\mu_t}{Pr_t} C_p \frac{\partial \overline{T}}{\partial x_l} \tag{2.83}
$$

avec  $\Pr_t$  un nombre de Prandtl turbulent constant généralement pris égal à 1.

## 2.2 Les modèles de turbulence sous maille

Pour résoudre les équations filtrées qui servent de base à la LES, on doit développer un modèle sous maille qui permet de calculer les termes  $\tau_{il}$  et  $Q_l^t$ . Le modèle le plus courant et le plus simple est le modèle de Smagorinsky qui fait intervenir une viscosité sous maille  $\nu^{sgs}$  et une conductivité thermique sous maille  $\lambda_{sgs}$ . D'autres modèles existent pour calculer le tenseur sous maille comme les modèles avec fonction de structure ou échelle mixte qui sont une extension du modèle de Smagorinsky, les modèles dynamiques... Nous ne présentons ici que le modèle de Smagorinsky.

#### 2.2.1 Fermeture du tenseur sous maille

Comme dans le cas RANS, on applique l'hypothèse de Boussinesq qui approche le tenseur sous maille comme une contrainte supplémentaire aux contraintes visqueuses. Le tenseur sous maille est donc défini par analogie avec le tenseur des forces visqueuses.

$$
\tau_{il} = -2\rho \nu^{sgs} \left( \tilde{S}_{il} - \frac{1}{3} \delta_{il} \tilde{S}_{nn} \right) - \frac{2}{3} \rho k^{sgs} \delta_{il} \tag{2.84}
$$

l'expression de la viscosité sous maille $\nu^{sgs}$  est donnée par :

$$
\nu^{sgs} = C_s \Delta^2 \left| \tilde{S} \right| \quad \text{avec} \quad \left| \tilde{S} \right| = \sqrt{2 \tilde{S}_{il} \tilde{S}_{il}} \quad \text{et} \quad C_s \approx 0, 18 \tag{2.85}
$$

∆ représente la taille du filtre.

#### 2.2.2 Fermeture du flux de chaleur sous maille

Le flux de chaleur sous maille est modélisé par une hypothèse de gradient qui le relie au champ de température résolu  $\overline{T}$  par la relation :

$$
Q_l^t = -\frac{\mu^{sgs}}{Pr_t} C_p \frac{\partial \widetilde{T}}{\partial x_l}
$$
\n(2.86)

avec  $Pr_t$  un nombre de Prandtl turbulent constant sous maille généralement pris égal à 1.

## 2.3 Les modèles de turbulence hybrides RANS/LES

Les modèles de turbulence hybrides ont pour objectif de coupler les perfomances des méthodes RANS et LES [46]. En effet, les modèles RANS permettent des simulations à grand nombre de Reynolds mais sont incapables de simuler correctement les zones d'écoulement instationnaires tridimensionnelles comme les sillages ou les couches de mélange. Au contraire, l'approche LES permet de simuler ces écoulements mais le coût de calcul en temps CPU augmente très fortement avec le nombre de Reynolds notamment en présence de parois qui nécessitent un raffinement du maillage.

Afin d'éviter les écueils liés à chaque méthode, l'idée originale des modèles hybrides est de coupler les avantages des deux méthodes et en particulier d'effectuer une simulation RANS en zone proche paroi et une simulation LES dans les régions de l'écoulement loin des parois et présentant des phénomènes tridimensionnels. Le passage d'une simulation à l'autre faisant intervenir une échelle de longueur liée au maillage et spécifiée explicitement ou implicitement par l'utilisateur. Dans le cadre de cette approche, plusieurs stratégies ont été développées :

- Les modèles pondérés qui consistent à utiliser la ressemblance entre les équations statistiques et filtrées pour concevoir un modèle qui glisse d'une simulation RANS à une simulation LES en fonction du niveau de turbulence résolue.
- Les modèles à interface qui consistent à utiliser un modèle RANS ou LES dans tous le domaine de calcul en l'adaptant au niveau de turbulence résolue.
- Les modèles ségrégés qui consistent à délimiter a priori les zones de l'écoulement traitées en RANS et en LES. Dans ce cas, on utilise deux modèles différents : un modèle RANS et un modèle LES. Les quantités résolues ne sont plus continues aux interfaces, il est donc nécessaire de reconstruire des conditions limites appropriées pour coupler les deux méthodes.

Nous allons présenter brièvement les modèles pondérés et les modèles ségrégés. En revanche, nous présenterons en détail le modèle DES (Detached Eddy Simulation) et ses évolutions qui fait partie des modèles à interface.

#### 2.3.1 Les modèles pondérés

Les modèles pondérés se basent sur la ressemblance entre les équations statistiques et les équations filtrées. En effet, comme nous l'avons vu précédemment, le formalisme de ces équations est très proche et peut se résumer sous la forme :

$$
\frac{\partial \overline{\rho} \widetilde{u}_i}{\partial t} + \frac{\partial \overline{\rho} \widetilde{u}_i \widetilde{u}_i}{\partial x_l} = -\frac{\partial \overline{p}}{\partial x_i} + \frac{\partial \overline{\sigma}_{il}}{\partial x_l} - \frac{\partial \tau_{il}^{modele}}{\partial x_l}
$$
(2.87)

où  $\tilde{u}$  représente une certaine quantité résolue et  $\tau_{il}^{model}$  représente le tenseur des contraintes turbulentes non résolues à modéliser.

Dans le cadre de l'approche FSM (Flow Simulation Methodology) [41, 187], le tenseur  $\tau_{il}^{modele}$ est modélisé par :

$$
\tau_{il}^{modele} = f_{\Delta} \left(\frac{\Delta}{\ell_k}\right) \tau_{il}^{RANS} \quad \text{avec} \quad 0 \le f_{\Delta} \le 1 \tag{2.88}
$$

Le tenseur  $\tau_{il}^{RANS}$  est calculé avec un modèle RANS et la fonction  $f_{\Delta}$  est une fonction d'atténuation qui permet de réduire la contribution de  $\tau_{il}^{RANS}$  lorqu'une partie de la turbulence est résolue. Cette fonction dépend de la taille de la maille  $\Delta$  et de l'échelle de Kolmogorov  $\ell_k$ .

Une autre approche consiste à calculer n'importe quelle quantité  $\phi$  comme la pondération des contributions RANS et LES.

$$
\phi = f\phi^{RANS} + (1 - f)\phi^{LES} \quad \text{avec} \quad 0 \le f \le 1 \tag{2.89}
$$

On peut par exemple appliquer cette démarche au modèle SST de Menter en conservant le modèle  $k - \omega$  en proche paroi et en remplaçant le modèle  $k - \epsilon$  utilisé loin des parois par un modèle LES tel que le modèle Smagorisky [39, 40]. La viscosité turbulente est alors calculée comme :

$$
\nu_t = f \nu_t^{RANS} + (1 - f) \nu_t^{LES} = f \frac{k}{\omega} + (1 - f) C_s \sqrt{k} \Delta \tag{2.90}
$$

et la dissipation :

$$
\epsilon = f \epsilon^{RANS} + (1 - f) \epsilon^{LES} = f \beta^* k \omega + (1 - f) C_s \frac{k^{3/2}}{\Delta}
$$
 (2.91)

La fonction de raccord  $f$  est légèrement modifiée par rapport au modèle SST :

$$
f = \tanh(\eta) \quad \text{avec} \quad \eta = \frac{1}{\omega} \max \left[ \frac{500\nu}{d^2} \; ; \; \frac{\sqrt{k}}{C_{\mu}d} \right] \tag{2.92}
$$

#### 2.3.2 Les modèles ségrégés

Les modèles ségrégés nécessitent de définir a priori les zones de l'écoulement traitées en RANS et les zones traitées en LES [46]. Cette méthode présente l'avantage que chaque modèle est appliqué dans son domaine de validité. De plus, elle permet d'imbriquer un calcul LES dans un calcul RANS en réservant le calcul LES aux zones de l'écoulement qui nécessitent un traitement tridimensionnel instationnaire. Par exemple, dans le cas d'un écoulement de marche descendante, seule la partie entre la marche et la zone de recollement est traitée en LES tandis que le reste du domaine est traité en RANS.

La difficulté de cette approche est que la solution n'est plus continue à l'interface entre les domaines RANS et LES [82, 135, 136]. En effet, un calcul RANS ne fournit que des quantités moyennes or un calcul LES nécessite un certain niveau de fluctuations en entrée. Par conséquent, des méthodes génératrices de fluctuations doivent être utilisées en entrée du domaine LES comme la POD (Proper Orthogonal Decomposition), les modes de Fourier, le forçage stochastique... De même, des stratégies sont nécessaires en sortie du domaine de calcul LES pour permettre aux fluctuations engendrées par le calcul LES de quitter le domaine LES sans reflexion. Une technique possible est la technique d'enrichissement proposée par Quéméré et Sagault [106].

#### 2.3.3 Les modèles à interface : la DES

Bien qu'il existe d'autres modèles à interfaces que la DES (Detached-Eddy Simulation) [14, 46, 104], nous ne décrivons ici que ce modèle et ses multiples dérivés : la DDES (Delayed Detached-Eddy Simulation), la ZDES (Zonal Detached-Eddy Simulation), l'IDDES (Improved DDES) ou encore la EDDES (Extended DDES).

#### 2.3.3.1 La DES : Detached-Eddy Simulation

La DES a été introduite par Spalart en 1997 [150]. L'idée originale de la DES est de dériver un modèle hybride RANS/LES à partir du modèle RANS développé par Spalart et Allmaras pour la viscosité turbulente  $\tilde{\nu}$  (cf. paragraphe 2.1.1). Pour permettre à ce modèle de glisser vers un comportement LES, Spalart redéfinit l'échelle de longueur d (réprésentant la distance à la paroi) qui intervient notamment dans le terme de destruction  $-\left(c_{\omega 1}f_\omega - \frac{c_{b1}}{\kappa^2}f_{t2}\right)\overline{\rho}\frac{\tilde{\nu}^2}{d^2}$  $\frac{\nu^2}{d^2}$ . En effet, si le modèle résout une partie de la turbulence alors le tenseur  $\tau_{il}$  ne représente plus que la partie non résolue du tenseur de Reynolds  $\tau_{il}^{RANS}$  et  $|\tau_{il}| < |\tau_{il}^{RANS}|$ . Par conséquent, pour respecter cette inégalité, la viscosité turbulente calculée doit diminuer. Ceci s'obtient en augmentant la destruction de  $\tilde{\nu}$  par diminution de l'échelle de longueur d.

La nouvelle échelle de longueur  $d$  est définie comme :

$$
\tilde{d} = \min(d, C_{DES} \Delta) \tag{2.93}
$$

avec :

$$
C_{DES} = 0,65 \qquad \qquad \text{et} \qquad \qquad \Delta = \max(\Delta x, \Delta y, \Delta z)
$$

La valeur de la constante  $C_{DES}$  a été déterminée sur le cas de la décroissance d'une turbulence isotrope [138]. Lorsque l'on écrit l'équilibre entre le terme de production  $c_{b1} (1 - f_{t2}) \widetilde{S} \overline{\rho} \widetilde{\nu}$  et le terme de dissipation  $-\left(c_{\omega 1}f_\omega - \frac{c_{b1}}{\kappa^2}f_{t2}\right)\overline{\rho}\frac{\tilde{\nu}^2}{\tilde{d}^2}$  $\frac{\nu^2}{\tilde{d}^2}$  on obtient :

$$
\tilde{\nu} \approx \tilde{d}^2 \tilde{S} \tag{2.94}
$$

qui dans le cas ou le modèle glisse en mode LES devient :

$$
\tilde{\nu} \approx C_{DES}^2 \Delta^2 \tilde{S}
$$
\n<sup>(2.95)</sup>

ce qui est similaire à la viscosité sous maille  $\nu^{SGS}$  évaluée par l'équation 2.85 dans le cas du modèle de Smagorinsky.

La principale difficulté rencontrée avec ce modèle est la création d'une zone "grise" dans laquelle le modèle évolue entre une simulation RANS et une simulation LES. Cette zone "grise" est le résultat d'un maillage ambigüe à l'interface entre la zone RANS proche de la paroi et la zone LES au loin. En effet, dans certains cas, la taille de maille dans cette zone est suffisament petite pour affecter le limiteur de la DES mais trop grande pour supporter une simulation LES. La présence de cette zone est la source de résultats non physiques liés au phénomène appelé "Modeled Stress Depletion" (MSD) [90]. Ce phénomène correspond à une chute des contraintes turbulentes conduisant dans la plupart des cas à un décollement générateur d'instabilités et à des résultats dégradés par rapport à une simulation RANS instationnaire.

Une autre difficulté de la DES se présente lorsqu'elle est utilisée comme modèle de paroi. Dans ce cas, les travaux de Nikitin [99] ont montré que le profil de vitesse logarithmique obtenu avec la DES est décalé par rapport à la loi logarithmique standard.

Enfin, la définition de la formule pour le calcul de la taille de maille ∆ n'est pas unique [31]. Historiquement et dans la plupart des modèles hybrides RANS/LES, on utilise la définition :

$$
\Delta = \max(\Delta x, \Delta y, \Delta z) \tag{2.96}
$$

Cette définition couplée avec la construction de maille fortement anisotrope à la paroi permet de donner un sens au limiteur utilisé pour la viscosité turbulente. Cependant lorsque le modèle fonctionne en mode LES, la définition de  $\Delta$  ne correspond pas à la définition usuellement utilisée dans les simulations LES :

$$
\Delta = \left(\Delta x \Delta y \Delta z\right)^{1/3} \tag{2.97}
$$

De plus, dans le cas de certains écoulements comme les couches de mélange, la définition donnée par l'équation 2.96 ne permet pas un passage suffisament rapide du mode RANS au mode LES et empêche le développement des tourbillons de Kelvin-Helmholtz.

Pour répondre à ces différents problèmes, des versions améliorées de la DES originale ont été proposées.

#### 2.3.3.2 La Zonal-DES

La Zonal Detached-Eddy Simulation (ZDES) [30] a été développée pour éviter le phénomène MSD. Elle consiste à préciser a priori les zones RANS et les zones LES. Cette spécification permet d'adapter le maillage de chaque zone avec des mailles anisotropes dans la zone RANS et des mailles quasi-cubiques dans la zone LES. De plus, dans la zone LES, on redéfinit la taille de maille ∆ et les fonctions de proches parois du modèle SA :

$$
\Delta = (\Delta x \Delta y \Delta z)^{1/3} \qquad \text{et} \qquad f_{v1} = 1 \qquad ; \qquad f_{v2} = 0 \qquad ; \qquad f_w = 1 \qquad (2.98)
$$

pour coller au mieux aux caractéristiques des simulations LES.

#### 2.3.3.3 La Delayed-DES

De même que la ZDES, la Delayed DES (DDES) [149] a été développée pour pallier au problème MSD. Cependant, la DDES ne demande pas de spécifier les zones RANS et LES a priori.

L'application de la DDES nécessite de modifier l'expression du paramètre r du modèle SA (cf. paragraphe 2.1.1). Ce paramètre devient :

$$
r_d = \frac{\tilde{\nu}}{\sqrt{\tilde{u}_{i,j}\,\tilde{u}_{i,j}\kappa^2 d^2}}\tag{2.99}
$$

 $r_d$  est égale à 1 dans la zone logarithmique et tend vers 0 à l'extérieur de la couche limite.  $r_d$  est utilisé pour la définition de la fonction  $f_d$ :

$$
f_d = 1 - \tanh\left(\left[8\,r_d\right]^3\right) \tag{2.100}
$$

On a donc  $f_d \approx 1$  en zone LES puisque  $r_d$  tend vers 0 et  $f_d \approx 0$  partout ailleur. De plus, cette fonction est raide, elle permet donc un passage rapide du mode RANS au mode LES. La fonction  $f_d$  est à son tour utilisée pour définir l'échelle de longueur  $d$ :

$$
\tilde{d} = d - f_d \max(0, d - C_{DES} \Delta) \tag{2.101}
$$

qui est donc légèrement modifiée par rapport à la définition donnée par l'équation 2.93.

Les valeurs 8 et 3 ont été définies en fonction de l'allure voulue pour  $f_d$  et par des tests de validation sur plaque plane [149]. Notamment, ces valeurs assurent que la solution sur plaque plane est proche de la solution RANS même si ∆ est plus petit que l'épaisseur de la couche limite.

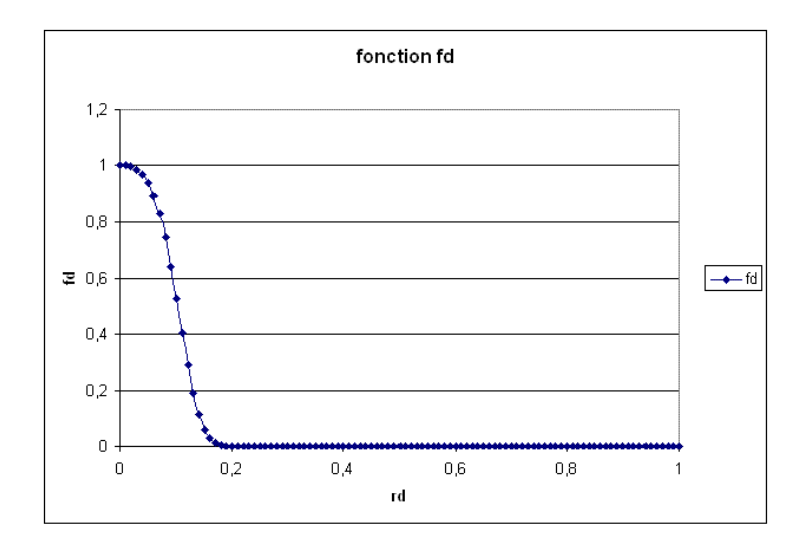

FIGURE 2.1 – Allure de la fonction  $f_d$  en fonction de la valeur de  $r_d$ 

#### 2.3.3.4 La Extended-DDES

La formulation de l'Extended-DDES (EDDES) permet de faire la synthèse de la DDES et de la ZDES [109]. Cependant, cette nouvelle formulation ne nécessite pas de définir a priori les zones RANS et LES. En effet, elle utilise une valeur spécifique  $f_{d0} \in [0.75; 0.99]$  de la fonction  $f_d$  comme paramètre de coupure permettant le passage de la DDES à la "ZDES". L'intervalle pour le choix de  $f_{d0}$  a été défini par Deck après des tests sur plaque plane. Cette valeur de coupure permet de définir le choix de la mesure de ∆ et les valeurs des fonctions de proche paroi  $f_{v1}, f_{v2}, f_w$ .

$$
f_d < f_{d0} \Rightarrow \begin{cases} \Delta = \max \left( \Delta x, \Delta y, \Delta z \right) \\ f_{v1}, f_{v2}, f_w \text{ du modele SA} \end{cases} \tag{2.102}
$$
\n
$$
f_d \ge f_{d0} \Rightarrow \begin{cases} \Delta = \left( \Delta x \Delta y \Delta z \right)^{1/3} \\ f_{v1} = 1, & f_{v2} = 0, \quad f_w = 1 \end{cases} \tag{2.102}
$$

## Chapitre 3

# Les équations de la mécanique des fluides

pour un écoulement diphasique compressible

Pour établir les équations de la mécanique des fluides dans le cas d'un écoulement diphasique, il est nécessaire de construire des équations pour chacune des phases en présence. A partir des équations "phasiques", il est possible en appliquant un certain nombre d'hypothèses de construire des équations pour le mélange. Dans ce cas, l'écoulement est traité comme un fluide unique et les développements menés pour le cas des écoulements monophasiques peuvent être utilisés.

## 3.1 Les équations locales instantanées en diphasique

## 3.1.1 Définition d'un volume de contrôle

Pour établir les équations locales instantanées pour un écoulement diphasique, on représente un volume de contrôle matériel  $V$  (Figure.3.1.1) partitionné en deux volumes de contrôle non matériels : un volume  $\mathcal{V}_1$  contenant la phase 1 et un volume  $\mathcal{V}_2$  contenant la phase 2. La frontière de chaque volume est noté  $a_k$  avec  $k = 1$ ; 2 et la frontière entre les deux volumes nommée aire interfaciale est notée  $a_i$ .

#### 3.1.2 Outils mathématiques

Pour obtenir le bilan intégral des équations de conservation, il est nécessaire de travailler sur le volume matériel V. Cependant, on cherche à obtenir les équations de conservation pour chaque phase. Pour atteindre cet objectif, nous découpons l'intégrale sur le volume V en trois

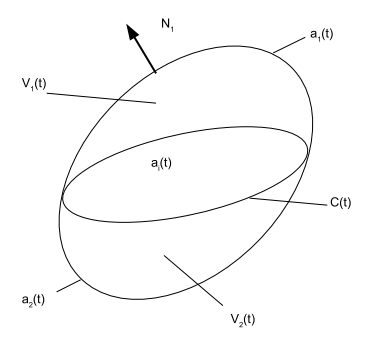

FIGURE  $3.1$  – Volume de contrôle matériel  $\mathcal V$ 

partie : une intégrale sur le volume  $\mathcal{V}_1$ , une intégrale sur le volume  $\mathcal{V}_2$  et une intégrale surfacique sur  $a_i$ . L'obtention des équations phasiques nécessitent l'utilisation de plusieurs règles de calcul : – Règle de Leibniz :

Pour un volume de contrôle  $\mathcal V$  délimité par une surface se déplaçant à la vitesse  $v_{int}$ ,

$$
\frac{\mathrm{d}}{\mathrm{d}t} \int_{\mathcal{V}(t)} \phi(x,t) d\mathcal{V} = \int_{\mathcal{V}(t)} \frac{\partial \phi(x,t)}{\partial t} d\mathcal{V} + \int_{a(t)} \phi(x,t) v_{int}. n d\mathcal{S}
$$
\n(3.1)

où n est le vecteur unitaire normal à la surface a, orienté vers l'extérieur du domaine  $\mathcal V$ – Théorème du transport de Reynolds :

Pour une fonction  $\phi_a$  définie sur la surface  $a(t)$ ,

$$
\frac{\mathrm{d}}{\mathrm{d}t} \int_{a(t)} \phi_a dS = \int_{a(t)} \left( \frac{\mathrm{d}\phi_a}{\mathrm{d}t} + \phi_a \frac{\partial v_{int,l}}{\partial x_l} \right) dS \tag{3.2}
$$

– Théorème de Gauss en 3D :

$$
\int_{a(t)} \phi n_i dS = \int \mathcal{V}(t) \frac{\partial \phi}{\partial x_i} dV \quad \text{pour un scalaire } \phi \tag{3.3}
$$

$$
\int_{a(t)} u_l n_l dS = \int \mathcal{V}(t) \frac{\partial u_l}{\partial x_l} dV \quad \text{pour un vecteur } u_l \tag{3.4}
$$

$$
\int_{a(t)} \tau_{il} n_l dS = \int \mathcal{V}(t) \frac{\partial \tau_{il}}{\partial x_l} dV \quad \text{pour un tenseur } \tau_{il} \tag{3.5}
$$

– Théorème de Gauss en 2D :

Soit N le vecteur normal à la courbe  $C(t)$  délimitant la surface  $a(t)$  dans le plan tangent à la surface a(t) et orienté positivement vers l'extérieur,

$$
\int_{C(t)} \phi_a \mathbf{N} d\mathcal{L} = \int_{a(t)} \left( \frac{\partial_s \phi_a}{\partial_s x_l} - \left( \frac{\partial_s \mathbf{N}}{\partial_s x_l} \right) \phi_a \mathbf{N} \right) d\mathcal{S}
$$
\n(3.6)

$$
\int_{C(t)} u_l \mathbf{N} d\mathcal{L} = \int_{a(t)} \frac{\partial_s u_{a,l}}{\partial_s x_l} d\mathcal{S}
$$
\n(3.7)

où  $u_{a,l}$  représente la composante tangentielle à la surface  $a(t)$  du vecteur  $u_l$  et  $\frac{\partial s}{\partial_s x_l}$  représente l'opérateur de divergence surfacique correspondant à la composante tangentielle à la surface  $a(t)$  de l'opérateur divergence.

#### 3.1.3 Equation locale instantanée de conservation de la masse

En appliquant les règles précédentes au bilan de conservation de la masse sur un volume  $V$ , on obtient :

– Les équations phasiques de conservation de la masse pour chaque phase,

$$
\frac{\partial \rho_k}{\partial t} + \frac{\partial \rho_k u_{k,l}}{\partial x_l} = 0 \tag{3.8}
$$

uniquement valables dans le volume  $V_k$  occupée par la phase k.

– la relation de saut à l'interface  $a_i$ ,

$$
\sum_{k} \rho_k (u_{k,i} - v_{int,i}) \cdot n_i = 0 \tag{3.9}
$$

On pose pour la suite du manuscrit :

$$
\dot{m}_k = \rho_k \left( u_{k,i} - v_{int,i} \right) . n_i \tag{3.10}
$$

où  $v_{int,i}$  représente la vitesse de l'interface et  $\dot{m}_k$  représente le débit massique par unité de surface d'une phase  $k$  vers une phase  $k'$ .

## 3.1.4 Equation locale instantanée de conservation de la quantité de mouvement

En appliquant les règles précédentes au bilan de conservation de la quantité de mouvement sur un volume  $V$ , on obtient :

– Les équations phasiques de conservation de la quantité de mouvement,

$$
\frac{\partial \rho_k u_{k,i}}{\partial t} + \frac{\partial \rho_k u_{k,i} u_{k,l}}{\partial x_l} = -\frac{\partial p_k}{\partial x_i} + \frac{\partial \sigma_{k,il}}{\partial x_l} + \rho_k f_{k,i}
$$
(3.11)

uniquement valables dans le volume  $\mathcal{V}_k$  occupée par la phase k.

– la relation de saut à l'interface  $a_i$ ,

$$
\sum_{k} \dot{m}_k u_{k,i} - \mathbb{T}_{k,i} n_l + \frac{\partial_s \sigma}{\partial_s x_l} - \left(\frac{\partial_s n_l}{\partial_s x_l}\right) \sigma n_i = 0 \tag{3.12}
$$

avec  $\mathbb{T}_{k,il} = -p_k \delta_{il} + \sigma_{k,il}$  et  $\sigma$  la tension superficielle.

#### 3.1.5 Equation locale instantanée de conservation de l'énergie

En appliquant les règles précédentes au bilan de conservation de l'énergie sur un volume  $\mathcal{V}$ , on obtient :

– Les équations phasiques de conservation de l'énergie,

$$
\frac{\partial \rho_k E_k}{\partial t} + \frac{\partial}{\partial x_l} \left( \rho_k E_k u_{k,l} \right) = \rho_k f_{k,i} u_{k,i} + \frac{\partial \mathbb{T}_{k,i} - q_{k,l}}{\partial x_l} \tag{3.13}
$$

uniquement valables dans le volume  $\mathcal{V}_k$  occupée par la phase  $k$ .  $E_k = e_k + \frac{u_{k,i}u_{k,i}}{2}$  $\frac{i^{\textit{\textbf{u}}_k,i}}{2}$  . – la relation de saut à l'interface  $a_i$ ,

$$
\sum_{k} \dot{m}_k E_k + q_{k,i} n_i - (\mathbb{T}_{k,i} n_l) u_{k,i} = 0 \tag{3.14}
$$

## 3.2 Les équations de conservation moyennées phasiques

#### 3.2.1 Définition de l'opérateur de moyenne temporelle

Comme pour les écoulements monophasiques, il existe plusieurs opérateurs de moyennes : opérateur de moyenne d'ensemble, opérateur de moyenne temporelle, opérateur de moyenne spatiale... Dans ce manuscript, nous ne détaillerons que l'opérateur de moyenne temporelle tel que défini et utilisé par Ishii [62].

#### 3.2.1.1 Définition de la fonction indicatrice de phase

La fonction indicatrice de phase est définie par :

$$
X_k(M(x,t)) = \begin{cases} 1 & \text{si la phase k est présente au point } M(x,t) \text{ à l'instant } t \\ 0 & \text{sinon} \end{cases}
$$
(3.15)

#### 3.2.1.2 Opérateur local de moyenne temporelle

On s'intéresse à l'évolution des grandeurs phasiques au cours d'une période T autour de l'instant  $t$  qui soit suffisamment grande par rapport au temps caractéristique des fluctuations turbulentes et suffisamment petite par rapport au temps caractéristique de l'écoulement. Pendant cette période T, la phase k n'est présente que pendant une période  $T_k$  (Figure.3.2.1.2). On peut donc définir deux moyennes temporelles selon que l'on souhaite moyenner sur le temps T ou le

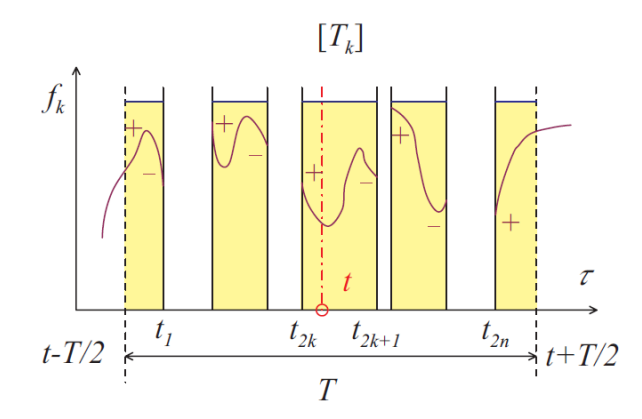

FIGURE 3.2 – Représentation de l'évolution d'une variable phasique  $f_k$  sur le temps  $T_k$ . Le temps  $T_k$  correspond à la somme des temps où la fonction phasique  $f_k$  est définie pendant la période d'échantillonnage T.

temps de présence de la phase  $T_k$ .

La moyenne sur le temps T d'une variable phasique  $\phi_k$  est définie par :

$$
\overline{\phi}_k = \frac{1}{T} \int_T \phi_k(x, t) \, d\tau \tag{3.16}
$$

La moyenne sur le temps  $T_k$  d'une variable phasique  $\phi_k$  est définie par :

$$
\overline{\overline{\phi}}_k = \frac{1}{\mathrm{T}_k} \int_{\mathrm{T}_k} \phi_k(x, t) \, d\tau \tag{3.17}
$$

On définit le taux de présence local  $\alpha(x, t)$  par :

$$
\alpha(x,t) = \frac{1}{T} \int_{T} X_k(M(x,t)) d\tau = \frac{T_k}{T} = \frac{\overline{\phi}_k}{\overline{\overline{\phi}}_k}
$$
\n(3.18)

avec la relation  $\sum_k \alpha_k = 1$ . On peut également définir une moyenne temporelle pour une variable du mélange  $\phi$ :

$$
\overline{\phi} = \frac{1}{T} \int_{T} \phi(x, t) d\tau
$$
\n(3.19)

On a la relation suivante :  $\overline{\phi} = \sum_{k} \overline{\phi}_k = \sum_{k} \alpha_k \overline{\phi}_k$ . De même que pour les écoulements monophasiques, il est également défini une moyenne pondérée par la masse notée<sup>"</sup>:

$$
\widetilde{\phi}_k = \frac{\overline{\rho_k \phi_k}}{\overline{\rho_k}} = \frac{\overline{\overline{\rho_k \phi_k}}}{\overline{\overline{\overline{\rho_k}}}}
$$
\n(3.20)

#### 3.2.1.3 Décomposition des variables

Pour établir les équations moyennées par phase, on décompose chaque variable de l'écoulement en une partie moyenne et une partie fluctuante. La partie fluctuante représente à la fois une fluctuation phasique et une fluctuation turbulente. De même que pour les écoulements monophasiques, les champs de pression et de masse volumique sont décomposés en une partie moyenne phasique¯et une partie fluctuante ′ tandis que le champs de vitesse est décomposée en une partie moyenne pondérée par la masse $\tilde{\phantom{a}}$ et une partie fluctuante  $''$ :

$$
\rho_k = \overline{\overline{\rho}}_k + \rho'_k \quad \text{et} \quad u_{k,i} = \widetilde{u}_{k,i} + u''_{k,i} = \frac{\overline{\overline{\rho_k u_{k,i}}}}{\overline{\overline{\rho_k}}} + u''_{k,i} \tag{3.21}
$$

On a l'ensemble des relations suivantes :

$$
\overline{\overline{\phi}} = \overline{\phi} \tag{3.22}
$$

$$
\tilde{\phi} = \tilde{\phi} \tag{3.23}
$$

$$
\widetilde{\phi} = \widetilde{\phi} \tag{3.24}
$$

$$
\overline{\widetilde{\phi_k}} = \widetilde{\phi_k} \tag{3.25}
$$

$$
\overline{\overline{\phi}} = \overline{\overline{\phi}} \tag{3.26}
$$

$$
\overline{\phi}_k = \alpha_k \overline{\overline{\phi}}_k = \alpha_k \left( \overline{\phi}_k + \overline{\overline{\phi}_k^{\prime\prime}} \right)
$$
\n(3.27)

$$
\overline{\phi_k''} = \overline{\phi}_k - \widetilde{\phi}_k = \alpha_k \overline{\phi_k''} - (1 - \alpha_k) \widetilde{\phi}_k
$$
\n(3.28)

#### 3.2.2 Etablissement des équations de conservations moyennées phasiques

#### 3.2.2.1 Méthode

Pour établir les équations de conservation moyennées par phase, on intègre sur la période  $T_k$ les équations de conservation instantanées. Cependant comme la période  $T_k$  est discontinue sur la période T, les opérateurs intégral et différentiel ne sont pas commutatifs. Pour permuter ces opérateurs, il faut utiliser la forme limite de la règle de Leibniz et la forme limite du théorème de Gauss.

Forme limite de la règle de Leibniz :

$$
\frac{\partial}{\partial t} \int_{\mathcal{T}_k} \phi_k(x, t) d\tau = \int_{\mathcal{T}_k} \frac{\partial \phi_k(x, t)}{\partial t} d\tau + \sum_{\text{disc de } \mathcal{T}} \frac{1}{|v_{int,l} n_l|} \phi_k v_{int,l} n_l \tag{3.29}
$$

La somme finie du deuxième membre de l'équation porte sur les discontinuités de la fonction  $\phi_k$ sur l'interval T.

Forme limite du théorème de Gauss :

$$
\int_{\mathcal{T}_k} \frac{\partial u_{k,l}}{\partial x_l} d\tau = \frac{\partial}{\partial x_l} \int_{\mathcal{T}_k} u_{k,l} d\tau + \sum_{\text{disc de } \mathcal{T}} \frac{1}{|v_{int,l} n_l|} u_{k,l} n_l \tag{3.30}
$$

#### 3.2.2.2 Equation moyennée phasique de la conservation de la masse

On intégre sur le temps  $T_k$  l'équation instantanée phasique de conservation de la masse (Eq.3.8), on applique les formes limites de la règle de Leibniz (Eq.3.29) et du théorème de Gauss (Eq.3.30) et on obtient :

$$
\frac{\partial \mathcal{T}_k \overline{\overline{\rho}}_k}{\partial t} + \frac{\partial \mathcal{T}_k \overline{\overline{\rho_k u_{k,l}}}}{\partial x_l} + \sum_{\text{disc de } \mathcal{T}} \frac{1}{|v_{int,l} n_l|} \rho_k (u_{k,l} - v_{int,l}) n_l = 0 \tag{3.31}
$$

En divisant l'équation précédente par T, on fait apparaître le taux de présence local  $\alpha_k$ :

$$
\frac{\partial \alpha_k \overline{\overline{\rho}}_k}{\partial t} + \frac{\partial \alpha_k \overline{\overline{\rho_k u_{k,l}}}}{\partial x_l} = \Gamma_k
$$
\n(3.32)

qui s'écrit aussi :

$$
\frac{\partial \alpha_k \overline{\overline{\rho}}_k}{\partial t} + \frac{\partial \alpha_k \overline{\overline{\rho}}_k \widetilde{u}_{k,l}}{\partial x_l} = \Gamma_k
$$
\n(3.33)

avec  $\Gamma_k$  le taux local de production de masse de la phase  $k$ :

$$
\Gamma_k = -\sum_{\text{disc de T}} \frac{\dot{m}_k}{\Gamma |v_{int,l} n_l|} = -\dot{m}_k \delta_I \tag{3.34}
$$

Avec $\delta_I$ une distribution de Dirac associée à l'interface :

$$
\delta_I = \sum_{\text{disc de T}} \frac{1}{\mathrm{T} |v_{int,l} n_l|} \tag{3.35}
$$

Pour l'ensemble de l'écoulement, on a la relation suivante :  $\sum_{k} \Gamma_k = 0$ .

## 3.2.2.3 Equation moyennée phasique de la conservation de la quantité de mouvemement

On applique la même procédure que précédemment à l'équation de conservation de la quantité de mouvemement sans forces de volume (Eq.3.11).

$$
\frac{\partial \alpha_k \overline{\overline{\rho_k u_{k,i}}}}{\partial t} + \frac{\partial \alpha_k \overline{\overline{\rho_k u_{k,i} u_{k,i}}}}{\partial x_l} = \frac{\partial \alpha_k \overline{\overline{T}}_{k,il}}{\partial x_l} + \mathbb{M}_k
$$
\n(3.36)

avec :

$$
\mathbb{M}_{k} = -\sum_{\text{disc de T}} \frac{(\dot{m}_{k} u_{k,i} + \mathbb{T}_{k,il} n_{l})}{\mathrm{T} |v_{int,l} n_{l}|}
$$
(3.37)

 $M_k$  représente le transfert de quantité de mouvement entre les phases. Le terme  $\overline{\overline{\rho_k u_{k,i} u_{k,l}}}$  se décompose en :

$$
\overline{\overline{\rho_k u_{k,i} u_{k,l}}} = \overline{\overline{\rho}}_k \widetilde{u}_{k,i} \widetilde{u}_{k,l} + \overline{\overline{\rho}}_k \widetilde{u''_{k,i} u''_{k,i}}
$$
(3.38)

et l'équation 3.36 devient :

$$
\frac{\partial \alpha_k \overline{\overline{\rho_k u_{k,i}}}}{\partial t} + \frac{\partial \alpha_k \overline{\overline{\rho}}_k \widetilde{u}_{k,i} \widetilde{u}_{k,l}}{\partial x_l} = \frac{\partial \alpha_k \overline{\overline{\mathbb{T}}}_{k,il}}{\partial x_l} + \frac{\partial \alpha_k \tau_{k,il}}{\partial x_l} + \mathbb{M}_k
$$
(3.39)

avec  $\tau_{k,il}$  le tenseur des contraintes turbulentes égale à :

$$
\tau_{k,il} = -\overline{\overline{\rho}}_k \overline{u''_{k,i} u''_{k,i}} \tag{3.40}
$$

#### 3.2.2.4 Equation moyennée phasique de la conservation de l'énergie

On applique la même procédure à l'équation phasique de conservation de l'énergie sans forces de volume (Eq.3.13).

$$
\frac{\partial \alpha_k \overline{\overline{\rho_k E_k}}}{\partial t} + \frac{\partial \alpha_k \overline{\overline{\rho_k E_k u_{k,i}}}}{\partial x_i} = \frac{\partial \alpha_k \overline{\overline{T_{k,il} u_{k,l}}}}{\partial x_i} - \frac{\partial \alpha_k \overline{\overline{q}_{k,i}}}{\partial x_i} + \mathbb{Q}_k
$$
\n(3.41)

avec :

$$
\mathbb{Q}_k = -\sum_{\text{disc de T}} \frac{\dot{m}_k E_k - (\mathbb{T}_{k,il} n_l) u_{k,i} + q_{k,i} n_i}{\Gamma |v_{int,l} n_l|} \tag{3.42}
$$

 $\mathbb{Q}_k$  représente les transferts d'énergie entre les phases. On explicite les termes  $\frac{\partial}{\partial k}E_k, \frac{\partial}{\partial k}E_k u_{k,i}$  et  $\frac{1}{\mathbb{T}_{k,i} u_{k,i}}$ :

$$
\overline{\overline{\rho_k E_k}} = \overline{\overline{\rho}}_k \left( \widetilde{e}_k + \frac{\widetilde{u}_{k,l} \widetilde{u}_{k,l}}{2} \right) + \frac{1}{2} \overline{\overline{\rho}}_k \widetilde{u''_{k,l}} u''_{k,l}
$$
\n
$$
\overline{\overline{\rho_k E_k u_{k,i}}} = \overline{\overline{\rho}}_k \left( \widetilde{e}_k + \frac{\widetilde{u}_{k,l} \widetilde{u}_{k,l}}{2} \right) \widetilde{u}_{k,i} + \overline{\overline{\rho}}_k \widetilde{e''_k} u''_{k,l} + \frac{1}{2} \overline{\overline{\rho}}_k \widetilde{u''_{k,l}} u''_{k,l} + \overline{\overline{\rho}}_k \widetilde{u''_{k,l}} u''_{k,i} \widetilde{u}_{k,l} + \frac{1}{2} \overline{\overline{\rho}}_k u''_{k,l} \widetilde{u''_{k,l}} u''_{k,i}
$$
\n
$$
\overline{\overline{\mathbb{T}_{k,il} u_{k,l}}} = \overline{\overline{\mathbb{T}}}_{k,il} \widetilde{u}_{k,l} + \overline{\overline{\mathbb{T}}_{k,il} u''_{k,l}}
$$

Si on pose  $\widetilde{E}_k = \widetilde{e}_k + \frac{\widetilde{u}_{k,l}\widetilde{u}_{k,l}}{2}$  et  $k_k =$  $\frac{u^{''}_{k,l}u^{''}_{k,l}}{2}$  l'énergie cinétique turbulente phasique, l'équation 3.41 s'écrit :

$$
\frac{\partial \alpha_k \overline{\overline{\rho}}_k \left( \widetilde{E}_k + k_k \right)}{\partial t} + \frac{\partial \alpha_k \rho_k \left( \widetilde{E}_k + k_k \right) \widetilde{u}_{k,i}}{\partial x_i} = \frac{\partial \alpha_k \left( \overline{\overline{\mathbb{T}}}_{k,il} + \tau_{k,il} \right) \widetilde{u}_{k,l}}{\partial x_i} - \frac{\partial \alpha_k \overline{\overline{q}}_{k,i}}{\partial x_i} - \frac{\partial \alpha_k \overline{\overline{q}}_{k,i}}{\partial x_i}
$$
(3.43)

avec  $q_l^t$  le flux de chaleur turbulent phasique :

$$
q_l^t = \alpha_k \overline{\overline{\rho}}_k \overline{e_k''u_{k,l}''} + \alpha_k \frac{1}{2} \overline{\overline{\rho}}_k u_{k,l}'' \overline{u_{k,l}''u_{k,i}''} - \alpha_k \overline{\overline{\mathbb{T}_{k,il}u_{k,l}''}} \tag{3.44}
$$

#### 3.2.2.5 Equations phasiques du champ fluctuant

De même que pour les écoulements monophasiques, on peut établir des équations d'évolution pour les fluctuations de la masse volumique et de la quantité de mouvement.

L'équation pour les fluctuations de la masse volumique s'obtient par différence entre l'équation instantanée (Eq.3.8) et l'équation moyennée (Eq.3.33) :

$$
\frac{\partial \rho_k'}{\partial t} + \frac{\partial \overline{\overline{\rho}}_k u_{k,l}''}{\partial x_l} + \frac{\partial \rho_k' \widetilde{u}_{k,l}}{\partial x_l} + \frac{\partial \rho_k' u_{k,l}''}{\partial x_l} = \frac{1}{\alpha_k} \left[ \overline{\overline{\rho}}_k \frac{\partial \alpha_k}{\partial t} + \overline{\overline{\rho}}_k \widetilde{u}_{k,l} \frac{\partial \alpha_k}{\partial x_l} - \Gamma_k \right]
$$
(3.45)

Si on suppose les phases incompressibles  $\rho'_{k} = 0$  et que l'on applique les égalités suivantes  $\widetilde{u}_{k} = \overline{\overline{u}}_{k}$ <br>et  $u''_{k} = u'_{k}$ , l'équation précédente devient :

$$
\frac{\partial u'_{k,l}}{\partial x_l} = \frac{1}{\alpha_k} \left[ \frac{\partial \alpha_k}{\partial t} + \overline{\overline{u}}_{k,l} \frac{\partial \alpha_k}{\partial x_l} - \frac{\Gamma_k}{\overline{\overline{\overline{\rho}}}_k} \right] = -\frac{\partial \overline{\overline{u}}_{k,l}}{\partial x_l} = \frac{1}{\alpha_k} u'_k . n_k \delta_I
$$
\n(3.46)

par application de l'équation de conservation de la masse phasique en incompressible. L'équation pour les fluctuations de la quantité de mouvement s'obtient en suivant le même raisonnement (on néglige les forces volumiques) :

ρk ∂u′′ k,i ∂t <sup>+</sup> <sup>ρ</sup>kuek,l ∂u′′ k,i ∂x<sup>l</sup> +ρku ′′ k,l ∂uek,i ∂x<sup>l</sup> + ρku ′′ k,l ∂u′′ k,i ∂t <sup>=</sup> ∂Tk,il ∂x<sup>l</sup> <sup>+</sup> <sup>ρ</sup>kuek,i ∂uek,l ∂x<sup>l</sup> + ρk ρkα<sup>k</sup> [ − ∂αkTk,il ∂x<sup>l</sup> − M<sup>k</sup> + ∂ ∂x<sup>l</sup> ( <sup>α</sup>kρ<sup>k</sup> <sup>u</sup>^′′ k,iu ′′ k,l)] + ρk ρkα<sup>k</sup> [ <sup>u</sup>ek,i ( ∂αkρ<sup>k</sup> ∂t <sup>+</sup> <sup>u</sup>ek,l ∂αkρ<sup>k</sup> ∂x<sup>l</sup> )] (3.47)

#### 3.2.2.6 Equation phasique de conservation de l'énergie cinétique turbulente

On pose  $k_k = \frac{1}{2}$  $\frac{1}{2}u^{''}_{k,i}u^{''}_{k,i}$  l'énergie cinétique turbulente par phase. L'équation d'évolution de  $k_k$  s'écrit :

$$
\frac{\partial \alpha_k \overline{\overline{\rho}}_k k_k}{\partial t} + \frac{\partial \alpha_k \overline{\overline{\rho}}_k k_k \widetilde{u}_{k,l}}{\partial x_l} = \overline{\overline{\rho}}_k \alpha_k P_k + \overline{\overline{\rho}}_k \alpha_k \Pi_k - \overline{\overline{\rho}}_k \alpha_k \epsilon_k + \overline{\overline{\rho}}_k \alpha_k M_k + \overline{\overline{\rho}}_k \alpha_k D_k + \Gamma_k K^{\Gamma}
$$
(3.48)

avec :

$$
\overline{\overline{\rho}}_k \alpha_k P_k = -\alpha_k \overline{\overline{\rho}}_k \overline{u_{k,i}^{''}} \overline{u_{k,i}^{''}} \overline{\partial x_l}
$$
\n
$$
\overline{\overline{\rho}}_k \alpha_k \Pi_k = \alpha_k p_k' \overline{\frac{\partial u_{k,i}^{''}}{\partial x_i}}
$$
\n
$$
\overline{\overline{\rho}}_k \alpha_k \epsilon_k = \alpha_k \overline{\sigma'_{k,i}} \overline{\frac{\partial u_{k,i}^{''}}{\partial x_l}}
$$
\n
$$
\overline{\overline{\rho}}_k \alpha_k M_k = \alpha_k \overline{u_{k,i}^{''}} \left[ -\frac{\partial \overline{\overline{p}}_k}{\partial x_i} + \frac{\partial \overline{\overline{\sigma}}_{k,i}}{\partial x_l} \right]
$$
\n
$$
\overline{\overline{\rho}}_k \alpha_k D_k = -\frac{\partial}{\partial x_l} \left[ \alpha_k \overline{\overline{p'_k} u_{k,i}^{''}} \delta_{il} - \alpha_k \overline{\overline{\sigma'_{k,i} u_{k,i}^{''}} \right] - \frac{\partial \alpha_k \overline{\rho_k} \overline{u_{k,i}^{''}} \overline{u_{k,i}^{''}}}{\partial x_l}
$$
\n
$$
\Gamma_k K^{\Gamma} = -\sum_{\text{disc de T}} \frac{1}{T |v_i \cdot n_k|} p'_k u_{k,i}^{''} \delta_{il} n_{k,l} + \sum_{\text{disc de T}} \frac{1}{T |v_i \cdot n_k|} \sigma'_{k,i} u_{k,i}^{''} n_{k,l}
$$
\n
$$
-\sum_{\text{disc de T}} \frac{1}{T |v_i \cdot n_k|} \frac{u_{k,i}^{''} u_{k,i}^{''}}{2} \dot{m}_k
$$

Le terme  $\mathbf{P_k}$  représente la production d'énergie cinétique par le gradient de vitesse moyen, le terme  $\epsilon_{\mathbf{k}}$  correspond à la dissipation d'énergie cinétique par les forces de viscosité, le terme  $D_k$  représente la diffusion de l'énergie cinétique turbulente. Ces trois termes sont communs aux écoulements monophasiques compressible et incompressible. Le terme  $M_k$  est un terme spécifique aux écoulements compressibles comme en monophasique. Le terme  $\Pi_k$  est comme dans le cas monophasique uniquement présent en écoulement compressible. En effet, bien que le champ de vitesse fluctuant ne soit pas à divergence nulle en multiphasique (Eq. 3.46), le terme  $\Pi_{\mathbf{k}}$  est nulle en moyenne puisque pour un écoulement incompressible on a :

$$
\frac{\partial \overline{\overline{u}}_{k,l}}{\partial x_l} = -\frac{\partial u'_{k,l}}{\partial x_l}
$$

et donc

$$
\overline{\overline{\rho}}_k \, \alpha_k \Pi_k = - \alpha_k \overline{\overline{p'_k}} \, \frac{\partial \overline{\overline{u}}_{k,l}}{\partial x_l} = 0
$$

Enfin le terme  $\Gamma_k K^\Gamma$  est un terme spécifique aux écoulements multiphasiques lié au changement de phase.

## 3.3 Equation de conservation pour un mélange homogène

A partir des équations phasiques, on peut écrire les équations du mélange en sommant les équations phasiques sur l'ensemble des phases. La construction des équations du mélange nécessitent d'introduire et de définir les variables du mélange : énergie interne, enthalpie, pression...

#### 3.3.1 Les variables du mélange

#### 3.3.1.1 Les variables thermodynamiques

Les variables thermodynamiques du mélange sont définies à l'aide du taux de présence local  $\alpha_k$  de chacune des phases. On a ainsi :

– une masse volumique du mélange,  $\rho_m = \sum_k \alpha_k \overline{\overline{\rho}}_k$ 

– une pression du mélange,  $p_m = \sum_k \alpha_k \overline{\overline{p}}_k$ 

- une énergie interne du mélange,  $\rho_m e_m = \sum_k \alpha_k \overline{\overline{\rho_k e_k}}$
- une enthalpie du mélange,  $\rho_m h_m = \sum_k \alpha_k \overline{\rho_k h_k}$
- une entropie du mélange,  $\rho_m s_m = \sum_k \alpha_k \overline{\overline{\rho_k s_k}}$

#### 3.3.1.2 Définition de la vitesse du mélange

Dans le cas d'un mélange, plusieurs vitesses sont définies. Premièrement, une vitesse du centre de masse  $\rho_m u_{m,i}$  et une vitesse du centre de volume  $u_{v,i}$  sont définies :

$$
\rho_m u_{m,i} = \sum_k \alpha_k \overline{\overline{\rho}}_k \widetilde{u}_{k,i} \tag{3.49}
$$

$$
u_{v,i} = \sum_{k} \alpha_k \widetilde{u}_{k,i} \tag{3.50}
$$

On introduit la vitesse de glissement entre les phases  $u_{r,i} = u_{k,i} - u_{k',i}$ . Lorsque la vitesse relative entre les phases est non nulle, alors il existe une vitesse de diffusion pour chaque phase  $V_{km,i} = \tilde{u}_{k,i} - u_{m,i}$  et une vitesse de dérive ("drift velocity" en anglais)  $V_{kv} = \tilde{u}_{k,i} - u_{v,i}$ . En revanche, lorsque la vitesse de glissement entre les phases est nulle  $u_{r,i} = 0$  alors  $V_{km,i} = V_{kv} = 0$ et  $\tilde{u}_{k,i} = u_{m,i} = u_{v,i}$ . Dans ce cas, on dit que le champ de vitesse est homogène. Dans la suite du manuscrit, nous nous plaçons toujours dans le cadre de cette hypothèse.

#### 3.3.1.3 Le tenseur des contraintes visqueuses du mélange

Le tenseur des contraintes visqueuses moyen phasique  $\overline{\overline{\sigma}}_{k,il}$  s'écrit en négligeant les fluctuations phasiques de la viscosité dynamique  $\mu_k$ :

$$
\overline{\overline{\sigma}}_{k,il} = \overline{\overline{\mu}}_k \left[ \frac{\partial \widetilde{u}_{k,i}}{\partial x_l} + \frac{\partial \widetilde{u}_{k,l}}{\partial x_i} - \frac{2}{3} \frac{\partial \widetilde{u}_{k,n}}{\partial x_n} \delta_{il} \right] \n+ \overline{\overline{\mu}}_k \frac{1}{\alpha_k} \left[ \frac{\partial \alpha_k \overline{u_{k,i}^{\prime}}}{\partial x_l} + \frac{\partial \alpha_k \overline{u_{k,i}^{\prime}}}{\partial x_i} - \frac{2}{3} \frac{\partial \alpha_k \overline{u_{k,n}^{\prime}}}{\partial x_n} \delta_{il} \right] \n+ \overline{\overline{\mu}}_k \frac{1}{\alpha_k} \sum_{\text{disc de T}} \frac{1}{\overline{\Gamma} |v_{int,l} n_l} \left( u_{k,i}^{\prime\prime} n_i + u_{k,l}^{\prime\prime} n_l - \frac{2}{3} u_{k,n}^{\prime\prime} n_n \delta_{il} \right)
$$
\n(3.51)

En première approximation on approche  $\overline{\overline{\sigma}}_{k,il}$  par :

$$
\overline{\overline{\sigma}}_{k,il} = \overline{\overline{\mu}}_k \left[ \frac{\partial \widetilde{u}_{k,i}}{\partial x_l} + \frac{\partial \widetilde{u}_{k,l}}{\partial x_i} - \frac{2}{3} \frac{\partial \widetilde{u}_{k,n}}{\partial x_n} \delta_{il} \right]
$$
(3.52)

On définit le tenseur des contraintes visqueuses du mélange  $\sigma_{m,i,l} = \sum_k \alpha_k \overline{\overline{\sigma}}_{k,il}$ . En appliquant l'hypothèse de mélange homogène  $\tilde{u}_{k,i} = u_{m,i}$ , le tenseur  $\sigma_{m,i}$  s'exprime :

$$
\sigma_{m,il} = \mu_m \left[ \frac{\partial u_{m,i}}{\partial x_l} + \frac{\partial u_{m,l}}{\partial x_i} - \frac{2}{3} \frac{\partial u_{m,n}}{\partial x_n} \delta_{il} \right]
$$
(3.53)

avec  $\mu_m = \sum_k \alpha_k \mu_k$ .

#### 3.3.1.4 Le flux de chaleur du mélange

Le flux de chaleur moyen phasique  $\overline{\overline{q}}_{k,i}$  s'écrit en négligeant les fluctuations de la conductivité thermique  $\lambda$  :

$$
\overline{\overline{q}}_{k,i} = -\overline{\overline{\lambda}}_k \left[ \frac{\partial \overline{\overline{T}}_k}{\partial x_i} + \frac{1}{\alpha_k} \sum_{\text{disc de } \mathcal{T}} \frac{1}{\mathcal{T}|v_{int,l} n_l|} T'_{k,int} n_i \right]
$$
(3.54)

avec  $T'_{k,int} = T_{k,int} - \overline{T}_k$  les fluctuations de température à l'interface et  $T_{k,int}$  la température à l'interface. On suppose que les fluctuations de température à l'interface sont constantes, on a donc :

$$
\overline{\overline{q}}_{k,i} = -\overline{\overline{\lambda}}_k \left[ \frac{\partial \overline{\overline{T}}_k}{\partial x_i} + \frac{T'_{k\,int}}{\alpha_k} \sum_{\text{disc de T}} \frac{1}{T \left| v_{int,l} \, n_l \right|} n_i \right] = -\overline{\overline{\lambda}_k} \left[ \frac{\partial \overline{\overline{T}}_k}{\partial x_i} - \frac{T'_{k\,int}}{\alpha_k} \frac{\partial \alpha_k}{\partial x_i} \right] \tag{3.55}
$$

Si de plus, on néglige les fluctuations de température à l'interface, c'est-à-dire que l'on suppose l'équilibre thermique entre les phases et l'interface  $(T_{k,int} = \overline{T_k} = T_m)$  alors :

$$
\overline{\overline{q}}_{k,i} = -\overline{\overline{\lambda}}_k \left[ \frac{\partial T_m}{\partial x_i} \right]
$$
\n(3.56)

Le flux de chaleur du mélange  $q_m$  est défini par  $q_{m,i} = \sum_k \alpha_k \overline{\overline{q_{k,i}}}$ , on a donc :

$$
q_{m,i} = -\lambda_m \frac{\partial T_m}{\partial x_i} \tag{3.57}
$$

avec  $\lambda_m = \sum_k \alpha_k \lambda_k$  la conductivité thermique du mélange et  $T_m$  la température du mélange.

#### 3.3.1.5 Equation de conservation de la masse pour un mélange homogène

On somme sur l'ensemble des phases l'équation 3.33 et on obtient l'équation de conservation de la masse pour le mélange homogène :

$$
\frac{\partial \rho_m}{\partial t} + \frac{\partial \rho_m u_{m,l}}{\partial x_l} = 0 \tag{3.58}
$$

## 3.3.1.6 Equation de conservation de la quantité de mouvement pour un mélange homogène

On somme sur l'ensemble des phases l'équation 3.39 (en négligeant les forces volumiques) et on obtient :

$$
\frac{\partial \rho_m u_{m,i}}{\partial t} + \frac{\partial \rho_m u_{m,i} u_{m,l}}{\partial x_l} = -\frac{\partial p_m}{\partial x_i} + \frac{\partial \sigma_{m,i} l + \tau_{m,i} l}{\partial x_l} + \sum_k \mathbb{M}_k \tag{3.59}
$$

avec  $\tau_{m,i}$  le tenseur des contraintes turbulentes du mélange définit par :

$$
\tau_{m,il} = \sum_{k} \alpha_k \tau_{k,il} = \sum_{k} -\alpha_k \overline{\rho_k u_{k,i}^{"} u_{k,l}^{"}}
$$
\n(3.60)

De manière identique aux écoulements monophasiques, on applique l'hypothèse de Boussinesq pour proposer une fermeture de ce terme.

$$
\tau_{m,il} = \mu_{tm} \left[ \frac{\partial u_{m,i}}{\partial x_l} + \frac{\partial u_{m,l}}{\partial x_i} - \frac{2}{3} \frac{\partial u_{m,n}}{\partial x_n} \delta_{il} \right] - \frac{2}{3} \rho_m k_m \delta_{il}
$$
\n(3.61)

avec  $\mu_{tm}$  la viscosité turbulente du mélange. Le terme  $\sum_k \mathbb{M}_k$  représente le transfert de quantité de mouvement à l'interface. Il n'est pas forcément nul mais dans le cas de l'hypothèse de fluide homogène sans tension surfacique ce terme est nul.

#### 3.3.1.7 Equation de conservation de l'énergie pour un mélange homogène

On somme sur l'ensemble des phases l'équation 3.43 et on obtient :

$$
\frac{\partial \rho_m (E_m + k_m)}{\partial t} + \frac{\partial \rho_m (E_m + k_m) u_{m,i}}{\partial x_i} = -\frac{\partial p_m u_{m,i}}{\partial x_i} + \frac{\partial (\sigma_{m,i} t + \tau_{m,i} u) u_{m,i}}{\partial x_i} - \frac{\partial q_{m,i}}{\partial x_i} - \frac{\partial q_{m,i}^t}{\partial x_i} + \sum_k Q_k \tag{3.62}
$$

avec  $E_m$  l'énergie du mélange,  $k_m$  l'énergie cinétique turbulente du mélange et  $q_{m,i}^t$  le flux de chaleur turbulent du mélange :

$$
\rho_m E_m = \rho_m e_m + \rho_m \frac{u_{m,i} u_{m,i}}{2}
$$
\n
$$
\rho_m k_m = \sum_k \alpha_k \rho_k \frac{u''_{k,i} u''_{k,i}}{2}
$$
\n
$$
q_{m,i}^t = \sum_k \alpha_k \left( \overline{\overline{\rho_k e''_k u''_{k,i}}} + \frac{1}{2} \overline{\overline{\rho_k u''_{k,i} u''_{k,i}}} u''_{k,i} - \overline{\overline{\mathbb{T}_{k,i} u''_{k,i}}}\right)
$$

Le terme  $\sum_k \mathbb{Q}_k = 0$  représente le transfert d'énergie à l'interface. Dans le cas des hypothèses de fluide homogène sans tension de surface en équilibre thermique, ce terme est nul. Le flux de chaleur turbulent du mélange $q_{m,i}^t$  est approximé par une fermeture de type gradient identique au cas monophasique.

$$
q_{m,i}^t = \lambda_{tm} \frac{\partial T_m}{\partial x_i} = \frac{\mu_{tm} C_{pm}}{Pr_t} \frac{\partial T_m}{\partial x_i}
$$
(3.63)

avec  $\lambda_{tm}$  la conductivité thermique turbulente et  $\rho_m C_{pm} = \sum_k \alpha_k \overline{\overline{\rho_k}} C_{pk}$  la capacité calorifique à pression constante du mélange.

## 3.3.1.8 Equation de transport de l'énergie cinétique turbulente pour un mélange homogène

On prend la demi-somme sur l'ensemble des phases de l'équation 3.48 et on obtient :

$$
\frac{\partial \rho_m k_m}{\partial t} + \frac{\partial \rho_m k_m u_{m,l}}{\partial x_l} = \rho_m P_m + \rho_m \Pi_m - \rho_m \epsilon_m + \rho_m M_m + \rho_m D_m + \Gamma_m K_m^{\Gamma} \tag{3.64}
$$

avec :

$$
\rho_m P_m = \sum_k \overline{\overline{\rho}}_k \alpha_k P_k \qquad ; \qquad \rho_m \Pi_m = \sum_k \overline{\overline{\rho}}_k \alpha_k \Pi_k \qquad ; \qquad \rho_m \epsilon_m = \sum_k \overline{\overline{\rho}}_k \alpha_k \epsilon_k
$$
  

$$
\rho_m M_m = \sum_k \overline{\overline{\rho}}_k \alpha_k M_k \qquad ; \qquad \rho_m D_m = \sum_k \overline{\overline{\rho}}_k \alpha_k D_k \qquad ; \qquad \Gamma_m K_m^{\Gamma} = \sum_k \Gamma_k K_k^{\Gamma}
$$

P<sub>m</sub> représente le terme de production d'énergie cinétique turbulente par le gradient de vitesse moyen,  $\Pi_{m}$  représente la redistribution d'énergie cinétique par les fluctuations de pression,  $\epsilon_{m}$ représente la dissipation d'énergie cinétique turbulente par les forces visqueuses,  $M_m$  est spécifique aux écoulements compressibles et représente la contribution du flux de masse turbulent au bilan d'énergie,  $D_m$  représente les mécanismes de distribution de l'énergie cinétique turbulente par le mouvement turbulent et les forces de viscosité, enfin le terme  $\Gamma_{\bf m} {\bf K}^{\Gamma}_{\bf m}$  représente la contribution du changement de phase dans la production/destruction d'énergie cinétique turbulente. En supposant que les fluctuations de vitesse  $u_i^{\prime\prime}$ , de pression  $p^{\prime}$  et des contraintes visqueuses

 $\sigma_{il}^{'}$  sont égales entre les différentes phases, les termes de l'équation de transport de l'énergie cinétique turbulente du mélange s'écrivent :

$$
\rho_m P_m = \tau_{m,i} \frac{\partial u_{m,i}}{\partial x_l}
$$
\n
$$
\rho_m \Pi_m = \frac{p' \frac{\partial u_i''}{\partial x_i}}{\sigma'_{il} \frac{\partial u_i''}{\partial x_l}}
$$
\n
$$
\rho_m \epsilon_m = \overline{u_i''} \left[ -\frac{\partial p_m}{\partial x_i} \right] + \overline{u_i''} \left[ \frac{\partial \sigma_{m,i}}{\partial x_l} - \sum_k \overline{\overline{\sigma}}_{k,i} \frac{\partial \alpha_k}{\partial x_l} \right]
$$
\n
$$
\rho_m D_m = -\frac{\partial}{\partial x_l} \left[ \overline{p' u_i''} \delta_{il} - \overline{\sigma'_{il} u_i''} \right] - \frac{\partial \rho_m \overline{u_i'' u_i''}}{\partial x_l}
$$
\n
$$
\Gamma_m K_m^{\Gamma} = 0
$$

## 3.3.2 Bilan du modèle de mélange homogène

L'établissement des équations de conservation pour un mélange homogène a conduit à émettre les hypothèses :

- d'équilibre cinématique qui implique l'existence d'une seule vitesse avec ces trois composantes,
- d'équilibre thermique imposé par le choix d'un flux de chaleur du mélange,
- de négligence de la tension de surface,
- de négligence des fluctuations de viscosité moélculaire et de conductivité thermique,
- d'équilibre des fluctuations de pression, vitesse et contraintes visqueuses dans la cas de l'introduction de la turbulence.

Cependant, en tenant compte de l'ensemble de ces hypothèses, le système d'équation pour un fluide homogène compressible n'est pas fermé. En effet, les inconnues sont :

- les masses volumiques  $\overline{\overline{\rho}}_k$  de chaque phase,
- les pression  $\overline{p}_k$  de chaque phase,
- les 3 composantes de la vitesse du fluide,
- les énergies internes  $\tilde{e}_k$  de chaque phase,
- la température du mélange  $T_m$ ,

Tandis que les relations disponibles sont :

- les 5 équations de conservations,
- une relation d'état pour chaque phase reliant la pression à la masse volumique et l'énergie interne :  $\overline{p}_k = f(\overline{p}_k \tilde{e}_k),$
- $k$  relations thermiques reliant la température du mélange à la masse volumique et l'énergie interne de chaque phase :  $T_m = f(\overline{\overline{\rho}}_k \tilde{e}_k)$ .

On se retrouve donc dans le cas d'un mélange diphasique avec 10 inconnues et seulement 9 relations utilisables.

Une hypothèse supplémentaire est nécessaire. Cette hypothèse consiste à assumer l'équilibre mécanique entre les phases :  $p_m = \overline{p}_k$  avec  $p_m$  la pression du mélange. Ainsi la phase dispersée réagit instantannément à une variation de pression dans la phase continue.

A ce stade, aucune hyptohèse n'est faite sur l'équilibre des potentiels thermodynamiques de Gibbs. Le modèle n'est donc pas strictement un modèle à l'équilibre.

## Chapitre 4

# La modélisation d'un écoulement cavitant

Nous venons d'établir les équations de conservation pour un écoulement diphasique compressible pour lequel l'hypothèse de mélange homogène sans transfert de quantité de mouvement et d'énergie aux interfaces est appliquée.

Le modèle que nous proposons pour la modélisation d'un écoulement cavitant est donc un modèle 1-fluide basé sur des équations moyennées qui impliquent la présence de termes "turbulents". Ces termes seront évalués à l'aide de modèles de turbulence développés pour les écoulements monophasiques. Comme dans le cas d'un écoulement monophasique, une loi d'état du mélange est nécessaire pour fermer le problème. Cette loi d'état dépend du taux de vide  $\alpha$  qui peut être évalué à partir d'une relation analytique, de l'utilisation des tables thermodynamiques qui définissent les propriétés du mélange à l'équilibre ou à l'aide d'une équation supplémentaire (modèle à 4 équations et plus). Cette dernière stratégie est difficile à mettre en oeuvre car elle nécessite une fermeture pour le terme de transfert de masse  $\dot{m}$  qui est traité implicitement par les modèles analytiques.

Ce chapitre présente d'abord les caractéristiques d'un écoulement cavitant. Puis, nous décrivons les modèles utilisés pour résoudre ce type d'écoulement. En fin de chapitre, nous rappellons le modèle appliqué dans le cadre de la thèse.

## 4.1 Définition d'un écoulement cavitant

Un écoulement cavitant est généré lorsque la pression locale atteint une valeur égale ou inférieure à la pression de vapeur saturante  $P_{vap}(T)$ . Dans ce cas, le fluide se vaporise, des poches de vapeur apparaissent et sont convectées dans l'écoulement. Lorsque plus en aval, la pression locale dépasse la pression de vapeur saturante, la vapeur se condense par implosion des poches. La création, la présence et la destruction de vapeur au sein de l'écoulement liquide sont responsables de plusieurs traits caractéristiques des écoulements cavitants :

- la création/destruction de vapeur dans l'écoulement est le fruit d'un processus thermodynamique.
- le mélange liquide/vapeur conduit à une forte réduction de la vitesse du son dans le mélange (Fig.4.1) et donc à la présence d'une grande variété de nombre de Mach dans l'écoulement. Ces écoulements juxtaposent ainsi des zones compressibles et incompressibles.
- une grande valeur du rapport entre la masse volumique du liquide et la masse volumique de la vapeur qui introduit des gradients importants dans l'écoulement.
- une modification du champ turbulent. Des effets de compressibilité et d'anisotropie sur le champ turbulent semblent se produire.
- dans certains cas, ces écoulements sont le siège d'une instationnarité périodique ou non.

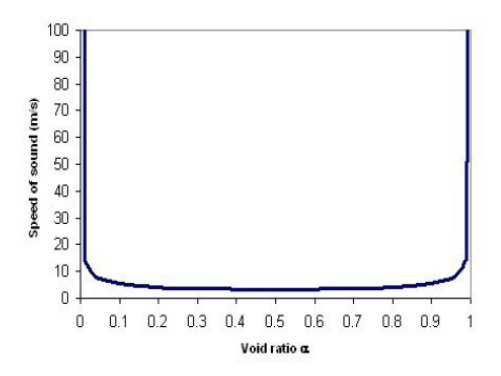

Figure 4.1 – Vitesse du son de Wallis dans un mélange liquide/vapeur

Dans un grand nombre d'applications comme l'exploitation des turbines pour la production d'hydroélectricité, les pompes d'injection des ergols pour la propulsion spatiale ou encore les hélices des navires, la cavitation est un phénomène que l'on cherche à éviter car il est responsable :

- d'une modification des efforts sur la machine.
- de l'érosion prématurée des matériaux par l'implosion des bulles de vapeur en proximité de la paroi.
- de vibration et de bruits.
- d'une fluctuation du débit.

L'ensemble de ces inconvénients sont à la base des recherches menées pour mieux comprendre le phénomène de cavitation. Cependant, il est à noter que dans certains cas, la cavitation est un phénomène recherché. En effet, pour la propulsion d'objets sous-marins tel que des torpilles, des études sur la supercavitation (poche de vapeur qui englobe l'ensemble du véhicule) qui permet de réduire la trainée de l'engin sont effectuées. D'autre part, la cavitation est utilisée pour le nettoyage de certains équipements par érosion contrôlée.

Cependant dans notre cas, nous nous concentrons en priorité sur les problèmes de modélisation qu'engendre la cavitation.

## 4.2 Problèmes liés à la modélisation de la cavitation

Nous avons dressé précédement les caractéristiques d'un écoulement cavitant. L'ensemble de ces caractéristiques est le siège de difficultés de modélisation. Nous allons reprendre ces caractéristiques en les classant dans trois catégories selon qu'elles représentent un défi d'un point de vue : de la modélisation physique du mélange liquide/gaz, de la modélisation de la turbulence ou de la résolution numérique des équations.

La modélisation du mélange comporte des difficultés liées à la métastabilité de l'écoulement. En effet, la vapeur étant convectée dans l'écoulement, l'équilibre des pressions entre l'intérieure et l'extérieure de la bulle n'est pas instantané. On est donc en présence d'un processus thermodynamique hors équilibre qui impose un certain nombre de contraintes sur la loi d'état utilisée ainsi que sur la modélisation des termes de transfert interfaciaux.

L'évolution de l'entropie associée à la loi d'état du mélange doit respecter le deuxième principe de la thermodynamique c'est-à-dire la concavité de l'entropie  $(d^2s > 0)$  qui est équivalente à la convexité de l'énergie interne [55]. Une deuxième condition à respecter concerne la valeur de la vitesse du son c dans le mélange qui doit être comprise entre deux bornes. La borne inférieure correspond à la vitesse du son pour un mélange en équilibre thermodynamique  $c_{eq}$  [126] et la borne supérieure à la vitesse du son dite de Wallis  $[173]$   $c_{wallis}$  définie pour un mélange sans transferts de masse et de chaleur.

$$
c_{eq}^2 = \frac{h - \left(\frac{\partial \rho e}{\partial \rho}\right)_P}{\left(\frac{\partial \rho e}{\partial P}\right)_\rho} \tag{4.1}
$$

$$
\frac{1}{\rho c_{wallis}^2} = \frac{\alpha}{\rho_v c_v^2} + \frac{1 - \alpha}{\rho_l c_l^2} \tag{4.2}
$$

et donc :  $c_{eq} \leq c < c_{wallis}$ .

Les termes de transferts interfaciaux tel que le flux de masse  $\dot{m}$  doivent être modélisés explicitement dans le cas des modèles à transport de taux de vide. A l'heure actuelle seules des modélisations empiriques de ce terme sont proposées avec l'incorporation de constantes dont les valeurs varient fortement d'une étude à l'autre. L'obtention de valeurs applicables à différents types d'écoulement sont difficiles à établir puisqu'expérimentalement peu de données concernant le mélange sont disponibles. Il est ainsi difficile de discriminer les différents modèles. Cette absence de données expérimentales sur le comportement du mélange conduit à négliger dans la plupart des cas les termes de transfert interfaciaux qui interviennent dans les équations de conservation de la quantité de mouvement, de l'énergie et de l'énergie cinétique turbulente.

La modélisation de la turbulence doit tenir compte de l'interaction entre les deux phases et du caractère compressible du mélange. La présence de bulles de vapeur dans l'écoulement se traduit par une turbulence induite à la fois par le sillage des bulles dans l'écoulement ainsi que par les fluctuations de pression provenant de la création et de l'implosion des bulles. Dans le cadre de l'étude expérimentale d'une couche de mélange cavitante [2], il a été mis en évidence une modification de l'intensité et de l'anisotropie de la turbulence. En revanche, cette même étude conclut que le terme de production d'énergie cinétique par l'écoulement moyen  $\mathbf{P_m}$ n'est pas modifié par la cavitation. D'autre part, comme nous l'avons mis en évidence dans les équations, l'existence d'un transfert de masse entre les deux phases (même si celles-ci sont incompressibles) rend le champ fluctuant de vitesse non nul. Les termes habituellement liés à la turbulence compressible  $\Pi_m$ ,  $M_m$  et  $\epsilon_{d_m}$  qui interviennent dans l'équation de conservation de l'énergie cinétique turbulente ne sont donc plus nuls. Cependant, l'absence de connaissances sur le comportement de ces termes ne permet pas de trancher sur leur importance relative par rapport aux autres termes de l'équation ni de développer des modèles pertinents.

La résolution numérique des équations est confrontée à trois difficultés principales : une forte variation de la vitesse du son au sein de l'écoulement conduisant à la présence simultanée de zones compressibles et incompressibles, une forte variation de la masse volumique et la présence d'instationnarités périodiques ou non.

La variation importante de la vitesse du son s'illustre à partir du cas de l'eau et de la formule de Wallis pour le calcul de la vitesse du son dans un mélange liquide/vapeur. En effet la vitesse du son dans l'eau liquide est de l'ordre de 1500 m/s tandis que la vitesse du son dans la vapeur est de l'ordre de 450 m/s. En revanche, en appliquant la formule de Wallis, la vitesse du son dans un mélange liquide/vapeur serait de l'ordre de 4 m/s. Par conséquent, les effets de compressibilité evalués à partir du nombre de Mach M diffèrent fortement d'une zone à l'autre de l'écoulement en fonction de la composition du mélange. En effet en reprenant les valeurs précédentes des vitesses du son pour un écoulement dont la vitesse moyenne est de 10 m/s par seconde, on obtient les valeurs suivantes pour le nombre de Mach :  $M_{liq} = 0,007$ ;  $M_{vap} = 0,02$  et  $M_{mel} = 2,5$ . Le nombre de Mach varie donc sur 3 à 4 décades. La juxtaposition de zones compressibles et incompressibles est à l'origine de deux approches numériques différentes pour le calcul des écoulements cavitants. En effet, la proportion de zones incompressibles dans l'écoulement étant largement supérieure à la proportion de zones compressibles, de nombreux codes de calcul utilisent un formalisme incompressible pour la simulation des écoulements cavitants avec une modification
de l'algorithme pour traiter les zones à masse volumique variable. Cependant, c'est la zone de mélange dans laquelle les effets de compressibilité sont les plus sensibles qui demande des efforts de modélisation et est le siège de nombreux phénomènes associés aux écoulements cavitants. De plus, une approche compressible permet naturellement d'introduire la thermodynamique via les lois d'états. Ce point de vue porte à utiliser de préférence une formulation compressible du problème et à adapter cette formulation aux régions incompressibles de l'écoulement notamment par l'utilisation de la technique du pré-conditionnement à bas nombre de Mach. Le choix du formalisme compressible/incompressible conduit : à une modification des équations puisque dans le cas incompressible une moyenne de Reynolds est appliquée aux équations de conservation tandis qu'une moyenne pondérée par la masse est appliquée dans le cas compressible ; à une méthodologie de résolution différente des équations ; à une propagation différente des ondes de pression puisque la vitesse du son est infinie dans le cas incompressible et finie dans le cas compressible. Le deuxième point difficile est la présence de gradients de masse volumique importants qui comme les gradients de pression dans les écoulements avec des ondes de choc sont générateurs d'instabilités pour les schémas numériques.

Enfin, le caractère instationnaire périodique ou non de certains écoulements cavitants demande de se poser la question sur la pertinence du modèle utilisé. En effet, les modèles moyennés de type RANS sont théoriquement valables uniquement dans le cadre d'écoulements stationnaires ou alors pour des écoulements moyens périodiques dont la fréquence est décorrélée des évènements turbulents [77]. En revanche, l'utilisation de modèle RANS pour le calcul d'écoulements instationnaires (modèle URANS) est sujette à débats.

A partir de ces remarques, nous allons maintenant décrire les choix effectués pour la modélisation des écoulements cavitants ainsi que certaines alternatives possibles.

## 4.3 Les différents modèles applicables à la cavitation

Différentes classes de modèles sont présents dans la littérature en fonction du nombre de lois de conservation traitées et des hypothèses effectuées : modèle équilibré/modèle relaxé, modèle homogène/modèle à deux vitesses, modèle 2-fluides/modèle 1-fluide... On distingue (Tableau 4.1) :

• Les modèles 2-fluides

Ces modèles résolvent l'ensemble des équations de conservation pour chacune des phases tel que décrit au chapitre précédent. Ils peuvent prendre explicitement en compte les effets de déséquilibre entre les phases (déséquilibre de la pression, de la vitesse, de la température) mais restent difficile à utiliser en écoulements industriels (turbomachines). Un modèle à 7 équations a été utilisé pour de la supercavitation et des problèmes de tube à choc par Saurel [95, 125]. Le code de calcul Neptune développé par EDF à 6 équations a été testé pour des problèmes d'ébulition et de cavitation à faible taux de vide [96].

- Les modèles de mélange homogène 1-fluide Ils sont composés de trois lois de conservation écrites pour le mélange et reposent sur une hypothèse de non glissement entre les phases. Avec l'hypothèse d'équilibre thermodynamique, ils constituent les modèles HEM (Homogeneous Equilibrium Model). Des effets de déséquilibres peuvent être introduits empiriquement [182]. Différentes équations d'état pour le mélange ont été développées en cavitation en fluide thermosensible : loi barotrope [24, 107], algorithme de calcul de température basé sur l'égalité des enthalpies libres entre les phases [38].
- Les modèles réduits à 5 équations

Ce sont des modèles obtenus par réduction d'un modèle 2-fluide complet. Ils impliquent deux températures, ce qui permet de restituer des effets de déséquilibre thermique. On citera le modèle de Saurel [126] pour des calculs de cavitation dans des injecteurs diésel.

• Les modèles relaxés à 4 équations

Pour des applications en ébullition et évaporation flash, un modèle à 4 équations a été développé : le modèle HRM (Homogeneous Relaxation Model). Il est composé de trois lois de conservation pour le mélange plus une équation pour le taux de vide. Cette dernière contient un terme source de relaxation. Un temps de relaxation est introduit, il quantifie le temps pour que le système regagne l'état d'équilibre. Ce temps est difficile à déterminer et est estimé à partir de données expérimentales [6, 34]. Une autre formulation du terme de relaxation a été proposée par Helluy [59], basé sur un problème d'optimisation de l'entropie du mélange.

Une autre famille de modèles est utilisée en cavitation [61, 163, 188] et fait intervenir une équation pour le taux de vide : le modèle à transport de taux de vide (TTV). L'équation inclut un terme source qui modélise la condensation et l'évaporation. Il est déterminé par ajustements successifs pour retrouver des formes de poches observées expérimentalement. Ce terme source introduit des constantes ajustables, on trouvera différents jeux de valeurs dans [163].

| modèles         | 7 équations     | 5 équations    | 4 équations     | 3 équations   |
|-----------------|-----------------|----------------|-----------------|---------------|
| équations       | 2 masses        | 2 masses       | 1 masse         | 1 masse       |
|                 | $2 \text{ QdM}$ | 1 QdM          | 1 QdM           | 1 QdM         |
|                 | 2 énergies      | 1 énergie      | 1 énergie       | 1 énergie     |
|                 | $+ \alpha$      | $+\alpha$      | $+\alpha$       |               |
| caractéristique | 2 pressions     | 1 pression     | 1 pression      | 1 pression    |
|                 | 2 vitesses      | 1 vitesse      | 1 vitesse       | 1 vitesse     |
|                 | 2 températures  | 2 températures | 1 température   | 1 température |
| dénomination    | $2$ -fluide     | réduit         | 1-fluide relaxé | 1-fluide      |
|                 |                 |                | HRM ou TTV      | HEM ou HNEM   |
| applications    | 1D Euler        | 2D Euler       | 2D, 3D N-S      | 2D, 3D N-S    |

Table 4.1 – Classe de modèles pour les écoulements cavitants

Dans la suite du mémoire, nous allons nous concentrer sur les modèles homogènes à 4 équations avec une équation de transport du taux de vide et à 3 équations couplés avec une équation d'état pour le mélange. Ce choix s'explique par le fait que ces deux approches sont "facilement" applicables dans le cadre des équations RANS couplées à un modèle de turbulence.

## 4.4 L'approche RANS homogène d'un écoulement cavitant

L'approche RANS homogène est l'approche généralement considérée pour calculer des écoulements cavitants de type industriels ou à grand nombre de Reynolds. Cette approche consiste à résoudre dans le cadre d'une approche fluide compressible ou incompressible les équations de conservations moyennées écrites pour un mélange homogène. Plusieurs points importants concernant la fermeture du modèle ainsi que la modélisation de la turbulence font l'objet de recherches. En effet, le modèle RANS homogène n'est pas fermé et des hypothèses de fermeture concernant la thermodynamique et la turbulence de l'écoulement sont nécessaires. D'un point de vue thermodynamique, les phases pures ainsi que le mélange doivent être caractérisés. Pour les phases pures, une loi d'état reliant les variables thermodynamiques est l'approche communément utilisée. Cependant, une large gamme de loi d'état est disponible tel que nous le montrons ci-après. Pour le mélange, deux approches principales sont possible. Une première consiste comme pour les phases pures à utiliser une loi d'état pour le mélange. Plusieurs lois sont aujourd'hui disponibles. Une deuxième approche consiste à calculer directement le taux de vide  $\alpha$  à l'aide de la résolution d'une équation de transport pour cette quantité. D'un point de vue de la turbulence, le choix concerne le type d'hypothèse que l'on choisit d'appliquer pour résoudre le tenseur de

Reynolds. Dans le cadre de l'approche RANS, nous retrouvons les modèles basés sur l'hypothèse de Boussinesq, les modèles RSM et les modèles hybrides RANS/LES. Dans la plupart des études produites à ce jour, l'hypothèse de Boussinesq est l'approche la plus usitée.

#### 4.4.1 Fermeture du modèle dans les phases pures

Pour fermer le problème dans les phases pures, il est nécessaire de disposer d'une relation reliant les variables d'états du système étudié. En thermodynamique, deux variables d'état suffisent à représenter l'état thermodynamique d'un fluide. Les principales relations existantes dans la littérature sont :

- Fluide incompressible
- Loi de Tait
- Loi des gaz parfaits
- Loi de van der Waals
- Loi de type Mie-Grüneisen
- Loi des gaz raides ou Stiffened gas
- Loi de Tammann

#### 4.4.1.1 Fluide incompressible

Cette hypothèse conduit à une loi d'état très simplifiée :  $\rho = \rho_0$  et  $C_p = C_v = C$  qui sont respectivement la capacité calorifique massique à pression constante et la capacité calorifique massique à volume constant. Cette égalité conduit à la relation suivante entre l'énergie interne et la température :  $de = CdT$ 

Cette hypothèse a pour conséquence de découpler les équations de conservation de masse et de quantité de mouvement avec l'équation de conservation de l'énergie. En effet la température n'apparaît plus dans les deux premières, elle n'a alors plus d'influence sur les autres grandeurs physiques.

#### 4.4.1.2 Loi de Tait

Il est possible dans le cas d'un écoulement faiblement compressible de prendre en compte la compressibilité d'un fluide par la relation :  $\Delta P = c^2 \Delta \rho$ 

La loi de Tait s'exprime :

$$
\frac{\rho}{\rho_{ref}} = \sqrt[n]{\frac{P + P_0}{P_{ref} + P_0}}
$$
\n(4.3)

où  $ρ_{ref}$  et  $P_{ref}$  sont une masse volumique et une pression de référence. Dans le cas de l'eau,  $P_0$  $= 3.10^8$  et  $n = 7$ .

C'est cette formulation qu'utilise [166, 105] pour prendre en compte la compressibilité dans les phases pures et modéliser la cavitation. La vitesse du son c est une donnée pour chacune des phases.

#### 4.4.1.3 Loi des gaz parfaits

Cette loi d'état permet de modéliser un grand nombre de gaz avec une bonne approximation :  $PV = nRT$  avec R=8.314 J/(K.kg).

Elle s'écrit aussi sous la forme :  $P = \rho rT$  où  $r = R/M = C_p - C_v$  (=287 USI pour l'air).

En fonction de l'énergie interne :  $P(\rho, e) = (\gamma - 1)\rho e$  où  $\gamma = \frac{C_p}{C_v}$  $\frac{C_p}{C_v}$  est le rapport des chaleurs spécifiques.

Avec la loi de Joule :  $\Delta e = C_v \Delta T$  et  $\Delta h = C_p \Delta T$  où  $C_v$  et  $C_p$  sont constants.

Il existe également la loi des gaz semi-parfaits, qui définit  $C_p(T)$  et  $C_v(T)$  non plus comme des constantes, mais à l'aide de lois polynomiales, en fonction de la température.

#### 4.4.1.4 Loi de van der Waals

Elle a été proposée en 1873. Elle contient deux constantes  $a$  et  $b$  calées sur le comportement du fluide au point critique. Elle représente l'une des premières lois d'état pour les gaz réels.

$$
\left(P + \frac{a}{v^2}\right)(v - b) = rT
$$
 où v est le volumique massive (4.4)

Cette loi produit une vitesse du son négative  $(dP/d\rho < 0)$  dans la zone de transition de phase (équilibre thermodynamique instable).

#### 4.4.1.5 Loi des gaz raides

La loi est détaillée dans [93]. Elle est valable pour un grand nombre de fluides, et est même parfois utilisée pour des solides :

$$
P(\rho, e) = (\gamma - 1)\rho(e - q) - \gamma p_{\infty}
$$
\n(4.5)

Le terme  $(\gamma - 1)\rho(e - q)$  représente l'effet répulsif intermoléculaire. Le terme  $-\gamma p_{\infty}$  représente l'attraction moléculaire, responsable de la cohésion des liquides ou des solides. Ce terme est nul pour la loi d'état des gaz parfaits.

Elle est calée pour chaque fluide par les constantes  $\gamma$  et  $p_{\infty}$  (q=0). En présence de changement de phase, le paramètre q est non nul, et est appelé "énergie de formation".

Les capacités calorifiques sont constantes dans l'approximation des gaz raides. De la même manière que pour la loi des gaz parfaits, une loi des gaz semi-raides permet de définir  $C_v$  et  $C_p$ par des lois polynomiales, en fonction de la température.

Plusieurs jeux de paramètres pour l'eau froide ont été proposés (Tableau 4.2).

| auteurs                 |       | (Pa)<br>$P_{\infty}$  | kg)<br>J         | (K.kg)<br>$C_p$ | (m/s)<br>$\mathcal{C}$ |
|-------------------------|-------|-----------------------|------------------|-----------------|------------------------|
| Saurel et Abgrall [123] | 4.4   | $6.10^8$              |                  |                 | 1625                   |
| Barberon et Helluy [3]  |       | 8.533 10 <sup>8</sup> | $-0.1148$ $10^7$ | 4200            | 1569                   |
| Paillere et al. [101]   | 2.8   | $8.5~10^8$            |                  | 4186            | 1486                   |
| Le Metayer et al. [94]  | 2.35  | $10^{9}$              | $-0.1167$ $10^7$ | 4268            | 1300                   |
| Chang et Liou [16]      | 1.932 | $1.1645\;10^9$        |                  | 8095            | 1487                   |

Table 4.2 – Paramètres des gaz raides pour de l'eau froide

#### 4.4.1.6 Loi de Tamman

Cette loi est équivalente à celle des gaz raides :

$$
P + P_c = \rho_L K (T + T_c) \tag{4.6}
$$

L'utilisation des paramètres  $P_c, K, T_c$ , est une autre formulation mais équivalente de la loi des gaz raides paramétrée par  $q, P_{\infty}$  et  $\gamma$ .

#### 4.4.1.7 Loi de type Mie-Grüneisen

La loi s'écrit :

$$
P(\rho, e) = P_{\infty}(\rho) + \Gamma(\rho)\rho \left[ e - e_{ref}(\rho) \right]
$$
\n(4.7)

οù Γ =  $\frac{1}{\rho}$ ∂p ∂e  $\Big\vert_{\rho}$  est le coefficient de Grüneisen et  $P_{\infty}(\rho)$  est donné en fonction du fluide. A partir de la loi de Mie-Grüneisen, en supposant les variations de masse volumique faibles, on obtient la loi d'état des gaz raides. Pour des évolutions isentropiques, cela devient la loi de Tait. Autre cas particulier : si  $P_{\infty}$  est nul, alors on obtient la loi des gaz parfaits.

#### 4.4.1.8 Loi de Benedict-Webb-Rubin

Pour s'approcher le plus possible de la représentation des gaz réels, il existe des lois d'état de forme encore plus complexe comme l'équation de Redlich-Kwong-Soave ou aussi l'équation de Benedict-Webb-Rubin [7].

La loi de Benedict-Webb-Rubin s'écrit :

$$
P = RTd + d^{2} \left( RT \left( B + bd \right) - \left( A + ad - a \alpha d^{4} \right) \right) - \frac{1}{T^{2}} \left( C - cd \left( 1 + \gamma d^{2} \right) \exp \left( -\gamma d^{2} \right) \right)
$$

Avec, P la pression, R la constante des gaz parfaits, T la température, d la densité molaire, et  $a$ , b, c, A, B, C,  $\alpha$ ,  $\gamma$  des paramètres empiriques. Cette loi est par exemple utilisée pour représenter les réfrigérants. Elle sert à caractériser l'hydrogène dans la formulation "condensable fluid" dans le code  $\text{Fine}^{TM}/\text{Turbo}$ .

#### 4.4.2 Fermeture du modèle dans le mélange

Nous présentons une revue de différents modèles rencontrés dans la littérature décrivant les phénomènes de cavitation avec ou sans effet thermodynamique.

En eau froide et à vitesse modérée, ou plus généralement pour un fluide non thermosensible, les phénomènes dynamiques et thermiques sont découplés. L'équation de l'énergie n'est donc pas nécessaire.

A contrario, en fluide thermosensible, il est nécessaire d'intégrer l'équation de l'énergie.

#### 4.4.2.1 Modèles avec loi d'état du mélange

Ce sont des modèles à 3 équations (ou 2 sans l'énergie) pour lesquelles le changement de phase est pilotée par une loi d'état. Il existe dans la littérature plusieurs types de fermeture différents pour raccorder les deux phases :

- loi barotrope sinusoidale [32]
- loi barotrope logarithmique [128, 97, 181]
- loi à l'équilibre de Saurel [124]
- loi d'état tabulée [168, 21]
- loi à l'équilibre basée sur l'enthalpie libre [38]
- loi polynomiale (de degré 5) [146]
- loi barotrope "italienne" [107, 140].
- loi d'état basée sur l'entropie [3]
- loi de type mélange de gaz raide [53]

#### a/ Loi barotrope sinusoidale

Le modèle barotrope a été initialement proposé par Delannoy et Kueny [32] et implémenté dans

le code IZ. Ce modèle a suivi des évolutions au cours des thèses successives de Coutier [25] et Pouffary [105]. le modèle relie la pression à la masse volumique par une relation en sinus :

$$
\rho = \frac{\rho_L + \rho_V}{2} + \frac{\rho_L - \rho_V}{2} \sin\left(\frac{p - p_{vap}}{c_{\text{min}}^2} \frac{2}{\rho_L - \rho_V}\right) \tag{4.8}
$$

 $c_{min}$  représente la vitesse du son minimale dans le mélange. L'expression de cette loi impose un léger déséquilibre de pression entre les phases. Ce déséquilibre est piloté par la valeur de  $c_{min}$ .

#### b/ Loi barotrope de Schmidt

A partir de l'intégration de la vitesse du son de Wallis dans le mélange, Schmidt [127] propose une loi barotrope de la forme :

$$
P = p_{sat} + \frac{\rho_V c_V^2 \rho_L c_L^2 (\rho_V - \rho_L)}{\rho_V^2 c_V^2 - \rho_L^2 c_L^2} \ln \left[ \frac{\rho_V c_V^2 (\rho_L + \alpha (\rho_V - \rho_L))}{\rho_L (\rho_V c_V^2 - \alpha (\rho_V c_V^2 - \rho_L c_L^2))} \right]
$$
(4.9)

Cette expression est reprise dans [97, 36] pour simuler la cavitation du diésel dans les injecteurs de moteurs à pistons. Une version modifiée a été proposée par [181] afin d'éviter l'apparition de pression négative.

#### c/ Loi à l'équilibre de Saurel

Pour des écoulements compressibles, Saurel [124] utilise la loi de Tait pour le liquide et la loi des gaz parfaits pour la vapeur, pour calculer la pression dans chaque phase. Le mélange est supposé à l'équilibre mécanique et thermique. Dans ce cas, il existe une relation logarithmique reliant  $P$  et  $T$  de la forme :

$$
\ln(P/P_0) = \sum_{k} a_k (T/T_0)^k \tag{4.10}
$$

Les masses volumiques de chaque phase sont données par des fonctions polynomiales de la température. Le taux de vide est défini par :

$$
\alpha = \frac{\rho - \rho_{Lsat}(T)}{\rho_{Vsat}(T) - \rho_{Lsat}(T)}
$$
\n(4.11)

#### d/ Loi à l'équilibre d'Edwards

Edwards et al. [38] proposent un modèle à l'équilibre pour simuler des écoulements diphasiques d'octane. Les phases pures sont régies par la loi de Sanchez-Lacombe. L'équilibre thermodynamique est défini par l'égalité des enthalpies libres  $(q = h - Ts)$  entre les phases :  $q_L = q_V$ . La résolution itérative de cette équation permet de déterminer la pression de vapeur  $P_{vap}(T)$ . Le taux de vide est calculé par :  $\alpha = \frac{\rho - \rho_{Last}(T)}{\rho_{M-1}(T) - \rho_{M-1}}$  $\rho_{Vsat}(T)-\rho_{Lsat}(T)$ 

#### e/ Loi barotrope de Rapposelli

En utilisant une analyse thermique sur une bulle, on peut obtenir une relation entre la vitesse du son dans un mélange diphasique et la température [107]. Il est possible en intégrant cette célérité de retrouver une loi entre la masse volumique et la pression. Cette loi a été utilisée pour des calculs d'hydrofoil en écoulement non visqueux.

La vitesse du son vérifie la relation :

$$
\frac{1}{\rho c^2} = \frac{1}{\rho} \frac{\partial \rho}{\partial p} \cong \frac{1 - \alpha}{p} \left[ (1 - \varepsilon_L) \frac{p}{\rho_L c_L^2} + \varepsilon_L g^* \left( \frac{p_c}{p} \right)^{\eta} \right] + \frac{\alpha}{\gamma_V p}
$$
(4.12)

Dans cette expression,  $\gamma_V = \frac{C p_V}{C v_V}$  $\frac{Cp_V}{Cv_V}$  et  $\varepsilon_L$  représente la fraction de liquide participant aux échanges de chaleur avec la vapeur :

$$
\varepsilon_L = \frac{\alpha}{1 - \alpha} \left[ \left( 1 + \frac{\delta_T}{R} \right)^3 - 1 \right] \tag{4.13}
$$

où  $\frac{\delta_T}{R}$  est un paramètre de contrôle obtenu à partir de calage du modèle sur des résultats expérimentaux. Les autres paramètres sont les suivants : Pour l'eau froide :  $g^* = 1.67$ ;  $\eta = 0.73$ ;  $P_c = 221.29 \; 10^5 \; \text{Pa}$ Pour l'azote :  $g^* = 1.3$  ;  $\eta = 0.69$  ;  $P_c = 3.4 \; 10^6$  Pa

#### f/ Loi d'état basée sur l'entropie

Barberon et Helluy [3] proposent de calculer l'entropie du mélange pour évaluer la pression et la température. Les phases pures sont régies par la loi des gaz raides. A l'équilibre thermodynamique, l'entropie spécifique du mélange est maximale. Une recherche du maximum permet de déterminer l'entropie à l'équilibre, puis la pression  $P = T \frac{\partial s}{\partial v}$  où v est le volume massique.

#### g/ Loi de type mélange de gaz raides

A partir de l'hypothèse d'équilibres thermique et mécanique, une expression de la pression et de la température peut être déterminée [53] :

$$
P(\rho, e, \alpha) = (\gamma(\alpha) - 1)\rho(e - q(\alpha)) - \gamma(\alpha)P_{\infty}(\alpha)
$$
  
\n
$$
\frac{1}{\gamma(\alpha) - 1} = \frac{\alpha}{\gamma_V - 1} + \frac{1 - \alpha}{\gamma_L - 1} \text{ et } \rho q(\alpha) = \alpha \rho_V q_V + (1 - \alpha)\rho_L q_L
$$
  
\n
$$
P_{\infty}(\alpha) = \frac{\gamma(\alpha) - 1}{\gamma(\alpha)} \left[ \alpha \frac{\gamma_V P_{\infty}^V}{\gamma_V - 1} + (1 - \alpha) \frac{\gamma_L P_{\infty}^L}{\gamma_L - 1} \right]
$$
  
\n
$$
T(\rho, h, \alpha) = \frac{h - q(\alpha)}{C p(\alpha)} \text{ avec } \rho \text{Cp}(\alpha) = \alpha \rho_V \text{Cp}_V + (1 - \alpha)\rho_L \text{Cp}_L
$$

Le taux de vide est calculé par la relation :  $\alpha = \frac{\rho - \rho_{Last}}{\rho_{Last} - \rho_{Last}}$  $\frac{\rho - \rho_{Lsat}}{\rho_{V sat} - \rho_{Lsat}}$ .

Une extension aux fluides thermosensibles est proposée dans [54] en introduisant une variation linéaire de  $P_{vap}$ ,  $\rho_L$  et  $\rho_V$  avec la température.

#### 4.4.2.2 Modèles à 4 équations dit à transport taux de vide (TTV)

Une équation de conservation d'une des phases est ajoutée, dont le terme source S modélise l'échange de masse entre les phases. Il existe une multitude de modélisation de ce terme (plus ou moins empirique) :

- Modèle de Merkle [92]
- Modèle de Kunz [74]
- Modèle de Senocak et Shyy [132]
- Modèle de Saito [115]
- Modèle de Vortmann [172]
- Modèle de Utturkar [163]
- Modèle de Hosangadi et Ahuja [61]
- Terme source basé sur l'équation simplifiée de Rayleight-Plesset

#### a/ Modèle de Merkle (1998)

Un des premiers modèles utilisant l'équation de conservation de la masse pour la phase vapeur afin de représenter la cavitation est celui de Merkle [92].

L'équation résolue pour la phase vapeur est :

$$
\frac{\partial x_V}{\partial t} + u \cdot \nabla x_V = -\frac{x_V}{\tau_V} = \frac{x_L}{\tau_L} \tag{4.14}
$$

où  $x_V$  et  $x_L$  sont les fractions massiques des phases vapeur et liquide  $(\alpha \rho_V = x_V \rho)$ . Le terme source est défini par :

$$
\frac{1}{\tau_V} = \begin{cases} 0 & \text{quand } P < P_{vap} \\ \frac{1}{k\tau_{ref}} \left| \frac{P - P_{vap}}{q} \right| & \text{quand } P > P_{vap} \end{cases}
$$

 $\tau_L$  étant défini de la même façon pour la condensation.

 $\tau_{ref} = \frac{L_{ref}}{U_{ref}}$  $\frac{L_{ref}}{U_{ref}}$  est le temps caractéristique de l'écoulement, k une constante,  $k \simeq 10^{-3}$ . Le paramètre q n'est pas précisé dans l'article [92] mais semble être la pression dynamique de référence  $q = 0.5 \rho U_{ref}^2$ .

#### b/ Modèle de Kunz (2000)

Le modèle de Kunz [74] consiste à subdiviser le terme source en un terme lié à la vaporisation  $\dot{m}^-$  et un autre lié à la condensation  $\dot{m}^+$  :

$$
\frac{\partial \alpha_L}{\partial t} + \nabla \cdot (\alpha_L u) = \left(\dot{m}^+ + \dot{m}^-\right) \tag{4.15}
$$

Ce modèle est repris dans le code IZ. Les termes sources ont pour expression :

$$
\dot{m}^- = \frac{C_{dest}\rho_V\alpha_L Min(0, P - P_{vap})}{\rho_L(\rho_L U_{ref}^2/2)t_{\infty}} \tag{4.16}
$$

$$
\dot{m}^+ = \frac{C_{prod} \rho_V \alpha_L^2 (1 - \alpha_L)}{\rho_L t_\infty} \tag{4.17}
$$

où  $t_{\infty}$  est un temps de relaxation, et les constantes  $C_{dest}$  et  $C_{prod}$  des paramètres à caler. Le terme  $\dot{m}^-$  est modélisé comme devant être proportionnel à la fraction volumique de liquide et au niveau de pression. Le terme  $\dot{m}^+$  est obtenu à partir d'une forme simplifiée du potentiel de Ginzburg-Landau.

#### c/ Modèle de Senocak et Shyy (2001)

m˙

En partant du modèle de Kunz, Senocak et Shyy ([132],[133] et [134]) tentent d'éliminer des constantes. Ils ont pour cela l'idée d'introduire la vitesse normale à l'interface. Se pose alors le problème de localiser l'interface. Cette difficulté est franchie par le calcul du gradient de masse volumique. Ils obtiennent ainsi une interface, fictive car il n'y a aucun traitement de cette interface. Les termes sources de transfert de masse sont alors :

$$
\dot{n}^- = \frac{\rho_L \alpha_L M i n (0, P - P_{vap})}{\rho_V (U_{V,n} - U_{I,n})^2 (\rho_L - \rho_V) t_{\infty}} \tag{4.18}
$$

$$
\dot{m}^{+} = \frac{(1 - \alpha_L)Max(0, P - P_{vap})}{(U_{V,n} - U_{I,n})^2(\rho_L - \rho_V)t_{\infty}}
$$
\n(4.19)

où  $U_{V,n} = u.n$  avec  $n = \frac{\nabla \alpha_L}{\nabla \alpha}$  $\left|\nabla_{\alpha}L\right|$ 

Pour un calcul stationnaire, la composante normale de la vitesse de l'interface,  $U_{I,n}$  est égale à zéro. Ce modèle est appelé Sharp Interfacial Dynamics Model (IDM).

#### d/ Modèle de Saito (2003)

Le modèle de Saito [115] utilise une équation de la masse pour la phase vapeur. Le système est fermé par la modélisation du terme source ainsi que par une loi d'état du mélange. Cette dernière est donnée par la pondération par le titre des lois d'état de chaque phase (respectivement loi de Tamman pour le liquide et loi des gaz parfaits pour la vapeur) :

$$
\frac{1}{\rho} = \frac{1}{\rho_L}(1-x) + \frac{1}{\rho_V}x \qquad \text{soit} \qquad \rho = \frac{P(P+P_c)}{K(1-x)P(T+T_c) + rx(P+P_c)T} \tag{4.20}
$$

La pression de vaporisation est donnée par une formule empirique, fonction de la température. Le terme source de transfert de masse est proportionnel à la différence de pression  $P_{vap} - P$ , ainsi qu'à l'inverse de la racine carrée de la température de saturation.

$$
\dot{m} = \begin{cases} \n\dot{m}^+ = C_e A \alpha \left( 1 - \alpha \right) \frac{\rho_L}{\rho_V} \frac{P_{Vap}^* - P}{\sqrt{2 \pi R T_S}} & \text{si } P < P_{vap}^* \\
\dot{m}^- = C_c A \alpha \left( 1 - \alpha \right) \frac{P_{vap}^* - P}{\sqrt{2 \pi R T_S}} & \text{si } P \ge P_{vap}^* \n\end{cases}
$$

où  $T_S$  est la température de saturation et  $A = C_a \alpha (1 - \alpha)$ A est un paramètre qui représente la taille de la surface d'échange entre les deux phases. La pression de vapeur est donnée par la formule empirique suivante pour l'eau froide :

$$
P_{vap}^{*} = 22.13 \times 10^{6} \exp \left\{ \left( 1 - \frac{647.31}{T} \right) \left( 7.21379 + \left( 1.152 \times 10^{-5} - 4.787 \times 10^{-9} T \right) (T - 483.16)^{2} \right) \right\}
$$

Les paramètres  $C_a$ ,  $C_c$  et  $C_e$  sont des constantes empiriques.

#### e/ Modèle de Vortmann (2003)

Ce modèle  $[172]$  utilise une équation pour le titre vapeur  $x$ :

$$
\frac{\partial x}{\partial t} + u.\nabla x = (1 - x)K_{l \to v} - xK_{v \to l} \tag{4.21}
$$

Les termes K sont des termes intégrant l'enthalpie libre et font intervenir un temps de relaxation fixée à 10−<sup>4</sup> s kg/m<sup>3</sup> . La pression de vapeur est supposée constante.

#### f/ Modèle de Utturkar (2005)

Le modèle IDM précédent a été modifié pour prendre en compte les effets thermodynamiques [163]. Cette nouvelle modélisation se dénomme Mushy Interfacial Dynamics Model. Le modèle originel sans effets thermodynamiques utilise les relations de saut d'une interface liquide-vapeur pour construire le terme source de transfert de masse. Cette méthode est justifiée par les auteurs par le fait que les poches de cavitation en eau froide contiennent un taux de vide important. En partant de l'analyse de Hord [60] sur la composition des poches de cavitation en fluide cryogénique, qui décrit les zones de vapeur comme une zone de mélange ayant un taux de vide plus faible, un modèle utilisant cette fois les relations de saut entre le liquide et le mélange est formulé.

Le terme source de transfert de masse se met alors sous la forme :

$$
\dot{m}^- = \frac{\rho_L \alpha_L M i n (0, P - P_{vap})}{\rho_i (U_{m,n} - U_{I,n})^2 (\rho_L - \rho_V) t_{\infty}} \quad \text{et} \quad \dot{m}^+ = \frac{\rho_L (1 - \alpha_L) M a x (0, P - P_{vap})}{\rho_j (U_{m,n} - U_{I,n})^2 (\rho_L - \rho_V) t_{\infty}} \tag{4.22}
$$

si  $\alpha_L \geq 0.99 \rho_i = \rho_m$  et  $\rho_i = \rho_m$  sinon  $\rho_i = \rho_V$  et  $\rho_i = \rho_L$ 

Ce modèle reste valide pour les écoulements cavitants en eau froide. De même que pour le modèle sharp IDM, on a :

 $U_{m,n} = u.n$  avec  $n = \frac{\nabla \alpha_L}{\nabla \alpha_L}$  $|\nabla \alpha_L|$ 

Pour un calcul stationnaire, la composante normale de la vitesse de l'interface,  $U_{I,n}$  est égale à zéro.

Des calculs sont présentés pour analyser les effets thermodynamiques pour un écoulement d'azote autour d'une ogive, 2D, turbulent. Les profils de pression en paroi dans la poche montrent un bon comportement qualitatif du modèle, et le taux de vide dans les poches est nettement diminué en comparaison des calculs en eau froide.

#### g/ Modèle de Hosangadi et Ahuja (2005)

Le modèle de Hosangadi et Ahuja [61] utilise un terme source basé sur celui de Merkle [92]. Ces travaux sont développés dans le code CRUNCH. A notre connaissance, ils sont les premiers à avoir calculé la chute de performance d'un inducteur en fluide cryogénique (LH2). Ils utilisent l'équation suivante :

$$
\frac{\partial \rho_V \alpha}{\partial t} + \nabla \cdot (\rho_V \alpha u) = m_t \tag{4.23}
$$

 $m_t$  est le terme source de transfert de masse :  $m_t = \dot{m}^-\alpha\rho_V + \dot{m}^+(1-\alpha)\rho_L$  avec :

$$
\dot{m}^-=\left[\begin{array}{cc}0&PP_{vap}\end{array}\right]\,\text{et}\,\,\dot{m}^+=\left[\begin{array}{cc}0&P>P_{vap}\\ \frac{1}{\tau_L}\frac{U_{ref}}{L_{ref}}\left[\frac{P-P_{vap}}{\frac{1}{2}\rho_LU_{ref}^2}\right] & P
$$

 $\tau_V$  et  $\tau_L$  sont respectivement les constantes de temps de vaporisation et de condensation égales à une valeur identique, 0.01s. Les propriétés thermodynamiques de chaque phase sont calculées à partir des tables de données NIST [100].

### h/ Modèle avec terme source issue de l'équation simplifiée de Rayleigh-Plesset Ces modèles, contrairement à l'approche bubble tracking, ne résolvent pas l'équation complète de Rayleigh-Plesset [13] qui s'écrit :

$$
R\frac{d^2R}{dt^2} + \frac{3}{2}\left(\frac{dR}{dt}\right)^2 = \frac{1}{\rho}\left(P_{vap} + P_g - P_\infty(t) - \frac{2\sigma}{R} - \frac{4\mu}{R}\frac{dR}{dt}\right)
$$
(4.24)

Cette équation représente l'évolution d'une bulle sphérique dans un milieu liquide. R est le rayon de la bulle,  $P_{vap}$  la pression de saturation,  $P_q$  la pression des gaz dissous, les deux derniers termes représentant respectivement les tensions de surface et les effets visqueux.

#### i/ Modèle implémenté dans les différents codes de calcul

• Le code CAVKA (CAVitation KArlsruhe)

Il a été développé à l'Université de Karlsruhe par Sauer [122]. Il modélise la cavitation par une équation sur le taux de vide où le terme source S est obtenu à partir d'un nombre de germes, d'un rayon caractéristique de ces germes, et de la variation de ce rayon selon l'équation simplifiée de Rayleigh-Plesset.

$$
S = \frac{n_0 4\pi R^2}{1 + n_0 \frac{4}{3}\pi R^3} \frac{dR}{dt}
$$
\n(4.25)

 $n_0$  représente la concentration de bulles par unité de volume de liquide pur (par défaut 10<sup>8</sup> ),et le terme de variation de rayon est exprimé par :

$$
\frac{dR}{dt} = \pm \sqrt{\frac{2}{3} \frac{|P - P_{vap}|}{\rho_1}}\tag{4.26}
$$

Cette expression du terme source de transfert de masse est obtenue à partir de la relation entre le taux de vide et les bulles :

$$
\alpha = \frac{V_V}{V_{cell}} = \frac{N_B \left(\frac{4}{3}\pi R^3\right)}{V_V + V_L} = \frac{n_0 \left(\frac{4}{3}\pi R^3\right)}{1 + n_0 \frac{4}{3}\pi R^3}
$$
(4.27)

où  $N_B$  représente le nombre total de bulles dans une cellule et  $V_{cell}$  le volume d'une cellule. On pourra se référer à [129] pour une comparaison des résultats obtenus avec le code CAVKA à un autre code CATUM pour un écoulement non-visqueux instationnaire sur des hydrofoils 2D.

Un modèle avec effets thermodynamiques a été proposé par les mêmes auteurs [122]. Ils proposent de coupler les grandeurs thermodynamiques de chaque phase et notamment la pression de vapeur à la température provenant de la résolution de l'équation de l'énergie pour le mélange. Des calculs instationnaires en eau chaude sont présentés dans une tuyère 2D.

#### • Les codes Fluent et ACE+

Ils contiennent le modèle de Singhal [139, 35, 188, 155] dont le changement de phase est géré par l'équation de conservation de la phase vapeur :

$$
\frac{\partial x_V \rho_m}{\partial t} + \nabla.(x_V \rho_m u) = Re - Re \qquad (4.28)
$$

 $x$  est le titre vapeur,  $Re$  et  $Re$  sont respectivement les termes sources de vaporisation et de condensation :

$$
Re = Ce \frac{\sqrt{k}}{\sigma} \rho_L \rho_V \sqrt{\frac{2}{3} \frac{P_{vap} - P}{\rho_L}} (1 - x_V - x_g) \quad \text{si } P < P_{vap} \tag{4.29}
$$

$$
Rc = Cc\frac{\sqrt{k}}{\sigma}\rho_L\rho_L\sqrt{\frac{2}{3}\frac{P_{vap} - P}{\rho_L}}x_g \quad \text{sinon}
$$
\n(4.30)

Ce et Cc sont des constantes empiriques, k est l'énergie cinétique locale,  $\sigma$  la tension de surface, et  $x_q$  la fraction massique des gaz dissous. D'après Singhal [139],  $Ce=0.02$  et  $Cc=0.01$ .

Une extension aux fluides thermosensibles est proposée par [155]. La formulation fait apparaître la pression  $P_{vap}(T)$  où la température est issue d'un calcul analytique basée sur le B-facteur.

#### • Le code CFX

Il contient un modèle TTV [12, 84]. La forme du terme source S est basée sur l'équation de Rayleigh-Plesset simplifiée :

$$
S = \begin{cases} S_V = F_V N_V \rho_V 4\pi R_B^2 \sqrt{\frac{2}{3} \frac{|P_{vap} - P|}{\rho_L}} & \text{si } P < P_{vap} \\ S_L = F_C N_C \rho_V 4\pi R_B^2 \sqrt{\frac{2}{3} \frac{|P_{vap} - P|}{\rho_L}} & \text{si } P > P_{vap} \end{cases}
$$
(4.31)

 $N_V$  et  $N_C$  représentent le nombre de bulles, différent selon le phénomène physique modélisé (vaporisation ou condensation).

$$
N_V = (1 - \alpha) \frac{3\alpha_d}{4\pi R_B^3} \quad \text{et} \quad N_C = \frac{3\alpha}{4\pi R_B^3} \tag{4.32}
$$

 $F_V$  et  $F_C$  sont des constantes empiriques et représentent la différence des échelles de temps entre les phénomènes de vaporisation et de condensation :  $F_V = 50$  et  $F_C = 0.01$ .

Enfin  $R_B$  est le rayon initial des bulles, et  $x_d$  est le titre thermodynamique des gaz incondensables :  $R_B = 10^{-6}$ m et  $x_d = 10^{-5}$  par défaut.

• Le code Star-CD

Il contient un modèle Rayleight-Plesset. L'expression du terme source nous est inconnue car non explicitée dans les papiers [70, 162].

#### 4.4.3 Corrections des modèles de turbulence en écoulement cavitant

Dans le cadre de la simualtion des écoulements cavitants, différents travaux ont mis en évidence l'incapacité des modèles de turbulence standards à capturer la structure et la dynamique des écoulements cavitants ([108],[53],[29]). Différentes tentatives ont été effectuées pour améliorer le comportement des modèles de turbulence. Reboud et al. [108] ont proposé une modification du calcul de la viscosité turbulente dans la zone de mélange. Coutier et al. ([26],[45]) ont adopté les corrections de compressiblité définies par Wilcox ([179], [177]) pour le modèle  $k - \omega$ . Des études de sensibilité des paramètres  $c_{\epsilon 1}$  et  $c_{\epsilon 2}$  qui interviennent dans l'équilibre entre production et dissipation ont été effectués avec un modèle  $k - \epsilon$  sur le cas d'un hydrofoil cavitant [164]. Une méthode de réduction de la viscosité turbulente basée sur le modèle k − ϵ par l'utilisation d'un filtre a été examinée [180]. Enfin, Kunz et al. ([75] et [71]) ont réalisé une DES d'un écoulement cavitant à partir d'un modèle  $k - \epsilon$ .

#### 4.4.3.1 La correction de Reboud [108]

La correction de Reboud consiste à modifier la formule de calcul de la viscosité turbulente dans le cas du modèle de turbulence  $k - \epsilon$ . Au lieu d'utiliser directement la masse volumique du mélange, celle-ci est remplacée par une fonction  $f(\rho)$  et l'expression de la viscosité turbulente devient :

$$
\mu_t = f(\rho)c_\mu f_\mu \frac{k^2}{\epsilon}
$$
\n
$$
f(\rho) = \rho_V + \left(\frac{\rho_V - \rho}{\rho_V - \rho_L}\right)^n (\rho_L - \rho_V) \tag{4.33}
$$

La valeur de la constante n est usuellement fixée à 10. Cette correction a été incorporée dans d'autres modèles de turbulence [64].

Cette correction a été appliquée avec succés par différents auteurs ([26] ; [18]) pour des géométries de type Venturi ou hydrofoil. L'introduction de la fonction  $f(\rho)$  en lieu et place de la masse volumique ρ implique une forte réduction de la viscosité turbulente dans la zone de mélange. Cette diminution se traduit par la possibilité de capturer les instationnarités des écoulements cavitants et notamment les phénomènes périodiques de lâchers de nuage de vapeur.

#### 4.4.3.2 Corrections de compressibilité de Wilcox

Les travaux de Coutier et al. ([26]; [45]) ont mis en évidence l'intérêt d'incorporer les corrections de compressibilité proposées par Wilcox pour le modèle  $k - \omega$ . En effet, ces auteurs ont étudié l'écoulement cavitant dans un Venturi dont le divergeant présente un angle de 8 ◦ . L'écoulement est caractérisé par la présence de lâchers de nuage de vapeur à une fréquence de 50 Hz. Cette fréquence est capturée par le modèle à condition d'incorporer les corrections de compressibilité.

Ces corrections ont également été testées dans le cas d'un écoulement cavitant sur un hydrofoil. Dans ce cas, le calcul prédit correctement la fréquence de lâchers des nuages de vapeur (35 Hz) ainsi que la longueur moyenne de la poche (60 mm) mesurée expérimentalement. Pour ces deux écoulements, la cavitation est modélisée à l'aide de la loi d'état barotrope [32].

#### 4.4.3.3 Influence des paramètres  $c_{\epsilon 1}$  et  $c_{\epsilon 2}$

Vaidyanathan et al. [164] ont mené une étude de sensibilité sur le modèle de turbulence  $k - \epsilon$ et sur le modèle de cavitation de Kunz. L'étude de sensibilité concerne les paramètres  $c_{\epsilon 1}$  et  $c_{\epsilon 2}$ qui interviennent dans l'équation de transport pour la dissipation  $\epsilon$  et les paramètres  $c_{dest}$  et  $c_{prod}$  qui interviennent dans la définition des termes source et puits du modèle de cavitation. Une première étude est menée en non cavitant dans le cas d'une marche descendante pour étudier la sensibilité du modèle de turbulence aux valeurs des paramètres  $c_{\epsilon 1}$  et  $c_{\epsilon 2}$ . Ces paramètres sont redéfinis de la manière suivante :

$$
c_{\epsilon 1} = \beta_1 + (1, 4 - \beta_1)P/\epsilon
$$
  

$$
c_{\epsilon 1} = \beta_2 + (1, 9 - \beta_2)P/\epsilon
$$

et l'étude de sensibilité est effectuée sur les paramètres  $\beta_1$  et  $\beta_2$ . Les résultats obtenus indiquent la présence de différents optimum de couple  $(\beta_1;\beta_2)$  et donc une certaine flexibilité du modèle de turbulence. Les auteurs de l'étude adoptent les valeurs :  $\beta_1 = 0,09$  et  $\beta_2 = 1,15$ .

Une deuxième étude sur des écoulements cavitants est effectuée. Deux écoulements cavitants sont considérés : un écoulement sur un corps axisymétrique et un écoulement sur un profil NACA66. L'étude de sensibilité dans le cas du corps axisymétrique est menée sur les valeurs des paramètres  $β_1$ ,  $β_2$ ,  $c_{dest}$  et  $c_{prod}$ . Les résultats indiquent que les valeurs  $β_1 = 0,09$  et  $β_2 = 1,15$  couplées aux valeurs  $c_{dest} = 0.89$  et  $c_{prod} = 1.33$  fournissent les meilleurs résultats. L'étude sur le profil NACA66 à différent régime de cavitation confirme le bon comportement du modèle avec le jeu de paramètre précédent.

Les auteurs concluent de leur étude que le modèle  $k - \epsilon$  qu'ils proposent couplé au modèle de cavitation de Kunz permet de simuler correctement les écoulements cavitants de type poche attachée faiblement instationnaires.

#### 4.4.3.4 Modèle de turbulence basé sur l'utilisation d'un filtre

A partir des travaux de Johansen et al. [65], Wu et al. [180] propose l'utilisation d'un filtre pour le calcul de la viscosité turbulente dans le cadre du modèle de turbulence k − ϵ de Launder et Spalding. La viscosité turbulente est définie par :

$$
\mu_t = \frac{\rho_m C_\mu k^2}{\epsilon} F \tag{4.34}
$$

avec F la fonction filtre qui est définie par :

$$
F = \text{Min}\left[1; c_3 \frac{\Delta \epsilon}{k^{3/2}}\right] \tag{4.35}
$$

avec  $\Delta$  la taille du filtre à spécifier et  $\frac{k^{3/2}}{\epsilon}$ <sup> $\frac{1}{\epsilon}$ </sup> l'échelle de longueur de la turbulence. La valeur de la constante  $c_3$  n'est pas spécifiée par les auteurs.

Les auteurs ont testé ce modèle couplé avec le modèle de cavitation IDCM développé par Shyy et Senocak ([133],[134]). Le cas considéré est l'écoulement cavitant 2D sur un profil d'aile Clark-Y. La taille de filtre est fixée à :  $\Delta = 0.8c$  avec c la corde du profil. Les résultats obtenus sans et avec l'utilisation du filtre sont peu différents. Cependant, l'utilisation du filtre conduit à une diminution plus importante de la viscosité turbulente dans la zone de mélange et donc à une instationnarité plus importante de l'écoulement.

#### 4.4.3.5 L'approche DES de Kunz

Une première tentative de calcul d'un écoulement cavitant à l'aide d'un modèle DES a été présentée par Kunz et ses collaborateurs en 2003 [75]. Le modèle DES a été construit à partir du modèle de turbulence  $k - \epsilon$  par modification du terme de destruction qui intervient dans l'équation de conservation de l'énergie cinétique turbulente (équation 4.36).

$$
\frac{\partial \rho k}{\partial t} + \frac{\partial \rho k u_l}{\partial x_l} - \frac{\partial}{\partial x_l} \left[ \left( \mu + \frac{\mu_t}{\sigma_k} \right) \frac{\partial k}{\partial x_l} \right] = P_k - \rho \epsilon F_{DES}
$$
\n(4.36)

avec :

$$
F_{DES} = \text{Max}\left[\frac{L_t}{C_{DES}\Delta}; 1\right]
$$

$$
\Delta = \text{Max}(\delta_x; \delta_y; \delta_z)
$$

$$
L_t = \frac{k^{3/2}}{\epsilon}
$$

L'ajout du terme  $F_{DES}$  permet donc de maintenir le comportement RANS du modèle dans les zones de proche paroi  $(F_{DES} = 1)$  où le maillage ne permet pas de résoudre les grandes échelles de la turbulence. En revanche, dans les zones où le maillage supporte la résolution des grandes échelles la valeur du terme  $F_{DES}$  est supérieure à 1 et le niveau de destruction de l'énergie cinétique turbulente k augmente. Le modèle se comporte de manière similaire à un modèle LES. Les premiers résultats montrèrent que les calculs 3D conduisaient à une diminution de l'intensité des fluctuations turbulentes par rapport aux calculs 2D.

En 2007, une deuxième tentative de simulation d'écoulements cavitants à l'aide d'un modèle DES a été présentée [71]. Le modèle DES est toujours construit à partir du modèle  $k - \epsilon$ . Les calculs DES sont comparés à des calculs RANS pour différents écoulements. Premièrement, un corps ventilé par un gaz incondensable est simulé avec ou sans le montant de fixation qui maintient le corps dans la veine d'essai. En tenant compte du montant, la DES améliore la prédiction du nombre de cavitation par rapport au calcul URANS. En revanche, sans le montant, la DES sous-estime le nombre de cavitation tandis que le calcul URANS est en accord avec l'expérience. De plus, la DES capture globalement bien les grandes échelles de l'écoulement.

Ensuite, les auteurs analysent l'influence du modèle de turbulence en simulant un disque ventilé cavitant. Il apparaît que la DES réduit le niveau de l'intensité de la turbulence et améliore la prédiction du jet rentrant par rapport au calcul RANS.

Enfin, la simulation d'une ogive cavitante est entreprise. Le calcul DES conduit à une instationnarité plus importante de l'écoulement avec un jet rentrant plus énergétique comparé au calcul RANS. Ces résultats sont plus proches des observations expérimentales. Une analyse statistique du calcul DES est effectuée. En particulier, un spectre en puissance du signal de pression en trois points différents est tracé. Ces trois spectres sont en accord avec la courbe  $y = cx^{-7/3}$  correspondant à la décroissance du spectre de Kolmogorov pour un écoulement turbulent isotrope. L'utilisation de la DES conduit à des résultats meilleurs que dans le cas de l'utilisation d'un modèle URANS. Ceci peut s'expliquer par une amélioration de la modélisation des grandes échelles de la turbulence ou bien par une moins mauvaise modélisation de l'interface liquide/vapeur. Cependant, les auteurs concluent qu'il est difficile de savoir si la DES améliore les résultats par une diffusion de l'interface ou par à une modélisation accrue de la dynamique de l'écoulement.

#### 4.4.3.6 Autres approches de la turbulence dans le cadre homogène

Ces dernières années, afin de simuler des écoulements cavitants en 3D, deux approches ont été mises en oeuvre.

Des auteurs [130, 73] ont adopté une approche Euler pour la simulation de poches cavitantes se développant sur des profils 3D. Les auteurs justifient l'approche Euler par la faible viscosité de l'eau, par la pré-dominance du terme barocline pour la production de vorticité et par la nature des poches de cavitation traitées. Ces poches présentent des jets rentrants dont la dynamique est essentiellement pilotée selon eux par des effets d'inertie. Cette approche permet de capturer la dynamique globale de la poche de cavitation ainsi que le développement de tourbillons cavitants en forme d'épingle à cheveux. Cependant, les comparaisons entre la simulation et l'expérience ne portent que sur des profils moyens de distribution de pression le long du profil et l'analyse d'images de la poche. Par conséquent, la confrontation calcul/expérience n'est menée que sur des quantités globales. Il est justifié de se demander si une analyse plus fine comme par exemple la comparaison des profils locaux de taux de vide et de vitesse ne mettrait pas en évidence les limites de l'approche Euler. En effet, la poche et le jet rentrant se développent le long d'une paroi, ils sont donc influencés par la nature de la couche limite. De plus, les zones de cisaillement induites par les lâchers de nuage de vapeur sont le siège d'une activité turbulente importante dont l'évolution ne peut pas être capturée par une approche Euler.

D'autres auteurs [174, 33, 81] ont choisi d'appliquer une approche LES pour la simulation d'écoulements cavitants. Tous ces auteurs reprennent les équations filtrées de Navier-Stokes établies dans le cadre monophasique et les appliquent à un mélange homogène. Aucun auteur n'a cherché à dériver les équations filtrées dans le cadre diphasique. La modélisation du terme sous-maille est envisagée de différentes manières : soit par une approche implicite dans laquelle le terme sousmaille n'est pas modélisé explicitement mais dont l'effet est repris par la diffusion du schéma numérique [9], soit par une modélisation explicite basée sur le modèle de Smagorinsky dynamique [33].

Wang [174] présente un calcul sur un hydrofoil NACA0015 pour 3 angles d'incidence différents  $(4, 8 \text{ et } 20^{\circ} \text{ et } 3 \text{ nombres de cavitation}: 1; 1, 5 \text{ et } 2)$ . Dans le mélange, la pression et la masse volumique sont reliées par une relation polynomiale de degré 5 tandis que l'écoulement est approché par les équations de Navier-Stokes faiblement compressibles avec un modèle de Smagorinsky pour le tenseur sous-maille. Les résultats comparés avec l'expérience et les résultats de Kubota mettent en évidence la capacité du modèle à capturer correctement la dynamique de l'écoulement. En effet, le processus de création de vapeur et de convection des nuages de vapeur le long de l'extrados est correctement simulé. En revanche, cette étude manque de comparaisons fines sur les profils de pression et de taux de vide du fait du manque de données.

L'équipe de Frankel [33] a appliqué l'approche LES à un écoulement cavitant sur une géométrie de Venturi caractérisée par un angle de 8◦ . La cavitation est prise en compte par l'intermédiaire d'un modèle de transport pour la fraction massique dont le terme source est dérivé de l'équation de Rayleigh-Plesset. La pression intervenant dans l'expression de ce terme est calculée à partir d'une relation d'état barotropique pour le mélange. Les calculs sont effectués dans des conditions différentes de l'expérience (nombre de Reynolds et de cavitation  $\sigma$  différents) ce qui empêche toute comparaison. Cependant, les auteurs mettent en avant la capacité de la méthode pour capter les tourbillons en épingle à cheveux et une augmentation de la turbulence par le terme barocline. Cette dernière remarque est surprenante puisque les auteurs utilisent une loi d'état barotrope pour le mélange qui conduit en théorie à un terme barotrope nul.

Bensow [10, 81, 8] calcule des écoulements turbulents sur des profils et des propulseurs marins. La cavitation est modélisée par une équation de transport pour le taux de vide. Pour la construction du terme source, les auteurs ont testé l'approche de Kunz et l'approche de Sauer sans observer de différences sur les résultats obtenus. Là encore, la comparaison avec l'expérience ne concerne que des comparaisons visuelles de la poche et la valeur de données globales (coefficient de poussée, de portance...) ce qui limite l'analyse critique de l'approche. Cependant, la dynamique de la poche est bien capturée par la simulation sauf dans certaines régions critiques comme le tourbillon marginal dans le cas du propulseur. Ceci s'explique par la faible résolution en maillage du calcul.

Pour conclure, la résolution d'écoulements cavitants par une approche LES n'en est qu'à des niveaux de faisabilité pour le moment, elle demande une base de données expérimentale/numérique plus importante pour discriminer les modèles entre eux et aussi d'un cadre théorique plus approfondi que la simple transposition des modèles monophasiques.

### 4.4.4 Conclusion sur l'approche RANS homogène

Nous venons de voir dans les paragraphes précédents la diversité des approches possibles pour la simulation d'écoulements cavitants. Cette diversité concerne tant la solution retenue pour la fermeture du problème dans les phases pures (choix de la loi d'état) ou le mélange (loi d'état ou transport de taux de vide) que le choix effectué pour résoudre ou non la turbulence (Euler, hypothèse de Boussinesq et modèles de turbulence associés, modèles hybrides RANS/LES, LES...). L'existence de l'ensemble de ces solutions disponibles met en évidence la grande difficulté que représente la simulation d'écoulements cavitants puisqu'aucune solution convaincante permettant de simuler une large gamme de ces écoulements n'est aujourd'hui disponible.

De plus, le couplage et les interactions entre le choix du modèle pour fermer le mélange et celui pour fermer la turbulence n'est pour le moment pas bien compris et pris en compte.

Enfin, il faut noter que pour améliorer les modèles, il est nécessaire d'avoir des données expérimentales pour permettre des comparaisons et ainsi discriminer les modèles entre eux. Or, peu d'expériences donnent accès à des mesures de quantités moyennes ou turbulentes dans la zone de mélange liquide/vapeur. Ceci conduit à évaluer les modèles uniquement sur quelques quantités

moyennes telles que les coefficients de pression ou de traînée autour d'un profil.

## 4.5 Le modèle RANS compressible 1-fluide homogène instationnaire

A partir de l'ensemble des informations décrites dans ce chapitre, nous allons présenter le modèle retenu pour le calcul d'écoulements cavitants turbulents instationnaires tout en justifiant du mieux possible les hypothèses et choix effectués.

Nous prenons pour point de départ les équations RANS instationnaires compressibles écrites pour un fluide homogène sans transfert ni de quantité de mouvement ni d'énergie aux interfaces. Le choix de la formulation RANS instationnaire permet de simuler des écoulements à grand nombre de Reynolds ce qui n'est pas envisageable avec les méthodes LES ou DNS pour cause d'un coût de calcul prohibitif. Nous préférons résoudre les équations dans leur forme compressible car il nous apparaît que la zone critique des écoulements cavitants est la zone de mélange liquide/gaz qui présente un caractère compressible avéré comme nous l'avons montré précédemment. Cette approche compressible nécessite bien évidemment un traitement particulier des régions incompressibles. Le traitement des zones incompressibles sera présenté dans la partie consacrée à la résolution numérique des équations. En résumé, nous considérons donc les équations de conservation de la masse, de la quantité de mouvement et de l'énergie qui sont rappelées ci-dessous.

$$
\frac{\partial \rho_m}{\partial t} + \frac{\partial \rho_m u_{m,l}}{\partial x_l} = 0 \tag{4.37}
$$

$$
\frac{\partial \rho_m u_{m,i}}{\partial t} + \frac{\partial \rho_m u_{m,i} u_{m,l}}{\partial x_l} = -\frac{\partial p_m}{\partial x_i} + \frac{\partial \sigma_{m,i} - \tau_{m,i}}{\partial x_l}
$$
(4.38)

$$
\frac{\partial \rho_m (E_m + k_m)}{\partial t} + \frac{\partial \rho_m (E_m + k_m) u_{m,i}}{\partial x_i} = -\frac{\partial p_m u_{m,i}}{\partial x_i} + \frac{\partial \sigma_{m,i} u_{m,i}}{\partial x_i} -\frac{\partial q_{m,i}}{\partial x_i} - \frac{\partial q_{m,i}^t}{\partial x_i}
$$
(4.39)

 $\sigma_{m,i}$  est le tenseur des contraintes visqueuses du mélange défini par :

$$
\sigma_{m,il} = \mu_m \left[ \frac{\partial u_{m,i}}{\partial x_l} + \frac{\partial u_{m,l}}{\partial x_i} - \frac{2}{3} \frac{\partial u_{m,n}}{\partial x_n} \delta_{il} \right]
$$
(4.40)

avec  $\mu_m = \sum_k \alpha_k \mu_k$ .

 $q_{m,i}$  est le flux de chaleur du mélange défini par :

$$
q_{m,i} = \lambda_m \frac{\partial T_m}{\partial x_i} \tag{4.41}
$$

avec  $\lambda_m = \sum_k \alpha_k \lambda_k$  la conductivité thermique du mélange et  $T_m$  la température du mélange. Pour les phases pures, nous utilisons la loi d'état des gaz raides qui permet par adaptation des paramètres de traiter un grand nombre de fluide.

$$
P(\rho, e) = (\gamma - 1)\rho(e - q) - \gamma p_{\infty}
$$
\n(4.42)

Pour le mélange, une loi d'état est appliquée, en l'occurence la loi d'état barotrope sinusoidale.

$$
\rho_m = \frac{\rho_L + \rho_V}{2} + \frac{\rho_L - \rho_V}{2} \sin\left(\frac{p - p_{vap}}{c_{\min}^2} \frac{2}{\rho_L - \rho_V}\right) \tag{4.43}
$$

Cette loi a été adaptée pour les fluides thermosensibles [54]. Elle permet donc de traiter un grand nombre de fluide. Cette loi ne permet pas de prendre en compte des effets de deséquilibre thermodynamique importants ainsi que des effets d'histoire. Cet inconvénient pourrait être pallié par l'utilisation d'un modèle à transport de taux de vide. Cependant les paramètres de ces modèles sont très difficilement évaluables a priori et dépendent de l'écoulement considéré. Les contraintes thermodynamiques, en particulier la vitesse du son dans le mélange, ne sont pas respectées.

La turbulence est traitée en appliquant l'hypothèse de Boussinesq qui conduit à exprimer le tenseur de Reynolds $\tau_{m,il}$ et le flux de chaleur turbulent  $q_{m,i}^t$  de la manière suivante :

$$
\tau_{m,il} = \mu_{tm} \left[ \frac{\partial u_{m,i}}{\partial x_l} + \frac{\partial u_{m,l}}{\partial x_i} - \frac{2}{3} \frac{\partial u_{m,n}}{\partial x_n} \delta_{il} \right] - \frac{2}{3} \rho_m k_m \delta_{il}
$$
\n(4.44)

$$
q_{m,i}^t = \lambda_{tm} \frac{\partial T_m}{\partial x_i} = \frac{\mu_{tm} C_{pm}}{Pr_t} \frac{\partial T_m}{\partial x_i}
$$
(4.45)

avec  $\mu_{tm}$  la viscosité turbulente du mélange,  $\lambda_{tm}$  la conductivité thermique turbulente et  $C_{pm}$ la capacité calorifique à pression constante du mélange.

Les modèles de turbulence utilisés pour calculer la viscosité turbulente sont les modèles à une et deux équations de transport décrits précédemment (modèle de Spalart-Allmaras, modèles  $k - \epsilon, k - \ell...$ ) couplés ou non avec des corrections telles que la correction SST ou la correction de Reboud. Pour améliorer la résolution de la turbulence et notamment réduire l'importance de l'hypothèse d'isotropie de la turbulence aux grandes échelles, nous avons mis en oeuvre des modèles hybrides RANS/LES de type DES ou avancés de type SAS. Ces modèles permettent de résoudre les grandes échelles de la turbulence dans certaines zones de l'écoulement et imposent un modèle de type sous-maille pour le calcul de la viscosité turbulente. Une autre approche envisageable pour tenir compte de l'anisotropie de la turbulence consiste à utiliser un modèle RSM. Cependant, ces modèles sont lourds à implémenter et le manque de données concernant la turbulence des écoulements cavitants rend difficile la calibration des différents termes.

Deuxième partie

# CODE DE CALCUL ET GEOMETRIES ETUDIEES

## Chapitre 5

# Description du code de calcul CaviFlow

Le code CaviFlow est un code développé au LEGI par Eric Goncalvès. Ce code développé pour des écoulements aérodynamiques a été modifié pour permettre la résolution d'écoulements cavitants.

Nous allons décrire l'architecture du code de calcul en prenant soin de décrire les spécifications liées à la résolution d'écoulements cavitants. Le code est construit sur une approche de type volumes finis. Les flux convectifs peuvent être évalués par différents schémas (centrés d'ordre 2 ou Riemann approchés). Les flux visqueux sont évalués par un schéma centré d'ordre 2. L'intégration temporelle est réalisée par l'intermédiaire d'une approche implicite sans matrice couplée à une approche pas de temps dual. Les termes sources des équations de transport des quantités turbulentes sont traités spécifiquement. La présence de zones compressibles et incompressibles nécessite la mise en oeuvre d'une technique de pré-conditionnement à bas nombre de Mach.

Une grande partie des développements présentés ci-après sont détaillés dans la thèse de Thibaud Klozcko [72], la notation utilisée est identique.

## 5.1 L'approche volumes finis

Le système d'équation (Equations 4.39) couplé aux équations de transport pour les quantités turbulentes peut se mettre sous la forme suivante :

$$
\frac{\partial w}{\partial t} + \frac{\partial (F_c(w) - F_v(w, w_n))}{\partial x_l} = S(w) \tag{5.1}
$$

avec :

$$
w = \begin{pmatrix} \rho \\ \rho u_i \\ \rho E \\ \rho k \\ \rho \Psi \end{pmatrix} \quad F_c = \begin{pmatrix} \rho u_l \\ \rho u_i u_l + p \\ \rho E u_l \\ \rho k u_l \\ \rho \Psi u_l \end{pmatrix} \quad F_v = \begin{pmatrix} 0 \\ \sigma_{il} + \tau_{il} \\ (\sigma_{lm} + \tau_{lm}) u_m - q_l^t \\ \left(\mu + \frac{\mu_t}{\sigma_k}\right) \frac{\partial k}{\partial x_l} \\ \left(\mu + \frac{\mu_t}{\sigma_\Psi}\right) \frac{\partial k}{\partial x_l} \\ \left(\mu + \frac{\mu_t}{\sigma_\Psi}\right) \frac{\partial \Psi}{\partial x_l} \end{pmatrix} \quad S = \begin{pmatrix} 0 \\ 0 \\ 0 \\ \rho P_k - \rho \Psi \\ \frac{\Psi}{k} P_k - \frac{\Psi^2}{k} \end{pmatrix}
$$

où w représente le vecteur des variables conservatives,  $\Psi$  la deuxième variable turbulente,  $F_c$  le vecteur des flux convectifs,  $F_v$  le vecteur des flux visqueux,  $S$  le vecteur des termes sources écrit à partir du modèle k − ϵ. w<sup>n</sup> représente les gradients spatiaux du vecteur w.

## 5.2 Discrétisation spatiale

L'approche volumes finis consiste à découper le domaine de calcul en une somme finie de volumes de contrôle V qui dans le cas d'un maillage structuré peut se représenter sous la forme schématisée par la figure 5.1. Le volume de contrôle est défini par le quadrilatère qui contient le

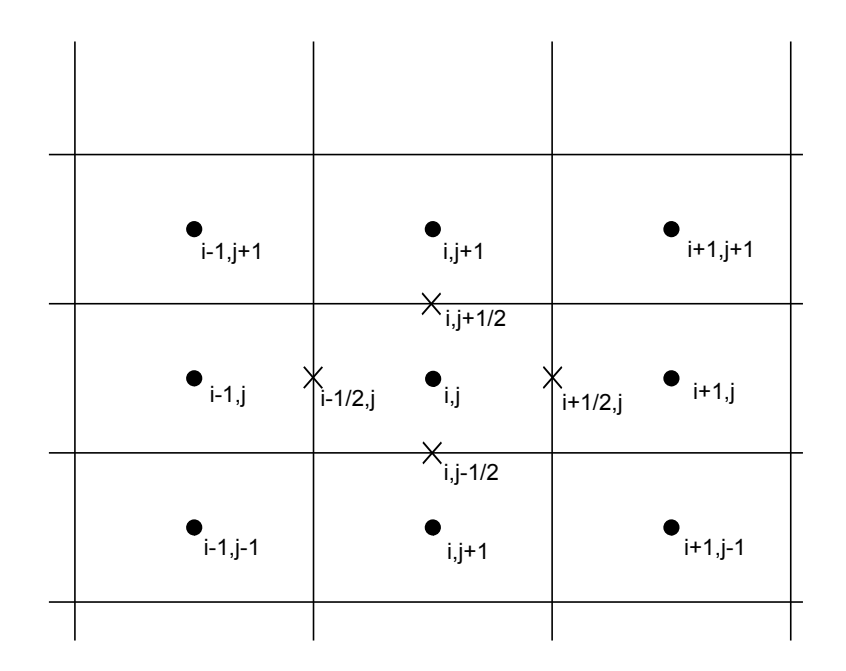

Figure 5.1 – Discrétisation en volumes finis sur un maillage structuré

point  $(i, j)$  situé en son centre. Le point  $(i, j)$  correspond au point où les variables du vecteur w sont évaluées. Le système d'équations (equation 5.1) est intégré spatialement sur chaque volume. On obtient après application du théorème de Gauss le système semi-discrétisé :

$$
\int_{V_{ij}} \frac{\partial w_{ij}}{\partial t} - F_{c_{i-1/2,j}} \Sigma_{i-1/2,j} + F_{c_{i+1/2,j}} \Sigma_{i+1/2,j} \n- F_{c_{i,j-1/2}} \Sigma_{i,j-1/2} + F_{c_{i,j+1/2}} \Sigma_{i,j+1/2} \n- F_{v_{i-1/2,j}} \Sigma_{i-1/2,j} + F_{v_{i+1/2,j}} \Sigma_{i+1/2,j} \n- F_{v_{i,j-1/2}} \Sigma_{i,j-1/2} + F_{v_{i,j+1/2}} \Sigma_{i,j+1/2} = S_{i,j} V_{i,j}
$$
\n(5.2)

avec Σ l'interface entre deux volumes de contrôle. Ce système d'équations peut se mettre sous la forme :

$$
\frac{1}{V_{i,j}} \int_{V_{ij}} \frac{\partial w_{ij}}{\partial t} + \left( \frac{\delta_1 (F_{c_x} - F_{v_x})}{\delta x} + \frac{\delta_2 (F_{c_y} - F_{v_y})}{\delta y} \right) = S_{i,j}
$$
(5.3)

où  $F_{c_x}, F_{c_y}, F_{v_x}$  et  $F_{v_y}$  correspondent respectivement aux flux convectifs et visqueux par direction.

Pour la suite du développement, on définit :

– l'opérateur de différence  $\delta\phi$ :

$$
\begin{array}{rcl}\n\delta_1 \phi_{i+1/2,j} & = & \phi_{i+1,j} - \phi_{i,j} \\
\delta_2 \phi_{i,j+1/2} & = & \phi_{i,j+1} - \phi_{i,j}\n\end{array}
$$

– l'opérateur de moyenne  $\mu\phi$ :

$$
\mu_1 \phi_{i+1/2,j} = \frac{1}{2} (\phi_{i+1,j} + \phi_{i,j})
$$
  

$$
\mu_2 \phi_{i,j+1/2} = \frac{1}{2} (\phi_{i,j+1} + \phi_{i,j})
$$

– la quantité  $\Delta w_{i,j}^n = w_{i,j}^{n+1} - w_{i,j}^n$ , – les quantités  $\sigma_1 = \frac{\Delta t}{\delta x}$  et  $\sigma_2 = \frac{\Delta t}{\delta y}$  $\delta y$ 

– les quantités  $d_1(w) = D_1(w)\delta_1w$  et  $d_2(w) = D_2(w)\delta_2w$  où  $D_1(w)$  et  $D_2(w)$  représentent les coefficients de dissipation numérique.

La problématique est maitenant d'évaluer correctement les flux aux interfaces. Dans le code, le traitement des flux convectifs et des flux visqueux est découplé. Les termes sources contenus dans les équations de transport des quantités turbulentes seront traités à part.

#### 5.2.1 Discrétisation des flux convectifs

L'évaluation des flux convectifs par un schéma centré d'ordre 2 est générateur d'oscillations menant à la déstabilisation du calcul. Par conséquent, différents schémas ont été développés pour l'évaluation des flux convectifs aux interfaces. Nous présenterons uniquement deux types de schémas : le schéma centré avec dissipation artificielle de Jameson-Schmidt-Turkel [63] et le schéma de Roe qui consiste à traiter l'interface comme un problème de Riemann linéarisé [110].

#### 5.2.1.1 Schéma de Jameson-Schmidt-Turkel (JST)

Les auteurs de ce schéma ont développé un schéma centré d'ordre 2 contenant un terme de dissipation artificielle permettant la stabilisation du schéma. Ainsi, le flux  $F_{c_{i+1/2,j}}$  s'évalue par la formulation :

$$
F_{c_{i+1/2,j}} = \frac{1}{2} (F_{c_{i+1,j}} + F_{c_{i,j}}) - D_{i+1/2,j} (w_{i+1,j} - w_{i,j})
$$
  
\n
$$
F_{c_{i+1/2,j}} = (\mu_1 F_c - d_1(w))_{i+1/2,j}
$$

où  $D(w)$  est la dissipation artificielle. Ce terme doit être positif pour maintenir le schéma stable et doit garantir la précision au deuxième ordre.

Le schéma JST donne la formulation suivante pour  $D(w)$ :

$$
D_{i+1/2,j}(w_{i+1,j} - w_{i,j}) = \underbrace{\epsilon_{i+1/2,j}^2 \rho(A_{i+1/2,j})(w_{i+1,j} - w_{i,j})}_{I} \qquad (5.4)
$$
  

$$
-\underbrace{\epsilon_{i+1/2,j}^4 \rho(A_{i+1/2,j})(w_{i+2,j} - 3w_{i+1,j} + 3w_{i,j} - w_{i-1,j})}_{II}
$$

où  $ρ(A)$  représente le rayon spectrale de la matrice jacobienne des flux convectifs  $A = \frac{\partial F_c}{\partial w}$ . I est un terme en dérivée première de w activé uniquement au voisinage des chocs. Le terme  $\epsilon_{i+1/2,j}^2$ est donc défini à l'aide d'un senseur  $\nu$  :

$$
\epsilon_{i+1/2,j}^2 = k^{(2)} \max [\nu_i; \nu_{i+1}]
$$
  

$$
\nu_i = \frac{|p_{i+1} - 2p_i + p_{i-1}|}{p_{i+1} + 2p_i + p_{i-1}}
$$

Le paramètre  $k^{(2)}$  est un paramètre utilisateur compris entre 0 et 1. Il est pris nul dans le cas d'un écoulement sans choc. Pour les écoulements cavitants, il est également intéressant de construire le senseur  $\nu$  sur la masse volumique  $\rho$  du mélange. Dans ce cas  $\nu$  devient :

$$
\nu_i = \frac{|\rho_{i+1} - 2\rho_i + \rho_{i-1}|}{\rho_{i+1} + 2\rho_i + \rho_{i-1}}
$$
\n(5.5)

Le terme II est un terme en dérivée troisième de w qui permet d'amortir les oscillations de faibles amplitudes qui empêchent le schéma de converger vers un état stationnaire. Ce terme n'est donc activé que loin des chocs par la formule :

$$
\epsilon_{i+1/2,j}^4 = \max\left[0 \, ; \, k^{(4)} - \epsilon_{i+1/2,j}^2\right] \tag{5.6}
$$

avec  $k^{(4)}$  un paramètre utilisateur compris entre 0,008 et 0,064.

#### 5.2.1.2 Schéma de Roe

Le schéma de Roe [110] fait partie de la famille des solveurs de Riemann [159]. Ce schéma consiste à linéariser le problème de Riemann exact non linéaire au niveau de la frontière entre deux volumes de contrôle. Ainsi, la divergence des flux convectifs  $\frac{\partial F_c(w)}{\partial x_l}$  devient :

$$
\frac{\partial F_c(w)}{\partial x_l} = \tilde{A} \frac{\partial w}{\partial x_l} \qquad w(x_l, 0) = \begin{cases} w_L \text{ si } x < 0\\ w_R \text{ si } x > 0 \end{cases}
$$
(5.7)

où la matrice  $\tilde{A}$  est définie à partir des états à droite (R) et à gauche (L) et est considérée comme figée entre les instants  $n\Delta t$  et  $(n+1)\Delta t$ . Cette matrice doit respecter les contraintes suivantes :

– conservativité de la méthode :  $\tilde{A}(w_R, w_L)(w_R - w_L) = F(w_R) - F(w_L),$ 

- $\tilde{A}$  doit être diagonalisable à valeurs propres réelles,
- consistance :  $\tilde{A}(w, w) = A(w)$ .

Roe a montré que la matrice A est identique à la matrice  $A(\tilde{w})$  où  $\tilde{w}$  est un état moyen défini par (dans le cas d'un gaz parfait) :

$$
a = \sqrt{\frac{\rho_R}{\rho_L}}
$$
  
\n
$$
\tilde{\rho} = a\rho_L
$$
  
\n
$$
\tilde{u} = \frac{u_L + au_R}{1 + a}
$$
  
\n
$$
\tilde{H} = \frac{H_L + aH_R}{1 + a}
$$

Le flux numérique  $F_{c_{i+1/2,j}}$  s'écrit donc :

$$
F_{c_{i+1/2,j}} = \frac{1}{2} \left[ F_c(w_{i,j}) + F_c(w_{i+1,j}) - \tilde{A}_{i+1/2,j} (w_{i+1,j} - w_{i,j}) \right]
$$
(5.8)

Le schéma ci-dessus est du premier ordre stable sous la condition  $\frac{(|u|+c)\Delta t}{\Delta x} \leq 1$ .

#### 5.2.1.3 Compléments

Pour la suite du développement, il est intéressant de remarquer que la plupart des schémas convectifs d'ordre 2 peuvent s'écrire de la forme :

$$
F_{c_{i+1/2,j}} = \frac{1}{2} \left( F_{c_{i+1,j}} + F_{c_{i,j}} \right) - D(w) \tag{5.9}
$$

où D est le terme de dissipation.

Dans notre étude, le schéma JST est utilisé pour la discrétisation des flux convectifs du champ moyen tandis que le schéma de Roe est appliqué pour la discrétisation des flux convectifs du champ turbulent. Dans le cas du schéma de Roe, le second ordre est obtenu par l'utilisation d'une méthode de reconstruction avec limiteur de flux [156].

#### 5.2.2 Discrétisation des flux visqueux

L'équation semi-discrétisée 5.1 nécessite l'évaluation des flux visqueux aux interfaces. Ce qui implique d'évaluer le vecteur w ainsi que les dérivées spatiales  $\frac{\partial w}{\partial x}$  et  $\frac{\partial w}{\partial y}$  sur chacune des faces du volume de contrôle. Ainsi :

$$
F_{v_{i+1/2,j}} = F_v \left( w_{i+1/2,j}; \left( \frac{\partial w}{\partial x} \right)_{i+1/2,j}; \left( \frac{\partial w}{\partial y} \right)_{i+1/2,j} \right)
$$
(5.10)

L'évaluation des quantités  $w_{i+1/2,j}$ ,  $\left(\frac{\partial w}{\partial x}\right)_{i+1/2,j}$  et  $\left(\frac{\partial w}{\partial y}\right)_{i+1/2,j}$  s'effectue avec l'aide de formules centrées d'ordre 2.

$$
w_{i+1/2,j} = \frac{w_{i,j} + w_{i+1,j}}{2} + o(h^2) = (\mu_1 w)_{i+1/2,j} + o(h^2)
$$
  

$$
\left(\frac{\partial w}{\partial x}\right)_{i+1/2,j} = \frac{w_{i,j} - w_{i+1,j}}{\delta x} + o(h^2) = \frac{(\delta_1 w)_{i+1/2,j}}{\delta x} + o(h^2)
$$
  

$$
\left(\frac{\partial w}{\partial y}\right)_{i+1/2,j} = \frac{w_{i+1/2,j+1/2} - w_{i+1/2,j-1/2}}{\delta y} + o(h^2)
$$

Le calcul du gradient  $\left(\frac{\partial w}{\partial y}\right)_{i+1/2,j}$  nécessite d'évaluer les états de w aux noeuds  $i+1/2, j+1/2$ et  $i + 1/2$ ,  $j - 1/2$ . Ces états sont calculés comme la moyenne des quatres cellules adjacentes.

$$
w_{i+1/2,j+1/2} = \frac{w_{i,j} + w_{i+1,j} + w_{i+1,j+1} + w_{i,j+1}}{4} + o(h^2) = (\mu_1 \mu_2 w)_{i+1/2,j+1/2} + o(h^2)
$$

et :

$$
\left(\frac{\partial w}{\partial y}\right)_{i+1/2,j} = \frac{(\delta_2 \mu_1 \mu_2 w)_{i+1/2,j}}{\delta y} + o(h^2)
$$

L'expression du flux visqueux devient :

$$
F_{v_{i+1/2,j}} = F_v\left((\mu_1 w)_{i+1/2,j}; \frac{(\delta_1 w)_{i+1/2,j}}{\delta x}; \frac{(\delta_2 \mu_1 \mu_2 w)_{i+1/2,j}}{\delta y}\right)
$$
(5.11)

## 5.3 Résolution implicite à faible coût mémoire

La résolution en temps du système (Eq.5.1) est réalisée à l'aide d'une méthode implicite sans matrice c'est-à-dire dans laquelle l'ensemble des matrices apparentes dans le système est remplacé par leur rayon spectral.

#### 5.3.1 Construction de la phase implicite

On reprend le système semi-discrétisé (Eq.5.2) dans lequel on néglige les termes sources liés à la turbulence. En appliquant un schéma décentré aval pour la discrétisation en temps, on obtient :

$$
\frac{w_{i,j}^{n+1} - w_{i,j}^n}{\Delta t} + \left( \frac{\delta_1 (F_{c_x} - F_{v_x})}{\delta x} + \frac{\delta_2 (F_{c_y} - F_{v_y})}{\delta y} \right)_{i,j}^{n+1} = 0 \tag{5.12}
$$

L'implicitation du système nécessite d'évaluer les flux au pas de temps  $n + 1$ . Cette évaluation est effectuée à l'aide d'un dévelopement de Taylor. Pour les flux convectifs, on a :

$$
(F_{c_x})_{i+1/2,j}^{n+1} = (F_{c_x})_{i+1/2,j}^n + (A_c)_{i+1/2,j}^n \mu_1 \Delta w_{i,j}^n - D_1^n \delta_1 \Delta w_{i,j}^n
$$
  

$$
(F_{c_y})_{i,j+1/2}^{n+1} = (F_{c_y})_{i,j+1/2}^n + (B_c)_{i,j+1/2}^n \mu_1 \Delta w_{i,j}^n - D_2^n \delta_2 \Delta w_{i,j}^n
$$

où  $A_c = \frac{\partial F_{c_x}}{\partial w}$  et  $B_c = \frac{\partial F_{c_y}}{\partial w}$  sont les jacobiennes des flux par direction. Pour les flux visqueux, le développement est plus long du fait de la présence lors de l'étape de linéarisation des jacobiennes des dérivées spatiales de w. Au final, on obtient un développement simplifié :

$$
(F_{v_x})_{i+1/2,j}^{n+1} = (F_{v_x})_{i+1/2,j}^n + (A_{v_1})_{i+1/2,j}^n \frac{(\delta_1 \Delta w)_{i+1/2,j}^n}{\delta x}
$$
  

$$
(F_{v_y})_{i,j-1/2}^{n+1} = (F_{v_y})_{i,j-1/2}^n + (B_{v_2})_{i,j-1/2}^n \frac{(\delta_2 \Delta w)_{i,j-1/2}^n}{\delta y}
$$

où  $A_{v_1} = \frac{\partial F_{v_x}}{\partial \frac{\partial w}{\partial v}}$  $\frac{\partial F_{v_x}}{\partial \frac{\partial w}{\partial x}}$  et  $B_{v_2} = \frac{\partial F_{v_y}}{\partial \frac{\partial w}{\partial y}}$  $\frac{\partial F_{vy}}{\partial \frac{\partial w}{\partial y}}$ . Le système implicite peut se mettre sous la forme :

$$
H_{i,j}^n \Delta w_{i,j}^n = -\Delta t R_{i,j}^n \tag{5.13}
$$

avec :

$$
R_{i,j}^{n} = \left( \frac{\delta \mathbb{1} \left( F_{c_x} - F_{v_x} \right)}{\delta x} + \frac{\delta \mathbb{1} \left( F_{c_y} - F_{v_y} \right)}{\delta y} \right)_{i,j}^{n}
$$
  
\n
$$
H_{i,j}^{n} = \left[ Id + \sigma_1 \delta_1 \left( A_c \right)^n \mu_1 + \sigma_2 \delta_2 \left( B_c \right)^n \mu_2 - \sigma_1 \delta_1 \left( D_1 + \frac{A_{v_1}}{\delta x} \right)^n \delta_1 - \sigma_2 \delta_2 \left( D_2 + \frac{B_{v_2}}{\delta y} \right)^n \delta_2 \right]_{i,j}^{n}
$$

Le terme  $R_{i,j}^n$  est appelé résidu explicite. Le terme H fait apparaître les matrices jacobiennes des flux ainsi que les matrices de dissipation  $D_1$  et  $D_2$ . La résolution exacte de la phase implicite nécessite donc d'inverser le système précédent, ce qui est coûteux en temps CPU. Pour limiter le coût de calcul, une approche sans matrice est mise en oeuvre.

#### 5.3.2 Phase implicite sans matrice

On a vu que les flux convectifs s'écrivent de la forme :

$$
F_{c_x}^{n+1} = F_{c_x}^n + (A_c)^n \mu_1 \Delta w^n - D_1^n \delta_1 \Delta w^n \tag{5.14}
$$

On remplace la matrice de dissipation  $D_1^n$  par la dissipation scalaire du schéma de Rusanov  $\frac{1}{2}\rho_{c_1}^n$ (où  $\rho_{c_1}^n$  est le rayon spectrale de  $D_1^n$ ). De plus, le produit de la matrice jacobienne par l'incrément du vecteur des variables conservatives est approximé par l'incrément des flux. On obtient ainsi la formulation sans matrice pour les flux convectifs :

$$
F_{c_x}^{n+1} = F_{c_x}^n + \mu_1 \Delta (F_{c_x})^n - \frac{1}{2} \rho_{c_1}^n \delta_1 \Delta w^n
$$
 (5.15)

Pour les flux visqueux, la discrétisation fait intervenir les matrices :

$$
A_{v_1} = \frac{\partial F_{v_x}}{\partial \frac{\partial w}{\partial x}} \qquad ; \qquad B_{v_2} = \frac{\partial F_{v_y}}{\partial \frac{\partial w}{\partial y}}
$$

que l'on remplace par leur rayon spectral. On pose :

$$
\rho_{v_1} = \rho \left( \frac{A_{v_1}}{\delta x} \right) \qquad ; \qquad \rho_{v_2} = \rho \left( \frac{B_{v_2}}{\delta y} \right)
$$

La formulation des flux visqueux devient :

$$
(F_{v_x})_{i+1/2,j}^{n+1} = (F_{v_x})_{i+1/2,j}^n + (\rho_{v_1})_{i+1/2,j}^n (\delta_1 \Delta w)_{i+1/2,j}^n \tag{5.16}
$$

Le système implicite sans matrice s'écrit :

$$
H_{i,j}^{n} \Delta w_{i,j}^{n} = -\Delta t R_{i,j}^{n} - \sigma_1 \delta_1 \mu_1 (\Delta F_{c_x})_{i,j}^{n} - \sigma_2 \delta_2 \mu_2 (\Delta F_{c_y})_{i,j}^{n}
$$
(5.17)

avec :

$$
R_{i,j}^{n} = \left( \frac{\delta 1 (F_{c_x} - F_{v_x})}{\delta x} + \frac{\delta_2 (F_{c_y} - F_{v_y})}{\delta y} \right)_{i,j}^{n}
$$
  

$$
H_{i,j}^{n} = \left[ Id - \sigma_1 \delta_1 \left( \frac{1}{2} \rho_{c_1} + \rho_{v_1} \right)^n \delta_1 - \sigma_2 \delta_2 \left( \frac{1}{1} \rho_{c_2} + \rho_{v_2} \right)^n \delta_2 \right]_{i,j}^{n}
$$

#### 5.3.3 Approche pas de temps dual

La résolution du système implicite instationnaire (équations 5.17) est précis à l'ordre 1. Pour améliorer la précision du code, une discrétisation à l'ordre 2 de la dérivé en temps  $\frac{\partial w}{\partial t}$  est appliquée. La résolution du système est effectuée à l'aide d'une approche pas de temps dual dont l'avantage, nous le verrons plus loin, est de permettre d'utiliser un certain nombre de technique d'accélération de la convergence mis en place dans le cadre de la résolution d'écoulements stationnaires.

La précision à l'ordre 2 de la dérivée temporelle s'écrit :

$$
\frac{\partial w}{\partial t} = \frac{3w_{i,j}^{n+1} - 4w_{i,j}^n + w_{i,j}^{n-1}}{2\Delta t}
$$
\n(5.18)

L'approche pas de temps dual consiste à résoudre pour chaque pas de temps physique  $\Delta t$  un problème stationnaire. Ce problème stationaire fait intervenir un deuxième pas de temps  $\Delta \tau$ . Cette approche conduit à la formulation implicite du système 5.12 :

$$
\frac{w_{i,j}^{n,m+1} - w_{i,j}^{n,m}}{\Delta \tau} + \frac{3w_{i,j}^{n,m+1} - 4w_{i,j}^{n} + w_{i,j}^{n-1}}{2\Delta t} + \left(\frac{\delta_1 (F_{c_x} - F_{v_x})}{\delta x} + \frac{\delta_2 (F_{c_y} - F_{v_y})}{\delta y}\right)_{i,j}^{n,m+1} = 0 \tag{5.19}
$$

L'indice n se réfère aux itérations en pas de temps physique  $\Delta t$ , tandis que l'indice m se réfère au pas de temps dual ou pseudo pas de temps  $\Delta \tau$ . La valeur  $w_{i,j}^{n+1}$  est donc obtenue après convergence sur les sous-itérations m ce qui se traduit par :

$$
w_{i,j}^{n+1}=w_{i,j}^{n,\infty}
$$

En pratique, deux possiblités sont envisagebles pour l'arrêt du processus itératif en pas de temps dual : soit un critère sur le résidu, soit l'établissement d'un nombre limite de sous-itérations  $m$ avant l'avance en temps n.

On réalise la linéarisation du système implicite (Eq.5.19) autour du temps fictif  $m + 1$  et on applique l'approche sans matrice, ce qui donne la formulation suivante :

$$
H_{i,j}^{n,m} \Delta w_{i,j}^{n,m} = -\Delta \tau R_{i,j}^{n,m} - \sigma_1 \delta_1 \mu_1 \left( \Delta F_{cx} \right)_{i,j}^{n,m} - \sigma_2 \delta_2 \mu_2 \left( \Delta F_{cy} \right)_{i,j}^{n,m}
$$
(5.20)

avec :

$$
\Delta w_{i,j}^{n,m} = w_{i,j}^{n,m+1} - w_{i,j}^{n,m}
$$
\n
$$
R_{i,j}^{n,m} = \frac{3w_{i,j}^{n,m} - 4w_{i,j}^n + w_{i,j}^{n-1}}{2\Delta t} + \left(\frac{\delta 1 (F_{c_x} - F_{v_x})}{\delta x} + \frac{\delta_2 (F_{c_y} - F_{v_y})}{\delta y}\right)_{i,j}^{n,m}
$$
\n
$$
H_{i,j}^{n,m} = \left[\left(\frac{1}{\Delta \tau} + \frac{3}{2\Delta t}\right)Id - \frac{\delta_1}{\delta x} \left(\frac{1}{2}\rho_{c_1} + \rho_{v_1}\right)\delta_1 - \frac{\delta_2}{\delta y} \left(\frac{1}{2}\rho_{c_2} + \rho_{v_2}\right)\delta_2\right]_{i,j}^{n,m}
$$

L'initialisation de la boucle en pas de temps dual est réalisée à partir de  $w_{i,j}^{n,0} = w_{i,j}^n$ .

#### 5.3.4 Traitement des termes sources

Les équations de transport des quantités turbulentes font apparaître des termes sources. Ces termes demandent un traitement particulier dans le cadre de l'approche implicite sans matrice [91].

L'approche sans matrice consiste à remplacer les termes sources par leur rayon spectral respectif. Le rayon spectral est défini à partir du jacobien de la matrice des termes sources  $T_k$   $\psi$ . La matrice des termes sources s'exprime en fonction du vecteur  $w_{k,\Psi} = (\rho k, \rho \Psi)^t$  et du terme de production d'énergie cinétique turbulente Pk.

Dans le cas du modèle  $k - \epsilon$  on a :

$$
T_{k,\epsilon} = \begin{bmatrix} \overline{\rho}P_k - \overline{\rho}\check{\epsilon} - \check{D} \\ c_{\epsilon 1} \frac{\check{\epsilon}}{k} \overline{\rho}P_k - \overline{\rho}c_{\epsilon 2} f_2 \frac{\check{\epsilon}^2}{k} + E \end{bmatrix}
$$

Pour le calcul de la jacobienne de  $T_{k,\Psi}$ , la production  $P_k$  est figée. A partir de la jacobienne, on calcule le rayon spectral dont seule la partie négative est conservée (afin de renforcer la diagonale de la matrice  $H$ ). L'implicitation du terme source s'écrit au final :

$$
S_{i,j}^{n,m+1} = S_{i,j}^{n,m} + \rho_t^{-} \Delta(w_{k,\Psi})_{i,j}^n \tag{5.21}
$$

où  $\rho_t^-$  est la partie négative du rayon spectral de la jacobienne des termes sources.

## 5.4 La problématique des écoulements à bas nombre de Mach

Les écoulements cavitants présentent un large spectre de nombre de Mach selon que l'on soit dans la phase liquide  $(M < 0, 1)$  ou dans la zone de mélange liquide/vapeur  $(M > 1)$  dû à une diminution drastique de la vitesse du son dans cette zone.

Les codes de calculs compressibles sont connus pour fournir de piètres résultats dans le cas des écoulements à bas nombre de Mach [171, 161]. Il existe deux raisons à ce comportement :

- l'écart entre les valeurs propres du système conduit à des problèmes de convergence,
- la perte du bon ordre d'approximation des fluctuations de pression provoque une perte de précision.

On considère, pour simplifier la démarche, le système des équations Euler 1D c'est-à-dire que les termes visqueux sont négligés. Le système s'écrit en variables conservatives :

$$
\frac{\partial w}{\partial t} + \frac{\partial F_c(w)}{\partial x} = 0 \tag{5.22}
$$

Si on considère le vecteur des variables primitives  $W = (p, u, e)^T$ , le sytème précédent se met sous la forme :

$$
\frac{\partial W}{\partial t} + A_e \frac{\partial W}{\partial x} = 0
$$
\n
$$
A_e = \begin{pmatrix} u & \rho c^2 & 0 \\ \frac{1}{\rho} & u & 0 \end{pmatrix}
$$
\n(5.23)

avec :

$$
A_e = \left(\begin{array}{ccc} u & \rho c^2 & 0 \\ \frac{1}{\rho} & u & 0 \\ 0 & p/\rho & u \end{array}\right)
$$

Le système possède les valeurs propres suivantes :

$$
u \qquad ; \qquad \qquad u + c \qquad ; \qquad \qquad u - c
$$

Lorsque l'écoulement est à faible nombre de Mach, la différence entre les différentes valeurs propres peut atteindre 2 ordres de grandeur. Les informations acoustiques et hydrodynamiques sont donc découplées. Cependant, dans le cas d'un solveur compressible l'ensemble des informations doivent être prises en compte ce qui conduit à l'utilisation de pas de temps très faible pour les écoulements bas Mach. En effet, le pas de temps est soumis à une condition de Courant-Friedrichs-Lewy (CFL) qui définit le pas de temps ∆t par :

$$
\Delta t = CFL \frac{\Delta x}{\rho(A)}
$$

où  $ρ(A)$  est le rayon spectral de la matrice A :  $ρ(A) = u + c$ . Dans le cas d'un écoulement stationnaire, la condition CFL conduit donc à l'utilisation d'un pas de temps  $\Delta t$  faible. Ce faible pas de temps n'étant pas nécessaire pour résoudre correctement la dynamique de l'écoulement.

On rappelle ici brièvement la deuxième raison pour laquelle, les codes compressibles perdent de leur efficacité à faible nombre de Mach. Dans le cadre des équations d'Euler, un développement asymptotique [57] pour  $M \ll 1$  du système continu impose que la pression est constante en espace pour des fluctuations de nombre de Mach d'ordre 2. La pression s'exprime :

$$
p(x,t) = P_0(t) + M^2 p_2(x,t)
$$

La suite du développement asymptotique des équations d'Euler conduit à l'obtention des équations incompressibles. Le système Euler compressible présente donc un comportement asymptotique en nombre de Mach correct.

Le même raisonnement asymptotique conduit avec l'utilisation d'un schéma décentré de type Roe met en évidence que le champ de pression est capable de supporter des fluctuations d'ordre 1 en nombre de Mach.

$$
p(x,t) = P_0(t) + Mp_2(x,t)
$$

Il y a donc contradiction entre le système continu et le système discrétisé.

La mise en évidence de ces deux écueils a mené au développement d'une méthode de préconditionnement des équations d'Euler qui permet à la fois de réduire l'écart entre les valeurs propres du système à faible nombre de Mach et de retrouver le bon comportement de la pression entre le système continu et le système discret.

#### 5.4.1 La méthode de pré-conditionnement

La méthode de pré-conditionnement du système des équations d'Euler prend sa source dans le cadre du développement des méthodes de compressiblité artificielle proposées en premier par Chorin [20]. Ensuite, plusieurs pré-conditionneurs ont été définis suivant le jeu de variables primitives choisies. Par exemple, Turkel [160] utilise les variables primitives entropiques  $W =$  $(p, u, s)^t$  tandis que d'autres auteurs [19, 167, 175] préfèrent le jeu de variables primitives  $W =$  $(p, u, T)^t$ . Enfin, Van Leer et ses collaborateurs [165] ont mis au point un pré-conditionneur qui égalise les valeurs propres du système pour tout nombre de Mach. Dans chaque cas, le pré-conditionneur modifie les valeurs propres du système afin de réduire l'écart entre la partie acoustique et la partie convective.

Dans notre étude, le pré-conditionneur a été construit à partir des variables primitives  $W =$  $(p, u, e)^t$  pour des raisons de robustesse.

Le système pré-conditionné s'écrit en multipliant le terme de dérivée temporelle de l'équation 5.23 par la matrice  $P_e^{-1}$ :

avec :

$$
P_e^{-1} \frac{\partial W}{\partial t} + A_e \frac{\partial W}{\partial x} = 0
$$
\n
$$
P_e^{-1} = \begin{pmatrix} \frac{1}{\beta^2} & 0 & 0\\ 0 & 1 & 0\\ 0 & 0 & 1 \end{pmatrix}
$$
\n(5.24)

∂W

où β est le paramètre de pré-conditionnement proportionnel au nombre de Mach. Plusieurs formulations de β sont disponibles dans la littérature selon le problème abordé. Dans l'étude, le pré-conditionneur défini par Choi et Merkle [19] est utilisé :

$$
\beta^2 = \min\left[\max\left(M^2, KM_\infty^2\right), 1\right] \tag{5.25}
$$

Ainsi, lorsque le nombre de Mach est supérieur à 1,  $\beta^2 = 1$  et aucun pré-conditionnement n'est appliqué. Lorsque l'écoulement devient laminaire, alors le pré-conditionnement est réduit en imposant  $\beta^2 = KM_{\infty}^2$  où  $M_{\infty}^2$  correspond au nombre de Mach dans la section d'entrée et K un coefficient spécifié par l'utilisateur. Dans le cas des écoulements non visqueux, K = 1 tandis que pour les écoulements visqueux, Colin [23] mentionne des valeurs de K comprises entre 3 et 5. En multipliant l'equation 5.24 par  $P_e$ , on obtient le système propre pré-conditionné :

$$
\frac{\partial W}{\partial t} + P_e A_e \frac{\partial W}{\partial x} = 0 \tag{5.26}
$$

dont les valeurs propres sont :

$$
u \qquad ; \qquad \lambda_{\pm} = \frac{1}{2} \left[ u \left( 1 + \beta^2 \right) \pm \sqrt{\left( \beta^2 - 1 \right)^2 u^2 + 4 \beta^2 c^2} \right]
$$

Pour  $\beta^2 = 1$ , on retrouve les valeurs propres du système non pré-conditionné. Le système pré-conditionné sous forme conservative s'écrit :

$$
P_c^{-1} \frac{\partial w}{\partial t} + A_c \frac{\partial w}{\partial x} = 0 \tag{5.27}
$$

avec  $P_c^{-1} = RP_e^{-1}R^{-1}$  où  $R = \frac{\partial w}{\partial W}$  et  $R^{-1} = \frac{\partial W}{\partial w}$ . La matrice  $P_c^{-1}$  peut s'écrire comme la somme de la matrice identité  $I_d$  et d'une matrice idempotente  $B$ :

$$
P_c^{-1} = I_d + \frac{(1 - \beta^2)}{\beta^2 (e - q)} B
$$

La matrice B vaut :

$$
B = \begin{pmatrix} \frac{u^2}{2} & -u & 1\\ \frac{u^2}{2}u & -u^2 & u\\ \frac{u^2}{2}(E-q) & -u(E-q) & E-q \end{pmatrix}
$$

Le pré-conditionnement de la dérivée en temps du système permet de résoudre le premier point concernant la convergence.

Le point concernant la précision du code se résout par le pré-conditionnement de la dissipation contenue dans le schéma de discrétisation des flux convectifs.

Le point de départ est le système propre pré-conditionné écrit en variables primitives (équation 5.26). On applique pour la dérivée convective un schéma décentré d'ordre 1 de type Roe :

$$
\frac{\partial W}{\partial t} + P_e A_e \frac{\partial W}{\partial x} - \frac{\delta x}{2} \rho (P_e A_e) \frac{\partial^2 W}{\partial x^2} = 0
$$
\n(5.28)

où  $ρ(P_eA_e)$  représente le rayon spectral de la matrice pré-conditionnée. En multipliant à nouveau cette équation par  $P_e^{-1}$ , on obtient :

$$
P_e^{-1} \frac{\partial W}{\partial t} + A_e \frac{\partial W}{\partial x} - \frac{\delta x}{2} P_e^{-1} \rho (P_e A_e) \frac{\partial^2 W}{\partial x^2} = 0 \tag{5.29}
$$

On remarque que le terme de dissipation est pré-conditionné par la matrice  $P_e^{-1}$ . Par conséquent, le caractère sans matrice du schéma est perdu. En menant, un raisonnement identique avec le schéma JST, on montre que la dissipation artificielle de ce schéma est également préconditionnée.

L'extension au cas des équations de Navier-Stokes conduit à la formulation discrétisée :

$$
H_{i,j}^{n,m} \Delta w_{i,j}^{n,m} = -R_{i,j}^{n,m} - \frac{\delta_1}{\delta x} \mu_1 \left(\Delta F_{cx}\right)_{i,j}^{n,m} - \frac{\delta_2}{\delta y} \mu_2 \left(\Delta F_{cy}\right)_{i,j}^{n,m} \tag{5.30}
$$

avec :

$$
\Delta w_{i,j}^{n,m} = w_{i,j}^{n,m+1} - w_{i,j}^{n,m}
$$
\n
$$
R_{i,j}^{n,m} = \frac{3w_{i,j}^{n,m} - 4w_{i,j}^n + w_{i,j}^{n-1}}{2\Delta t} + \left(\frac{\delta 1 (F_{c_x} - F_{v_x})}{\delta x} + \frac{\delta_2 (F_{c_y} - F_{v_y})}{\delta y}\right)_{i,j}^{n,m}
$$
\n
$$
H_{i,j}^{n,m} = \left[\left(P_c^{-1}\frac{1}{\Delta \tau} + \frac{3}{2\Delta t}Id\right) - \frac{\delta_1}{\delta x} \left(\frac{1}{2}\rho_{c_1}P_c^{-1} + \rho_{v_1}\right)\delta_1 - \frac{\delta_2}{\delta y} \left(\frac{1}{2}\rho_{c_2}P_c^{-1} + \rho_{v_2}\right)\delta_2\right]_{i,j}^{n,m}
$$

où  $H_{i,j}^{n,m}$  est une matrice.

#### 5.4.2 Système pré-conditionné sans matrice

Afin de conserver la méthode de résolution sans matrice, on se base sur les propriétés des matrices  $P_c^{-1}$  et  $P_c$  dont on a vu qu'elles peuvent se mettre sous la forme :

$$
P_c^{-1} = I_d + \frac{1 - \beta^2}{\beta^2 (e - q)} B
$$
  

$$
P_c = I_d + \frac{\beta^2 - 1}{e - q} B
$$

où l'on rappelle que la matrice B est indempotente c'est-à-dire :  $B^2 = B$ . D'autre part, la matrice  $H_{i,j}^{n,m}$  peut s'exprimer par :

$$
H_{i,j}^{n,m} = a_{i,j}^{n,m} \left( P_c^{-1} \right)_{i,j}^{n,m} + b_{i,j}^{n,m} I_d \tag{5.31}
$$

avec :

$$
\left\{ \begin{array}{rcl} a^{n,m}_{i,j} & = & \left[ \frac{1}{\Delta \tau} - \frac{\delta_1}{\delta x} \frac{1}{2} \rho_{c_1} \delta_1 - \frac{\delta_2}{\delta y} \frac{1}{2} \rho_{c_2} \delta_2 \right]_{i,j}^{n,m} \\ b^{n,m}_{i,j} & = & \left[ \frac{3}{2\Delta t} - \frac{\delta_1}{\delta x} \rho_{v_1} \delta_1 - \frac{\delta_2}{\delta y} \rho_{v_2} \delta_2 \right]_{i,j}^{n,m} \end{array} \right.
$$

Le calcul de l'inverse de la matrice H peut donc s'obtenir facilement par la formule :

$$
(H^{-1})_{i,j}^{n,m} = \left(\frac{1}{a+b} \left(I_d + \frac{a(\beta^2 - 1)}{a+b\beta^2}\right)B\right)_{i,j}^{n,m}
$$
(5.32)

Le système (équation 5.30) s'inverse aisément :

$$
\Delta w_{i,j}^{n,m} = \left(H^{-1}\right)_{i,j}^{n,m} \left[-R_{i,j}^{n,m} - \frac{\delta_1}{\delta x} \mu_1 \left(\Delta F_{c_x}\right)_{i,j}^{n,m} - \frac{\delta_2}{\delta y} \mu_2 \left(\Delta F_{c_y}\right)_{i,j}^{n,m}\right] \tag{5.33}
$$

La résolution du système est effectuée par une méthode de Jacobi par point.

## 5.5 Traitement des conditions limites

Pour effectuer un calcul, les conditions aux limites du domaine doivent être imposées. Deux familles de conditions limites sont définies selon que la frontière est poreuse (entrée et sortie du domaine de calcul) ou non (paroi solide). Nous décrivons ci-après la manière dont les conditions limites sont déterminées pour ces deux familles.

#### 5.5.1 Conditions d'entrée et de sortie

Le traitement des conditions d'entrée et de sortie du domaine est basé sur les relations caractéristiques écrites pour les équations d'Euler pré-conditionnées. Dans le cadre d'un écoulement tri-dimensionnel, les valeurs propres associées à ce système sont :

$$
\lambda_{-} = \frac{1}{2} \left[ u \left( 1 + \beta^{2} \right) - \sqrt{(\beta^{2} - 1)^{2} u^{2} + 4 \beta^{2} c^{2}} \right] \qquad ; \qquad u \qquad ; \qquad u \qquad ; \qquad u
$$

$$
\lambda_{+} = \frac{1}{2} \left[ u \left( 1 + \beta^{2} \right) + \sqrt{(\beta^{2} - 1)^{2} u^{2} + 4 \beta^{2} c^{2}} \right]
$$

Une relation caractéristique est une combinaison linéraire des équations du système hyperbolique multiplié par le vecteur propre à gauche  $L_i$ .

$$
(L_i)^t \left[ \frac{\partial W_s}{\partial t} + P_e A_e \frac{\partial W_s}{\partial x} \right] = 0
$$

où x représente la direction normale à la frontière du domaine de calcul.

Pour établir les vecteurs propres, il est nécessaire de découpler l'équation de conservation de l'énergie du système pré-conditionné. Ainsi, la vitesse du son n'est pas modifiée par le préconditionnement.

Le calcul des vecteurs propres est facilité si on écrit le système avec le jeu de variables primitives entropiques  $W_s = (p, u, s)^t$ . Les cinq vecteurs propres à gauche associés à chacune des valeurs propres sont :

$$
L_1 = \begin{pmatrix} 1 \\ \frac{\rho c^2 \beta^2}{(\lambda - i)} \\ 0 \\ 0 \\ 0 \end{pmatrix} \qquad ; \qquad L_2 = \begin{pmatrix} 0 \\ 0 \\ 1 \\ 0 \\ 0 \end{pmatrix} \qquad ; \qquad L_3 = \begin{pmatrix} 0 \\ 0 \\ 1 \\ 1 \\ 0 \end{pmatrix}
$$

$$
L_4 = \begin{pmatrix} 0 \\ 0 \\ 0 \\ 0 \\ 1 \end{pmatrix} \qquad ; \qquad L_5 = \begin{pmatrix} \frac{1}{(\lambda + i)} \\ \frac{\rho c^2 \beta^2}{(\lambda + i)} \\ 0 \\ 0 \\ 0 \end{pmatrix}
$$

On construit ainsi les cinq relations caractéristiques :

$$
\frac{\partial p}{\partial t} + \frac{\rho c^2 \beta^2}{\lambda - u} \frac{\partial u}{\partial t} = 0
$$

$$
\frac{\partial v}{\partial t} = 0
$$

$$
\frac{\partial w}{\partial t} = 0
$$

$$
\frac{\partial p}{\partial t} - c^2 \frac{\partial \rho}{\partial t} = 0
$$

$$
\frac{\partial p}{\partial t} + \frac{\rho c^2 \beta^2}{\lambda + u} \frac{\partial u}{\partial t} = 0
$$

La discrétisation de ces équations donnent :

$$
(\lambda_{-} - u) (P^{c} - P^{s}) + \rho c^{2} \beta^{2} (U^{c} - U^{s}) = 0
$$
\n(5.34)

 $V^c - V^s = 0$  (5.35)

$$
W^c - W^s = 0 \tag{5.36}
$$

$$
P^{c} - P^{s} - c^{2} (\rho^{c} - \rho^{s}) = 0 \qquad (5.37)
$$

$$
(\lambda_{+}-u) (P^{c}-P^{s})+\rho c^{2} \beta^{2} (U^{c}-U^{s}) = 0 \qquad (5.38)
$$

où l'exposant <sup>s</sup> denote les variables obtenues par le schéma numérique courant et l'exposant <sup>c</sup> dénote les variables à calculer à la frontière.

Ces relations caractéristiques permettent de déterminer certaines composantes du champ moyen à la frontière. Les composantes calculables dépendent de la nature de la frontière (Tableau.5.1). On distingue quatre types de frontière suivant la direction du fluide et la valeur du nombre de Mach relatif normal à la frontière :  $M_{nr} = \frac{U - u_n}{c}$  ( $u_n$  est la vitesse normale à la frontière). D'après le tableau 5.1, la formulation des conditions limites dépend du type de la frontière. Dans le cas des frontières supersoniques, le traitement des conditions limites est relativement simple puisque si la frontière est entrante alors toutes les variables doivent être imposées tandis que si la frontière est sortante alors toutes les variables sont extrapolées à partir des relations caractéristiques.

Dans le cas des frontières subsoniques, différentes approches sont possibles. Nous ne mentionnons que celles appliquées dans le cadre de l'étude :

| Type               | Entrante      | Entrante          | Sortante           | Sortante                    |
|--------------------|---------------|-------------------|--------------------|-----------------------------|
| de frontière       | supersonique  | subsonique        | subsonique         | supersonique                |
| Nombre             | $M_{nr} < -1$ | $-1 < M_{nr} < 1$ | $0 < M_{nr} < 1$   | $1 < M_{nr}$                |
| de Mach relatif    |               |                   |                    |                             |
| Relations          |               | Eq.5.38           | Eq. 5.35, 5.36,    | Eq.5.34, Eq.5.35,           |
| caractéristiques   |               |                   | Eq.5.37 et Eq.5.38 | Eq.5.36, Eq.5.37 et Eq.5.38 |
| utilisables        |               |                   |                    |                             |
| Nombre de          | 5             | 4                 |                    | 0                           |
| conditions limites |               |                   |                    |                             |
| à imposer          |               |                   |                    |                             |

Table 5.1 – Types de frontière et relations caractéristiques associées

- Entrante subsonique : on applique une condition d'injection c'est-à-dire que l'on précise la pression d'arrêt  $p_{i\infty}$ , la température d'arrêt  $T_{i\infty}$  et les angles d'incidence  $\alpha_{\infty}$  et de dérapage  $\beta_{\infty}$  du vecteur vitesse.
- Sortante subsonique : on applique une condition de pression c'est-à-dire que la pression statique est imposée en sortie et les autres variables sont calculées à partir des relations caractéristiques utilisables.

Une condition de non réflexion a également été utilisée. Cette approche consiste à déterminer l'écoulement en utilisant toutes les relations caractéristiques. Dans ce cas, pour les relations associées aux caractéristiques entrantes, les variables obtenues par le schéma courant sont fixées à l'état  $t = 0$ .

#### 5.5.2 Conditions de paroi

Deux approches pour le traitement des parois sont possibles : une approche analytique et une approche numérique. L'approche analytique consiste à calculer le profil de vitesse à partir d'une loi pré-établie. L'approche numérique consiste à intégrer dans la zone de proche paroi les équations simplifiées de couches limites. Cependant, dans les deux approches, les quantités turbulentes à la paroi sont evaluées analytiquement. Pour l'ensemble des calculs, les parois sont considérées adiabatiques.

Nous présentons uniquement l'approche analytique, l'approche numérique est developpée dans l'article intitulé Wall model and mesh influence study for partial cavities placé en annexe. Cet article étudie le traitement de la paroi à la fois par le choix de la méthode pour établir le profil de vitesse dans la première maille (avec ou sans loi de paroi, résolution des équations de la couche limite dans la première maille) ainsi que la sensibilité du calcul au maillage à la paroi. De cette étude, il ressort que :

- la sensibilité au maillage à la paroi dépend du modèle de turbulence appliqué. L'influence est faible dans le cas du modèle  $k - \ell$  et plus prononcé dans le cas des modèles  $k - \omega$  SST et Spalart et Allmaras.
- l'utilisation de loi de paroi rend le modèle moins sensible au jet rentrant liquide/vapeur.
- aucune différence à maillage identique entre les deux approches n'est relevée.
- le raffinement du maillage à la paroi tend à dégrader la solution.

Cette étude a débouché sur le choix du maillage (maillage  $251 \times 62$  décrit au chapitre 6) utilisé pour l'ensemble des calculs présentés dans les chapitres de résultats.

#### 5.5.2.1 Conditions limites du champ moyen

Pour le champ moyen, les conditions à la paroi sont :

- condition d'adhérence du champ de vitesse,
- condition adiabatique du champ de température c'est-à-dire que le flux de chaleur à la paroi est nul.

#### 5.5.2.2 Approche loi de paroi

L'approche loi de paroi se base sur le caractère universel du profil de vitesse dans la zone de proche paroi. Ce caractère universel est bien établi pour les écoulements bi-dimensionnels incompressibles sans gradient de pression. Il existe un grand nombre de lois de paroi [49]. Dans notre étude, nous utilisons une loi de paroi bi-couche définie par :

$$
u^{+} = y^{+}
$$
  
\n
$$
u^{+} = \frac{1}{\kappa} \ln y^{+} + 5.25
$$
  
\n
$$
u^{+} = \frac{\bar{u}}{\bar{U}_{\tau}} \qquad ; \qquad y^{+} = \frac{yU_{\tau}}{\nu_{w}} \qquad ; \qquad U_{\tau} = \sqrt{\frac{\tau_{w}}{\rho_{w}}}
$$
  
\n
$$
(5.39)
$$

où l'indice  $U_{\tau}$  est la vitesse de frottement et l'indice w désigne les grandeurs à la paroi. Le profil de vitesse est utilisé pour calculer le tenseur des contraites dans la première maille. Dans l'étude, il est fait l'hypothèse que la loi de paroi est valide pour un écoulement instationnaire diphasique.

#### 5.5.2.3 Profil turbulent à la paroi

Dans le cas des modèles de turbulence à deux équations de transport, on peut envisager soit d'intégrer l'équation de transport de l'énergie cinétique, soit de calculer analytiquement k. La deuxième variable turbulente est déduite par une formule analytique.

Dans notre cas, l'équation pour k est intégrée jusqu'à la paroi ce qui nécessite de spécifier le terme de production  $P_k$  [170] dans la première maille.

$$
P_k = \frac{1}{y_n} \int_0^{y_n} \tau_{xy}^t \frac{\partial u}{\partial y} dy
$$
\n(5.40)

où  $y_n$  correspond à la hauteur de la première maille et  $\tau_{xy}^t$  est le tenseur des contraintes turbulentes qui peut s'exprimer par la somme des contraintes à la paroi et du gradient de pression :

$$
P_k = \frac{1}{y_n} \int_0^{y_n} \frac{\mu_t}{\mu + \mu_t}^2 \left(\tau_w + y \frac{\partial p}{\partial y}\right)^2 dy \tag{5.41}
$$

Si la première maille a une hauteur  $y_n \leq y_{visq}$  ( $y_{visq}$  limite la zone visqueuse) alors le terme de production est pris égale à 0.

La deuxième variable est calculée à l'aide d'une relation analytique :

– Pour le modèle k − ϵ, la relation de Chen et Patel [17] est utilisée :

$$
\epsilon = \frac{k^{3/2}}{\ell_{\epsilon}}
$$
  
\n
$$
\ell_{\epsilon} = \frac{\kappa y_n}{C_{\mu}^{3/4}} \left[ 1 - \exp\left(\frac{-Re_t C_{\mu}^{3/4}}{2\kappa}\right) \right]
$$
  
\n
$$
Re_t = \frac{\sqrt{k}y_n}{\nu}
$$

- Pour le modèle k − ω, on adapte la formulation de Chen et Patel par changement de variable.
- Pour le modèle k − ℓ, on utilise la relation :

$$
\ell = \kappa y
$$

Pour le modèle de Spalart-Allmaras le traitement dans la première maille se base sur l'évaluation de  $\mu_t$  à l'aide d'une approche longueur de mélange :

$$
\mu_t = \rho \kappa^2 y^2 \left( 1 - e^{-y^2/26} \right)^2 \frac{\partial U}{\partial y} \tag{5.42}
$$

avec  $\frac{\partial U}{\partial y} = \frac{U_{\tau}}{\kappa y}$ . En ultilisant les relations qui relient  $\tilde{\nu}$  à  $\mu_t$ , on déduit une équation pour  $\tilde{\nu}$  de degré 4.

$$
(\rho \tilde{\nu})^4 - \mu_t (\rho \tilde{\nu})^3 = \mu^3 \mu_t C_{v1}^3 \tag{5.43}
$$

Cette équation n'admet qu'une seule racine positive :

$$
\rho \nu = \frac{1}{4} \left[ \mu_t + C_2 + \left( 3\mu_t^2 - C_2^2 + \frac{2\mu_t^3}{C_2} \right)^{1/2} \right]
$$
 (5.44)

avec :

$$
C_0 = \mu \mu_t C_{v1} \qquad ; \qquad C_1 = C_0^3 \sqrt{3} \left( \frac{256 C_0^3}{\mu_t^6} + 27 \right)^{1/2}
$$
  

$$
C_2 = \left[ \mu_t^2 + 4 \left( C_-^{1/3} - C_+^{1/3} \right) \right]^{1/2} \qquad ; \qquad C_{\pm} = \frac{C_1}{18} \pm 0, 5C_0^2
$$

## Chapitre 6

# Géométries des écoulements étudiés

Dans le cadre de la thèse, deux géométries de type Venturi ont été étudiées. Ces deux géométries diffèrent par leur angle d'ouverture après le col qui est respectivement de 4<sup>°</sup> et 8<sup>°</sup>. L'ensemble de ces expériences ont été menées dans la veine d'essai du CREMHYG (figure.6.1). Cette veine se compose d'une pompe située 8 mètres en-dessous de la veine d'essai afin de garantir un fonctionnement non cavitant. Une cuve à surface libre équipée d'une pompe à vide permet d'abaisser la pression dans la boucle d'essai et de fixer le point de fonctionnement choisi. Une pompe à vide secondaire et un système de régulation de pression permettent d'affiner le réglage et de compenser le débit de fuite de la boucle d'essai. Une purge des gaz dissous dans la boucle est effectuée avant chaque essai (davantage d'informations sont disponibles dans [2]). Dans ce chapitre, nous détaillons les travaux expérimentaux et numériques déjà entrepris sur ces géométries. Puis nous donnons les informations générales qui constituent la base des simulations numériques réalisées.

## 6.1 La géométrie Venturi 4◦

#### 6.1.1 Conditions de l'étude expérimentale

La géométrie est caractérisée par un angle de fermeture de 4,5° avant le col et un angle d'ouverture de 4 $^{\circ}$  après le col, d'une longueur de corde  $L_{ref} = 0,252\ m$  utilisée comme longueur de référence et d'une section de passage au niveau du col  $S_{col} = 43, 7 \times 44 \, mm^2$  (figure 6.2).

Les conditions d'études de l'écoulement sont résumées dans le tableau 6.1. Le paramètre de cavitation  $\sigma_{entree}$  est mesuré dans la section d'entrée de la veine d'essai et sert de référence pour la comparaison avec les calculs numériques.

Cet écoulement a été étudié expérimentalement une première fois par Stutz [151] puis une seconde fois par Barre et al. [5]. Dans cette dernière étude, les mesures expérimentales font l'objet d'une comparaison avec les mesures de Stutz et des simulations numériques.

L'écoulement non cavitant est un écoulement stationnaire sans présence de recirculation dans la zone située juste après le col. En diminuant la valeur du paramètre de cavitation  $\sigma_{entree}$ , une poche de cavitation apparaît au niveau du col et se développe le long de la paroi. Pour le point de fonctionnement étudié, cette poche (figure 6.3) mesure entre 70 et 85 mm de long et se découpe en deux parties : une poche attachée essentiellement composée de vapeur jusqu'à la station de mesure 2, suivie d'une zone de recirculation liquide/vapeur avec la présence d'un jet rentrant liquide le long de la paroi à partir de la station de mesure 3 (vue schématique sur la figure 6.2). Cette zone de recirculation fluctue dans le temps mais ne présente pas de périodicité.

Les mesures expérimentales permettent d'avoir accès aux profils de taux de vide et de vitesse longitudinale dans la poche pour les 5 stations de mesure. Ces profils sont obtenus à l'aide d'une bi-sonde optique et permettent de mesurer la vitesse des bulles de vapeur qui sont supposées se déplacer à la vitesse de la phase liquide (pour plus de détails sur le fonctionnement des bi-sondes
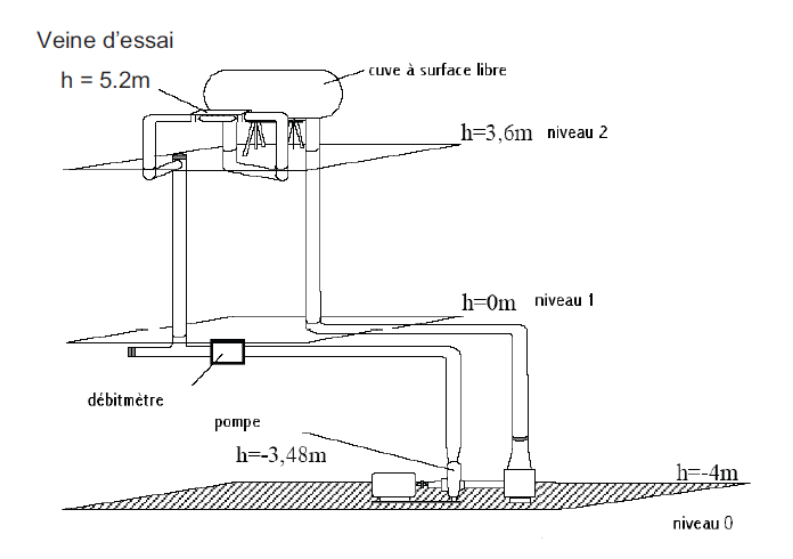

Figure 6.1 – Schéma descriptif de la veine d'essai du CREMHyg

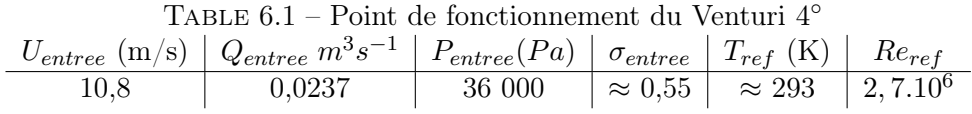

optiques voir [153, 152]). Les incertitudes expérimentales sur ces mesures sont d'environ 15% pour le taux de vide et proche de 30% pour les mesures de vitesse. De plus, la pression et les fluctuations de pression au plancher de la veine au niveau de la poche et en aval de la poche ont été mesurées. L'ensemble des mesures est effectué dans le plan médian de la veine d'essai et l'écoulement est donc supposé 2D. Enfin, nous faisons remarquer qu'aucune mesure dans le cas non cavitant ainsi qu'à l'extérieur de la poche dans le cas cavitant n'est disponible.

#### 6.1.2 Conditions des calculs numériques

Approche 2D Pour la simulation numérique de l'écoulement décrit précédemment, plusieurs maillages bidimensionnels ont été générés au cours des différentes campagnes de calcul. L'ensemble de ces maillages présente une extension du domaine aval par rapport à l'expérience afin

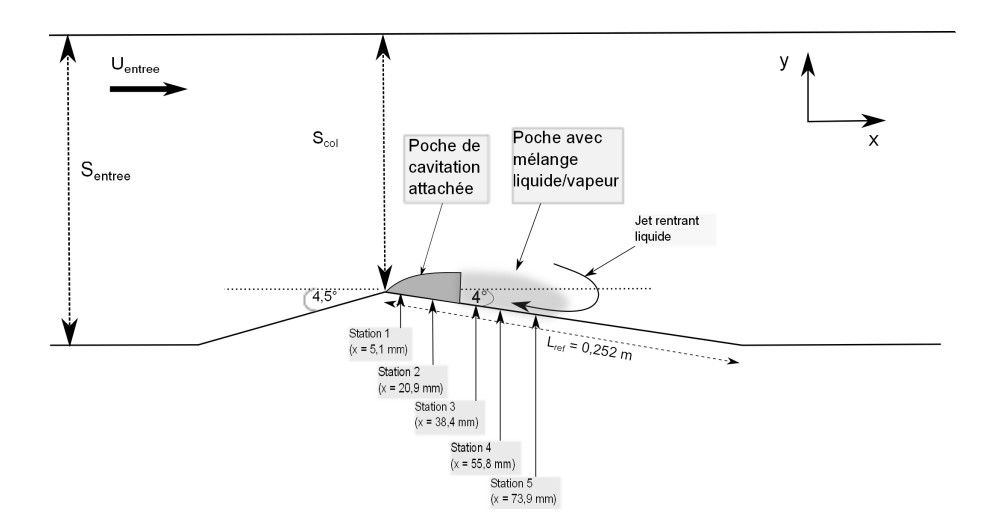

FIGURE  $6.2$  – Vue schématique de la veine d'essai et de la poche dans le cas du Venturi 4°.

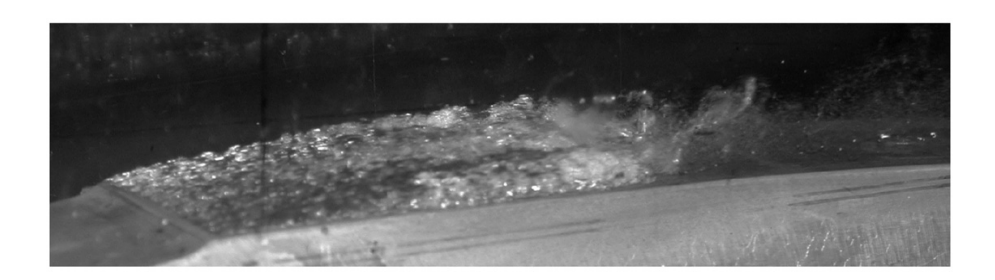

FIGURE 6.3 – Vue schématique de la veine d'essai et de la poche dans le cas du Venturi 4<sup>°</sup>.

de se prémunir de la réflexion des ondes de pression en aval et de garantir l'absence de bulle de vapeur en sortie du domaine de calcul.

Plusieurs calculs ont déjà été réalisés sur cette géométrie au sein du laboratoire à l'aide de deux codes de calculs : le code incompressible IZ développé en partenariat avec le CNES et le code CaviFlow. Dans le cas du code IZ, les calculs ont été effectués avec l'approche barotrope pour le mélange et le modèle  $k − ε$  RNG pour la turbulence [27, 15]. Le modèle de turbulence a été couplé avec la correction de Reboud. Dans sa version standard, le modèle est incapable de capturer la zone de re-circulation avec le jet rentrant. L'ajout de la correction de Reboud permet de capturer le jet rentrant. Les profils de taux de vide et de vapeur se rapprochent des profils expérimentaux. Les calculs avec le code CaviFlow ont permis de réaliser différents travaux :

- un travail de comparaison [53] des lois d'état pour le mélange. L'approche barotrope et l'approche mélange de gaz raides ont été comparées. L'approche barotrope fournit des résultats meilleurs que l'approche gaz raide.
- un travail de comparaison [5, 50] entre différents modèles de turbulence (modèle de Spalart et Allmaras, modèle  $k - \epsilon$  avec ou sans correction de réalisabilité, modèle  $k - \omega$  SST) avec ou sans la correction de Reboud a mis en évidence l'apport de la correction de Reboud pour la capture du jet rentrant. Le modèle  $k - \omega$  SST prédit une basse fréquence aux alentours de 10 Hz [50] qui n'est observée ni expérimentalement ni avec un autre modèle de turbulence.
- un travail sur l'extension de la loi barotrope pour les fluides thermosensibles [54].

La comparaison des résultats de simulation de cette géométrie avec le code IZ et le code CaviFlow a fait l'objet d'une publication [51]. Les simulations sont effectuées avec la correction de Reboud qui dans le cas du code IZ est appliquée au modèle k − ϵ RNG et dans le cas du code CaviFlow au modèle  $k - \epsilon$  de Jones et Launder. Le code IZ donne une poche qui oscille à une fréquence de 6 Hz. De plus le jet rentrant n'est que partiellement capturé. Les résultats avec le code CaviFlow sont en meilleurs accord avec l'expérience notamment dans la zone de re-circulation.

L'équipe de Senocak [134] a également simulé cette géométrie avec une approche de type transport de taux de vide pour le mélange et un modèle  $k - \epsilon$  pour la turbulence. Les résultats indiquent que le modèle de transport permet d'amorcer une re-circulation mais que celle-ci est trop faible comparée à l'expérience du fait d'une sur-estimation de la viscosité turbulente par le modèle  $k - \epsilon$ .

L'équipe de Kunz [80] a appliqué une démarche proche de Senocak avec un modèle de transport de taux de vide pour le mélange et un modèle  $k - \epsilon$  pour la turbulence. Le taux de vide est sur-estimé dans la poche attachée (les résultats sont comparés avec ceux de Stutz [151]). Le jet rentrant n'est pas capturé dans la zone de fermeture de la poche.

Shin [137] a utilisé une approche compressible avec pré-conditionnement. Un modèle de transport de taux de vide est utilisée, la turbulence est négligée en revanche la viscosité du mélange est calculée avec une formule spécifique.

Pour notre étude, le rôle des modèles de turbulence est approfondi soit par des tests supplémentaires sur des modèles déjà éprouvés (modèles couplés avec la correction de Reboud, modèles SST...), soit par le test de nouveaux modèles (modèles DES, SAS, compressible...).

Les premiers calculs présentés dans [5] sont effectués sur un maillage composé de 173 noeuds dans la direction longitudinale et de 57 noeuds dans la direction transversale. Dans notre étude, nous avons travaillé essentiellement avec un maillage raffiné, dénoté 251 × 62 et composé de 251 noeuds dans la direction longitudinale et de 62 noeuds dans la direction transversale (figure 6.4). La valeur de  $y^{+}$  varie entre 12 et 17 pour le cas d'un écoulement non cavitant sans décollement. Des tests sur le raffinement du maillage notamment dans la région proche paroi ont fait l'objet d'une publication ([52] en annexe).

Les calculs sont initialisés à partir d'un champ d'écoulement uniforme non cavitant résolu par une approche pas de temps local avec les conditions suivantes :

- nombre de CFL :  $N_{CFL} = 10$ ,
- 15 sous-itérations dans l'algorithme de Jacobi sont appliquées pour la résolution implicite du système,
- le paramètre de pré-conditionnement  $K = 1$ ,
- les coefficients de dissipation du schéma de Jameson sont fixés à :  $k^{(2)} = 0$  et  $k^{(4)} = 0,032$ ,
- − spécification de l'énergie cinétique turbulente à l'infini  $k_{\infty} = 0,0045 \, m^2 s^{-2}$  correspondant à un taux de turbulence  $Tu = 0.5\%,$
- spécification de la deuxième variable turbulente à l'infini en fonction du modèle utilisé :  $\epsilon_{\infty} = 17 \ m^2 s^{-3}, \ \omega_{\infty} = 44000 \ s^{-1}, \ \ell_{\infty} = 1, 410^{-6} \ m \text{ ou } \mu_{t\infty} = 10^{-4} \ Pa \ s.$

Pour la réalisation des calculs cavitants instationnaires l'approche pas de temps dual est mise en oeuvre. Il est donc nécessaire de spécifier le pas de temps physique  $\Delta t$  et le nombre de sousitérations Nsous−ite. De plus, les calculs cavitants demandent un ajustement : des coeffcients de dissipation du schéma de Jameson avec  $k^{(2)} = 1$  et  $k^{(4)}$  variant selon les calculs, du paramètre de pré-conditionnement K et du nombre de CFL. Par conséquent, les conditions en écoulement cavitant seront spécifiées pour chaque calcul dans les chapitres suivants. Il est à noter que la poche de cavitation est dans une première étape amenée à un état établi par une approche de pas de temps local et ce n'est qu'ensuite que l'écoulement est résolu en temps physique. Ainsi, la période transitoire correspondant à l'établissement de la poche n'est pas résolue en temps ce qui permet d'économiser du temps de calcul. Cependant, une étude comparative a été effectuée entre une résolution en pas de temps dual ou local du régime transitoire sans mettre en évidence de différence au niveau des résultats.

Les quantités moyennes sont évaluées sur une durée de 2 secondes.

Les conditions limites sont :

- à la paroi, une condition d'adhérence,
- en entrée, la pression d'arrêt  $P_i = 92854, 8 Pa$ , la température d'arrêt  $T_i = 293 K$  et la direction de la vitesse prise parallèle aux parois,
- en sortie, une condition de pression  $P_{sortie}$  ou une condition de non reflexion avec un nombre de Mach Msortie et une direction du fluide parallèle aux parois. Les valeurs des conditions de sortie diffèrent d'un calcul à l'autre et seront donc spécifiées pour chaque calcul ultérieurement.
- la température de l'écoulement est considérée constante et égale à 293 Kelvin.

La loi d'état barotrope est appliquée dans la zone de mélange liquide/vapeur avec une valeur de  $c_{min} = 0,47 \text{ m/s}.$ 

Approche 3D Bien que les mesures soient effectuées dans le plan médian et font appel à une hypothèse 2D de l'écoulement au moins loin des parois, des vidéos à grande vitesse d'acquisition sur un hydrofoil [28] ont mis en évidence une progression non uniforme du jet rentrant liquide. La poche présente donc un caractère 3D avec notamment des lâchers de nuage de vapeur non homogène dans l'envergure.

L'étude de géométries 3D [76, 44, 43] c'est-à-dire présentant une flèche ou un vrillage permettent de mieux comprendre le mécanisme conduisant à l'établissment d'une poche 3D. En effet, l'impo-

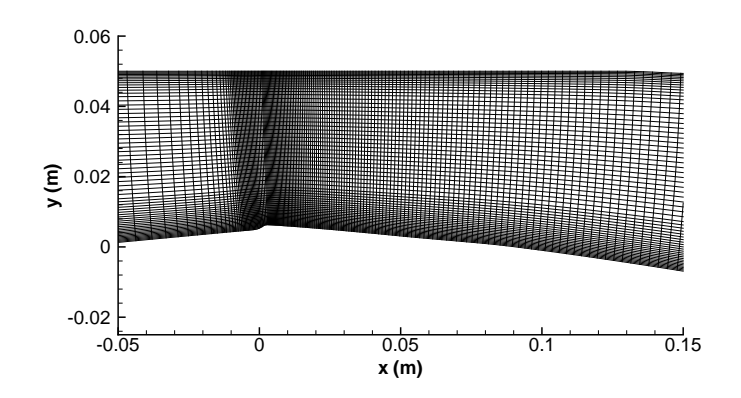

FIGURE  $6.4$  – Maillage  $251 \times 62$  pour le calcul de la géométrie Venturi  $4^{\circ}$  (zoom sur la section du col).

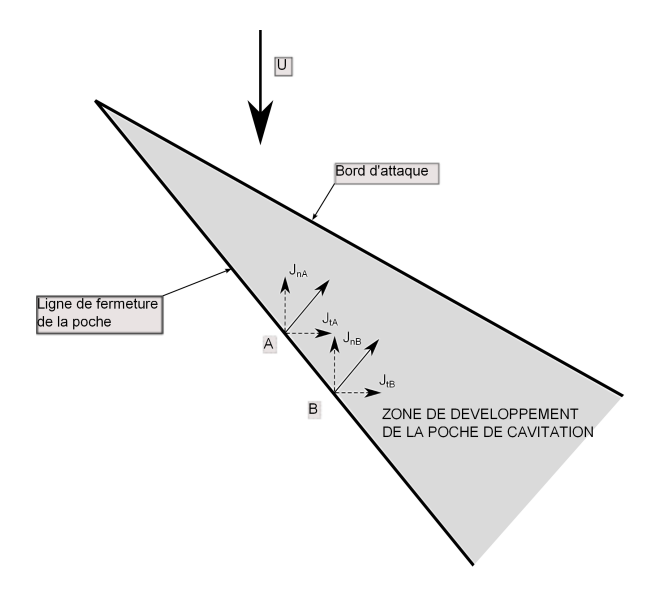

Figure 6.5 – Vue schématique des composantes du jet rentrant dans le cas d'une poche de cavitation sur une géométrie 3D.

sition d'une flèche sur un profil se traduit par une zone de fermeture de poche non perpendiculaire à l'écoulement moyen et non parallèle au bord d'attaque (Figure 6.5). Le jet rentrant est dirigé dans la direction normale à la zone de fermeture de la poche, il présente vis-à-vis de l'écoulement extérieur deux composantes : une composante normale et une composante tangentielle. Considèrons deux points A et B situés sur la ligne de fermeture de la poche. En chacun de ces points, un jet rentrant avec une composante normale  $J_n$  et une composante tangentielle  $J_t$  est présent. La composante  $J_{t_A}$  va rencontrer la composante  $J_{n_B}$  avant que celle-ci n'atteigne le bord d'attaque et conduire au détachement d'un nuage de vapeur. C'est donc la courbure de la ligne de fermeture de la poche qui conduit à la tri-dimensionnalisation des lâchers.

Dans le cas des géométries 2D, la ligne de fermeture de la poche n'est pas strictement perpendiculaire à l'écoulement moyen d'une part à cause de la présence des parois et d'autre part à cause des fluctuations engendrées par la turbulence en fermeture de poche. Les calculs 3D avec paroi vont permettre de vérifier dans quelle mesure l'hypothèse d'écoulement 2D est pertinente dans le cas du Venturi 4◦ .

TABLE  $6.2$  – Point de fonctionnement du Venturi  $8^\circ$ 

| $U_{entree}$ (m/s) $\left  Q_{entree} \ m^3 s^{-1} \right  P_{entree}$ (Pa) $\left  \sigma_{entree} \right  T_{ref}$ (K) $\left  R_{ref} \right $ |  |  |
|----------------------------------------------------------------------------------------------------|--|--|
| $\vert$ 0,0155   55 000 $\vert \approx 1,99$   $\approx 293$   $1,57.10^6$                                                                        |  |  |

### 6.2 La géométrie Venturi 8◦

#### 6.2.1 Conditions de l'étude expérimentale

Cette géométrie se différencie de la géométrie Venturi 4◦ par un angle de fermeture avant le col de 18◦ et un angle d'ouverture après le col de 8 ◦ . Pour cette géométrie, la longueur de corde est de 0, 224 m et la section au col est  $S_{col} = 33, 5 \times 44 \text{ mm}^2$ . Le point de fonctionnement auquel l'étude est réalisée, est résumé dans le tableau 6.2.

Cette géométrie a été étudiée à diverses reprises par Stutz [152, 154] et plus récemment par Aeschlimann [1]. Toutes ces études ont mis en évidence un caractère périodique de la poche avec des lâchers de nuage de vapeur. La figure 6.8 illustre un cycle de lâchers (l'écoulement est dirigé de la droite vers la gauche). Premièrement, la poche est attachée au col et croît (figure 6.8a). Ensuite, la poche atteint sa taille maximale (figure 6.8b) et se coupe en deux (figure 6.8c), une partie de la poche reste attachée au col tandis qu'un nuage de vapeur est convecté par l'écoulement (figure 6.8d). Ce nuage de vapeur collapse et conduit à une réduction de la poche attachée. Après l'implosion du nuage de vapeur, un nouveau cycle est amorcé. Expérimentalement, la période mesurée sur le signal de pression en aval de la poche permet d'estimer une fréquence du cycle  $f \approx 45 - 50$  Hz. A partir de la longueur moyenne de la poche  $X_{ref} = 45$  mm et de la vitesse de référence  $U_{entree}$ , on construit un nombre de Strouhal dont la valeur  $St = \frac{fX_{ref}}{U_{net}}$  $\frac{d \Delta_{ref}}{U_{ref}} \approx 0,3$  est classiquement observée par différents auteurs [47, 68, 69].

De manière identique au Venturi 4°, les mêmes moyens de mesures expérimentaux sont utilisés qui permettent d'avoir accès à la pression et aux fluctuations de pression à la paroi pour les 8 stations de mesure ainsi qu'à la vitesse et au taux de vide pour les stations de mesure 1 à 3 puisque la vapeur n'est pas convectée plus en aval. En ce qui concerne les mesures de vitesse au puits 3, celles-ci sont à prendre avec précaution car le taux de vide mesuré étant très faible, peu de bulles de vapeur ont pu être utilisées pour déterminer la vitesse de l'écoulement. Le paramètre de cavitation  $\sigma_{entree}$  est le paramètre de référence pour la comparaison avec les simulations numériques. La densité de probabilité de  $\sigma_{entree}$  (figure 6.6) relevée expérimentalement sera comparée avec son équivalent numérique pour chacun des calculs effectués. Expérimentalement  $\sigma_{entree}$  varie très peu autour de sa valeur moyenne, de l'ordre de  $\approx 0, 3\%$ , ce qui signifie qu'aucune fluctuation de pression n'est observée en entrée de la veine d'essai.

### 6.2.2 Conditions des calculs numériques

Plusieurs maillages ont été générés et utilisés pour le calcul de cet écoulement. Le maillage  $174 \times 62$  a été utilisé avec succès dans le cadre de l'étude [103]. Pour nos calculs, nous avons préféré un maillage plus raffiné (Figure 6.9) dans la direction longitudinale avec 250 noeuds et 61 noeuds dans la direction transverse. Ce maillage sera dénoté  $250 \times 61$  par la suite. Le raffinement du maillage à la paroi est discuté dans [52].

Plusieurs calculs ont déjà été réalisés dans l'équipe sur cette géométrie avec les deux codes de calculs IZ et CaviFlow [51]. Avec le code IZ [27], le modèle  $k - \epsilon$  RNG avec et sans la correction de Reboud a été utilisé. Les résultats indiquent que la correction de Reboud est le seul moyen d'obtenir des résultats proches des mesures expérimentales et notamment de capturer la fréquence des lâchers de vapeur autour de 45 Hz. Avec le code IZ, le jet rentrant remonte le long du plancher jusqu'au col ce qui se traduit par la disparition de la poche de vapeur. Ceci n'est pas observé avec le code CaviFlow. Malgré le comportement différent de la poche entre les deux codes, la fréquence de lâchers des nuages de vapeur est correctement capturée dans

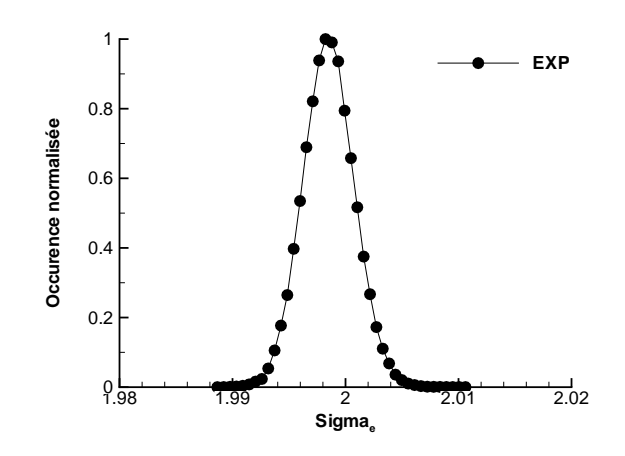

FIGURE 6.6 – Pdf expérimentale du paramètre de cavitation en entrée  $\sigma_{entree}$  pour la géométrie Venturi 8<sup>°</sup>.

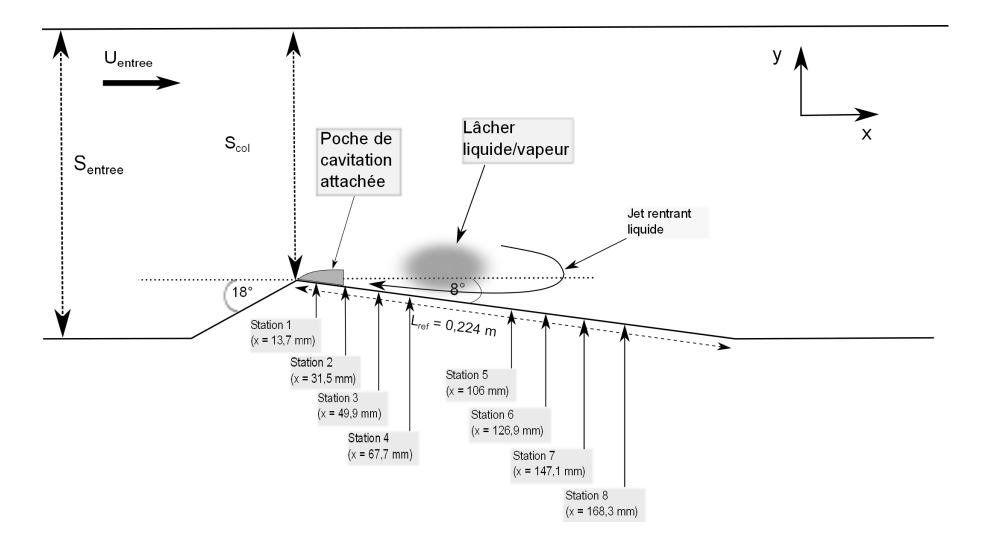

FIGURE 6.7 – Vue schématique de la veine d'essai dans le cas du Venturi 8°.

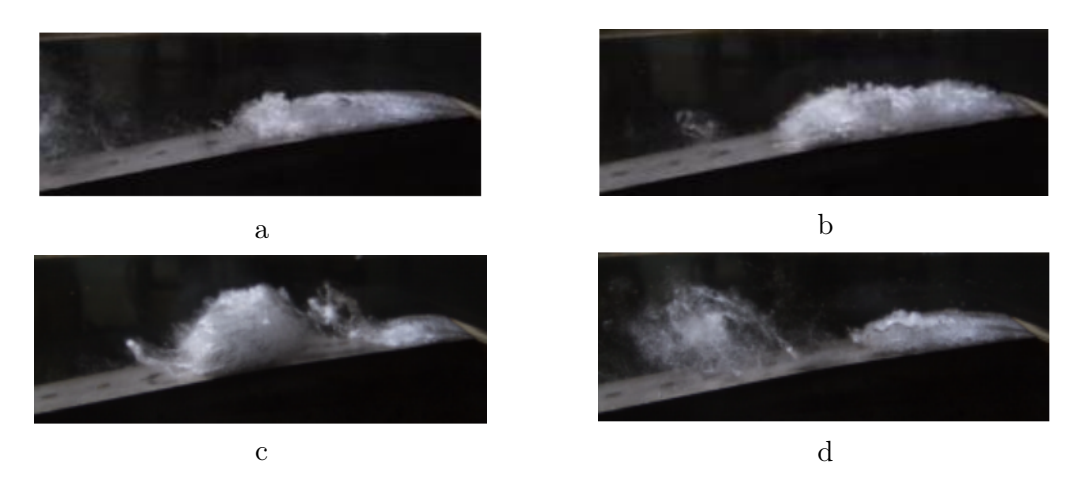

Figure 6.8 – Visualisation d'un cycle de lâchers de nuage de vapeur sur la géométrie Venturi 8 ◦ .

les deux cas. Les lâchers de vapeur ne sont pas convectés suffisament loin en aval avec le code CaviFlow puisqu'à la station de mesure 3, le taux de vide est nul. Au contraire, le code IZ permet la convection des nuages de vapeur en aval. Avec ce code, des simulations avec le modèle k−ω compressible de Wilcox [26] ont montré l'intérêt de l'introduction des termes de turbulence compressible pour la capture du jet rentrant. Avec le code CaviFlow [50], les calculs effectués avec plusieurs modèles de turbulence (modèle de Spalart et Allmaras,  $k - \epsilon$  et  $k - \epsilon$  réalisable,  $k - \omega$  SST) indiquent la nécessité d'introduire un limiteur de la viscosité (correction de Reboud, corrections SST et de réalisabilité) pour la capture du jet rentrant. Les calculs avec la correction de Reboud permettent de retrouver la fréquence des lâchers. Le calcul avec le modèle  $k - \omega$  SST met à nouveau en évidence un caractère singulier puisque deux fréquences sont capturées : 36 Hz et 50 Hz. D'autre équipes ont effectué des simulations sur cette géométrie :

- Chen [18] a simulé cette géométrie avec un modèle k − ϵ RNG couplé à la correction de Reboud. Les résultats sont en accord avec l'expérience du moins qualitativement.
- Senocak [133] a calculé cette géométrie avec un modèle k − ϵ pour la turbulence et un modèle de transport de taux de vide pour le mélange. Les résultats ne montrent pas de lâchers périodiques mais seulement une faible oscillation de la poche.
- l'équipe de Frankel [33] a tenté une simulation LES (modèle sous-maille de Smagorinsky) avec un modèle de transport de taux de vide dont la pression est donnée par une loi d'état barotrope. Ce calcul étant effectué à un nombre de cavitation différent de l'expérience, il est impossible de comparer les résultats. En revanche, ce calcul étant nécessairement 3D, les auteurs ont mis en évidence une augmentation de la turbulence dans la zone de fermeture de la poche due au terme barocline.
- Shin [137] a appliqué à cette géométrie le même modèle que pour la géométrie Venturi 4 ◦ . La poche est décrite de manière qualitative, seuls les profils de vitesse sont tracés et présentent un accord global avec l'expérience. Il n'est pas fait mention de la fréquence des lâchers de vapeur.

Pour notre étude, le rôle des modèles de turbulence est approfondi soit par des tests supplémentaires sur des modèles déjà éprouvés (modèles couplés avec la correction de Reboud, modèles SST...), soit par le test de nouveaux modèles (modèles DES, SAS, compressible...).

De manière identique à la géométrie Venturi 4<sup>°</sup>, l'initialisation s'effectue à partir d'un écoulement stationnaire non cavitant résolu par une approche de pas de temps local. Les conditions sont les suivantes :

- nombre de CFL :  $N_{CFL} = 10$ ,
- 15 sous-itérations dans l'algorithme de Jacobi sont appliquées pour la résolution implicite du système,
- paramètre de pré-conditionnement  $K = 1$ ,
- les coefficients de dissipation du schéma de Jameson sont fixés à :  $k^{(2)} = 0$  et  $k^{(4)} = 0,032$ ,
- − spécification de l'énergie cinétique turbulente à l'infini  $k_{\infty} = 0,0045 \, m^2 s^{-2}$  correspondant à un taux de turbulence  $Tu = 0, 5\%,$
- spécification de la deuxième variable turbulente à l'infini en fonction du modèle utilisé :  $\epsilon_{\infty} = 17 \ m^2 s^{-3}, \ \omega_{\infty} = 44000 \ s^{-1}, \ \ell_{\infty} = 1, 410^{-6} \ m \text{ ou } \mu_{t\infty} = 10^{-4} \ Pa \ s.$

Pour la réalisation des calculs cavitants instationnaires la même approche que pour la géométrie Venturi 4<sup>°</sup> est appliquée avec activation du coeffcient  $k^{(2)} = 1$  du schéma de Jameson. Les paramètres seront spécifiés pour chaque calcul ultérieurement. Les conditions limites sont :

- à la paroi, une condition d'adhérence,
- en entrée, la pression d'arrêt  $P_i = 80487, 5 Pa$ , la température d'arrêt  $T_i = 293 K$  et la direction de la vitesse prise parallèle aux parois,
- en sortie, une condition de pression  $P_{sortie}$  ou une condition de non reflexion avec un nombre de Mach Msortie et une direction du fluide parallèle aux parois. Les valeurs des conditions de sortie diffèrent d'un calcul à l'autre et seront donc spécifiées pour chaque calcul ultérieurement.

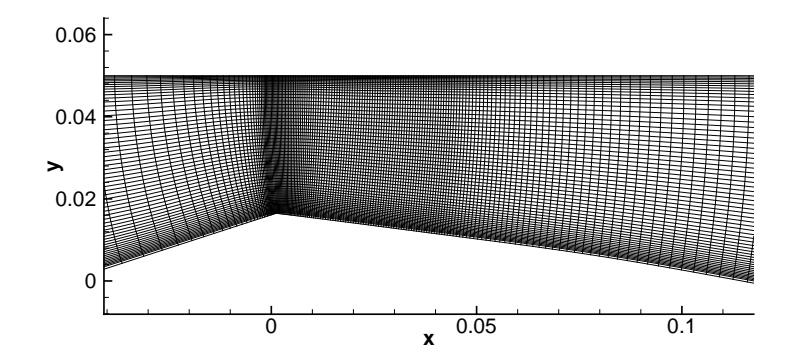

FIGURE  $6.9$  – Maillage  $250 \times 61$  pour le calcul de la géométrie Venturi  $8^{\circ}$  (zoom sur la section du col).

La loi d'état barotrope est appliquée dans la zone de mélange liquide/vapeur avec une valeur de  $c_{min} = 0,92$  m/s.

Troisième partie SIMULATIONS 2D

## Chapitre 7

# Calculs avec les corrections de réalisabilité et SST

Dans ce chapitre, nous présentons les calculs effectués sur les géométries Venturi 4<sup>°</sup> et 8<sup>°</sup> avec les modèles de turbulence incluant soit la correction SST de Menter, soit les corrections de réalisabilité discutées précédemment.

On rappelle brièvement que ces corrections imposent la définition d'une viscosité faiblement non linéaire. Cette définition permet de limiter la valeur de la viscosité turbulente dans le cas d'écoulements de paroi avec gradient de pression adverse ce qui est le cas des deux géométries étudiées. Ces deux corrections peuvent se mettre sous la forme :

$$
\mu_t \approx \rho \frac{ck}{B} \tag{7.1}
$$

avec  $B = S$  pour les corrections de réalisabilité et  $\Omega$  pour la correction SST;  $c = 0, 3$  est une constante dont la valeur a été définie dans le cas d'une couche limite monophasique 2D avec gradient de pression adverse. Dans le cas des écoulements cavitants aucune mesure n'est disponible, par conséquent, nous avons testé plusieurs valeurs de c comprises entre 0, 1 et 0, 3. Le changement de la valeur de c n'est activé que dans les zones où le taux de vide est non nul. Les calculs sont effectués avec le modèle  $k - \ell$  de Smith pour lequel les corrections ci-dessus ont été adaptées.

## 7.1 Résultats sur la géométrie Venturi 4 ◦

#### 7.1.1 Calculs avec la correction SST

Cinq calculs ont été effectués avec la correction SST (Tableau 7.1). Le pas de temps et les conditions de sortie sont adimensionnés. Le premier calcul est effectué avec la valeur usuelle de c tandis que deux autres calculs sont effectués avec une valeur de  $c = 0, 2$  et deux derniers calculs avec une valeur de  $c = 0, 1$ . Les calculs avec une valeur de  $c < 0, 3$  sont effectués avec une condition de non réflexion (nrd) en sortie afin d'éviter des problèmes d'instabilités.

Pour ces calculs, nous allons comparer les profils de taux de vide moyen, de vitesse longitudinale moyenne, de pression moyenne à la paroi, de fluctuations de pression rms à la paroi et du rapport moyen de la viscosité turbulente sur la viscosité moléculaire  $\frac{\mu_t}{\mu}$ . Ces résultats sont comparés avec les profils expérimentaux. Une visualisation de la poche à travers le gradient de masse volumique et le critère Q est également proposée.

La figure 7.1 compare les profils de taux de vide et de vitesse longitudinale pour les cinq calculs et l'expérience.

Aux deux premiers puits de mesure, les profils de taux de vide et de vitesse obtenus avec tous les calculs sont quasiment identiques entre eux et en accord avec l'expérience. On remarque tout

TABLE 7.1 – Paramètres et conditions physiques des calculs effectués sur le Venturi 4<sup>°</sup> avec le modèle  $k - \ell$  SST.

| <b>CALCUL</b>         | $\sigma$ entree | Condition         | Pas de           | Nombre de       | Nombre de     | Valeur       | Valeur | Valeur |
|-----------------------|-----------------|-------------------|------------------|-----------------|---------------|--------------|--------|--------|
|                       |                 | de sortie         | temps $\Delta t$ | sous-itérations | CFL $N_{CFL}$ | de $k^{(4)}$ | de K   | de c   |
|                       |                 |                   |                  | $N_{sous-ite}$  |               |              |        |        |
| $KLSST-c03-sigma0594$ | 0.594           | prd, $P = 0.9984$ | 0.02             | 100             | 0,2           | 0.04         |        | 0.3    |
| $KLSST-c02-sigma0593$ | 0.593           | $m d, M = 0,042$  | 0.02             | 100             | 0,2           | 0.045        |        | 0.2    |
| $KLSST-c02-sigma0579$ | 0.579           | nrd, $M = 0.043$  | 0.05             | 100             | 0,2           | 0.045        | 5      | 0.2    |
| $KLSST-c01-sigma0579$ | 0.579           | nrd, $M = 0.043$  | 0.05             | 100             | 0,2           | 0.045        |        | 0.1    |
| $KLSST-c01-sigma057$  | 0,57            | $mrd, M = 0,045$  | 0.05             | 100             | 0,2           | 0.05         |        | 0.1    |

de même que les calculs donnent une couche limite plus épaisse que celle observée expérimentalement.

Au puits 3, les calculs KLSST-c03-sigma0594 et KLSST-c02-sigma0579 prédisent une poche de vapeur attachée sans re-circulation. Les trois autres calculs mettent en évidence une re-circulation avec un jet rentrant composé d'un mélange liquide/vapeur le long de la paroi. L'épaisseur et l'intensité du jet rentrant varient entre les calculs. Plus la constante c est faible et plus le paramètre de cavitation en entrée est grand, plus le jet rentrant est épais et son intensité importante. Sur le profil de taux de vide, ceci se traduit par un taux de vide faible. Le calcul KLSST-c01-sigma0579 est celui dont les profils de vitesse et de taux de vide sont les plus proches des profils expérimentaux même si le taux de vide est sur-estimé d'un facteur deux à la paroi.

A la station de mesure 4, tous les calculs présentent un jet rentrant liquide/vapeur en accord avec l'expérience avec cependant une sur-estimation de l'épaisseur de la re-circulation. Concernant le taux le vide, les calculs KLSST-c03-sigma0594, KLSST-c02-sigma0579 et KLSST-c01-sigma057 le sur-estiment dans toute la poche tandis que les calculs KLSST-c02-sigma0593 et KLSST-c01 sigma0579 sont proches du profil expérimental.

Enfin au puits 5, les calculs KLSST-c03-sigma0594 et KLSST-c02-sigma0593 donnent un taux de vide nul ce qui indique que la longueur de la poche est sous-estimée. Les trois autres calculs prédisent un taux de vide sur-estimé par rapport à l'expérience surtout dans le cas du calcul KLSST-c01-sigma057. Tous les calculs prédisent une re-circulation : faible pour les calculs KLSST-c03-sigma0594 et KLSST-c02-sigma0593 et proche de l'expérience pour les trois autres calculs.

On s'aperçoit que l'intensité et l'épaisseur du jet rentrant sont corrélées avec le taux de vide. En effet, pour les trois stations de mesure où une re-circulation est observée, le calcul qui donnent le profil de vitesse le plus proche du profil expérimental est également celui qui est le plus en accord sur le profil de taux de vide. Pour l'ensemble des points de mesure, le calcul KLSST-c01 sigma0579 est celui qui donne les meilleurs résultats comparé à l'expérience.

Les profils de pression moyenne (Figure 7.2) indiquent que le calcul KLSST-c01-sigma057 sur-estime fortement la longueur de la poche puisque la pression reste proche de la pression de vapeur jusqu'en  $x - x_i \approx 0.24$  mètre tandis qu'expérimentalement une recompression a lieu en  $x - x_i \approx 0,19$  mètre. Les calculs KLSST-c01-sigma0579 et KLSST-c02-sigma0579 recompressent légèrement en aval comparés à l'expérience. Les calculs KLSST-c02-sigma0593 et KLSST-c03-sigma0594 sont très proches de l'expérience. Il est intéressant de remarquer que la position de la re-compression ne dépend que de la valeur du paramètre de cavitation en entrée et non de la valeur de c. Ce qui tend à montrer que le modèle de turbulence n'a qu'une faible influence sur la pression moyenne.

Les fluctuations de pression rms adimensionnées par la pression moyenne  $(P_{av})$  mettent en évidence que (Figure 7.2) :

- les calculs qui incluent une valeur de  $c$  inférieure à 0,3, sur-estiment l'intensité des fluctuations de pression,
- la position du pic des fluctuations dépend du nombre de cavitation  $\sigma_{entree}$ , plus ce para-

mètre est faible plus le pic est situé en aval,

– le niveau du pic dépend uniquement de la valeur de c, il est d'autant plus important que la valeur de c est faible.

Au final, le calcul KLSST-c03-sigma0594 est le seul en accord avec l'expérience. En effet, la position et l'intensité du pic sont correctes, la forte diminution du niveau des fluctuations en aval est également capturée. Les calculs avec  $c = 0, 2$  sont également proches de l'expérience (en tenant compte du faible nombre de point de mesure dans la zone de forte intensité) même si le niveau des fluctuations est sur-estimé d'un facteur 2,5. En revanche, les calculs avec  $c = 0, 1$ sur-estiment le pic des fluctuations d'un facteur proche de 4 et surtout conservent un niveau de fluctuation important en aval. Ce niveau correspond à la convection de nuages de vapeur en aval. Cette convection n'est pas observée expérimentalement.

Les profils du rapport  $\frac{\mu_t}{\mu}$  pour les cinq stations de mesure sont tracés sur la figure 7.3. Aux trois premiers puits de mesure, l'allure du profil est identique entre les calculs avec un rapport nul dans la zone de l'écoulement externe, un pic au niveau de la frontière entre la poche et la zone externe puis une diminution du rapport qui devient nul à la paroi. On remarque logiquement que le rapport est plus faible dans la poche lorsque  $c$  vaut  $0,1$ .

Au puits 4, le rapport  $\frac{\mu_t}{\mu}$  est supérieur à 20 dans la poche pour l'ensemble des calculs. Le rapport est d'autant plus grand que  $\sigma_{entree}$  et c sont grands, il oscille dans la poche avec des variations d'un facteur 2 environ.

Au puits 5, les calculs KLSST-c03-sigma0594 et KLSST-c02-sigma0593 offrent un profil proche avec un pic dont la valeur est élevée ( $\approx$  275) et la position correspond à la zone de cisaillement maximum. Le calcul KLSST-c01-sigma057 qui prédit un taux de vide non négligeable à ce puits, présente un rapport plus faible ( $\approx 50$ ). Ce qui s'accompgne également d'une allure plus plate du profil avec un niveau de turbulence quasiment constant dans toute l'épaisseur de la poche.

Pour les calculs KLSST-c03-sigma0594, KLSST-c02-sigma0593 et KLSST-c01-sigma0579 des visualisations de la poche à l'aide du module du gradient de masse volumique (visualisation Schlieren) et du critère Q sont proposées (Figures : 7.4, 7.5 et 7.6). Le critère Q pour un écoulement compressible s'écrit :

$$
Q = \frac{1}{2} \left( \left( \frac{\partial u_i}{\partial x_i} \right)^2 - \frac{\partial u_i}{\partial x_j} \frac{\partial u_j}{\partial x_i} \right) \tag{7.2}
$$

Les images de la poche par l'intermédiaire de ces deux critères mettent en avant l'effet de la diminution de la constante c. Plus c est faible :

- plus la poche attachée est réduite. Dans le cas du calcul  $KLSST-c03-sigma0594$ , la poche attachée s'étend jusqu'en  $x = 0.05$  mètre tandis que dans le cas du calcul KLSST-c01sigma $0579$  elle ne s'étend que jusqu'en  $x = 0,025$  mètre.
- plus les lâchers de nuage de vapeur sont importants et convectés loin en aval.
- plus la zone de vorticité associée aux nuages s'étend en aval de la poche.

Dans l'ensemble, la zone de vorticité dominante se situe au niveau du col et surtout dans la zone de re-circulation le long des lâchers de vapeur.

#### 7.1.2 Calculs avec correction de réalisabilité

Trois calculs sont présentés pour lesquels les conditions physiques et numériques sont résumées dans le tableau 7.2. Le pas de temps et les conditions de sortie sont adimensionnés. Le premier calcul est effectué avec la valeur usuelle de c tandis que les deux autres calculs sont effectués avec une valeur plus faible  $c = 0, 2$ . Les calculs  $c = 0, 2$  sont effectués avec une condition de non réflexion (nrd) en sortie afin de stabiliser le calcul. Les deux calculs diffèrent par la valeur du nombre de Mach en sortie ainsi que par la valeur du paramètre de cavitation en entrée.

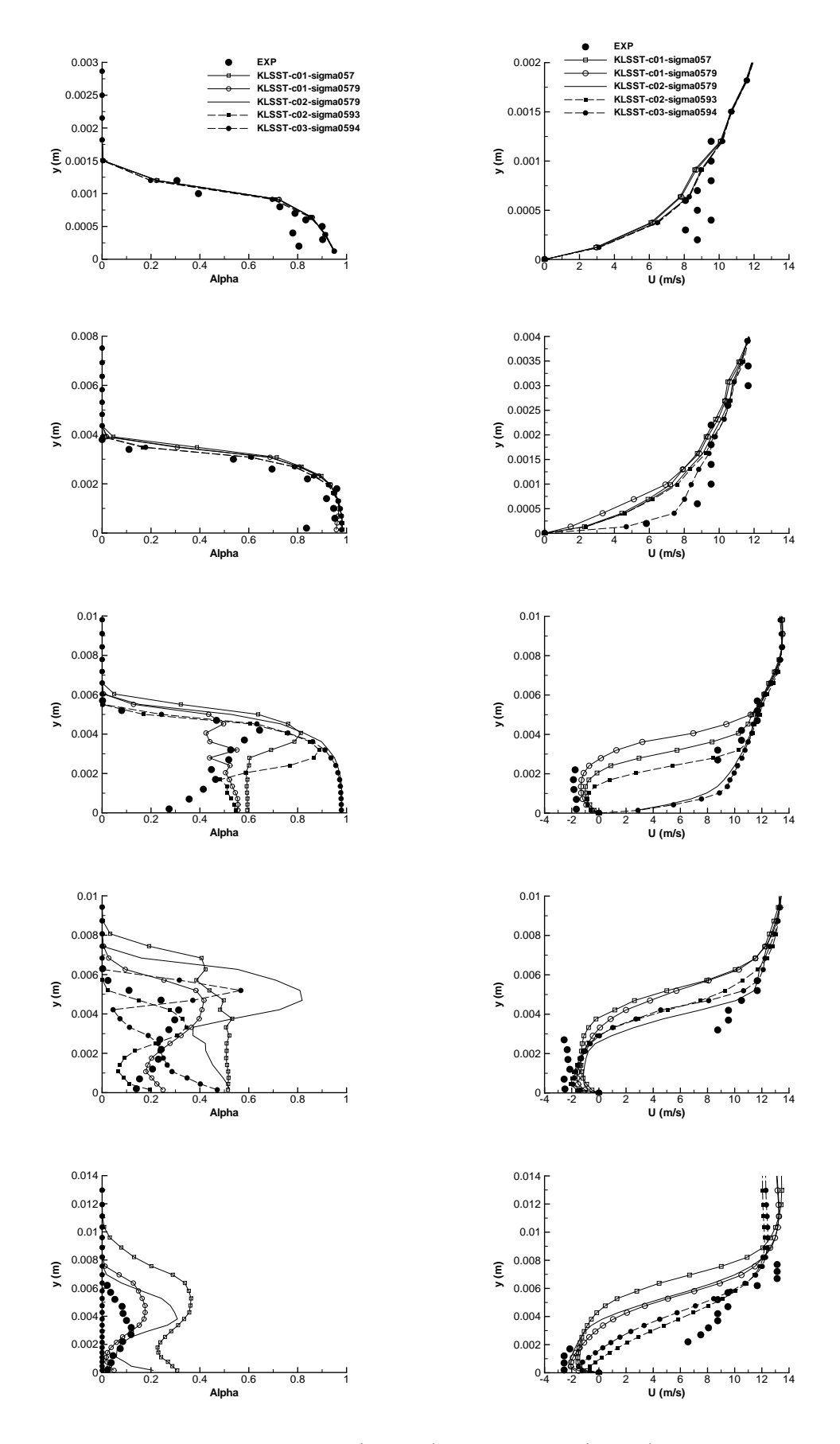

Figure 7.1 – Profil de taux de vide (gauche) et de vitesse (droite) aux stations 1 à 5 (de haut en bas) pour les calculs  $k - \ell$  avec correction SST (Venturi 4<sup>°</sup>).

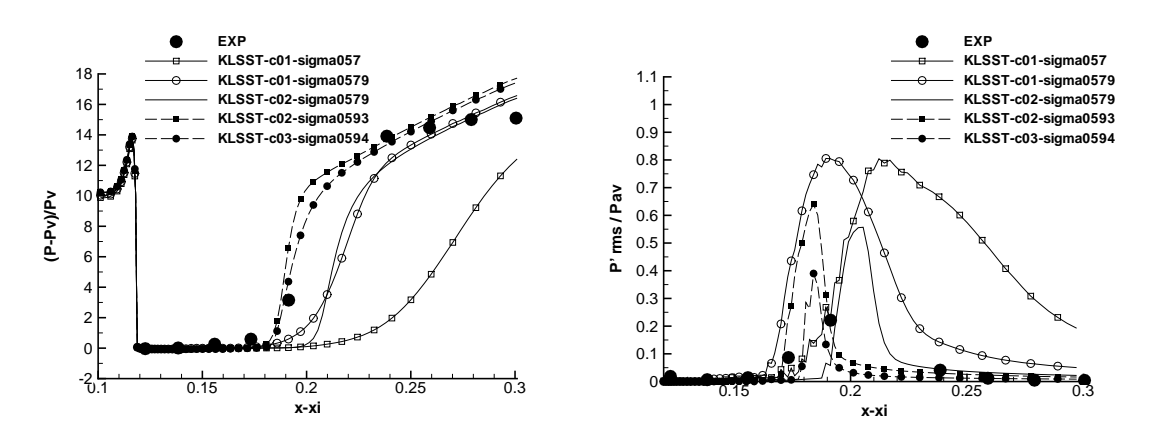

FIGURE 7.2 – Pression (gauche) et  $P_{rms}$  (droite) pour les calculs  $k - \ell$  avec correction SST (Venturi 4 ◦ ).

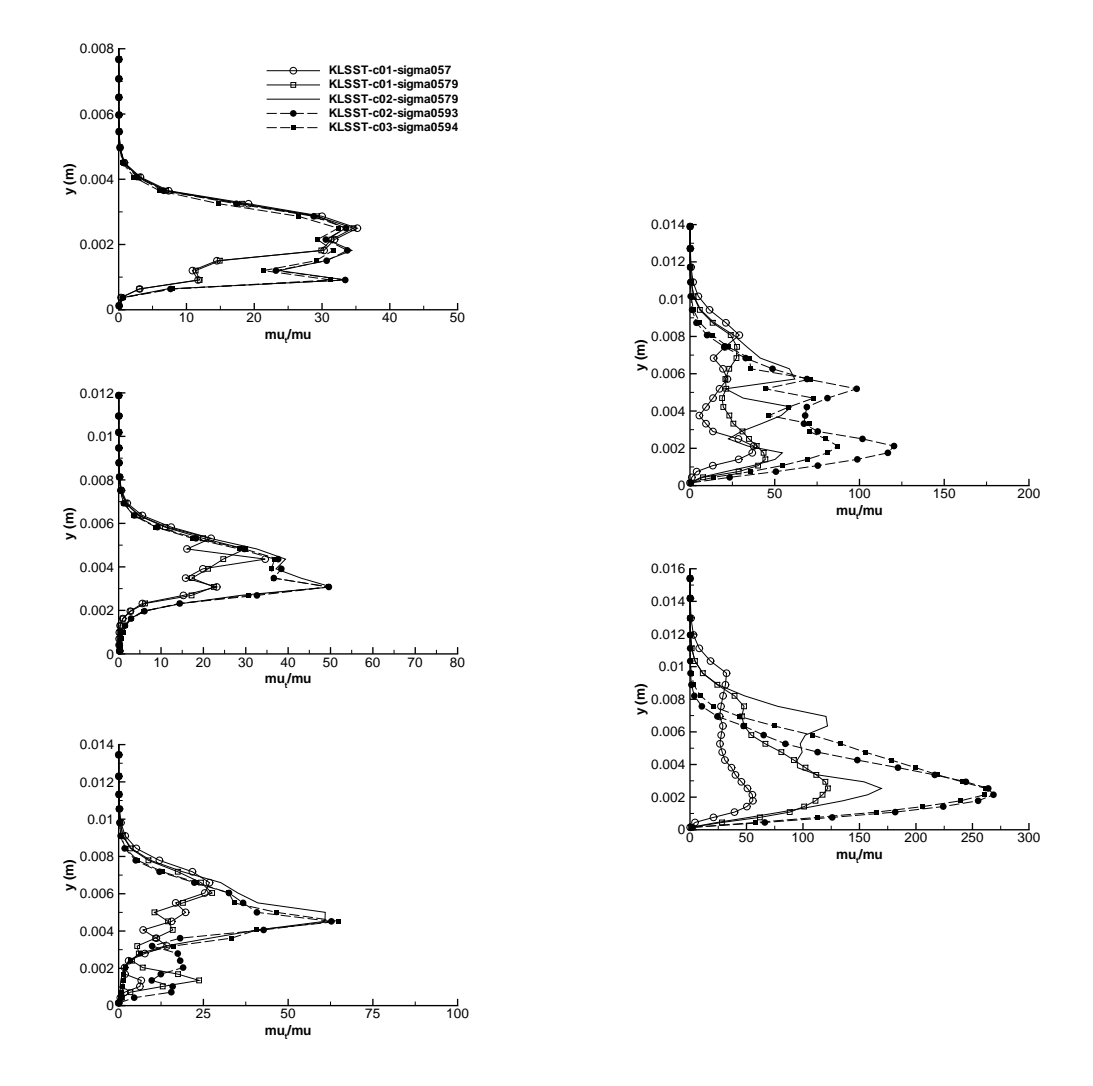

FIGURE 7.3 – Profil du rapport  $\frac{\mu_t}{\mu}$  aux stations 1 à 3 (gauche) et 4 et 5 (droite) pour les calculs  $k - \ell$  avec correction SST (Venturi 4<sup>o</sup>).

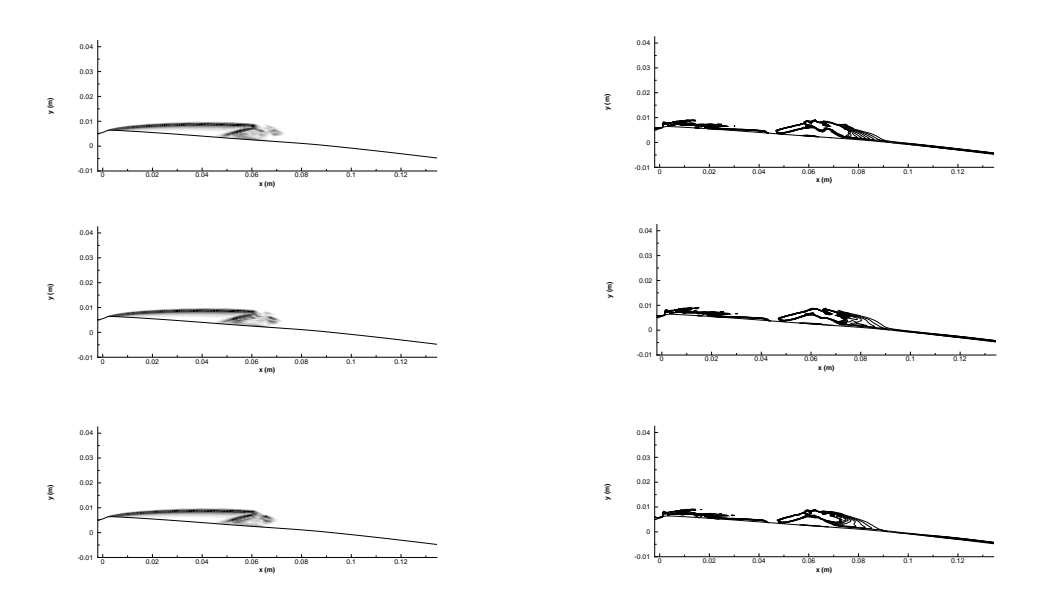

FIGURE 7.4 – Gradient de masse volumique (gauche) et critère Q (droite), calcul  $\emph{KLSST-c03-}$ sigma0594.

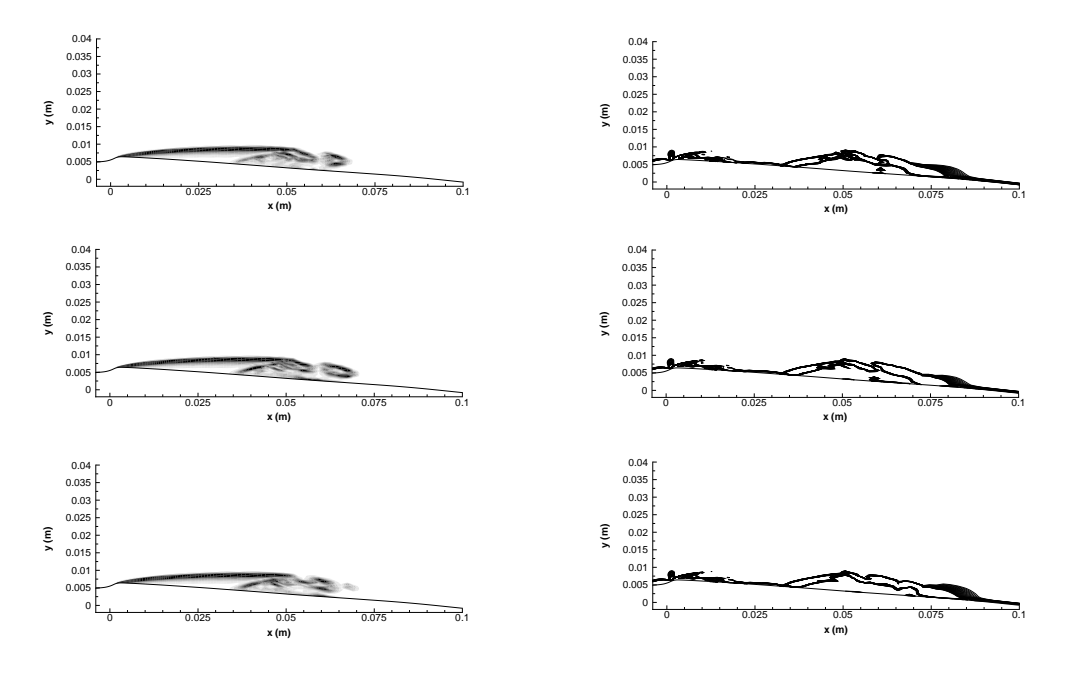

FIGURE 7.5 – Gradient de masse volumique (gauche) et critère Q (droite), calcul  $KLSST-c02$  $sigma 0593.$ 

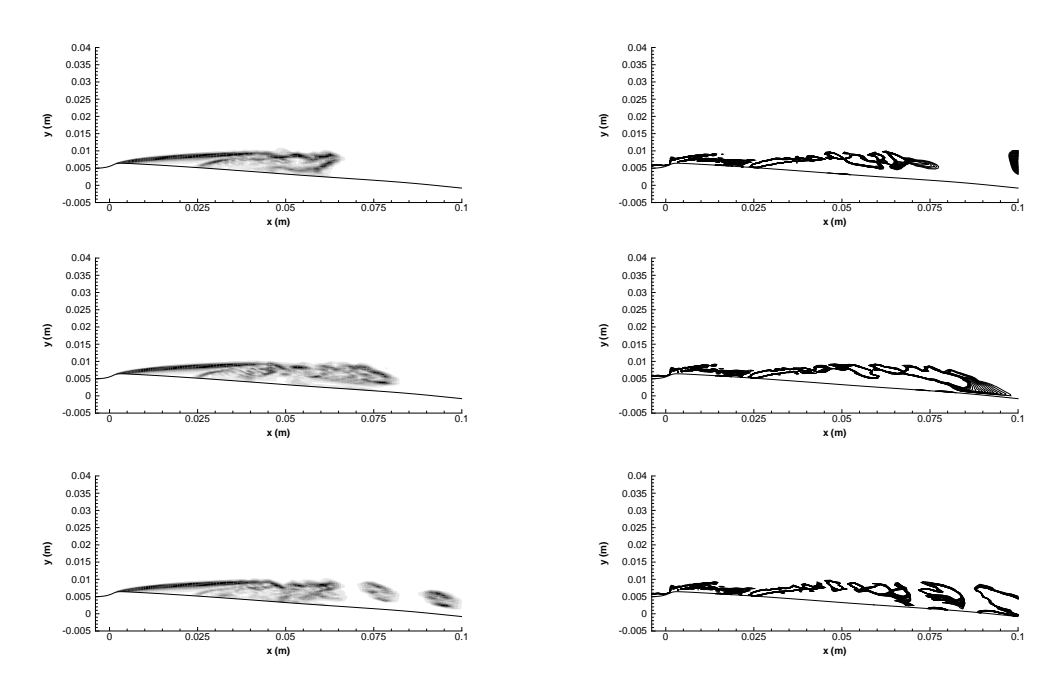

FIGURE 7.6 – Gradient de masse volumique (gauche) et critère Q (droite), calcul  $KLSST-c01$ sigma0579.

Table 7.2 – Paramètres et conditions physiques des calculs effectués sur le Venturi 4 ◦ avec le modèle $k-\ell$ réalisable.

| CALCUL                         | $\sigma_{entre}$ | Condition<br>de sortie | Pas de     | Nombre de      | <b>Nombre</b><br>de CFL | Valeur<br>de $k^{(4)}$ | Valeur<br>de K | $\rm Valueur$<br>$\det c$ |
|--------------------------------|------------------|------------------------|------------|----------------|-------------------------|------------------------|----------------|---------------------------|
|                                |                  |                        | temps      | sous           |                         |                        |                |                           |
|                                |                  |                        | $\Delta t$ | itérations     | $N_{CFL}$               |                        |                |                           |
|                                |                  |                        |            | $N_{sous-ite}$ |                         |                        |                |                           |
| KL-Realisable-sigma059         | 0.59             | prd, $P = 0.9984$      | 0.02       | 100            | 0,2                     | 0.04                   |                | 0.3                       |
| $KL$ -Realisable-c02-sigma0573 | 0.573            | nrd, $M = 0.043$       | 0.02       | 100            | 0,1                     | 0.045                  | 6              | 0,2                       |
| $KL$ -Realisable-c02-sigma0593 | 0.593            | $mrd. M = 0.042$       | 0.02       | 100            | 0,2                     | 0.045                  | Ð              | 0,2                       |

Pour ces calculs, les mêmes quantités que pour les calculs avec la correction SST sont analysées.

La figure 7.7 repésente le taux de vide moyen  $\alpha$  et la vitesse longitudinale moyenne U aux cinq puits de mesure.

Au puits de mesure 1 et 2, les trois calculs prédisent une poche de vapeur  $\alpha \approx 1$  stable sans jet rentrant le long de la paroi. Ces résultats sont en accord avec l'expérience même si l'épaisseur de la couche limite est plus importante dans le cas des calculs. Cette différence provient en partie de la faible résolution permise par le système de bi-sondes optiques en proche paroi.

Au puits 3, seul le calcul KL-Realisable-c02-sigma0593 capture le jet rentrant mis en évidence expérimentalement. Cependant, l'épaisseur et l'intensité du jet rentrant sont sous-estimées par rapport à l'expérience. Ce qui conduit à une sur-estimation du taux de vide notamment dans la zone supérieure de la poche. Les deux autres calculs présentent toujours une poche attachée emplie de vapeur.

Au puits 4, tous les calculs capturent une recirculation. Cependant, l'intensité et l'épaisseur du jet rentrant diffèrent. L'épaisseur de la re-circulation est minimale avec le calcul KL-Realisablec02-sigma0573 ce qui se traduit par un taux de vide important dans la poche loin du taux de vide expérimental. En revanche, le calcul KL-Realisable-c02-sigma0593 donne un épaisseur de recirculation plus importante qui se traduit par un profil de taux de vide proche du profil expérimental.

Au puits 5, seul le calcul KL-Realisable-c02-sigma0573 prédit la présence de vapeur. Le taux de vide est d'ailleurs largement sur-estimé par le calcul comparé à l'expérience. Cette sur-estimation est corrélée à la présence d'une re-circulation sur une épaisseur deux fois plus importante qu'observée expérimentalement. Le calcul  $KL-Realisable-sigma059$  prédit une re-circulation mais pas de taux de vide tandis que le calcul KL-Realisable-c02-sigma0593 est proche du recollement.

La figure 7.8 compare les profils de pression moyenne et des fluctuations de pression rms le long de la paroi en aval du col. Expérimentalement, la poche est présente aux cinq premiers points de mesure avec une valeur de la pression moyenne proche de la pression de vapeur saturante  $P_v$ . Entre la station de mesure 4 et la station 6, une forte recompression a lieu ce qui correspond à la fin de la poche. Cette zone est également le siège de fluctuations de la pression dues à la présence de lâchers de nuage de vapeur qui sont convectés en aval. Les profils de pression obtenus avec les calculs KL-Realisable-sigma059 et KL-Realisable-c02-sigma0573 sont en accord avec l'expérience tandis que le calcul KL-Realisable-c02-sigma0593 présente une recompression en aval résultant d'une sur-estimation de la longueur de la poche. Concernant les fluctuations de pression, le calcul KL-Realisable-sigma059 donne une position et une amplitude du signal en accord avec l'expérience. Le calcul KL-Realisable-c02-sigma0573 quant à lui sur-estime d'un facteur 3 environ le niveau des fluctuations. Enfin le calcul KL-Realisable-c02-sigma0593 positionne le pic des fluctuations en aval et sur-estime l'intensité du pic d'un facteur 4. On remarque que dans ce dernier cas, le niveau maximal des fluctuations de pression est proche de la pression moyenne dans l'écoulement.

La figure 7.9 donne les profils du rapport de la viscosité turbulente sur la viscosité moléculaire  $\mu_t$  $\frac{u_t}{\mu}$  pour les cinq stations de mesure situées dans la poche. Aux trois premiers puits de mesure, les profils de  $\frac{\mu_t}{\mu}$  entre les différents calculs sont identiques. Dans tous les cas, le rapport est quasiment nul dans la zone externe de la poche, puis présente un pic à la frontière entre l'écoulement externe et la poche, enfin le rapport décroit dans la poche pour atteindre un niveau proche de 0 en paroi. Cette forme de profil confirme que la poche aux stations de mesure 1 à 3 est stable sans activité turbulente. A la station 4, le rapport  $\frac{\mu_t}{\mu}$  est supérieur à 20 dans la poche pour l'ensemble des calculs. L'augmentation de l'activité turbulente correspond à la presence du jet rentrant liquide/vapeur le long de la paroi et aux lâchers de nuage de vapeur. A la station 5, le calcul KL-Realisable-c02-sigma0573 conserve l'allure du profil obtenu à la station 4 puisque des lâchers de vapeur sont toujours observés. En revanche, les calculs KL-Realisable-sigma059 et KL-Realisable-c02-sigma0593 affichent un profil de  $\frac{\mu_t}{\mu}$  identique avec un pic situé au niveau de la zone de cisaillement maximal dans le sillage de la poche.

#### 7.1.3 Conclusion partielle

L'application des corrections de réalisabilité ou SST dans leur version standard développée pour les écoulements monophasiques ne permet pas de capturer correctement le jet rentrant. En revanche, la réduction de la viscosité induite par une diminution de la constante c permet de capturer le jet rentrant. Il semble qu'une valeur de  $c = 0, 2$  soit une valeur adéquate pour le cas étudié. En revanche, la valeur c = 0, 1 conduit à l'apparition de lâchers de nuage de vapeur qui sont convectés en aval. Ces lâchers ne sont pas observés expérimentalement.

Le deuxième paramètre qui influence la longueur de la poche est le nombre de cavitation en entrée  $\sigma_{entree}$ . En effet, le profil de pression moyenne à la paroi est essentiellement déterminée par la valeur de  $\sigma_{entree}$ . Au contraire, le niveau des fluctuations de pression et la longueur du jet rentrant sont pilotés par la valeur de c. Le paramètre  $\sigma_{entree}$  est corrélé à la taille de la poche tandis que la valeur de c est corrélé à la taille de la re-circulation et au niveau de turbulence associée. Il apparaît donc que pour l'obtention de quantité moyenne définie sur l'ensemble de la poche, le paramètre de cavitation en entrée  $\sigma_{entre}$  est le paramètre à respecter pour la comparaison entre calculs et expériences. En revanche, lorsque l'on s'intéresse à des mesures dans la poche, le modèle de turbulence joue un rôle non négligeable.

D'autre part, la différence entre la correction de réalisabilité et la correction SST est faible

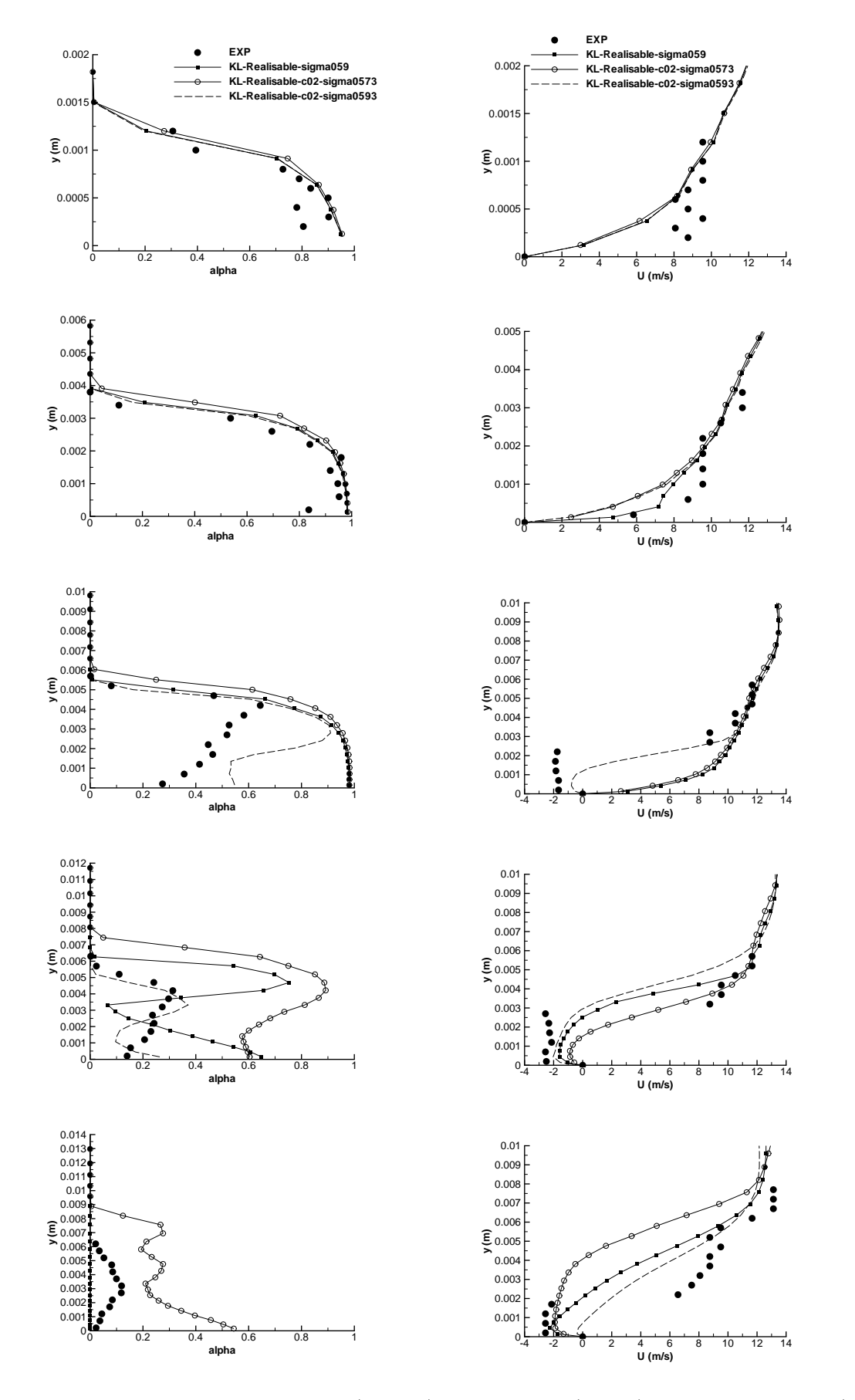

Figure 7.7 – Profil de taux de vide (gauche) et de vitesse (droite) aux stations 1 à 5 (de haut en bas) pour les calculs  $k - \ell$  avec correction de réalisabilité (Venturi 4<sup>°</sup>).

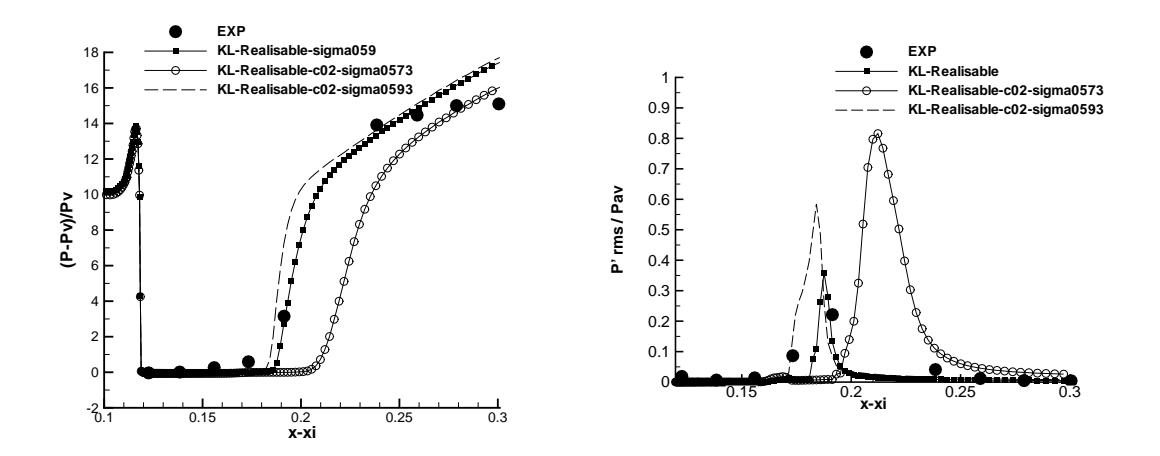

FIGURE 7.8 – Pression (gauche) et  $P_{rms}$  (droite) pour les calculs  $k - \ell$  avec correction de réalisabilité (Venturi 4°).

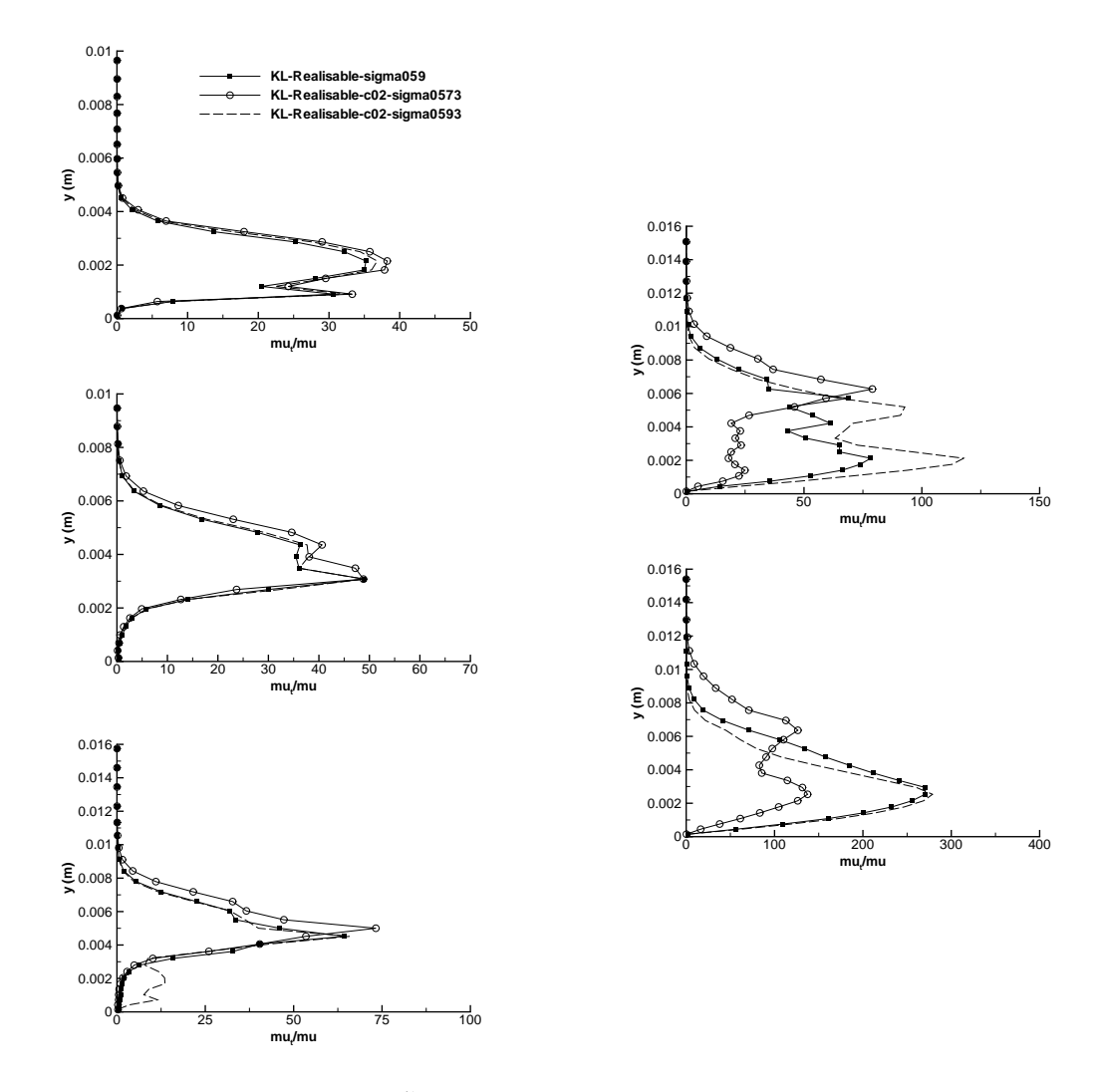

FIGURE 7.9 – Profil du rapport  $\frac{\mu_t}{\mu}$  aux stations 1 à 3 (gauche) et 4 et 5 (droite) pour les calculs  $k - \ell$  avec correction de réalisabilité (Venturi 4<sup>o</sup>).

TABLE 7.3 – Paramètres et conditions physiques des calculs effectués sur le Venturi 8<sup>°</sup> avec le modèle  $k - \ell$  SST.

| <b>CALCUL</b>             | $\sigma_{entree}$ | Condition<br>de sortie | Pas de<br>temps $\Delta t$ | Nombre de<br>sous-itérations | Nombre de<br>CFL $N_{CFL}$ | Valeur<br>de $k^{(4)}$ | Valeur<br>de K | Valeur<br>de c |
|---------------------------|-------------------|------------------------|----------------------------|------------------------------|----------------------------|------------------------|----------------|----------------|
|                           |                   |                        |                            | $N_{sous-ite}$               |                            |                        |                |                |
| $KLSST-c02$ -sigma $1.97$ | 1.97              | nrd, $M = 0.0395$      | 0.02                       | 100                          | 0,1                        | 0.055                  | 6              | $0.2\,$        |
| $KLSST-c01-sigma2.04$     | 2.04              | nrd. $M = 0.0365$      | 0.02                       | 100                          | 0,1                        | 0.055                  | 5.5            | 0.1            |
| $KLSST-c01-sigma1.97$     | 1.97              | nrd, $M = 0.0385$      | 0,02                       | 100                          | 0,1                        | 0.055                  | 7.5            | $0.1\,$        |

pour l'ensemble des quantités étudiées. Par conséquent, pour la géométrie Venturi 8 ◦ , seule la correction SST sera présentée.

## 7.2 Résultats sur la géométrie Venturi 8 ◦

#### 7.2.1 Calculs avec la correction SST

Trois calculs (Tableau.7.3) pour cette géométrie sont décrits avec deux valeurs différentes de  $c: 0.2$  et 0,1. Pour la valeur  $c = 0, 1$ , deux calculs à deux nombres de cavitation différents sont étudiés. Les comparaisons entre les calculs et l'expérience sont menées sur les profils de taux de vide moyen, de vitesse longitudinale moyenne et de pression moyenne à la paroi. De plus, le rapport  $\frac{\mu_t}{\mu}$  est comparé entre les calculs KLSST-c02-sigma1.97 et KLSST-c01-sigma1.97. Enfin, une analyse fréquentielle du volume de vapeur est réalisée.

Les profils de taux de vide et de vitesse longitudinale sont regroupés sur la figure 7.10 pour les 3 stations de mesure.

Au puits 1, les trois calculs prédisent un profil de vitesse identique entre eux et en accord avec les mesures expérimentales. En revanche des différences apparaissent sur le profil de taux de vide selon la valeur de c. Dans le cas où  $c = 0, 1$  le taux de vide est en accord avec l'expérience tandis qu'il est sur-estimé d'un facteur 10 dans le cas  $c = 0, 2$ .

Au puits 2, des différences à la fois sur la vitesse et le taux de vide sont observées. Comme au puits 1, le taux de vide est sur-estimé par le calcul avec  $c = 0, 2$  et correctement evalué par les calculs avec  $c = 0, 1$ . Une re-circulation est capturée par l'ensemble des calculs, en revanche cette re-circulation a une intensité deux fois moindre que mesurée expérimentalement. Entre les trois calculs, l'épaisseur du jet rentrant varie et on remarque que cette épaisseur est d'autant plus importante que le taux de vide est grand.

Au puits 3, le taux de vide mesuré est extrêmement faible ce qui pose quelques problèmes pour la fiabilité des mesures. On remarque tout de même que le calcul KLSST-c01-sigma2.04 conduit à une poche trop courte puisque le taux de vide est nul. Les calculs KLSST-c01 sigma1.97 et KLSST-c02-sigma1.97 sont en accord avec l'expérience. Expérimentalement, aucune re-circulation n'est présente à cette station tandis que tous les calculs montrent le contraire avec comme pour le puits 2 une corrélation entre l'épaisseur de la zone de re-circulation et le niveau de taux de vide.

Le profil de pression moyenne (Fig.7.11) montre que les calculs à  $\sigma_{entree} = 1,97$  sur-estime la longueur de la poche avec une re-compression plus lente et située en aval par rapport à l'expérience. Au contraire, le calcul à  $\sigma_{entree} = 2,04$  colle au profil expérimental.

Les profils du rapport  $\frac{\mu_t}{\mu}$  pour les trois puits de mesure mettent en évidence que l'utilisation de la valeur  $c = 0, 1$  induit une réduction de la viscosité turbulente essentiellement dans la zone supérieure de la poche comparé au cas  $c = 0, 2$ . Au puits 3, on retrouve le même type de profil que celui observé sur la géométrie Venturi 4 ◦ avec un pic du rapport au niveau de la zone de cisaillement maximum.

La figure 7.13 donne accès à une visualisation de la poche à travers le module du gradient de masse volumique et le critère Q dans le cas du calcul KLSST-c01-sigma1.97. On remarque que la poche attachée est très réduite au niveau du col. Les lâchers de vapeur sont bien visibles et sont le siège d'une activité tourbillonaire importante.

L'analyse fréquentielle à l'aide d'une FFT du volume de vapeur pour chaque calcul permet d'obtenir la fréquence des lâchers de nuage de vapeur. Expérimentalement, l'analyse du signal de pression en aval met en évidence l'existence d'une fréquence caractéristique autour de 45-50 Hz. Dans le cas présent, aucun calcul ne fournit une telle fréquence. Il est plutôt mis en évidence une fréquence de l'ordre de 10 Hz surtout dans le cas des calculs avec  $c = 0, 1$ . La valeur du paramètre de cavitation  $\sigma_{entree}$  ne modifie pas la fréquence.

#### 7.2.2 Conclusion partielle

Comme dans le cas du Venturi  $4^\circ$ , la réduction de la valeur de c conduit à une amélioration des résultats notamment dans le cas du taux de vide. On remarque à nouveau que la pression moyenne au plancher est essentiellement dépendante du nombre de cavitation en entrée et non du modèle de turbulence.

Aucun calcul n'est capable de déterminer la bonne fréquence des lâchers de nuage de vapeur. La fréquence expérimentale autour de 45-50 Hz n'est pas retrouvée. Une fréquence de 10 Hz est obtenue avec les 3 calculs.

Pour ce cas la valeur  $c = 0.1$  semble la valeur appropriée pour se rapprocher des mesures expérimentales.

### 7.3 Conclusion

L'utilisation de la correction de réalisabilité ou de la correction SST avec une modification de la constante c dans la zone de mélange a montré sa capacité à améliorer les résultats.

En effet, pour les deux géométries d'écoulement étudiées, une réduction de la constante c produit une amélioration des résultats notamment en ce qui concerne la capture du jet rentrant. Cette dernière est importante pour prédire le taux de vide surtout dans le cas de la géométrie Venturi 4 ◦ . Dans le cas du Venturi 8 ◦ , le taux de vide est faible et la prédiction de la re-circulation a moins d'importance pour l'obtention du taux de vide. En revanche, la valeur de c influence fortement le taux de vide.

La valeur du nombre de cavitation en entrée  $\sigma_{entre}$  est le paramètre qui influence le profil de pression moyen tandis que le modèle de turbulence influence les fluctuations de pression.

Il apparait donc que le modèle de turbulence a une faible influence sur le profil de pression moyenne et dans une certaine mesure sur le profil de vitesse. En revanche, il joue un rôle important pour la détermination du taux de vide et des fluctuations de pression. Les profils du rapport  $\frac{\mu_t}{\mu}$  montrent que le modèle de turbulence a une influence forte dans la zone d'intéraction entre le jet rentrant essentiellement liquide et la poche de vapeur qui se développe au col (voir les stations 3 et 4 pour le Venturi 4<sup>o</sup>).

L'analyse fréquentielle du volume de vapeur sur la géométrie Venturi 8 ◦ met en lumière un résultat surprenant puisque le calcul KLSST-c01-sigma2.04 est dans l'ensemble en accord avec l'expérience mais prédit une fréquence de 10 Hz et non de 45-50 Hz. On en déduit donc que les quantités analysées ne sont pas suffisantes pour affirmer la validité du calcul.

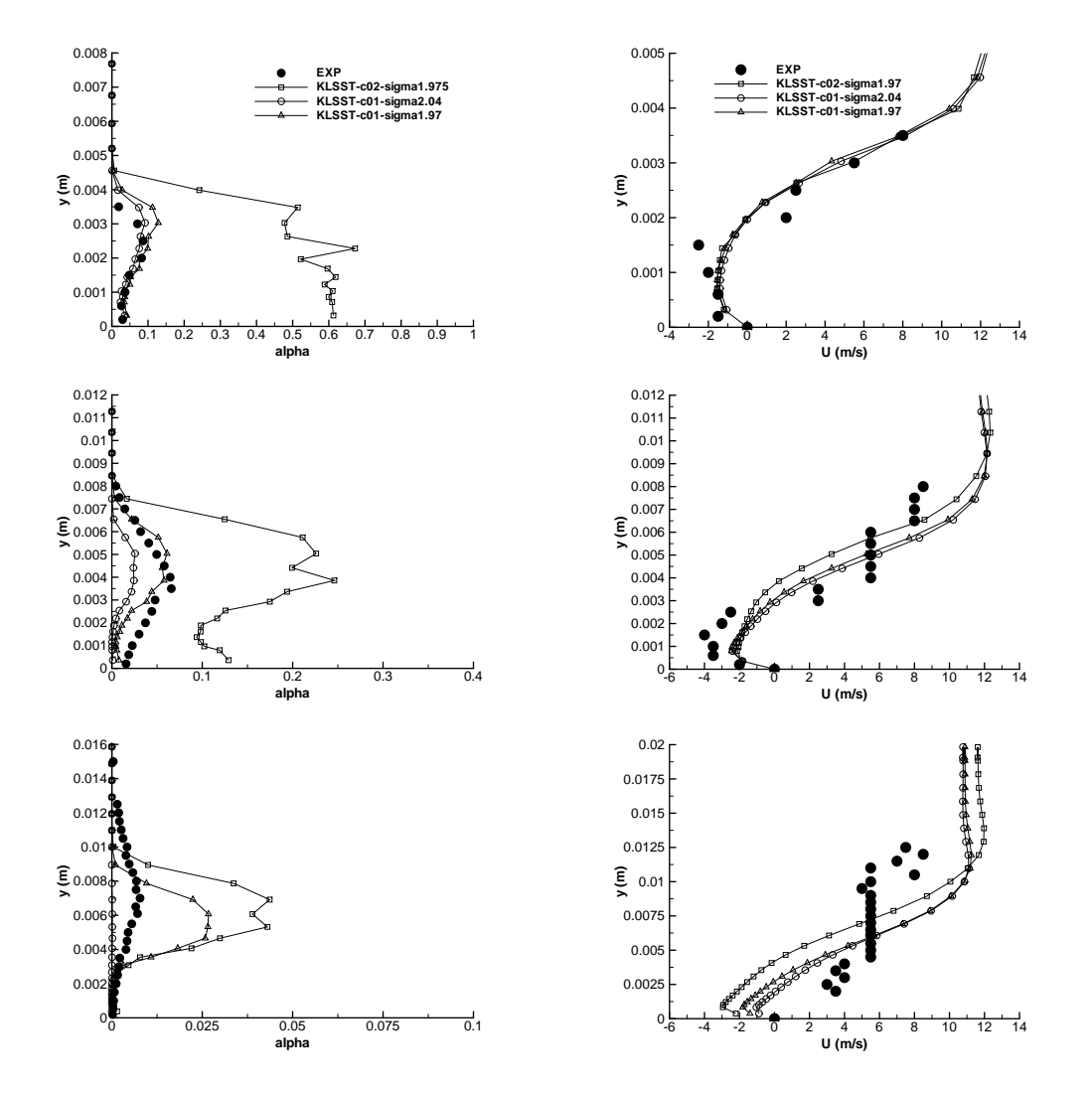

Figure 7.10 – Profil de taux de vide (gauche) et de vitesse (droite) aux stations 1 à 3 (de haut en bas) pour les calculs  $k - \ell$  avec correctionSST (Venturi  $8^{\circ}$ ).

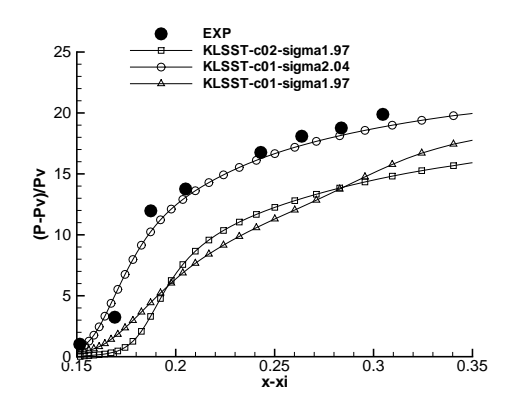

FIGURE 7.11 – Pression moyenne pour les calculs  $k - \ell$  avec correction SST (Venturi 8°).

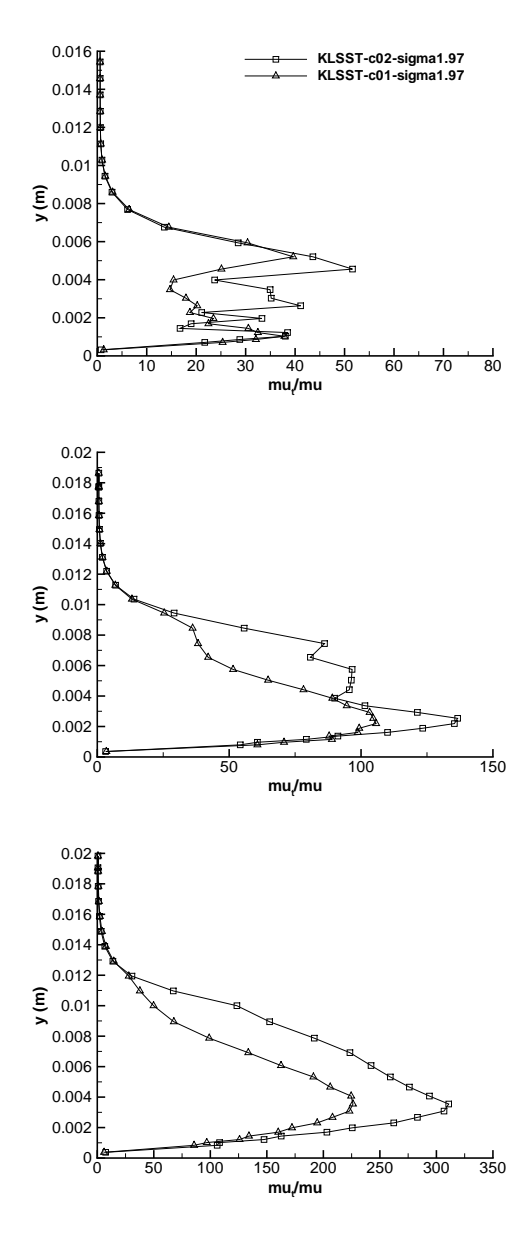

FIGURE 7.12 – Profil du rapport  $\frac{\mu_t}{\mu}$  aux stations 1 à 3 pour les calculs  $k - \ell$  avec correction SST (Venturi 8 ◦ ).

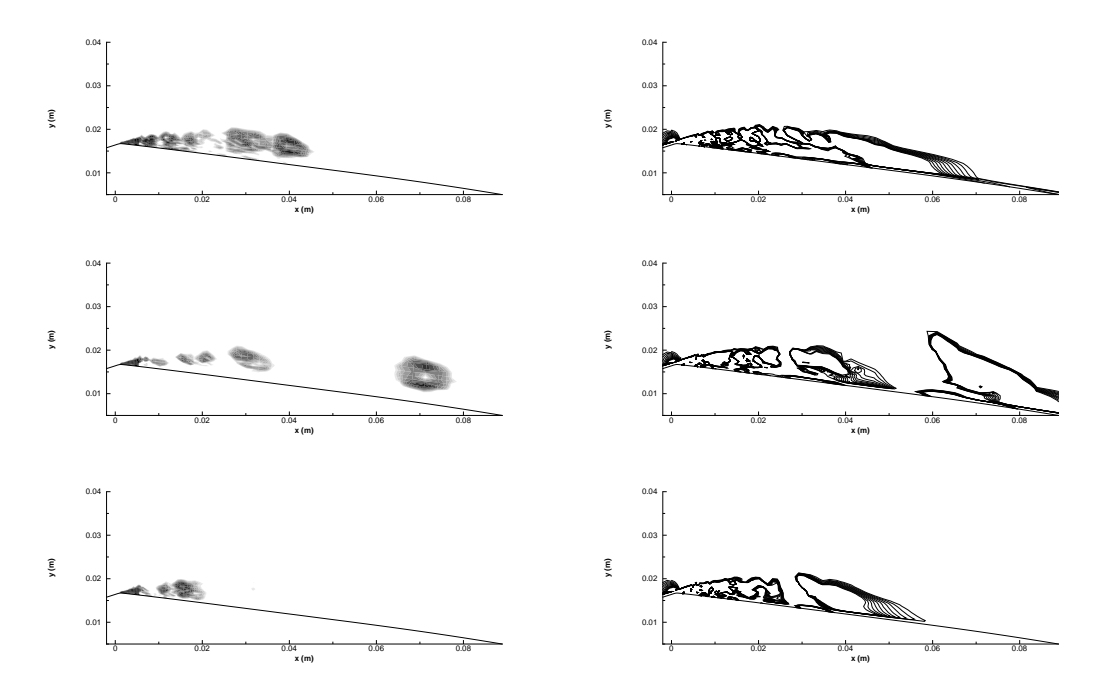

Figure 7.13 – Gradient de masse volumique (gauche) et critère Q (droite), calcul KLSST-c01 sigma1.97.

## Chapitre 8

## Calculs avec la correction de Reboud

Dans ce chapitre, nous développons les résultats obtenus avec la correction de Reboud. Les deux modèles de turbulence utilisés sont le modèle de Spalart et Allmaras (SA) et le modèle  $k - \ell$  de Smith (KL). Pour ces deux modèles la correction de Reboud est appliquée avec une valeur de la constante  $n = 10$ . Les deux géométries de Venturi ont été simulées en 2D. Pour la géométrie Venturi 8 ◦ des tests sur la valeur du paramètre n ont été menés.

## 8.1 Résultats sur la géométrie Venturi 4<sup>°</sup>

Quatre calculs (Tableau.8.1) sont analysés avec ou sans l'activation de la correction de Reboud dans les zones diphasiques. Pour ces quatre calculs, les profils de taux de vide moyen, de vitesse longitudinale moyenne, de pression moyenne au plancher, des fluctuations de pression rms et du rapport $\frac{\mu_t}{\mu}$  sont tracés et comparés avec les données expérimentales.

Les poches sont visualisées à l'aide du module du gradient de la masse volumique (Figure 8.1). On distingue sur ces images la différence principale entre les calculs sans la correction de Reboud et les calculs avec la correction de Reboud. Cette différence est la présence dans le cas de l'utilisation de la correction de Reboud d'une zone où alterne la présence de vapeur et de liquide, c'est la zone du jet rentrant. Sans l'utilisation de la correction de Reboud, on obtient une poche de vapeur stable avec une petite zone de mélange à l'extrémité avale.

A la station 1, tous les calculs donnent les mêmes profils de taux de vide et de vitesse (Figure 8.2). On observe une poche attachée essentiellement composée de vapeur. A la station 2, la situation est identique sauf en ce qui concerne le calcul KL-Reboud-sigma0586 qui prédit un décollement non observé expérimentalement.

A la station 3 et 4, les calculs incluant la correction de Reboud capturent le jet rentrant liquide/vapeur avec la bonne intensité. Par conséquent, la diminution du taux de vide observée expérimentalement est également capturée avec cependant une forte sur-estimation de  $\alpha$  à la paroi. En revanche, les calculs sans la correction de Reboud continuent de présenter une poche attachée, composée de vapeur sans jet rentrant. On remarque tout de même l'initialisation d'un

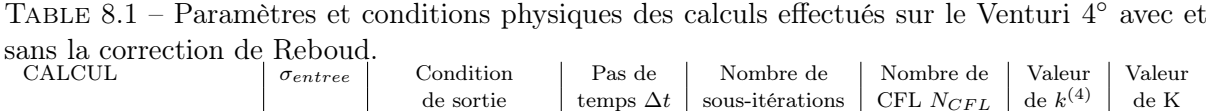

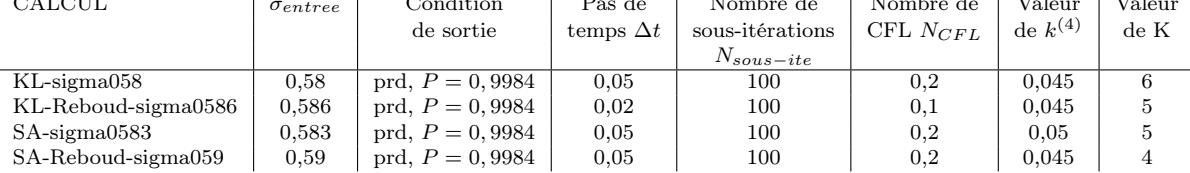

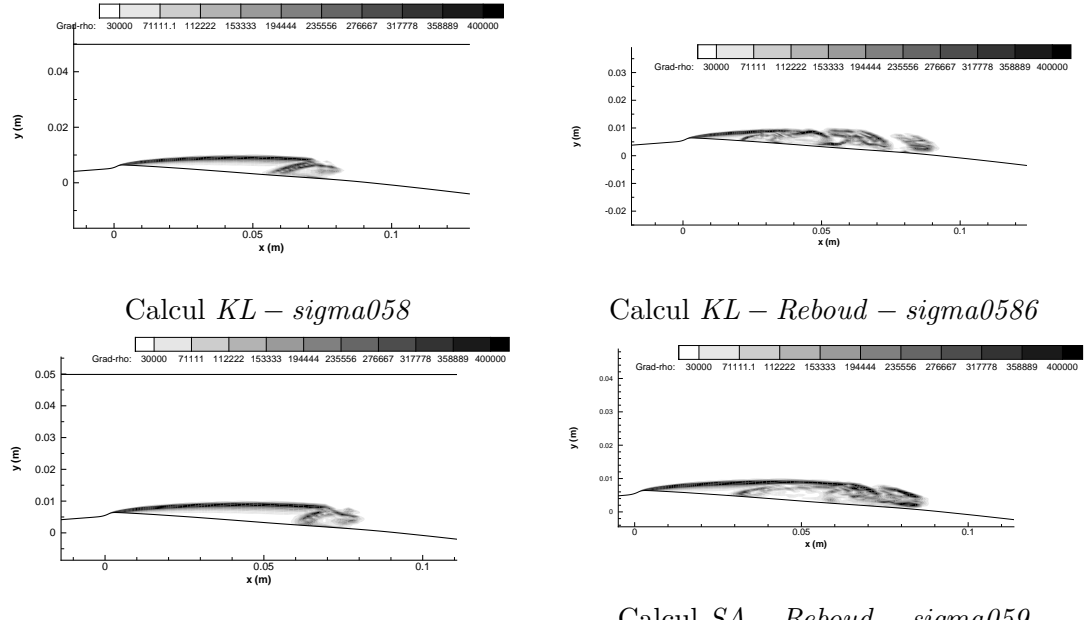

Calcul  $SA - sigma0583$ 

Calcul  $SA - Reboud - signa059$ 

Figure 8.1 – Visualisation de la poche par le module du gradient de la masse volumique (Venturi 4 ◦ ).

jet rentrant à la station 4 pour le calcul KL-sigma058.

A la station 5, une re-circulation en accord avec l'expérience est obtenue par tous les calculs. Le taux de vide est quant à lui sur-estimé par l'ensemble des calculs en particulier le calcul SA-Reboud-sigma059.

La figure 8.3 regroupe les profils de pression moyenne et des fluctuations de pression rms au plancher. En ce qui concerne la pression moyenne, peu de différences apparaissent entre les calculs. Les calculs prédisent tous correctement la re-compression en fin de poche en accord avec l'expérience. On remarque que plus le nombre de cavitation  $\sigma_{entree}$  est élevé, plus la re-compression est rapide. Les fluctuations de pression mettent en évidence une différence de comportement entre les calculs avec ou sans la correction de Reboud. La correction de Reboud conduit à un niveau de fluctuations élevé  $(P_{rms}^* \approx 1)$  c'est-à-dire que les fluctuations sont de l'ordre de grandeur de la pression moyenne. Ce niveau de fluctuation se situe dans la zone de fermeture de la poche et ne semble pas être mesuré expérimentalement. Cependant le faible nombre de points de mesure dans cette zone ne permet pas de trancher rigoureusement. Les calculs sans la correction de Reboud fournissent des fluctuations de pression plus faible dans cette région et plus proche des valeurs expérimentales.

Le rapport  $\frac{\mu_t}{\mu}$  (Figure 8.4) aux trois premières stations de mesure indique que l'application de la correction de Reboud se traduit par une diminution drastique du rapport dans la poche. Pour tous les calculs, le profil du rapport possède la même allure avec un pic situé à la frontière entre la poche et l'écoulement extérieur suivi d'une diminution jusqu'à la paroi. La correction de Reboud accentue cette réduction en imposant un rapport  $\frac{\mu_t}{\mu} \approx 0$  dans la poche.

A la station 5 où le taux de vide est inférieur à 50 %, la différence entre les calculs est moins prononcée. Le profil est en cloche avec le pic positionné au niveau du cisaillement maximum.

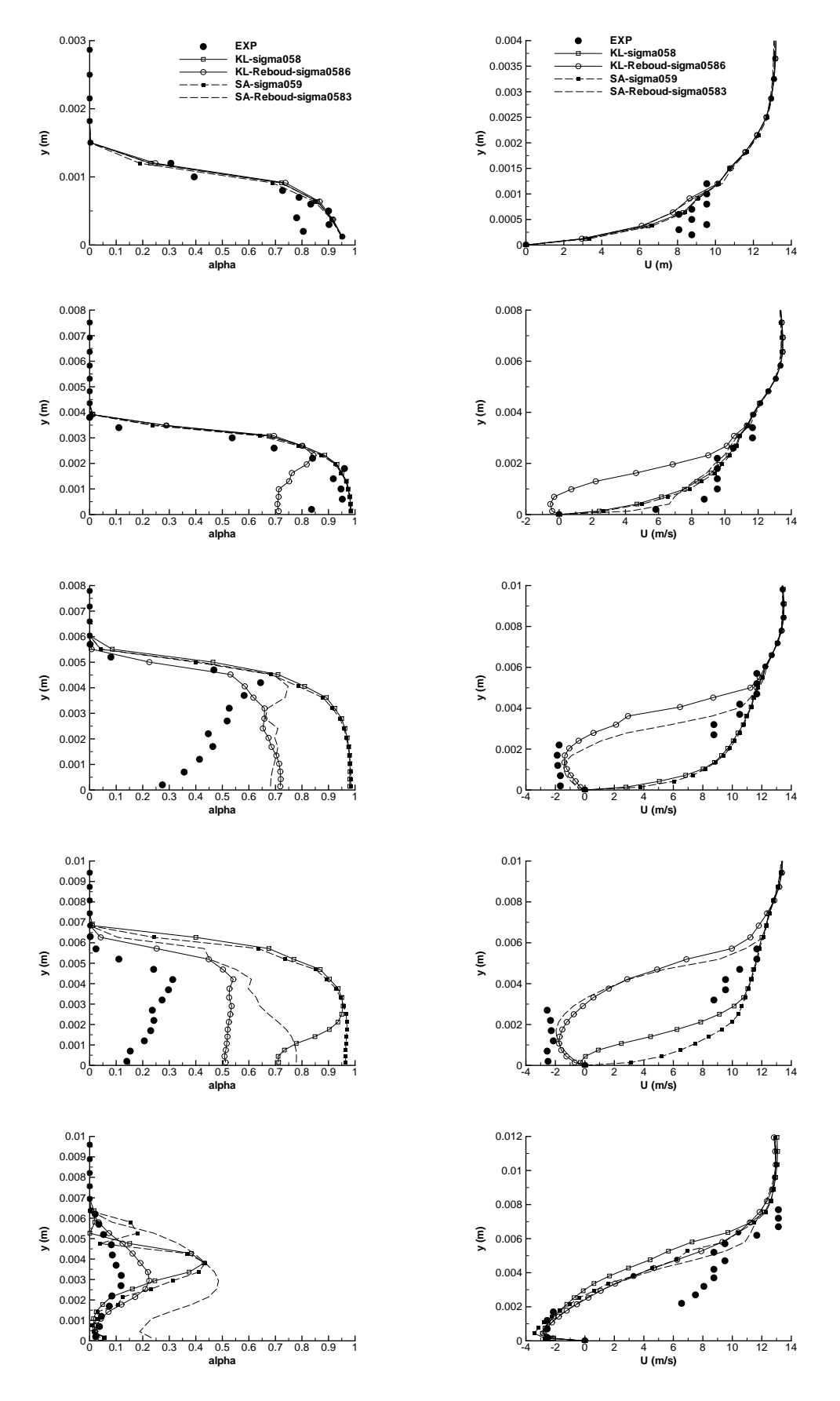

Figure 8.2 – Profil de taux de vide (gauche) et de vitesse (droite) aux stations 1 à 5 (de haut en bas) (Venturi 4<sup>°</sup>).

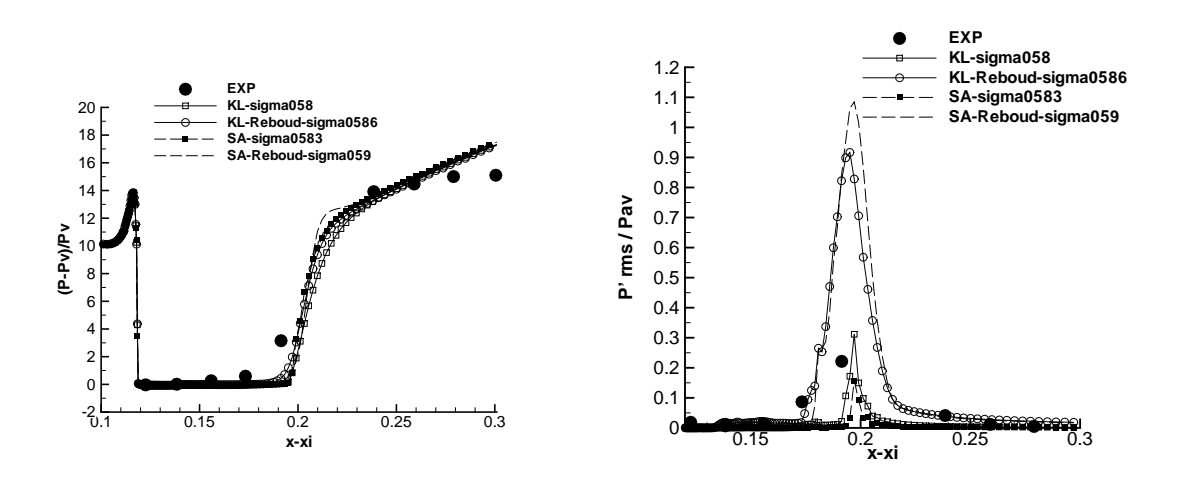

FIGURE  $8.3$  – Pression (gauche) et Prms (droite) (Venturi  $4^{\circ}$ ).

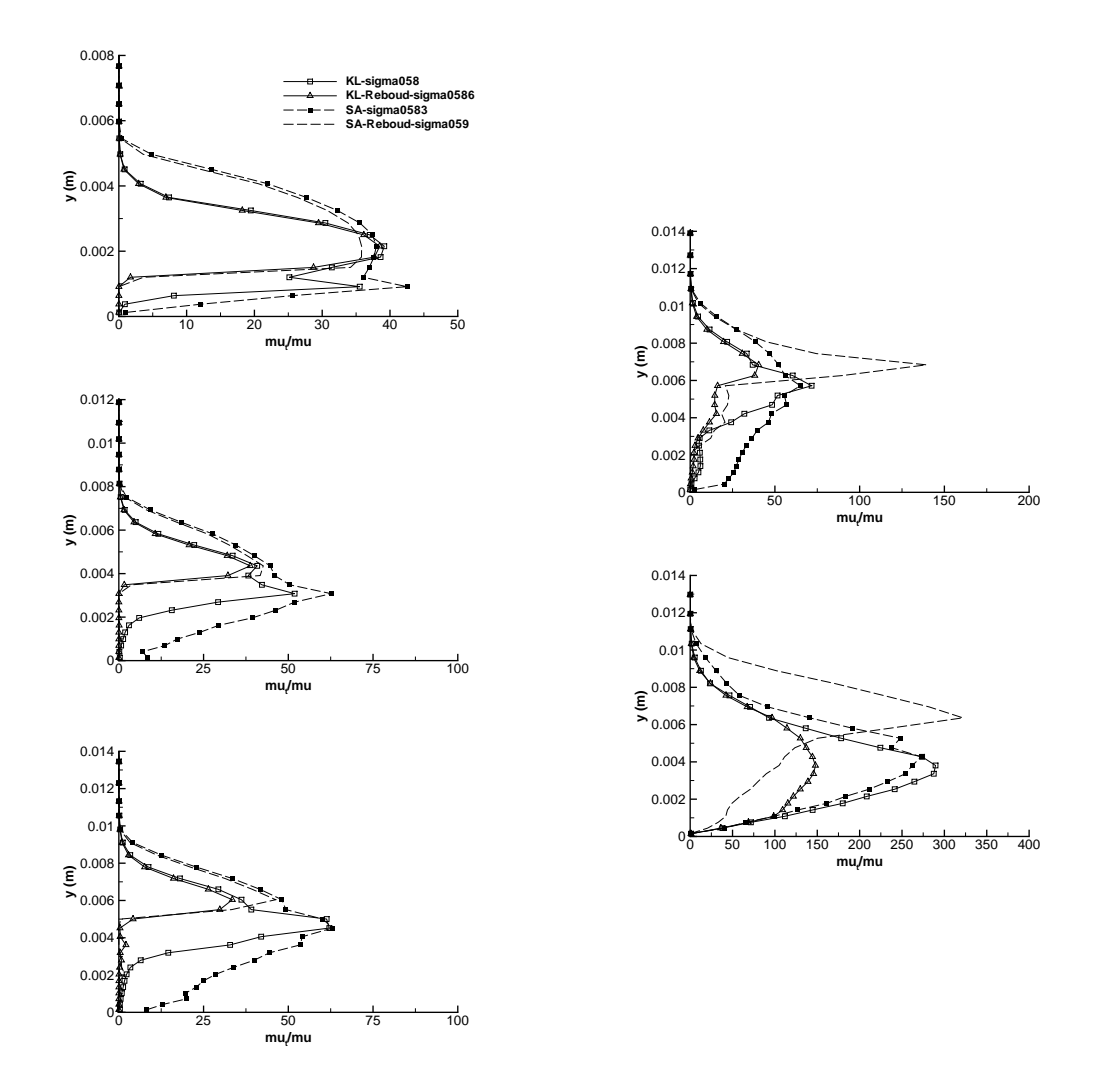

FIGURE 8.4 – Profil du rapport  $\frac{\mu_t}{\mu}$  aux stations 1 à 3 (gauche) et 4 et 5 (droite) (Venturi 4°).

|           | IADLE 0.4<br>T arametres et contributions physiques des calculs effectues sur le venturi o. |                   |                  |                 |               |              |        |  |  |  |
|-----------|---------------------------------------------------------------------------------------------|-------------------|------------------|-----------------|---------------|--------------|--------|--|--|--|
| CALCUL    | $\sigma_{entree}$                                                                           | Condition         | Pas de           | Nombre de       | Nombre de     | Valeur       | Valeur |  |  |  |
|           |                                                                                             | de sortie         | temps $\Delta t$ | sous-itérations | CFL $N_{CFL}$ | de $k^{(4)}$ | de K   |  |  |  |
|           |                                                                                             |                   |                  | $N_{sous-ite}$  |               |              |        |  |  |  |
| KL-Reboud | 1.99                                                                                        | nrd, $M = 0.0380$ | 0.02             | 150             | 0.1           | 0.050        |        |  |  |  |
| SA-Reboud | 2.05                                                                                        | nrd, $M = 0.0365$ | 0.02             | 100             | 0.1           | 0.050        | 6,5    |  |  |  |

TABLE 8.2 – Paramètres et conditions physiques des calculs effectués sur le Venturi 8° .

## $8.2$  Résultats sur la géométrie Venturi  $8^\circ$

#### 8.2.1 Calculs avec la correction de Reboud

Pour la géométrie Venturi  $8^\circ$ , les calculs sans la correction de Reboud sont incapables de développer une poche de cavitation en aval du col hormis sur quelques mailles. Par conséquent, ces calculs ne sont pas analysés et seuls les calculs avec la correction de Reboud sont détaillés (tableau.8.2).

La distribution du paramètre de cavitation en entrée  $\sigma_{entree}$  pour les deux calculs est représentée sur la figure 8.5. Les deux distributions sont proches de l'expérience, elles sont légèrement plus étirées que la distribution expérimentale.

La visualisation de la poche par le gradient de masse volumique (Figure 8.6) met en évidence la présence d'une zone de lâchers de nuage de vapeur. Par rapport à la géométrie Venturi 4°, la poche attachée au niveau du col est faiblement développée mais pas inexistante.

Au puits 1 (Figure 8.7), les deux calculs donnent des résultats identiques entre eux en ce qui concerne le taux de vide et la vitesse. Bien que le profil de vitesse soit en accord avec l'expérience, le profil de taux de vide est quant à lui sur-estimé d'un facteur 5 par les calculs.

Au puits 2, le calcul KL-Reboud sur-estime le taux de vide d'un facteur 3 et sous-estime l'intensité du jet rentrant. Le calcul SA-Reboud colle aux profils expérimentaux de vitesse et de taux de vide.

Au puits 3, le taux de vide est sous-estimé par les deux calculs (nul dans le cas du calcul SA-Reboud). Le calcul KL-Reboud prédit un jet rentrant à cette station ce qui n'est pas observé expérimentalement. Le calcul SA-Reboud est proche du recollement.

Le calcul SA-Reboud prédit un profil de pression (Figure 8.8) proche du profil expérimental au contraire du calcul KL-Reboud qui sous-estime la re-compression en aval du col. Les fluctuations de pression rms (Figure 8.8) mettent en évidence un positionnement correct du pic suivi d'une atténuation en accord avec celle observée expérimentalement. En revanche, l'amplitude du pic est sur-estimée par un facteur supérieur à 2.

Les profils du rapport  $\frac{\mu_t}{\mu}$  (Figure 8.9) mettent en évidence un comportement similaire entre les deux calculs. La diminution du taux de vide le long de l'écoulement s'accompagne d'une augmentation du rapport. Dans les deux cas, le profil est en cloche avec une valeur maximale située au niveau de la zone de cisaillement maximal. L'effet de la correction de Reboud est marqué essentiellement au puits 1 puisque le rapport est quasiment nul dans la poche ( $\alpha > 0, 5$  dans les deux cas).

L'analyse fréquentielle du volume de vapeur donne les fréquences suivantes : 54 Hz pour le calcul KL-Reboud et 41 Hz pour le calcul SA-Reboud. Ces valeurs sont voisines de la valeur expérimentale comprise entre 45 et 50 Hz. L'écart peut provenir de la différence de la valeur de  $\sigma_{entree}$  entre les calculs et l'expérience.

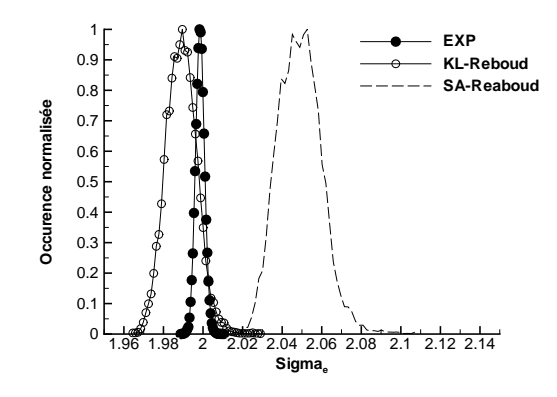

FIGURE  $8.5$  – Distribution du paramètre de cavitation en entrée (Venturi  $8^{\circ}$ ).

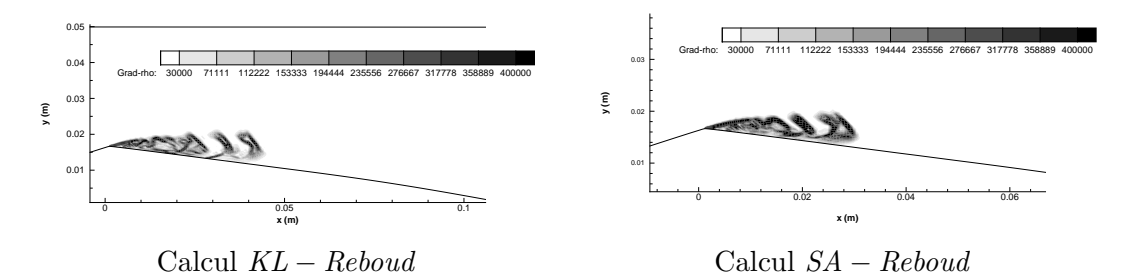

Figure 8.6 – Visualisation de la poche par le module du gradient de la masse volumique (Venturi 8°).

#### 8.2.2 Influence de la valeur du paramètre  $n$

La correction de Reboud fait intervenir un paramètre n usuellement fixé à  $n = 10$ . Dans cette partie, nous allons nous intéresser à l'influence de la valeur de ce paramètre. Quatre calculs (Tableau.8.3) ont été effectués pour 4 valeurs de n différentes avec le modèle de turbulence k−ℓ. La fonction  $f(\rho)$  pour ces quatres valeurs est tracée sur la figure 8.12.

Les profils de taux de vide et de vitesse longitudinale moyens sont représentés sur la figure 8.13. Pour les deux premiers puits de mesure, les profils de vitesse pour tous les calculs sont peu différents et en accord avec l'expérience même si l'intensité de la re-circulation est sous-estimée. Les profils de taux de vide sont éloignés des résultats expérimentaux avec une sur-estimation du taux de vide par l'ensemble des calculs notamment au puits 1. On remarque que plus la valeur de n est faible plus le taux de vide à la station 1 est élevé et l'inverse s'observe à la station 2. Au puits 3, tous les calculs prédisent une re-circulation d'autant plus importante que la valeur de n est grande. Seuls les calculs avec  $n = 10$  et  $n = 16$  indiquent la présence de taux de vide à cette station.

TABLE 8.3 – Paramètres et conditions physiques des calculs effectués sur le Venturi 8°. Influence de la valeur de n.

| CALCUL            | $\sigma_{entree}$ | Condition         | Pas de           | Nombre de       | Nombre de     | Valeur       | Valeur |
|-------------------|-------------------|-------------------|------------------|-----------------|---------------|--------------|--------|
|                   |                   | de sortie         | temps $\Delta t$ | sous-itérations | CFL $N_{CFL}$ | de $k^{(4)}$ | de K   |
|                   |                   |                   |                  | $N_{sous-ite}$  |               |              |        |
| $KL$ -Reboud-n=4  | 2.03              | and, $M = 0,0380$ | 0.02             | 150             | 0.1           | 0.045        | 5      |
| $KL$ -Reboud-n=8  | 2.01              | nrd, $M = 0.0380$ | 0.02             | 150             | 0.1           | 0.055        | 6      |
| $KL$ -Reboud-n=10 | 1.99              | nrd, $M = 0.0380$ | 0.02             | 150             | 0.1           | 0.050        |        |
| $KL$ -Reboud-n=16 | 1.99              | nrd. $M = 0.0380$ | 0.02             | 150             | 0.1           | 0.050        |        |

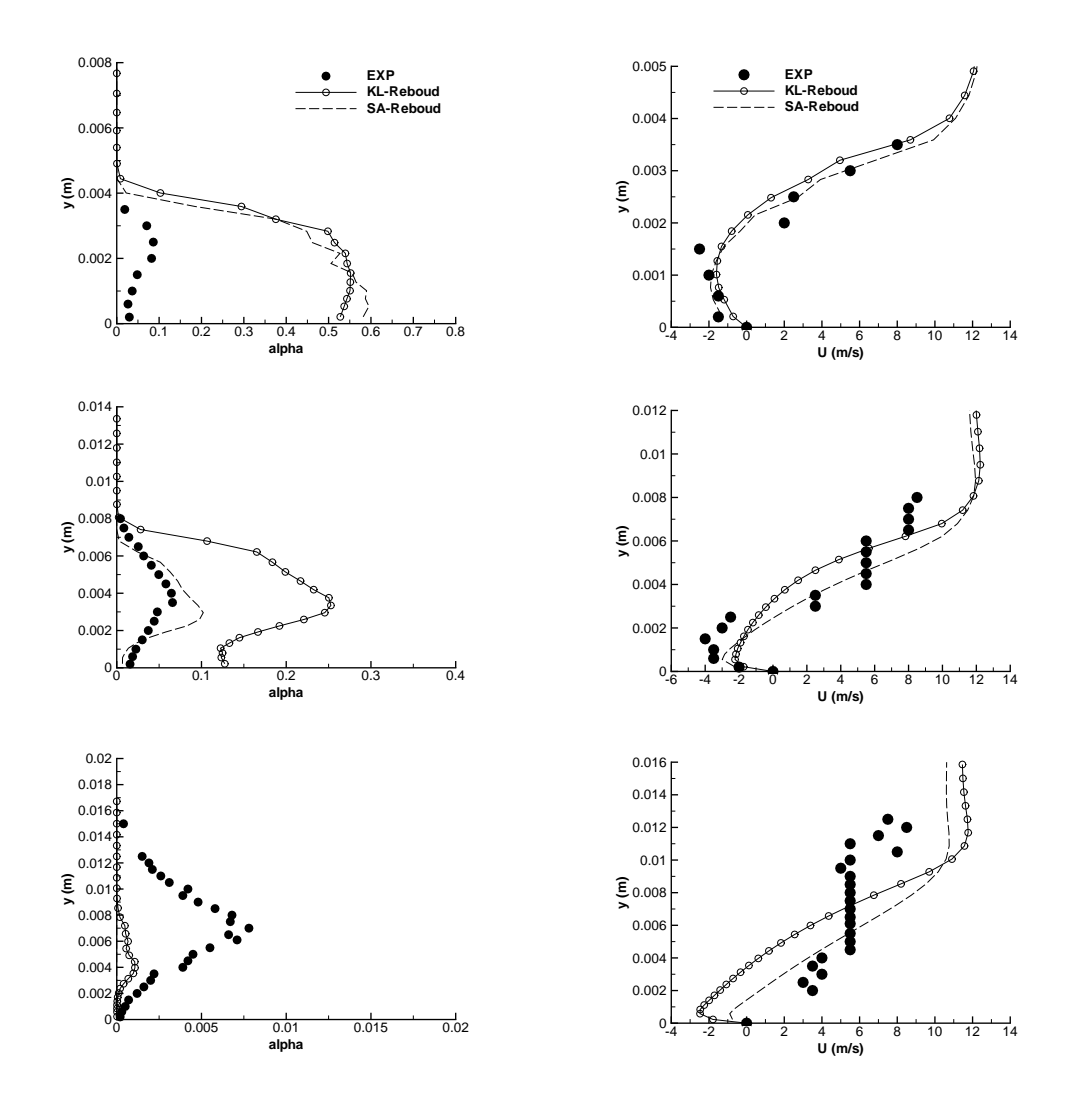

Figure 8.7 – Profil de taux de vide (gauche) et de vitesse (droite) aux stations 1 à 3 (de haut en bas) (Venturi 8°).

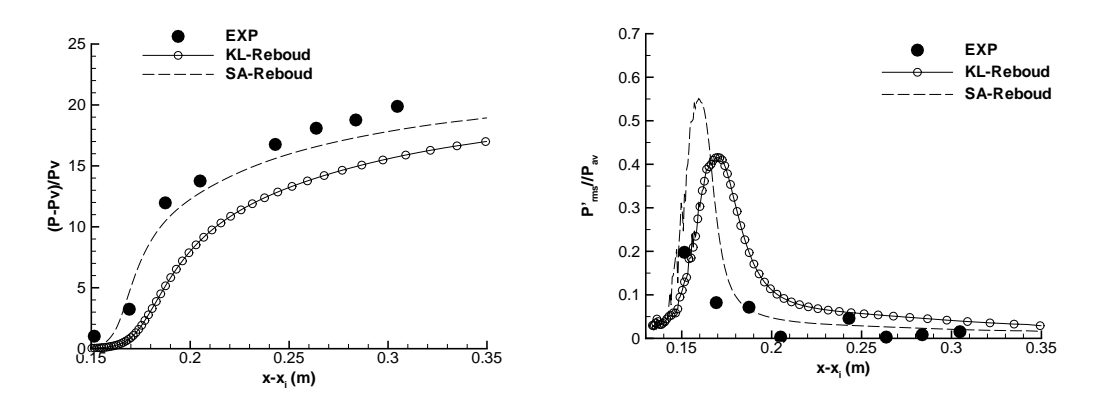

FIGURE 8.8 – Pression moyenne (gauche) et  $P_{rms}$  (droite) (Venturi  $8^{\circ}$ ).

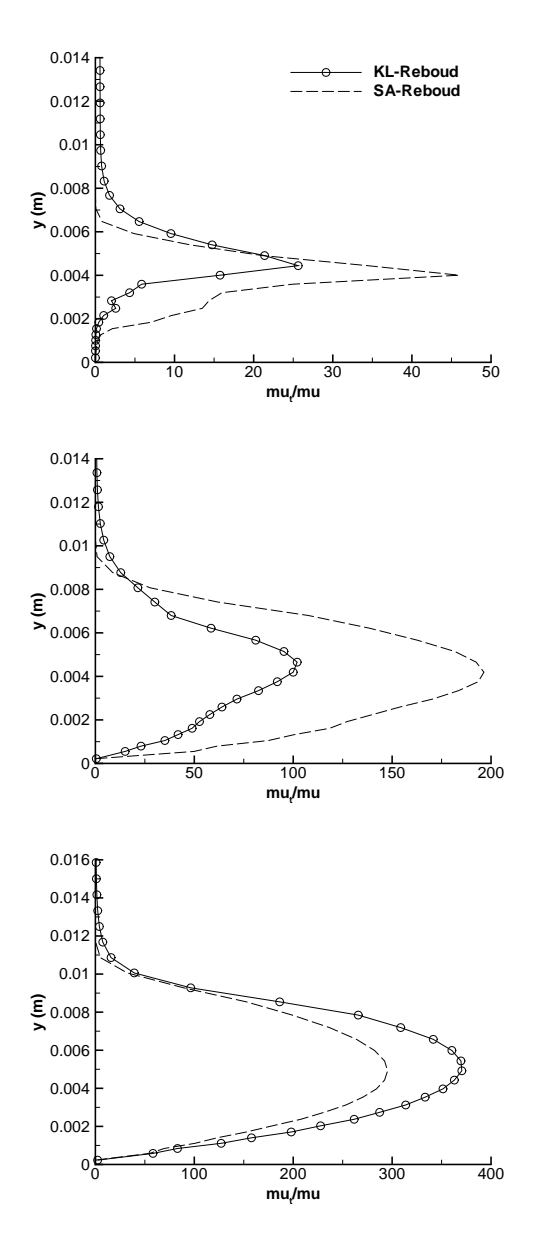

FIGURE 8.9 – Profil du rapport  $\frac{\mu_t}{\mu}$  aux stations 1 à 3 (Venturi 8°).

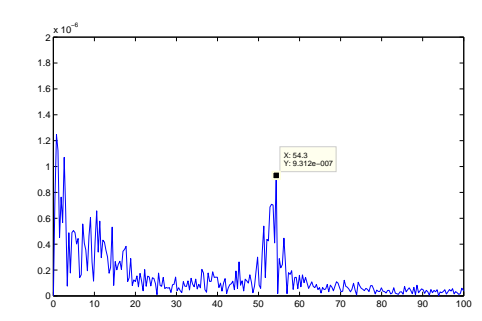

Figure 8.10 – FFT du volume de vapeur (KL-Reboud)

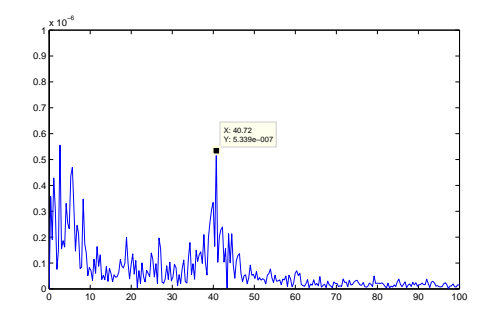

Figure 8.11 – FFT du volume de vapeur (SA-Reboud)

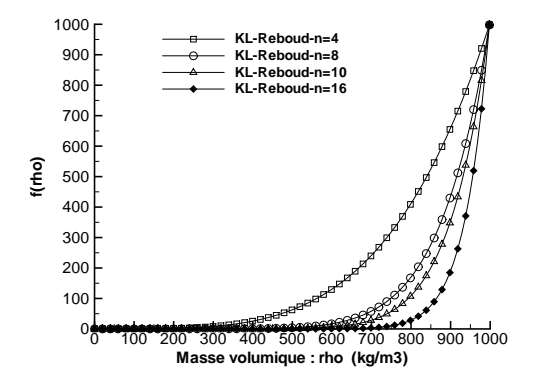

FIGURE 8.12 – Fonction  $f(\rho)$  de la correction de Reboud pour différentes valeur de n.

| Calcul            | Fréquence (Hz) |
|-------------------|----------------|
| $KL$ -Reboud-n=4  | 49             |
| $KL$ -Reboud-n=8  | 56             |
| $KL$ -Reboud-n=10 | 54             |
| $KL$ -Reboud-n=16 | 57             |
|                   |                |

Table 8.4 – Fréquence relevée sur le signal du volume de vapeur.

L'ensemble des calculs sous-estiment la pression (Figure 8.14) en aval de la poche. Cette pression est d'autant plus faible que le paramètre n est grand.

Le rapport de la viscosité turbulente sur la viscosité dynamique suit l'évolution attendue c'est-à-dire que ce rapport est d'autant plus faible que le paramètre  $n$  est grand. Pour une valeur supérieure à  $n = 10$ , il apparait qu'une augmentation du paramètre n n'a qu'une faible influence sur la valeur de  $\frac{\mu_t}{\mu}$ . A la station 2 les écarts entre les calculs sont prononcés avec une variation du simple au double entre les calculs à  $n = 10$  et 16 et le calcul à  $n = 4$ .

L'analyse fréquentielle du volume de vapeur (Tableau.8.4) pour chaque calcul montre un bon accord avec l'expérience. Une fréquence comprise entre 50-60 Hz est obtenue par l'ensemble des calculs. Le paramètre  $n$  n'influence pas la valeur de la fréquence.

#### 8.2.3 Calculs avec  $\mu_t = 0$  dans les zones diphasiques

Au vu de la forte réduction de la viscosité turbulente induite par l'application de la correction de Reboud, nous avons effectué des calculs avec la contrainte  $\mu_t = 0$  dans les régions où le taux de vide  $\alpha > 0$ . Les résultats sur la géométrie Venturi 4<sup>°</sup> ont donné des résultats très satisfaisants (voir chapitre 12). Pour la géométrie Venturi 8 ◦ les résultats sont plus contrastés. Deux calculs (Tableau.8.5) sont présentés, ils diffèrent par la valeur de la condition limite en sortie.

TABLE 8.5 – Paramètres et conditions physiques des calculs effectués sur le Venturi 8<sup>°</sup> avec le modèle  $k - \ell$  sans viscosité turbulente en zone de mélange.

| CALCUL                   | $\sigma_{entree}$ | Condition         | Pas de           | Nombre de       | Nombre de     | Valeur       | Valeur |
|--------------------------|-------------------|-------------------|------------------|-----------------|---------------|--------------|--------|
|                          |                   | de sortie         | temps $\Delta t$ | sous-itérations | CFL $N_{CFL}$ | de $k^{(4)}$ | de K   |
|                          |                   |                   |                  | $N_{sous-ite}$  |               |              |        |
| $KL$ -mut $0$ -nrd $370$ | 1.95              | nrd, $M = 0.0370$ | 0.02             | 150             | 0.1           | 0.055        |        |
| $KL$ -mut $0$ -nrd $380$ | 1.95              | nrd. $M = 0.0380$ | 0.02             | 150             | 0.1           | 0.055        | 10     |
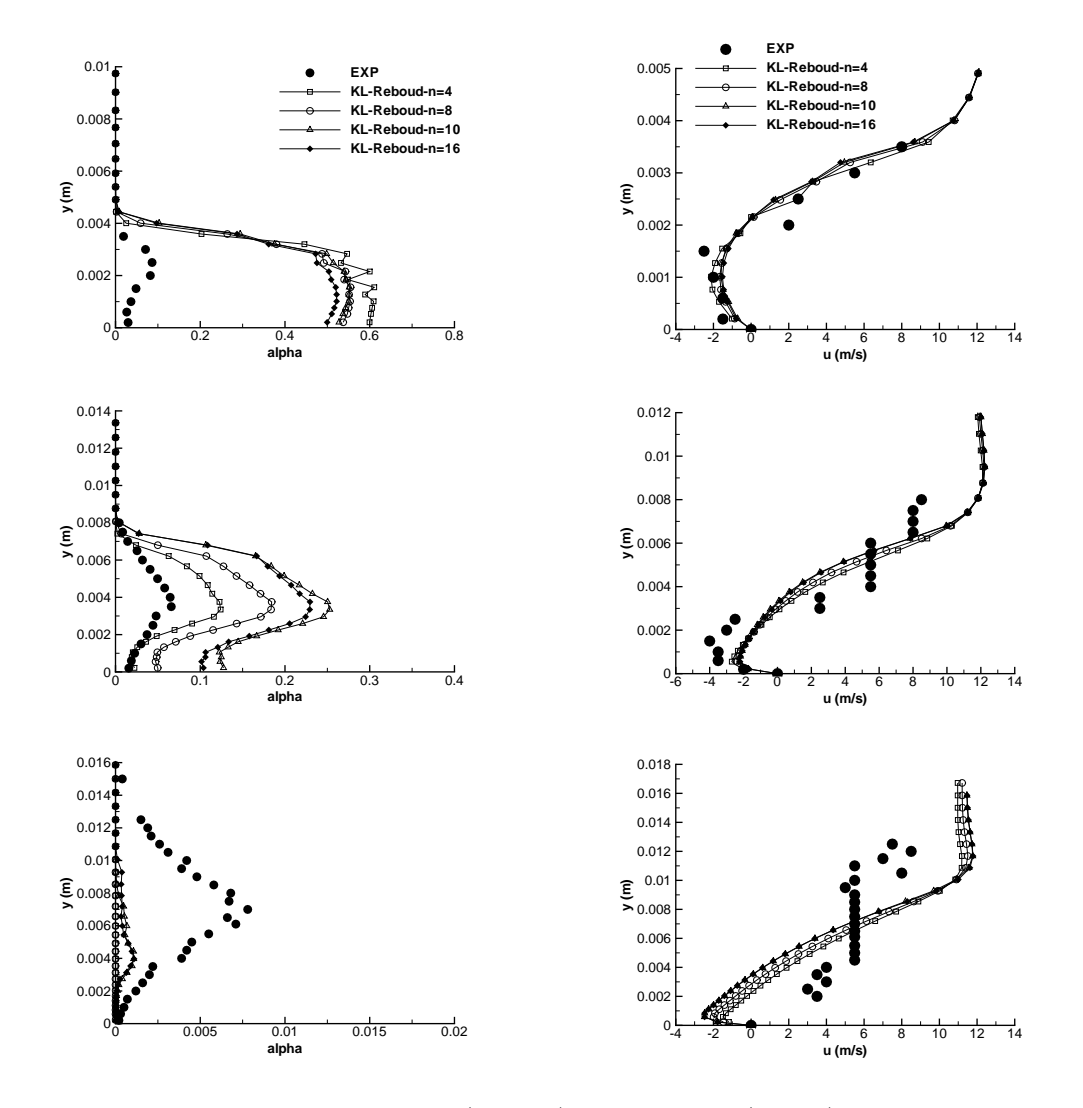

Figure 8.13 – Profil de taux de vide (gauche) et de vitesse (droite) aux stations 1 à 3 (de haut en bas).

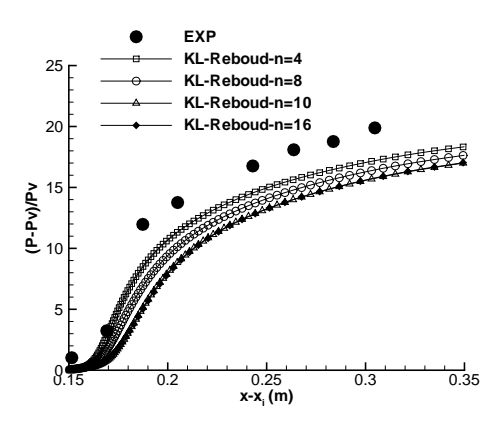

Figure 8.14 – Pression moyenne.

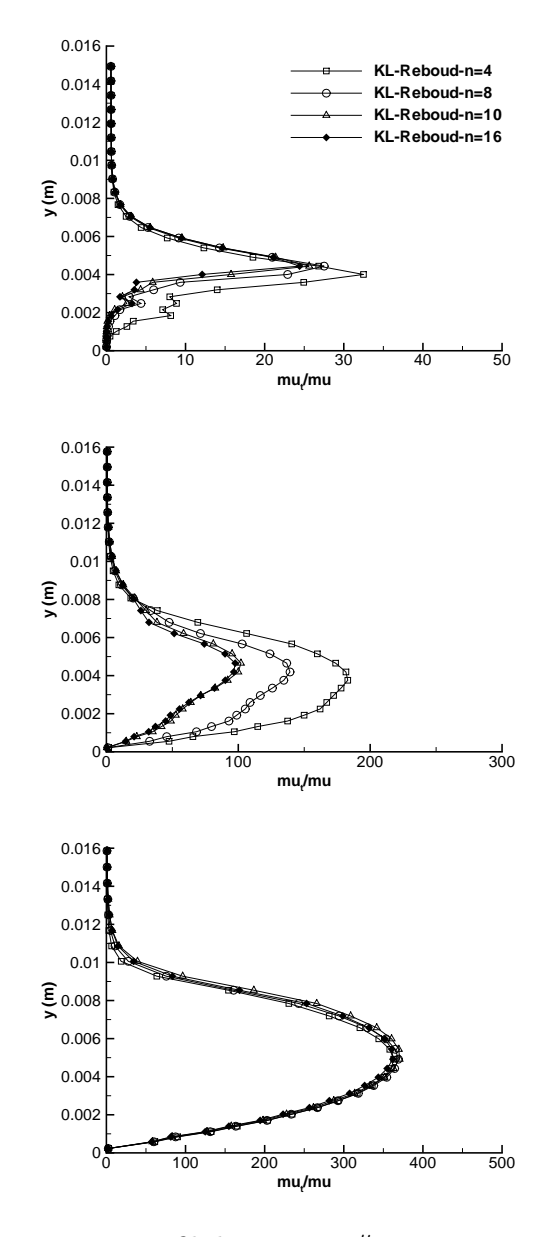

FIGURE 8.15 – Profil du rapport  $\frac{\mu_t}{\mu}$  aux stations 1 à 3.

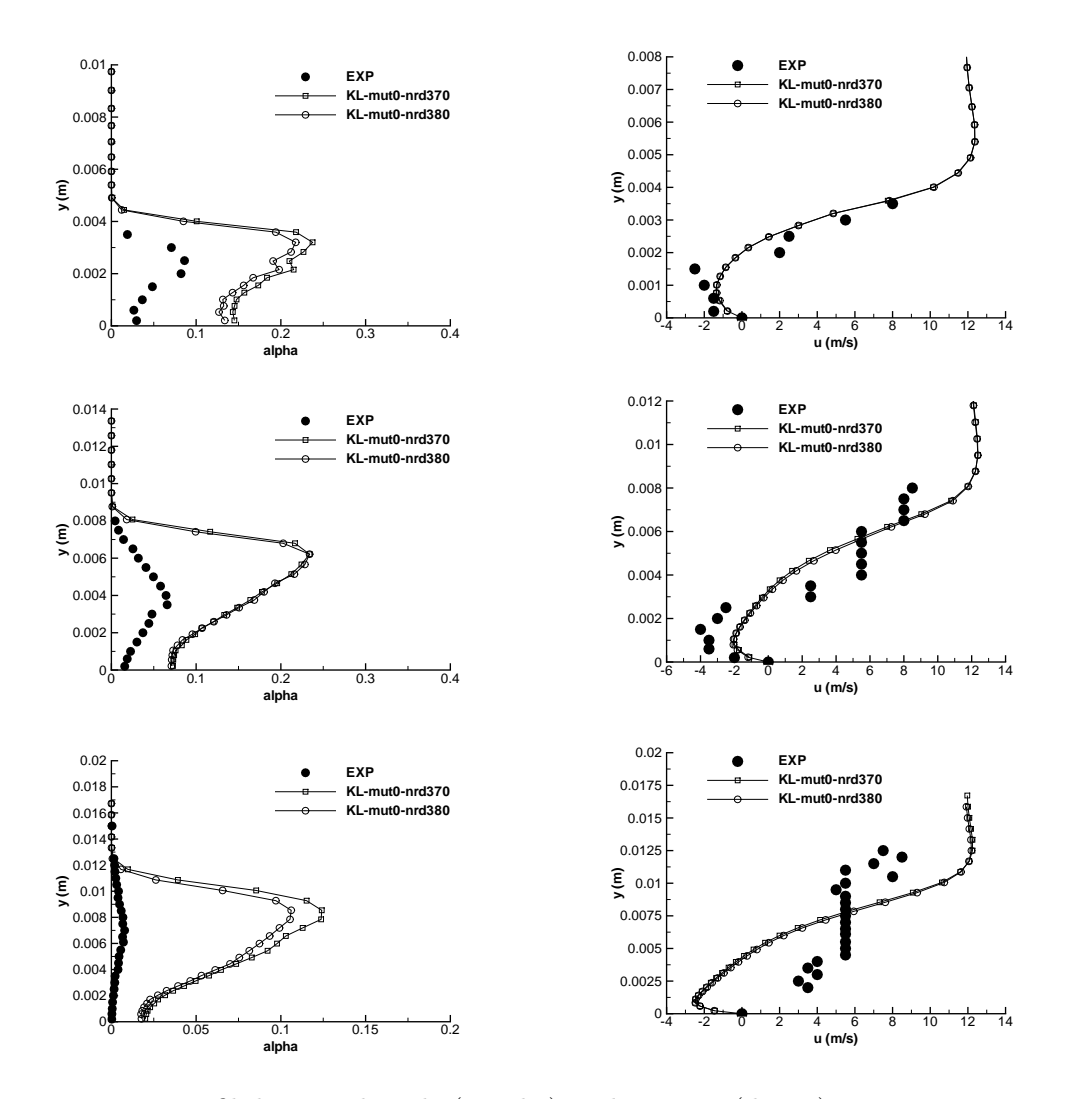

Figure 8.16 – Profil de taux de vide (gauche) et de vitesse (droite) aux stations 1 à 3 (de haut en bas).

Les différents profils sont représentés sur les figures 8.16, 8.17 et 8.18. Les différences entre les deux calculs sont infimes. Il est intéressant de noter que pour les deux premiers puits de mesure les résultats concernant la vitesse et le taux de vide sont dans l'ensemble meilleurs que ceux obtenus avec la correction de Reboud.

L'absence de viscosité turbulente dans la zone diphasique se traduit par des lâchers de nuage de vapeur loin en aval comme l'atteste la valeur du taux de vide au puits 3 et le profil de pression moyenne (Figure 8.17).

Enfin, le rapport  $\frac{\mu_t}{\mu}$  (Figure 8.18) est globalement divisé par deux par rapport au cas Reboud avec  $n = 10$ .

L'impact le plus important du choix  $\mu_t = 0$  est l'absence de fréquence sur le signal du volume de vapeur (Figure 8.19).

La mise à zéro de la visosité turbulente dans les zones de mélange liquide/vapeur se traduit par la disparition de la poche attachée au niveau du col. En effet, par rapport aux calculs avec la correction de Reboud, la poche attachée est régulièrement mais de manière non périodique chassée par le jet rentrant. Ce phénomène s'accompagne de lâchers de nuage de vapeur loin en aval.

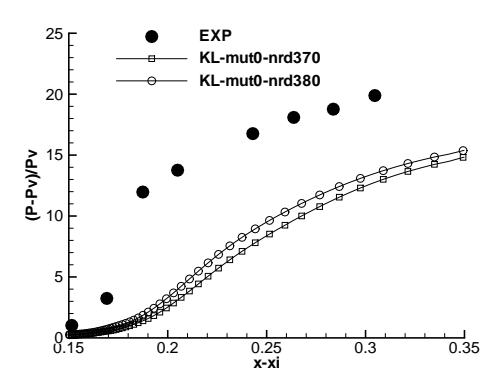

Figure 8.17 – Pression moyenne.

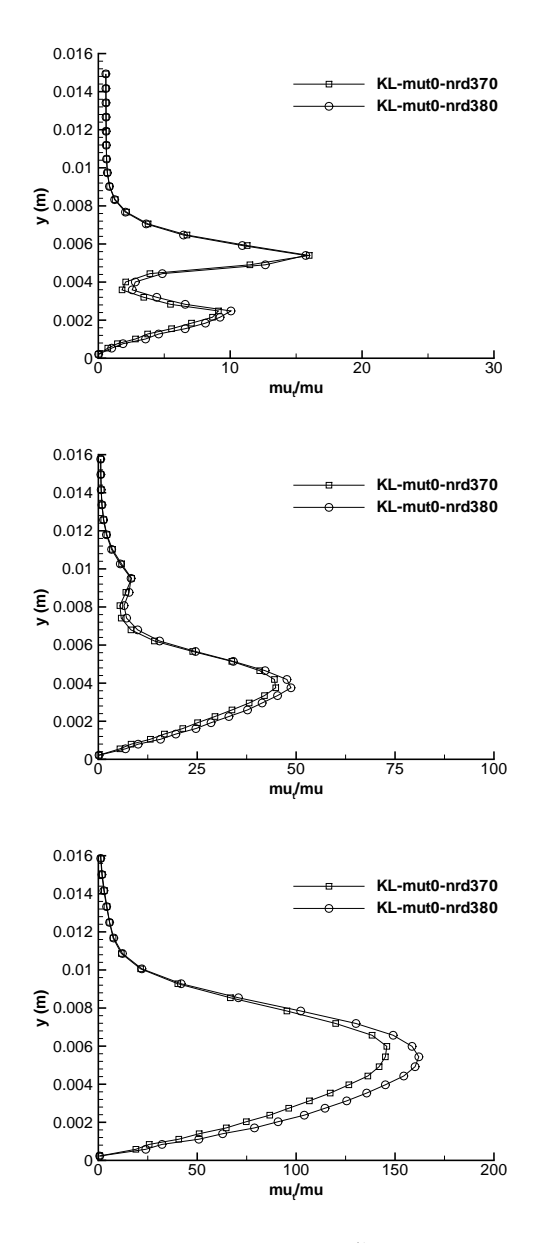

FIGURE 8.18 – Profil du rapport  $\frac{\mu_t}{\mu}$  aux stations 1 à 3.

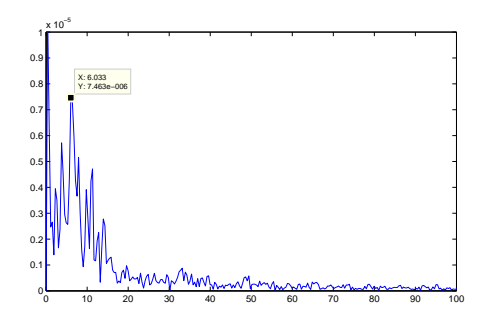

Figure 8.19 – FFT du volume de vapeur  $(KL\text{-}mut0\text{-}nrd380)$ 

### 8.3 Conclusion

L'introduction de la correction de Reboud dans le calcul de la viscosité turbulente améliore fortement la capacité du modèle à capturer le jet rentrant sur les deux géométries étudiées. Les résultats avec la valeur de  $n = 10$  sont en bon accord avec les mesures expérimentales pour l'ensemble des profils exeptés celui des fluctuations de pression rms.

Les tests menés sur la valeur du paramètre n mettent en évidence une influence de la valeur de ce paramètre. En effet, la valeur de n modifie légèrement la valeur du nombre de cavitation en entrée  $\sigma_{entree}$ . On remarque sur la géométrie Venturi 8° que plus la valeur de *n* est grande, plus  $\sigma_{entree}$  diminue. D'autre part la valeur usuelle  $n = 10$  n'est pas la valeur qui donne le meilleur résultat sur cette géométrie puisque le calcul avec n = 4 est dans l'ensemble plus proche de l'expérience.

Pour finir, un calcul avec  $\mu_t = 0$  dans la zone de mélange liquide/vapeur a été effectué. Ce calcul prédit des résultats plutôt en bon accord avec l'expérience et à certaines stations de mesure meilleurs que ceux obtenus avec la correction de Reboud. Cependant, avec cette formulation, la fréquence caractéristique des lâchers de vapeur disparaît.

La correction empirique de Reboud est donc un bon moyen de capturer le jet rentrant même si la valeur du paramètre n semble dépendre de l'écoulement étudié. D'autre part, en comparaison d'un calcul sans viscosité turbulente dans la zone de mélange, la correction de Reboud améliore les résultats uniquement sur le profil de pression moyenne ce qui peut s'expliquer par la différence du nombre de cavitation en entrée. Par conséquent, les différences entre la correction de Reboud et l'annulation de la turbulence dans la zone de mélange sont infimes.

# Chapitre 9

# Calculs avec ajout des termes de turbulence compressible

Dans ce chapitre, les deux géométries de Venturi sont simulées avec l'inclusion dans les modèles de turbulence des termes de compressiblité. Les termes de turbulence compressible pris en compte sont : la dissipation dilatationnelle  $\epsilon_d$ , le flux de masse M et la corrélation pression/dilatation  $\bar{\rho}$  Π. Ces termes sont modélisés d'après les formules données par Sarkar et ajoutés au modèle k−ϵ de Jones et Launder. Pour débuter et afin de clarifier plus aisément le rôle de chaque terme dans le cas des écoulements cavitants, chaque terme a été appliqué séparément.

# $9.1$   $\,$  Calculs sur la géométrie Venturi  $4^{\circ}$

### 9.1.1 Etude de l'influence de chacun des termes de turbulence compressible

### 9.1.1.1 Flux de masse M

La modélisation du flux de masse fait intervenir un nombre de Schmidt turbulent  $\sigma_p$ . Différents calculs ont été effectués en faisant varier  $\sigma_p$  de 1 à 0,001. La visualisation de la poche via le gradient de masse volumique (Figure 9.1) pour ces deux valeurs indiquent que la valeur de  $\sigma_p$  n'a pratiquement aucune influence sur le développement de la poche. Dans les deux cas, la poche simulée se rapproche de la poche obtenue avec le modèle k − ϵ standard c'est-à-dire une poche attachée avec une faible recirculation.

### 9.1.1.2 Corrélation pression/dilatation  $\bar{\rho} \Pi$

Le terme de corrélation pression/dilatation est un terme qui peut soit agir comme un terme source soit comme un terme puits. Dans le cas des écoulements aérodynamiques turbulents

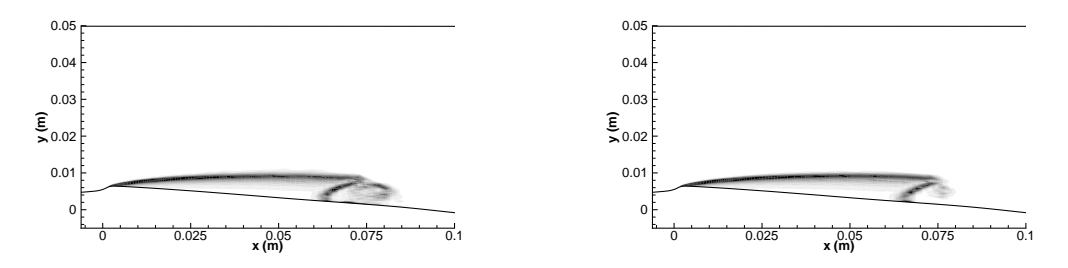

FIGURE 9.1 – Visualisation de la poche par le module du gradient de masse volumique :  $\sigma_p = 1$ (gauche)  $\sigma_p = 0,001$  (droite).

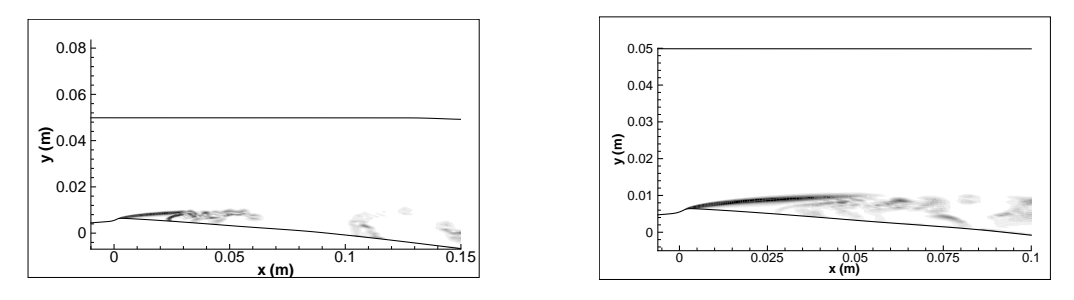

FIGURE 9.2 – Visualisation de la poche par gradient de masse volumique :  $\alpha_3 = 0,001$  (gauche)  $\alpha_3 = 0.025$  (droite).

compressibles, le nombre de Mach turbulent est inférieur à 1. Par conséquent, dans le cas d'un écoulement où l'équilibre production/dissipation est assumé, on a :

$$
\frac{\alpha_2 \overline{\rho} P M_t}{\alpha_3 \overline{\rho} \epsilon_s M_t^2} \approx \frac{\alpha_2}{\alpha_3 M_t} \propto \frac{1}{M_t}
$$
\n(9.1)

Donc dans le cas où  $M_t < 1$ , le terme  $\bar{\rho} \Pi$  est négatif et se comporte comme un terme puits. En revanche, dans le cas où  $M_t > 1$ , le terme  $\overline{\rho} \Pi$  est positif et se comporte comme un terme source. Dans le cas des écoulements cavitants, le nombre de Mach turbulent local peut être largement supérieur à 1 et ainsi changer le comportement du terme  $\bar{\rho} \Pi$  par rapport au cas des écoulements aérodynamiques. D'ailleurs, l'application de la version standard avec  $\alpha_2 = 0, 15$  et  $\alpha_3 = 0, 2$ conduit à la divergence du calcul.

Nous avons alors choisi de modifier la valeur du paramètre  $\alpha_3$  tout en conservant la valeur du paramètre  $\alpha_2 = 0, 15$ . Plusieurs valeurs de  $\alpha_3$  allant de 0,05 à 0,001 ont été testées. Suivant la valeur de  $\alpha_3$ , trois types de poche sont simulés :

- avec  $\alpha_3 = 0, 05$ , une poche stationnaire avec une faible zone de re-circulation similaire à celle obtenue avec le modèle  $k - \epsilon$  standard.
- avec  $\alpha_3 = 0,001$ , une petite poche attachée jusqu'en  $x = 0,02$  mètre suivie d'une zone de lâchers de vapeur (Figure 9.2). Les lâchers sont convectés loin en aval (au-delà de l'abscisse  $x = 0.02$  mètres).
- avec  $\alpha_3 = 0.025$ , une poche en accord avec l'expérience est obtenue (Figure 9.2) c'est-àdire avec une poche attachée jusqu'en  $x \approx 0.03$  mètre suivie d'une zone de re-circulation avec des lâchers de vapeur.

Il apparait donc qu'en modifiant la valeur du paramètre  $\alpha_3$  ce qui correspond à piloter le niveau de dissipation, il est possible de capturer différents types de poche.

#### 9.1.1.3 Dissipation dilatationnelle  $\epsilon_d$

La modélisation du terme de dissipation dilatationnelle fait intervenir le paramètre  $\alpha_1$ . La simulation de la poche avec la valeur standard  $\alpha_1 = 0, 5$  conduit à une poche avec d'importants lâchers de vapeur. La taille moyenne de la poche est d'environ 0,22 mètre au lieu de 0,08 mètre relevée expérimentalement.

L'utilisation d'une valeur de  $\alpha_1 = 0, 01$  se traduit par la mise en place d'une poche stable avec une faible re-circulation.

Enfin, une valeur intermédiaire de  $\alpha_1 = 0.05$  permet d'obtenir une poche plus en accord avec l'expérience. La visualisation de la poche par le gradient de masse volumique (Figure 9.3) montre une poche attachée jusqu'en  $x \approx 0.035$  mètre suivie d'une zone de lâchers de vapeur convectés au-delà de  $x = 0, 1$  mètre.

On remarque donc que comme dans le cas du terme de pression/dilatation, le niveau de dissipation piloté dans ce cas par le paramètre  $\alpha_1$  joue un rôle clé pour la capture de la poche avec re-circulation.

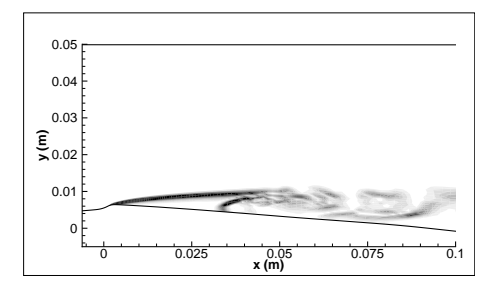

FIGURE 9.3 – Visualisation de la poche par gradient de masse volumique :  $\alpha_1 = 0.05$ .

TABLE 9.1 – Paramètres et conditions physiques des calculs effectués sur le Venturi 4<sup>°</sup> avec les modèles de turbulence compressible.

| CALCUL      | $\sigma_{entree}$ | Condition         | Pas de           | Nombre de        | Nombre de     | Valeur       | Valeur |
|-------------|-------------------|-------------------|------------------|------------------|---------------|--------------|--------|
|             |                   | de sortie         | temps $\Delta t$ | sous-itérations  | CFL $N_{CFL}$ | de $k^{(4)}$ | de K   |
|             |                   |                   |                  | $N_{sous - ite}$ |               |              |        |
| $KE$ -comp  | 0.64              | nrd, $M = 0.045$  | 0.02             | 100              | 0.01          | 0.055        |        |
| $KE$ - $pd$ | 0.635             | prd, $P = 0.9970$ | 0.02             | 100              | 0.05          | 0.065        |        |
| $KE$ -epsd  | 0.635             | prd, $P = 0.9968$ | 0,1              | 100              | 0.07          | 0.06         |        |
| KE-Reboud   | 0.56              | prd, $P = 0.9972$ | 0,2              | 100              | 0.2           | 0.040        | 3,5    |

#### 9.1.1.4 Analyses approfondies

Dans cette section, nous nous concentrons sur les résultats obtenus :

- avec le modèle k − ϵ (KE-comp) incluant les termes de turbulence compressible tels que définis par Sarkar,
- avec le modèle  $k \epsilon$  (KE-pd) incluant uniquement le terme  $\bar{\rho}$ Π avec la valeur  $\alpha_3 = 0,025,$

– avec le modèle  $k - \epsilon$  (KE-epsd) incluant uniquement le terme  $\epsilon_d$  avec la valeur  $\alpha_1 = 0, 05$ . Pour comparaison, les résultats provenant du calcul avec la correction de Reboud (KE-Reboud)

sont également inclus.

Les données de chaque calcul sont résumées dans le tableau 9.1.

Les profils de vitesse et de taux de vide (Figure 9.4) à la station 1 sont en accord avec l'expérience pour l'ensemble des calculs.

A la station 2, le calcul KE-comp présente un décollement corrélé à un taux de vide faible par rapport à l'expérience. Le calcul KE-epsd est proche du décollement également. Les calculs KEpd et KE-Reboud simulent une poche attachée proche de la poche expérimentale.

Aux stations 3 et 4, l'ensemble des calculs capturent la re-circulation observée expérimentalement. Cependant, le calcul KE-epsd sous-estime l'intensité de la re-circulation. Ceci se traduit par un taux de vide sur-estimé dans la poche. Les calculs KE-pd et KE-Reboud prédisent un taux de vide proche de celui mesuré sauf à la paroi où il est sur-estimé. Le calcul KE-comp sous-estime fortement le taux de vide.

A la station 5, les calculs présentent une re-circulation dont l'épaisseur et l'intensité varient. L'épaisseur est sur-estimée d'un facteur 3 par rapport à l'expérience dans le cas des calculs KE-epsd et KE-pd. Ces mêmes calculs sous-estiment l'intensité de la re-circulation (d'un facteur 3 pour le calcul KE-epsd). Les calculs KE-comp et KE-Reboud sur-estiment l'épaisseur du jet rentrant d'un facteur 2 mais l'intensité du jet est en accord avec l'expérience. Cette surestimation de l'épaisseur de la re-circulation se retrouve sur le profil de taux de vide puiqu'il est non nul sur une épaisseur de 50 % supérieure à l'expérience. Le taux de vide est sur-estimé par les calculs KE-Reboud et KE-epsd et correctement simulé par les calculs KE-comp et KE-pd.

Les profils de pression moyenne et des fluctuations de pression rms sont représentés sur la figure 9.5. Tous les calculs, à part le calcul KE-Reboud en accord avec l'expérience, donnent une re-compression lente ce qui se traduit par une sous-estimation de la pression en aval de la poche et à la convection de nuages de vapeur loin en aval. Bien que les calculs avec les termes de turbulence compressible aient un paramètre de cavitation proche en entrée  $\sigma_{entree} \approx 0.64$ , leur profil de pression moyenne met en évidence des différences significatives. Le calcul KE-comp démarre la re-compression dès la station de mesure 2, tandis que les profils des calculs KE-epsd et KE-pd sont proches du profil expérimental pour les quatre premières stations de mesure. La zone de re-compression est le siège des différences les plus importantes. Les calculs KE-epsd et KE-comp re-compriment lentement à partir de la station 5. Le calcul KE-pd conserve une pression moyenne égale à la pression de vapeur saturante loin en aval par rapport à l'expérience. Puis la re-compression à lieu et elle s'intercalle entre les calculs KE-epsd et KE-comp.

Les fluctuations de pression rms sont représentatifs du comportement différents des modèles. Le calcul KE-Reboud positionne correctement le pic des fluctuations ainsi que leur atténuation en aval de la poche. En revanche, l'amplitude du pic est sur-estimé d'un facteur 6 environ. Ce qui se traduit par des fluctuations de pression supérieures à la pression moyenne. Les calculs KE-pd et KE-epsd positionent le pic des fluctuations en aval par rapport à l'expérience. L'amplitude du pic est sur-estimée d'un facteur 4 pour le calcul KE-epsd et 2 pour le calcul KE-pd. Enfin, les fluctuations de pression simulées avec le calcul KE-comp sont d'un niveau élevé  $(P'_{rms}/P_{av} > 0, 4)$ sur l'ensemble du profil.

Les profils du rapport  $\frac{\mu_t}{\mu}$  pour les cinq stations de mesure (Figure 9.6) mettent en évidence le comportement singulier de chaque modèle de turbulence compressible. Premièrement, le rapport  $\mu_t$  $\frac{u_t}{\mu}$  pour le calcul KE-pd est largement supérieur à celui des calculs KE-epsd et KE-comp pour les puits 1 et 2 et dans une moindre mesure au puits 3. Pour ces trois puits, l'allure du profil est identique avec un pic du rapport situé à la frontière entre la poche et l'écoulement extérieur suivi d'une décroissance du rapport jusqu'à la paroi. Aux puits 4 et 5, un comportement particulier du modèle est observé à la paroi avec une forte variation de l'amplitude ( $\approx 100$ ) du rapport entre deux mailles.

Avec les calculs KE-epsd et KE-comp, le rapport  $\frac{\mu_t}{\mu}$  n'excède jamais 100. Cependant ces deux modèles ne se comportent pas de la même manière. Le calcul KE-comp présente un profil en creux au mileu de la poche tandis que le calcul KE-epsd présente un pic à cet endroit. Pour ces deux calculs, le phénomène de variation de l'amplitude en proche paroi est également visible à partir du puits 4.

### 9.1.1.5 Conclusion partielle

L'introduction des termes de turbulence compressible tels que modélisés par Sarkar permet au calcul de capturer le jet rentrant. Cependant, dans sa version standard ce modèle sur-estime l'intensité du jet rentrant ce qui se traduit par la forte diminution de la poche attachée et la présence d'une zone de lâchers de vapeur s'étendant loin en aval. Par conséquent, la plupart des profils sont en désaccord avec l'expérience.

Dans un second temps, le choix d'appliquer qu'un seul des termes compressibles ( $\bar{\rho} \Pi$  ou  $\epsilon_d$ ) avec un ajustement des paramètres a permis d'améliorer les résultats. Cette amélioration est perceptible essentiellement dans le cas du calcul KE-pd.

Cependant, en comparaison d'un calcul effectué avec la correction de Reboud, les résultats sont dégradés. Une explication possible tient dans le fait que pour l'écoulement considéré, le nombre de Mach turbulent est dans certaines régions supérieur à 1 (Figure 9.7). Ainsi, les corrections développées dans le cadre des écoulements aérodynamiques où  $M_t < 1$  généralement, ne sont pas adaptées aux écoulements cavitants.

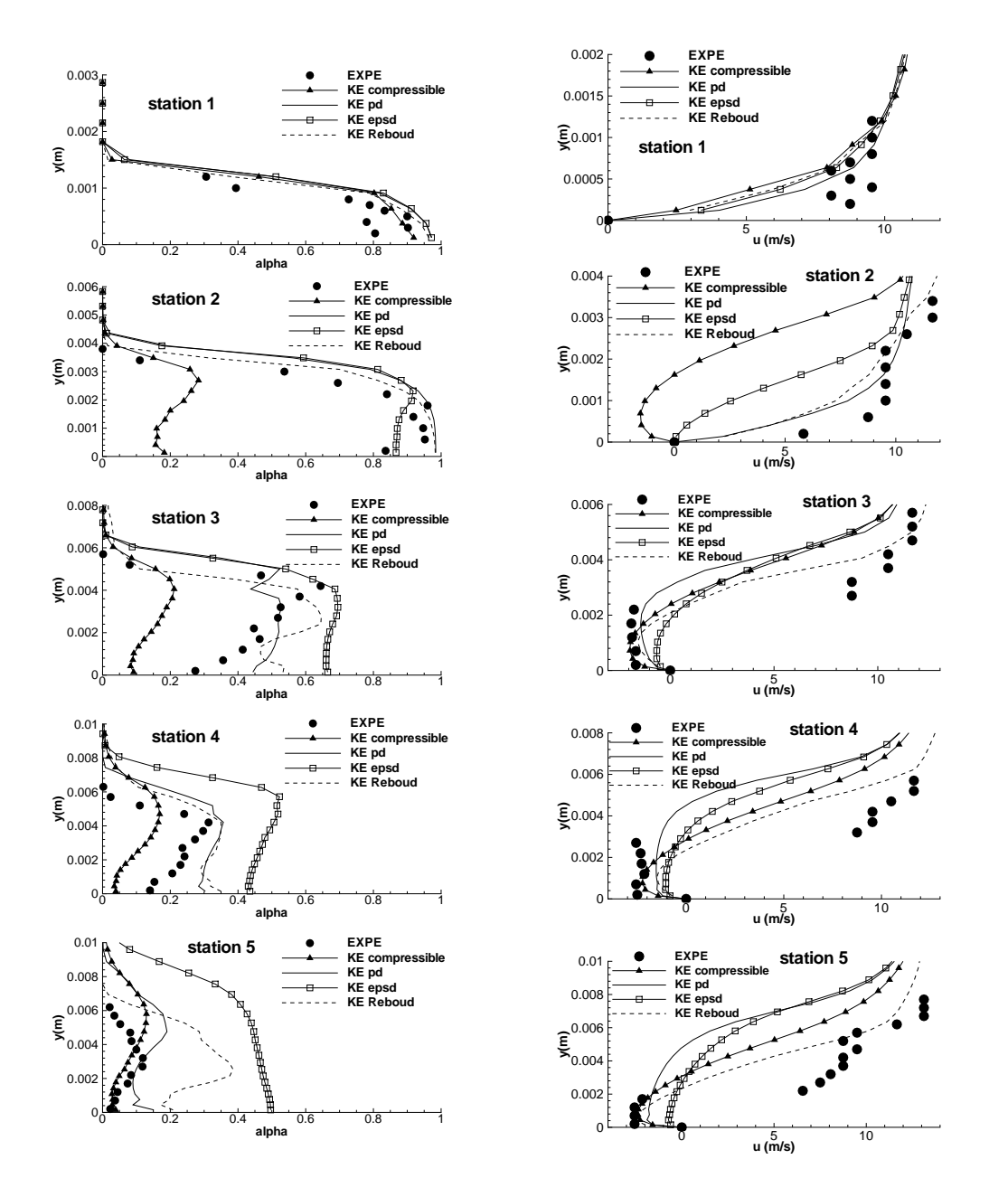

Figure 9.4 – Profil de taux de vide (gauche) et de vitesse (droite) aux stations 1 à 5 (de haut en bas) (Venturi 4<sup>o</sup>).

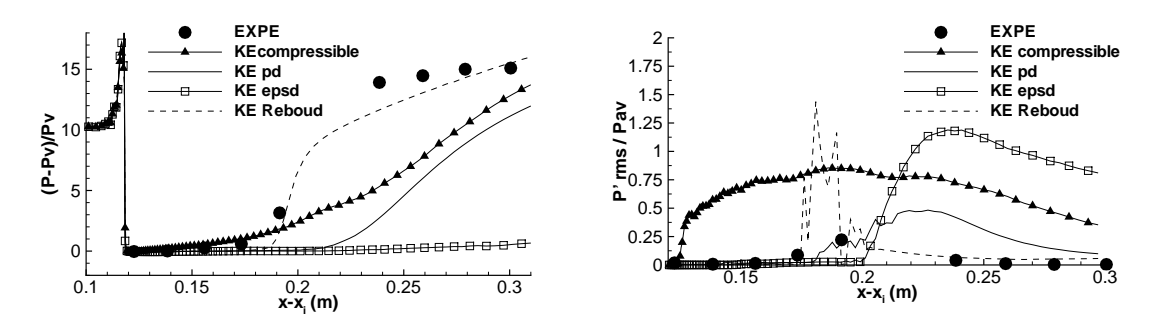

FIGURE  $9.5$  – Pression (gauche) et Prms (droite) (Venturi  $4^{\circ}$ ).

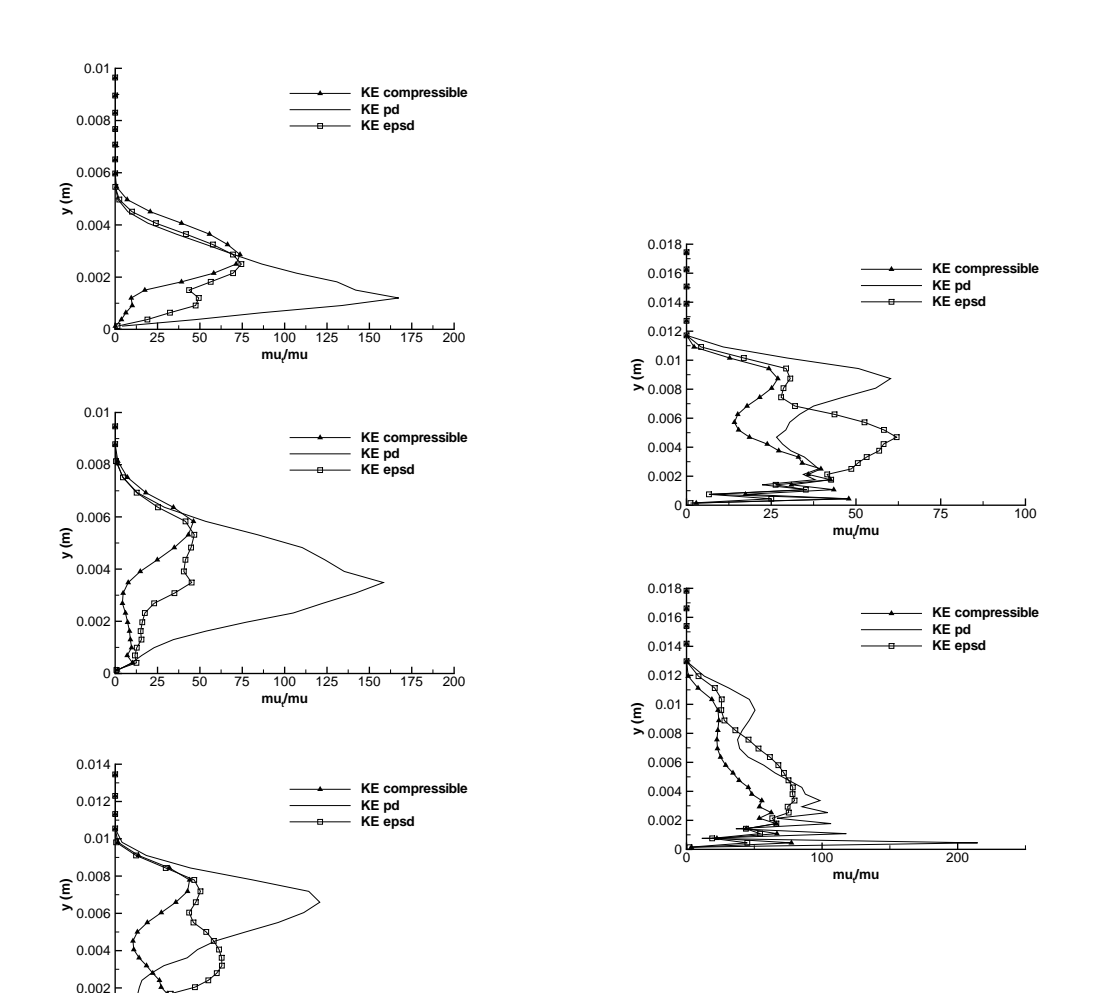

FIGURE 9.6 – Profil du rapport  $\frac{\mu_t}{\mu}$  aux stations 1 à 3 (gauche) et 4 et 5 (droite) (Venturi 4°).

**mut/mu**

 $0 \overline{)}$  25 50 75 100 125 150

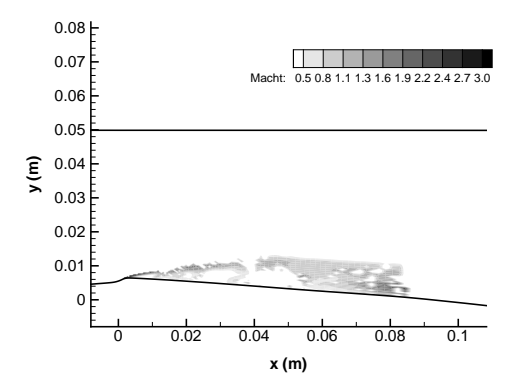

Figure 9.7 – Instantané du nombre de Mach turbulent (calcul KE-comp).

| <b>CALCUL</b> | $\sigma_{entree}$ | Condition         | Pas de           | Nombre de       | Nombre de     | Valeur       | Valeur |
|---------------|-------------------|-------------------|------------------|-----------------|---------------|--------------|--------|
|               |                   | de sortie         | temps $\Delta t$ | sous-itérations | CFL $N_{CFL}$ | de $k^{(4)}$ | de K   |
|               |                   |                   |                  | $N_{sous-ite}$  |               |              |        |
| $KE$ -comp    | 2.07              | nrd, $M = 0.0375$ | 0.02             | 100             | 0,1           | 0.065        | 7,5    |
| $KE$ - $pd$   | 2.09              | nrd, $M = 0.0395$ | 0.02             | 100             | 0,1           | 0.055        | 6,5    |
| $KE$ -epsd    | 2.09              | nrd, $M = 0.0395$ | 0.02             | 100             | 0,1           | 0.055        | 6,5    |
| KE-Reboud     | 2.10              | nrd, $M = 0.0385$ | 0.2              | 100             | 0,1           | 0,050        | 6      |

TABLE 9.2 – Paramètres et conditions physiques des calculs effectués sur le Venturi 8<sup>°</sup> avec les modèles de turbulence compressible.

# 9.2 Calculs sur la géométrie Venturi 8 ◦

Pour cette géométrie, nous analysons les résultats obtenus avec les trois mêmes modèles de turbulence compressible que ceux utilisés pour la géométrie Venturi 4 ◦ . Le résultat provenant d'une simulation avec la correction de Reboud est également inclus (Tableau.9.2).

La distribution du nombre de cavitation en entrée pour chaque calcul et l'expérience est tracée sur la figure 9.8. Tous les calculs présentent une distribution plus large que celle relevée expérimentalement en particulier dans le cas du calcul KE-comp. La distribution des calculs KE-pd et KE-epsd est pratiquement la même. Pour tous les calculs, le pic de la distribution est décalé vers des  $\sigma$  plus élevés par rapport à l'expérience.

Le taux de vide au puits 1 (Figure 9.9) simulé par les modèles de turbulence compressible est proche du taux de vide expérimental. Le calcul KE-Reboud sur-estime le taux de vide d'un facteur supérieur à 4. Les profils de vitesse des calculs sont en accord avec l'expérience.

Au puits 2, les calculs affichent des profils de vitesse proche entre eux mais sous-estiment l'intensité de la re-circulation. Le calcul KE-Reboud sur-estime encore le taux de vide d'un facteur 3. Les calculs KE-pd et KE-epsd sous-estiment le taux de vide mais sont peu éloignés de l'expérience.

Au puits 3, pour les calculs, le niveau du taux de vide est corrélé avec l'intensité du jet rentrant (non observé expérimentalement). Le calcul KE-comp sur-estime le taux de vide d'un facteur 9 et prédit un jet rentrant dont la vitesse maximale est de 3 m/s. Les calculs  $KE$ -pd et  $KE$ -epsd sont proches l'un de l'autre à la fois pour la vitesse et le taux de vide. Dans le cas du taux de vide, le résultat est en accord avec l'expérience. Le jet rentrant calculé avec la correction de Reboud est d'une faible intensité ce qui se traduit par un taux de vide quasiment nul.

Le calcul KE-Reboud est celui qui prédit le profil de pression le plus proche du profil expérimental malgré une sous-estimation de la pression en aval de la poche. Les calculs KE-pd et KE-epsd conduisent à une re-compression trop faible. Ceci se traduit par une sous-estimation de la pression loin en aval de la poche de pratiquement 25 % par rapport à l'expérience. Enfin, le calcul KE-comp recouvre presque la pression mesurée expérimentalement loin en aval de la poche, en revanche la re-compression est étalée par rapport à l'expérience.

Le rapport  $\frac{\mu_t}{\mu}$  au puits 1 (Figure 9.11) est très proche entre les trois calculs incluant des termes de turbulence compressible. Le calcul KE-Reboud prédit un rapport plus faible qui est corrélé à la valeur élevée du taux de vide à ce puits (autour de 50 %).

Au puits 2 et 3, les calculs compressibles présentent une oscillation du profil de  $\frac{\mu_t}{\mu}$  dans l'épaisseur de la poche. La valeur du rapport est identique dans le cas des calculs KE-pd et KE-epsd. Ce rapport est divisé par deux dans le cas du calcul KE-comp. D'autre part, le taux de vide étant bien plus faible à ces deux puits, le niveau du rapport  $\frac{\mu_t}{\mu}$  calculé avec la correction de Reboud est proche du niveau du calcul KE-epsd.

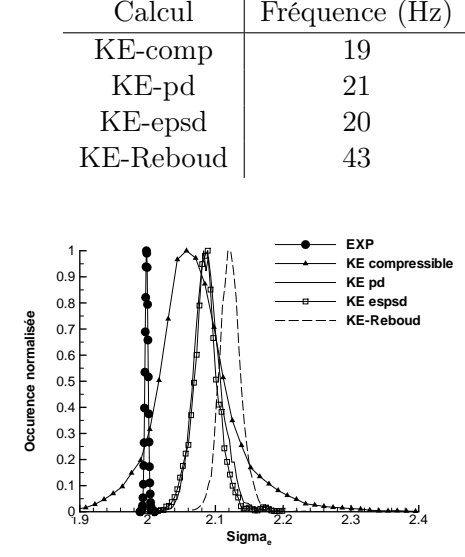

Table 9.3 – Fréquence relevée sur le signal du volume de vapeur.

FIGURE  $9.8$  – Distribution de  $\sigma_{entree}$  (Venturi  $8^{\circ}$ ).

L'analyse fréquentielle du volume de vapeur (Tableau.9.3) indiquent que seul le calcul KE-Reboud est capable de prédire la fréquence relevée expérimentalement. Les calculs avec les termes compressibles donnent quant à eux une fréquence autour de 20 Hz.

### 9.2.0.6 Conclusion partielle

La simulation de cet écoulement avec les modèles de turbulence compressible éprouvés sur la géométrie Venturi 4 ◦ donne des résultats satisfaisants. En particulier, le taux de vide est bien simulé en comparaison du calcul avec la correction de Reboud. En revanche, la fréquence des lâchers n'est pas retrouvée par les calculs compressibles au contraire du calcul avec la correction de Reboud.

### 9.3 Conclusion

L'ajout des termes de turbulence compressible pour le calcul d'écoulements cavitants permet d'améliorer les résultats par rapport au modèle standard. En effet, l'ajout de ces termes rend le modèle capable de capturer le jet rentrant et donc la zone de re-circulation instationnaire. L'application direct des termes de turbulence compressible modélisés par Sarkar conduit à une sur-estimation de la longueur moyenne de la poche de cavitation notamment à travers la convection loin en aval des lâchers de vapeur.

En découplant les termes de turbulence compressible, nous avons montré :

- que le terme de flux de masse (fermé par le modèle de Jones) M n'avait pas d'influence sur le comportement de l'écoulement,
- qu'il était possible d'ajuster le coefficient  $\alpha_1$  intervenant dans la modélisation de la dissipation dilatationnelle  $\epsilon_d$  afin d'obtenir des profils en accord avec l'expérience pour les deux géométries étudiées,
- que le terme de corrélation pression/dilatation  $\bar{\rho} \Pi$  se comporte dans sa version standard comme un terme de production. Ce comportement provient de la valeur élevée du nombre de Mach turbulent  $(M_t > 1)$  dans le cas des écoulements cavitants. Une modification du paramètre  $\alpha_3$  a permis d'améliorer les résultats.

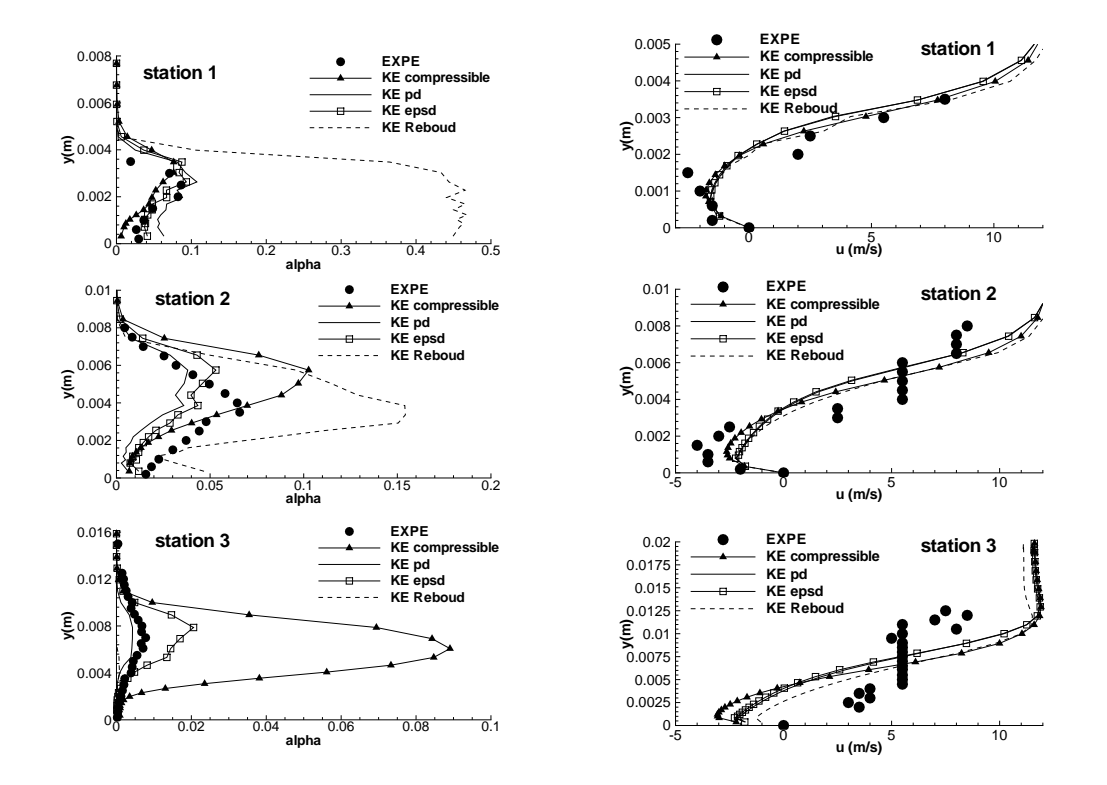

Figure 9.9 – Profil de taux de vide (gauche) et de vitesse (droite) aux stations 1 à 3 (de haut en bas) (Venturi 8°).

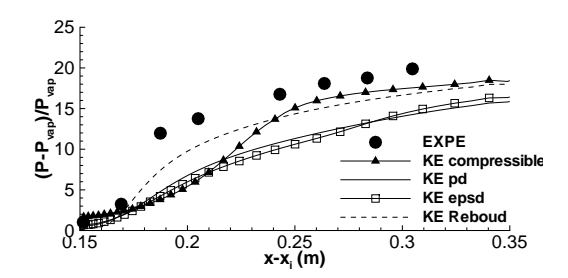

FIGURE  $9.10$  – Pression moyenne (Venturi  $8^{\circ}$ ).

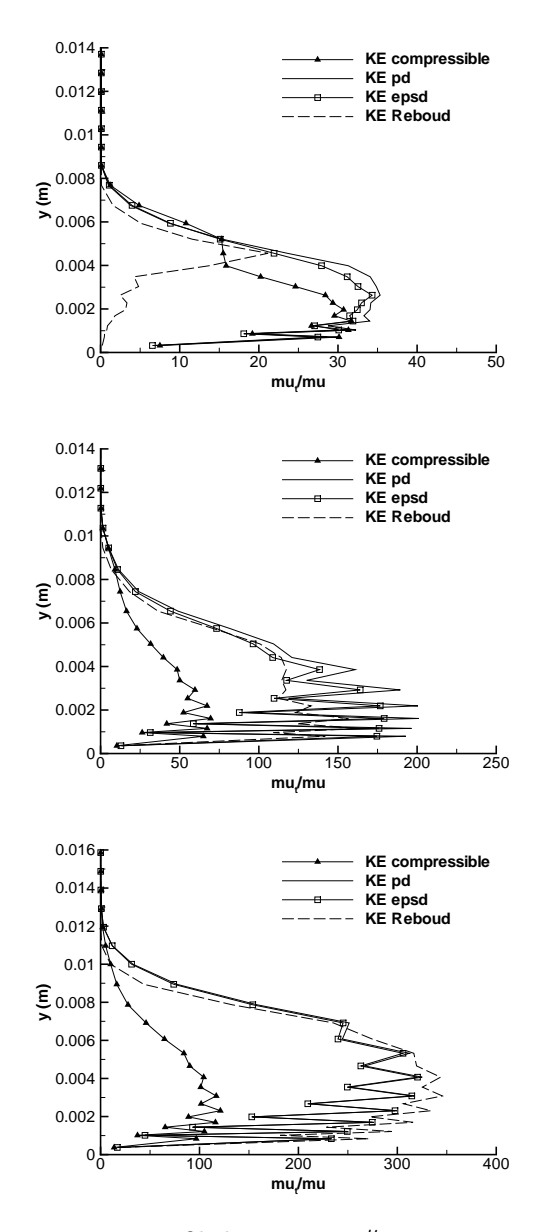

FIGURE 9.11 – Profil du rapport  $\frac{\mu_t}{\mu}$  aux stations 1 à 3.

En comparaison avec la correction de Reboud, les calculs incluant soit la dissipation dilatationnelle, soit la corrélation de pression/dilatation donnent des résultats proches voir meilleurs sur certains profils (par exemple le profil de taux de vide au puits 1 du Venturi 8 ◦ ). En revanche, la pression moyenne au plancher est sous-estimée par ces modèles du fait de la présence de lâchers de vapeur importants.

L'analyse de la fréquence de ces lâchers confirme que seule la correction de Reboud est capable de prédire la fréquence expérimentale. Les modèles compressibles donnent une basse fréquence autour de 20 Hz ce qui les rapprochent des résultats obtenus avec l'application de la correction SST.

# Chapitre 10

# Calculs avec l'introduction du terme SAS

Dans ce chapitre, nous présentons les résultats provenant de calculs incluant le terme SAS décrit précédemment. L'étude est menée avec le modèle k − ℓ SAS (KL-SAS) et le modèle de Spalart et Allmaras SAS (SA-SAS). Dans le cas du modèle  $k - \ell$  SAS, deux modes d'activation du terme SAS ont été testés. Dans un cas, le terme SAS n'est activé que si le taux de vide est non nul. Dans l'autre cas, l'activation du terme est basée sur une valeur de la fonction  $f_1$  du modèle  $k - \ell$  de Smith. Différentes valeurs de  $f_1$  sont utilisées afin d'en évaluer l'impact sur le comportement de la poche.

Nous avons préféré dériver un modèle  $k - \ell$  SAS plutôt que d'utiliser la formulation  $k - \omega$  SST SAS de Menter pour plusieurs raisons :

- le modèle SAS est dérivé directement du modèle k − kℓ de Rotta comme le modèle k − ℓ de Smith et les premiers calculs SAS furent effectués avec un modèle  $k - \sqrt{k\ell}$ .
- le modèle k − ℓ de Smith est, d'en notre cas, le modèle de turbulence le plus robuste. De plus, ce modèle donne les meilleurs résultats que ce soit couplé à la correction de Reboud ou à la correction SST,
- il nous appraît intéressant de voir le comportement du modèle SAS sans couplage avec la correction SST afin de clarifier le rôle de chacun.

# 10.1 Calculs sur la géométrie Venturi 4°

Quatre calculs (tableau.10.1) sont décrits :

- − trois calculs avec le modèle  $k \ell$  SAS ( $\xi$ <sub>2</sub> = 1,47) dont le terme SAS est activé de manière différente :
	- un calcul (KL-SAS) dont le terme SAS est activé uniquement dans les zones où  $\alpha > 0$ ,
	- deux calculs  $(KL-SAS-f1=10E(-2))$  et  $KL-SAS-f1=10E(-3))$  dont le terme SAS est activé uniquement si la valeur de  $f_1 > 0, 01$  dans le premier cas et  $f_1 > 0, 001$  dans le deuxième cas.
- un calcul (SA-SAS) avec le modèle de Spalart et Allmaras SAS. Le terme SAS est activé uniquement si  $\alpha > 0$ . Le paramètre  $\xi_{SAS}$  est fixé à 3.

Les visualisations de la poche pour les quatre calculs sont réalisées à l'aide du module du gradient de la masse volumique (Figure 10.1). On s'aperçoit que tous les calculs donnent une poche similaire composée :

– d'une poche attachée qui se développe à partir du col,

– d'une zone de recirculation composée d'un mélange liquide/vapeur.

La différence entre les calculs provient de la taille respective de ces deux poches sachant que la taille de l'ensemble des deux poches est identique et de l'ordre de  $x = 0.08$  mètre. Le calcul

| CALCUL                  | $\sigma_{entre}$ | Condition         | Pas de           | Nombre de       | Nombre de     | Valeur       | Valeur |
|-------------------------|------------------|-------------------|------------------|-----------------|---------------|--------------|--------|
|                         |                  | de sortie         | temps $\Delta t$ | sous-itérations | CFL $N_{CFL}$ | de $k^{(4)}$ | de K   |
|                         |                  |                   |                  | $N_{sous-ite}$  |               |              |        |
| KL-SAS                  | 0.580            | prd, $P = 0.9983$ | 0.05             | 100             | 0.3           | 0.045        | 5      |
| $KL$ -SAS-f1=10E(-2)    | 0.576            | prd, $P = 0.9983$ | 0.05             | 100             | 0.2           | 0.050        | 5      |
| $KL$ -SAS-f1=10E $(-3)$ | 0.577            | prd, $P = 0.9983$ | 0.05             | 100             | 0.2           | 0.050        | 5      |
| SA-SAS                  | 0.588            | nrd, $M = 0.043$  | 0.05             | 100             | 0.2           | 0.040        | 4      |

TABLE 10.1 – Paramètres et conditions physiques des calculs effectués sur le Venturi 4<sup>°</sup> avec les modèles SAS.

 $KL\text{-}SAS\text{-}f1=10E(-2)$  est celui qui donne la zone de re-circulation la plus courte (comprise entre  $x = 0.04$  mètre et  $x = 0.08$  mètre), le calcul KL-SAS donne la zone de re-circulation la plus étendue puisqu'elle s'étend entre  $x = 0,025$  mètre et  $x = 0,08$  mètre. Ces différences sont mises en évidence sur les profils de vitesse.

Aux deux premiers puits de mesure, le taux de vide et la vitesse longitudinale (Figure 10.2) pour l'ensemble des calculs collent aux rélevés expérimentaux.

Au puits 3, le calcul  $KL-SAS-f1=10E(-2)$  est incapable de capturer le jet rentrant au contraire des trois autres calculs. Ce calcul continue donc à prédire une poche attachée emplie de vapeur. En ce qui concerne les trois calculs qui capturent la re-circulation, le taux de vide est certe réduit par rapport aux puits précédents mais est sur-estimé par rapport à l'expérience notamment à la paroi. Le calcul KL-SAS est celui qui est le plus proche de l'expérience tant du point de vue de la valeur du taux de vide que de l'intensité et de l'épaisseur du jet rentrant.

Au puits 4, tous les calculs présentent une re-circulation en accord avec l'expérience même si l'épaisseur de jet est légèrement sur-estimée. En revanche, le taux de vide est sur-estimé d'un facteur 2 dans une majeure partie de la poche par l'ensemble des calculs.

Au puits 5, le calcul SA-SAS sur-estime l'intensité du jet rentrant d'un facteur 2 par rapport aux autres calculs et à l'expérience. Les calculs k − ℓ SAS sont très proches à cette station en ce qui concerne la vitesse. Le taux de vide est correctement simulé sauf par le calcul KL-SAS $f1=10E(-2)$  qui en sous-estime la valeur.

La pression moyenne (Figure 10.3) simulée par les trois calculs  $k - \ell$  SAS est identique. Par rapport à l'expérience, la re-compression en fin de poche est décalée en aval et moins brutale. Le calcul SA-SAS décale le début de la re-compression en aval mais rattrape le profil expérimental ensuite.

Les fluctuations de pression rms sont correctement positionnées et atténuées en aval. Le pic est sur-estimé au maximum d'un facteur 2 par rapport à l'expérience.

Aux deux premières stations (Figure 10.4), les calculs KL-SAS et SA-SAS d'une part et les calculs KL-SAS-f1=10E(-2) et KL-SAS-f1=10E(-3) d'autre part donnent un profil du rapport  $\mu_t$  $\frac{u_t}{\mu}$  proche entre eux. Les deux premiers calculs fournissent une valeur du rapport plus faible dans la poche. Le mode d'activation du terme SAS influence donc le niveau de turbulence dans la poche attachée.

Aux puits 3 et 5, les calculs évoluent aussi par paires ce qui est moins le cas au puits 4. A ce puits, on remarque d'ailleurs que les calculs  $KL\text{-}SAS\text{-}f1=10E\text{-}2$ ) et  $KL\text{-}SAS\text{-}f1=10E\text{-}3$ ) prédisent une valeur du rapport plus faible que les calculs KL-SAS et SA-SAS, ce qui n'est pas le cas aux autres puits de mesure.

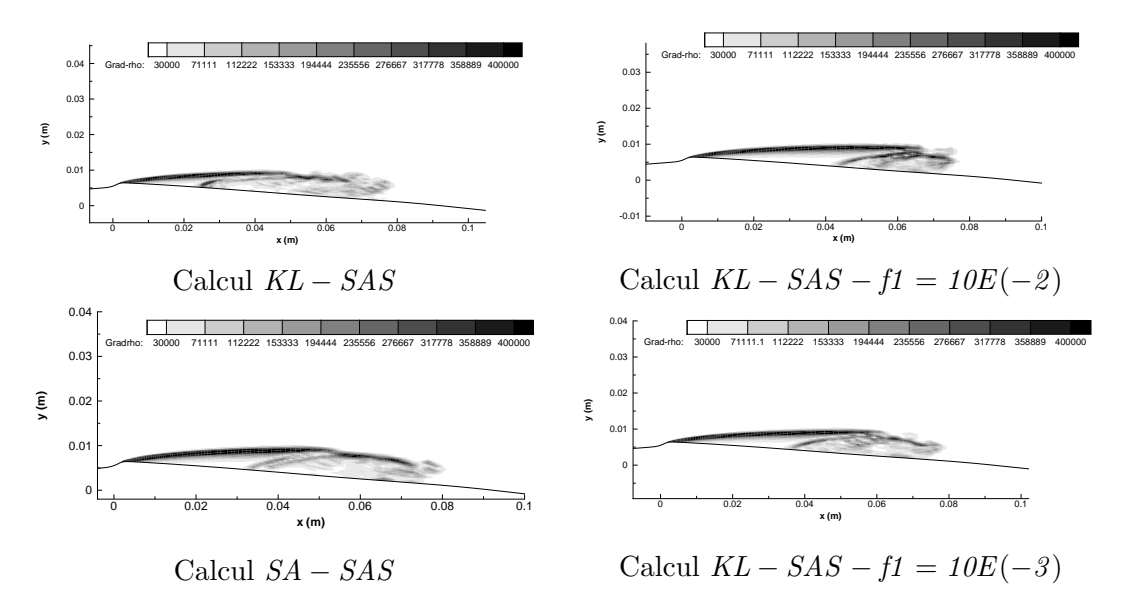

Figure 10.1 – Visualisation de la poche par le module du gradient de la masse volumique (Venturi 4 ◦ ).

### 10.1.1 Conclusion partielle

L'ajout du terme SAS rend le modèle de turbulence capable de capturer le jet rentrant. Dans le cas du modèle SA-SAS, il a été nécessaire de calibrer la valeur de la constante  $\xi_{SAS}$  afin de coller au mieux à l'expérience. En revanche, dans le cas du modèle  $k-\ell$  SAS, la valeur  $\xi_2=1,47$ a donné directement des résultats intéressants.

Le mode d'activation du terme SAS joue un rôle pour la capture du jet rentrant. L'activation par un senseur sur le taux de vide donne des résultats en accord avec l'expérience et possède l'avantage de ne pas modifier le comportement du modèle dans les régions monophasiques. En revanche, l'activation du terme SAS par l'intermédiaire de la fonction  $f_1$  a montré quelques restrictions. L'avantage de ce choix est l'activation du terme SAS à la fois dans les régions de mélange et les régions monophasiques. Cependant, la valeur  $f_1 = 0, 01$  qui ne modifie pas la valeur du coefficient de frottement sur plaque plane n'est pas satisfaisante pour l'écoulement étudié. Nous avons été contraints de diminuer cette valeur afin de récupérer des résultats en accord avec l'expérience. Cependant, nous pouvons remarquer (Figure 10.5) que la zone d'activation du terme SAS varie peu entre le calcul avec  $f_1 = 0, 01$  et  $f_1 = 0, 001$ .

# 10.2 Calculs sur la géométrie Venturi 8°

Pour cette géométrie, nous avons repris les modèles qui ont donné des résultats satisfaisants sur la géométrie Venturi 4<sup>°</sup> (Tableau 10.2) : les modèles  $k - \ell$  SAS avec activation par le taux de vide (calcul KL-SAS) ou par la fonction  $f_1$  avec la valeur limite 0,001 (calcul KL-SAS- $f_1=10E(-$ 3)) et le modèle de Spalart et Allmaras SAS (calcul SA-SAS) avec activation par le taux de vide. Un calcul supplémentaire est présenté, il s'agit d'un calcul k − ℓ SAS dont le terme SAS est activé uniquement si  $f_1 > 0,0001$  (calcul KL-SAS- $f_1 = 10E(-4)$ ).

La distribution du nombre de cavitation  $\sigma_{entree}$  (Figgure 10.6) fait apparaître des différences de comportement. Premièrement, le calcul KL-SAS sous-estime le pic de la distribution et présente surtout un étalement de la distribution vers les nombres de cavitation supérieurs à 2 qui n'est pas mesuré expérimentalement. Deuxièmement, les trois autres calculs présentent une distribution étroite telle qu'observée expérimentalement avec dans le cas du calcul SA-SAS une sur-estimation de la valeur la plus probable. Enfin, la valeur de  $f_1$  n'influence que très légèrement

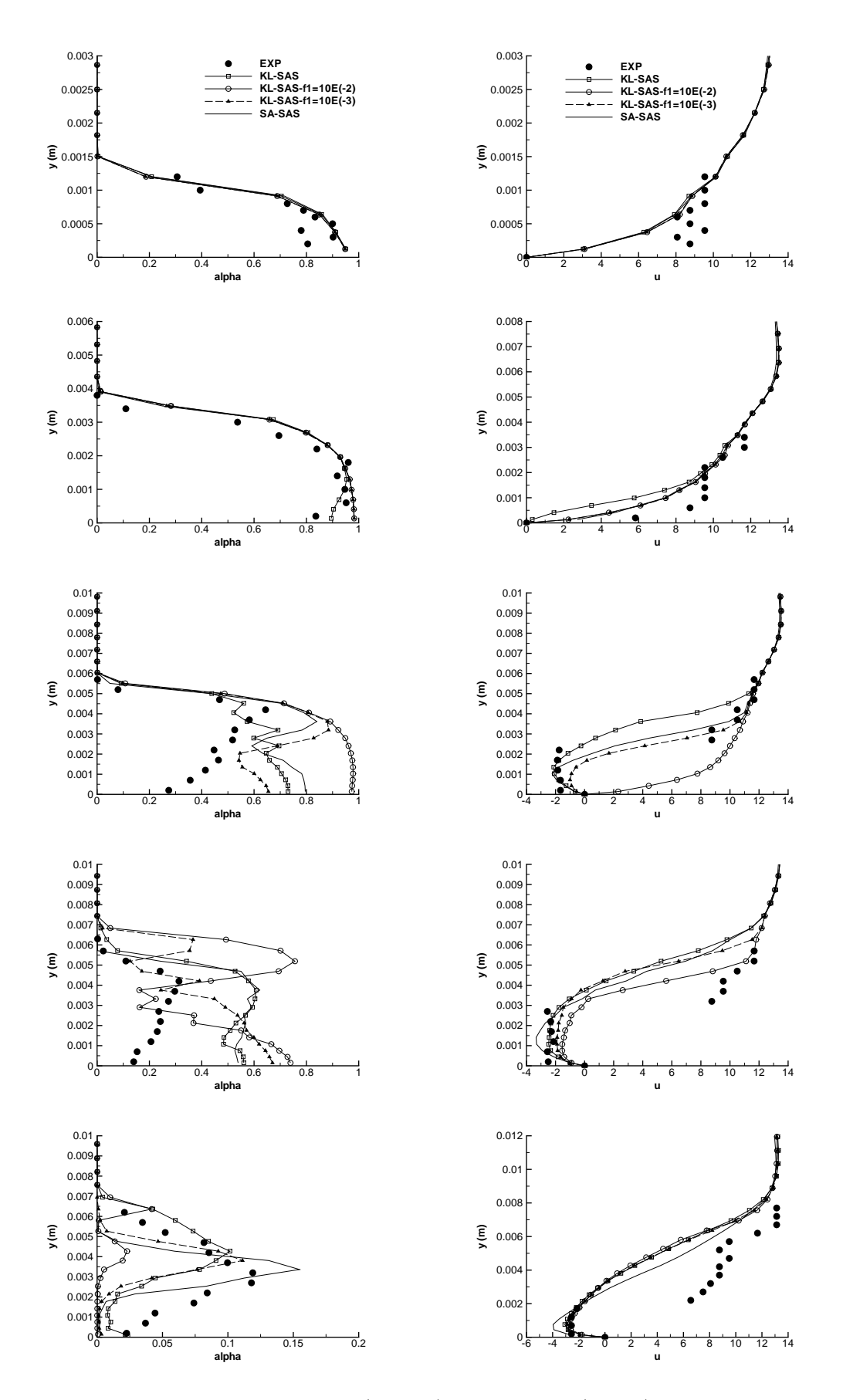

Figure 10.2 – Profil de taux de vide (gauche) et de vitesse (droite) aux stations 1 à 5 (de haut en bas) (Venturi 4<sup>°</sup>).

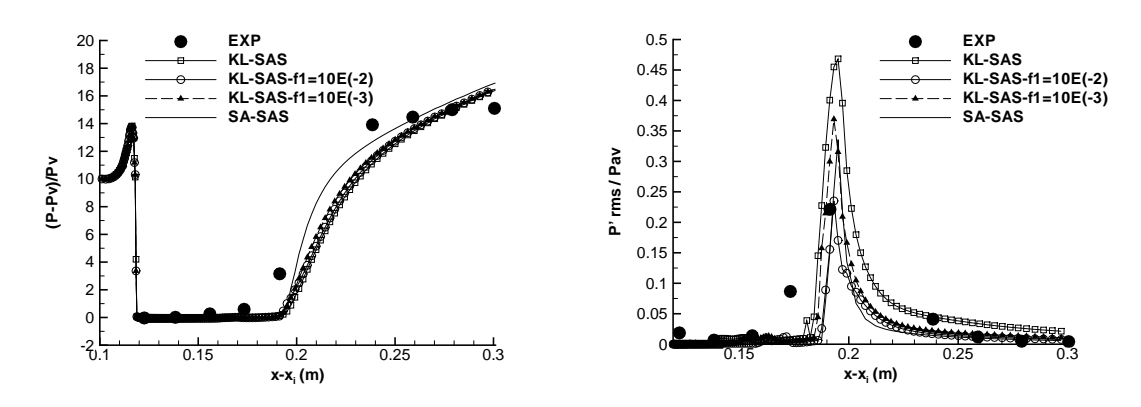

FIGURE  $10.3$  – Pression (gauche) et Prms (droite) (Venturi  $4^{\circ}$ ).

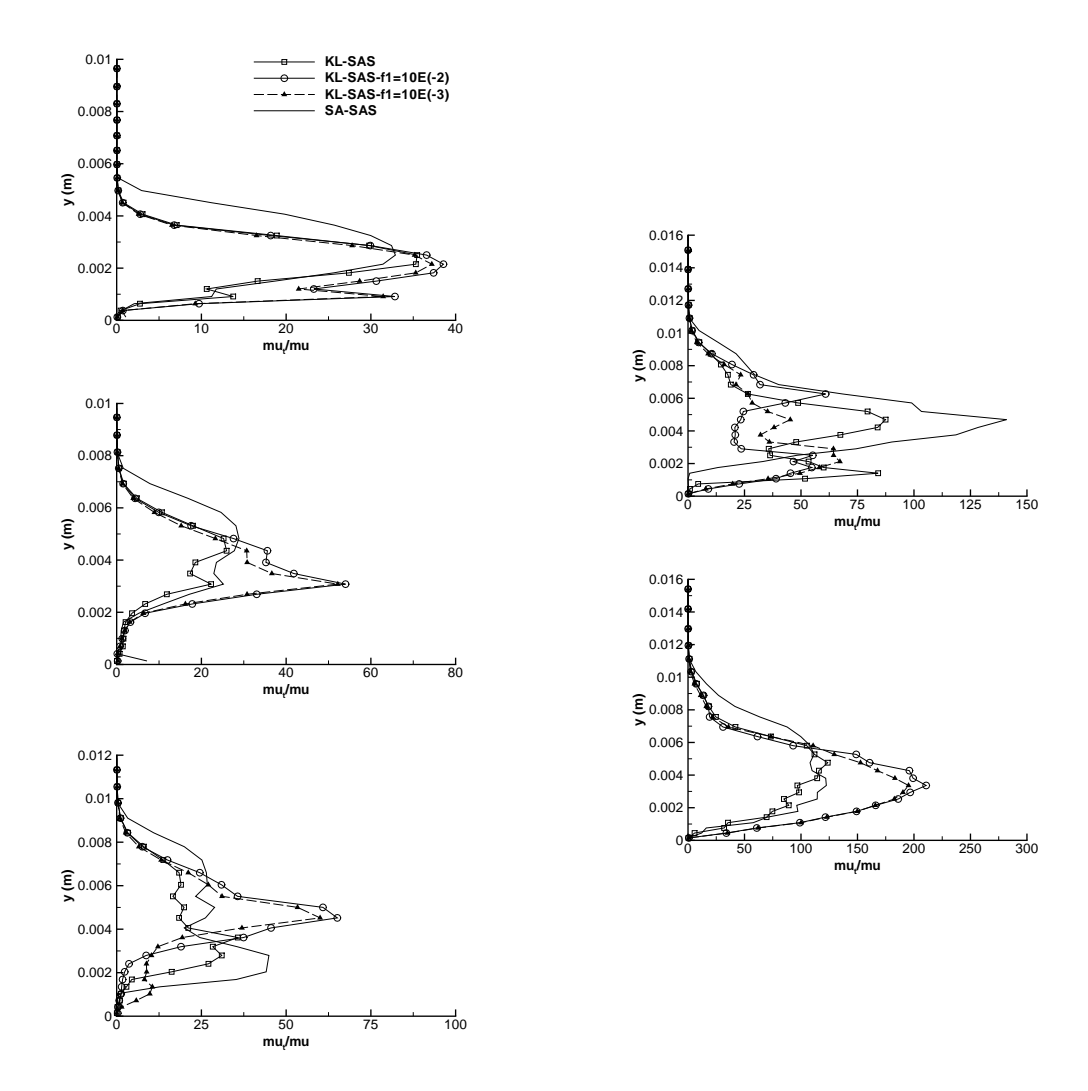

FIGURE 10.4 – Profil du rapport  $\frac{\mu_t}{\mu}$  aux stations 1 à 3 (gauche) et 4 et 5 (droite) (Venturi 4<sup>°</sup>).

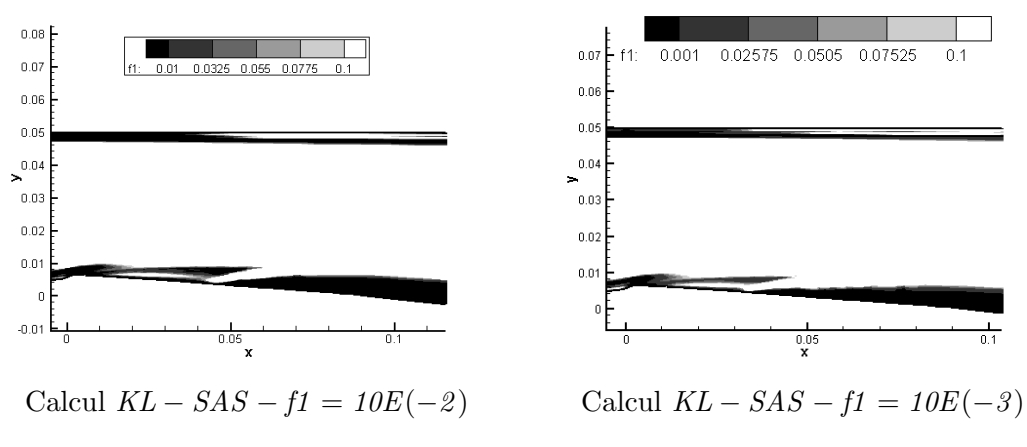

FIGURE 10.5 – Champ instantanné de la fonction  $f_1$  (Venturi 4°).

TABLE 10.2 – Paramètres et conditions physiques des calculs effectués sur le Venturi 8° avec les modèles SAS.

| CALCUL                  | $\sigma_{entree}$ | Condition         | Pas de           | Nombre de        | Nombre de     | Valeur       | Valeur |
|-------------------------|-------------------|-------------------|------------------|------------------|---------------|--------------|--------|
|                         |                   | de sortie         | temps $\Delta t$ | sous-itérations  | CFL $N_{CFL}$ | de $k^{(4)}$ | de K   |
|                         |                   |                   |                  | $N_{sous - ite}$ |               |              |        |
| KL-SAS                  | 1.95              | nrd, $M = 0.0380$ | 0.01             | 150              | 0,1           | 0,050        | 6      |
| $KL$ -SAS-f1=10E $(-3)$ | 2,00              | nrd, $M = 0.0380$ | 0.02             | 100              | 0.1           | 0,050        | 8      |
| $KL- SAS-f1=10E(-4)$    | 1.99              | nrd, $M = 0.0380$ | 0.01             | 150              | 0.1           | 0,050        | 8      |
| SA-SAS                  | 2.03              | nrd, $M = 0.0380$ | 0.01             | 150              | 0.1           | 0.050        | 6      |

la distribution.

Un instantané de la poche est illustré sur la figure 10.7 pour les quatre calculs. Ces visualisations mettent en évidence une zone de lâchers de nuage de vapeur. Ces lâchers peuvent être convectés loin en aval comme on le voit dans le cas du calcul KL-SAS.

Au puits 1 (Figure 10.8), les profils de vitesse de chaque modèle collent avec l'expérience. Le taux de vide est sur-estimé par les calculs d'au minimum un facteur 2.

Aux puits 2 et 3, le calcul SA-SAS capture un jet rentrant uniquement liquide puisque le taux de vide est nul à ces deux stations. Les calculs  $k - \ell$  SAS simulent un profil de vitesse identique entre eux. En revanche, le taux de vide est nul dans le cas du calcul avec activation du terme SAS par la fonction  $f_1$  et sur-estimé dans le cas de l'activation avec le taux de vide. Dans tous les cas, les calculs prédisent une re-circulation au puits 3 non observée expérimentalement.

Le profil de pression moyenne (Figure 10.9) est sous-estimé par l'ensemble des simulations. Le calcul KL-SAS amorce la re-compression en accord avec l'expérience, cependant la pente de la re-compression est sous-estimée. Les calculs  $KL\text{-}SAS\text{-}f1=10E(-3)$  et  $KL\text{-}SAS\text{-}f1=10E(-4)$ démarre la recompression en aval par rapport à l'expérience. Le calcul SA-SAS est proche de l'expérience au début de la recompression mais finit par sous-estimer la pression en aval. On remarque à nouveau que le profil de pression est dépendant de la valeur du paramètre de cavitation en entrée.

Les fluctuations de pression mettent en évidence une différence importante entre le calcul KL-SAS et les autres calculs. En effet, ces calculs donnent un profil des fluctuations en accord avec l'expérience. Le pic des fluctuations est légèrement décalé en aval par les calculs KL- $SAS-f1=10E(-3)$  et  $KL-SAS-f1=10E(-4)$  en accord avec le profil de pression. Le calcul KL-SAS sur-estime les fluctuations d'un facteur 3,5 au niveau du pic et surtout conserve un niveau des

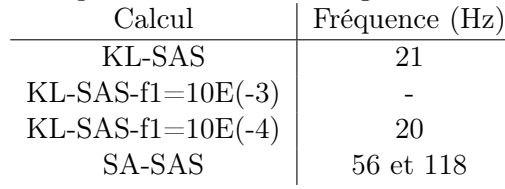

Table 10.3 – Fréquence relevée sur le signal du volume de vapeur.

fluctuations élevé en aval. Ceci s'explique par la convection de nuage de vapeur en aval. Ce phénomène n'est pas observé avec les autres calculs.

La différence relevée sur les fluctuations de pression se retrouve sur le profil du rapport  $\frac{\mu_t}{\mu}$ puisque le calcul KL-SAS présente un rapport deux fois plus faible que les trois autres calculs.

L'analyse du volume de vapeur fait apparaître de nouvelles différences. En effet, bien que les fluctuations de pression entre les calculs avec activation du terme SAS par la fonction  $f_1$  et le calcul SA-SAS soient proches :

- aucune fréquence n'est relevée avec le calcul  $KL\text{-}SAS\text{-}f1=10E(\text{-}3)$ ,
- une fréquence de 20 Hz pour le calcul  $KL\text{-}SAS\text{-}fl=10E(\text{-}4)$ ,
- et une fréquence (56 Hz) en accord avec l'expérience et son harmonique (118 Hz) pour le calcul SA-SAS.

Le calcul KL-SAS donne une fréquence de 21 Hz.

### 10.2.1 Conclusion partielle

Pour cette géométrie, l'ajout du terme SAS dans les modèles de turbulence permet de capturer la re-circulation cependant l'analyse des différents profils met en évidence des écarts entre les simulations et l'expérience. De plus, il est difficile de définir une conclusion d'ensemble pour différentes raisons :

- le choix d'activation du terme SAS joue un rôle dans le comportement de la poche comme nous l'observons avec le modèle k−ℓ. Cependant, le calcul SA-SAS basé sur une activation du terme SAS par le taux de vide présente un comportement plus proche des calculs avec le modèle  $k - \ell$  SAS dont l'activation du terme SAS est réalisé à l'aide de la fonction  $f_1$ ,
- les calculs  $KL\text{-}SAS\text{-}f1=10E(\text{-}3)$  et  $KL\text{-}SAS\text{-}f1=10E(\text{-}4)$  sont très proches l'un de l'autre sauf en ce qui concerne l'analyse de la fréquence des lâchers de vapeur. Comme dans le cas du Venturi 4 ◦ , la zone d'activation du terme SAS entre ces deux calculs est extrêmement ténue (Figure 10.11),
- les profils de vitesse moyen et dans une moindre mesure de taux de vide et de pression ne sont pas des indicateurs suffisants pour caractériser le comportement de la poche de cavitation. Il apparaît que l'analyse plus approfondie des différentes distributions (distribution du nombre de cavitation en entrée, fluctuations de pression rms...) sont de meilleurs critères pour l'évaluation de la validité des modèles.

### 10.3 Conclusion

La mise en oeuvre de modèles SAS sur des géométries d'écoulements cavitants s'est traduit par une amélioration des résultats par rapport aux modèles de turbulence standards. Les résultats sont également très proches de ceux obtenus avec la correction de Reboud qui a été spécialement adaptée aux écoulements cavitants.

Dans le cas présent, le bon comportement du modèle SAS provient de sa capacité, via l'échelle de longueur de von Karman, à capturer le décollement et la re-circulation engendrée par la poche

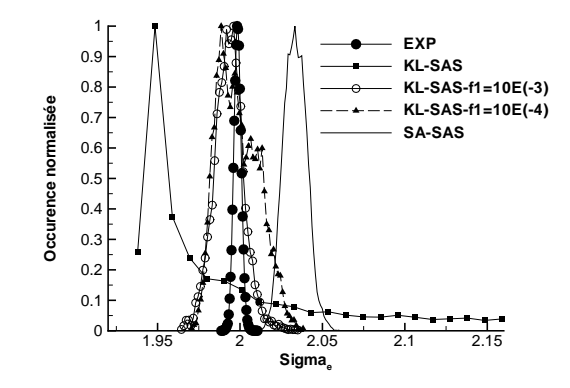

FIGURE 10.6 – Distribution du paramètre de cavitation en entrée (Venturi 8°).

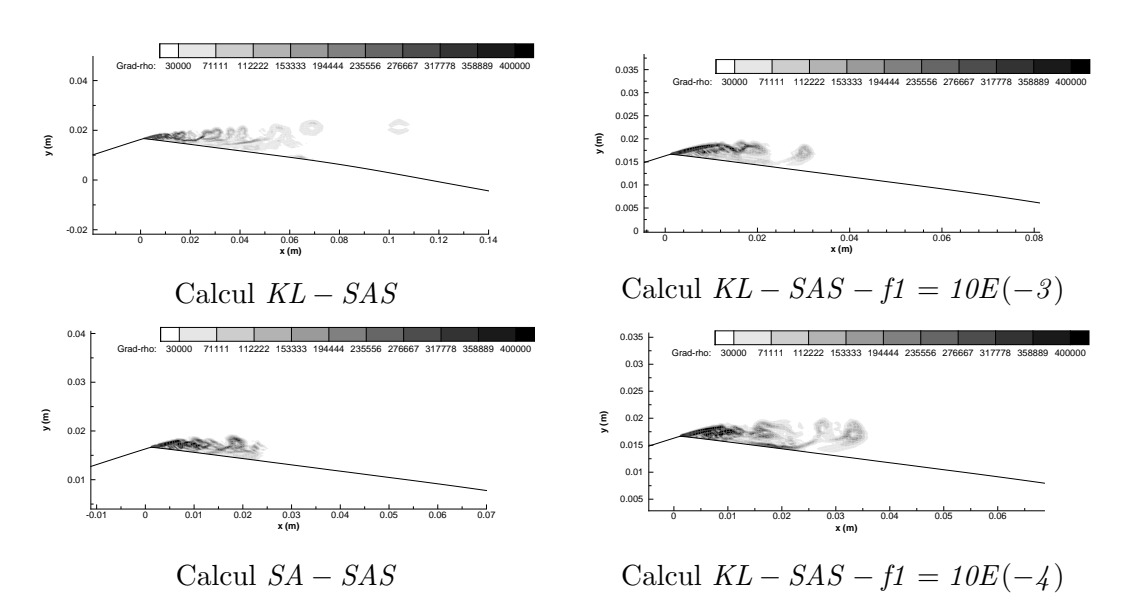

Figure 10.7 – Visualisation de la poche par le module du gradient de la masse volumique (Venturi 8 ◦ ).

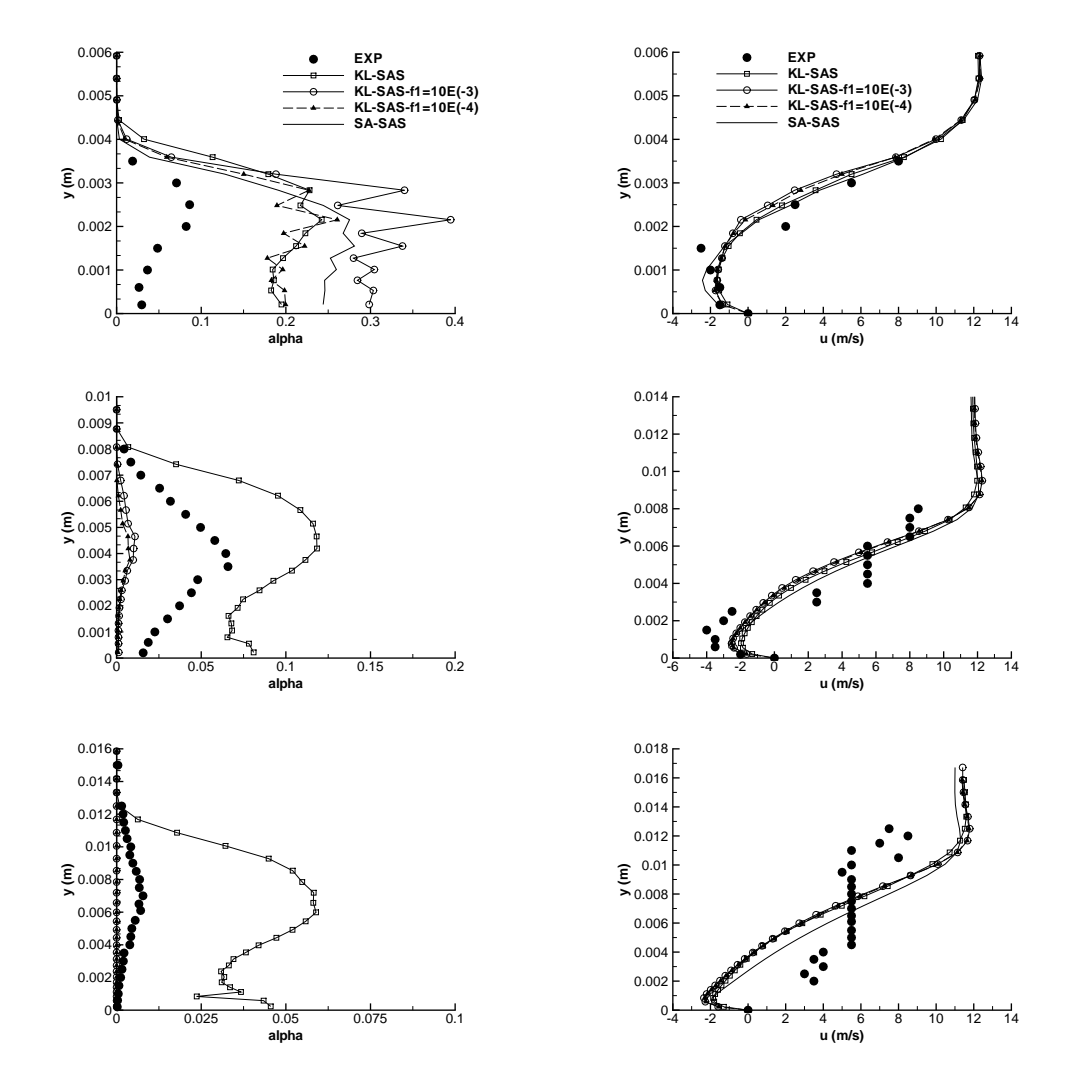

Figure 10.8 – Profil de taux de vide (gauche) et de vitesse (droite) aux stations 1 à 3 (de haut en bas) (Venturi 8°).

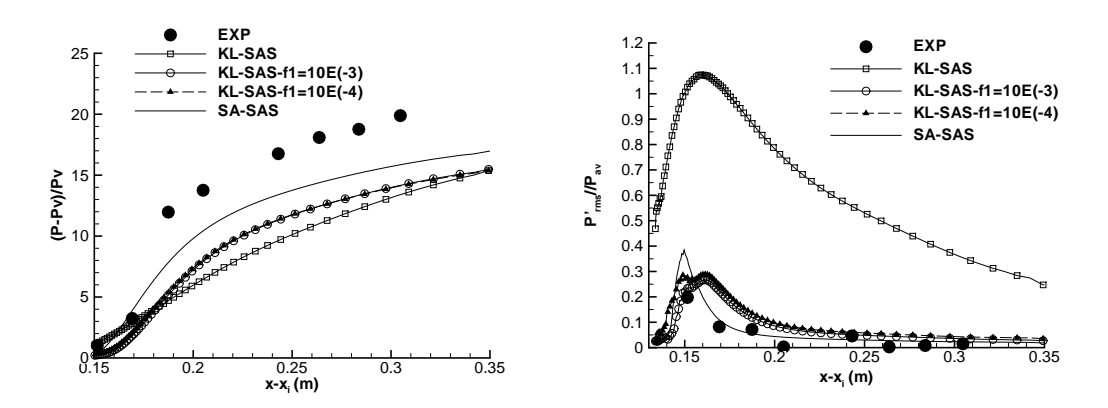

FIGURE  $10.9$  – Pression moyenne (gauche) et  $P_{rms}$  (droite) (Venturi  $8^{\circ}$ ).

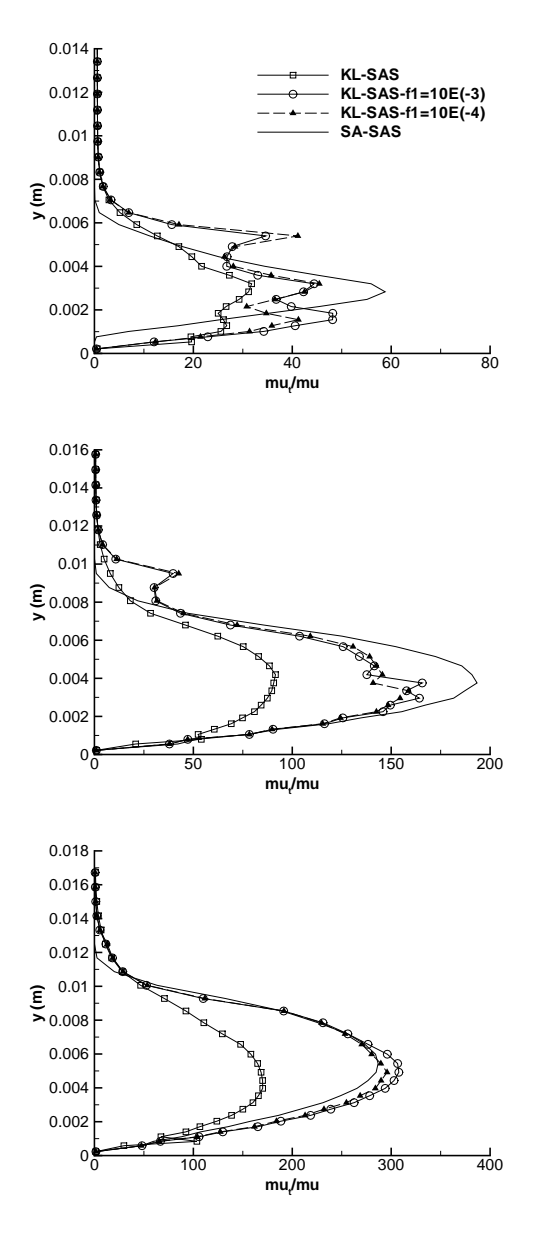

FIGURE 10.10 – Profil du rapport  $\frac{\mu_t}{\mu}$  aux stations 1 à 3 (Venturi 8°).

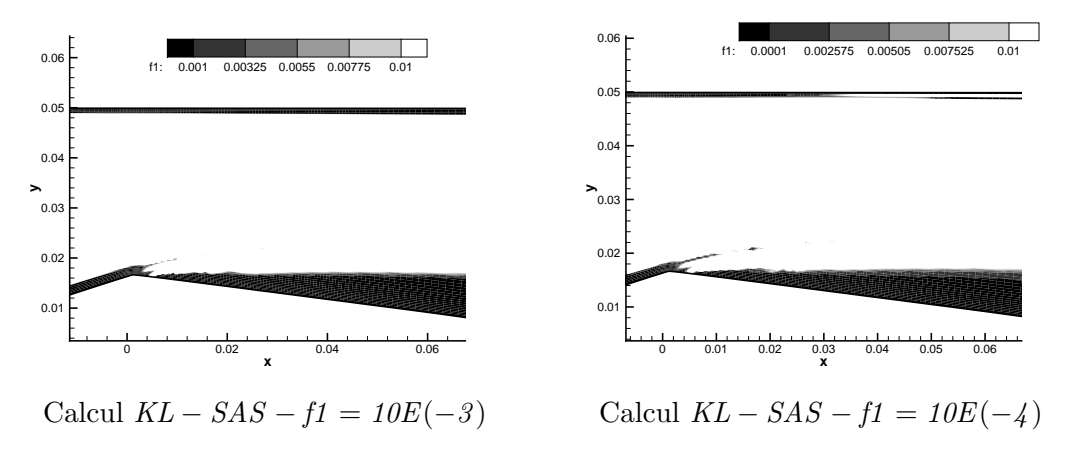

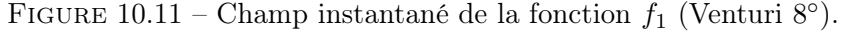

de cavitation. En particulier, le modèle SAS fournit une échelle de dissipation de la turbulence qui est inférieure à l'épaisseur de la couche limite.

Cependant, le mode d'activation du terme SAS, soit en fonction du taux de vide, soit en fonction de la valeur de la fonction  $f_1$ , conduit à des résultats différents sur la géométrie Venturi  $8^\circ$ . De plus, lors de l'activation par la fonction  $f_1$ , il a été nécessaire de réduire la valeur seuil à un niveau tel que les résultats sur plaque plane en sont modifiés. Ainsi, l'amélioration des résultats dans la zone de mélange induit une dégradation des résultats dans la zone monophasique. L'absence de mesure dans la zone monophasique en aval de la poche ne permet pas de quantifier l'impact du changement de la valeur seuil dans la zone monophasique.

Cette étude met en évidence que la maîtrise du modèle SAS doit être améliorée afin de mieux simuler et interpréter les résultats obtenus.

Cette maîtrise passe par l'analyse de résultats plus avancés que les quantités moyennes comme les distributions de pression. En effet, les différences entre les modèles de turbulence sont plus facilement mises en évidence avec ces quantités.

# Chapitre 11

# Calculs avec les modèles DES et DDES

Dans ce chapitre, différents calculs effectués avec les modèles DES et DDES dérivés à partir du modèle de Spalart et Allmaras sont présentés. Les premiers calculs sont réalisés avec les versions standards de ces modèles c'est-à-dire dans leur version définie et calibrée pour les écoulements monophasiques. A la vue des résultats obtenus avec ces versions, plusieurs tentatives de modifications des paramètres ont été entreprises dans l'objectif de mesurer qualitativement l'impact de ces paramètres sur le comportement de l'écoulement. Les paramètres modifiés sont ceux qui interviennent dans la définition des modèles DES et DDES.

On rappelle que le modèle DES consiste à remplacer la distance d par la distance  $\tilde{d} = \min(d, C_{DES}\Delta)$ . La constante  $C_{DES}$  a été définie pour le cas des écoulements monophasique, par conséquent, nous avons testé différentes valeurs de cette constante dans les zones de mélange.

Dans le cadre de la DDES, un second paramètre intervient : la fonction  $f_d = 1 - \tan\left(\frac{8r_d}{^3}\right)$ qui permet de définir les zones RANS et les zones LES. Dans cette fonction, la valeur 8 a été définie après différents tests. Une diminution de cette valeur a été testée afin de déplacer vers la paroi la zone de transition RANS/LES pour les écoulements multiphasiques.

Ces modèles sont connus pour être dépendant du maillage utilisé, ainsi pour chaque géométrie les simulations ont été réalisées sur deux maillages différents.

# 11.1 Calculs sur la géométrie Venturi 4<sup>°</sup>

### 11.1.0.1 Calculs avec le modèle DES

Les simulations ont été effectuées sur deux maillages :

- un maillage composé de 250 noeuds dans la direction longitudinale et 61 noeuds dans la direction transverse. Ce maillage a donné des résultats exploitables qui sont présentés ci-après.
- un maillage raffiné composé de 501 noeuds dans la direction longitudinale et 123 noeuds dans la direction transverse. Auncun résultat n'a pu être obtenu sur ce maillage. Une possible explication est que ce maillage conduit à l'activation de la LES dans une zone proche de la paroi où le maillage n'est pas assez raffiné pour supporter une telle simulation.

Quatre calculs DES ont été effectués sur cette géométrie (tableau. 11.1). Un premier calcul SA-DES-c065-sigma065 qui correspond à la version standard de la DES, un calcul SA-DES $c08\text{-}sigma06$  avec un valeur de  $C_{DES} = 0.8$  et enfin deux calculs  $SA\text{-}DES\text{-}c09\text{-}sigma0588$  et  $SA\text{-}DES\text{-}09\text{-}sigma0579$  avec une valeur de  $C_{DES} = 0.9$  qui se différencient par la condition de sortie : dans un cas une condition de pression est appliquée et dans le second cas une condition de non réflexion.

Au puits 1, l'ensemble des calculs fournit un profil de taux de vide et de vitesse en accord avec l'expérience (Figure 11.1).

TABLE 11.1 – Paramètres et conditions physiques des calculs effectués sur le Venturi 4<sup>°</sup> avec les modèles DES.

| CALCUL                 | $\sigma_{entree}$ | Condition         | Pas de           | Nombre de       | Nombre de     | Valeur       | Valeur         |
|------------------------|-------------------|-------------------|------------------|-----------------|---------------|--------------|----------------|
|                        |                   | de sortie         | temps $\Delta t$ | sous-itérations | CFL $N_{CFL}$ | de $k^{(4)}$ | de K           |
|                        |                   |                   |                  | $N_{sous-ite}$  |               |              |                |
| $SA-DES-c065-sigma065$ | 0.65              | prd, $P = 0.9984$ | 0.05             | 100             | 0.3           | 0,045        | $\overline{5}$ |
| $SA-DES-c08-sigma06$   | 0.60              | prd, $P = 0.9980$ | 0.05             | 100             | 0,2           | 0.055        | 6              |
| $SA-DES-c09-sigma0588$ | 0,588             | prd, $P = 0.9982$ | 0.02             | 100             | 0,1           | 0,050        | 6              |
| $SA-DES-c09-sigma0579$ | 0,579             | nrd, $M = 0.043$  | 0.02             | 100             | 0,1           | 0,050        | 6              |

Au puits 2, le calcul SA-DES-c065-sigma065 capture une re-circulation non observée expérimentalement ce qui se traduit par une diminution du taux de vide calculé. Le calcul SA-DESc08-sigma06 est à la limite du décollement comme on peut le voir sur le profil de vitesse ce qui implique que le taux de vide est sous-estimé de 20 % à la paroi. Les calculs  $SA\text{-}DES\text{-}c09\text{-}$ sigma0588 et SA-DES-c09-sigma0579 prédisent une poche de vapeur attachée telle que mesurée expérimentalement.

Au puits 3, le taux de vide prédit par le calcul SA-DES-c065-sigma065 est quasiment nul et la re-circulation est sous-estimée tant en épaisseur qu'en intensité. Le calcul SA-DES-c08-sigma06 sous-estime le taux de vide dans la poche ainsi que l'épaisseur de la zone de re-circulation. Enfin, les calculs SA-DES-c09-sigma0588 et SA-DES-c09-sigma0579 simulent correctement le jet rentrant et le taux de vide sauf à la paroi où ce dernier est sur-estimé d'un facteur 2.

Au puits 4, le taux de vide obtenu avec le calcul SA-DES-c065-sigma065 est nul et l'écoulement à déjà recollé. Les calculs SA-DES-c09-sigma0588 et SA-DES-c09-sigma0579 sont en accord avec l'expérience. Le calcul SA-DES-c08-sigma06 sous-estime le taux de vide et l'intensité de la re-circulation.

Au puits 5, tous les calculs hormis le calcul SA-DES-c08-sigma06 prédisent un taux de vide nul. Les profils de vitesse sont disparates entre les calculs : le calcul SA-DES-c065-sigma065 conduit à une écoulement pratiquement re-collé, le calcul SA-DES-c08-sigma06 présente une faible recirculation  $u = -0.2$  m/s, les calculs  $SA\text{-}DES\text{-}c09\text{-}sigma0588$  et  $SA\text{-}DES\text{-}c09\text{-}sigma0579$  sont proches de l'expérience avec une intensité de la re-circulation de l'ordre de 2 à 3 m/s.

Les profils de pression et de fluctuations de pression rms (Figure 11.2) donnent un aperçu de la diversité des poches obtenues avec le modèle DES :

- le calcul  $SA\text{-}DES\text{-}c065\text{-}sigma065$  prédit une poche attachée courte suivi d'une zone de lâchers qui est le siège d'un niveau élevé des fluctuations de pression. Ce type de poche est très éloigné de la poche expérimentale.
- les calculs  $SA$ -DES-c09-sigma0588 et  $SA$ -DES-c09-sigma0579 prédisent une poche attachée suivie à partir de la station de mesure 3 d'une zone de re-circulation sans lâchers de vapeur siège des fluctuations de pression. La pression moyenne et les fluctuations de pression sont correctement simulées et en accord avec les mesures expérimentales.
- le calcul SA-DES-c08-sigma06 conduit à une poche intermédiaire : attachée jusqu'à la station de mesure 2 puis suivie d'une zone affectée par un jet rentrant où des nuages de vapeur sont convectés en aval. Par conséquent, la re-compression est localisée en amont par rapport à l'expérience et la pression est sous-estimée en aval de la poche. Les fluctuations de pression relevées dans la zone des lâchers sont sur-estimées par rapport à l'expérience d'un facteur 5.

Les profils du rapport  $\frac{\mu_t}{\mu}$  se comportent comme attendus puisque plus la valeur de  $C_{DES}$ est faible plus le rapport est faible. Cette relation n'est pas vérifiée au puits 2 en raison de la différence des poches simulées. La raison tient au fait que les calculs avec  $C_{DES} = 0.9$  simulent une poche attachée emplie de vapeur. La valeur de la masse volumique locale est faible au contraire des deux autres calculs pour lesquels un mélange liquide/vapeur est prédit.

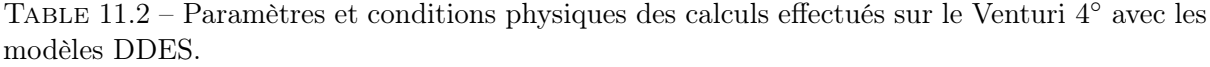

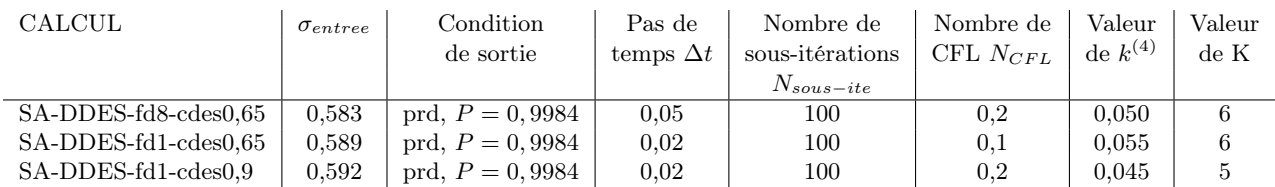

Le profil du rapport évolue entre la zone de poche de vapeur attachée et la zone de re-circulation avec des lâchers de vapeur. Au niveau de la poche attachée, le rapport des viscosités est maximal à la frontière entre la poche et l'écoulement extérieur puis diminue fortement dans la poche pour atteindre une valeur nulle à la paroi. En revanche, dans la zone de lâchers, un profil en cloche est relevé avec un maximum du rapport localisé au niveau de la zone de cisaillement maximum.

### 11.1.0.2 Calculs avec le modèle DDES

Trois calculs (Tableau 11.2) avec le modèle DDES sont présentés :

- un calcul  $SA\text{-}DDES\text{-}td8\text{-}des0.65$  correspondant à la version standard de la DDES,
- un calcul SA-DDES-fd1-cdes0,65 pour lequel la fonction  $f_d$  est modifiée : 1 − tan  $( [r_d]^3 )$ ,
- un dernier calcul  $SA-DDES-fd1-cdes\theta, 9$  avec la fonction  $f_d$  modifiée et une valeur de  $C_{DES} = 0.9$  qui a donné des résultats intéressants avec la DES.

Aux trois premiers puits de mesure (Figure 11.4), les calculs donnent une poche attachée sans jet rentrant. Ces résultats sont en accord avec l'expérience dans le cas des deux premiers puits de mesure mais pas dans le cas du puits de mesure 3 où expérimentalement une re-circulation accompagnée d'une diminution du taux de vide est relevée.

Au puits 4, les calculs avec la fonction  $f_d$  modifiée capturent le jet rentrant même si le taux de vide est sur-estimé notamment par le calcul SA-DDES-fd1-cdes0,9. En revanche, le calcul avec la version standard de la DES continue de simuler une poche attachée.

Au puits 5, le calcul SA-DDES-fd8-cdes0,65 est le seul qui présente un taux de vide non nul mais sur-estimé par rapport à l'expérience. Les calculs avec la fonction  $f_d$  modifiée simulent un jet rentrant mais uniquement liquide.

Le profil de pression moyenne au plancher (Figure 11.5) pour les trois calculs est proche du profil expérimental. Les différences entre les calculs proviennent du positionnement du début de la re-compression c'est-à-dire de la fin de la poche attachée (voir les profils de taux de vide). L'amplitude et le positionnement des fluctuations de pression sont en accord avec l'expérience pour les calculs SA-DDES-fd8-cdes0,65 et SA-DDES-fd1-cdes0,65. En revanche, la zone des fluctuations est réduite par rapport à l'expérience ce qui s'explique par la faible étendue du jet rentrant dans les calculs. Le calcul SA-DDES-fd1-cdes0,9 ne présente que de faibles fluctuations de pression dont l'intensité est divisée d'un facteur 2 par rapport à la mesure expérimentale.

Le rapport de la viscosité turbulente sur la viscosité moléculaire montre des différences entre les calculs avec la fonction  $f_d$  modifiée et le calcul avec la version originale. L'application de la version modifiée conduit à une réduction du rapport de l'ordre de 30 % dans la poche attachée c'est-à-dire aux trois premières stations de mesure.

Au puits 4, une tendance inverse s'observe et qui s'explique par la prédiction d'une poche attachée par le calcul SA-DDES-fd8-cdes0,65 et donc d'une masse volumique plus faible par rapport aux deux autres calculs.

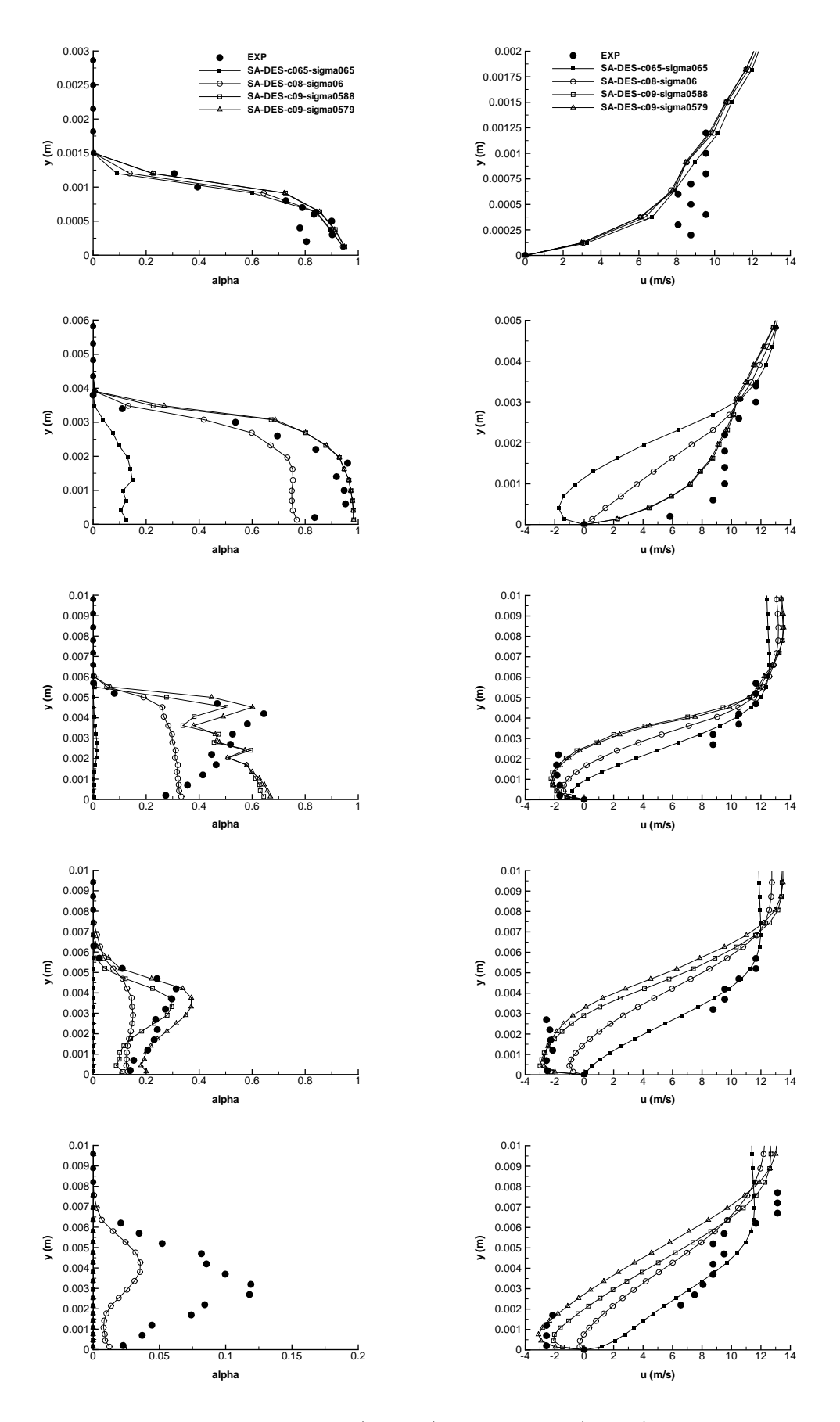

Figure 11.1 – Profil de taux de vide (gauche) et de vitesse (droite) aux stations 1 à 5 (de haut en bas) (Venturi 4<sup>°</sup>).

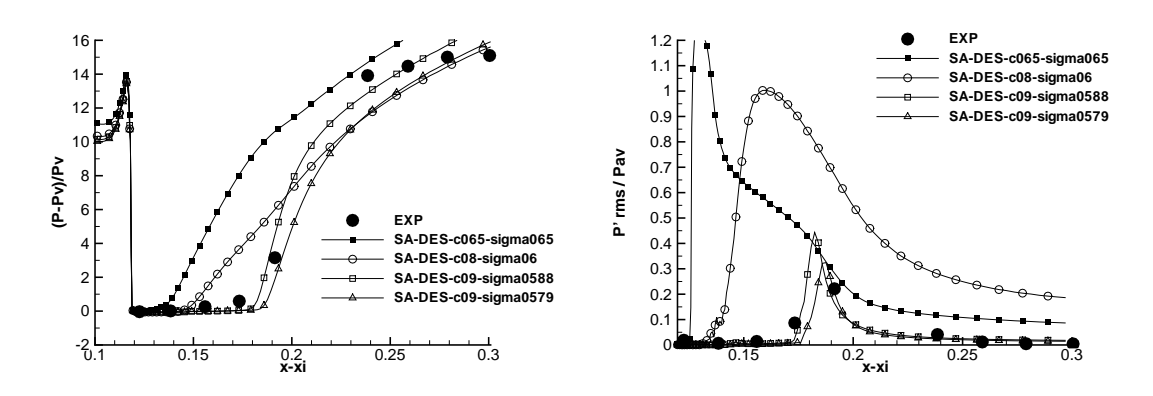

FIGURE  $11.2$  – Pression (gauche) et Prms (droite) (Venturi  $4^{\circ}$ ).

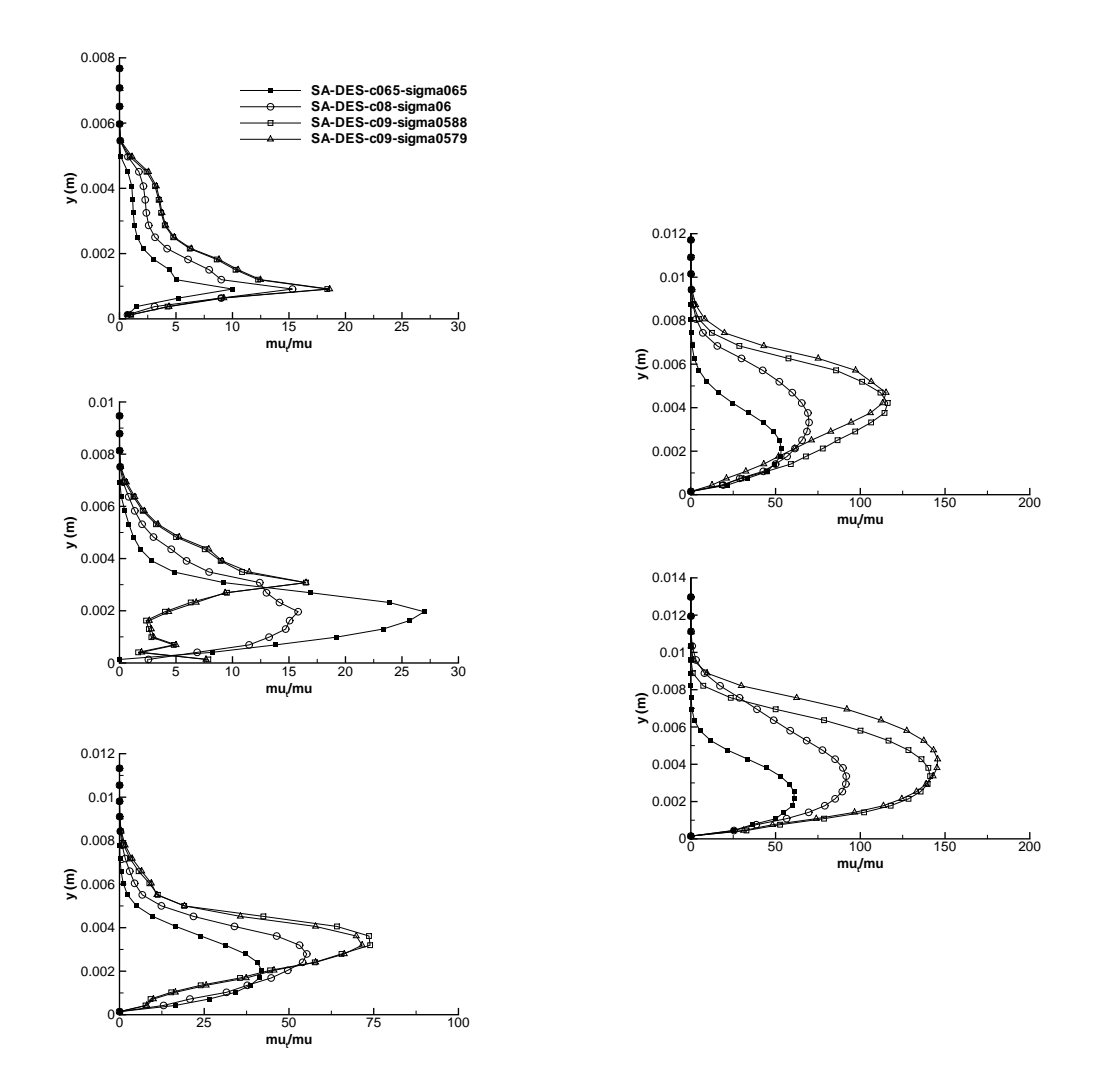

FIGURE 11.3 – Profil du rapport  $\frac{\mu_t}{\mu}$  aux stations 1 à 3 (gauche) et 4 et 5 (droite) (Venturi 4<sup>°</sup>).

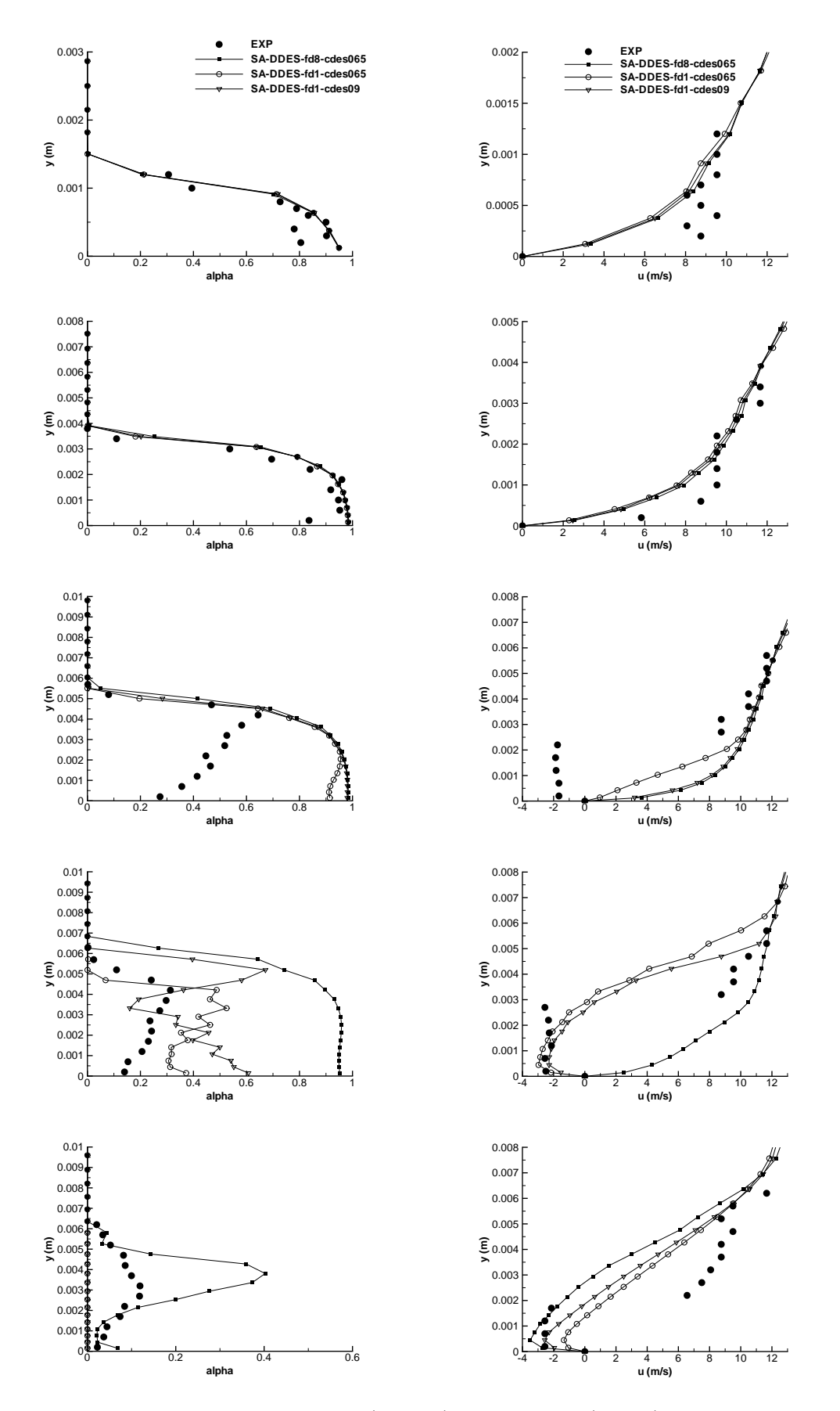

Figure 11.4 – Profil de taux de vide (gauche) et de vitesse (droite) aux stations 1 à 5 (de haut en bas) (Venturi 4<sup>°</sup>).

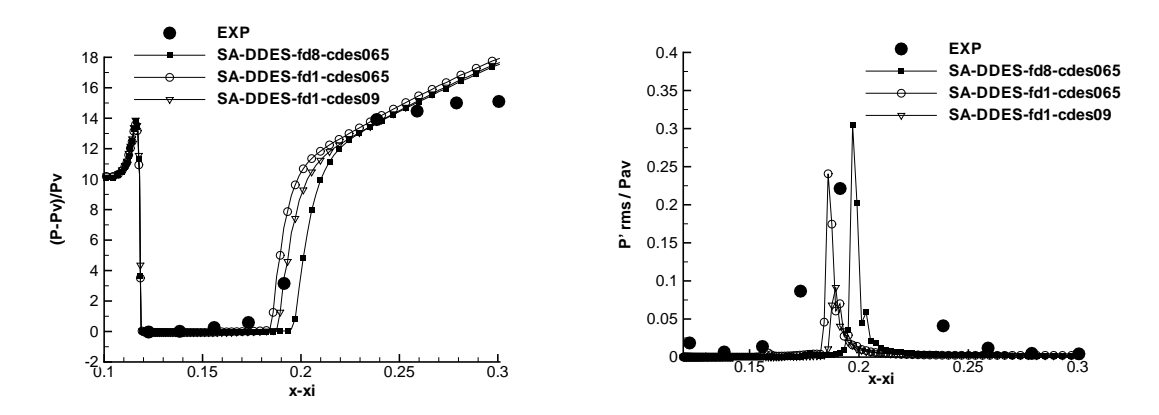

FIGURE  $11.5$  – Pression (gauche) et Prms (droite) (Venturi  $4^{\circ}$ ).

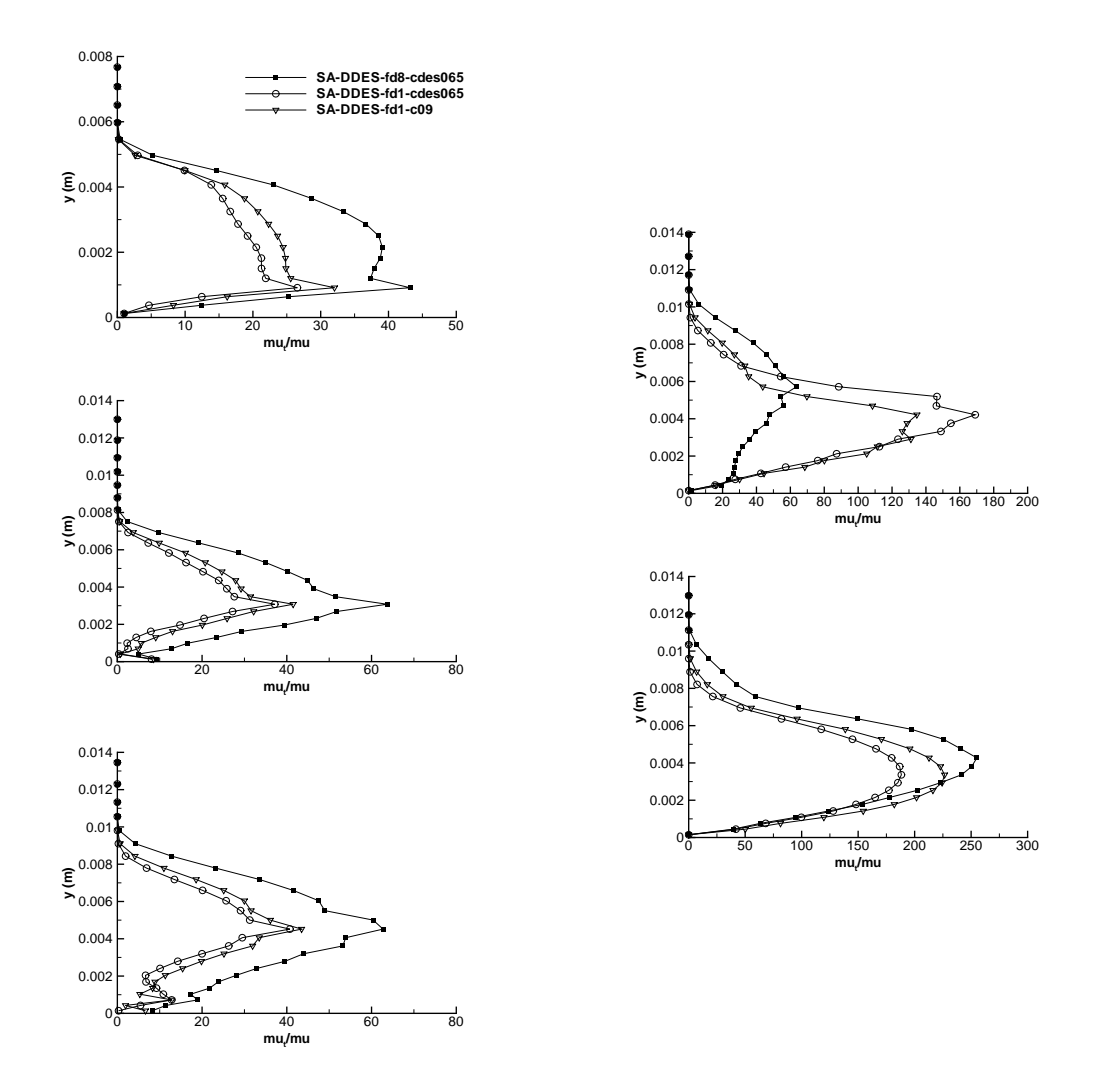

FIGURE 11.6 – Profil du rapport  $\frac{\mu_t}{\mu}$  aux stations 1 à 3 (gauche) et 4 et 5 (droite) (Venturi 4<sup>°</sup>).
| подете тър.<br>CALCUL | $\sigma_{entree}$ | Condition         | Pas de           | Nombre de       | Nombre de            | Valeur       | Valeur |
|-----------------------|-------------------|-------------------|------------------|-----------------|----------------------|--------------|--------|
|                       |                   | de sortie         | temps $\Delta t$ | sous-itérations | $\mid$ CFL $N_{CFL}$ | de $k^{(4)}$ | de K   |
|                       |                   |                   |                  | $N_{sous-ite}$  |                      |              |        |
| <b>SA-DES</b>         | 1.97              | nrd, $M = 0.0380$ | 0.01             | 100             | 0,1                  | 0.055        |        |

TABLE 11.3 – Paramètres et conditions physiques des calculs effectués sur le Venturi 8<sup>°</sup> avec le modèle DES.

#### 11.1.1 Conclusion partielle

La simulation de cette géométrie avec les versions standards de la DES et de la DDES ne permet pas d'obtenir des résultats en accord avec l'expérience. Dans le cas de la DES, la version standard conduit à une poche attachée trop petite et à la production de lâchers de nuage de vapeur convectés loin en aval. Au contraire, la version standard de la DDES conduit à stabiliser la poche de cavitation et empêcher le développement du jet rentrant.

Pour pallier à cette faible précision des modèles standards, plusieurs tentatives ont été menées pour ajuster certains paramètres pour l'écoulement étudié. Dans le cas de la DES, le paramètre modifié est la constante  $C_{DES}$  qui a été augmentée afin d'accroître la valeur de la viscosité turbulente dans la poche. Ceci a eu pour effet de réduire la zone de re-circulation et de rapprocher les résultats de ceux mesurés expérimentalement. Dans le cas de la DDES, nous avons modifié la fonction  $f_d$  qui permet de définir les zones RANS et LES et la valeur de la constante  $C_{DES}$ . Les résultats sont au final en mauvais accord avec l'expérience du fait que la poche simulée est essentiellement une poche attachée.

# 11.2 Calculs sur la géométrie Venturi 8 ◦

Pour cette géométrie, nous avons conservé pour les calculs uniquement les formulations de la DES et de la DDES qui ont donné des résultats corrects sur la géométrie Venturi 4 ◦ . Les calculs DDES conduisent au développement d'une poche de type Venturi 4<sup>°</sup> (Figure 11.10) c'est-à-dire avec une poche attachée suivie d'une faible zone de re-circulation en aval. Pour cette raison, les résultats de ce calcul ne sont pas traités en détail.

Les calculs DES ont un comportement inverse c'est-à-dire que la poche attachée est extrêment réduite et les lâchers de vapeur très importants (Figure 11.9). Un calcul (Tableau 11.3) est traité plus en détail et comparé avec les résultats expérimentaux. Ces résultats sont obtenus sur un maillage composé de 174 noeuds dans la direction longitudinale et 56 dans la direction transverse. Le même calcul mené sur le maillage  $250 \times 61$  diverge.

La figure 11.7 montrent les profils de taux de vide et de vitesse aux trois stations de mesure. Aux deux premières stations, les profils sont en accord avec l'expérience même si le taux de vide est sur-estimé d'un facteur 2 environ. A la station 3, le taux de vide est sur-estimé et un jet rentrant non observé expérimentalement est relevé.

La pression en paroi (Figure 11.8) est largement sous-estimée et cela loin en aval par rapport à l'expérience. Ceci s'explique par les lâchers de vapeur convectés loin en aval. La convection de ces lâchers se remarque également sur les fluctuations de pression qui sont d'un niveau élevé tout au long de la paroi contrairement à l'expérience.

# 11.3 Conclusion

Les calculs avec les modèles hybrides de type DES et DDES construits à partir du modèle de Spalart et Allmaras ne sont pas capables dans leur version standard issue de l'aérodynamique

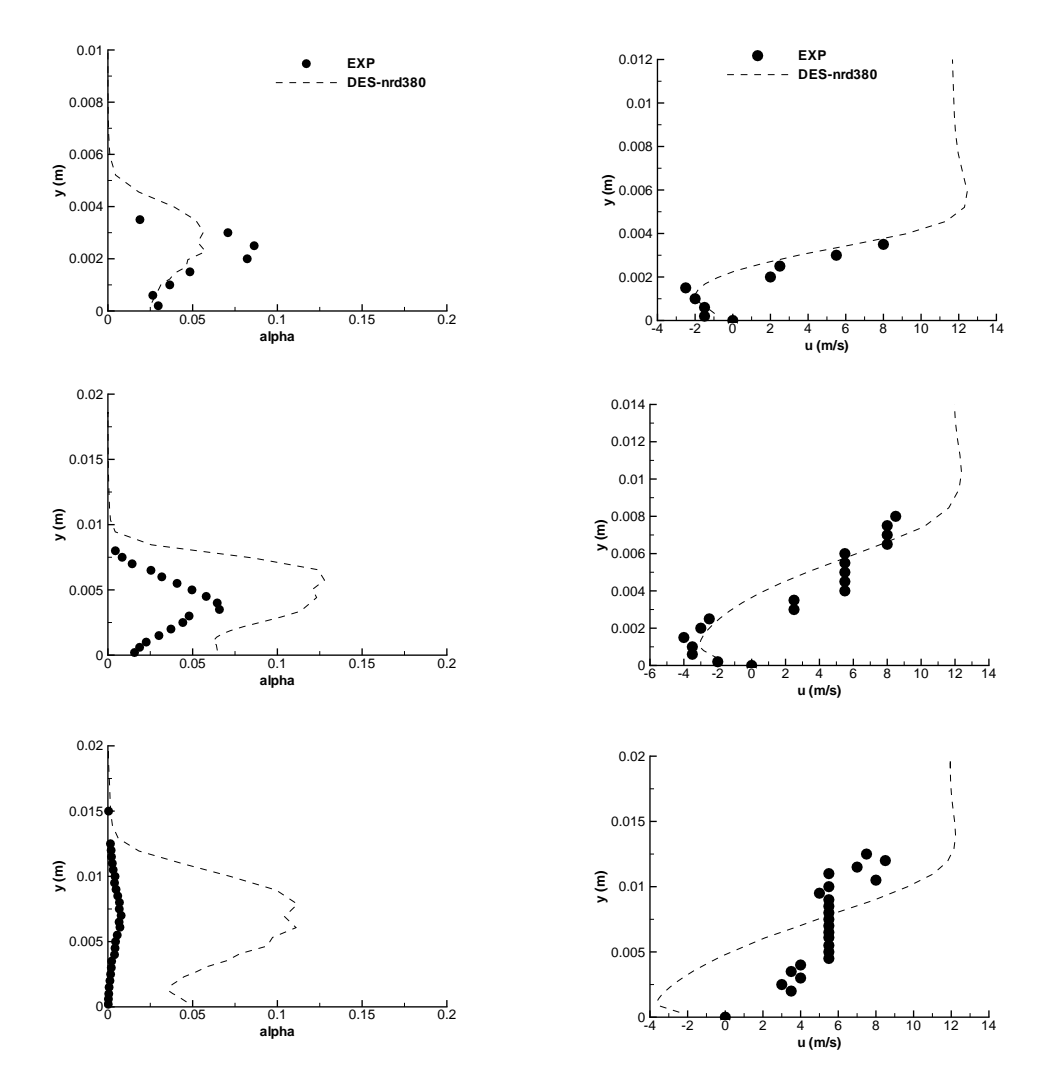

Figure 11.7 – Profil de taux de vide (gauche) et de vitesse (droite) aux stations 1 à 3 (de haut en bas) (Venturi 8°).

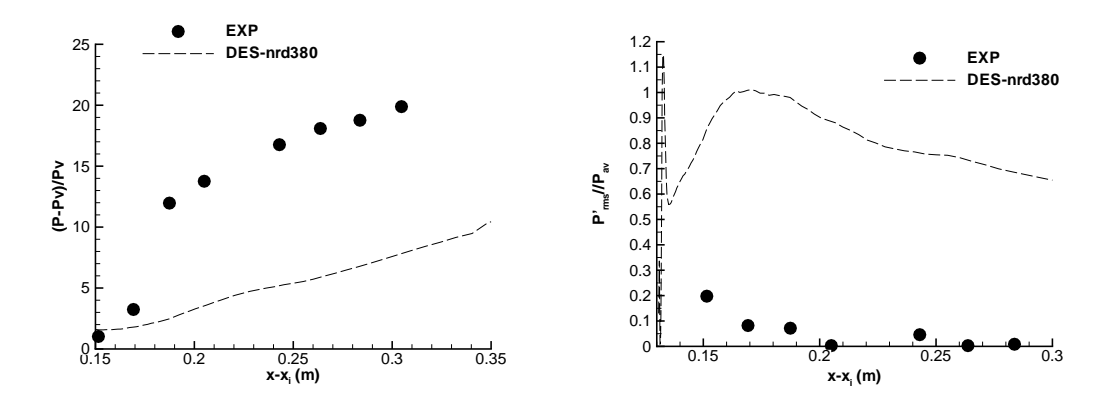

FIGURE 11.8 – Pression moyenne (gauche) et  $P_{rms}$  (droite) (Venturi  $8^{\circ}$ ).

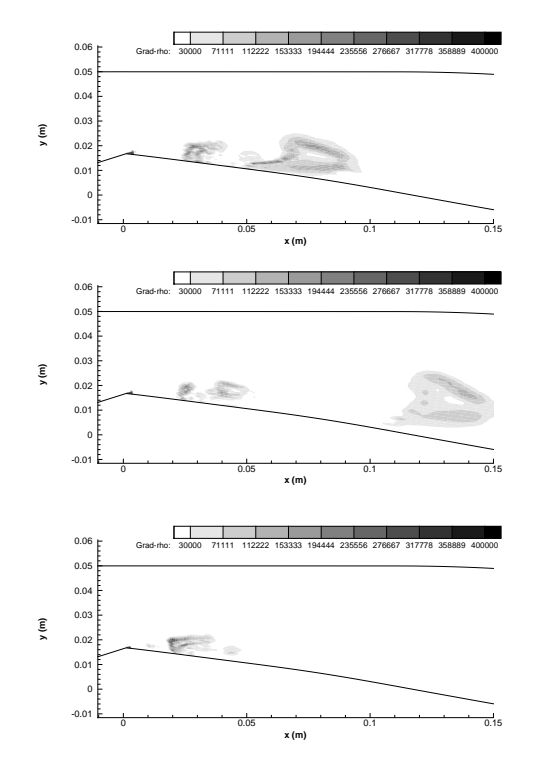

Figure 11.9 – Visualisation à trois instants différents du module du gradient de masse volumique (calcul DES Venturi 8 ◦ ).

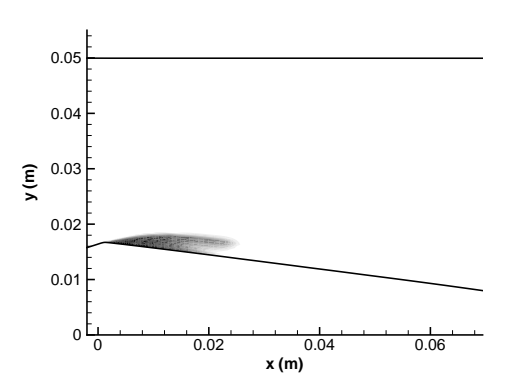

FIGURE 11.10 – Visualisation du taux de vide moyen (calcul DDES Venturi  $8^{\circ}$ ).

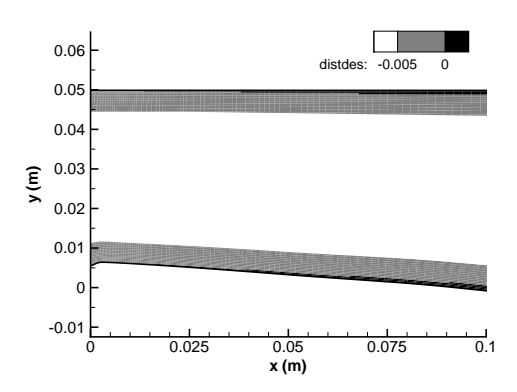

Figure 11.11 – Visualisation des zones d'activation de la DES standard sur la géométrie Venturi  $4^{\circ}$ .

de fournir des résultats en accord avec les mesures expérimentales.

Deux comportements sont mis en évidence sur la géométrie Venturi 4<sup>°</sup>:

- la DES ne montre pas le développement d'une poche attachée au col. Le calcul montre que le jet rentrant liquide/vapeur remonte en amont au-delà de la station 2 ce qui se traduit par la présence de lâchers de vapeur convectés loin en aval.
- la DDES au contraire ne permet pas le développement du jet rentrant et conduit au développement d'une poche attachée essentiellement composée de vapeur avec une faible re-circulation dans la zone de fermeture de la poche.

Ces deux comportements opposés s'expliquent par le fait que dans la DES, le passage de la zone RANS à la zone LES est moins contraignante que dans le cas de la DDES. En effet, la figure 11.11 permet de visualiser les zones RANS et LES. Sur cette figure est représentée la valeur suivante :  $d - C_{DES}\Delta$ . Ainsi losrque cette valeur est négative, le mode LES est appliqué et lorsque cette valeur est positive, le mode RANS est appliqué. Sur la figure, il apparaît que dans la zone en aval du col où la poche de vapeur se développe, le mode RANS est inexistant même à la paroi. Le calcul se comporte comme une LES sauf que le maillage n'est pas conçu pour supporter une telle simulation. Dans le cas de la DDES, la figure 11.12 représente la valeur  $d - f_d C_{DES} \Delta$ . Comme précédemment, une valeur négative signifie que le mode LES est appliqué. Dans le cas présent, cette valeur est négative très proche de la paroi en aval du col comme pour la DES. En revanche, dans la zone de formation du jet rentrant et contrairement à la DES, le mode LES n'est pas enclenché ce qui enmpêche le développement du jet.

Afin d'obtenir avec les deux versions une poche plus proche de la poche expérimentale, des tests ont été menés sur la valeur de la constante  $C_{DES}$  et la fonction  $f_d$ . Dans le cas de la DES, l'objectif consiste à augmenter la taille de la zone RANS dans la région du jet rentrant et dans le cas de la DDES de réduire la taille de la zone RANS dans cette même zone. Au final, surtout dans le cas de la DES, la valeur  $C_{DES} = 0.9$  a conduit à l'obtention de résultats "corrects" sur les deux géométries. En revanche, dans le cas de la DDES, aucune solution satisfaisante n'a pu être obtenue. La raison est la construction avec une tangente hyperbolique de la fonction  $f_d$  qui impose une évolution raide et rapide.

Ces approches hybrides étant dépendante du maillage, pour chaque géométrie deux maillages ont été générés. Dans chaque cas, aucun résultat n'a pu être obtenue sur le maillage le plus fin. La raison de cet échec est certainement le déplacement de la zone LES vers la paroi où le maillage n'est pas suffisament raffiné pour pouvoir supporter une simulation LES.

Il apparaît au final que la DES et particulièrement la DDES qui sont conçues pour la simulation d'écoulements décollés assez loin des parois (ce qui n'est pas le cas des géométries étudiées ici) ne sont pas une solution adéquate dans le cas présent.

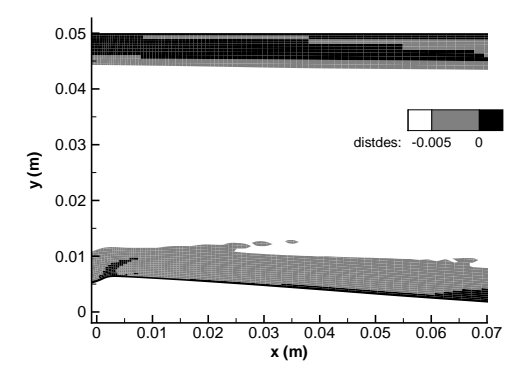

Figure 11.12 – Visualisation des zones d'activation de la DDES standard sur la géométrie Venturi 4 ◦ .

# Chapitre 12

# Synthèse des calculs 2D

Les chapitres précédents sont une compilation des résultats obtenus avec différents modèles de turbulence qui dérivent des modèles standards par :

- la modification du calcul de la viscosité turbulente : la correction de Reboud conçue pour les écoulements cavitants, les corrections SST et de réalisabilité conçues pour les écoulements de couche limite avec gradient de pression adverse,
- l'introduction des termes de turbulence compressible,
- l'application des versions hybrides RANS/LES (DES) ou RANS avancés (SAS) conçues pour améliorer le contenu de la turbulence explicitement résolue par rapport aux modèles (U)RANS habituels.

La raison principale qui nous a poussé à tester et appliquer ces différents modèles provient de l'incapacité des modèles de turbulence standards à capturer la zone de re-circulation caractéristique des écoulements cavitants qui se développent sur un profil.

Nous allons développer dans ce chapitre les raisons détaillées qui justifient l'utilisation de ces modèles et les tests réalisés. Ensuite, une synthèse des résultats obtenus avec les différents modèles est proposée suivie d'une analyse prospectives plus détaillée de certains calculs. Enfin, une analyse de la convergence des calculs est présentée avec la mise en évidence dans certains cas de résultats surprenants.

# 12.1 Justification de l'utilisation et des tests de différents modèles de turbulence

La justification principale a été mentionnée en introduction du chapitre. Cependant, le lecteur peut s'étonner de la diversité des modèles testés en particulier du fait que ces modèles sont supposés apporter des réponses à des problèmes très différents les uns des autres. En effet, la correction de Reboud est adaptée aux écoulements cavitants tandis que la correction SST a été développée pour le cas des écoulements 2D avec gradient de pression adverse et les modèles de turbulence compressible pour le cas de couches de mélange compressibles. Le seul point commun entre ces différentes approches est qu'elles ont pour objectif de réduire la viscosité turbulente  $\mu_t$ .

Premièrement, on peut justifier cette diversité par la faible connaissance de la turbulence dans les écoulements cavitants. Peu de données expérimentales dans la zone du mélange liquide/vapeur sont disponibles et aucune résolution numérique directe de tels écoulements n'est pour le moment envisageable. Par conséquent, il est difficile de relever quels sont les points importants à améliorer dans les modèles de turbulence.

Notre étude s'est concentrée essentiellement sur l'étude des écoulements cavitants sur des géométries de type Venturi. Ces écoulements ont des caractéristiques particulières :

– la présence d'un gradient de pression adverse,

Table 12.1 – Relation entre les caractéristiques de l'écoulement étudié et le modèle de turbulence adoptée

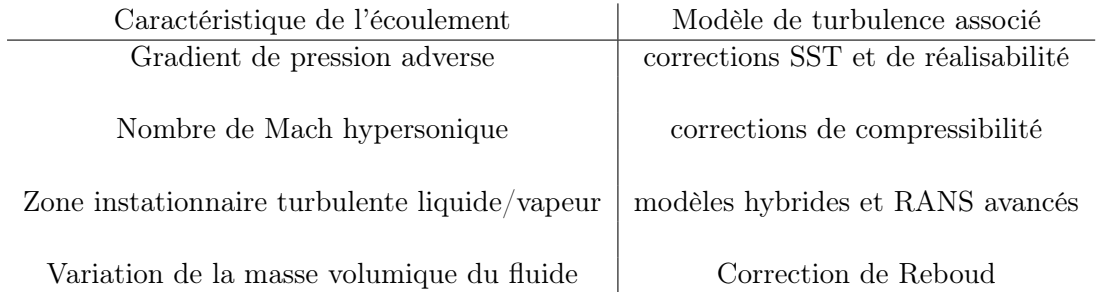

- la présence de zones hypersoniques avec un nombre de Mach local supérieur à 10,
- la présence d'une zone de mélange liquide/vapeur dans laquelle le spectre de turbulence est méconnu,
- la juxtaposition de zone avec des masses volumiques très différentes (gradient de masse volumique de l'ordre de 10 000  $kg.m^{-4}$ ).

L'ensemble de ces caractéristiques justifient l'application des différents modèles utilisés tels que nous le résumons dans le tableau 12.1. Cependant, tous ces modèles à part la correction de Reboud ont été définis dans des cadres différents et éloignés des écoulements cavitants. Ainsi, comme l'ont montré les chapitres précédents, les versions standards de ces modèles ont également failli à capturer correctement le jet rentrant sauf dans le cas du modèle SAS activé à partir du taux de vide. Il a donc été nécessaire d'introduire des modifications dans la définition de ces modèles pour se rapprocher des résultats expérimentaux.

## 12.2 Synthèse des résultats 2D

Dans l'ensemble, nous avons réussi avec chaque modèle et pour chaque géométrie à capturer le jet rentrant et les lâchers de vapeurs. Cependant, les comparaisons sur les différents profils ont mis en évidence des différences notables entre les approches. Certaines approches n'ont pas donné de résultats satisfaisants (modèles DDES et dans une moindre mesure DES et modèle compressible dans sa version standard) même si une modification de leur définition permet toujours de se rapprocher des résultats expérimentaux. D'autres approches (SAS et correction de Reboud en particulier) ont quant à elles fourni des résultats intéressants. Néanmoins, il apparaît pour le moment et à la vue des résultats disponibles impossible de définir un type d'approche pour la modélisation de la turbulence des écoulements cavitants.

Afin d'illustrer ce commentaire, nous avons regroupé plusieurs calculs effectués sur la géométrie Venturi 4<sup>°</sup> (voir aussi annexe A) avec le modèle  $k - \ell$  (Tableau 12.2) :

- un calcul (KL-Reboud) avec la correction de Reboud  $n = 10$ ,
- un calcul (KL-mut0) avec la mise à zéro de  $\mu_t$  pour  $\alpha > 0$ ,
- deux calculs avec le terme SAS dont l'activation est définie soit par le taux de vide (calcul  $KL\text{-}SAS$ , soit par la fonction  $f_1$  (calcul  $KL\text{-}SAS\text{-}f1\text{-}1E\text{-}3$ ).

Les profils de taux de vide et de vitesse (Figure 12.1) pour les trois stations de mesures où le jet rentrant est observé, donnent un certain nombre d'informations. Par exemple, les calculs KL-Reboud et KL-SAS sont très proches en ce qui concerne le taux de vide tandis que les profils de vitesse présentent des différences notables notamment dans l'estimation de l'épaisseur du jet rentrant. En revanche, le calcul KL-Reboud et le calcul KL-mut0 ont des profils de vitesse proches et des taux de vide très différents.

Le même type d'analyse peut-être réalisée sur les profils de pression et de fluctuations de pression en paroi. Les calculs SAS sont proches entre eux et les calculs KL-Reboud et KL-mut0 présentent

| CALCUL              | $\sigma_{entre}$ | Condition         | Pas de           | Nombre de       | Nombre de     | Valeur       | Valeur |
|---------------------|------------------|-------------------|------------------|-----------------|---------------|--------------|--------|
|                     |                  | de sortie         | temps $\Delta t$ | sous-itérations | CFL $N_{CFL}$ | de $k^{(4)}$ | de K   |
|                     |                  |                   |                  | $N_{sous-ite}$  |               |              |        |
| KL-Reboud           | 0.586            | prd, $P = 0.9984$ | 0.02             | 100             | 0.1           | 0.045        | 5      |
| $KL$ - $mut0$       | 0.590            | prd, $P = 0.9984$ | 0.05             | 100             | 0.2           | 0,040        | 4      |
| KL-SAS              | 0.580            | prd, $P = 0.9983$ | 0.05             | 100             | 0.3           | 0.045        | 5      |
| $KL-SAS-f1=10E(-3)$ | 0.577            | prd, $P = 0.9983$ | 0.05             | 100             | 0.2           | 0.050        | 5      |

TABLE 12.2 – Paramètres et conditions physiques des calculs effectués sur le Venturi 4<sup>°</sup> avec les modèles  $k - \ell$ .

un profil de pression proche et un haut niveau de fluctuations.

Les profils du rapport  $\frac{\mu_t}{\mu}$  mettent en évidence de grandes différences entre les modèles. Par exemple au puits 3, le calcul KL-SAS donne un rapport des viscosités environ 30 fois supérieur au calcul KL-Reboud alors que les deux calculs prédisent le même taux de vide moyen.

Pour ces deux calculs, la visualisation de la poche par le gradient de masse volumique (Figure 12.4) indique une dynamique différente de la zone de re-circulation. Dans le cas du calcul  $k - \ell$ Reboud, cette zone présente des structures de vapeur de tailles importantes entrecoupées de zones liquides. Dans le cas du calcul KL-SAS, la zone de re-circulation met en évidence des structures de vapeur et de liquide de tailles plus faibles. De plus, le mélange liquide/vapeur est plus homogène. La différence des structures dans cette zone expliquent la différence du niveau des fluctuations de pression rms relevées entre les deux calculs.

De ces comparaisons, il ressort que :

- pour un même taux de vide moyen, deux calculs peuvent donner des fluctuations de pression et des rapports de viscosité fort différents,
- pour un même profil de vitesse moyen, deux calculs peuvent donner des profils de taux de vide différents,
- la valeur du nombre de cavitation influence le profil de pression moyen mais pas le taux de vide moyen,
- la dynamique de la zone de re-circulation ainsi que les structures diphasiques dans cette zone sont dépendantes du modèle appliqué. Les différences de comportement se retrouvent uniquement sur les fluctuations rms de la pression à la paroi,
- le calcul  $KL-mut0$  est celui qui présente le meilleur accord global avec l'expérience sauf en ce qui concerne les fluctuations rms de pression à la paroi.

Pour la géométrie Venturi 8°, nous avons regroupé les calculs effectués avec le modèle  $k-\ell$  et le modèle de Spalart et Allmaras auxquels différentes corrections/modifications sont appliquées (Tableau 12.3). Les calculs effectués avec d'autres modèles sont rassemblés en annexe B.

Les distributions du nombre de cavitation en entrée (Figure 12.2), les profils de vitesse et de taux de vide (Figure 12.6), de pression et des fluctutations de pression (Figure 12.7) et enfin du rapport des viscosités (Figure 12.8) permettent de tirer les conclusions suivantes :

- les distributions du nombre de cavitation en entrée indiquent que le nombre de cavitation le plus probable est très proche entre les différentes simulations. En revanche, l'allure de la distribution est différente. Dans certains cas (calcul SA-Reboud par exemple) la distribution est centrée autour de la valeur la plus probable comme relevée expérimentalement. Tandis que pour d'autres cas (calculs  $KL-SAS$  et  $KL-mut0$ ) un étalement de la distribution vers des nombres de cavitation supérieurs à 2,1 est relevé.
- l'obtention d'un profil de pression en accord avec l'expérience n'est pas corrélé avec un profil de taux de vide lui aussi en accord avec l'expérience (voir calcul SA-Reboud),
- les calculs qui sont capables de convecter des lâchers de vapeur jusqu'au puits de mesure 3 (calculs KL-mut0 et KL-SAS) sont ceux qui sous-estiment le plus la recompression en

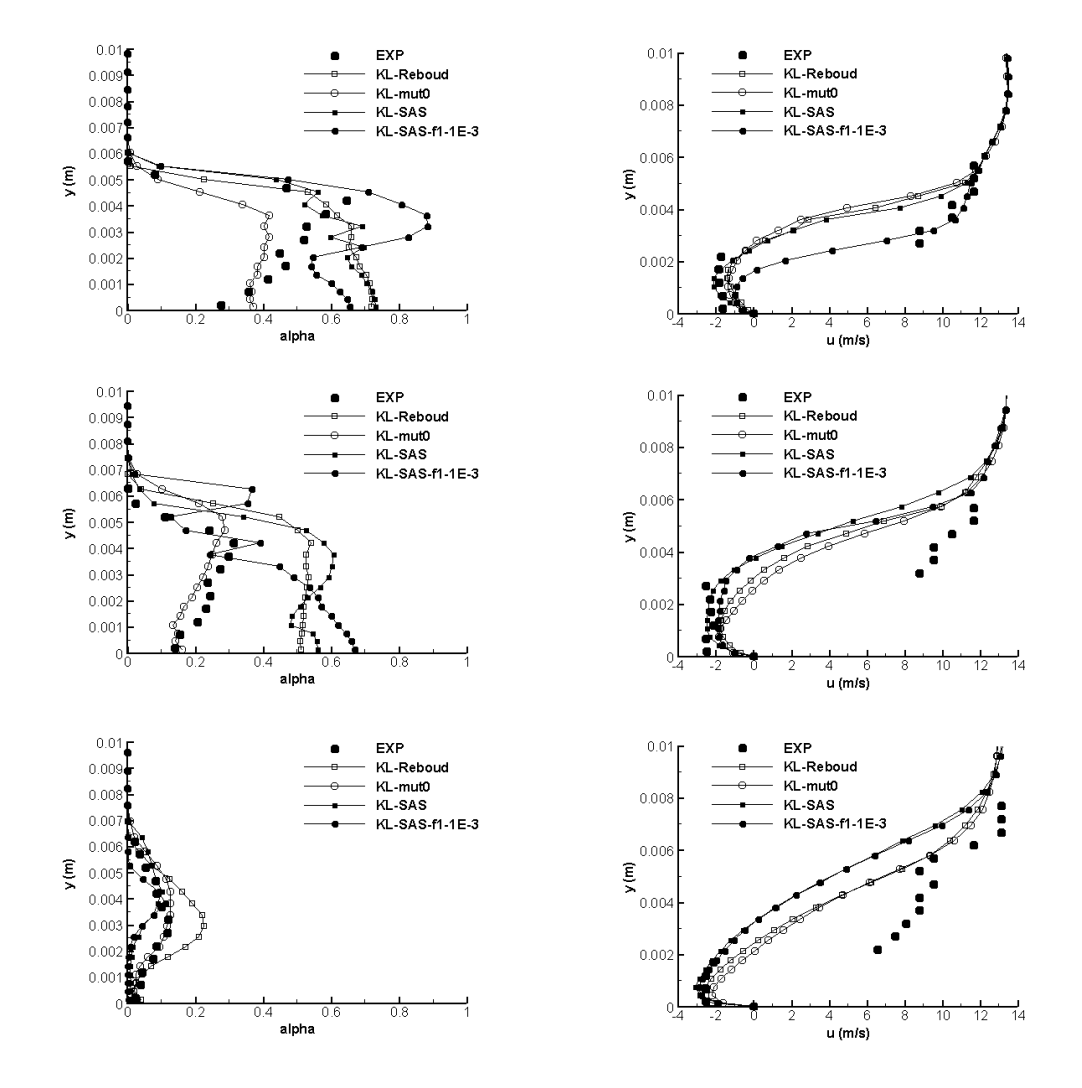

Figure 12.1 – Profil de taux de vide (gauche) et de vitesse (droite) aux stations 3 à 5 (de haut en bas) (Venturi 4<sup>°</sup>).

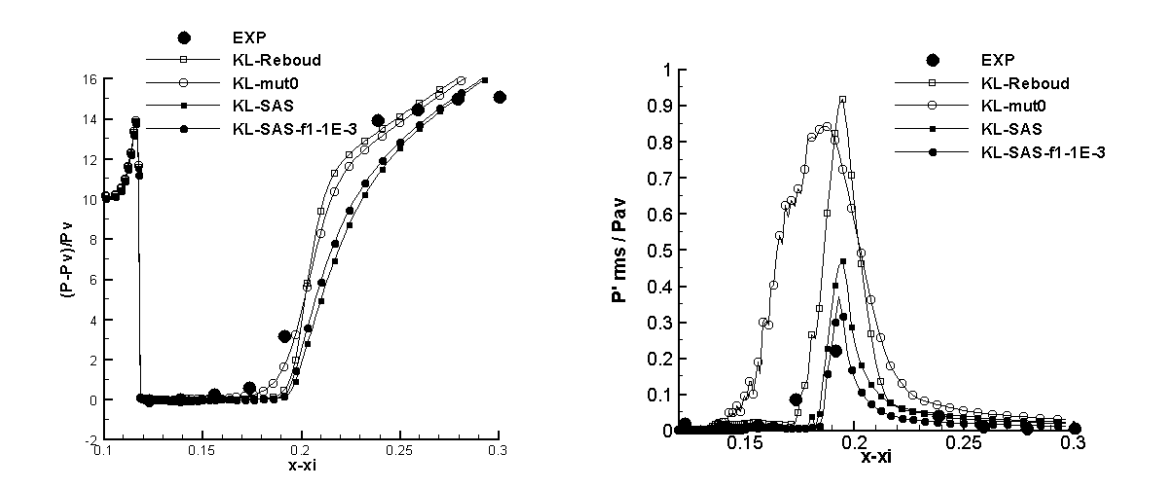

FIGURE 12.2 – Pression (gauche) et Prms (droite) (Venturi 4°).

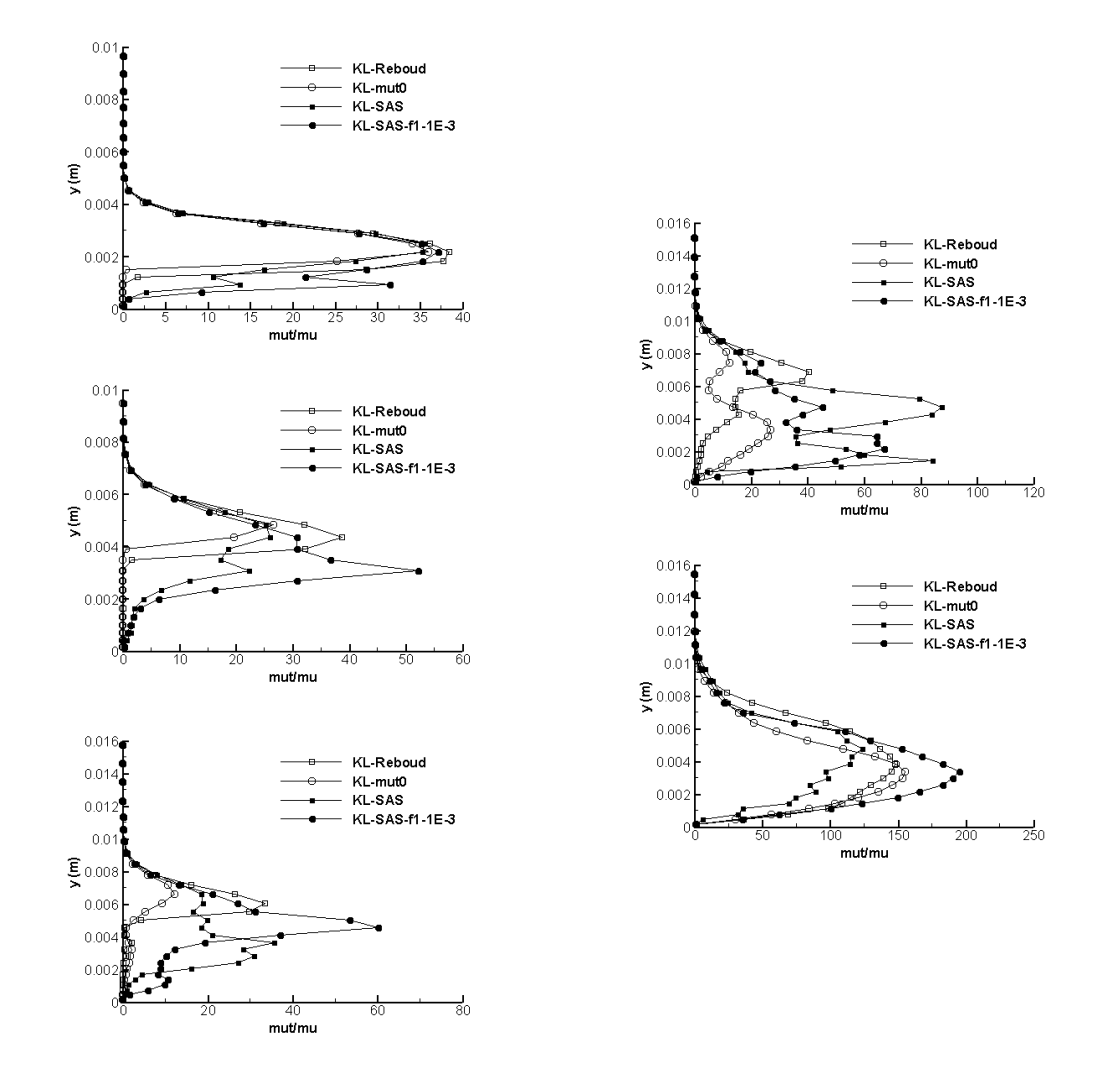

FIGURE 12.3 – Profil du rapport  $\frac{\mu_t}{\mu}$  aux stations 1 à 3 (gauche) et 4 et 5 (droite) (Venturi 4°).

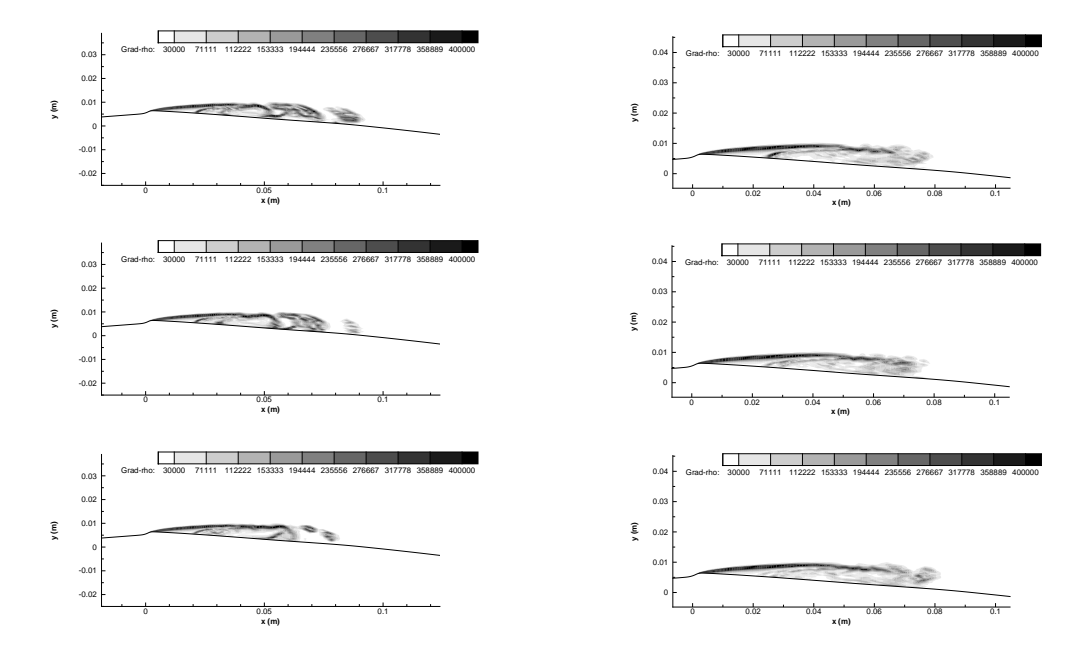

Figure 12.4 – Visualisation à trois instants diffférents de la poche de cavitation par le module du gradient de la masse volumique : calcul KL-Reboud (gauche) et calcul KL-SAS (droite).

| CALCUL               | $\sigma_{entree}$ | Condition         | Pas de           | Nombre de        | Nombre de     | Valeur       | Valeur |
|----------------------|-------------------|-------------------|------------------|------------------|---------------|--------------|--------|
|                      |                   | de sortie         | temps $\Delta t$ | sous-itérations  | CFL $N_{CFL}$ | de $k^{(4)}$ | de K   |
|                      |                   |                   |                  | $N_{sous - ite}$ |               |              |        |
| KL-Reboud            | 1.99              | nrd, $M = 0.0380$ | 0.02             | 150              | 0.1           | 0,050        | 7      |
| $KL$ - $mut0$        | 1.95              | nrd, $M = 0.0380$ | 0.02             | 150              | 0.1           | 0.055        | 10     |
| KL-SAS               | 1.95              | nrd, $M = 0.0380$ | 0.01             | 150              | 0,1           | 0.050        | 6      |
| $KL$ -SAS-f1=10E(-4) | 1,99              | nrd, $M = 0.0380$ | 0.01             | 150              | 0.1           | 0,050        | 8      |
| SA-Reboud            | 2.05              | nrd, $M = 0.0365$ | 0.02             | 100              | 0.1           | 0.050        | 6,5    |
| SA-SAS               | 2.03              | nrd, $M = 0,0380$ | 0.01             | 150              | 0.1           | 0,050        | 6      |

TABLE 12.3 – Paramètres et conditions physiques des calculs effectués sur le Venturi 8° avec les modèles  $k - \ell$  et de Spalart et Allmaras.

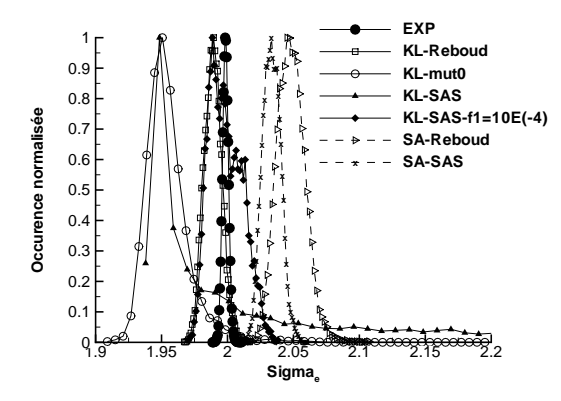

Figure 12.5 – PDF du nombre de cavitation en entrée  $\sigma_{entree}$  (Venturi 8<sup>°</sup>).

aval de la poche et qui sur-estiment le plus les fluctuations de pression,

- l'obtention d'un profil de vitesse identique entre deux calculs ne se traduit pas obligatoirement par un profil de taux de vide identique (puits 1, calculs KL-Reboud et KL-SAS),
- un rapport des viscosités proche ne conduit pas à des profils de taux de vide et de vitesse identiques (puits 2, calculs SA-SAS et SA-Reboud),
- aucun calcul ne présente un accord global avec l'expérience sur l'ensemble des quantités analysées.

L'étude de ces deux géométries met en évidence la nécessité d'appliquer d'une manière ou d'une autre une réduction de la viscosité turbulente dans la zone de mélange liquide/vapeur afin de capturer la zone de re-circulation. En revanche, aucun des différents modèles utilisés ne conduit à l'obtention de résultats en accord avec l'expérience sur l'ensemble des quantités analysées. Par conséquent, la capture du jet rentrant n'est pas une condition suffisante pour simuler la dynamique de la poche.

De plus, il est difficile de définir une quantité de référence pour comparer les modèles entre eux. Les quantités moyennes ne sont pas suffisantes puisque comme nous venons de le montrer, les profils de pression peuvent être en accord avec l'expérience mais les profils de taux de vide non et inversement.

Si on considère que les fluctuations de pression rms et la distribution du nombre de cavitation en entrée  $\sigma_{entree}$  sont des quantités qui contiennent davantage d'informations que les profils moyens alors dans le cas où un jet rentrant est capturé, ces quantités peuvent servir de référence pour la discrimination des calculs. Dans ce cas, le modèle  $k − ℓ$  SAS est celui qui fournit les meilleurs résultats lorsque le terme SAS est activé avec la fonction  $f_1$ . On rappelle tout de même que le

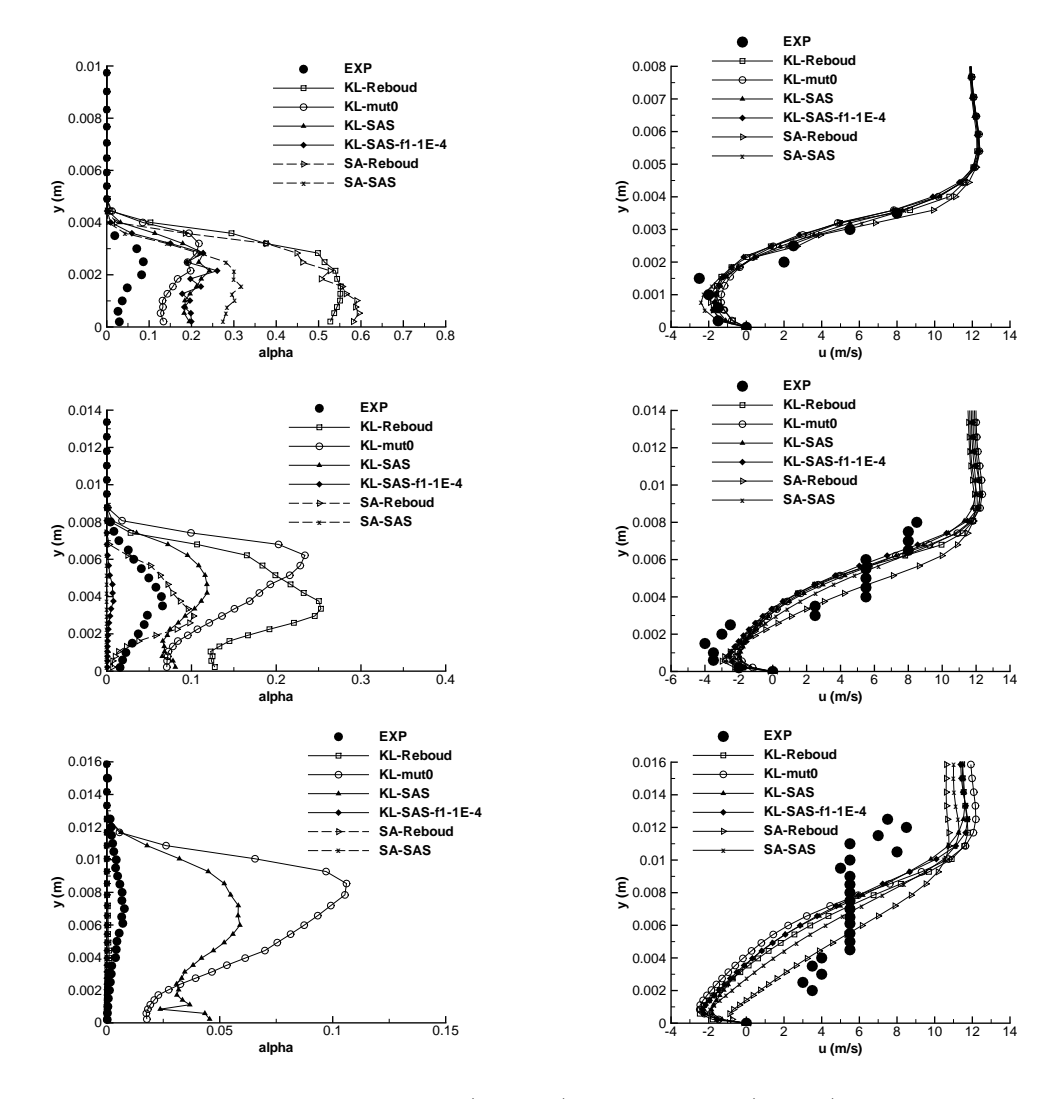

Figure 12.6 – Profil de taux de vide (gauche) et de vitesse (droite) aux stations 1 à 3 (de haut en bas) (Venturi 8°).

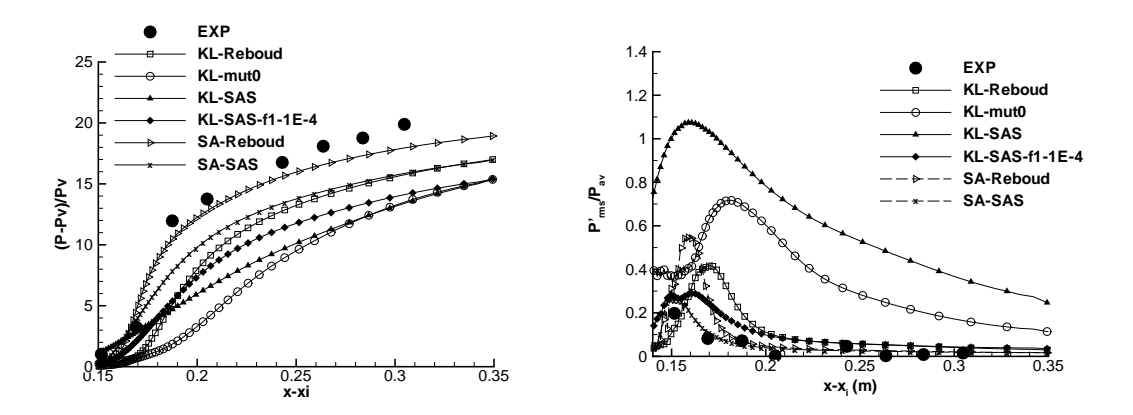

FIGURE 12.7 – Pression moyenne (gauche) et  $P_{rms}$  (droite) (Venturi  $8^{\circ}$ ).

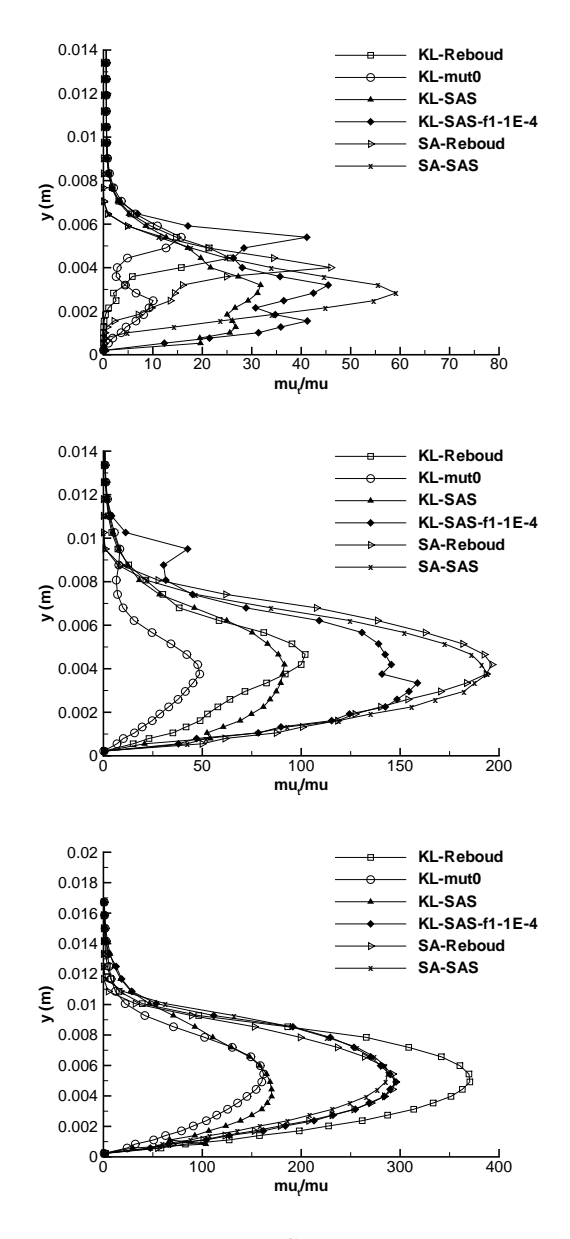

FIGURE 12.8 – Profil du rapport  $\frac{\mu_t}{\mu}$  aux stations 1 à 3 (Venturi 8°).

choix du seuil pour cette fonction est modifié entre les deux géométries. De plus, la correction de Reboud qui sur-estime fortement les fluctuations sur le Venturi 4 ◦ , est proche du modèle k − ℓ SAS sur le Venturi 8 ◦ . Il apparaît donc que ces quantités sont elles aussi insuffisantes pour discriminer correctement les calculs mais sont un pas supplémentaire dans l'analyse des modèles.

# 12.3 Analyses prospectives

Au-delà des quantités mesurées expérimentalement, des quantités supplémentaires ont été analysées pour certains calculs. Ces quantités sont :

- les fluctuations du taux de vide et de la vitesse longitudinale,
- la distribution de la vitesse longitudinale en différents points de l'écoulement,
- la comparaison des profils de vitesse moyenne et plus probable,
- la comparaison entre l'énergie cinétique résolue et l'énergie cinétique modélisée.

L'étude de ces quantités impose un traitement statistique des signaux issus des différentes simulations. Ce traitement pose problème puisqu'il est effectué sur des simulations réalisées à l'aide de modèles moyennés de type RANS. Ces modèles sont par définition valables uniquement pour des écoulements stationnaires. La résolution d'écoulements instationnaires est théoriquement possible à condition que l'instationnarité de l'écoulement résulte d'un forçage externe. Dans ce cas, le forçage n'est pas la conséquence d'un processus hydrodynamique et les équations de la mécanique des fluides sont moyennées sur la période du forçage et non plus sur une période infinie. Ce type de moyenne s'appelle une moyenne de phase [77].

A contrario, si l'instationnarité de l'écoulement provient d'un processus hydrodynamique, seule l'approche filtrée de type LES est théoriquement capable de capturer correctement le phénomène. Cependant, la structure des équations moyennées et filtrées est pratiquement la même. Elle est strictement identique si dans le cadre des équations filtrées, le filtre est idempotent. Par conséquent, l'application des équations moyennées de type RANS à un écoulement instationnaire revient à résoudre un jeu d'équations auquel un filtre en temps dont la taille est inconnue, a été appliquée. L'approche des modélisations hybrides est basée sur cette interprétation des équations RANS instationnaires.

Dans le cas d'une telle interprétation, les critères de résolution et de convergence sont communes à l'approche filtrée. Dans notre cas, le manque de données statistiques provenant de l'expérience ne permet pas de trancher sur le niveau de résolution et le degré de convergence des différents calculs. De plus, la structure des maillages ainsi que le choix d'une résolution 2D des écoulements empêchent théoriquement la résolution des structures turbulentes puisque le processus turbulent de cascade d'énergie est tri-dimensionnel. Enfin, à part dans le cas des modèles hybrides conçus pour adapter le niveau de turbulence modélisée en fonction du niveau de turbulence résolue, les autres approches conservent le même modèle de turbulence quelque soit le pourcentage du spectre résolu.

A partir de ces remarques, l'analyse statistique est marquée de plusieurs vides théoriques et ne peut être correctement validée par une confrontation avec les résultats expérimentaux. Cette analyse est menée dans le but de :

- souligner les différences entre les divers modèles de turbulence et les limites de ces modèles,
- mettre en avant la nécessité d'augmenter le contenu informationnel des simulations et des expériences,
- ouvrir la discussion sur l'interprétation des résultats provenant de simulations instationnaires.

#### 12.3.1 Venturi  $4^\circ$

Dans le cas du Venturi 4<sup>°</sup>, trois calculs ont fait l'objet de ces analyses supplémentaires :

- un calcul k − ℓ standard,
- un calcul k − ℓ avec la correction de Reboud,

– un calcul k − ℓ SAS dont le terme SAS est activé avec le taux de vide.

La figure 12.9 compare les fluctuations rms du taux de vide et de la vitesse. On remarque que tant que le jet rentrant n'est pas capturé, les fluctuations rms sont nulles. En revanche, lorsque le jet rentrant est présent, des fluctuations de taux de vide et de vitesse sont observées. Ces fluctuations sont positionnées au niveau de la zone de cisaillement du profil de vitesse moyen.

A la station 3, les fluctuations du taux de vide et de vitesse sont proches entre le calcul  $k - \ell$ Reboud et le calcul  $k - \ell$  SAS. Les fluctuations de taux de vide sont de l'ordre de 15 % et les flucutations de vitesse sont de l'ordre de la vitesse moyenne dans la zone de cisaillement.

A la station 4, les fluctuations du taux de vide sont de l'ordre de 40 % au maximum pour le calcul  $k - \ell$  Reboud et de 20 % pour le calcul  $k - \ell$  SAS. De même, les fluctuations de vitesse sont supérieures dans le cas du calcul avec la correction de Reboud.

A la station 5, les fluctuations de taux de vide et de vitesse sont équivalentes pour les calculs k − ℓ standard et SAS. Celles du taux de vide ne dépassent pas 0,15 ce qui correspond à environ 30 % de la valeur moyenne, celles de vitesse sont inférieures à 1 m/s. Dans le cas du calcul avec la correction de Reboud, le niveau des fluctuations est bien plus élevé. Elles atteignent 70 % de la valeur moyenne pour le taux de vide et un maximum de 2 m/s pour la vitesse.

Les fluctuations de vitesse étant relativement importantes dans la zone de cisaillement, nous avons également regardé (pour les calculs  $k - \ell$  SAS et Reboud) les distributions de vitesse dans cette zone et comparé les profils de vitesse moyen et plus probable (Figure 12.10).

Aux stations de mesure 1 et 2, les profils de vitesse moyen et plus probable (non présentés ici) sont identiques puisque les distributions de vitesse sont gaussiennes et faiblement étendues.

Aux puits 3, 4 et 5, les distributions de vitesse sont relevées aux points 8 et 10 à partir de la paroi (Figures 12.11, 12.12 et 12.13). A ces puits, les profils de vitesse moyen et plus probable sont confondus dans le cas du calcul SAS, tandis que des différences notables (supérieure à 1 m/s) sont relevées avec le calcul Reboud. La différence de comportement entre les deux modèles est confirmé par les distribution de vitesse. Dans le cas du modèle  $k - \ell$  SAS, les distributions sont de type gaussiennes. Dans le cas du modèle  $k - \ell$  Reboud, la vitesse la plus probable n'est pas évidente à définir. En effet, sur une plage de vitesse de 2 m/s environ, les évenements ont une probabilité élevée. A titre d'exemple, à la station 4 et au point 8 (Figure 12.12), quatre évènements ont des probabilités proches :

- $u = -2, 7$  m/s, 158 occurences,
- $u = -2.2$  m/s, 152 occurences,
- $u = -2$  m/s, 233 occurences,
- $u = -1, 1$  m/s, 208 occurences.

Au puits 5, il apparaît même deux groupes de vitesse la plus probable (Figure 12.13) : un groupe autour de  $-0.8$  m/s et un groupe autour de  $2.5$  m/s.

Par conséquent, la notion de valeur la plus probable est sujette à interrogation, en particulier nous n'avons pas vérifié si cette valeur dépend de la période d'acquisition du signal.

La comparaison entre l'énergie cinétique résolue et l'énergie cinétique donnée par le modèle (k) est présentée sur la figure 12.14 pour les stations 2 à 5. Dans le cadre de l'approche (U)RANS, le champ de vitesse se décompose en trois parties :

$$
u = \overline{u} + \overline{u}' + u'
$$

ou  $\overline{u} + \overline{u}'$  correspond au champ résolu et  $u'$  au champ modélisé. L'énergie cinétique turbulente résolue est :  $K = \frac{1}{2}$  $\frac{1}{2}\overline{u}'\overline{u}'$ . A la station 2, les calculs  $k - \ell$  Reboud et SAS mettent en avant un comportement particulier. Pour ces deux calculs, l'énergie cinétique donnée par le modèle est maximale à la frontière entre la poche et l'écoulement extérieur. Dans cette zone l'énergie cinétique résolue est pratiquement nulle. Cette répartition entre énergie cinétique modélisée et résolue s'inverse dans la poche avec un niveau d'énergie cinétique résolue supérieure d'un facteur 10 par rapport à l'énergie modélisée. Ce comportement se retrouve au puits 3 pour le calcul Reboud et au puits 4 pour les calculs  $k - \ell$  standard et Reboud.

#### 12.3.2 Venturi 8 ◦

Pour le Venturi 8 ◦ , deux calculs ont été traités :

- un calcul k − ℓ avec la correction de Reboud,
- un calcul k − ℓ SAS avec activation du terme SAS par le taux de vide.

Les fluctuations de taux de vide et de vitesse aux trois stations de mesures sont représentées sur la figure 12.15 accompagnées des profils moyens.

Au puits 1, les fluctuations de taux de vide sont supérieures à 20 % de la valeur moyenne et les fluctuations de vitesse dans la zone de cisaillement sont de 1 m/s pour le calcul avec la correction de Reboud et de 3 m/s par seconde pour le calcul  $k - \ell$  SAS.

Au puits 2, les fluctuations du taux de vide sont égales aux valeurs moyennes pour les deux calculs et les fluctuations de vitesse sont supérieures à 1 m/s.

Au puits 3, les fluctuations du taux de vide sont supérieures aux valeurs moyennes notamment pour le calcul  $k - \ell$  SAS dont les fluctuations de vitesse sont toujours de 1 m/s alors qu'elles ne sont plus que de 0,5 m/s pour le calcul  $k - \ell$  Reboud.

Les profils de vitesse moyen et plus probable sont tracés sur la figure 12.16. Les différences se font jour au niveau de la zone de cisaillement et dans la zone de re-circulation pour les deux calculs. En certains points, les différences sont supérieures à 2 m/s. Expérimentalement (Figure 12.17), les différences entre profils moyen et plus probable sont plus marquées. En particulier le profil moyen lisse les événements extrêmes relevés sur le profil de vitesse plus probable. Ces différences s'expliquent à partir des distributions de la vitesse longitudinale dans la zone de la poche.

Les distributions de vitesse expérimentales (Figure 12.17) et numériques (Figures 12.18, 12.19 et 12.20) sont comparées.

Expérimentalement, les distributions de vitesse aux trois puits de mesure montrent la présence de deux zones : une zone avec des vitesses positives et une zone avec des vitesses négatives. La probabilité de vitesse autour de zéro est nulle. Cette répartition des vitesses s'explique par le fait qu'une vitesse proche de zéro ne peut être détectée avec le système expérimental de bisonde optique. Par conséquent, l'interprétation de ces résultats n'est pas aisée. Cependant, on remarque :

- l'allure en double pic des distributions de vitesse. Les distributions ne sont pas gaussiennes.
- un étalement des vitesses sur un large spectre. Par exemple au puits 2, la probabilité des vitesses de -8 m/s et +8 m/s sont equiprobables.

Pour les calculs, les distributions sont relevées à deux altitudes différentes correspondant aux points 5 ( $y = 1$  mm) et 10 ( $y = 2.5$  mm) à partir du plancher. On s'aperçoit que ces distributions ne sont pas gaussiennes et s'étalent sur des plages de vitesse importantes surtout au point 10. Entre les deux calculs, les distributions sont différentes :

- le calcul k − ℓ Reboud présente une distribution de vitesse à large spectre pour laquelle la notion de valeur la plus probable n'est pas évidente à relever comme dans le cas du Venturi 4 ◦ .
- le calcul k − ℓ SAS présente plutôt une distribution avec un pic situé dans la zone des vitesse négatives et un étalement de la distribution vers les vitesses positives. Ces vitesses ont une probabilité bien plus faible que les vitesses négatives. La distribution de vitesse n'est pas symétrique.

L'énergie cinétique résolue et l'énergie cinétique modélisée sont représentées pour les deux calculs sur la figure 12.21. Comme dans le cas du Venturi 4°, on remarque que l'énergie cinétique résolue

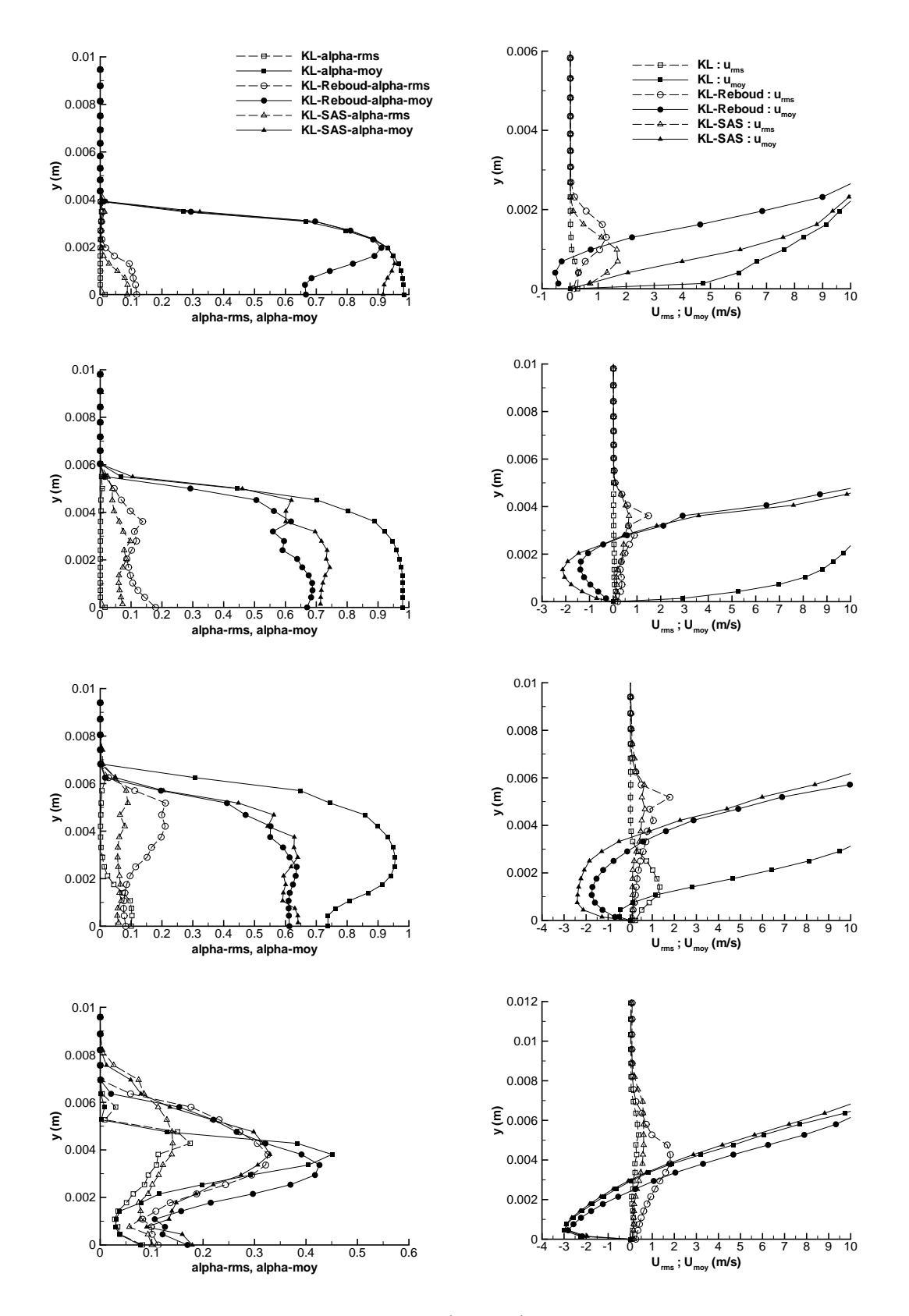

Figure 12.9 – Taux de vide moyen et rms (gauche) et vitesse longitudinale moyenne et rms  $(drotite)$  (Station 2 (haut) à 5 (bas), Venturi 4<sup>o</sup>).

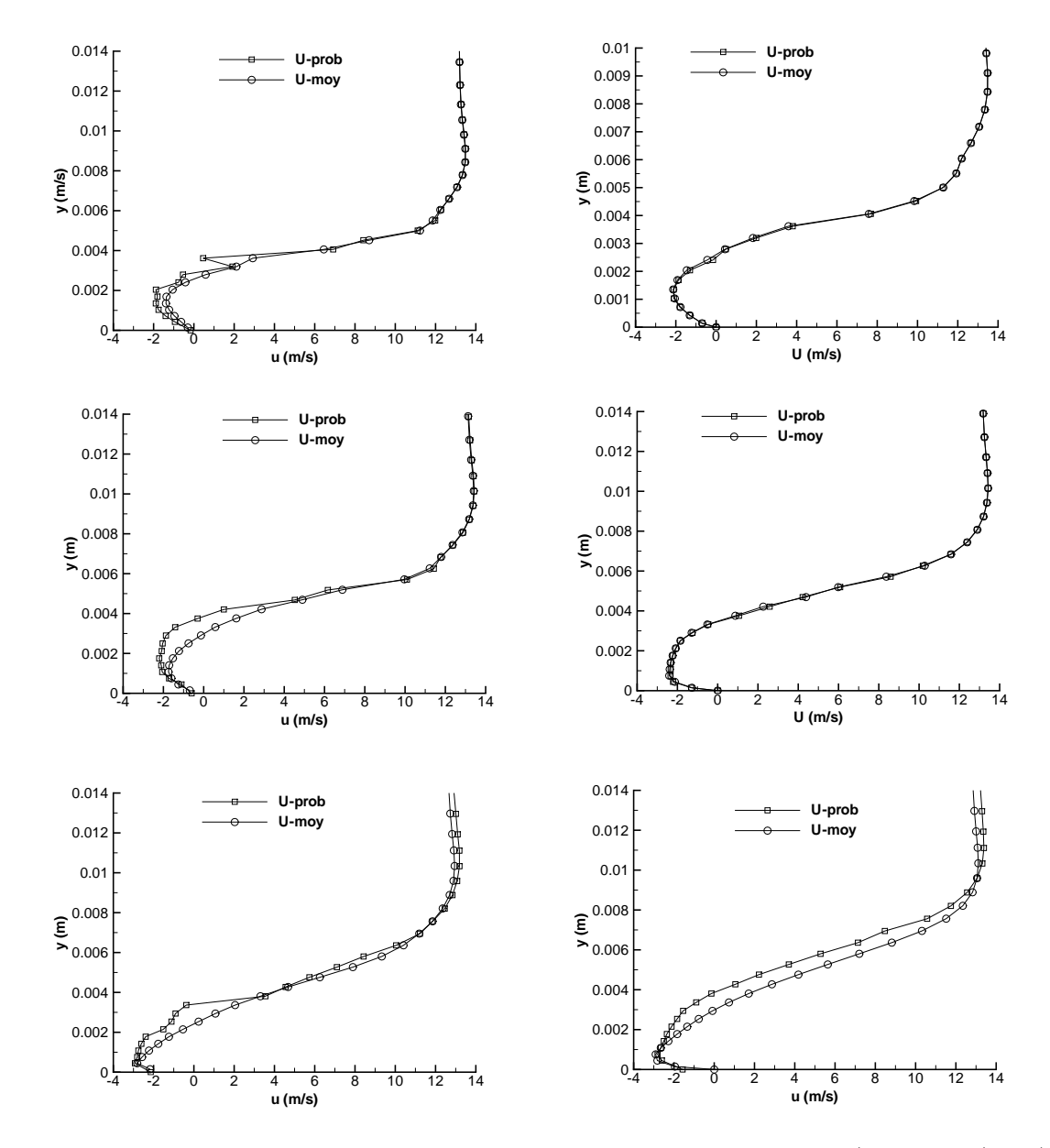

Figure 12.10 – Profils de vitesse longitudinale moyen et plus probable (station 3 (haut) à 5 (bas)) : calculs  $k - \ell$  Reboud (gauche) et SAS (droite) (Venturi 4°).

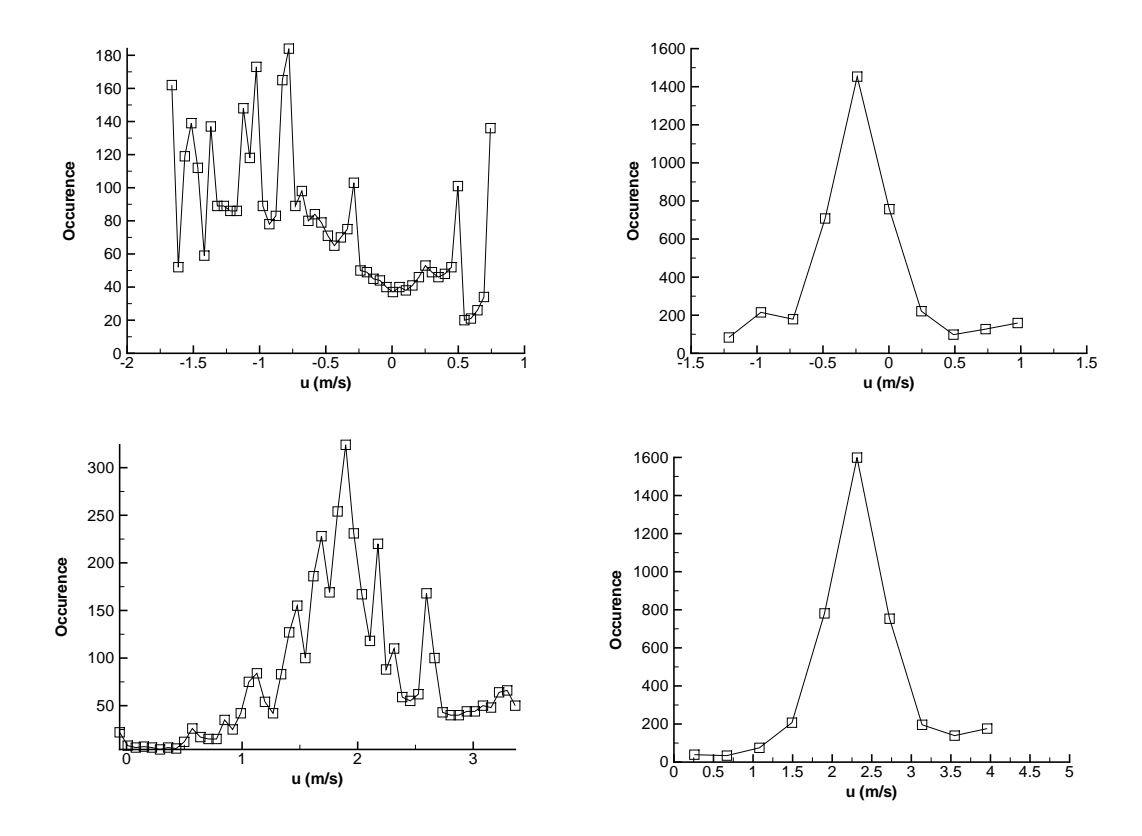

Figure 12.11 – Distribution de la vitesse longitudinale (station 3, point 8 (haut), 10 (bas)) : calculs  $k - \ell$  Reboud (gauche) et SAS (droite) (Venturi 4°).

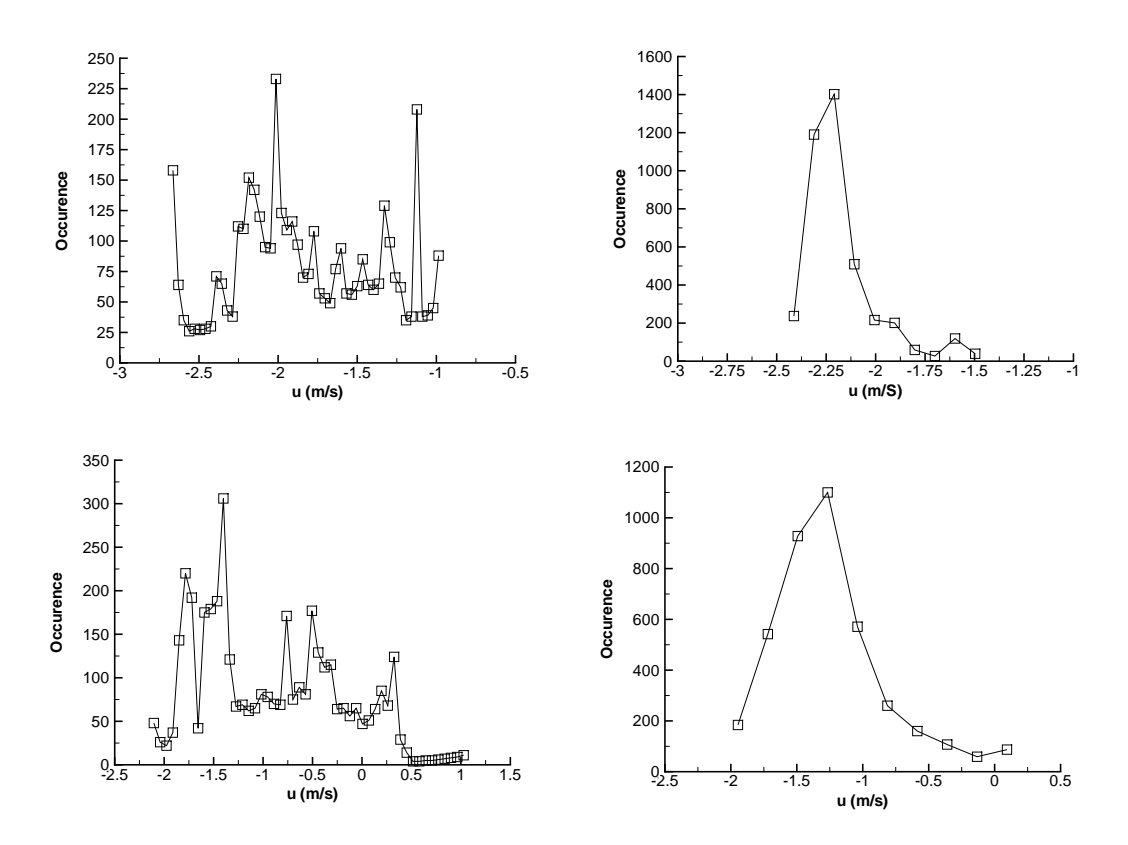

Figure 12.12 – Distribution de la vitesse longitudinale (station 4, point 8 (haut), 10 (bas)) : calculs  $k - \ell$  Reboud (gauche) et SAS (droite) (Venturi 4°).

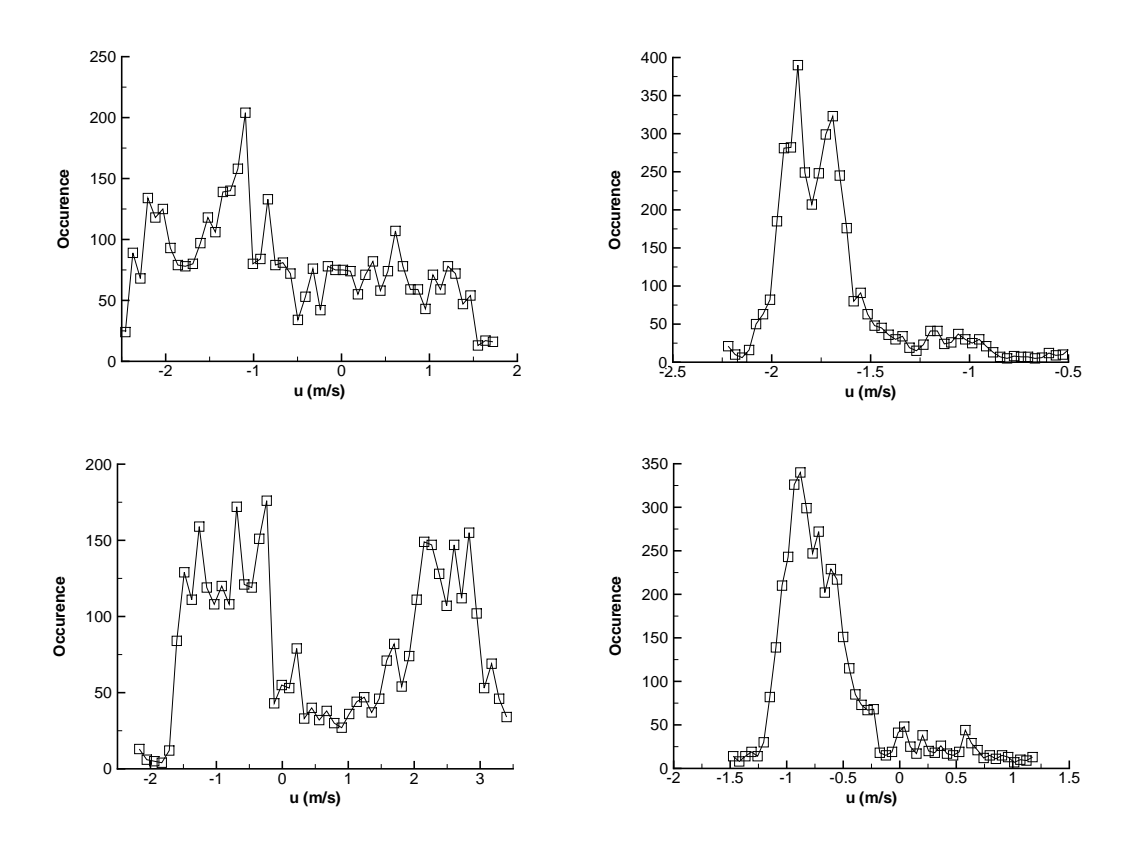

Figure 12.13 – Distribution de la vitesse longitudinale (station 5, point 8 (haut), 10 (bas)) : calculs  $k - \ell$  Reboud (gauche) et SAS (droite) (Venturi 4°).

est au puits 1 supérieure à l'énergie cinétique modélisée. Au puits 2, l'énergie cinétique résolue représente environ 20 à 25 % de l'énergie cinétique donnée par le modèle. Enfin, au puits 3 où le taux de vide est pratiquement nul la part de l'énergie résolue descend sous les 10 %.

#### 12.3.3 Conclusion

L'analyse approfondie de différentes quantités dans le cas de simulations réalisées avec le modèle k−ℓ couplé avec la correction de Reboud ou l'approche SAS permet de tirer les remarques suivantes :

- le niveau des fluctuations de taux de vide et de vitesse lors de la capture du jet rentrant est de l'ordre de grandeur du champ moyen (en particulier sur le Venturi 8 ◦ ).
- les profils de vitesse moyen et plus probable sont marqués par quelques différences dans la zone de re-circulation mais sans commune mesure avec les différences relevées expérimentalement.
- les distributions de vitesse longitudinale dans la poche mettent en évidence la différence de comportement entre les modèles de turbulence. Le modèle k − ℓ avec la correction de Reboud implique une distribution de vitesse avec un plateau (étalé sur un interval de 2 à 3 m/s) d'évènements ayant des probabilités très proches. Le modèle  $k - \ell$  SAS présente une distribution avec un pic parfaitement marqué et une asymétrie de la distribution vers les vitesses positives. Par conséquent deux calculs qui prédisent des quantité moyennes proches (voir le taux de vide des calculs  $k - \ell$  SAS et Reboud sur le Venturi 4°) peuvent avoir des comportements dynamiques de la poche de cavitation fortement différentes. Cette remarque rejoint celle déjà faite à partir de l'analyse des fluctuations de pression rms à la paroi.
- la part de l'énergie cinétique résolue dans la poche est dans certains cas supérieure à

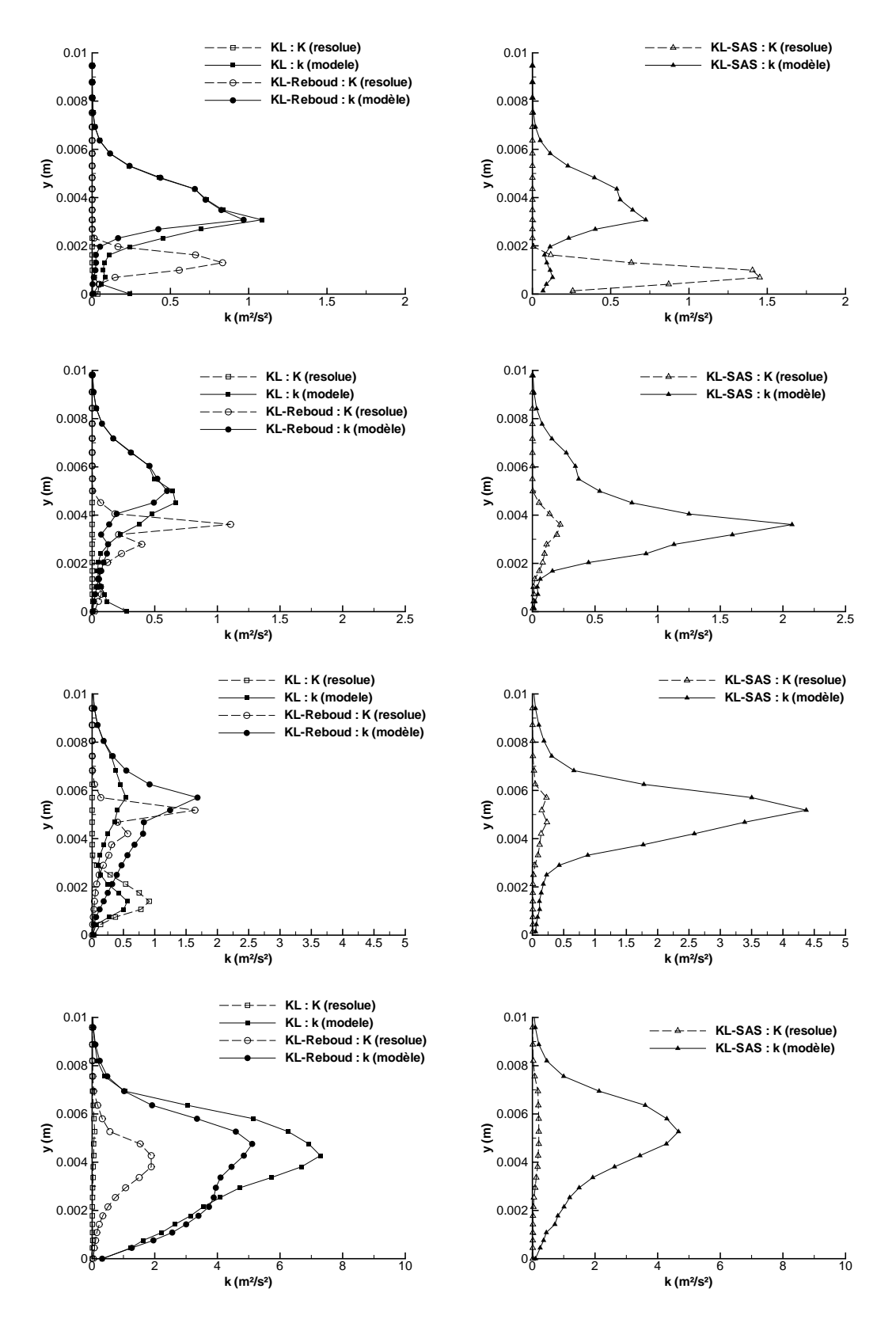

FIGURE 12.14 – Energie cinétique résolue et modélisée : station 2 (haut) à 5 (bas) (Venturi 4<sup>o</sup>).

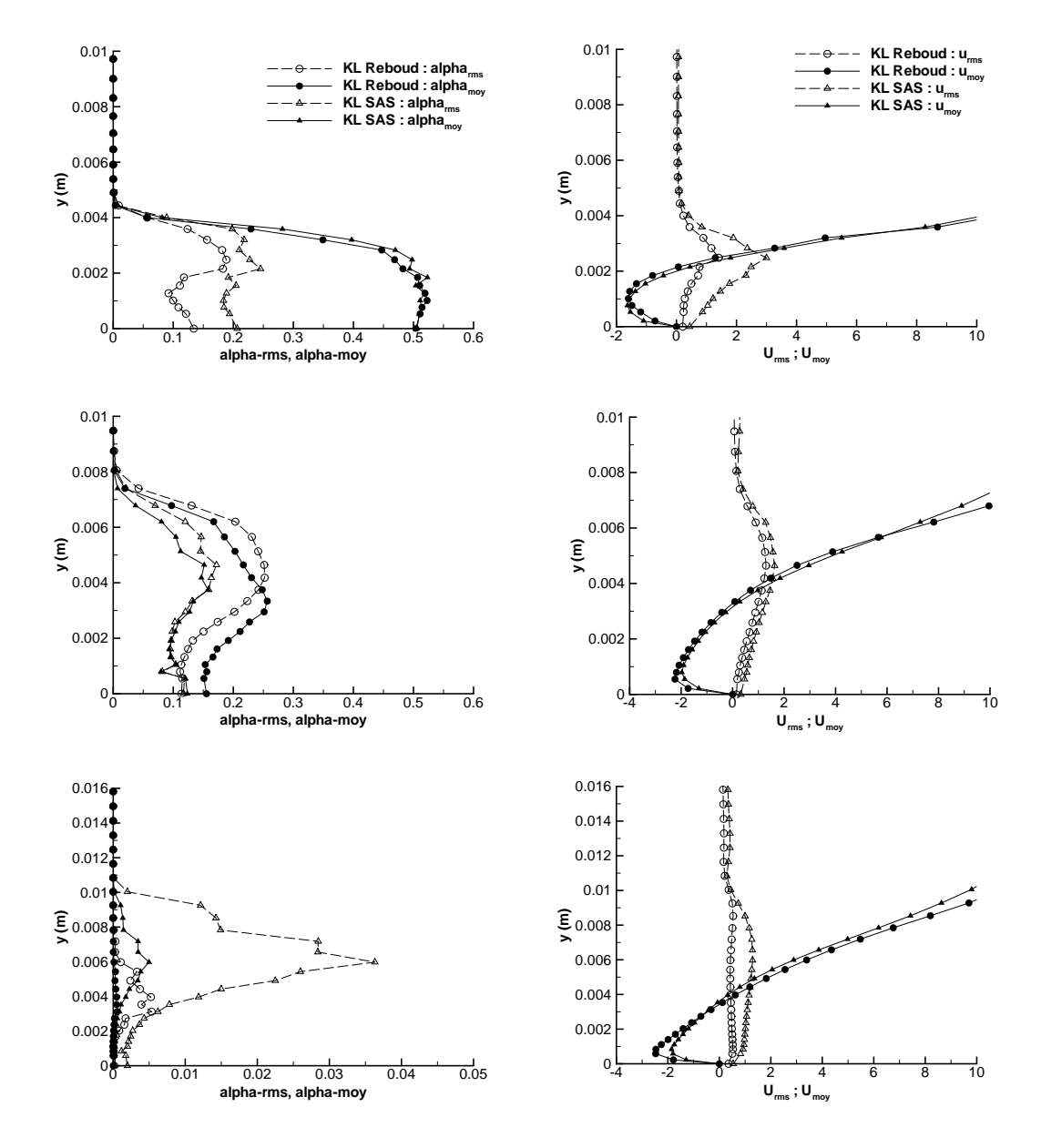

Figure 12.15 – Taux de vide moyen et rms (gauche) et vitesse longitudinale moyenne et rms  $(drotite)$  (Station 1 (haut) à 3 (bas), Venturi  $8^{\circ}$ ).

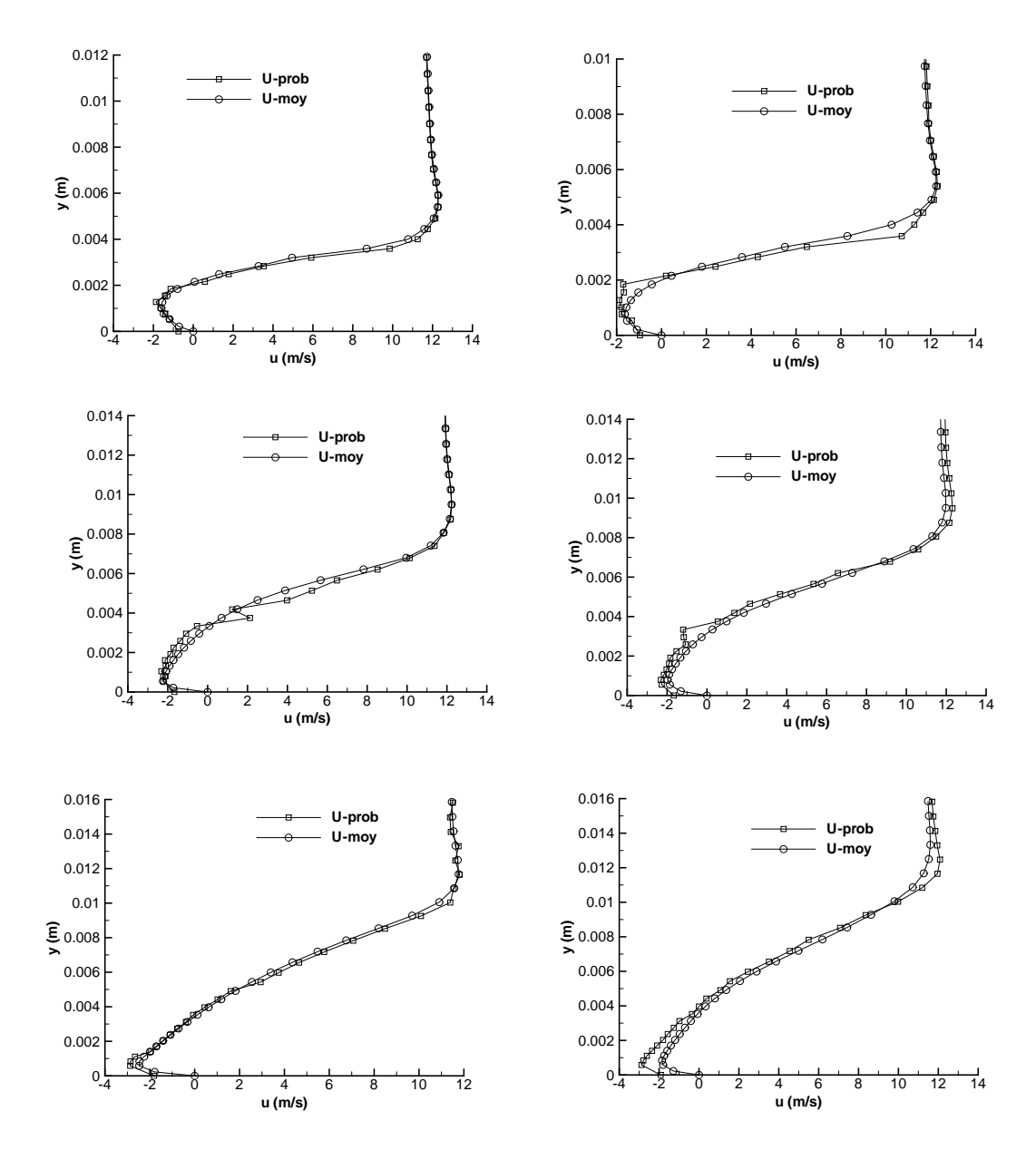

Figure 12.16 – Profils de vitesse longitudinale moyen et plus probable (station 1 (haut) à 3 (bas)) : calculs  $k - \ell$  Reboud (gauche) et SAS (droite) (Venturi  $8^{\circ}$ ).

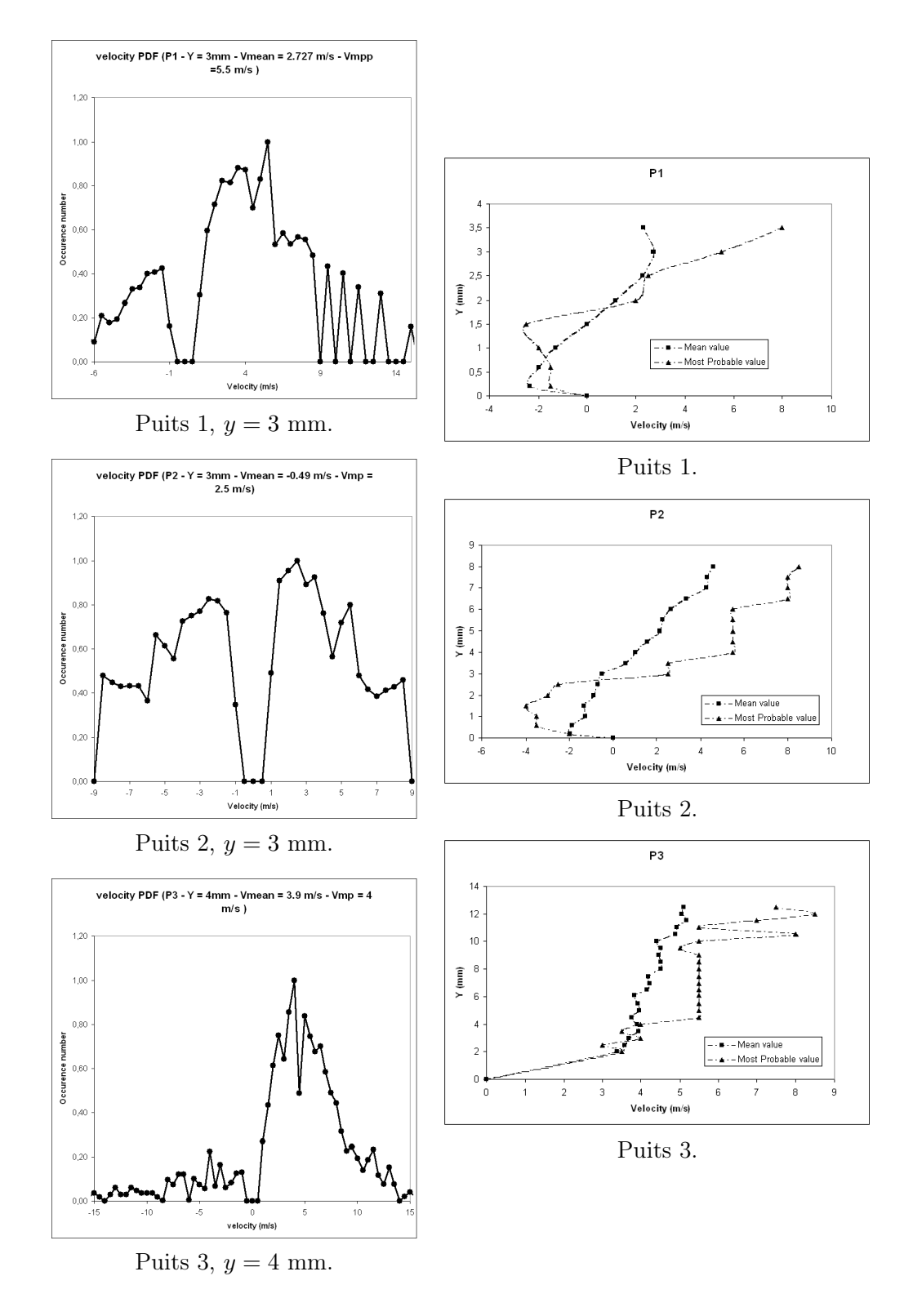

Figure 12.17 – Distributions de la vitesse longitudinale relevées expérimentalement aux trois puits de mesure (gauche) et comparaison entre les profils de vitesse moyen et plus probable (droite) (Venturi 8 ◦ ).

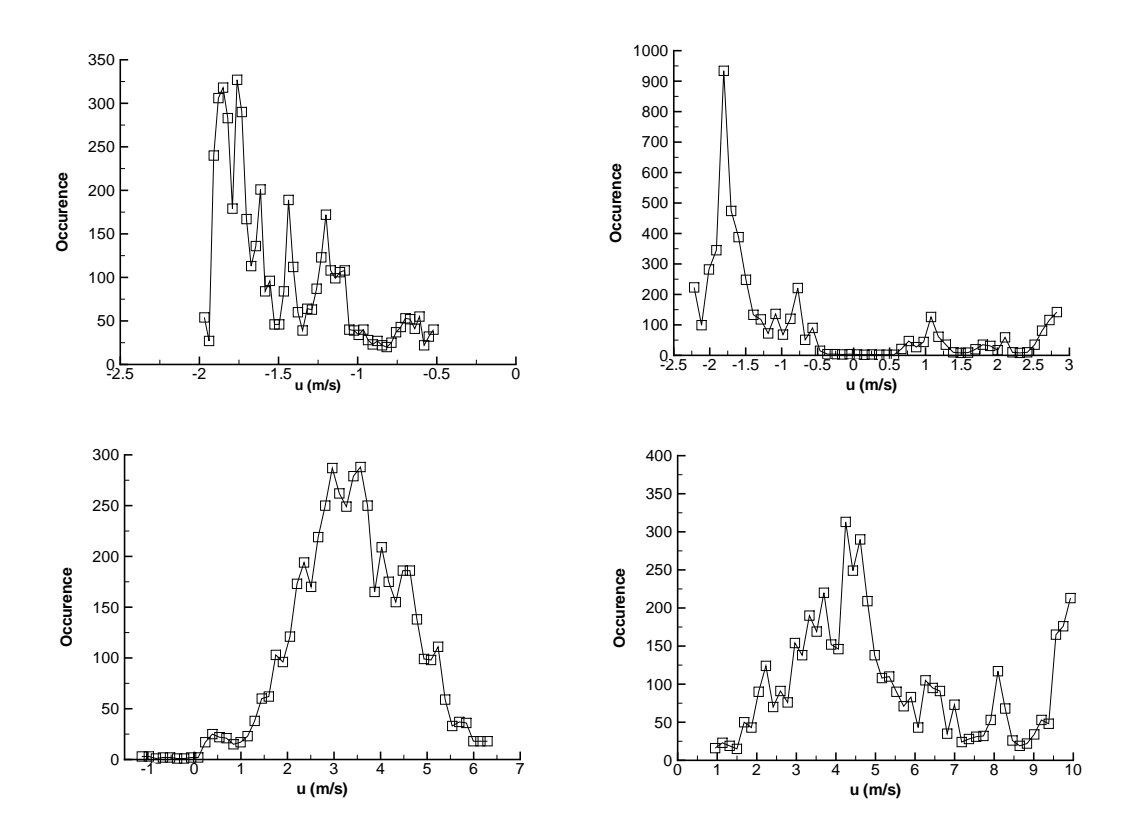

Figure 12.18 – Distribution de la vitesse longitudinale (station 1, point 5 (haut) et 10 (bas)) : calculs  $k - \ell$  Reboud (gauche) et SAS (droite) (Venturi  $8^{\circ}$ ).

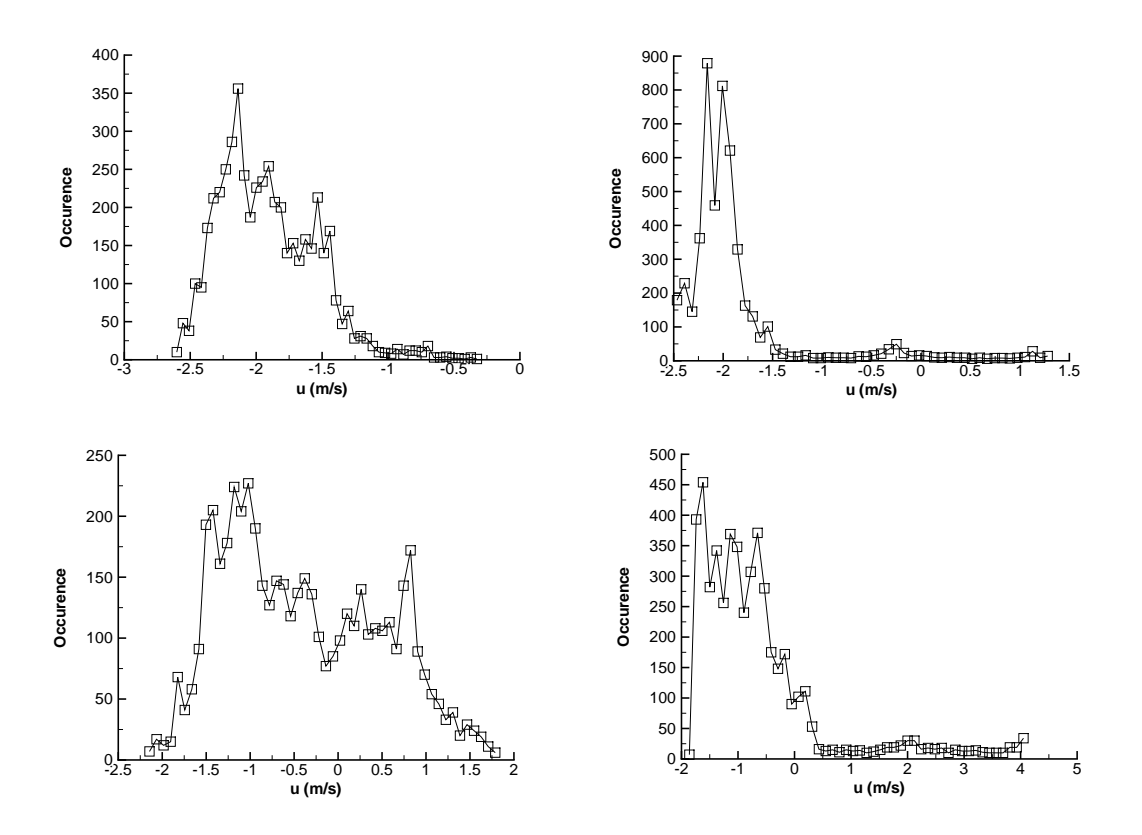

Figure 12.19 – Distribution de la vitesse longitudinale (station 2, point 5 (haut) et 10 (bas)) : calculs  $k - \ell$  Reboud (gauche) et SAS (droite) (Venturi  $8^{\circ}$ ).

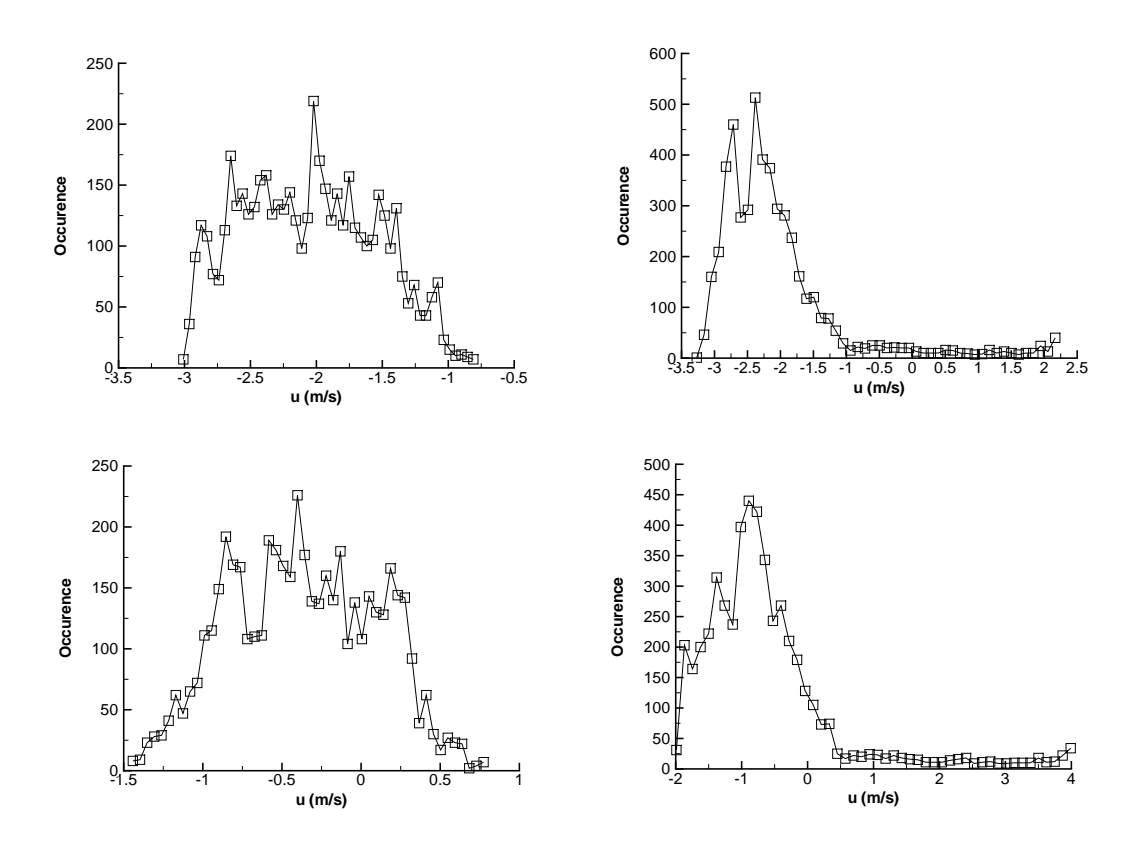

Figure 12.20 – Distribution de la vitesse longitudinale (station 3, point 5 (haut) et 10 (bas)) : calculs  $k - \ell$  Reboud (gauche) et SAS (droite) (Venturi  $8^{\circ}$ ).

l'énergie cinétique fournie par le modèle.

Ces remarques amènent à un certain nombre de conclusions.

L'analyse approfondie (à travers les distributions ou les moyennes des fluctuations...) de différentes variables (taux de vide, vitesse, quantités turbulentes...) est nécessaire pour mieux comprendre la dynamique de la poche. Cette analyse est un moyen de discriminer les modèles de turbulence entre eux alors que la comparaison des quantités moyennes se révèle insuffisante. Nous avons ainsi mis en évidence une différence entre le modèle  $k - \ell$  couplé avec la correction de Reboud et le modèle k − ℓ SAS. Dans le cas du Venturi 8 ◦ , la comparaison avec les données expérimentales indiquent que le calcul avec la correction de Reboud est celui qui capture le mieux le comportement dynamique de la poche (en particulier en ce qui concerne les distributions de vitesse). Dans le cas du Venturi 4<sup>°</sup>, l'absence de mesures expérimentales ne permet pas de trancher.

Ces analyses statistiques de l'écoulement sont réalisées à partir de calculs menés avec des modèles de type RANS instationnaire. La valeur des conclusions formulées est ouverte car le cadre théorique d'une telle analyse n'est pas établi. La comparaison entre les énergies cinétiques résolue et modélisée illustrent ce problème. En effet, à plusieurs reprises dans la poche de cavitation, l'énergie cinétique turbulente résolue est supérieure à l'énergie cinétique provenant du modèle. Deux mécanismes se superposent pour expliquer ce phénomène :

- les modèles utilisés réduisent fortement l'énergie cinétique turbulente en présence de vapeur. La viscosité turbulente est quasiment nulle.
- la poche est le siège d'une instationnarité à basse fréquence et à grandes échelles spatiales due au jet rentrant qui est capturé par le champ moyen. Ce jet concentre une part importante de l'énergie cinétique qui se retrouve donc résolue et non plus modélisée. L'absence de résultats expérimentaux et de simulations numériques directes ne permet pas de conclure si la répartition des énergies cinétiques turbulentes résolue et modélisée est correcte pour

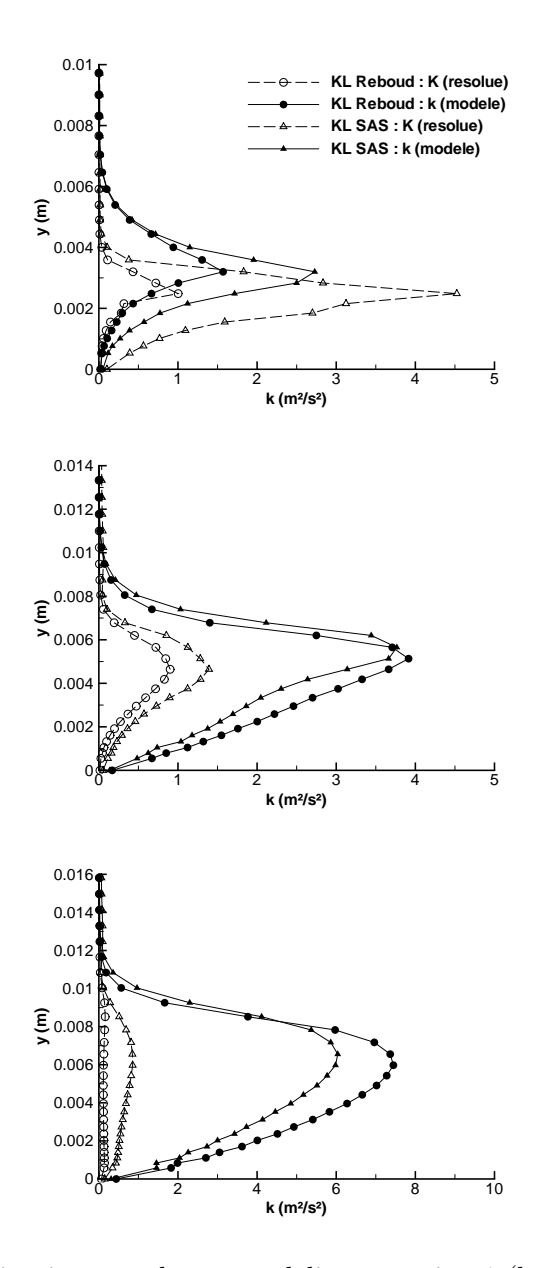

FIGURE 12.21 – Energie cinétique résolue et modélisée : station 1 (haut) à 3 (bas) (Venturi  $8^{\circ}$ ).

| Calcul                  | $\Delta\,t_{adim}$ | m   | Fréquence (Hz) | $\sigma_{entree}$ |
|-------------------------|--------------------|-----|----------------|-------------------|
| KL-Reboud-dt02-m100     | 0,02               | 100 | 34             | 1,99              |
| KL-Reboud-dt02-m150     | 0,02               | 150 | 54             | 1,99              |
| KL-Reboud-dt01-m100     | 0,01               | 100 | 69             | 1,99              |
| $KL$ -Reboud-dt01-m150  | 0.01               | 150 | 108            | 1,99              |
| $KL$ -Reboud-dt005-m150 | 0,005              | 150 | 216            | 1,99              |
|                         |                    |     |                |                   |

Table 12.4 – Paramètres et fréquence des lachers de vapeur pour différents calculs avec le modèle  $k - \ell$  Reboud (Venturi 8°, maillage 250x61)

Table 12.5 – Paramètres et fréquence des lâchers de vapeur pour différents calculs avec le modèle  $k - \ell$  SAS (Venturi 8°, maillage 250x61)

| $\Delta\,t_{adim}$ | m   | Fréquence (Hz) | $\sigma_{\epsilon}$ |
|--------------------|-----|----------------|---------------------|
| 0,02               | 100 | rien           | $1,95$ à $2,05$     |
| 0,02               | 150 | 13             | $1,95$ à $2,1$      |
| 0,01               | 100 | 17             | $1,95$ à $2,2$      |
| 0,01               | 150 | 21             | $1,95$ à $2,4$      |

les écoulements étudiés.

Au-delà de l'absence des résultats expérimentaux plus complet, l'analyse statistique des simulations est discutable puisque des problèmes de convergence ont été mis en évidence sur la géométrie Venturi 8 ◦ .

### 12.4 Problèmes de convergence

Les simulations réalisées avec le modèle  $k - \ell$  Reboud sur la géométrie Venturi 8<sup>°</sup> avec le maillage 250x61 ont révélé un comportement particulier. En effet, nous avons remarqué que la fréquence des lâchers de vapeur mesurée à partir du signal du volume de vapeur est dépendante du pas de temps et du nombre de sous-itérations m choisies pour l'approche dual. En revanche, les calculs k − ℓ SAS sur le même maillage n'exhibent pas le même comportement.

Le tableau 12.4 regroupe l'ensemble des calculs effectués avec la fréquence des lâchers de vapeur. On remarque donc que la fréquence dépend du pas de temps et du nombre de sous-itérations. Cette dépendance suit une relation mathématique :

- la division du pas de temps par deux implique une augmentation de la fréquence d'un facteur 2,
- la multiplication du nombre de sous-itération par deux implique une augmentation de la fréquence d'un facteur 2.

En revanche, les quantités moyennes (taux de vide, vitesse, pression) ne sont que très faiblement influencées par ces paramètres (Figures 12.22 et 12.23).

Des calculs effectués avec le modèle de Spalart et Allmaras couplé avec la correction de Reboud ont également mis en évidence le même phénomène.

Au contraire, les calculs  $k - \ell$  SAS menés sur ce maillage ne révèle pas ce type de comportement (Tableau 12.5). Cependant, les calculs effectués sur le maillage 174x56 avec ce même modèle font apparaître une dépendance de la fréquence aux pas de temps et au nombre de sousitérations (Tableau 12.6). De même que pour les calculs  $k - \ell$  Reboud, les profils moyens ne sont que faiblement impactés par ces paramètres.

Cette dépendance de la fréquence aux paramètres numériques de l'approche pas de temps dual ne semble se produire que dans certaines configurations qui couplent le maillage, le modèle

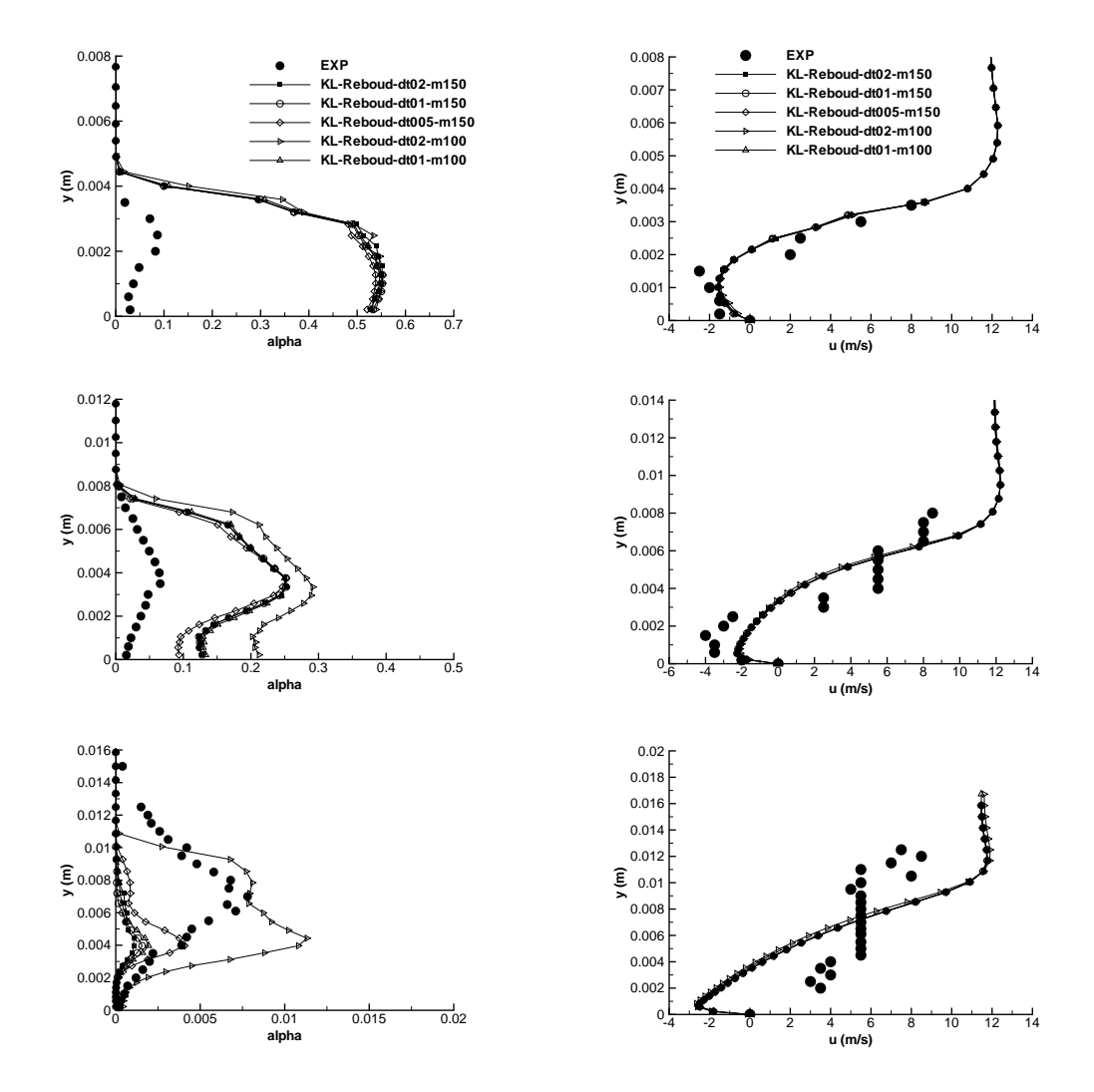

Figure 12.22 – Profil de taux de vide (gauche) et de vitesse (droite) aux stations 1 à 3 (de haut en bas) (Venturi 8°).

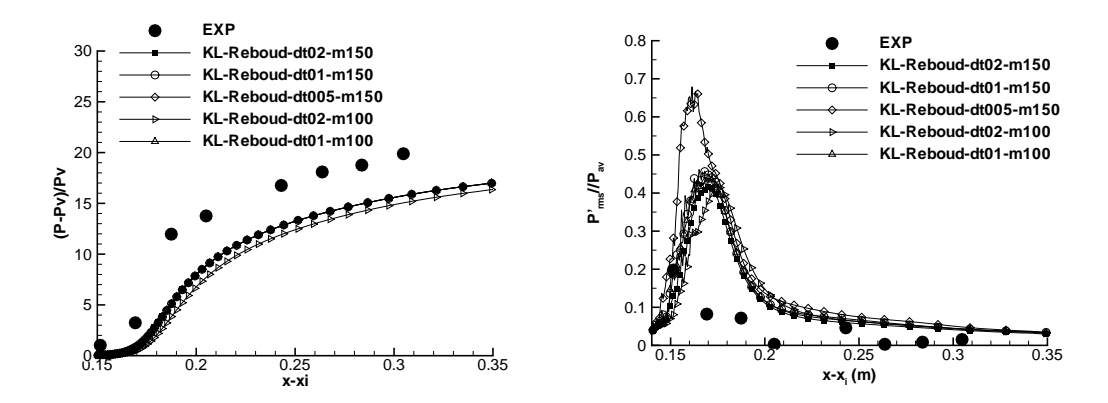

FIGURE 12.23 – Pression moyenne (gauche) et  $P_{rms}$  (droite) (Venturi  $8^{\circ}$ ).

| $\circ$ , the state $\sim$ |     |                |            |  |  |  |  |  |
|----------------------------|-----|----------------|------------|--|--|--|--|--|
| $\Delta\,t_{adim}$         | m   | Fréquence (Hz) | $\sigma_e$ |  |  |  |  |  |
| 0,02                       | 100 | 30             | 2,04       |  |  |  |  |  |
| 0,02                       | 150 | 46             | 2,04       |  |  |  |  |  |
| 0,01                       | 100 | 60             | 2,04       |  |  |  |  |  |
| 0,01                       | 150 | 94             | 2,04       |  |  |  |  |  |

Table 12.6 – Paramètres et fréquence des lâchers de vapeur pour différents calculs avec le modèle  $k - \ell$  SAS (Venturi 8°, maillage 174x56)

de turbulence ainsi que les paramètres de la loi barotrope (cas tests non présentés). Une explication à ce phénomène vient en partie de la non convergence du calcul dans les sous-itérations de l'approche dual (Figure 12.24). Dans le cadre de l'approche pas de temps dual, il doit y avoir convergence sur les sous-itérations puisqu'à chaque pas de temps physique, on cherche à résoudre un problème stationnaire. En général, le calcul des résidus sur la masse volumique fait apparaître une décroissance des résidus de 2 à 3 décades au bout de 20 à 40 sous-itérations. Dans le cas présent, nous remarquons que la convergence est loin d'être atteinte. Cependant, lorsque les calculs ne présentent pas de variation de la fréquence en fonction des paramètres numériques, la convergence n'est pas meilleure.

Afin de clarifier la situation, différentes démarches ont été entreprises :

- une résolution en temps du transitoire de la poche a été réalisée afin de vérifier si l'initialisation du calcul instationnaire avait une influence sur la fréquence de l'écoulement. Les résultats n'ont montré aucune influence.
- l'établissement de la poche de cavitation a été simulée avec une rampe en pression et non avec un créneau. Aucune différence entre les deux approches n'a été observée.
- la reprise d'un calcul instationnaire avec de nouveaux paramètres numériques conduit à l'alignement de la fréquence en accord avec les nouveaux paramètres.
- des tests sur un cylindre carré en écoulement monophasique laminaire 2D ont été réalisés (Annexe C). Les résultats indiquent que la résolution instationnaire par l'approche pas de temps dual permet la convergence des calculs :
	- que le fluide soit de l'air ou de l'eau,
	- que le pré-conditionnement bas Mach soit activé ou non.

En revanche, si l'écoulement devient cavitant, il y a perte de la convergence dans les sous-itérations et le comportement de l'écoulement est influencé par la valeur du pas de temps.

L'influence de la fréquence aux paramètres numériques n'a pas trouvé de solution au cours de la thèse. Des pistes sont envisagées à l'avenir pour résoudre ce problème :

- amélioration de la phase implicite. Dans le cadre d'un stage, de premiers travaux ont été entrepris pour mettre en place une phase implicite par bloc provenant des travaux de Bilanceri et Salvetti [11].
- étude du comportement du pré-conditionnement dans le cadre d'écoulements diphasiques,
- supprimer le pré-conditionnement et mettre en place la technique developpée par Schnerr [130]. Cette technique consiste à découper le terme de flux convectif en deux à la manière des schémas de type AUSM.

## 12.5 Conclusion

Plusieurs points ont été abordés dans ce chapitre.

Premièrement, les écoulements cavitants dans des géométries de type Venturi mais plus largement sur les géométries de type profils présentent des caractéristiques qui mettent au défi la modélisation de la turbulence. En effet, les modèles de turbulence standards basés sur l'approche de viscosité turbulente de type Boussinesq ne sont pas capables de capturer le jet rentrant ca-

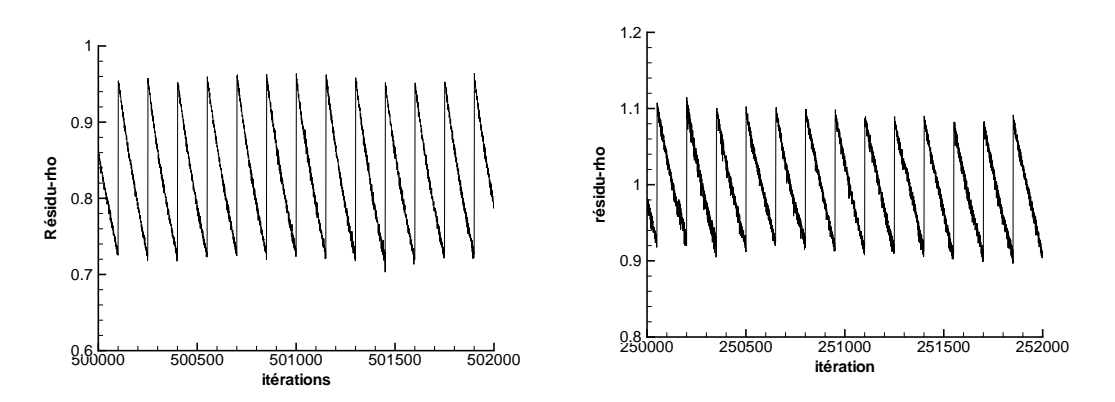

FIGURE 12.24 – Evolution du critère de convergence : calcul  $k - \ell$  Reboud avec  $m = 150$  et  $\Delta t_{\text{adim}} = 0,005$  (droite) et  $k - \ell$  SAS avec  $m = 150$  et  $\Delta t_{\text{adim}} = 0,01$  (Venturi 8°, maillage 250x61).

ractéristique de ces écoulements.

Afin de pallier cette incapacité, différents modèles de turbulence avancés (limiteur de viscosité turbulente, modèle de turbulence compressible, modélisation hybride) ont été testés. Ces modèles conduisent à une amélioration des résultats comparés aux modèles standards à condition de pratiquer des ajustements des constantes. Cependant aucun modèle ne donne des résultats satisfaisants sur l'ensemble des quantités étudiées.

Au cours de ces simulations, il est apparu que les données expérimentales (essentiellement des quantités moyennes) n'étaient pas suffisantes pour discriminer correctement les modèles entre eux. Par conséquent, une tentative d'analyse approfondie est proposée. Cette tentative est basée sur l'étude statistique des simulations (étude des distributions, calculs des fluctuations moyennes). Ces analyses ont révélé des différences de comportement entre le modèle k − ℓ Reboud et k − ℓ SAS dans la zone de mélange alors que ces deux modèles fournissent des profils moyens proches.

Ces analyses nous ont conduit à mettre au jour des problèmes de convergence et précision du code de calcul uniquement dans le cas multiphasique. Ces problèmes n'ont pas trouvé de solution au cours de la thèse. Cependant, les travaux sur un cylindre carré semblent isoler ces problèmes autour de la faible efficacité de la phase implicite en présence de cavitation.

# Quatrième partie SIMULATIONS 3D

# Chapitre 13

# Calculs cavitants 3D

# 13.1 Présentation des approches 3D

Les études expérimentales et numériques d'écoulements cavitants en 3D sont restreintes car :

- la plupart des géométries sont 2D et supportent donc une hypothèse d'écoulement 2D en moyenne,
- les simulations 3D sont chères d'un point de vue temps CPU.

Dans la littérature, les raisons qui poussent à l'étude en trois dimensions des écoulements cavitants sont de deux sortes :

- l'application de modèles de turbulence hybrides RANS/LES ou LES qui nécessite la résolution tridimensionnelle de la turbulence puisque le processus de cascade énergétique sur lequel repose la turbulence est un processus tridimensionnel.
- la dynamique de la poche de cavitation est 3D même si en moyenne l'écoulement est 2D. Par conséquent et afin de s'affranchir du rôle des parois, plusieurs études expérimentales et numériques ont portés sur des géométries 3D.

En ce qui concerne les simulations 3D menées dans le cadre de l'application de modèles de turbulence plus fins que les modèles RANS, on peut citer les travaux déjà mentionnés de Bensow [81] ou Frankel [33] dans le cas d'une modélisation LES ou de Kunz [75, 71] dans le cas d'une approche hybride de type DES. Ces simulations ont montré un apport du moins qualitatif des simulations 3D par exemple en mettant en évidence le rôle à priori non négligeable du couple barocline dans la zone de fermeture de poche. Il faut tout de même tenir compte que ces calculs relèvent pour le moment plus de l'étude de faisabilité que de calculs pleinement résolus puisque les maillages utilisés sont relativement grossiers et que le cadre théorique de telles simulations n'est pour le moment pas rigoureusement établi. De plus, les données expérimentales permettant de valider ces simulations sont pour le moment réduites puisque comme nous l'avons déjà mentionné, les quantités turbulentes sont rarement mesurées dans les écoulements cavitants.

L'étude des géométries 3D a été initiée par Laberteaux et Ceccio [76] qui ont étudié des coins avec un angle de dérapage. Sur ces configurations, la poche présente des variations dans l'envergure. En particulier, la poche est attachée au centre de l'écoulement et ne présente une zone de lâchers qu'à partir d'une certaine envergure. Ce comportement s'explique par le changement de direction du jet rentrant par rapport aux géométries 2D. Les études de Labertaux mettent toujours en jeu la présence d'une paroi le long de laquelle la poche se développe. Ceci conduit à une interaction entre la paroi et la poche et complique la compréhension du phénomène. Afin de s'affranchir de cette intéraction, l'équipe de Delft [43] a développé un hydrofoil avec un vrillage du profil ce qui permet l'apparition de la cavitation uniquement dans la zone médiane du profil et non le long des parois. C'est l'étude expérimentale de ce profil qui a conduit à la description du mécanisme de lâchers des poches 3D expliqué au paragraphe 6.1.2. Koop [73] a effectué des simulations 3D via une approche Euler de cet écoulement. Les résultats ont confirmé de manière qualitative le mécanisme des lâchers. En revanche, il faut noter que les simulations se heurtent à deux écueils :

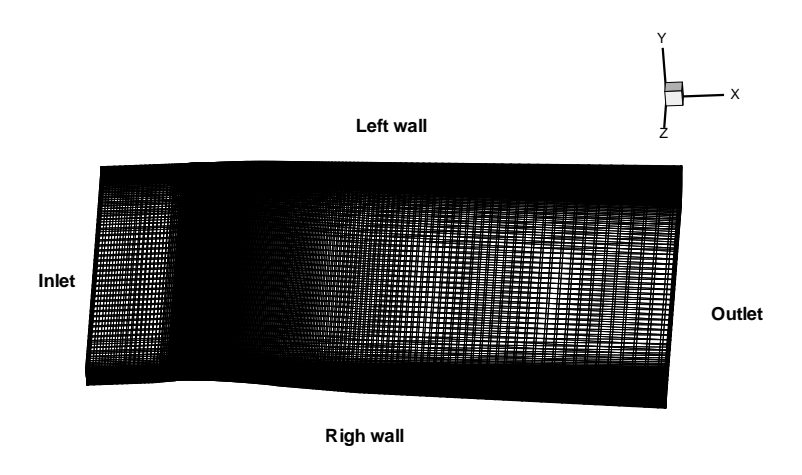

FIGURE 13.1 – Maillage 3D du Venturi 4<sup>°</sup> composé de 251 noeuds dans la direction longitudinale et 62 noeuds dans les directions transverses.

- le pas de temps utilisé est de l'ordre de la centaine de nanosecondes ce qui implique des temps de calcul élevés pour simuler un cycle de lâchers,
- dans certains cas le code diverge par manque de robustesse.

Ces études confirment l'importance de la troisième dimension dans le développement des poches de cavitation à la fois à grandes échelles et à l'échelle de la turbulence. Par conséquent, la simulation de la géométrie Venturi 4<sup>°</sup> a été entreprise à l'aide de modèles de turbulence hybrides de type DES et avancés de type SAS.

Ces simulations sont effectuées à partir du maillage 2D extrudé dans l'envergure. Le maillage dans l'envergure comprend 62 noeuds (Figure 13.1) et les parois latérales sont prises en compte.

## 13.2 Comparaisons des simulations 2D et 3D

#### 13.2.1 Calculs SAS

Les calculs SAS sont réalisés avec le modèle k − ℓ et le modèle de Spalart et Allmaras. Dans les deux cas, le terme SAS est activé dans la zone diphasique uniquement. Une comparaison entre les simulations 2D et 3D est présentée. Pour ces comparaisons, les résultats 3D sont pris dans le plan médian.

Les deux calculs (Tableau 13.1) sont effectués dans des conditions proches des simulations 2D. On remarque que les valeurs du paramètre de pré-conditionnement  $K$  et de la dissipation du schéma de Jameson  $k^{(4)}$  sont supérieures dans le cas 3D par rapport au cas 2D. Les calculs 3D conduisent également à une valeur du paramètre de cavitation en entrée  $\sigma_{entree}$  supérieure au cas 2D.

L'observation globale de l'écoulement met en avant une fluctuation transverse de la poche à une fréquence de 6 Hz environ qui se retrouve sur le volume de vapeur (Figure 13.2). La visualisation de la poche à l'aide du module du gradient de masse volumique (Figure 13.3) fait ressortir une croissance/décroissance alternée de la poche entre les deux bords du Venturi. Cette alternance est plus marquée dans le cas du calcul SA-SAS 3D et fera l'objet d'une analyse plus détaillée ci-après.

Le cliché dans le plan transverse (Figure 13.4 et figures 13.28, 13.29 et 13.30) du taux de vide

| www.com.<br>CALCUL | $\sigma_{entree}$ | Condition         | Pas de           | Nombre de        | Nombre de     | Valeur       | Valeur |
|--------------------|-------------------|-------------------|------------------|------------------|---------------|--------------|--------|
|                    |                   | de sortie         | temps $\Delta t$ | sous-itérations  | CFL $N_{CFL}$ | de $k^{(4)}$ | de K   |
|                    |                   |                   |                  | $N_{sous - ite}$ |               |              |        |
| KL-SAS 2D          | 0.580             | prd, $P = 0.9983$ | 0.05             | 100              | 0.3           | 0.045        |        |
| SA-SAS 2D          | 0.588             | nrd, $M = 0.043$  | 0.05             | 100              | 0.2           | 0.040        | 4      |
| KL-SAS 3D          | 0.590             | nrd, $M = 0.045$  | 0.05             | 100              | 0.2           | 0.055        | 8      |
| SA-SAS 3D          | 0.600             | and, $M = 0.043$  | 0.05             | 100              | 0.2           | 0.055        |        |

TABLE 13.1 – Paramètres et conditions physiques des calculs effectués sur le Venturi 4<sup>°</sup> avec les modèles SAS.

et du vecteur vitesse souligne l'existence de tourbillons de coin et la présence au centre de la veine d'un écoulement transverse qui alterne en même temps que la poche. L'existence de cet écoulement est située plus en amont dans le cas du calcul SA-SAS 3D que du calcul KL-SAS 3D.

Les profils de taux de vide et de vitesse moyens en 2D et 3D sont comparés sur la figure 13.5. Au puits 1, les résultats sont identiques entre les deux approches.

Au puits 2, de légères différences apparaissent puisque les calculs 3D tendent à réduire le niveau de taux de vide par rapport aux calculs 2D. Ceci est particulièrement marqué pour le calcul KL-SAS 3D et s'explique par la présence d'un jet rentrant à cette station.

Aux puits 3 et 4, à nouveau les calculs 3D prédisent un taux de vide plus faible que les calculs 2D. Bien que la tendance soit identique sur le taux de vide pour les deux calculs 3D, sur le profil de vitesse les tendances sont différentes selon le modèle de turbulence. En effet, le calcul SA-SAS 3D conduit à une re-circulation plus intense et plus épaisse que le calcul 2D. Au contraire du calcul KL-SAS 3D qui prédit une re-circulation moins intense et d'épaisseur égale au calcul 2D. Au puits 5, le calcul SA-SAS 3D ne présente pas de taux de vide, la longueur de la poche est donc sous-estimée par rapport au calcul 2D. Pour le modèle k − ℓ SAS alors qu'aux deux puits précédents le calcul 3D prédit un taux de vide moyen inférieur au calcul 2D, à cette station le taux de vide obtenu avec le calcul 3D est supérieur au calcul 2D. Concernant le profil de vitesse, l'intensité de la re-circulation est plus faible dans le cas des calculs 3D que des calculs 2D.

Les profils de pression moyenne au plancher (Figure 13.6) montrent une tendance inverse entre le modèle de Spalart et Allmaras SAS et le modèle k − ℓ SAS. Bien que dans les deux cas, le paramètre de cavitation en entrée soit supérieur pour les calculs 3D que 2D, le profil de pression moyen n'évolue pas de la même manière. Dans le cas du calcul SA-SAS 3D, l'augmentation de  $\sigma_{entree}$  se traduit par une pression moyenne dans la zone de fermeture de poche supérieure au calcul 2D. Le contraire se produit dans le cas du calcul KL-SAS 3D qui induit une re-compression plus lente que le calcul 2D.

En ce qui concerne les fluctuations rms de pression au plancher (Figure 13.6), les calculs 3D montrent une forte augmentation de l'intensité des fluctuations dans la zone de fermeture de la poche et en aval de la poche puisque le niveau des fluctuations s'atténuent lentement. De plus, dans le cas du calcul KL-SAS 3D, le niveau des fluctuations est important dès la station de mesure 2 ce qui n'est pas le cas du calcul SA-SAS 3D.

Les rapports de la viscosité turbulente sur la viscosité moléculaire  $\frac{\mu_t}{\mu}$  sont tracés sur la figure 13.7. Plusieurs points sont remarquables :

- le calcul KL-SAS 3D donne un rapport des viscosités bien plus faible que les autres calculs. Aux trois premières stations de mesure, dans la poche ce rapport est de l'ordre de 1.
- au puits 4, le calcul  $KL- SAS$  3D présente deux pics du rapport à des valeurs largement supérieures à celles relevées habituellement. Se comportement rappelle celui observé avec les modèles incluant les termes de turbulence compressible. Cependant dans le cas présent, l'amplitude des pics est sans commune mesure puisque le rapport évolue d'un facteur 800 entre deux mailles.
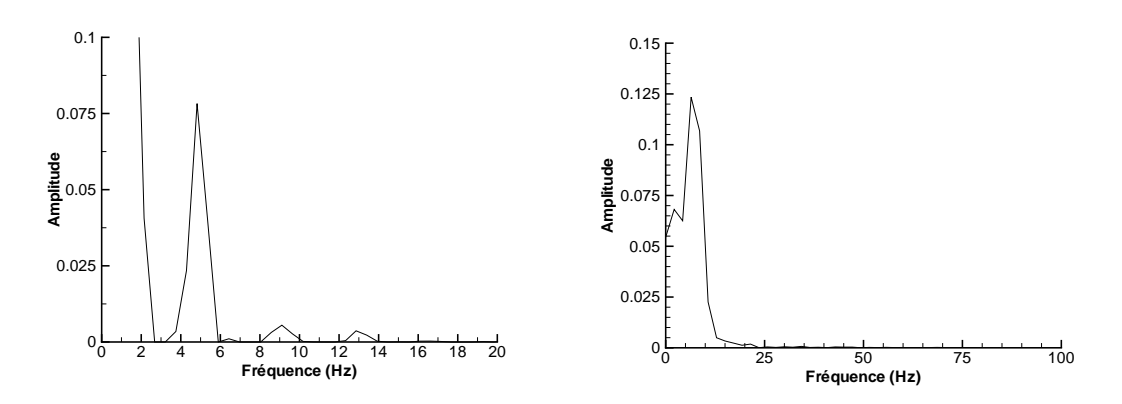

Figure 13.2 – FFT du volume de vapeur : calcul KL-SAS 3D (gauche) et SA-SAS 3D (droite)

TABLE 13.2 – Paramètres et conditions physiques des calculs 3D effectués sur le Venturi 4<sup>°</sup> avec le modèle DES.

| CALCUL    | $\sigma_{entre}$ | Condition         | Pas de           | Nombre de       | Nombre de     | Valeur       | Valeur |
|-----------|------------------|-------------------|------------------|-----------------|---------------|--------------|--------|
|           |                  | de sortie         | temps $\Delta t$ | sous-itérations | CFL $N_{CFL}$ | de $k^{(4)}$ | de K   |
|           |                  |                   |                  | $N_{sous-ite}$  |               |              |        |
| SA-DES 2D | 0.588            | prd, $P = 0.9982$ | 0.02             | 100             | 0.1           | 0.050        | 6      |
| SA-DES 3D | 0.60             | nrd, $M = 0.0485$ | 0,1              | 100             | $0.1\,$       | 0.055        | 7,5    |

– le calcul SA-SAS 3D prédit un rapport légèrement supérieur au calcul 2D.

Le comportement du calcul KL-SAS 3D est surprenant. Concernant la diminution du rapport  $\frac{\mu_t}{\mu}$ par rapport au calcul 2D, une explication possible vient de la valeur de l'échelle de von Karman qui est modifiée entre le calcul 2D et 3D et de la différence de la masse volumique entre les deux calculs puisque le taux de vide est plus faible aux puits 2 et 3 dans la simulation 3D. Concernant le comportement du modèle au puits 4, aucune explication satisfaisante n'a été trouvée. La différence de comportement entre les deux calculs 3D indiquent que le terme SAS n'a pas la même influence sur le modèle de Spalart et Allmaras et sur le modèle  $k - \ell$ .

En se référant uniquement aux profils moyens de taux de vide et de vitesse, les calculs 3D améliorent légèrement les résultats par rapport aux calculs 2D. Cependant, si on s'intéresse aux fluctuations de pression à la paroi, on s'aperçoit que les calculs 3D simulent une poche dont la dynamique est très différente de celle obtenue avec les calculs 2D. Les fluctuations de pression renseignent sur le passage des structures diphasiques, on déduit donc que les calculs 3D prédisent une activité plus intense que les calculs 2D. De plus, l'étude du rapport des viscosités  $\frac{\mu_t}{\mu}$  montre que le terme SAS n'agit pas de la même manière selon le modèle de turbulence.

#### 13.2.2 Calculs DES

Un calcul 3D et un calcul 2D sont comparés (Tableau 13.2). Les deux calculs sont effectués avec la même valeur de la constante  $C_{DES} = 0.9$  qui a donné des résultats satisfaisants dans le cas 2D. Comme dans le cas des calculs SAS, le paramètre de cavitation en entrée est supérieur pour le calcul 3D par rapport au calcul 2D.

Contrairement au calcul avec le terme SAS, la DES ne présente pas une oscillation prononcée de la poche qui par conséquent est en forme de U (Figure 13.8). La visualisation du taux de vide et du champ de vitesse dans un plan transverse met en évidence la présence de tourbillons de coins et l'absence d'écoulement transverse. En revanche le champ de vitesse w alterne en aval de la poche (Figure 13.9) et l'analyse du volume de vapeur fait ressortir à nouveau une basse fréquence aux alentours de 3 Hz (Figure 13.10).

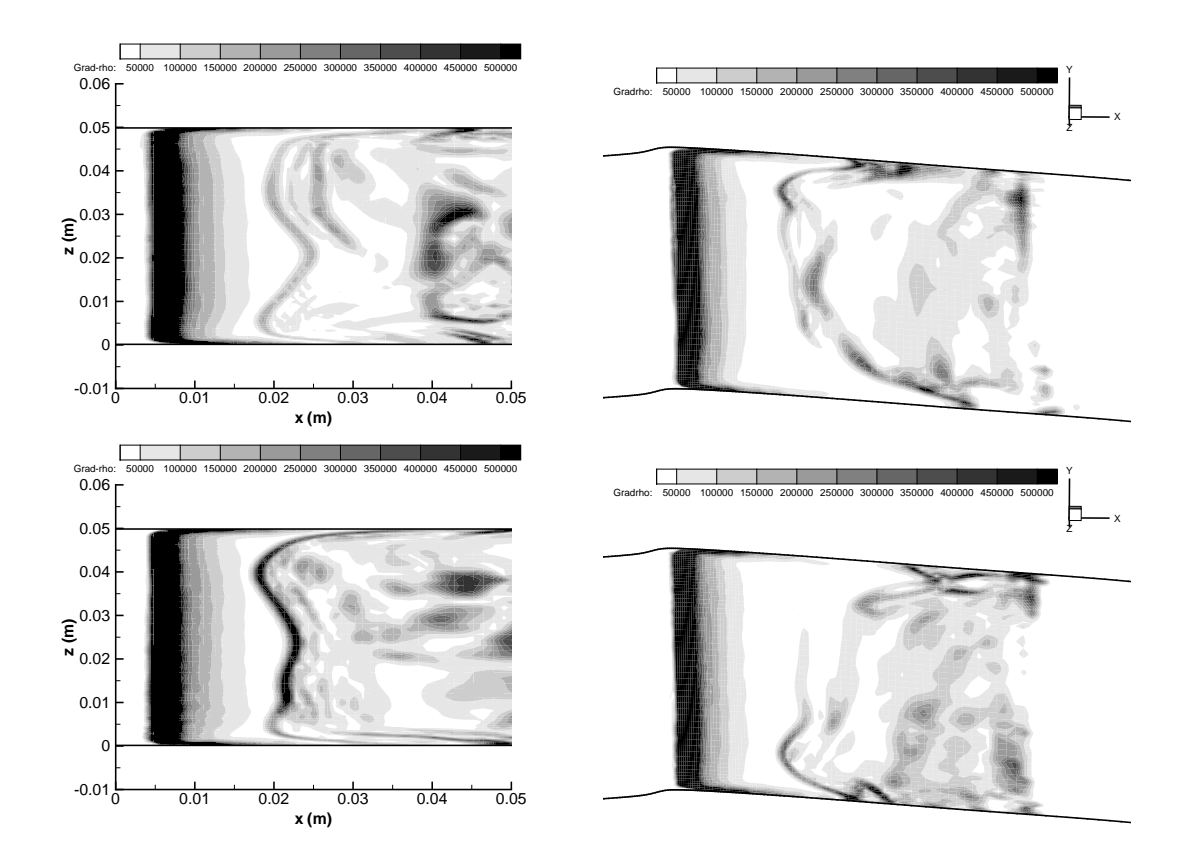

FIGURE 13.3 – Visualisation de la poche dans le plan  $(x, z)$  et  $y = 0,006$  mètre par l'intermédiaire du module du gradient de masse volumique à deux instants différents dans le cas du modèle  $k-\ell$ SAS (gauche) et Spalart-Allmaras SAS (droite).

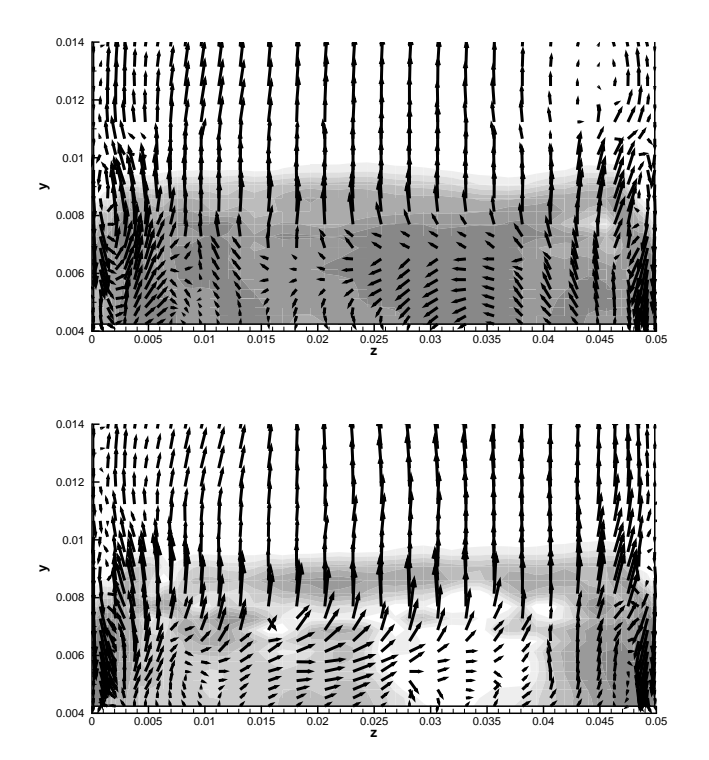

FIGURE 13.4 – Visualisation du taux de vide et du vecteur vitesse dans le plan  $x = 0,0372$  mètre pour le calcul KL-SAS 3D à deux instants différents.

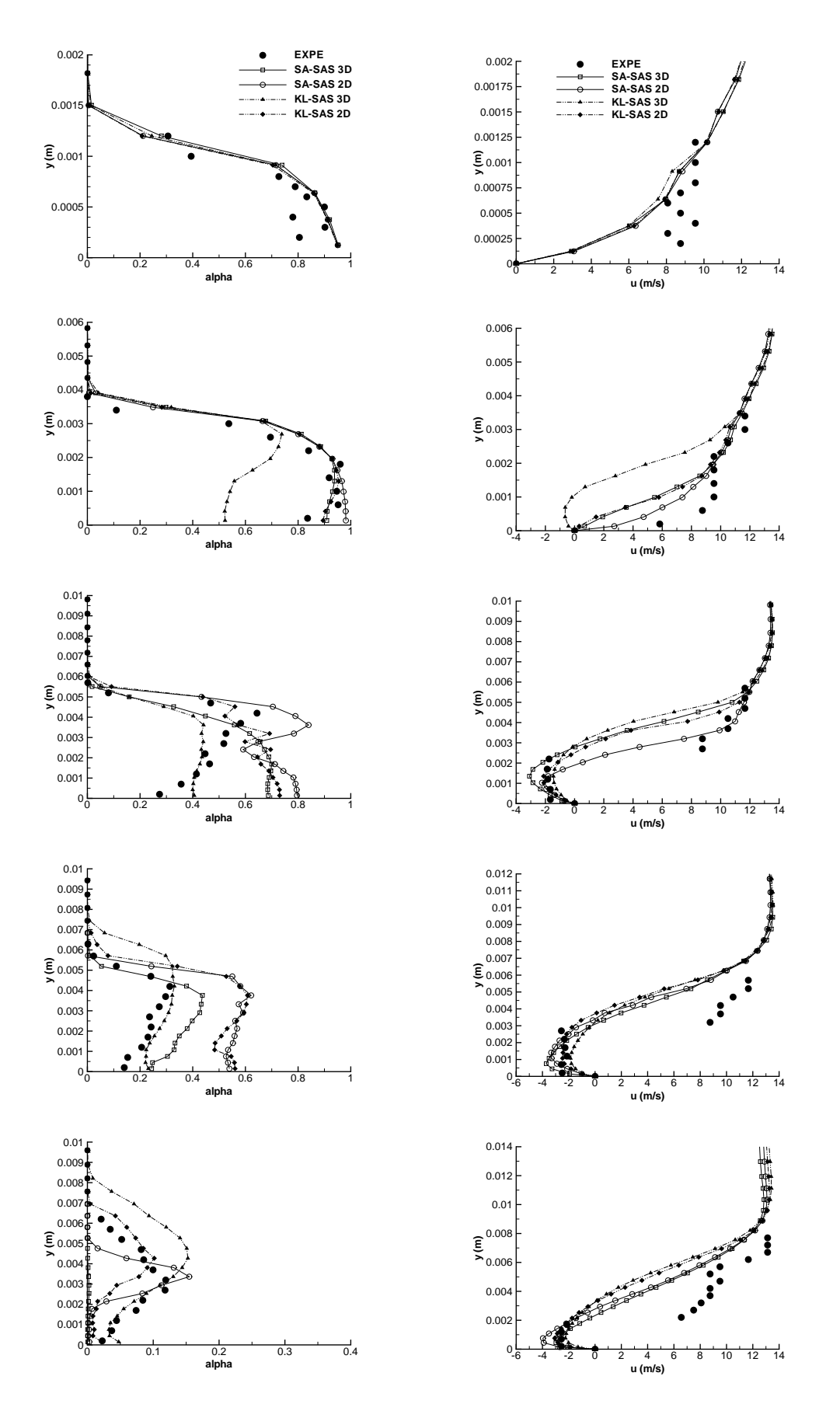

Figure 13.5 – Profil de taux de vide (gauche) et de vitesse (droite) aux stations 1 à 5 (de haut en bas) (Venturi 4<sup>°</sup>).

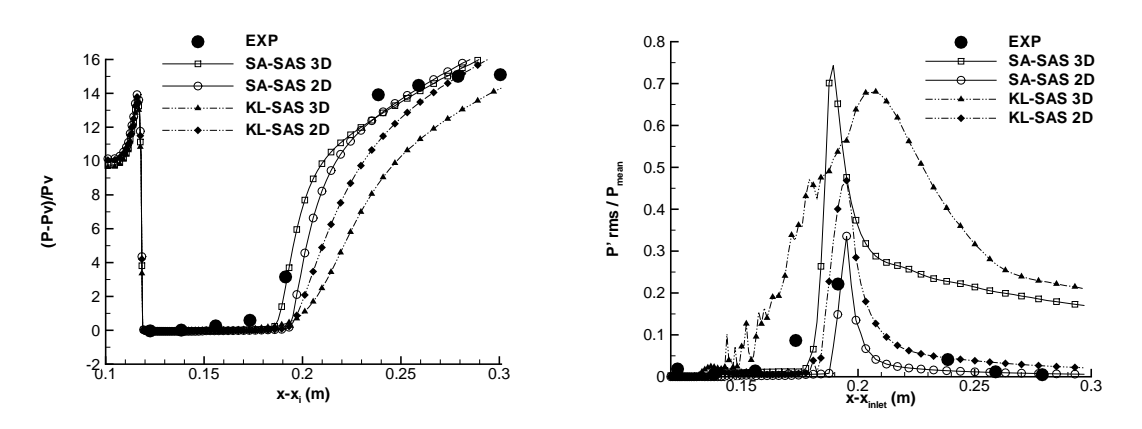

FIGURE  $13.6$  – Pression (gauche) et Prms (droite) (Venturi  $4^{\circ}$ ).

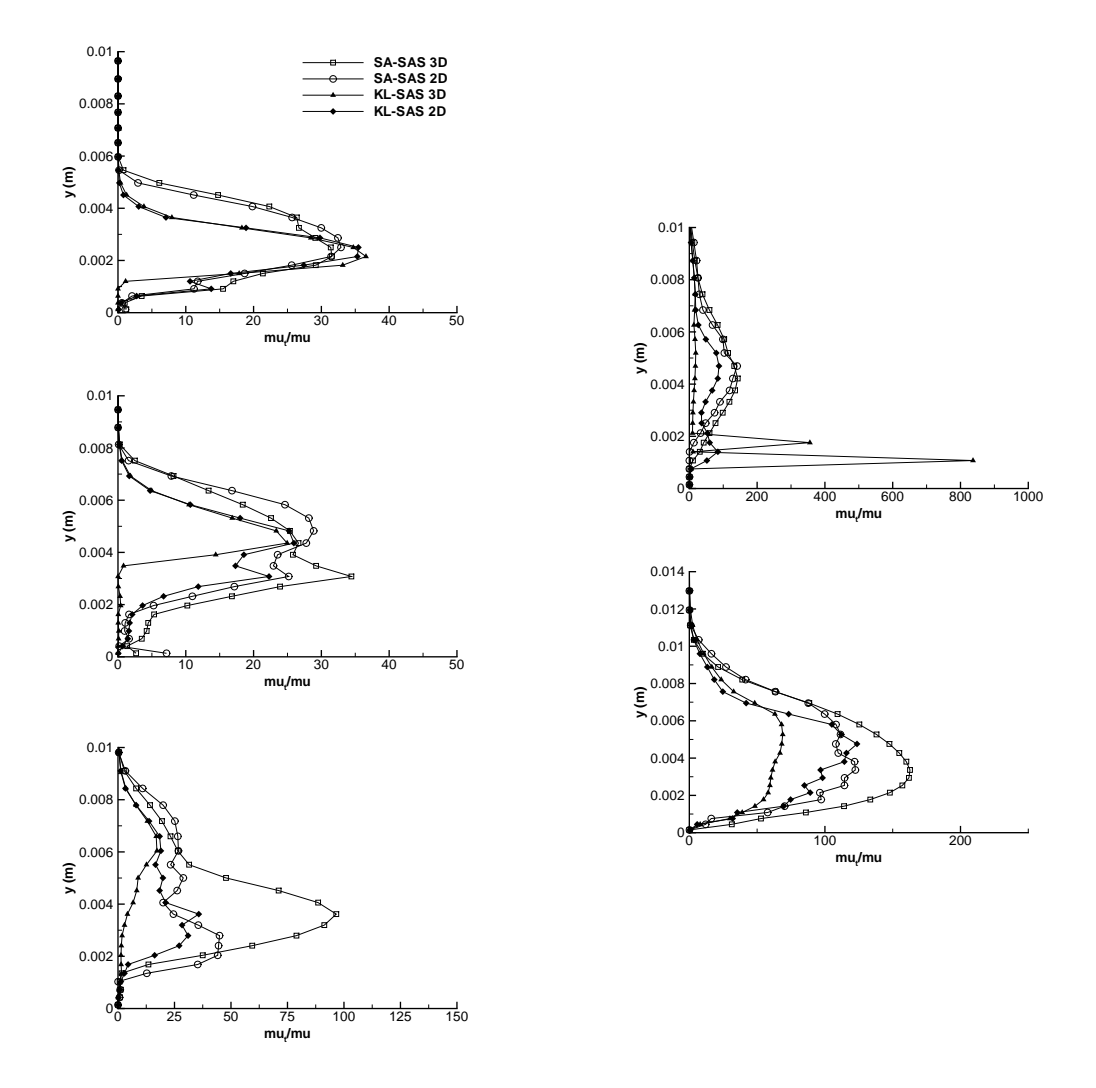

FIGURE 13.7 – Profil du rapport  $\frac{\mu_t}{\mu}$  aux stations 1 à 3 (gauche) et 4 et 5 (droite) (Venturi 4<sup>°</sup>).

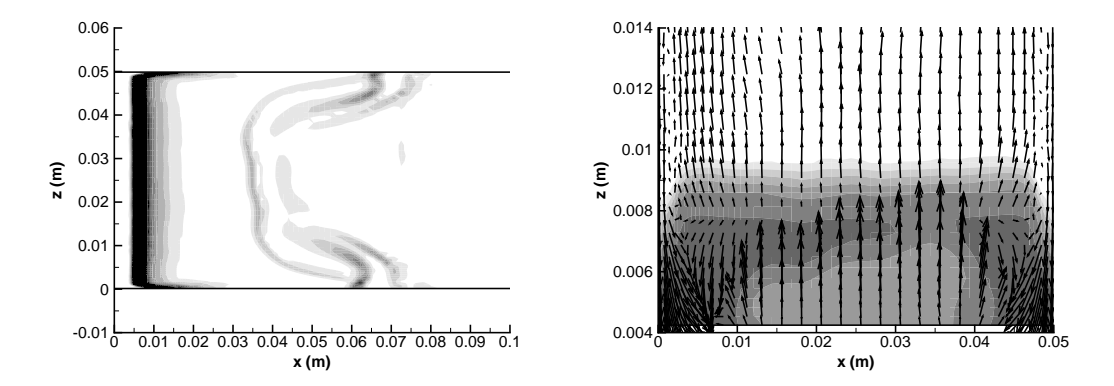

Figure 13.8 – Visualisation instantanée de la poche par le module du gradient de la masse volumique dans un plan  $(x, z)$  en  $y = 0,006$  mètre (gauche) et instantannée du taux de vide et du champ de vitesse dans le plan  $(y,z)$  en  $x = 0,0372$  mètre (droite).

Les profils de taux de vide et de vitesse longitudinale (Figure 13.11) aux deux premiers puits de mesure sont équivalents entre les calculs 2D et 3D.

Au puits 3, le calcul 2D présente un taux de vide plus faible que le calcul 3D et une re-circulation légèrement plus épaisse.

Aux puits 4 et 5, le calcul 3D prédit un taux de vide plus important (au puits 5 le calcul 2D ne présente pas de taux de vide) et une re-circulation à la fois plus épaisse et plus intense que le calcul 2D.

La pression moyenne au plancher (Figure 13.12) est très différente entre les deux calculs. Le calcul 2D est en accord avec l'expérience tandis que le calcul 3D sous-estime d'un facteur supérieur à 2 la pression en aval de la poche.

Les fluctuations de pression (Figure 13.12) ont un profil différent entre les deux calculs. Le calcul 2D présente un pic des fluctuations positionné en amont par rapport au calcul 3D. En aval, le niveau des fluctuations est proche de zéro dans le cas du calcul 2D tandis que le calcul 3D met en évidence un niveau des fluctuations supérieur à 30 % de la pression moyenne.

Le rapport moyen des viscosités  $\frac{\mu_t}{\mu}$  est différent aux deux premiers puits de mesure. A ces deux puits, le calcul 3D fournit un rapport plus de deux fois supérieur au calcul 2D. Ensuite aux trois puits de mesure où le jet rentrant est capturé, la valeur du rapport est identique entre les deux calculs. Il présente un décalage suivant la distance à la paroi qui est lié à la différence d'épaisseur de la re-circulation entre les deux calculs.

La simulation 3D améliore les résultats concernant les profils de taux de vide et de vitesse par rapport aux calculs 2D. En revanche, les résultats sur la pression moyenne et les fluctuations de pression sont dégradés.

### 13.2.3 Conclusion

La simulation 3D de la géométrie Venturi 4<sup>°</sup> à l'aide des modèles SAS et DES conduit à une légère amélioration des résultats sur les profils de vitesse et de taux de vide moyens. En revanche, les profils de pression moyenne et des fluctuations de pression rms à la paroi sont dégradés par rapport aux calculs 2D. En particulier, les fluctuations de pression dans le cas des calculs 3D ne s'atténuent pas en aval de la poche mais présentent un plateau. La valeur des fluctuations au niveau du plateau est supérieur à 10% de la pression moyenne tandis qu'expérimentalement et dans le cas des calculs 2D, ces fluctuations sont pratiquement nulles. La dynamique de la poche

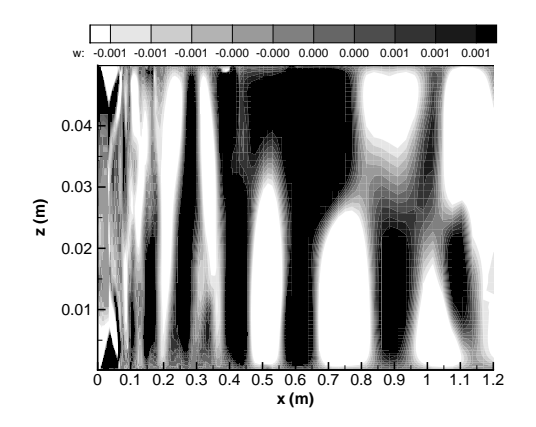

FIGURE 13.9 – Champ de vitesse  $w$  instantané dans le plan  $(x,z)$  en  $y = 0,006$  mètre

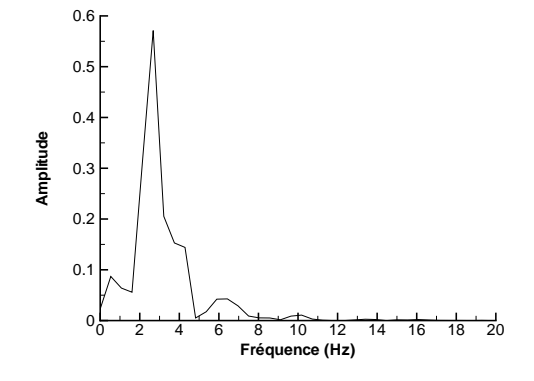

Figure 13.10 – FFT du volume de vapeur : calcul DES

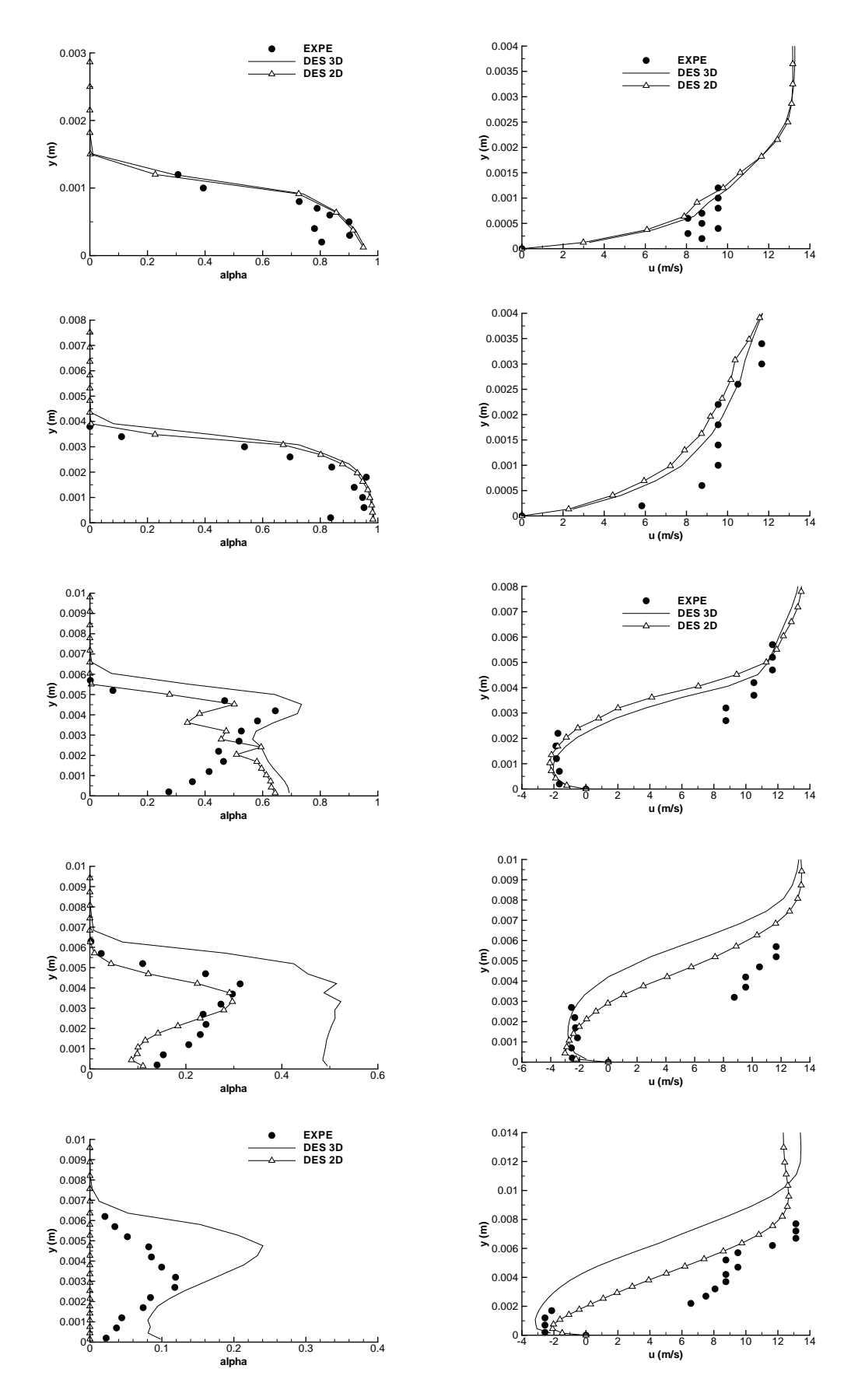

Figure 13.11 – Profil de taux de vide (gauche) et de vitesse (droite) aux stations 1 à 5 (de haut en bas) (Venturi 4<sup>°</sup>).

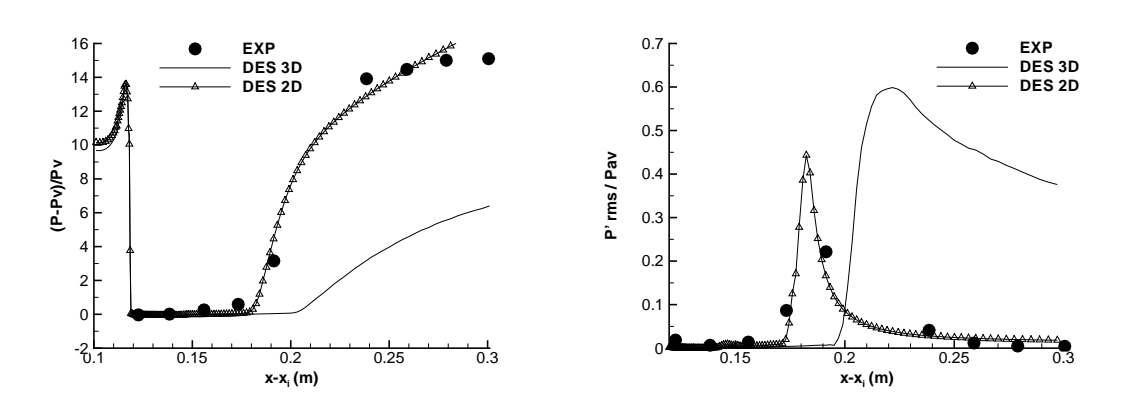

FIGURE 13.12 – Pression (gauche) et Prms (droite) (Venturi 4<sup>o</sup>).

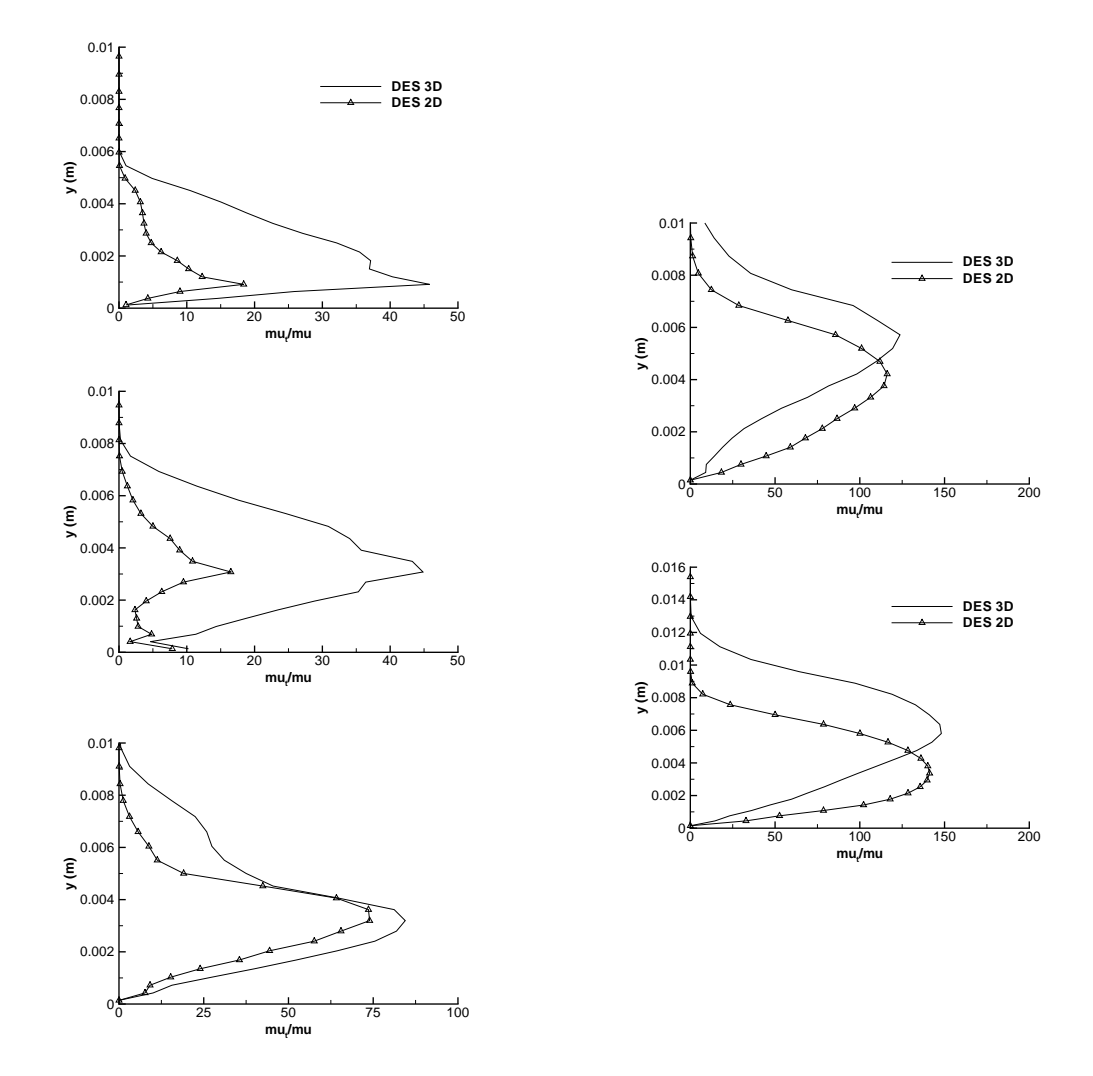

FIGURE 13.13 – Profil du rapport  $\frac{\mu_t}{\mu}$  aux stations 1 à 3 (gauche) et 4 et 5 (droite) (Venturi 4°).

est donc différente entre les calculs 2D et 3D.

Le rapport des viscosités  $\frac{\mu_t}{\mu}$  dans le cas des calculs SAS met en évidence une influence différente du terme SAS en fonction du modèle de turbulence auquel il appliqué. Dans le cas du modèle k − ℓ SAS, le rapport est plus faible pour la simulation 3D que 2D. L'inverse s'observe pour le modèle de Spalart et Allmaras.

Les différences entre les simulations 2D et 3D indiquent que les effets tri-dimensionnels sont non négligeables et participent à la dynamique de l'écoulement essentiellement dans la zone de re-circulation et en aval de la poche. Une étude plus détaillée du calcul SA-SAS va permettre de souligner les effets 3D.

## 13.3 Analyse approfondie du calcul SA-SAS

La simulation du Venturi 4<sup>°</sup> en 3 dimensions avec le modèle de Spalart et Allmaras incluant le terme SAS a été analysée de manière plus approfondie afin de décrire la dynamique tridimensionnelle de l'écoulement. Dans un premier temps, une analyse globale et qualitative de l'écoulement est présentée. Cette analyse est suivie d'une étude de la structure de l'écoulement dans le plan médian et dans un plan transverse situé au niveau du puits de mesure 3.

#### 13.3.1 Analyse globale

Pour l'étude en 3D de l'écoulement, nous allons définir quelques notions pour pouvoir se repérer dans l'espace. En particulier, les plans seront repérés par l'indice des cellules qu'ils contiennent. L'indice j correspond à la direction x, l'indice i à la direction y et l'indice k à la direction z. L'indice i évolue de 1 au plancher à 61 au plafond de la veine. L'indice k varie de 0 en  $z = 0$  à 61 en  $z = 0,05$  mètre. Les stations de mesure sont situées dans le plan médian  $(z = 0, 0244 m \leftrightarrow k = 34)$  et :

- puits 1 en  $x = 0,0048 m \leftrightarrow j = 21$ ,
- puits 2 en  $x = 0,0206 m \leftrightarrow j = 52,$
- puits 3 en  $x = 0,0382 m \leftrightarrow j = 72$ ,
- puits 4 en  $x = 0,0545 m \leftrightarrow j = 85$ ,
- puits 5 en  $x = 0,0724 m \leftrightarrow j = 96$

La visualisation de la poche de cavitation en 3D met en évidence une structure et une évolution particulière de la poche. En effet, on remarque que la poche fluctue dans l'envergure avec une croissance de la poche sur un côté de l'écoulement accompagnée d'une réduction de la poche sur le côté opposé (Figure 13.14). Cette alternance se traduit par la présence dans la zone avale de la poche d'une composante transverse de la vitesse (Figure 13.15) qui impose un comportement en serpentin des lignes de courants. Ce comportement résulte du battement transversal de la poche puisque si l'on observe le champ de vitesse instantané dans un plan situé au-dessus de la poche (plan  $i = 30$ ), le champ de vitesse transverse est plus faible.

On considère premièrement la partie de la poche stable qui s'étend jusqu'au puits  $3$  ( $j = 72$ ) où la re-circulation est observée. La poche stable est identique au cas 2D au milieu de la veine d'essai. En revanche, le long des parois, la présence des tourbillons de coin induit une modification de la poche. En effet, ces tourbillons coincés entre la poche et la paroi jouent le rôle de petits Venturis dans lesquels l'écoulement liquide présent au-dessus de la poche est aspiré (Figure 13.16). Par conséquent, le taux de vide le long de la paroi est plus faible qu'au centre de la veine (Figure 13.17). En revanche, une fois que le liquide est incorporé à la poche par le tourbillon, la vitesse plus importante au coeur du tourbillon conduit à une légère augmentation du taux de vide par rapport au centre de la veine.

Les tourbillons ont également un effet sur le jet rentrant. D'une part, la quantité de mouvement est plus importante dans le tourbillon qu'au centre de la veine donc la zone du tourbillon est moins sensible au jet rentrant. D'autre part, la composante de vitesse transverse  $\vec{w}$  induite par le tourbillon dévie le jet vers le centre de la veine. Ces deux raisons illustrées par la figure 13.16 expliquent pourquoi le jet rentrant remonte plus loin en amont au centre de la veine. Ce sénario prend fin à partir du puits de mesure 3 où le jet rentrant a une intensité suffisante pour perturber les tourbillons de coin.

A partir du puits 3, le jet rentrant impacte la poche dans toute son envergure. La poche devient instationaire avec des lâchers de vapeur. C'est cette zone qui met le plus en évidence l'instabilité transverse de la poche. Pour illustrer l'instabilité, une série d'images extraites dans le plan  $i = 4$  est regroupée dans la figure 13.18. Les images sont prises à un intervalle régulier correspondant à  $T_0 = 0,028$   $s \approx \frac{7}{6}$  $\frac{T}{6}$  avec T la période de l'instabilité. A  $t = 0$ , la poche est dissymétrique avec une poche qui s'étend jusqu'en  $x = 0,06$  mètre sur le côté gauche de l'écoulement et seulement jusqu'en x = 0, 03 mètre sur le côté droit. Le côté droit met d'ailleurs en évidence une zone liquide caractérisée par un jet rentrant intense. A l'instant  $t = \frac{T_0}{6}$ , un jet rentrant est présent sur le côté gauche de l'écoulement ce qui conduit à une diminution de la poche. En contre partie, le long du côté droit, la poche commence à grandir. A l'instant  $t = \frac{2T_0}{6}$ , le jet rentrant présent sur le côté gauche est dévié vers le centre de la veine tandis que la poche continue de grandir le long du côté droit. Au centre de la veine, le jet rentrant est dirigé normalement à l'écoulement moyen amont. A partir de  $t = \frac{3T_0}{6}$ , la poche a atteint sa taille maximale le long du côté droit et un jet rentrant liquide commence à se mettre en place. Sur le côté gauche, l'écoulement provenant du tourbillon de coin commence à s'étendre en aval entraînant avec lui la poche de vapeur. Le résidu du jet rentrant est observable dans la zone de recirculation tridimensionnelle située entre  $x = 0.02$  et  $x = 0.04$  mètre et  $z = 0.03$  et  $z = 0.045$  mètre. A  $t = \frac{4T_0}{6}$ , le jet rentrant côté droit se heurte au tourbillon de coin et est dévié vers l'intérieur de la veine. Côté gauche, la poche s'allonge le long de la paroi. A  $t = \frac{5T_0}{6}$ , le jet rentrant côté droit continue de progresser vers l'intérieur de la poche. Côté gauche, on remarque que le long de la paroi, le jet rentrant a pratiquement disparu.

La poche s'allonge de manière alternée entre la gauche et la droite tandis qu'au centre de la veine, le jet rentrant et la poche stable ne fluctue pratiquement pas. De plus, au centre de la veine, le taux de vide est plutôt homogène tandis qu'il fluctue fortement aux bords puisque dans certains cas le jet rentrant est complètement liquide. Enfin, le jet rentrant au centre est majoritairement dirigé vers l'amont sans composante transversale de vitesse. L'analyse dans le plan médian et dans le plan transverse situé au niveau du puits 3 va permettre d'affiner la compréhension de l'écoulement.

#### 13.3.2 Analyse dans le plan médian

L'analyse dans le plan médian s'est concentrée en chaque point de mesure sur :

- les distributions de vitesse longitudinale et transverse,
- la comparaison des profils moyen et plus probable de la vitesse longitudinale  $u$ ,
- les fluctuations rms des composantes de la vitesse.

Au puits 1, les distributions de vitesse longitudinale et transversale dans la poche sont gaussiennes (Figure 13.19). La vitesse transversale est pratiquement nulle, l'écoulement peut donc être considéré comme instanément bi-dimensionnel. De plus, les distributions de vitesse étant gaussiennes, le profil de vitesse longitudinale moyen est équivalent au profil de vitesse le plus probable (Figure 13.20). Les fluctuations résolues de la vitesse longitudinale sont faibles par rapport à la vitesse moyenne (Figure 13.20). Les fluctuations résolues de vitesse dans les trois directions sont globalement du même ordre de grandeur ce qui permet de considérer que la turbulence est isotrope à ce puits de mesure.

Bien que la poche n'oscille pas à ce puits, la basse fréquence de 6 Hz est observable nettement sur le profil de vitesse longitudinale (Figure 13.21).

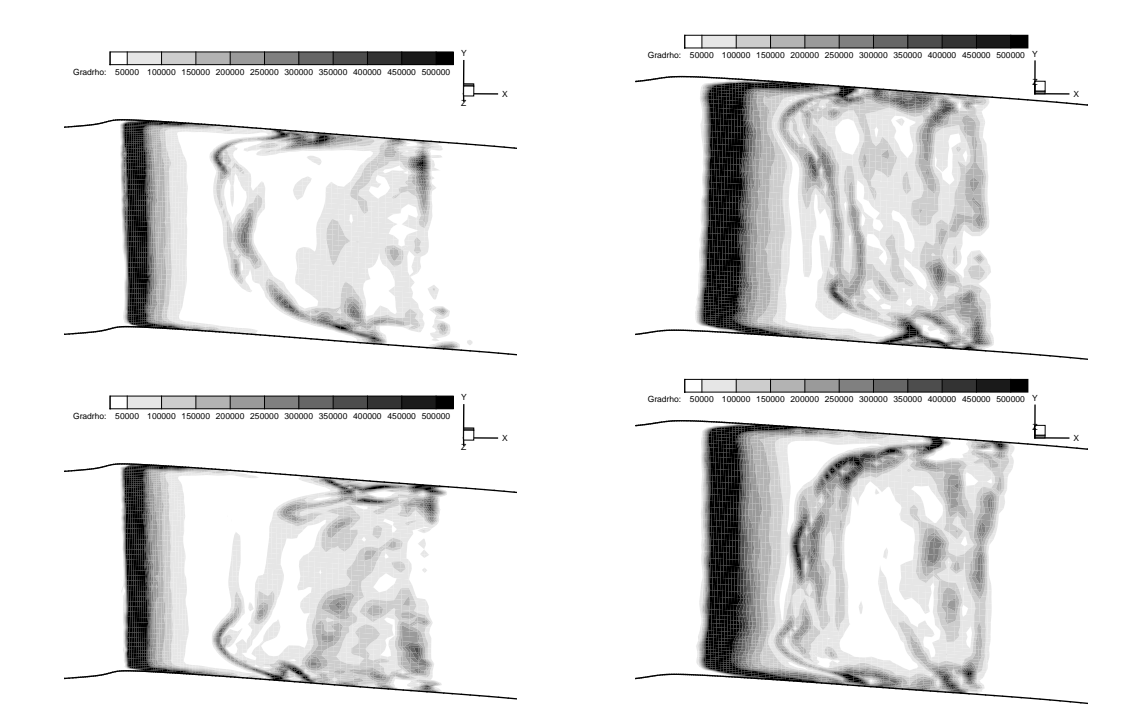

Figure 13.14 – Visualisations instantanées du module du gradient de masse volumique à deux instants différents dans le plan  $i = 4$  (gauche) et  $i = 8$  (droite).

Au puits 2, dans la zone de recirculation, les distributions de la vitesse longitudinale ne sont plus gaussiennes mais présentent une dissymétrie (Figure 13.22). Cette dissymétrie résulte de l'influence du jet rentrant qui se fait ressentir à ce puits même si la re-circulation n'est jamais présente. En revanche, elle n'implique pas de différences significatives entre le profil moyen et le profil le plus probable (Figure 13.23). Concernant la vitesse transverse  $w$ , la distribution est presque gaussienne et centrée sur zéro ce qui indique que la majorité du temps, la vitesse transverse est nulle. Les fluctuations rms de vitesse longitudinale sont de l'ordre de 0,5 m/s dans la poche et sont supérieures d'un facteur 3 à celles mesurées au puits 1. En revanche, les fluctuations de vitesse des deux autres composantes représentent moins de 20 % des fluctuations longitudinales. Par conséquent, aux grandes échelles, la turbulence ne peut être considérée comme isotrope.

Les puits de mesure 3 à 5 sont situés dans la zone de re-circulation et sont donc traités ensemble.

On s'intéresse en premier au profil de vitesse moyen et plus probable de la vitesse longitudinale (Figure 13.24). Au puits 3, l'écart dans la zone de cisaillement entre les deux profils est significatif puisqu'il atteint par endroit 2 m/s. Au puits 4, des écarts sont toujours visibles tandis qu'au puits 5, les deux profils sont presque superposés. La différence entre les profils moyen et plus probable s'explique par le niveau des fluctuations de vitesse dans la zone de cisaillement et la forme des distributions de vitesse. Au puits 3, le niveau des fluctuations rms de la vitesse longitudinale  $u_{rms}$  est supérieur à 1 m/s dans la zone de cisaillement ce qui corrrespond en certains points à la vitesse moyenne. A ce puits et dans la zone de cisaillement, les fluctuations de vitesse  $v_{rms}$  et  $w_{rms}$  sont inférieures à 10 % des fluctuations  $u_{rms}$ . Par conséquent, la turbulence aux grandes échelles ne peut être considérée comme isotrope. Au puits 4, les fluctuations  $u_{rms}$  sont réduites de moitié par rapport au puits 3 tandis que les fluctuations transverses  $w_{rms}$  conservent la même intensité. Par conséquent, le niveau des fluctuations longitudinales et transverses est identique dans la partie inférieure de la re-circulation. Au puits 5, les fluctuations  $u_{rms}$  sont à nouveau réduites par rapport au puits 4. Ainsi, le niveau des fluctuations tend à être identique dans les

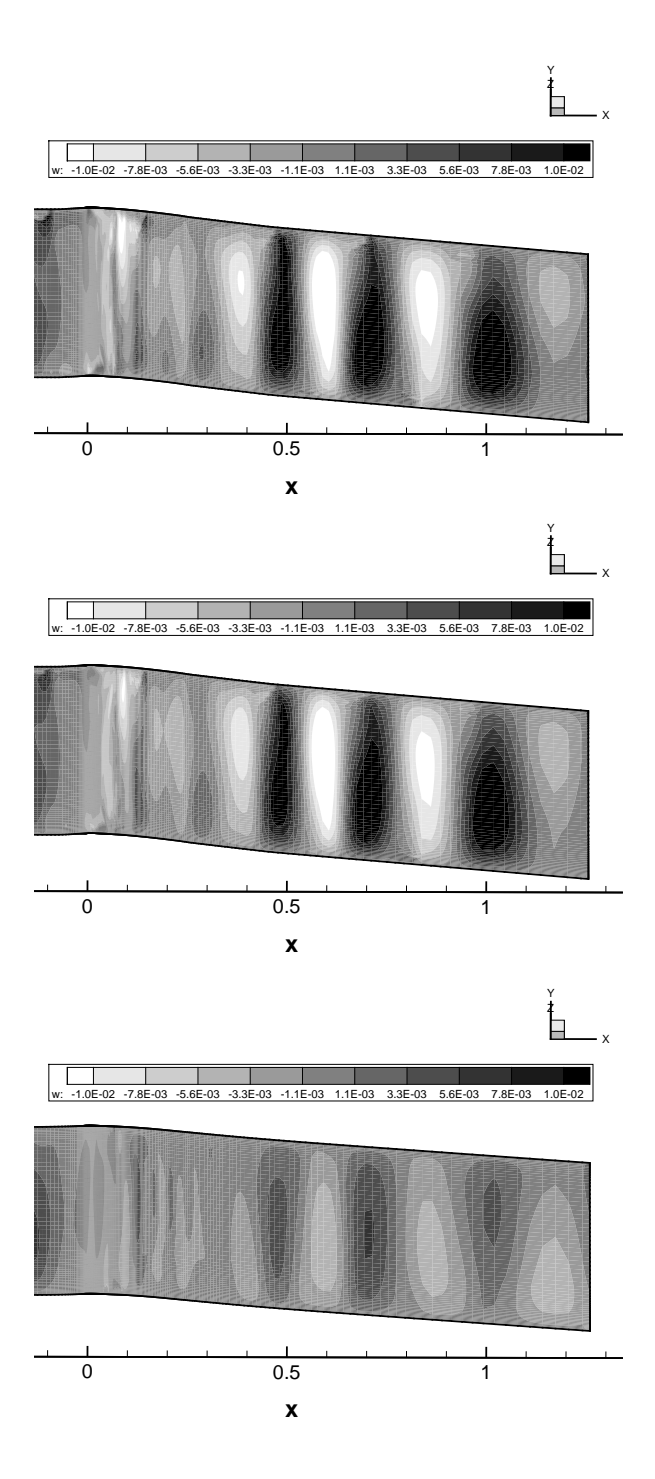

FIGURE 13.15 – Champ instantanée de vitesse transverse  $w$  à trois altitudes différentes (de haut en bas) :  $i = 4, i = 8$  et  $i = 30$ 

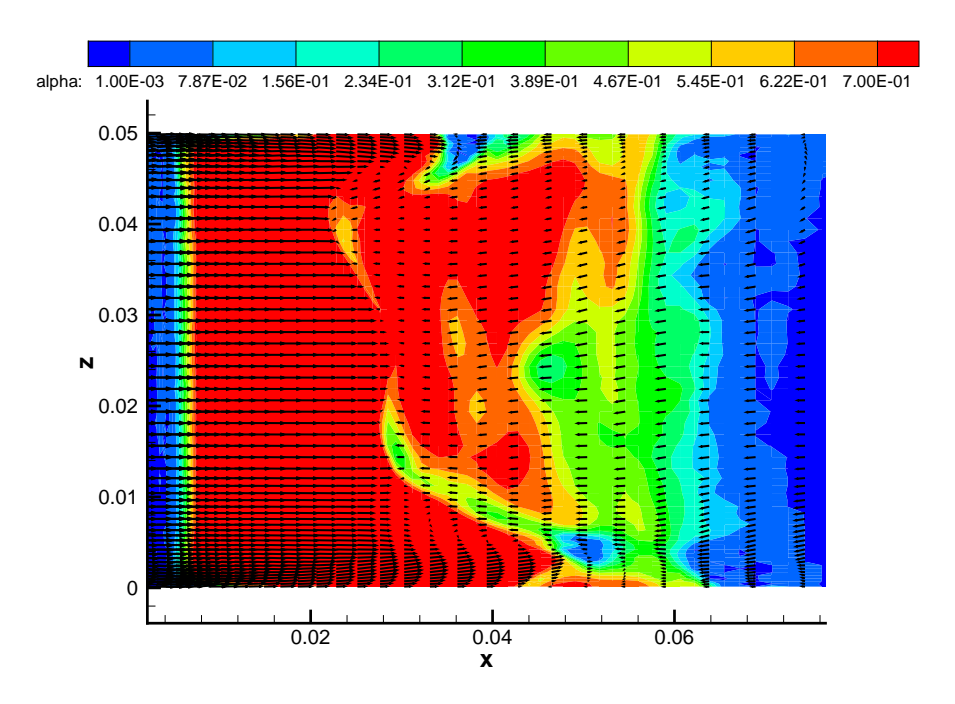

Figure 13.16 – Visualisation instantanée du taux de vide et du vecteur vitesse dans le plan  $i = 4$ 

trois directions. La turbulence aux grandes échelles devient à nouveau isotrope.

Les distributions de vitesse longitudinale  $u$  et transversale  $w$  pour les trois puits de mesure et pour différentes altitudes sont regroupées dans les figures 13.25 et 13.26. Les altitudes sont choisies de manière à avoir un point dans la zone de re-circulation  $i = 3$ , deux points situés de part et d'autre de la zone de cisaillement  $i = 7$  et  $i = 12$  et enfin un point situé au-dessus de la poche  $i = 20$ .

On considère la vitesse longitudinale u (Figure 13.25). Le point  $i = 3$  met en évidence pour les trois puits de mesure un profil de type gaussien avec une base large de l'ordre de 1 m/s. Le point  $i = 7$  différe suivant le puits de mesure. Aux puits 3 et 4, une allure en double pic est observée. Les deux pics sont séparés de 1 m/s environ. De plus les évènements extrêmes ont un niveau d'occurence non négligeable. Au puits 5, du fait que le point i = 7 est situé dans la zone de re-circulation, la distribution de vitesse est de type gaussienne. Au point  $i = 12$ , la distribution de vitesse au puits 3 est uniforme sur une plage de vitesse de 5 m/s environ. Au puits 4, on observe mais dans une moindre mesure le même type de distribution. Par conséquent, dans la zone de cisaillement, la distribution de vitesse est non gaussienne. Au puits 5, en revanche, la distribution de vitesse tend de nouveau à être gaussienne. Au point  $i = 20$  situé en dehors de la poche, les distributions de vitesse sont élargies seulement sur une base de 0,5 m/s ce qui représente moins de 5% de la vitesse moyenne. L'écoulement au-dessus de la poche n'est pas affecté par celle-ci.

On considère maintenant la vitesse transverse w (Figure 13.26). Au-dessus de la poche (au point  $i = 20$ ) et au puits 5 sur toute la hauteur, la distribution de la vitesse transverse est de type gaussienne centrée sur 0 ce qui permet d'affirmer que dans ces zones, l'écoulement est en moyenne 2D. En revanche, dans la poche, la distribution de w n'est plus de type gaussienne. Dans certains cas, elle présente une allure en double pic avec un pic situé dans le domaine négatif et un pic situé dans le domaine positif. Cette forme de distribution est reliée au phénomène de battement de la poche décrit précédemment. On remarque également que les distributions ne sont pas symétriques par rapport à zéro ce qui indique que l'intensité du jet latéral associé au battement de la poche n'est pas symétrique. Les distributions permettent également de mettre

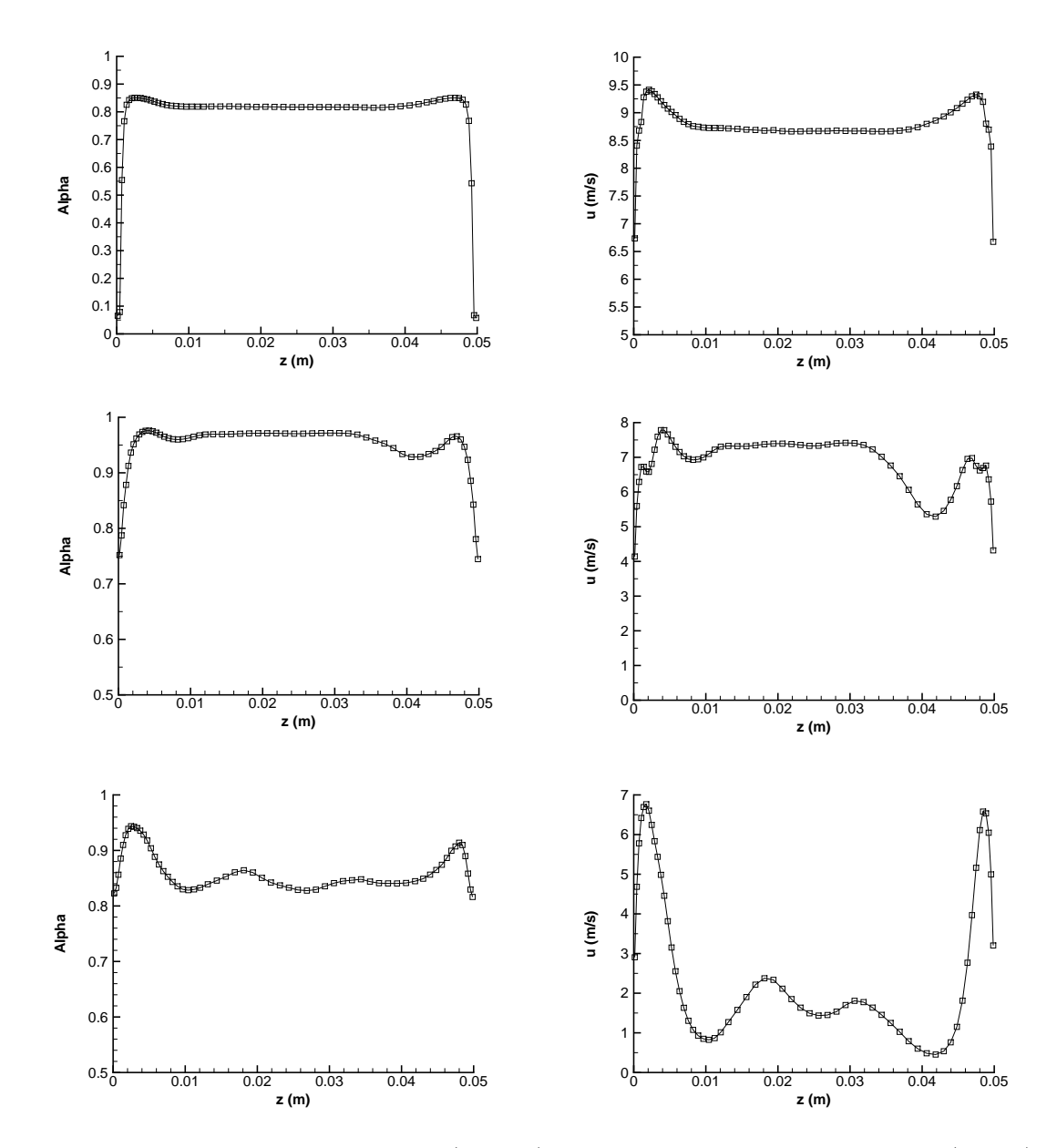

Figure 13.17 – Taux de vide moyen (gauche) et vitesse longitudinale moyenne (droite) pour trois lignes différentes extraites dans le plan  $i = 4$  et selon  $j = 30$ ,  $j = 52$  et  $j = 60$  (de haut en bas).

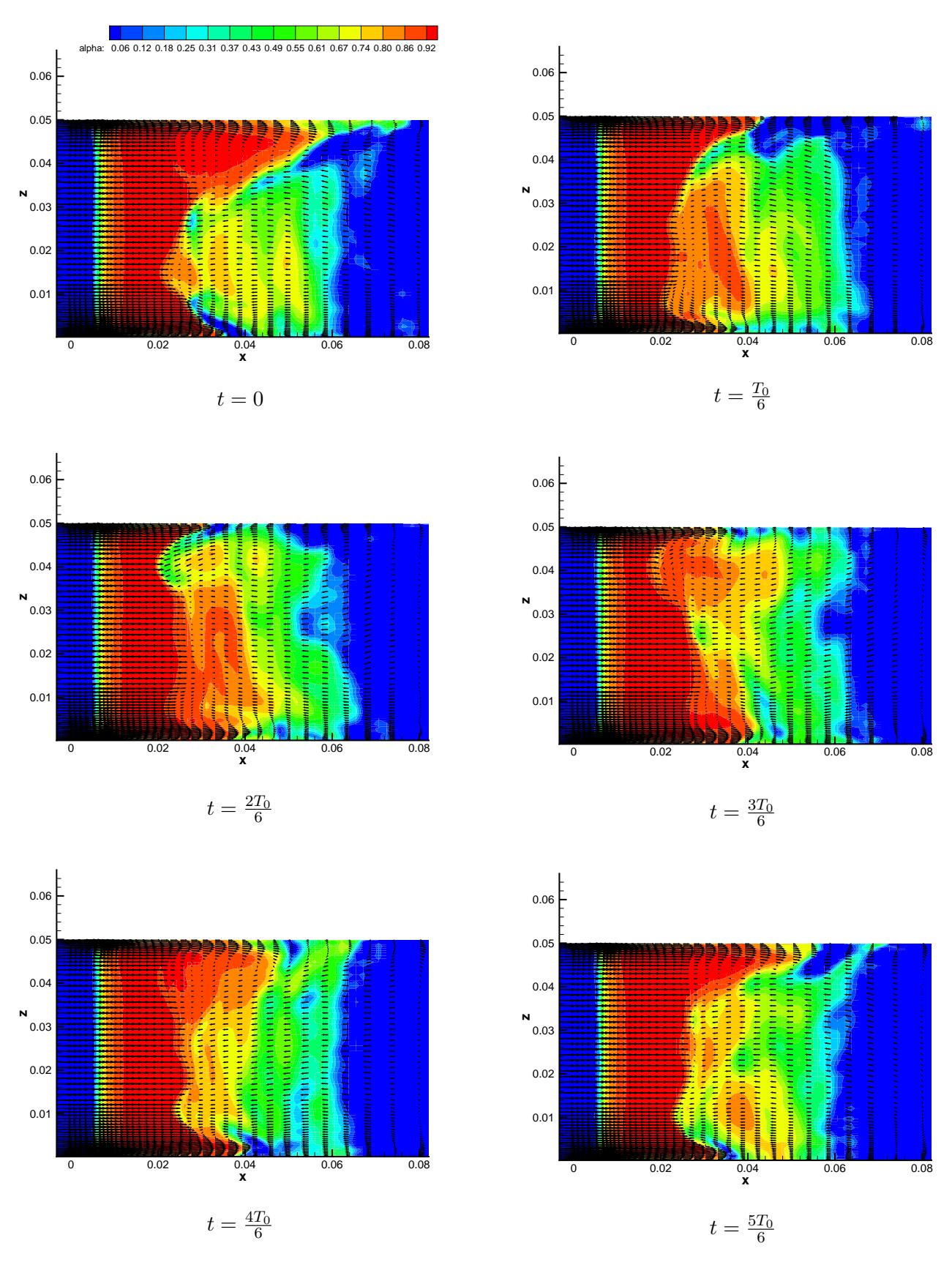

FIGURE 13.18 – Void fraction and velocity vector at six different instants.

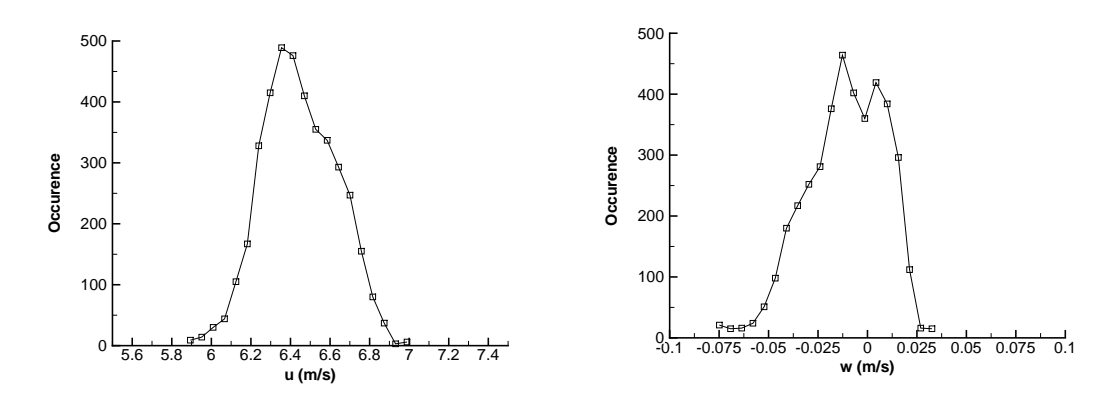

Figure 13.19 – Distributions de la vitesse longitudinale (gauche) et de la vitesse transversale (droite) au puits 1 et en  $i = 2$ .

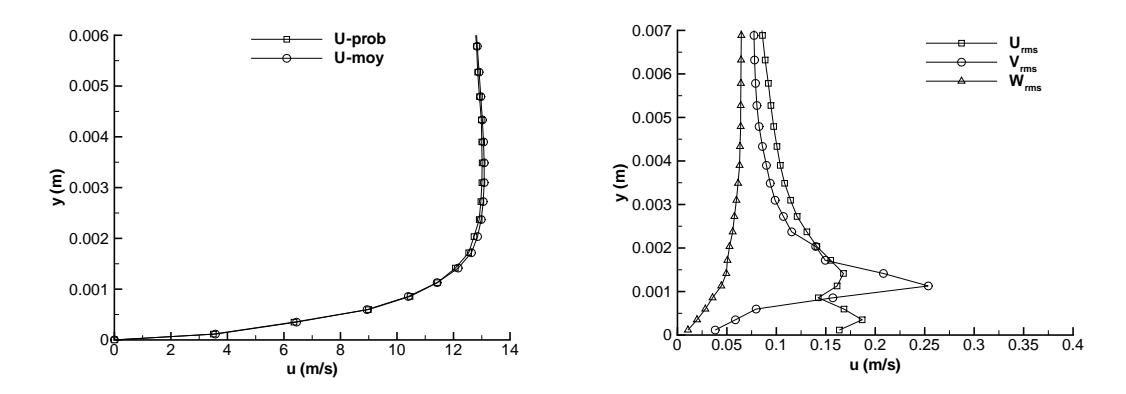

Figure 13.20 – Profils moyen et plus probable de la vitesse longitudinale (gauche) et fluctuations rms des composantes du champ de vitesse (droite) dans le plan médian au puits 1.

en évidence que les vitesses transverses extrêmes sont situées au plancher et dans la zone avale de la poche. Par exemple, au point  $i = 3$  et entre les puits 3 et 5, la valeur extrême de la vitesse w est multipliée par 3.

La figure 13.27 représente aux trois puits de mesure et à l'altitude  $i = 8 : l'$ évolution de la vitesse longitudinale u en fonction du temps et le spectre associé. Pour les trois puits, on retrouve la basse fréquence de 6 Hz (au puits 4 la première harmonique est également présente). L'observation des signaux conduit à la remarque suivante : il apparaît que le signal contient une plus grande information turbulente au puits 5 qu'au puits 3. Or, on rappelle que le terme SAS n'est activé qu'en présence de vapeur. C'est-à-dire que le terme SAS est plus souvent actif au puits 3 qu'au puits 5 et que la résolution de la turbulence doit être meilleure dans la poche. Il y a donc une contradiction entre le modèle appliqué et le résultat obtenu. Nous tenterons plus loin de fournir une explication à ce phénomène.

#### 13.3.3 Analyse dans le plan transverse au puits 3

On considère dans cette section l'écoulement dans le plan transverse au puits de mesure 3  $(i = 72)$ .

Les figures 13.28, 13.29 et 13.30 représentent le taux de vide et le vecteur vitesse basé sur les composantes v et w du champ de vitesse dans le plan  $j = 72$ . Ces figures permettent de dresser un premier portrait de l'écoulement. Ces trois instantanés mettent en évidence les tourbillons de coin dont la taille d'environ 5 mm ne semble pas affectée par le phénomène de battement transverse de la poche. Ce phénomène est observé par l'intermédiaire des vecteurs vitesses dont

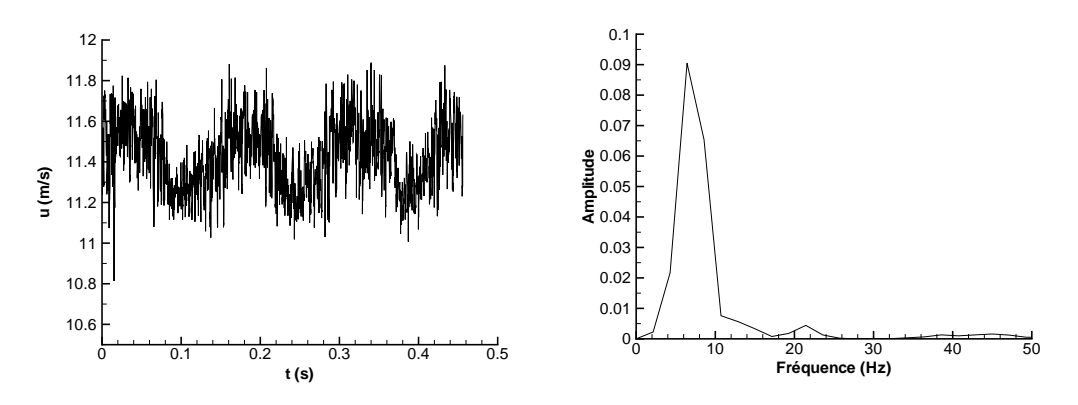

Figure 13.21 – Signal temporel (gauche) et FFT (droite) de la vitesse longitudinale au puits 1 dans le plan médian et en  $i = 5$ .

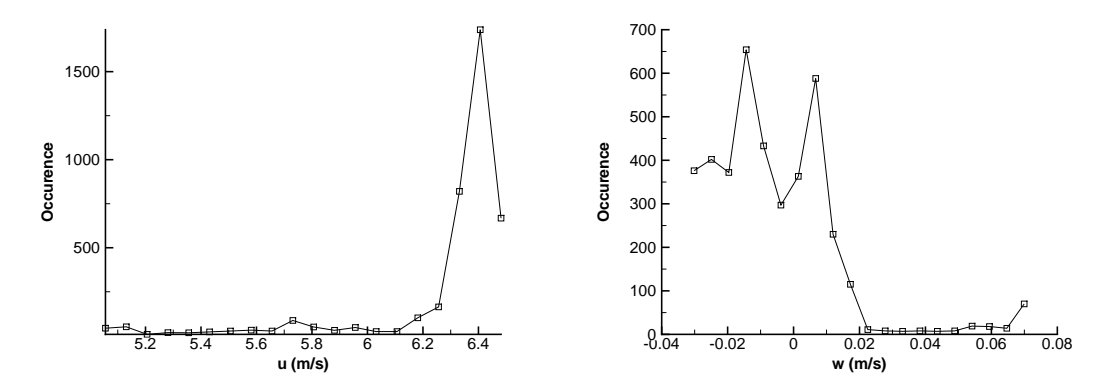

Figure 13.22 – Distributions de la vitesse longitudinale (gauche) et de la vitesse transversale (droite) au puits 2 et en  $i = 3$ .

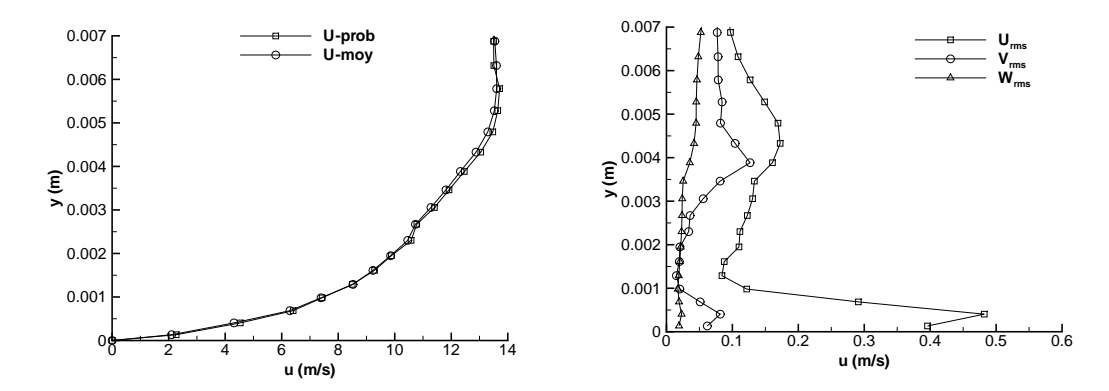

Figure 13.23 – Profils moyen et plus probable de la vitesse longitudinale (gauche) et fluctuations rms des composantes de la vitesse (droite) dans le plan médian au puits 2.

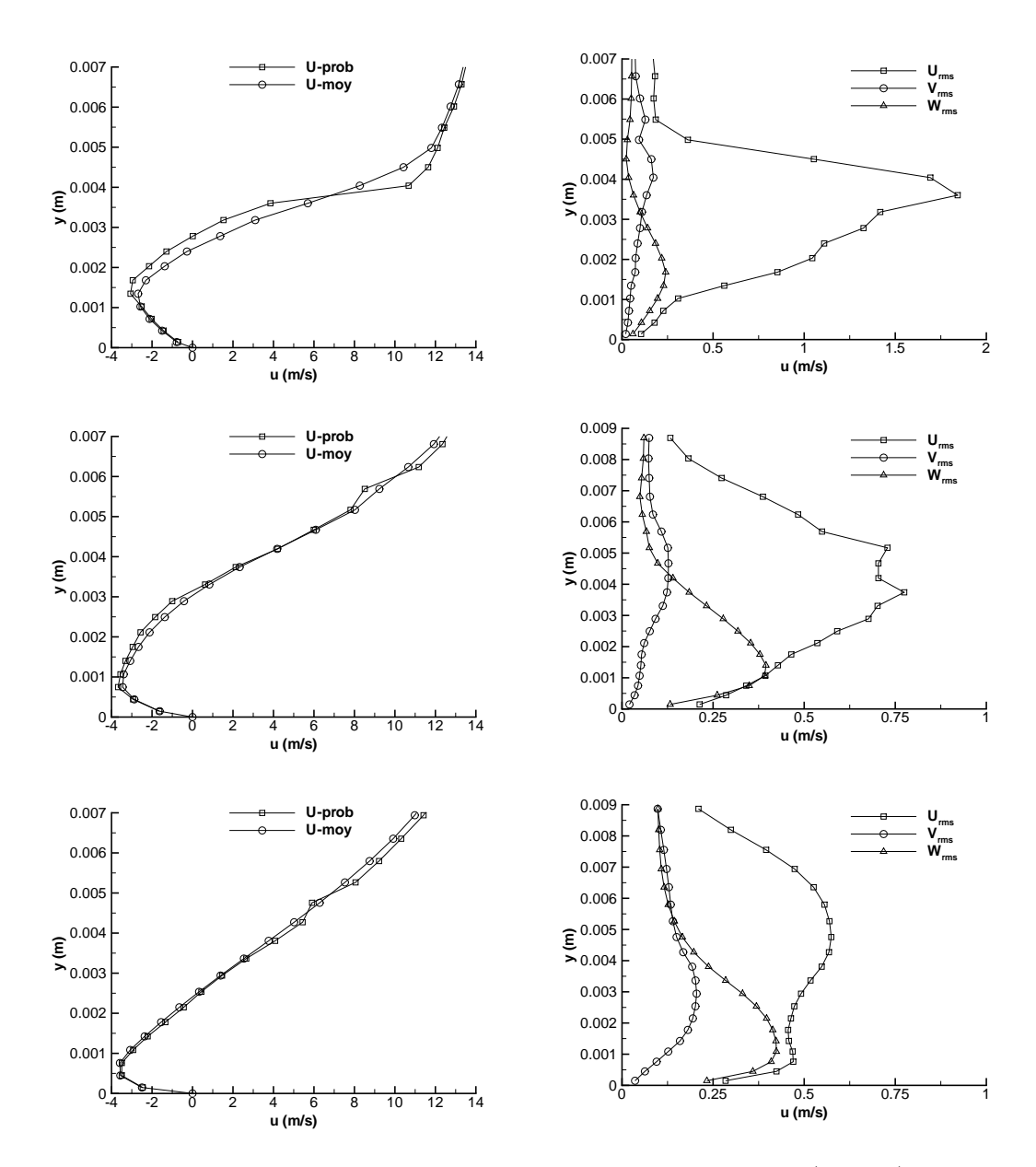

Figure 13.24 – Profils de vitesse longitudinale moyen et plus probable (gauche) et fluctuations rms des composantes de la vitesse (droite) pour les puits de mesure 3 à 5 (de haut en bas).

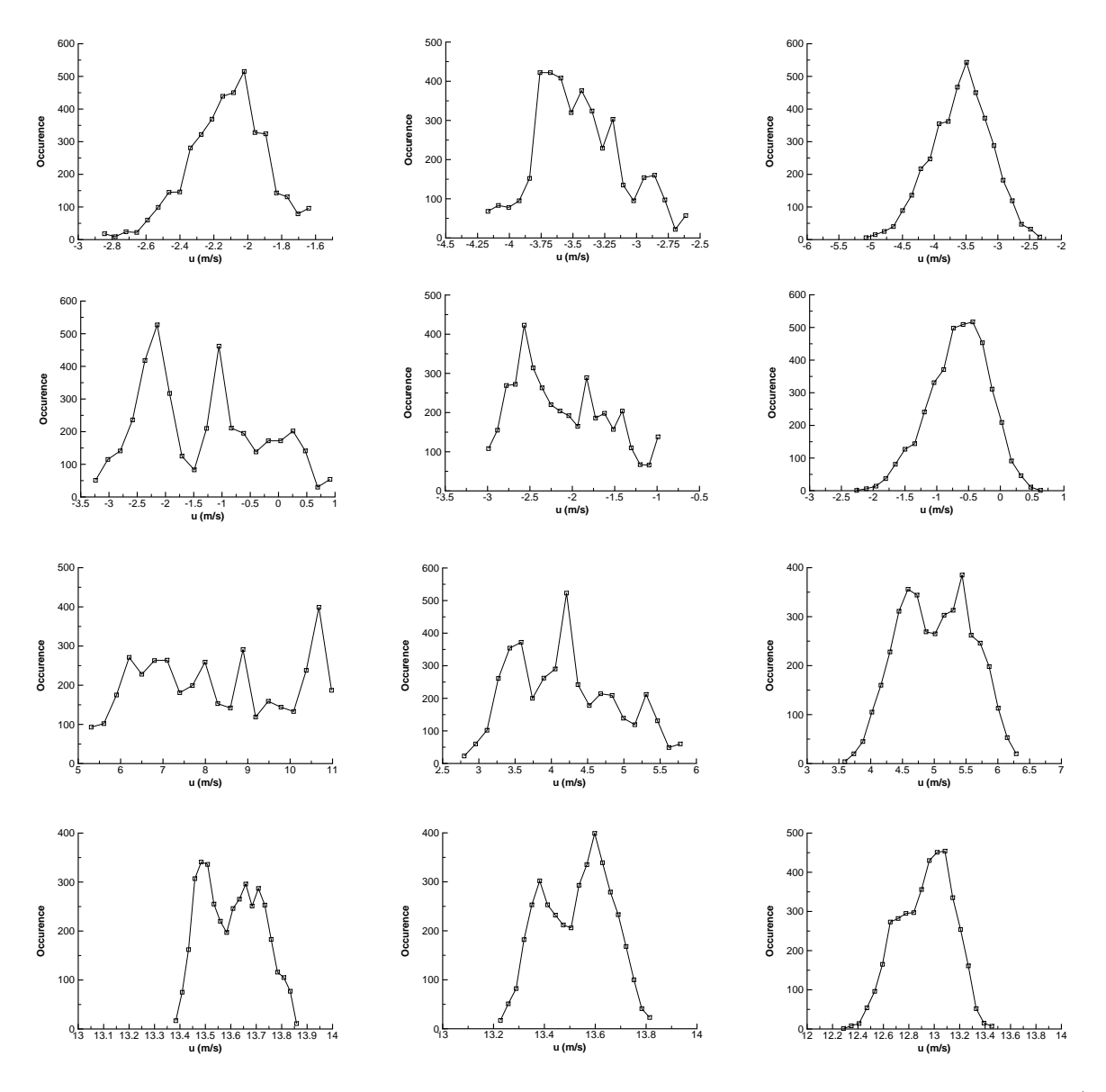

Figure 13.25 – Distributions de la vitesse longitudinale u pour quatre altitudes différentes (de haut en bas  $i = 3$ ,  $i = 7$ ,  $i = 12$  et  $i = 20$ ) pour les puits de mesure 3 à 5 (de gauche à droite)

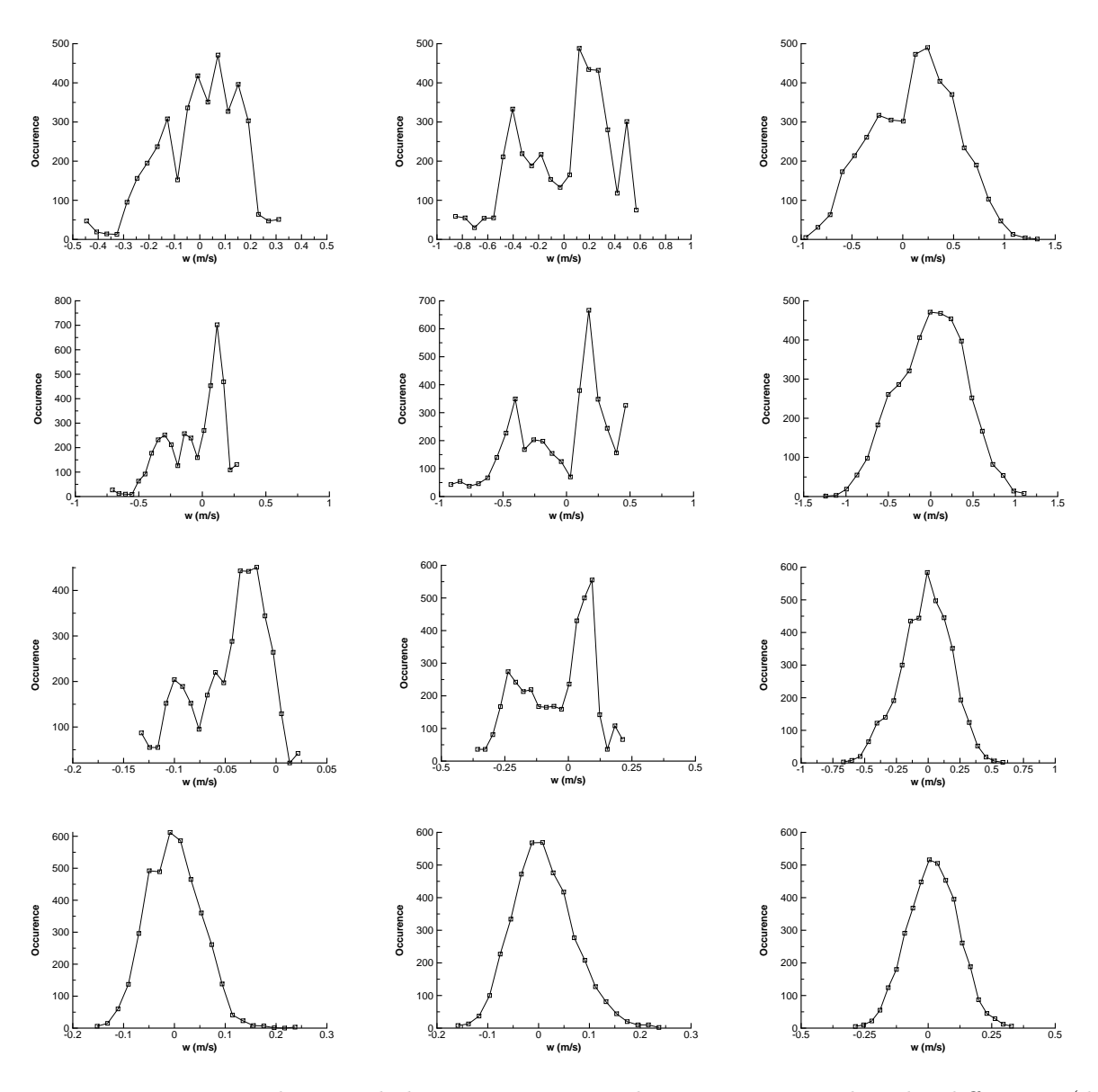

FIGURE  $13.26$  – Distributions de la vitesse transversale w pour quatre altitudes différentes (de haut en bas  $i = 3$ ,  $i = 7$ ,  $i = 12$  et  $i = 20$ ) pour les puits de mesure 3 à 5 (de gauche à droite)

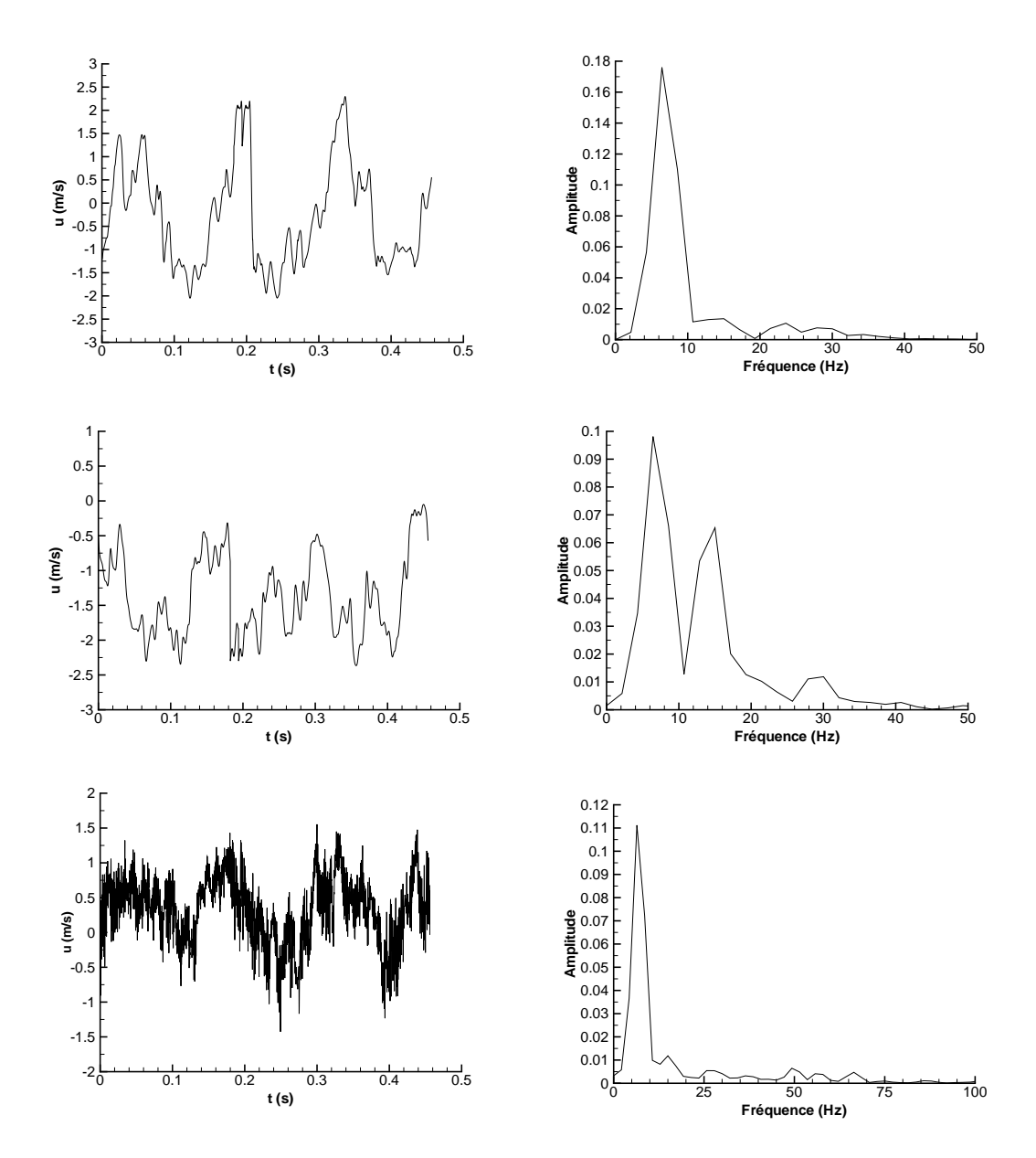

FIGURE 13.27 – Signal de vitesse longitudinale (droite) et FFT du signal (gauche) au point  $i = 8$ pour chaque puits de mesure (3 à 5 de haut en bas).

l'orientation vers un des deux bords varie d'un cliché à l'autre. Les clichés pris aux bords montrent l'impact des tourbillons de coin sur l'écoulement. D'une part, ces tourbillons aspirent l'écoulement liquide situé au-dessus de la poche vers le plancher de la veine où il se vaporise et nourrit la poche en taux de vide. D'autre part, lorsque le jet rentrant liquide (zone de taux de vide nul) est présent, les tourbillons le dévie vers le centre de la veine ce qui entraîne une cassure de la poche et la décorrélation entre l'écoulement au coeur de la veine et l'écoulement aux bords. Le cliché pris au centre de la veine indique que l'écoulement dans la poche est décorrélé de l'écoulement extérieur. En effet, la taille des vecteurs vitesse est fonction de l'intensité du vecteur. Il apparaît donc que l'écoulement transverse est essentiellement ressenti à l'intérieure de la poche et non à l'extérieure de celle-ci.

Afin de mieux cerner la structure de l'écoulement, des corrélations spatiales suivant l'axe z et à différentes altitudes y ont été calculées aux deux bords et au centre de la veine d'essai. Ces corrélations portent sur la vitesse  $u$ , la vitesse  $w$  et le taux de vide  $\alpha$ . Les résultats aux deux bords sont très proches, par conséquent seuls ceux calculés dans la zone  $z \in [0, 0, 0, 0]$  sont présentés. Les trois altitudes choisies sont :  $y = 0,005 m \leftrightarrow i = 4, y = 0,0064 m \leftrightarrow i = 8$  et  $y = 0,0072m \leftrightarrow i = 10.$ 

Au bord (Figure 13.31) les corrélations spatiales sont calculées avec les points  $z = 0.001 m \leftrightarrow$  $k = 4$  et  $z = 0,009$   $m \leftrightarrow k = 20$  comme référence. A partir de ces corrélations, on remarque deux zones : une zone qui correspond au tourbillon de coin et une zone qui est rattachée à l'écoulement au centre de la veine. En effet, la corrélation sur la vitesse u à partir du point  $(i = 4, k = 4)$  tend vers zéro à la distance de 5 mm tandis que la corrélation sur la vitesse w est nul pour une distance de 2,5 mm. La corrélation sur le taux de vide est proche de la corrélation sur la vitesse u. Ces corrélations indiquent que le tourbillon à une largeur d'environ 5 mm. A partir de cette distance, les corrélations sont nulles. En contre partie, les corrélations à partir du point  $(i = 4, k = 20)$  sont nulles pour une distance de 5 mm environ. La distance entre le point  $k = 4$  et le point  $k = 20$  est de 10 mm. Par conséquent, l'écoulement dans le tourbillon est décorrélé de l'écoulement dans la poche. De plus, dans la poche, les corrélations sur le taux de vide, et les vitesses  $u$  et  $w$  sont proches les unes des autres ce qui confirme que le mouvement dans cette zone est un mouvement d'ensemble. En se plaçant dans la partie supérieur de la zone de cisaillement  $(i = 10)$  c'est-à-dire au-dessus du jet rentrant, les corrélations existent sur une distance plus faible ce qui tend à montrer que la zone de cisaillement entraîne une décorrélation entre la poche et l'écoulement extérieur.

Au centre de la veine, les corrélations (Figure 13.32) spatiales sont effectuées avec les points de référence :  $z = 0.0156$  m  $\leftrightarrow k = 27$ ;  $z = 0.0244$  m  $\leftrightarrow k = 34$  et  $z = 0.0331$  m  $\leftrightarrow k = 41$ . Le choix de ces trois points est basé sur la volonté de vérifier si une partie de l'écoulement au centre de la veine peut être considérer comme 2D avec un mouvement d'ensemble et quelle est la taille de cette zone. Dans la zone du jet rentrant  $i = 4$ , les corrélations portant sur la vitesse u et le taux de vide à partir des points extérieurs ( $k = 27$  et  $k = 41$ ) sont faibles. Au contraire, les corrélations sur la vitesse w sont elevées (supérieurs à 0,7). Ces corrélations confirment que le mouvement transverse est un mouvement d'ensemble tandis que le jet rentrant et donc le taux de vide associé n'est pas uniforme dans l'envergure. Les corrélations à partir du point  $k = 34$ indique que le jet rentrant est corrélé sur une distance de 5 mm de part et d'autre du plan médian (ce qui corresppond au plan choisi pour la visualisation de la figure 13.29). Au début de la zone de cisaillement  $i = 8$ , l'écoulement est corrélé au centre de la veine. En revanche, le niveau des corrélations diminue drastiquement à partir d'une distance de 5 mm à partir du plan médian. Cette observation confirme que l'écoulement peut-être considéré comme bidimensionnel uniquement dans une faible région comprise entre  $z = 0.02$  mètre et  $z = 0.03$  mètre. A milieu de la zone de cisaillement  $i = 10$ , les corrélations sur la vitesse transverse w sont de nouveau supérieures 0,7. Les corrélations sur la vitesse  $u$  et le taux de vide sont supérieures à 0,4 sur une distance de 5 mm ce qui peut être interprété comme la taille des structures diphasiques

arrachées par le jet rentrant à la poche attachée.

La corrélation des signaux de vitesse et de taux de vide entre deux points situés dans chaque tourbillon de coin  $((i = 4, k = 5)$  et  $(i = 4, k = 57))$  est représentée sur la figure 13.33. Le fait le plus marquant est que la corrélation sur la vitesse et le taux de vide se superpose parfaitement. Ceci indique une corrélation forte entre le jet rentrant et le niveau de taux de vide (les corrélations ne sont pas présentées). L'analyse de la corrélation donne également une fréquence dominante de 6 Hz et indique que les signaux sont déphasés de  $\pi$ . Une autre façon de voir l'association entre le jet rentrant et la dynamique basse fréquence en opposition de phase entre les deux bords de l'écoulement est de visualiser l'épaisseur du jet rentrant en fonction du temps au niveau des bords (Figure 13.34). Le jet rentrant apparaît aux bords à la fréquence de 6 Hz environ. Le jet rentrant évolue en opposition de phase entre les deux bords puisque sa présence est décalée d'une demie période. Cette figure montre également que le battement de la poche est lié à un déséquilibre du jet rentrant entre les deux bords de l'écoulement. Au centre de la veine, l'épaisseur du jet rentrant fluctue d'environ 1 mm à la fréquence de 6 Hz.

Les profils de vitesse longitudinale moyen et plus probable ainsi que les fluctuations rms des composantes de la vitesse pour différentes positions dans l'envergure sont regroupés dans la figure 13.35. Les différents points dans l'envergure sont situés en :  $z = 0.0014 m \leftrightarrow k = 5$ ;  $z = 0,0089 \, m \leftrightarrow k = 20$ ;  $z = 0,0131 \, m \leftrightarrow k = 25$  et  $z = 0,0244 \, m \leftrightarrow k = 34$ . Premièrement, on remarque que le profil de vitesse dans le tourbillon de coin ne fait pas apparaître de recirculation. Deuxièmement, l'écart entre le profil moyen et plus probable se concentre au niveau de la zone de cisaillement. L'écart entre les deux profils augmente au fur et à mesure que l'on s'éloigne du plan médian. En effet, l'écart entre les deux profils est de 1 m/s dans le plan médian et supérieur à 2 m/s aux points  $k = 20$  et  $k = 25$ . Troisièmement, les fluctuations de vitesse  $u_{rms}$ augmentent lorsque l'on s'éloigne du plan médian (de 1,5 m/s dans le plan médian à 2,5 m/s dans le tourbillon de coin) et dominent largement les fluctuations de vitesse  $v_{rms}$  et  $w_{rms}$ . Ces fluctuations de vitesse sont d'ailleurs du même ordre de grandeur. Par conséquent, la turbulence aux grandes échelles ne peut être considérée comme isotrope.

Les distributions de vitesse u dans la zone de cisaillement confirment que la turbulence aux grandes échelles n'est pas isotrope puisqu'elles sont fortement éloignées du profil gaussien. D'après les profils des distributions, une plage de vitesse de 4 à 5 m/s contient un nombre d'occurence compris entre 200 et 500 ce qui empêche de définir correctement la vitesse la plus probable puisque l'on peut supposer que celle-ci dépend du temps d'observation. De plus, les évènements extrêmes ne sont pas négligeables puisqu'ils présentent une occurence de l'ordre de 100.

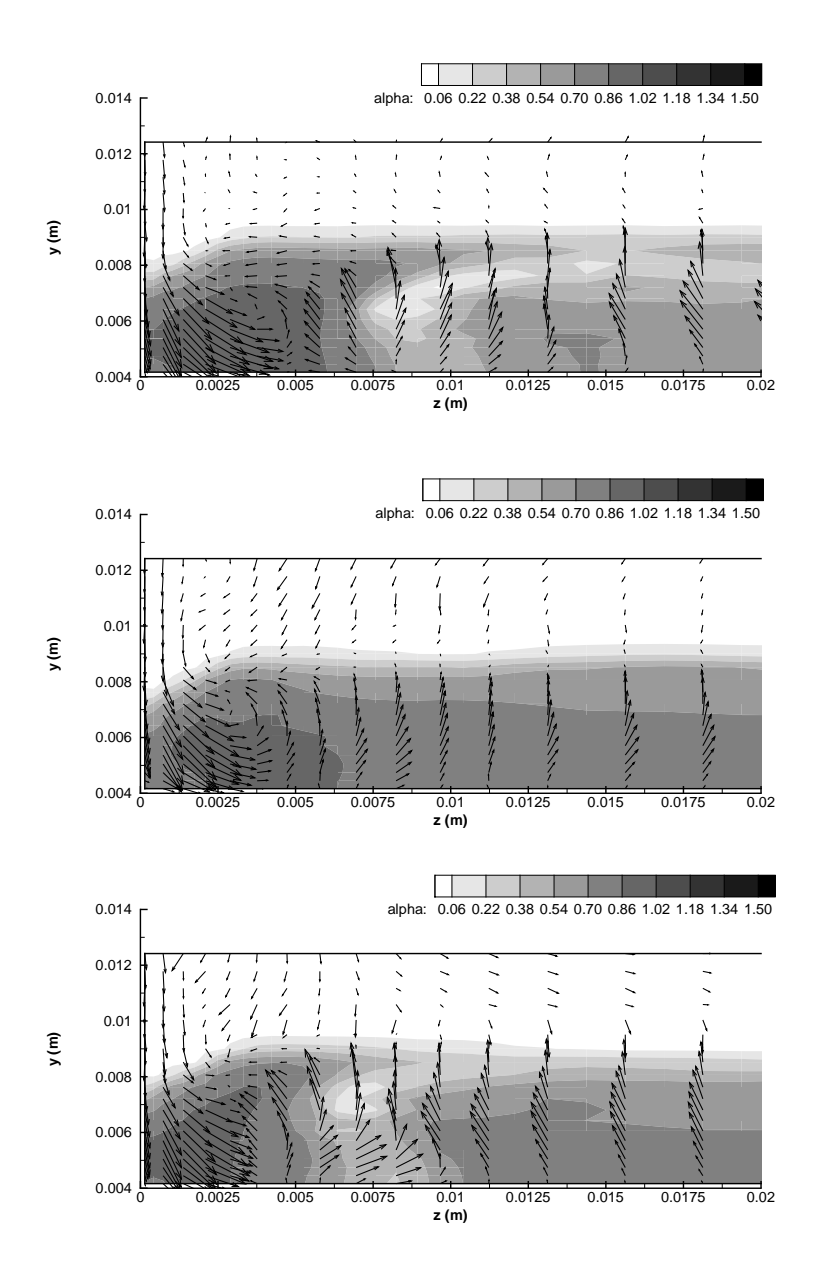

Figure 13.28 – Instantanné du champ de taux de vide et du vecteur vitesse dans le plan transverse $j=72$  à trois instants différents et pour  $z\in[0;0,02]$ m.

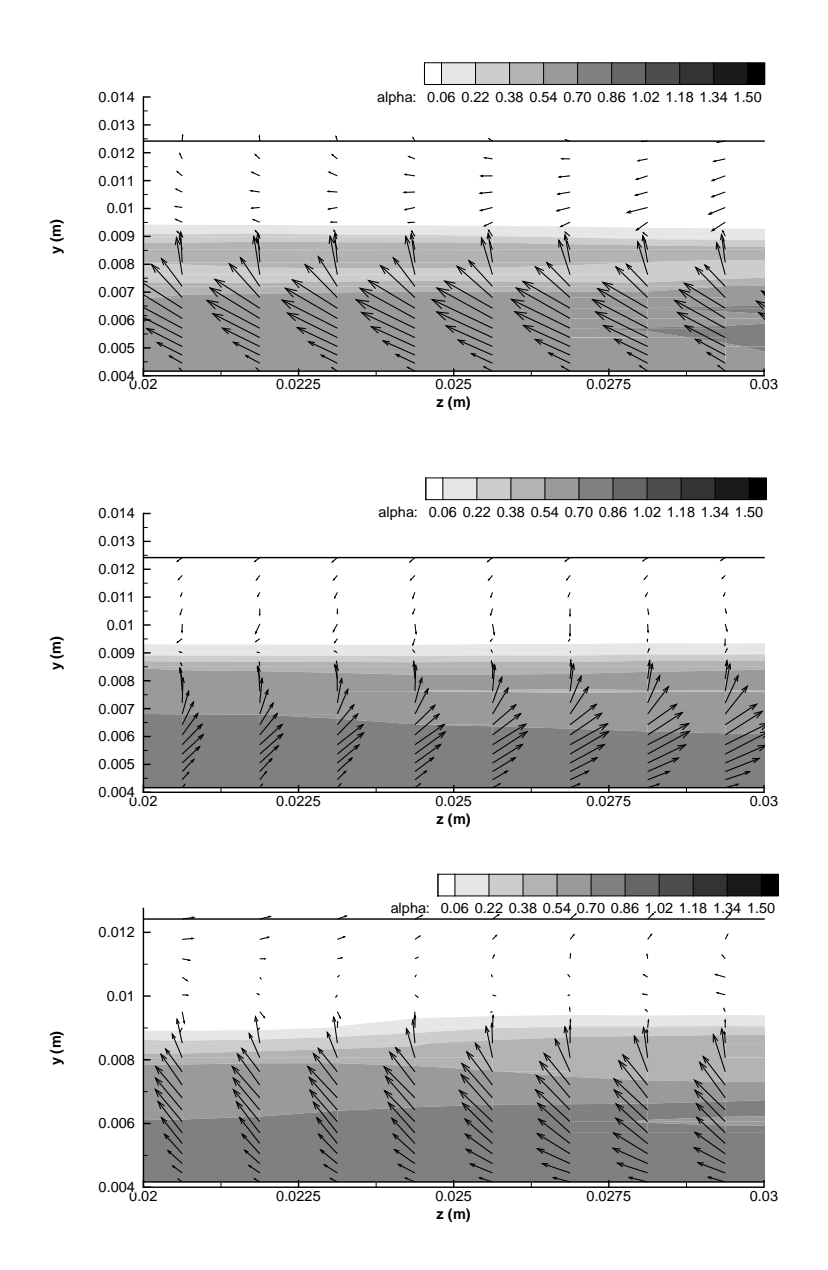

Figure 13.29 – Instantanné du champ de taux de vide et du vecteur vitesse dans le plan transverse $j=72$ à trois instants différents et pour  $z\in[0,02;0,03]$ m.

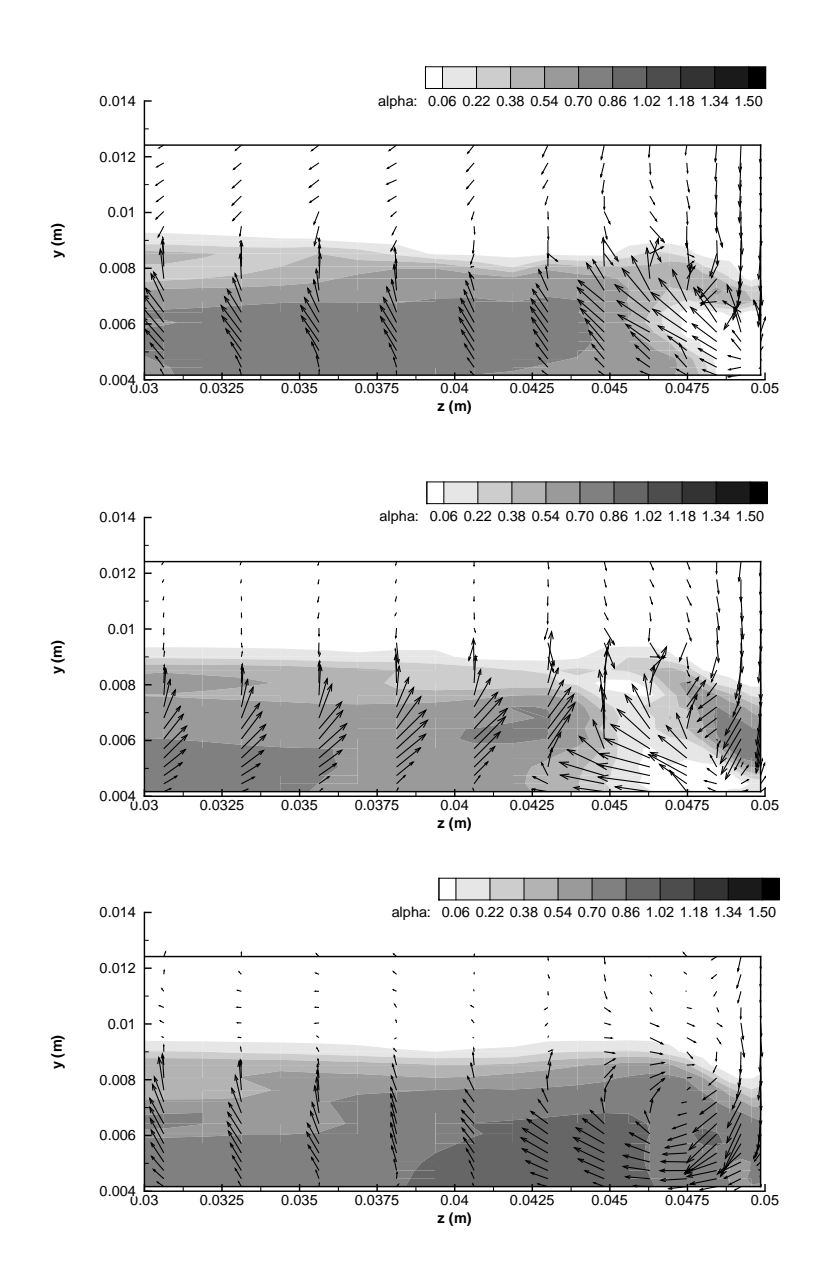

Figure 13.30 – Instantané du champ de taux de vide et du vecteur vitesse dans le plan transverse  $j=72$  à trois instants différents et pour  $z\in[0,03;0,05]$  m.

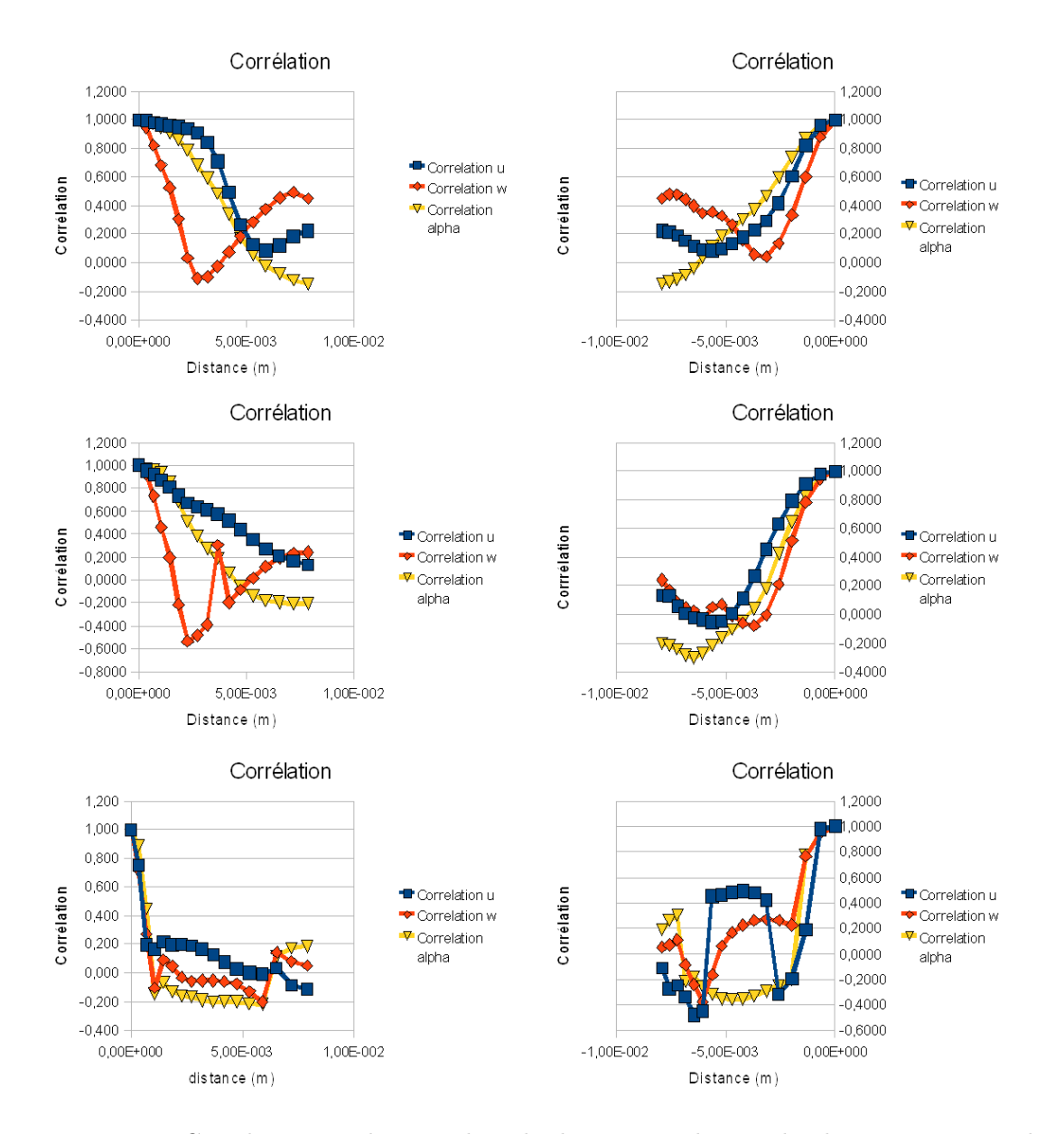

FIGURE 13.31 – Corrélation sur le taux de vide, les vitesses longitudinale  $u$  et transversale  $w$ à trois altitudes différentes (de haut en bas : i = 4, i = 8 et i = 10) et avec deux points de références différents (gauche  $k = 4$ , droite  $k = 20$ ).

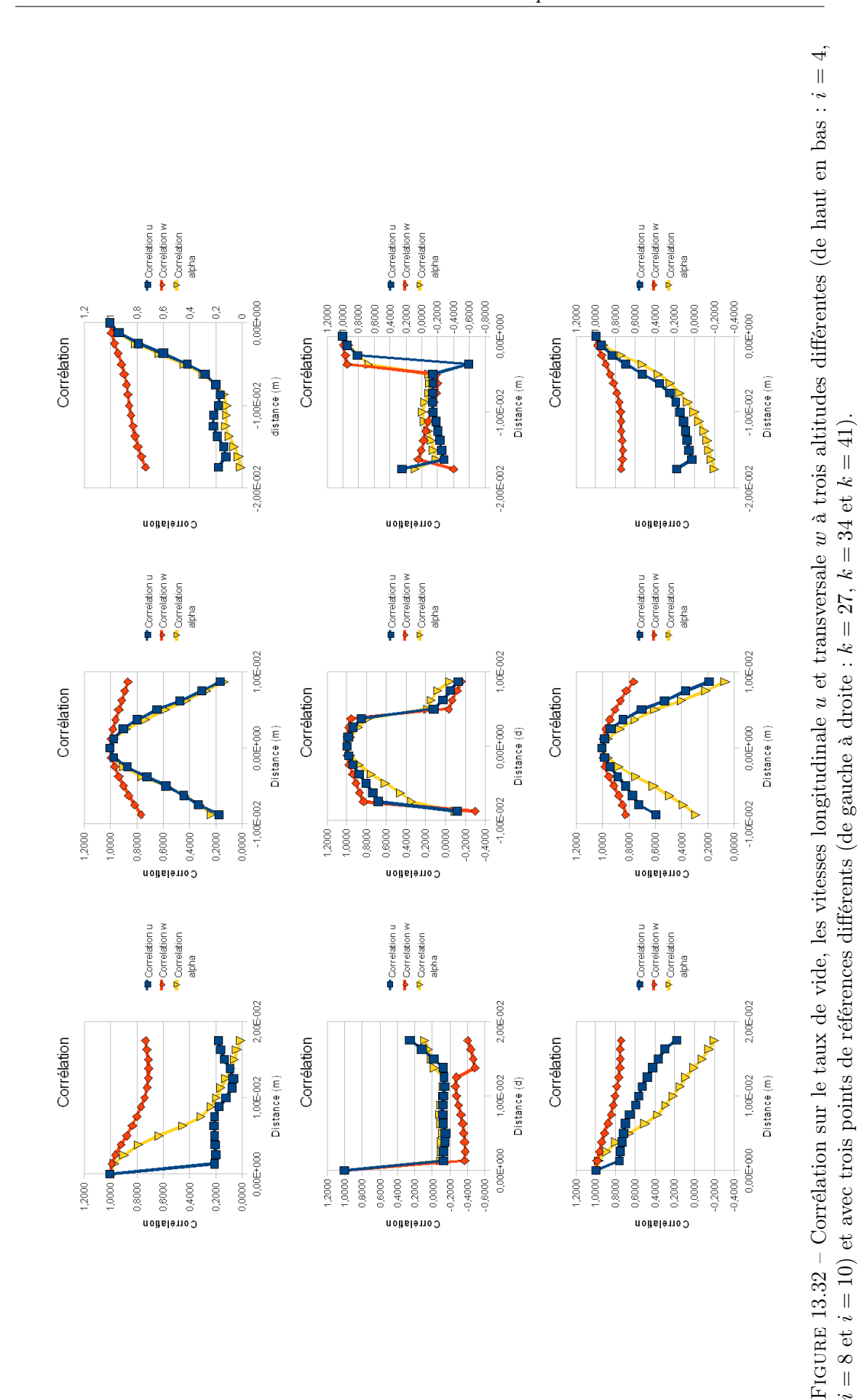

241

i

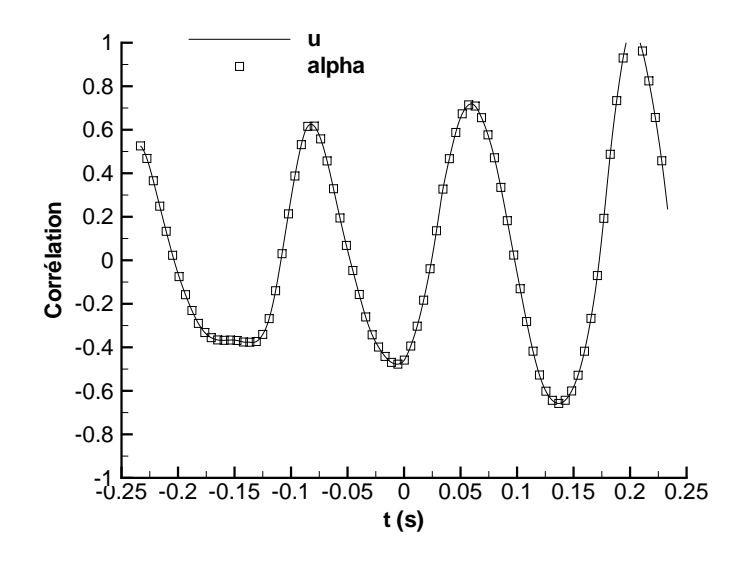

FIGURE  $13.33$  – Corrélation des signaux de taux de vide et de vitesse u entre deux points situés en  $((i = 4, k = 5)$  et  $(i = 4, k = 57)).$ 

# 13.4 Conclusion

La simualtion 3D de la géométrie Venturi 4<sup>°</sup> a été efféctuée à l'aide d'un modèle de turbulence RANS avancé de type SAS et le modèle hybride DES. La comparaison des profils moyens dans le plan médian avec les résultats 2D a fait apparaître une légère amélioration des résultats en ce qui concerne les profils de taux de vide moyen et de vitesse longitudinale moyenne. En revanche, les profils de pression moyenne et des fluctuations rms de pression au plancher sont dégradés par rapport aux résultats 2D. En particulier, les simulations 3D donnent un niveau des fluctuations de pression rms supérieur à 10 % de la pression moyenne en aval de la poche tandis qu'expérimentalement le niveau des fluctuations est proche de zéro. Cette différence peut s'expliquer par la presence dans le sillage de la poche d'une instabilité du champ de vitesse w. Dans le cas du calcul avec le modèle de Spalart et Allmaras incluant le terme SAS activé uniquement en présence de vapeur, l'instabilité transverse est mise en évidence au niveau de la poche qui croît et décroît alternativement entre les deux bords du Venturi à la fréquence de 6 Hz. Ce phénomène est en opposition de phase entre les deux bords. Une des explications au développement de cette instabilité provient de la présence des tourbillons de coin qui sont générés au col du Venturi. La poche de vapeur joue le rôle d'un obstacle pour l'écoulement liquide amont. Le liquide contourne la poche par dessus ou en s'insérant dans les tourbillons de coin. Par conséquent, un film composé d'une mélange liquide/vapeur avec un taux de vide plus faible est présent le long des parois latérales. De plus, les tourbillons aspirent une partie de l'écoulement liquide situé au-dessus de la poche. Cet écoulement possède une quantité de mouvement supérieure au mélange liquide/vapeur contenue dans la poche. Ainsi, la vitesse longitudinale aux bords de la veine est supérieure à la vitesse au centre de la veine. La quantité de mouvement plus importante contenu dans les tourbillons de coin, rend ces derniers moins sensibles au jet rentrant. Ceci conduit à un allongement de la poche de vapeur le long des parois. Cependant, l'allongement de la poche sur les bords n'est pas stable et ne se produit pas symétriquement. Par conséquent, on n'obtient pas de poche stable en forme de U. La déstabilisation de la poche s'explique par le comportement du jet rentrant qui n'est pas uniforme dans l'envergure et privilégie tantôt un côté tantôt l'autre côté. En effet, si le développement de la poche n'est pas uniforme dans l'envergure, alors la zone dans laquelle la poche progresse le plus et qui contient donc le maximum de vapeur est plus sensible au jet rentrant du fait de sa plus faible quantité de mouvement. A partir de

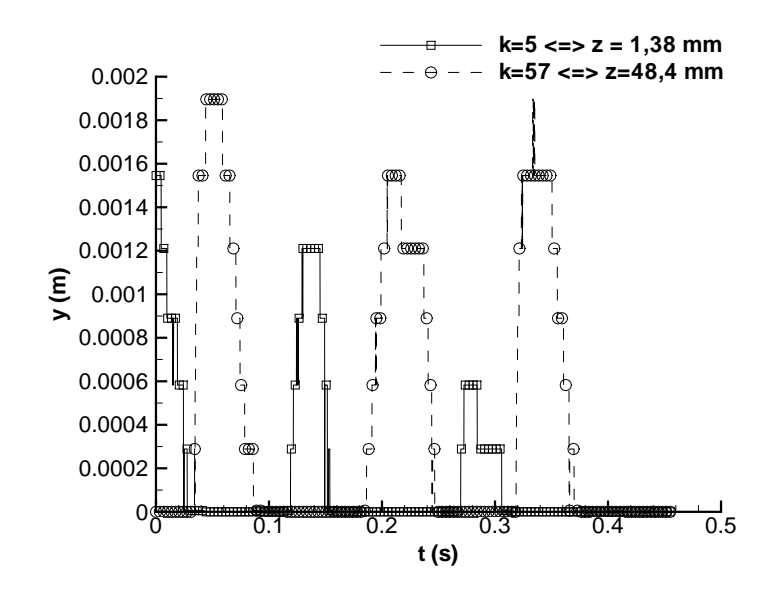

Figure 13.34 – Evolution en fonction du temps de l'épaisseur du jet rentrant entre les deux bords de l'écoulement.

ce moment, le jet rentrant est dévié vers l'un des deux bords. L'intensité du jet rentrant sur le bord opposé devient plus faible et la poche peut croître plus facilement. Puis le mécanisme se reproduit dans l'autre sens. D'autre part, les tourbillons influencent ensuite le jet rentrant dans la poche en le déviant vers le centre de la veine ce qui explique que la zone de re-circulation s'étend plus loin en amont dans le centre de la veine qu'aux bords.

Ce mécanisme mis en évidence dans le cas du calcul avec le modèle de Spalart et Allmaras incluant le terme SAS est aussi observé avec le modèle k − ℓ SAS. En revanche, le calcul avec le modèle DES ne fait pas apparaître d'instabilité transverse de la poche même si le champ de vitesse transverse w en aval de la poche alterne.

L'analyse des corrélations spatiales des vitesses  $u$  et  $w$  et du taux de vide  $\alpha$  dans un plan transverse au puits de mesure 3 a permis de relever plusieurs points sur la structure de l'écoulement :

- les tourbillons de coin ont une épaisseur de 5 mm environ et sont indépendants de l'écoulement dans la poche,
- la poche est soumise à un écoulement transverse d'ensemble lié au battement de la poche,
- une zone centrale comprise entre  $z = 0.02$  et  $z = 0.03$  mètre montre une évolution d'ensemble de la poche et du jet rentrant. Cette zone peut donc être considérée comme une zone faiblement influencée par les tourbillons de coin et l'écoulement y est en moyenne 2D,
- les zones de l'écoulement situées de part et d'autre de la zone centrale ne montrent pas de corrélations particulières. Ces zones sont soumises à l'influence des tourbillons de coin.

L'étude des distributions de vitesse u et w ainsi que le niveau des fluctuations rms résolues des composantes du champ de vitesse font ressortir une perte de l'isotropie des grandes échelles de la turbulence dans la zone de re-circulation. En revanche, la turbulence est isotrope aux grandes échelles dans la poche stable et à l'extérieur de la poche.

Cependant, la comparaison des signaux de vitesse dans la poche et à l'extérieur de la poche semble indiquer une plus grande activité turbulente à l'extérieur de la poche. Or le terme SAS qui est sensé améliorer la résolution de la turbulence n'est activé qu'en présence de vapeur. Cette contradiction peut s'expliquer par le comportement du terme SAS et la nature diphasique de l'écoulement. Dans l'écoulement étudié, le développement de la poche de cavitation entraîne la présence d'un gradient de pression adverse suffisamment important pour conduire à un décollement de l'écoulement et à l'apparition d'un jet rentrant composé d'un mélange liquide/vapeur.

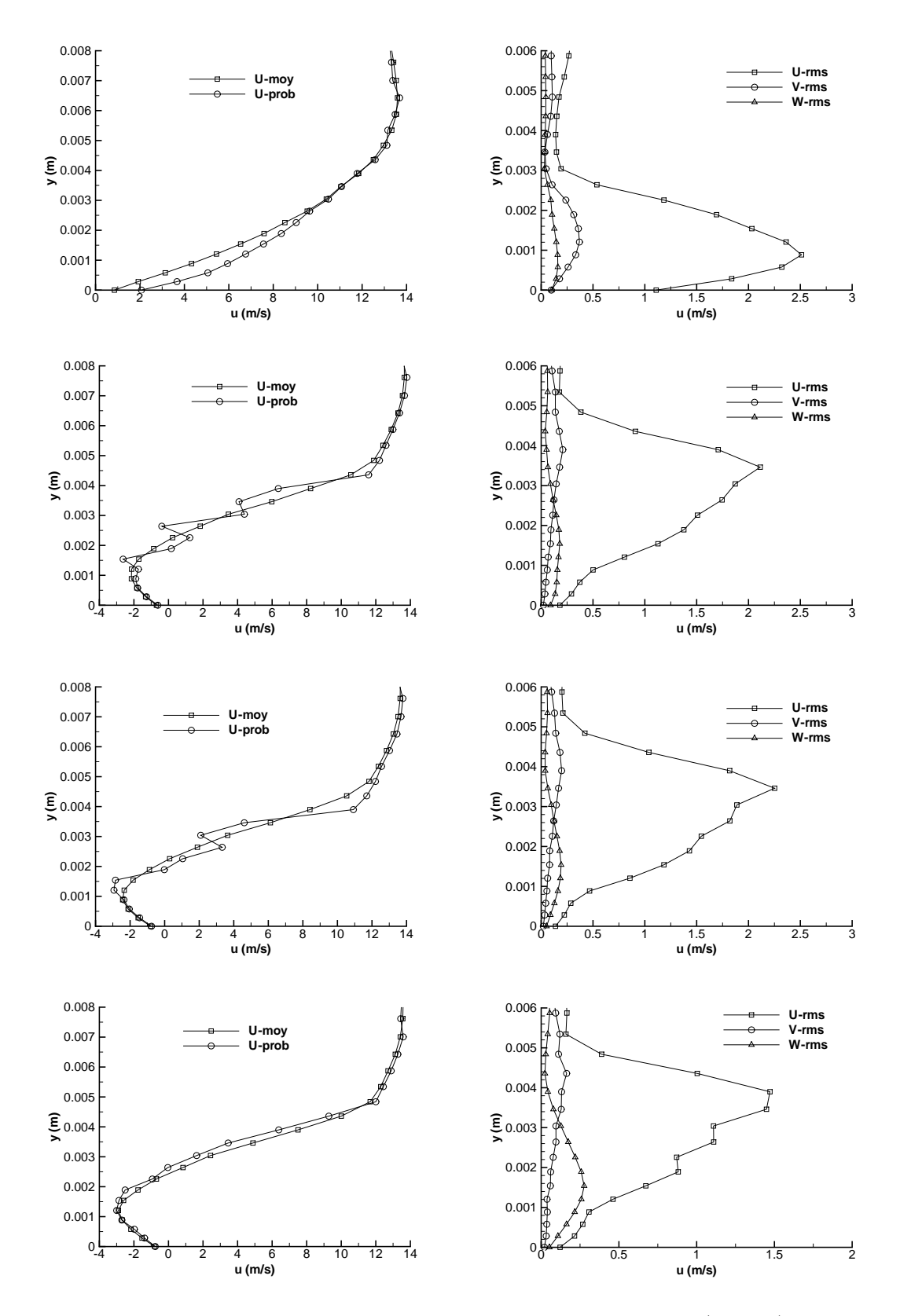

Figure 13.35 – Profils de vitesse longitudinale moyen et plus probable (gauche) et fluctuations rms des composantes de la vitesse (droite) pour les points situés en  $i = 4$  et :  $k = 5, k = 20$ ,  $k = 25$  et  $k = 34$  (de haut en bas).

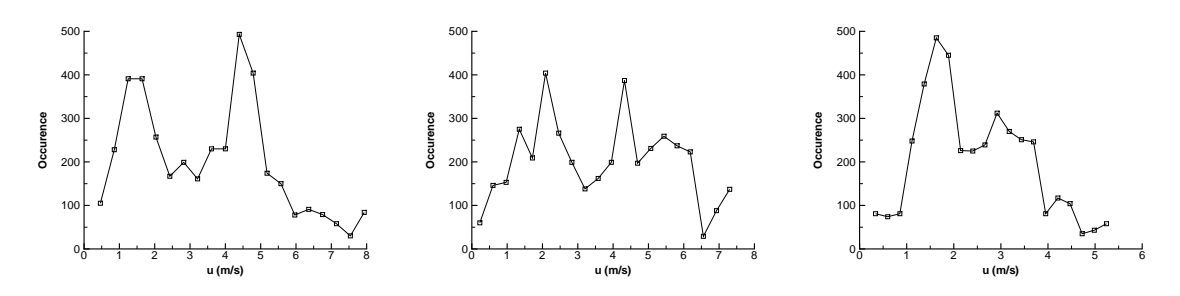

FIGURE 13.36 – Distribution de la vitesse u au point  $i = 10$  et en :  $k = 20$ ,  $k = 25$  et  $k = 34$ (de gauche à droite).

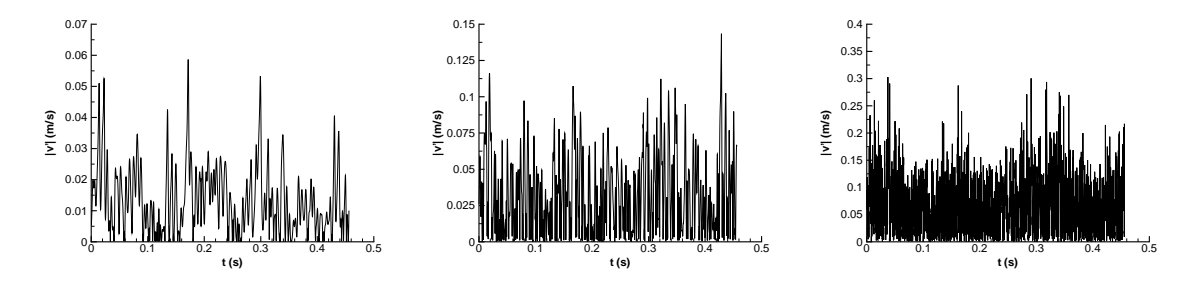

FIGURE 13.37 – Flucutations de la vitesse verticale v dans le plan médian en  $x = 0,0193$  m et à trois altitudes différentes (de gauche à droite) : y = 0, 0067 m situé dans la poche, y = 0, 0081 m situé à l'interface avec l'écoulement externe et  $y = 0,011$  m situé en-dehors de la poche.

L'ajout du terme SAS dans le modèle de Spalart et Allmaras permet via l'échelle de von Karman de capturer le jet rentrant en diminuant la viscosité turbulente de manière adéquate. En revanche, la taille du maillage ne permet pas d'enclencher de manière satisfaisante la cascade turbulente. Dans notre cas, le terme SAS permet donc au modèle de se comporter comme un modèle RANS avancé et non comme un modèle sous-maille en capturant plus d'informations du champ moyen que les modèles standards. A partir du moment où le jet rentrant est capturé, la dynamique aux grandes échelles de l'écoulement est prise en compte et ainsi les profils moyens sont correctement évalués. Le contenu turbulent plus faible dans la poche provient de la nature diphasique de l'écoulement. En effet, les structures diphasiques dans la poche possèdent un taux de vide élevé et joue un rôle d'amortisseur des pertubations hautes fréquences. Par conséquent, seules les fluctuations aux grandes échelles sont transmises au travers de la poche tandis que les informations à l'échelle de la turbulence sont absorbées par les structures diphasiques. Cette observation se base sur le comportement de l'écoulement à l'interface entre la poche et l'écoulement extérieur. En effet, si on observe les fluctuations de la vitesse verticale  $v$  au cours du temps (Figure 13.37), on remarque que les fluctuations sont plus faibles dans la poche qu'à l'extérieur de la poche.

L'analyse des simulations 3D est néanmoins soumise à plusieurs restrictions. L'absence de données expérimentales et de simulations menées avec un autre code ne permet pas de tirer des conclusions définitives sur la validité des calculs. En particulier, la nature de l'instabilité transverse n'est mise en évidence ni expérimentalement et ni par tous les modèles. Cette instabilité est-elle physique et liée à une bifurcation de l'écoulement ou bien est-elle un artefact du modèle de turbulence appliqué ? De plus, la durée physique simulée ne permet de capturer qu'un faible nombre de période et les résultats doivent être interprétés avec prudence. De plus, l'utilisation de modèles RANS avancés et hybrides nécessitent d'étudier la sensibilité au maillage de ces modèles, ce qui n'a pu être réalisé au cours de la thèse.

# CONCLUSION ET PERSPECTIVES

# 13.5 Conclusion

Au cours de cette thèse, nous nous sommes intéressés à la modélisation et à la simulation d'écoulements turbulents cavitants. La raison sous-jacente à l'étude de la turbulence au sein des écoulements cavitants résulte de l'incapacité des modèles de turbulence standards à capturer correctement la dynamique de ces écoulements. La plupart des écoulements cavitants étudiés sont des poches de cavitation qui se développent le long des parois. La poche de cavitation modifie la structure de l'écoulement autour du profil et conduit à l'apparition d'un gradient de pression adverse. Ce gradient de pression permet l'établissement d'un jet rentrant liquide/vapeur le long de la paroi du profil. Ce dernier rend la poche instationnaire. Cette instationnarité est le point critique pour les simulations numériques. En effet, les simulations basées sur une approche moyennée des équations de Navier-Stokes et donc l'application des modèles de turbulence RANS conduit généralement à des poches stationnaires à cause de la sur-estimation de la viscosité turbulente dans la zone diphasique. Les simulations basées sur une approche filtrée des équations de Navier-Stokes ne sont mises en oeuvre que depuis peu de temps et se heurtent en partie à la valeur élevée du nombre de Reynolds. De plus, il manque des bases théoriques concernant la définition d'une approche LES dans le cadre des écoulements multiphasiques avec transfert de masse. Cependant, les premières simulations sont prometteuses.

La présente étude s'est consacrée à l'approche moyennée des équations de Navier-Stokes multiphasiques c'est-à-dire à la modélisation RANS et hybride RANS/LES définie à partir de modèle RANS. Les modèles de turbulence standards étant incapables de capturer correctement la dynamique des écoulements cavitants, nous avons adopté deux approches pour améliorer les modèles :

- une approche basée sur la dérivation des équations de Navier-Stokes moyennées en temps dans le cadre des écoulements multiphasiques,
- une approche basée sur les caractéristiques des écoulements cavitants.

La dérivation des équations de Navier-Stokes multiphasiques moyennées en temps et de l'équation de transport de l'énergie cinétique turbulente associée a permis de mettre en évidence la présence de termes supplémentaires dûs au changement de phase. Ces termes font intervenir le divergence du champ de vitesse fluctuant qui est non nulle dans le cas d'un écoulement avec transferts de masse même si les phases sont considérées comme incompressibles. L'existence d'un champ de vitesse fluctuant à divergence non nulle est caractéristique d'une turbulence compressible. Dans le cas des écoulements monophasiques, l'hypothèse de Morkovin indique que l'influence de la compressibilité sur l'écoulement turbulent est ressentie pour des nombres de Mach supérieurs à 5. Pour ces écoulements, des relations de fermetures pour les termes de turbulence compressible ont été développées et testées. Ces termes sont au nombre de trois : le terme de corrélation pression/dilatation, le terme de flux de masse turbulent qui correspond à la corrélation entre les fluctuations de vitesse et les fluctuations de masse volumique et le terme de dissipation dilatationnelle. Les simulations d'écoulements cavitants mettent en évidence dans la zone de mélange liquide/vapeur des valeurs du nombre de Mach supérieures à 5 à cause de

la forte réduction de la vitesse du son dans le mélange. Le passage d'un modèle multi-fluide à un modèle homogène n'annule pas la présence de ces termes. En revanche, la définition d'un modèle homogène implique de considérer que les fluctuations turbulentes sont continues entre les phases. Nous avons donc inclus les termes de turbulence compressible et les relations de fermeture associées dans nos modèles de turbulence.

La présence d'un gradient de pression adverse dans la plupart des écoulements cavitants sur profils est la raison qui nous a poussé à tester les corrections SST et de réalisabilité qui sont conçues pour prendre en compte ces gradients.

La nature diphasique de la poche a quant à elle poussée au développement de la correction de Reboud qui implique de modifier la masse volumique utilisée pour le calcul de la viscosité turbulente. Cette correction développée au laboratoire a donné des résultats encourageant et a donc servi de base pour la comparaison des différents modèles de turbulence testés au cours de la thèse.

Enfin, en tenant compte du fait que les équations font apparaître des termes supplémentaires et que la structure des écoulements cavitants est complexe, nous avons choisi de mettre en oeuvre des modèles de turbulence RANS avancés et hybrides RANS/LES. Le modèle de turbulence avancé permet de capturer davantage d'information du champ moyen via l'introduction d'un terme supplémentaire dit Scale-Adaptive. Le modèle hybride est la DES développée à partir du modèle de Spalart et Allmaras afin de simuler des écoulements fortement décollés. Ce modèle permet dans les zones où le maillage est suffisament raffiné d'obtenir un modèle de turbulence qui se comporte comme un modèle sous-maille de type Smagorinsky.

Les simulations ont concerné deux géométries de type Venturi qui varient par leur angle d'ouverture au col, respectivement de 4<sup>°</sup> et 8<sup>°</sup>. L'écoulement cavitant qui se développe à partir du col du Venturi diffère entre les deux géométries :

- − dans le cas du Venturi 4°, la poche est attachée au col avec un taux de vide élevé (supérieur à 90%) suivi d'une zone de re-circulation instationnaire mais ne présentant aucune périodicité,
- dans le cas du Venturi 8 , la poche attachée est pratiquement inexistante. En revanche, des lâchers de nuages de vapeur à la fréquence de 45 Hz sont relevés.

Pour ces deux géométries, les mesures expérimentales donnent accès dans le plan médian : au taux de vide moyen et à la vitesse longitudinale plus probable dans la poche ; à la pression moyenne et aux fluctuations rms de la pression au plancher.

Les simulations réalisées en majorité sur des maillages 2D ont permis de passer en revue l'ensemble des modélisations de la turbulence décrites ci-dessus.

Les corrections SST et de réalisabilité ont été incapables dans leur version issue des écoulements monophasiques de capturer la dynamique de la poche de cavitation. Ces versions conduisent à une poche stationnaire peu différentes de celle obtenue sans correction. En revanche, la réduction du paramètre c de 0,3 à 0,2 (sur la géométrie Venturi 4 ◦ ) s'est traduite par une amélioration des résultats et en particulier par la capture du jet rentrant. Sur la géométrie Venturi 8°, une réduction plus drastique de c (0,1 au lieu de 0,3) conduit également à des résultats en accord avec l'expérience. Une piste permet d'expliquer la nécessité de réduire la valeur de c dans le cas des écoulements cavitants. L'étude expérimentale de la couche de mélange cavitante par Vincent Aeschlimann [2] montre que l'énergie cinétique turbulente augmente avec la cavitation tandis que les contraintes turbulentes de cisaillement ne sont pas modifiées. Par conséquent, le rapport  $u'v'$  $\frac{v}{k}$  diminue dans la zone de cavitation ce que traduit la réduction de la constante c dans les corrections SST et de réalisabilité.

La prise en compte des termes de turbulence compressible n'a pas permis d'obtenir des résutlats satisfaisants. Une modification des paramètres inclus dans les relations de fermeture a malgrès tout conduit à l'obtention de profils moyens en accord avec l'expérience. Cependant, la dynamique de la poche est toujours éloignée de la dynamique réelle. La raison de l'échec de cette approche repose essentiellement sur la notion de nombre de Mach turbulent (et de manière plus générale de vitesse du son dans un mélange) sur lequel les relations de fermeture sont bâties. En effet, l'approche homogène conduit à la définition d'une vitesse du son du mélange. Cette vitesse est très faible dans les régions de mélange liquide/vapeur (de l'ordre de 1 m/s) et conduit donc à des nombres de Mach et de Mach turbulent élevés. Dans nos simulations, le nombre de Mach turbulent dépasse 3 dans certaines régions. Ces valeurs induisent une modification du comportement des termes de fermetures comme cela est montré dans le cas du terme de corrélation pression/dilatation. Les modifications des paramètres ne sont pas suffisantes pour rattraper ces modifications et une étude plus poussée des termes de turbulence compressible est nécessaire pour l'avenir.

La correction de Reboud a été appliquée globalement avec succès dans les deux cas étudiés. La réduction de viscosité introduite par la correction permet de capturer correctement le jet rentrant. Cependant, cette correction empirique nécessite d'être ajustée en fonction de l'écoulement par une modification de la valeur du paramètre n. De plus, dans le cas de la géométrie Venturi 4 ◦ , nous avons montré que la mise à zéro de la viscosité turbulente dans la zone de mélange conduit à de meilleurs résultats.

L'application des modèles hybrides de type DES et DDES a permis après plusieurs tests et modifications d'obtenir des résultats en accord avec les profils moyens expérimentaux. Néanmoins, l'impossibilité d'obtenir des résultats sur des maillages raffinés impose à la prudence sur la validité des calculs effectués. De plus, les écoulements étudiés ne sont pas massivement décollés et ne font donc pas partie strictement des écoulements pour lesquels ces approches ont été développées.

Enfin, l'introduction de l'échelle de von Karman  $L_{vk}$  dans la formulation des modèles  $k - \ell$  et de Spalart et Allmaras s'est traduite par une amélioration sensible des résultats sans avoir à modifier les constantes des modèles. Ces résultats indiquent donc la nécessité de fournir davantage d'informations aux modèles afin de capturer les caractéristiques de l'écoulement aux grandes échelles de la turbulence.

Les calculs 3D menées avec les modèles SAS et DES ont mis en évidence des effets 3D particulièrement marqués dans le cas des simulations SAS. Cependant, le centre de la veine présente un comportement 2D en moyenne. La principale différence entre les profils 2D et 3D provient du niveau élevé des fluctuations de pression rms à la paroi dans le cas des simulations 3D ce qui est en contradiction avec les mesures expérimentales. Une analyse détaillée de l'écoulement simulé avec le modèle de Spalart et Allmaras SAS a montré l'importance des tourbillons de coin dans la dynamique de la poche. En effet, un mode transverse d'oscillation de la poche a été mis à jour ce qui explique le niveau elevé des fluctuations en aval de la poche. Malheureusement, le manque de données expérimentales en dehors de la poche et du plan médian ne permet pas de valider proprement ces simulations.

Un des points importants de ce travail est justement de mettre en lumière la nécessité de mesures expérimentales plus complètes afin de pouvoir discriminer les différentes approches de la turbulence appliquée aux écoulements cavitants.

Au-delà du manque de données pour valider les calculs, nos simulations ont été confrontées à des problèmes de convergence. Ces problèmes sont apparus avec les simulations de la géométrie Venturi 8 ◦ à l'aide du modèle k − ℓ Reboud. Ils se caractérisent par une dépendance de la fréquence des lâchers de vapeur aux paramètres numériques que sont le pas de temps et le nombre de sous-itérations dans la méthode du pas de temps dual. Cette dépendance est également liée au maillage et au modèle de turbulence appliqué. Des simulations sur le cas d'un cylindre carré en écoulement laminaire ont montré le bon comportement du code dans les cas monophasiques à bas nombre de Mach. En revanche, la tentative de simulation cavitante sur cette géométrie s'est aussi conclue par des problèmes de convergence. Au cours de la thèse, aucune solution n'a
été trouvée pour pallier ce problème. Par conséquent, l'ensemble des calculs effectués est soumis à une incertitude sur la convergence du code.

Finalement, les travaux contenus dans cette thèse amènent à plusieurs observations :

- la modélisation de la turbulence des écoulements cavitants est à la confluence de deux approches qui sont généralement séparées. La première approche concerne la modélisation de la turbulence dans le cas des écoulements multiphasiques. La deuxième approche concerne les différentes solutions envisagées pour améliorer le contenu des modèles de turbulence (approches hybrides RANS/LES, approches RANS avancés, approches RSM...) afin de mieux simuler les écoulements complexes comme ceux présentant des décollements ou des structures tourbillonaires dans lesquelles se développent la cavitation.
- les simulations réalisées au cours de cette thèse n'ont pas permis de mettre en avant l'une des deux approches. En revanche, nous avons démontré l'existence de terme de turbulence compressible dans les équations de Navier-Stokes moyennées pour un mélange homogène. Les relations de fermeture établies dans le cadre des écoulements monophasiques supersoniques sont inadaptées aux écoulements cavitants. Ensuite, les simulations effectués avec des modèles RANS avancés et les corrections SST (ou de réalisabilité) ont également mis en avant le besoin d'améliorer le contenu des modèles de turbulence standards afin de prendre en compte plus efficacement les grandients de pression adverses et les inflexions du champ de vitesse induites par ces gradients. De plus, la calibration de ces modèles basée sur les écoulements monophasiques se révèle insuffisante pour les écoulements cavitants et implique une adaptation des paramètres. Enfin, la correction de Reboud spécialement développée pour les écoulements cavitants apporte un gain significatif mais ne semble pas en mesure d'embrasser l'ensemble des écoulements cavitants. De plus, elle s'est révélée dans certains cas moins performante que la solution consistant à annuler la viscosité turbulente dans la zone diphasique.
- l'amélioration de la modélisation de la turbulence passe également par un étoffement des données expérimentales puisque comme le montre la plupart des simulations, les profils moyens de pression, vitesse et taux de vide ne sont pas suffisants pour discriminer les modèles. Dans cette étude, les fluctuations rms de pression à la paroi ont été d'une aide précieuse pour comparer les modèles entre eux. En effet, les dynamiques des poches simulées peuvent être fort éloignées entre deux modèles tandis que les profils moyens sont identiques. Les fluctuations de pression permettent de mettre en évidence des dynamiques différentes.
- au-delà de la modélisation de la turbulence, des efforts portant sur les méthodes numériques (et la thermodynamique de la cavitation) semblent absolument nécessaires pour s'assurer de la validité des simulations entreprises.

#### 13.6 Perspectives

Les écoulements cavitants proposent des défis dans trois domaines :

- la modélisation des écoulements multiphasiques et de la turbulence qui a été le sujet d'étude de cette thèse,
- les méthodes numériques,
- la thermodynamique du changement de phase.

Dans un premier temps, nous allons définir quelques perspectives envisageables avec le code actuel. Puis des questionnements d'ordre plus général seront rassemblés à la fin.

Concernant la turbulence, il apparaît, à la vue des résultats, nécessaire de poursuivre le développement des modèles RANS avancés. Ce développement doit passer :

- par la validation de ces modèles sur des écoulements académiques de types marche descendante, couche de mélange ou écoulement derrière un cylindre,
- la confrontation du modèle avec des écoulements cavitants de nature différente de ceux étudiés. Par exemple la couche de mélange cavitante étudiée dans [2].

L'étude du comportement de l'énergie cinétique turbulente dans le cadre des écoulements cavitants tend à montrer que l'augmentation de l'énergie cinétique turbulente provient d'un processus dilatationnel et non solénoïdale. Par conséquent, l'hypothèse de viscosité turbulente n'est plus adaptée pour tenir compte de ce phénomène. De plus, cette observation confirme qu'une partie de la turbulence est produite aux petites échelles et non par le cisaillement du champ de vitesse moyen ce qui conduit à modifier l'équation de transport de l'énergie cinétique turbulente. Une possibilité pour intégrer une production d'énergie cinétique turbulente à cette échelle est envisageable par le biais du terme de corrélation pression/dilatation. Une modélisation de ce terme implique nécessairement de tenir compte de la divergence du champ de vitesse fluctuant. Ce terme fait intervenir la vitesse de l'interface et les fluctuations de vitesse phasique. Par conséquent modéliser ce terme oblige à améliorer la connaissance de l'interface et du changement de phase.

Une meilleure prise en compte du changement de phase passe par l'introduction d'une équation de transport pour le taux de vide. Nous tenons à faire remarquer que le choix d'une équation de transport pour le taux de vide ne dispense pas de définir une loi d'état pour le mélange dans le cadre d'une approche compressible. La construction du terme source pour l'équation de transport du taux de vide peut d'ailleurs être constuit à partir de cette loi d'état et ainsi garantir un comportement thermodynamique correct du modèle.

Enfin, les problèmes de convergence rencontrés appellent à un développement de méthodes numériques plus performantes :

- passage d'une approche rayon spectral à une approche matricielle,
- développement d'une technique de pré-conditionnement bas Mach adéquate pour les écoulements cavitants,
- abandon du pré-conditionnement bas Mach au profit d'une approche qui découple la pression et la vitesse dans le flux convectif [130].

Au-delà des améliorations possibles à court terme, ces travaux ont donné lieu à plusieurs questionnements liés à la modélisation et à la simulation des écoulements multiphasiques et cavitants en particulier.

Comme nous l'avons souligné en introduction, les échelles de phases et les échelles de turbulence sont liées les unes aux autres. Par conséquent, des efforts sont nécessaires afin de mieux comprendre quels couples de modélisation de la turbulence et de l'écoulement multiphasique sont cohérents. Par exemple, peut-on appliquer le même opérateur de moyenne pour les échelles de turbulence et les échelles de phases ? Est-il envisageable d'appliquer un opérateur de moyenne pour les échelles de phases et un opérateur de filtrage pour la turbulence ? Ceci revient à pouvoir différencier les échelles entre elles et à pouvoir par exemple introduire au niveau des équations de la turbulence la part provenant de l'écoulement et la part provenant des phases.

Le découpage des échelles turbulentes et phasiques semblent relever une importance non négligeable dans le cadre de la simulation des grandes échelles (ou LES) des écoulements multiphasiques. En effet, la notion de taux de vide qui permet de caractériser le mélange, est une quantité moyenne définie sur un temps à partir de la fonction indicatrice de phase. La question est de savoir comment définir cette notion dans le cas d'une approche filtrée ? Cette remarque est également valable pour les approches (U)RANS et hybrides RANS/LES.

Un autre écueil fait intervenir le taux de vide et concerne la notion de convergence en maillage des simulations RANS (voir également en annexe l'article intitulé Wall model and mesh influence study for partial cavities). Supposons qu'un raffinement du maillage induise le passage d'un taux de vide de 50% à un taux de vide de 90%. Alors dans le cadre de l'approche 1-fluide, les quantités

évalués dans la maille évoluent fortement et risquent de modifier l'écoulement. Par conséquent, à partir de quelle taille de maille, la simulation n'est plus sensible à un raffinement du maillage ? Cette taille existe-t-elle ? En effet, il se peut que la sensibilité au maillage soit ressentie à une taille si faible que l'hypothèse 1-fluide devienne caduque.

La résolution numérique des écoulements cavitants à l'aide d'une hypothèse de mélange implique de définir une vitesse de propagation des ondes. Cette vitesse ne correspond pas à strictement parler à une vitesse du son. La vitesse du son est définie le long d'un chemin isentropique. Or la notion d'entropie du mélange n'est pas définie. De plus, le changement de phase implique un saut d'entropie ce qui empêche de définir une vitesse son. Par conséquent, quelle interprétation physique peut-on donner aux valeurs propres du système ? Celles-ci correspondent-elles bien à une vitesse de propagation des ondes ?

Enfin, les écoulements multiphasiques sont un défi pour la modélisation de la turbulence. En particulier, ces écoulements tendent à modifier la pente du spectre de Kolmogorov, à modifier la structure de la turbulence à différentes échelles et à rendre celle-ci non gaussienne. Ils sont donc une source d'inspiration pour le développement de modèles plus élaborés.

# Cinquième partie ANNEXES

### Annexe A

### Synthèse calcul 2D Venturi 4 ◦

Cette annexe regroupe différents calculs qui simulent la géométrie Venturi 4<sup>°</sup> en 2D. On retrouve (Tableau A.1) les calculs avec la correction SST, les calculs avec ajout des termes de turbulence compressible et un calcul DES basé sur le modèle de Spalart et Allmaras. Les courbes comparées sont identiques à celles analysées dans le corps du manuscrit.

TABLE A.1 – Paramètres et conditions physiques des calculs effectués sur le Venturi 4<sup>°</sup> avec différents modèles.

| <b>CALCUL</b>          | $\sigma_{entree}$ | Condition         | Pas de           | Nombre de        | Nombre de     | Valeur       | Valeur |
|------------------------|-------------------|-------------------|------------------|------------------|---------------|--------------|--------|
|                        |                   | de sortie         | temps $\Delta t$ | sous-itérations  | CFL $N_{CFL}$ | de $k^{(4)}$ | de K   |
|                        |                   |                   |                  | $N_{sous - ite}$ |               |              |        |
| $KLSST-c02-sigma0593$  | 0.593             | nrd, $M = 0.042$  | 0.02             | 100              | 0.2           | 0.045        | 5      |
| $KLSST-c01-sigma0579$  | 0.579             | nrd, $M = 0.043$  | 0.05             | 100              | 0.2           | 0,045        | 5      |
| $KE$ - $pd$            | 0.635             | prd, $P = 0.9970$ | 0.02             | 100              | 0.05          | 0,065        | 8      |
| $KE$ -epsd             | 0.635             | prd, $P = 0.9968$ | 0,1              | 100              | 0.07          | 0.06         | 8      |
| $SA-DES-c09-sigma0579$ | 0,579             | nrd, $M = 0.043$  | 0.02             | 100              | 0,1           | 0,050        | 6      |

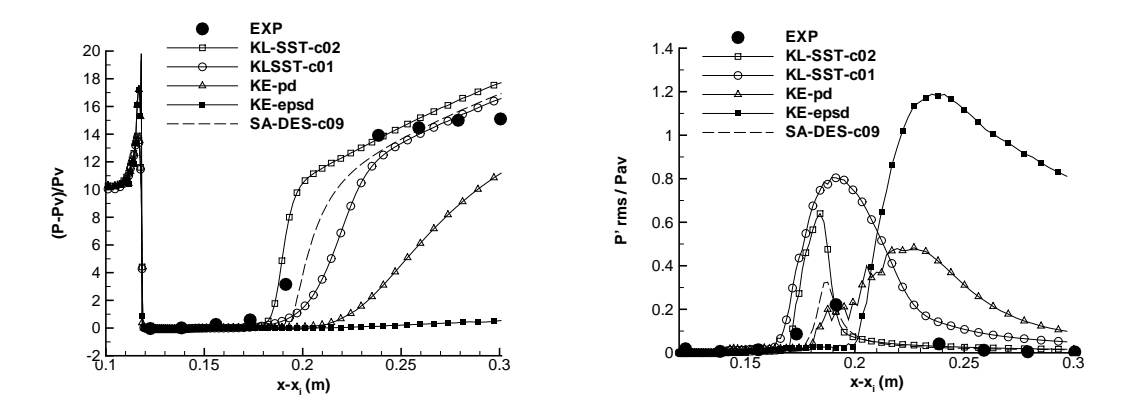

FIGURE  $A.1$  – Pression (gauche) et Prms (droite) (Venturi  $4^{\circ}$ ).

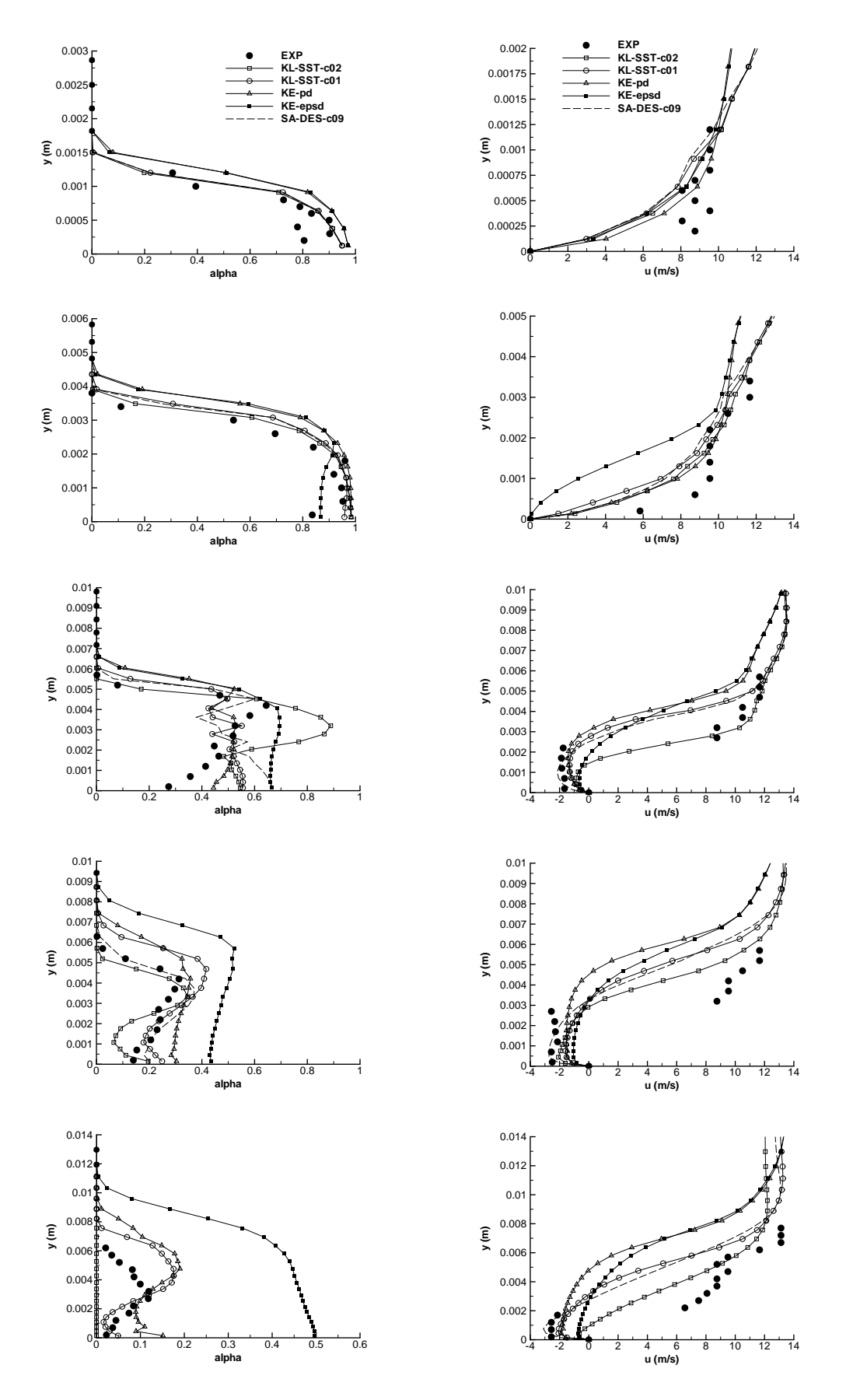

Figure A.2 – Profil de taux de vide (gauche) et de vitesse (droite) aux stations 1 à 5 (de haut en bas) (Venturi 4<sup>°</sup>).

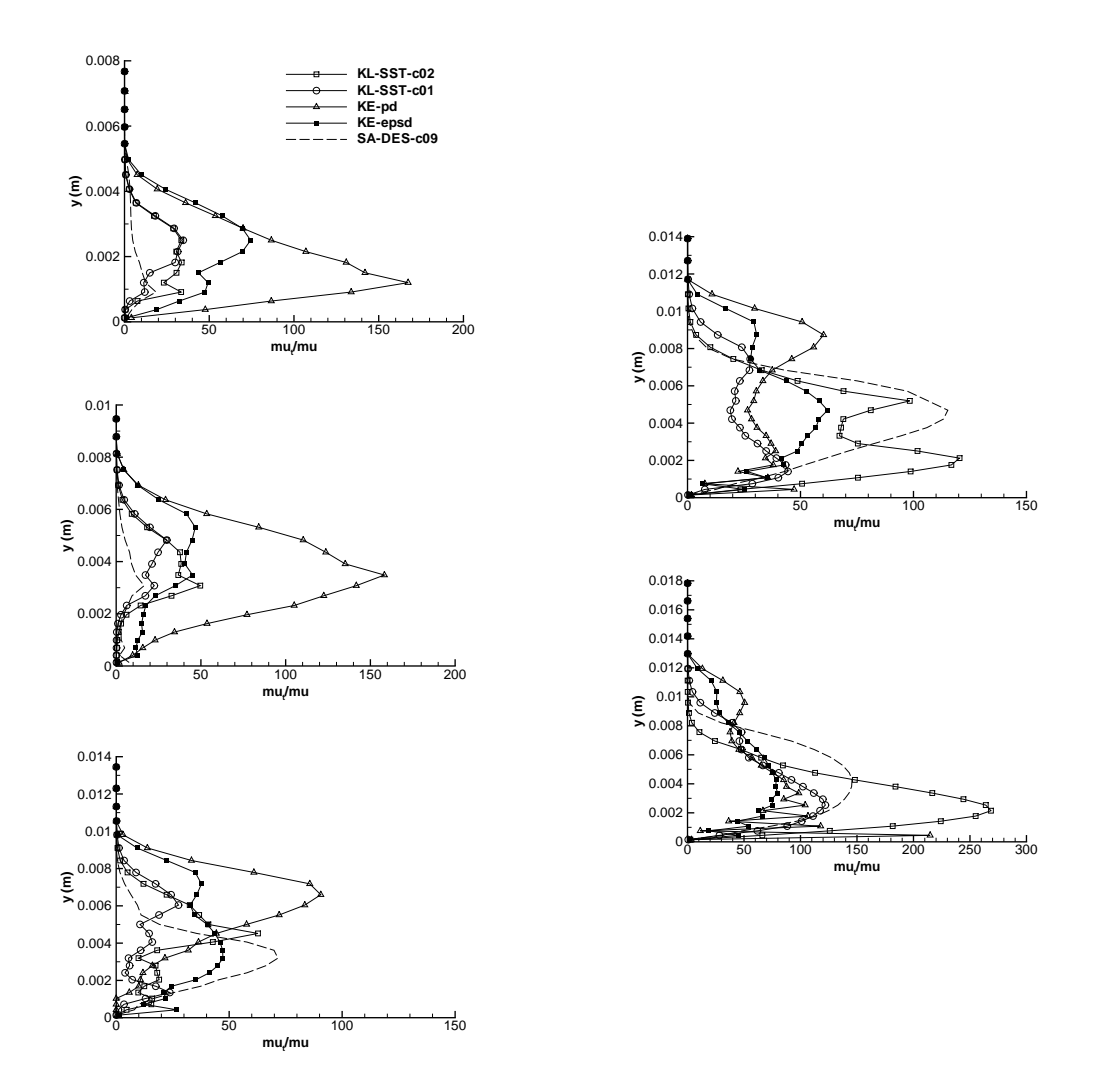

FIGURE A.3 – Profil du rapport  $\frac{\mu_t}{\mu}$  aux stations 1 à 3 (gauche) et 4 et 5 (droite) (Venturi 4°).

### Annexe B

## Synthèse calcul 2D : Venturi 8 ◦

Cette annexe regroupe différents calculs qui simulent la géométrie Venturi 8<sup>°</sup> en 2D. On retrouve (Tableau B.1) les calculs avec la correction SST, les calculs avec intégration des termes de turbulence compressible et un calcul DES basé sur le modèle de Spalart et Allmaras. Les courbes comparées sont identiques à celles analysées dans le corps du manuscrit.

TABLE B.1 – Paramètres et conditions physiques des calculs effectués sur le Venturi 8<sup>°</sup> avec différents modèles.

| <b>CALCUL</b>         | $\sigma_{entree}$ | Condition         | Pas de           | Nombre de       | Nombre de     | Valeur       | Valeur |
|-----------------------|-------------------|-------------------|------------------|-----------------|---------------|--------------|--------|
|                       |                   | de sortie         | temps $\Delta t$ | sous-itérations | CFL $N_{CFL}$ | de $k^{(4)}$ | de K   |
|                       |                   |                   |                  | $N_{sous-ite}$  |               |              |        |
| $KLSST-c01-sigma1.97$ | 1.97              | nrd, $M = 0.0385$ | 0.02             | 100             | 0.1           | 0,055        | 7.5    |
| $KE$ -pd              | 2.09              | nrd, $M = 0.0395$ | 0.02             | 100             | 0,1           | 0.055        | 6,5    |
| $KE$ -epsd            | 2,09              | nrd, $M = 0.0395$ | 0.02             | 100             | 0,1           | 0.055        | 6,5    |
| SA-DES                | 1,97              | nrd, $M = 0.0380$ | 0.01             | 100             | 0,1           | 0,055        | 8      |

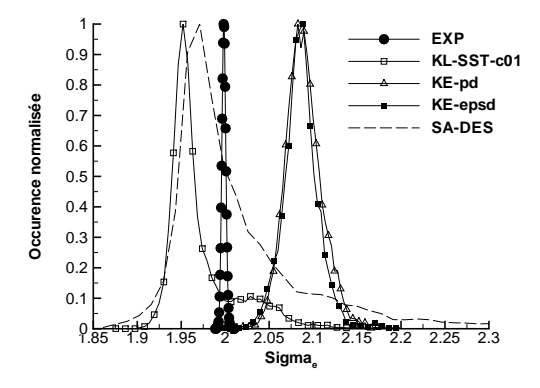

Figure B.1 – PDF du nombre de cavitation en entrée  $\sigma_{entree}$  (Venturi 8°).

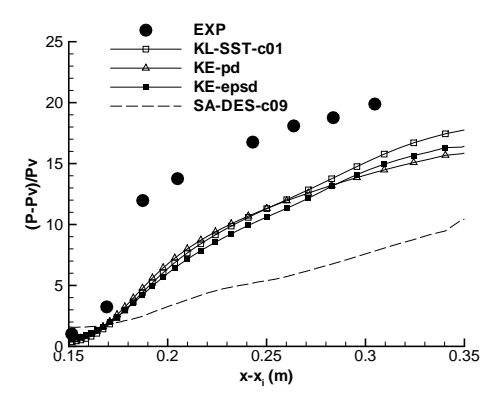

FIGURE  $B.2$  – Pression moyenne (Venturi  $8^{\circ}$ ).

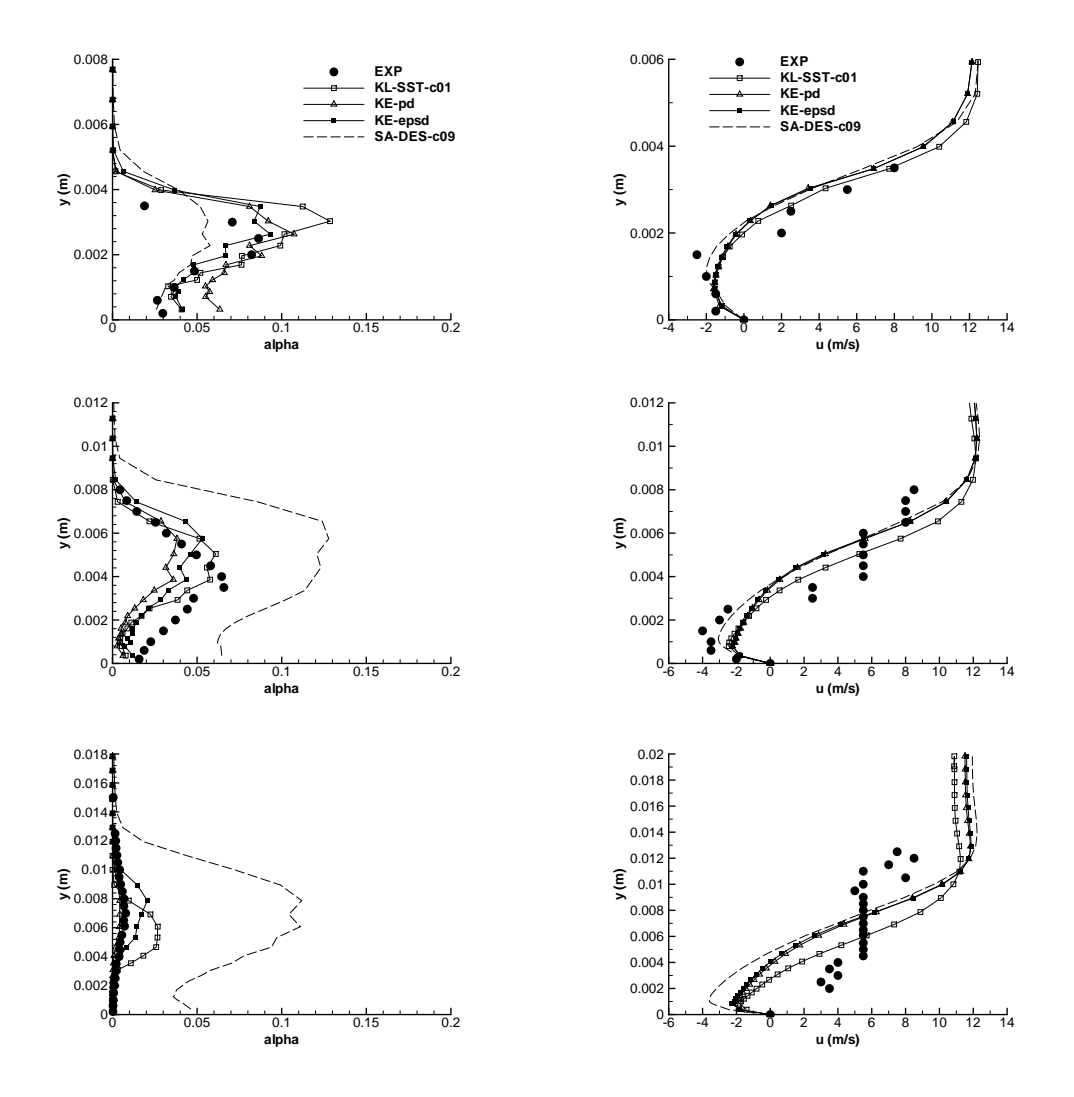

Figure B.3 – Profil de taux de vide (gauche) et de vitesse (droite) aux stations 1 à 3 (de haut en bas) (Venturi 8°).

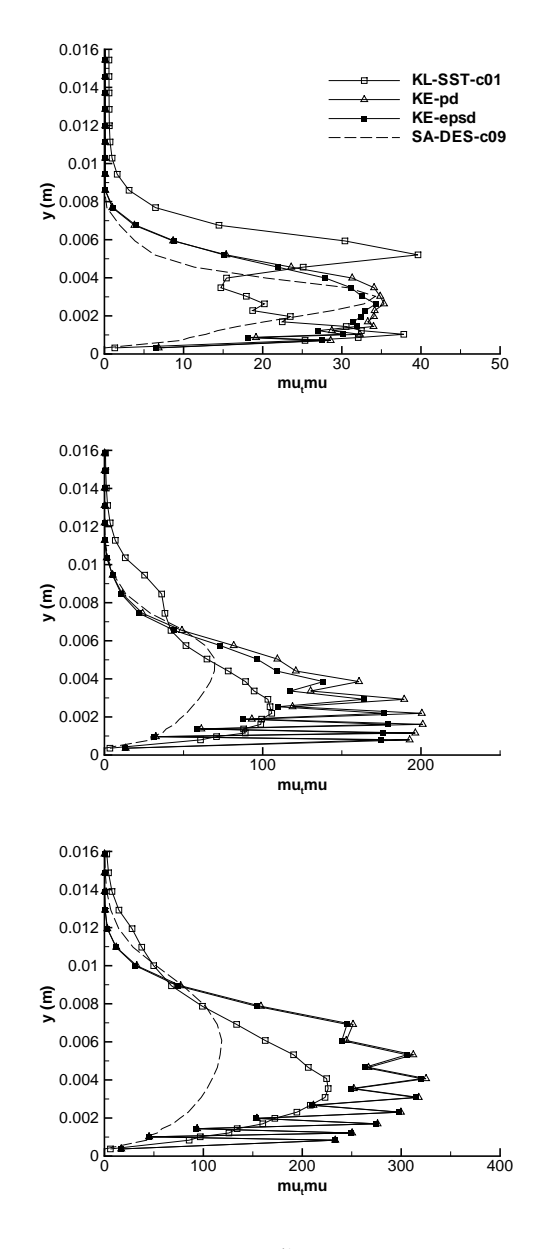

FIGURE B.4 – Profil du rapport  $\frac{\mu_t}{\mu}$  aux stations 1 à 3 (Venturi 8°).

### Annexe C

## Etude de la convergence du code de calcul en écoulements monophasiques et cavitants

#### C.1 Choix de l'écoulement test : le cylindre carré

Pour étudier la convergence du code, nous avons choisi d'étudier l'écoulement 2D sur un cylindre carré pour des nombres de Reynolds inférieurs à 150. Ce choix s'explique pour différentes raisons. Premièrement, cette géométrie est facile à mailler et une littérature conséquente est disponible. Deuxièmement, l'écoulement cavitant derrière un cylindre carré a été étudié expérimentalement [58] et numériquement [176] ce qui ouvre des perspectives pour le futur.

La bibliographie se base essentiellement sur les études de Sohankar [145] et de Sen [131] qui fournissent : les valeurs moyennes et rms du coefficient de portance et de traînée pour différents nombres de Reynolds ; le nombre de Strouhal associé à ces deux quantités.

Les calculs ont été effectués pour des nombres de Reynolds de 40, 100 et 150 car au-delà de cette valeur, l'écoulement transitionne vers la turbulence et devient tri-dimensionnel. Avec ces trois choix de calculs, l'écoulement est laminaire, les modèles de turbulence ne sont pas activés ce qui limite le nombre de paramètres mis en jeu.

Pour un nombre de Reynolds de 40, l'écoulement est stationnaire avec une zone de re-circulation. Pour les nombres de Reynolds de 100 et 150, l'écoulement est instationnaire périodique. En fonction des études, le nombre de Strouhal  $St = \frac{fd}{U}$  $\frac{U^a}{U}$  basé sur la fréquence du coefficient de portance f, le coté du carré d et la vitesse amont  $U$  est :

- d'environ 0,145 pour un nombre de Reynolds de 100,
- d'environ 0,155 pour un nombre de Reynolds de 150.

Le nombre de Strouhal basé sur la fréquence du coefficient de traînée est double. Le coefficient de traînée moyen est de 1,5 environ. Cette valeur est influencée par le rapport de confinement. Plusieurs simulations ont été réalisées en air et en eau pour différents nombres de Mach et pour les trois nombres de Reynolds cités. Pour des raisons de concision, seuls les résultats à Reynolds 150 sont présentés.

#### C.2 Résultats obtenus à Reynolds 150 : écoulement monophasique

Pour ce nombre de Reynolds, plusieurs écoulements ont été simulés :

- un écoulement en air à nombre de Mach  $M = 0.009$ ,
- un écoulement en eau à nombre de Mach  $M = 0, 1$ ,
- un écoulement en eau à nombre de Mach  $M = 0,045$

| $I$ ABLE $C \cdot I$ – Parametres du maillage. |                                             |                        |  |  |  |  |  |
|------------------------------------------------|---------------------------------------------|------------------------|--|--|--|--|--|
| Bloc                                           | nombre de maille $\Delta_x \times \Delta_y$ | taille première maille |  |  |  |  |  |
| Bloc 1                                         | 298x150                                     | $d_h = 0.006$          |  |  |  |  |  |
| Bloc 2                                         | 150x50                                      | $d_s = 0.008$          |  |  |  |  |  |
| Bloc 3                                         | $100\times50$                               | $d_e = 0.004$          |  |  |  |  |  |
| Bloc 4                                         | 298x150                                     | $d_b = 0,006$          |  |  |  |  |  |
|                                                |                                             |                        |  |  |  |  |  |

Table C.1 – Paramètres du maillage.

Ces trois calculs permettent de tester différents parmètres dont l'influence a été mise en évidence dans le cadre de la simulation de l'écoulement cavitant sur la géométrie Venturi 8 ◦ . La simulation en air ou en eau permet de vérifier l'influence de la loi d'état sur la convergence du calcul. Le test de deux nombres de Mach pour l'écoulement en eau permet de vérifier l'influence du préconditionnement bas Mach sur la convergence du calcul. D'autre part, la résolution en temps du système a été réalisée soit par l'approche pas de temps dual soit par une approche pas de temps global. Dans ce dernier cas, le schéma en temps est précis à l'ordre 1.

Le maillage (Figure C.1) est un maillage en quatre blocs dont les caractéristiques sont regroupées dans le tableau C.1. L'unité de base de construction est le côté du carré de valeur 1. Toutes les longueurs concernant le maillage sont construites sur cette base. Les mailles sont construites par progression géométrique à partir du carré. Le rapport de confinement est de 0,11. Les conditions limites sont :

- condition d'injection en entrée,
- condition de non réflexion en sortie,
- condition d'adhérence pour les parois du cylindre,
- condition de glissement aux frontières externes.

Le tableau C.2 regroupe les calculs réalisés pour des écoulements monophasiques avec les nombre de Strouhal et les valeurs moyennes associés aux coefficients de portance et de traînée (à noter qu'il faut multiplier par 2 nos valeurs pour retrouver les valeurs expérimentales, ceci est dû au choix d'adimensionnement dans le code). Les paramètres numériques des calculs sont également fournis.

Les calculs avec de l'air à Mach 0,009 sont effectués sans activation du pré-conditionnement. Les résultats sont en accord avec la littérature. La différence entre l'approche pas de temps dual et pas de temps global se remarque sur le Strouhal qui est sous-estimé par l'approche pas de temps global. Une explication possible est la précision du schéma qui n'est que d'ordre 1 dans l'approche globale et d'ordre 2 dans l'approche pas de temps dual. Aucun impact du pas de temps ou du nombre de sous-itération n'est mis en évidence. La convergence des calculs en approche pas de temps dual s'améliore lorsque l'on augmente le nombre de sous-itération ou que l'on diminue le pas de temps (Figure C.2). Le calcul Air-dtdual02-m20 ne présente qu'une décroissance d'une décade par pas de temps tandis que le calcul Air-dtdual002-m20 présente une décroissance de 3 décades. Cette différence ne semble pas avoir d'influence significative sur les résultats.

Les calculs en eau à Mach 0,1 avec ou sans précondtionnement convergent (Figure C.2). On remarque cependant un effet du pré-conditionnement sur le nombre de Strouhal qui augmente en présence du pré-conditionnement bas Mach et se rapproche de la valeur de 0,155 cité comme référence dans la littérature.

A Mach  $M = 0.045$ , le calcul en eau converge et prédit des résultats en accord avec la littérature.

L'ensemble des simulations réalisées en écoulements monophasiques sur le cylindre carré à Reynolds 150 donne des résultats en accord avec la littérature. Les paramètres numériques n'ont qu'une influence négligeable sur les résultats et dans une proportion moindre que dans le cas de la géométrie Venturi 8<sup>°</sup>.

| Calcul                   | Fluide | Pas de         | nombre de                | CFL | K                        | <b>Nombre</b> | $Cl_{mou}$    | $St_{Cl}$ | $Cd_{mov}$ | $St_{Cd}$ |
|--------------------------|--------|----------------|--------------------------|-----|--------------------------|---------------|---------------|-----------|------------|-----------|
|                          |        | $t$ emps $(s)$ | sous-itération           |     |                          | de Mach       |               |           |            |           |
| Air-dtglob               | Air    | $2.710^{-7}$   | $\overline{\phantom{0}}$ | 100 | $\overline{\phantom{0}}$ | 0.009         | $-2.210^{-3}$ | 0.146     | 0.664      | 0.298     |
| $Air-dtdual02-m20$       | Air    | $2.710^{-6}$   | 20                       | 100 | -                        | 0.009         | $6.610^{-6}$  | 0.151     | 0.667      | 0,302     |
| Air-dtdual $02$ -m40     | Air    | $2.710^{-6}$   | 40                       | 100 | $\overline{\phantom{0}}$ | 0.009         | $-7.610^{-4}$ | 0.151     | 0.667      | 0.304     |
| Air-dtdual $002$ -m $20$ | Air    | $2.710^{-7}$   | 20                       | 100 | -                        | 0.009         | $2.210^{-3}$  | 0.152     | 0.667      | 0.304     |
| $Eau-dtdual01-m20$       | Eau    | $1,1310^{-8}$  | 20                       | 100 | $\overline{\phantom{0}}$ | 0.1           | $-1.810^{-3}$ | 0.149     | 0.66       | 0.298     |
| $Eau-dtdual01-m20-K6$    | Eau    | $1.1310^{-8}$  | 20                       | 100 | 6                        | 0.1           | $-3.710^{-4}$ | 0.158     | 0.675      | 0.315     |
| $Eau-dtdual005-m20-K5$   | Eau    | $1,410^{-8}$   | 20                       | 100 | 5                        | 0.045         | $2.610^{-3}$  | 0.155     | 0.68       | 0.317     |

Table C.2 – Simulations monophasiques du cylindre carré à Reaynolds 150.

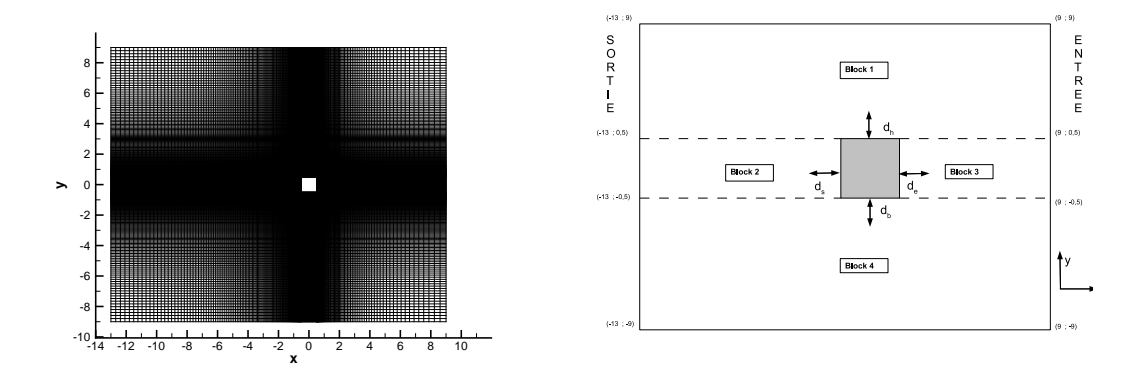

Figure C.1 – Maillage du cylindre carré (gauche). Schéma descriptif du maillage (droite).

#### C.3 Résultats obtenus à Reynolds 150 : écoulement cavitant

Les calculs cavitants sur cette géométrie ont été réalisés à Mach  $M = 0.045$ . Le calcul non cavitant sert de référence pour les comparaisons. Par ajustement de la loi barotrope, il est possible de générer des niveaux de cavitation différents. Nous nous sommes intéressés uniquement au cas où un faible volume de vapeur est produit. Pour ce cas de figure, la cavitation apparaît aux deux angles "d'attaque" du cylindre. Il se développe une poche attachée le long des parois supérieure et inférieure (Figure C.3). Dans cette configuration d'écoulement une influence de la fréquence en fonction du pas de temps est mise en évidence. En effet, une bifurcation du comportement du coefficient de traînée est relevée pour un pas de temps critique d'environ 1, 1 10−<sup>8</sup> seconde. La figure C.4 représente l'évolution en fonction du temps du coefficient de traînée pour le calcul non cavitant et trois calculs cavitants situés de part et d'autre et au niveau du pas de temps critique. Si le pas de temps est supérieur à cette valeur critique, le coefficient de traînée augmente  $(Cd_{moy} = 0.83)$  mais le comportement instationnaire est conservé puisque le nombre de Strouhal associé au coefficient de portance est de 0,159. Si le pas de temps est inférieur à cette valeur critique, le coefficient de traînée présente une dynamique différente. Les fréquences associées à cette dynamique sont plus élevées. Pour la valeur critique, le coefficient de trainée évolue entre les deux comportements.

La convergence des calculs est plus faible que dans le cas monophasique (Figure C.5). On remarque que plus le pas de temps diminue plus la convergence augmente. Doit-on en déduire que la bifurcation est un phénomène physique ? L'absence de simulations numériques et d'expériences pour cette configuration d'écoulements empêche de formuler une conclusion définitive. Cependant, un calcul avec une approche pas de temps global ( $\Delta_t = 2.7 10^{-10}$  s) fournit des

résultats proche du cas non cavitant. Le Strouhal relevé sur le coefficient de portance est de 0,169 et le coefficient de trainée moyen  $Cd_{mou} = 0,66$ .

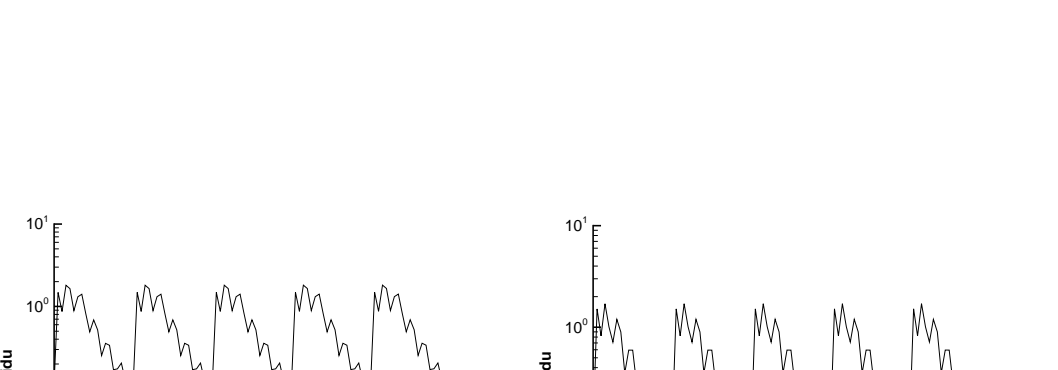

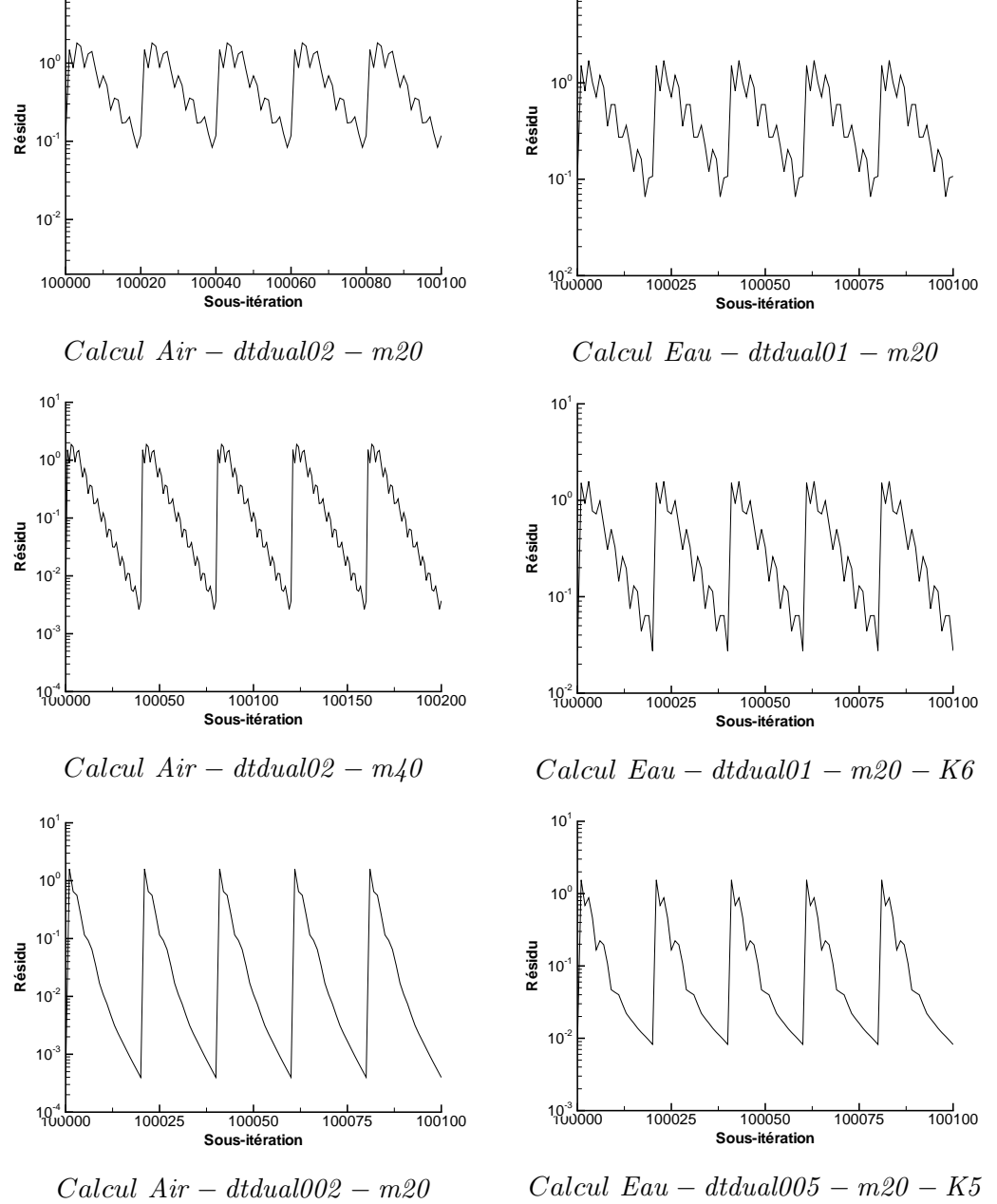

Figure C.2 – Evolution du résidu sur la masse volumique sur plusieurs itérations. Calculs en air (gauche) et en eau (gauche).

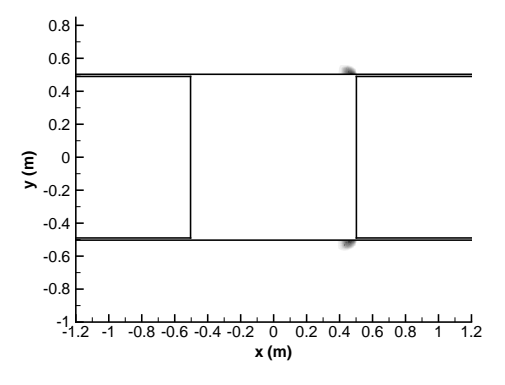

Figure C.3 – Visualisation de la poche par l'intermédiare du taux de vide

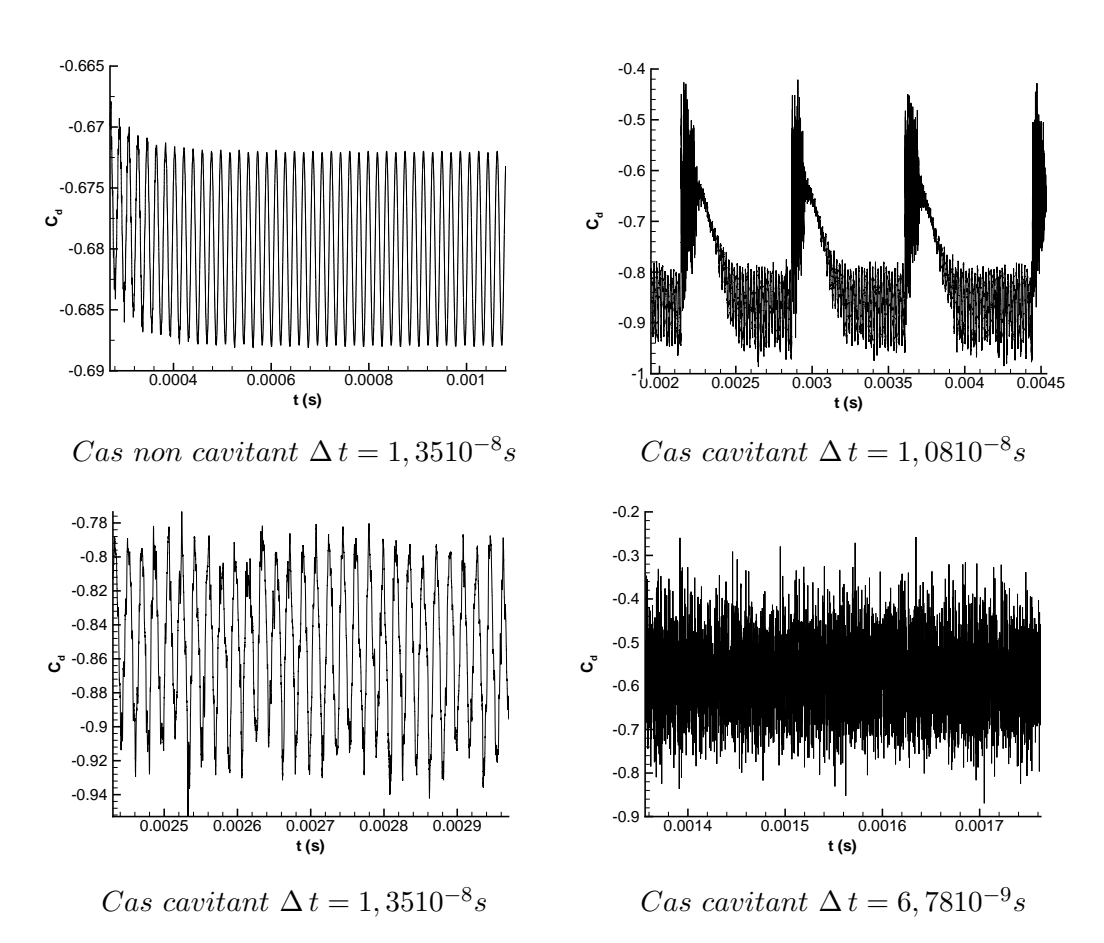

FIGURE C.4 – Evolution du coefficient de trainée  ${\mathcal C}_d$  pour quatre calculs différents

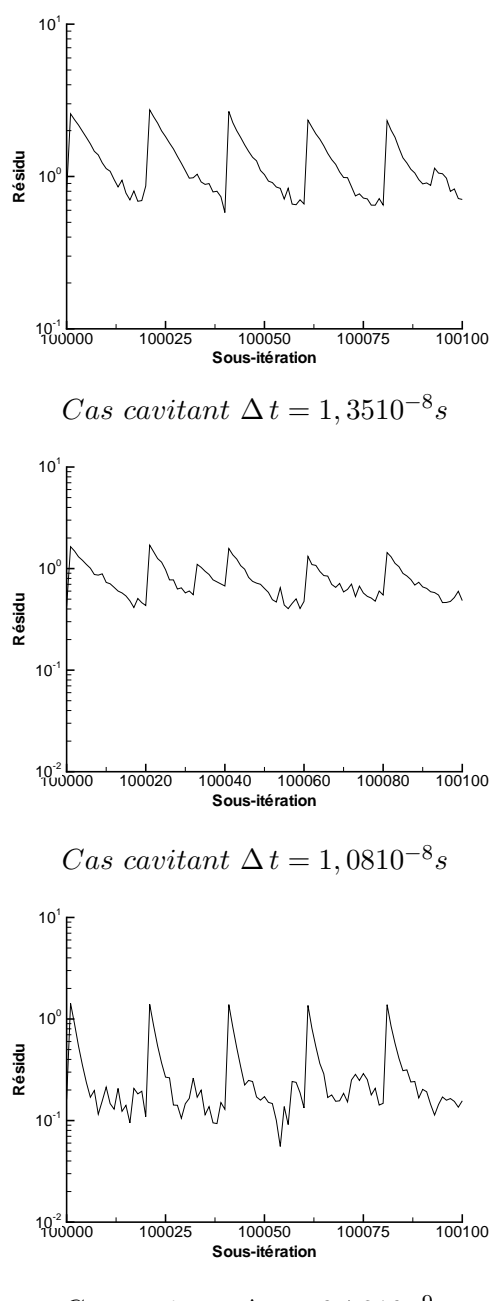

Cas cavitant  $\Delta t = 6,7810^{-9}s$ 

Figure C.5 – Evolution des résidus sur plusieurs itérations, calculs cavitants

#### C.4 Conclusion

Les calculs monophasiques sur un cylindre carré avec de l'air ou de l'eau à différents nombres de Mach et de Reynolds ont montré le bon comportement du code. En particulier le niveau de convergence dans le cas de l'approche pas de temps dual est satisfaisant. Les paramètres numériques, le pré-conditionnnement bas Mach et la loi d'état n'influencent pas les résultats.

Les calculs cavitants mettent en avant l'influence du pas de temps avec la présence d'une bifurcation de l'écoulement autour d'un pas de temps critique ( $\Delta t = 1, 110^{-8}$ ). Cependant, un calcul avec une approche pas de temps global et un pas de temps inférieur à cette valeur critique ne présente pas de bifurcation de l'écoulement.

A l'heure actuelle, l'approche pas de temps dual disponible dans le code ne permet pas de certifier la convergence des simulations cavitantes.

## Bibliographie

- [1] V. Aeschlimann. Une approche expérimentale pour la modélisation des écoulements turbulents cavitants. Technical report, LEGI - Grenoble INP, 2007.
- [2] V. Aeschlimann. Une approche expérimentale pour la modélisation des écoulements turbulents cavitants. PhD thesis, Université de Grenoble - Institut Polytechnique de Grenoble, 2010.
- [3] T. Barberon and P. Helluy. Finite volume simulation of cavitating flows. Computers  $\mathcal{C}$ Fluids, 34(7) :832–858, 2005.
- [4] S. Barre, C. Quine, and J.P. Dussauge. Compressibility effects on the structure of supersonic mixing layers : experimental results. Journal of Fluid Mechanic, 259 :47–78, 1994.
- [5] S. Barre, J. Rolland, G. Boitel, E. Goncalves, and R. Fortes Patella. Experiments and modelling of cavitating flows in Venturi : attached sheet cavitation. European Journal of Mechanics B/Fluids, 28 :444–464, 2009.
- [6] M. Barret, E. Faucher, and JM. Herard. Schemes to compute unsteady flashing flows. AIAA Journal, 40(5) :905–913, 2002.
- [7] M. Benedict, G.B. Webb, and L.C. Rubin. An empirical equation for thermodynamic properties of light hydrocarbons and their mixtures : methane, ethane, propane and nbutane. Journal of Chem. Phys., 8(4) :334–345, 1940.
- [8] R. Bensow. Simulation of the unsteady cavitation on the Delft twist11 foil using RANS, DES and LES. In Second International Symposium on Marine Propulsors, Hamburg, Germany, 2011.
- [9] R. Bensow and G. Bark. Implicit LES predictions of the cavitating flow on a propeller. Journal of Fluids Engineering, 132, 2010.
- [10] R. Bensow and G. Bark. Simulating cavitating flows with LES in openfoam. In V ECCO-MAS CFD, Lisbon, Portugal, 2010.
- [11] M. Bilanceri, F. Beux, and M.V. Salvetti. An implicit low-diffusive hll scheme with complete time linearization : application to cavitating barotropic flows. Computers  $\mathcal{B}$  Fluids, 39 :1990–2006, 2010.
- [12] Y. Ait Bouziad, M. Farhat, F. Guennoun, J-L. Kueny, and F. Avellan. Physical modelling and simulation of leading edge cavitation, application to an industrial inducer. In 5th International Symposium on Cavitation CAV2003, Osaka, Japan, 1-4 November 2003.
- [13] C.E. Brennen. Cavitation and bubble dynamics. Oxford University Press, New York, 1995.
- [14] M. Breuer, B. Jaffrézic, and K. Arora. Hybrid LES-RANS technique based on a oneequation near-wall model. Theoretical and Computational Fluid Dynamics, 22 :157–187, 2008.
- [15] M. Champagnac. Modélisation numérique des écoulements cavitants : application a des écoulements 2D instationnaires. PhD thesis, Université de Grenoble - Institut Polytechnique de Grenoble, 2011.
- [16] CH. Chang and MS. Liou. A robust and accurate approach to computing compressible multiphase flow : stratified flow model and AUSM+-up scheme. Journal of Computational Physics, 225(1) :840–873, 2007.
- [17] H.C. Chen and V.C. Patel. Near-wall turbulence models for complex flows including separation. AIAA Journal, 26(6) :641–648, june 1985.
- [18] Y. Chen, C.J. Lu, and L. Wu. Modelling and computation of unsteady turbulent cavitation flows. Journal of Hydrodynamics, 18(5) :559–566, 2006.
- [19] Y. Choi and C. Merkle. The application of preconditioning in viscous flows. Journal of Computational Physics, 105 :207–223, 1993.
- [20] A.J. Chorin. A numerical method for solving incompressible viscous flow problems. Journal of Computational Physics, 2(1) :12–26, 1967.
- [21] S. Clerc. Numerical simulation of the homogeneous equilibrium model for two-phase flows. Journal of Computational Physics, 161(1) :354–375, 2000.
- [22] T.J. Coakley, C.C. Hortsman, J.G. Marvin, J.R. Viega, J.E. Bardina, P.G. Huang, and M.l. Kussoy. Turbulence compressibility corrections. Technical report, NASA, 1994. TM 108827.
- [23] Y. Colin, H. Deniau, and J.-F. Boussuge. A robust low speed preconditioning formulation for viscous flow computations. Computers  $\mathcal B$  Fluids, 47 :1-15, 2011.
- [24] P. Cooper. Analysis of single and two-phase flow in turbopump inducers. Journal of Fluids Engineering, 89 :577–588, 1967.
- [25] O. Coutier-Delgosha. Modĺisation des écoulements cavitants : étude des comportements instationnaires et application tridimensionnelle aux turbomachines. PhD thesis, Institut National Polytechnique de Grenoble, 2001.
- [26] O. Coutier-Delgosha, R. Fortes-Patella, and JL. Reboud. Simulation of unsteady cavitation with a two-equation turbulence model including compressibility effects. Journal of Turbulence, 3(58), 2002.
- [27] O. Coutier-Delgosha, J.L. Reboud, and Y. Delannoy. Numerical simulation of the unsteady behaviour of cavitating flows. International Journal for Numerical Methods in Fluids, 42 :527–548, 2003.
- [28] D.F. de Lange and G.J. de Bruin. Sheet cavitation and cloud cavitation, re-entrant jet and three-dimensionality. Applied Scientific Research, pages 91–114, 1998.
- [29] J. Decaix and E. Goncalves. Turbulence model study for unsteady cavitating flows. In ICNAAM2010, 19-25 sept. 2010, Rhodes, Grèce, 2010.
- [30] S. Deck. Zonal-Detached Eddy Simulation of the flow around a high-lift configuration. AIAA Journal, 43(11) :2372–2384, 2005.
- [31] S. Deck, P.E. Weiss, M. Pamiès, and E. Garnier. On the use of Stimulated Detached Eddy Simulation (SDES) for spatially develoing boundary layers. Technical report, ONERA, France, 2008.
- [32] Y. Delannoy and JL. Kueny. Two phase flow approach in unsteady cavitation modelling. In Cavitation and Multiphase Flow Forum, ASME-FED, vol. 98, pp153-158, 1990.
- [33] N. Dittakavi, A. Chunekar, and S. Frankel. Large eddy simulation of turbulent-cavitation interactions in a Venturi nozzle. Journal of Fluids Engineering, 132(12) :121301, 2010.
- [34] P. Downar-Zapolski, Z. Bilicki, L. Bolle, and J. Franco. The non-equilibrium relaxation model for one-dimensional flashing liquid flow. Int. Journal of Multiphase Flow, 22(3) :473– 483, 1996.
- [35] M. Dular, R. Bachert, B. Stoffel, and B. Sirok. Experimental evaluation of numerical simulation of cavitating flow around hydrofoil. European J. of Mech. B/Fluids, 24, 2005.
- [36] N. Dumont. Modélisation de l'écoulement diphasique dans les injecteurs Diesels. PhD thesis, Institut National Polytechnique de Toulouse, France, 2004.
- [37] P.A. Durbin. On the  $k \varepsilon$  stagnation point anomaly. International Journal of Heat and Fluid Flow, 17(1) :89–90, 1996.
- [38] JR. Edwards and RK. Franklin. Low-diffusion flux splitting methods for real fluid flows with phase transition. AIAA Journal, 38(9), 2000.
- [39] T.C. Fan, M. Tian, J.R. Edwards, H.A. Hassan, and R.A. Baurle. Validation of a hybrid Reynolds-Average/Large-Eddy Simulation method for simulating cavity flameholder configuration. In AIAA Paper 2001-2929, 2001.
- [40] T.C. Fan, M. Tian, J.R. Edwards, H.A. Hassan, and R.A. Baurle. Hybrid Large-Eddy/Reynolds-Averaged Navier-Stokes simulations of shock separated flows. Journal of Spacecraft Rockets, 41(6) :897–906, 2004.
- [41] H.F. Fasel, J. Seidel, and S. Wernz. A methodology for simulation of complex turbulent flows. Journal of Fluid Engineering, 124 :943–942, 2002.
- [42] A. Favre. La turbulence en mécanique des fluides : bases théoriques et expérimentales, méhodes statistiques. Gauthier-Villars, 1976.
- [43] E.J. Foeth. The structure of three-dimensional sheet cavitation. PhD thesis, Technische Universiteit Delft, 2008.
- [44] E.J. Foeth, C.W van Doorne, T. van Terwisga, and B. Wienecke. Time-resolved PIV and flow visualization of 3D sheet cavitation. Experiments in Fluids, 40 :503–513, 2006.
- [45] R. Fortes-Patella, O. Coutier-Delgosha, J. Perrin, and JL. Reboud. Numerical model to predict unsteady cavitating flow behaviour in inducer blade cascades. ASME J. Fluids Engineering, 129 :128–135, 2003.
- [46] J. Frohlich and D. von Terzi. Hybrid LES/RANS methods for the simulation of turbulent flows. Progress in Aerospace Sciences, 44 :349–377, 2008.
- [47] A. Fuji, D.T. Kawakami, Y. Tsujimoto, and R.E.A. Arndt. Effect of hydrofoil shapes on partial and transitional cavity oscillations. Journal of Fluids Engineering, 129 :669–673, June 2007.
- [48] T. Gatski and J-P. Bonnet. Compressibility, turbulence and high speed flow. Elsevier, 2009.
- [49] E. Goncalvés. Implantation et Validation de lois de paroi dans un code Navier-Stokes. PhD thesis, Ecole Nationale supérieure de l'aéronautique et de l'espace, 2001.
- [50] E. Goncalvés. Numerical study of unsteady turbulent cavitating flows. European journal of Mechanics B/Fluids, 30 :26–40, 2011.
- [51] E. Goncalvés, M. Champagnac, and R. Fortes Patella. Comparison of numerical solvers for cavitating flows. Computers & Fluids,  $24(6)$ :  $201-216$ ,  $2010$ .
- [52] E. Goncalvés and J. Decaix. Wall model and mesh influence study for partial cavities. European journal of Mechanics B/Fluids, 31 :12–29, 2012.
- [53] E. Goncalvés and R. Fortes Patella. Numerical simulation of cavitating flows with homogeneous models. Computers & Fluids,  $38(9)$ : 1682–1696, 2009.
- [54] E. Goncalvés and R. Fortes Patella. Numerical study of cavitating flows with thermodynamic effect. Computers & Fluids,  $39(1)$ :  $99-113$ ,  $2010$ .
- [55] E. Goncalvés and R. Fortes Patella. Constrains on equation of state for cavitating flows with thermodynamic effects. Applied Mathematics and Computation, 217 :5095–5102, 2011.
- [56] D. Guézengar. Modélisation et simulation de la turbulence compressible dans les écoulements cisaillés supersoniques. PhD thesis, Université de la Méditerranée, 1997.
- [57] H. Guillard and C. Viozat. On the behaviour of upwind schemes in the low mach number limit. Computers & Fluids, 28 :63–86, 1999.
- [58] F. Hegedőus, C. Hős, Z. Pandula, and L. Kullmann. Measurement on the cavitating vortex shedding behind rectangular obstacles. In  $25^{th}$  IAHR Symposium on hydraulic machinery and systems, Timisoara, Romania, September 2010.
- [59] P. Helluy and N. Seguin. Relaxation models of phase transition flows. Mathematical Modelling and Numerical Analysis, 40(2) :331–352, 2006.
- [60] J. Hord. Cavitation in liquid cryogens, vol 4, combined correlations for venturi, hydrofoil, ogives and pumps. Technical report, NASA, 1974. TM CR-2448.
- [61] A. Hosangadi and V. Ahuja. Numerical study of cavitation in cryogenic fluids. Journal of Fluids Engineering, 127(2) :267–281, 2005.
- [62] CM. Ishii and T. Hibiki. Thermo-fluid dynamics of two-phase flow. Springer, 2006.
- [63] A. Jameson and T. Baker. Solution of the euler equations for complex configurations. In AIAA 6th Computational Fluid Dynamics Confrence, July 1983.
- [64] J.Decaix and E. Goncalves. Time-dependent simulation of cavitating flow with  $k \ell$ turbulence models. International Journal of Numerical Methods in Fluids, 2011. accepted.
- [65] S.T. Johansen, J. Wu, and W. Shyy. Filter-based unsteady RANS computations. International Journal of Heat and Fluid flow, 25(1) :10–21, 2004.
- [66] W.P. Jones. Prediction methods for turbulent flows. In Von Karman Institute, Lecture Series 1979-2, 1979.
- [67] W.P. Jones and B.E. Launder. The prediction of laminarization with a two-equation model of turbulence. Int. J. Heat Mass Transfer, 15 :301–314, 1972.
- [68] D.T. Kawakami, A. Fuji, Y. Tsulimoto, and R.E.A. Arndt. An assemssment of the influence of environmental factors on cavitation instabilities. Journal of Fluids Engineering, 130, March 2008.
- [69] S-E. Kim. A nuumerical study of unsteady cavitation on a hydrofoil. In Proceedings of the 7th International Symposium on Cavitation, CAV2009, Ann Arbor, Michigan, USA, August 17-22 2009.
- [70] T. Kimura, Y. Yoshida, T. Hashimoto, and M. Shimagaki. Numerical simulation for unsteady cavitating flow in a turbopump inducer. In 6th International Symposium on Cavitation CAV2006, Wageningen, The Netherlands, September 11-15 2006.
- [71] M.P. Kinzel, J.L Lindau, L.J. Peltier, and R.F. Kunz. Detached-Eddy Simulation for cavitating flows. In 18th AIAA Computational fluid dynamics conference, June 25-28 2007.
- [72] T. Kloczko. Développement d'une méthode implicite sans matrice pour la simulation 2D-3D des écoulements compressibles et faiblement compressibles en maillages non-structurés. PhD thesis, Ecole Nationale Supérieure d'Arts et Métiers, 2006.
- [73] A.H. Koop and H.W. Hoeijmakers. Unsteady sheet cavitation on three-dimensional hydrofoil. In  $\mathcal{T}^{th}$  International Conference on Multiphase Flow, Tampa, USA, 2010.
- [74] RF. Kunz, DA. Boger, DR. Stinebring, TS. Chyczewski, JW. Lindau, HJ. Gibeling, S. Venkateswaran, and TR. Govindan. A preconditioned Navier-Stokes method for two-phase flows with application to cavitation prediction. Computers & Fluids,  $29(8)$ : 849–875, 2000.
- [75] R.F. Kunz, J.W. Lindau, T.A. Kaday, and L.J. Peltier. Unsteady RANS and Detached Eddy Simulations of cavitating flow over a hydrofoil. In Fifth International Symposium on Cavitation (CAV2003), November 1-4 2003.
- [76] K.R. Laberteaux and S.L. Ceccio. Partial cavity flows. Part2. Cavities forming on test objects with spanwise variation. Journal of Fluid Mechanics, 431 :43–63, 2001.
- [77] E. Labourasse. Reconstructions des fluctuations turbulentes par une approche hybride RANS/SGE. PhD thesis, Université Paris VI Jussieu, 2004.
- [78] D. Lakehal. Turbulence et écoulements multiphasiques. PhD thesis, Ecole Polytechnique Fédérale de Zurich, 2004.
- [79] M. Lance and J. Bataille. Turbulence in the liquid phase of a uniform bubbly air-water flow. Journal of Fluids Mechanic, 222 :95–118, 1991.
- [80] J.W. Lindau, R.F. Kunz, D.A. Boger, D.R. Stinebring, and H.J. Gibeling. High reynolds number, unsteady, multiphase CFD modeling of cavitating flows. Journal of Fluids Engineering, 124 :607–616, 2002.
- [81] N-X. Lu, R. Bensow, and G. Bark. LES of unsteady cavitation on the Delft twisted foil. Journal of Hydrodynamics, serie B, 22(5) :784–790, 2010.
- [82] F. Mathey, D. Cokljat, J.P. Bertoglio, and E. Sergent. Specification of LES inlet boundary condition using vortex method. In M. Tummers K. Hanjalić, Y. Nagano, editor, Turblence Heat, and Mass Transfer, vol. 4. Begell House, 1972.
- [83] M.R. Maxey and J.K. Riley. Equation of motion for a small rigid sphere in nonuniform flow. Physics of fluids, 26 :883–889, 1983.
- [84] I. Mejri, F. Bakir, and R. Rey. Comparison of computational results obtained from a homogeneous cavitation model with experimental investigations of three inducers. Journal of Fluids Engineering, 128(6) :1308–1323, 2006.
- [85] F.R. Menter. Improved two-equation  $k \omega$  turbulence models for aerodynamic flows. Technical report, NASA Technical Memorandum 103975, October 1992.
- [86] F.R. Menter. Two-equation eddy-viscosity turbulence models for engineering applications. AIAA Journal, 32(8) :1598–1605, 1994.
- [87] F.R. Menter and Y. Egorov. A Scale-Adaptive Simulation model using two-equation models. In AIAA 2005–1095, 43rd Aerospace Science Meeting and Exhibit, Reno, Nevada, 2006.
- [88] F.R. Menter and Y. Egorov. The Scale-Adaptive Simulation method for unsteady turbulent flow predictions. Part 1 : Theory and model description. Flow, Turbulence and Combustion, 85(1) :113–138, 2010.
- [89] F.R. Menter and Y. Egorov. The scale-adaptive simulation method for unsteady turbulent flow predictions. Part 2 : Application to complex flows. Flow, Turbulence and Combustion, 85(1) :139–165, 2010.
- [90] F.R. Menter and M. Kuntz. Adaptation of eddy-viscosity turbulence models to unsteady separated flow behind vehicles. McCallen et al., 2004.
- [91] B. Merci, J. Steelant, J. Vierendeels, K. Riemslagh, and E. Dick. Computational treatment of source terms in two-equation turbulence models. AIAA Journal, 38(11) :2085–2093, 2000.
- [92] C.L. Merkle, J. Feng, and P.E. Buelow. Computation modeling of the dynamics of sheet cavitation. In  $\mathcal{F}^d$  International Symposium on Cavitation CAV1998, Grenoble, France, 1998.
- [93] O. Le Metayer. Modélisation et résolution de la propagation de fronts perméables. Application aux fronts d'evaporation et de détonation. PhD thesis, Université de Provence, 2003.
- [94] O. Le Metayer, J. Massoni, and R. Saurel. Elaborating equations of state of a liquid and its vapor for two-phase flow models. Int. Journal of Thermal Sciences, 43 :265–276, 2004.
- [95] O. Le Metayer, J. Massoni, and R. Saurel. Modelling evaporation fronts with reactive Riemann solvers. Journal of Computational Physics, 205(2) :567–610, 2005.
- [96] S. Mimouni, M. Boucker, J. Laviéville, , A. Guelfi, and D. Bestion. Modelling and computation of cavitation and boiling bublly flows with the NEPTUNE\_CFD code. Nuclear Engineering and Design, 238 :680–692, 2008.
- [97] JB. Moreau, O. Simonin, and C. Habchi. A numerical study of cavitation influence on diesel jet atomisation. In 19th annual meeting of the institute for liquid atomization and spray systems, Notthingham, England, September 2004.
- [98] M.V. Morkovin. Effects of compressibility on turbulent flows. In Colloque sur la mécanique de la turbulence, Marseille, 1961.
- [99] N.NV Nikitin, F. Nicoud, B. Wasistho, K.D. Squires, and P.R. Spalart. An approach to wall modeling in Large-Eddy Simulations. *Physics of Fluids*, 12:1629–1632, 2000.
- [100] NIST. Webbook de chimie. http ://webbook.nist.gov/.
- [101] H. Paillere, C. Corre, and JR. Garcia Cascales. On the extension of the AUSM+ scheme to compressible two-fluid models. Computers & Fluids,  $32(6)$ : 891–916, 2003.
- [102] D. Papamoschou and A. Roshko. The compressible turbulent shear layer : an experimental study. Journal of Fluid Mechanic, 197 :680–681, 1988.
- [103] R.F. Patella, S. Barre, and J. Reboud. Experiments and modelling of cavitating flows in venturi : Part II, unsteady cavitation. In 6th International Symposium on Cavitation CAV2006, Wageningen, The Netherlands, 1961.
- [104] U. Piomelli and E. Balaras. Wall-layer models for Large-Eddy Simulation. Annual Review of Fluids Mechanics, 34 :349–374, 2002.
- [105] B. Pouffary. Simulation numérique d'écoulements 2D/3D cavitants, stationnaires et instationnaires. PhD thesis, Institut National Polytechnique de Grenoble, 2004.
- [106] P. Quéméré and P. Sagaut. Zonal multi-domain RANS/LES simulations of turbulent flows. International Journal of Numerical Methods in Fluids, 40 :903–925, 2002.
- [107] E. Rapposelli and L. d'Agostino. A barotropic cavitation model with thermodynamic effects. In 5th International Symposium on Cavitation CAV2003, Osaka, Japan, November 1-4 2003.
- [108] J-L. Reboud, B. Stutz, and O. Coutier. Two-phase flow structure of cavitation : experiment and modelling of unsteady effects. In  $\mathcal{F}^d$  International Symposium on Cavitation CAV1998, Grenoble, France, 1998.
- [109] J. Riou, E. Garnier, and S. Deck. Improvement of Delayed-Detached Eddy Simualtion applied to separated flow over missile fin. AIAA Journal, 47(2) :345–360, 2009.
- [110] P.L. Roe. Approximate Riemann solvers, parameters vectors, and difference schemes. Journal of Computational Physics, 43 :357–372, 1981.
- [111] J.C. Rotta. Uber eine methode zur berechnung turbulenter scherstromungen. Technical report, aerodynamische Versuchsanstalt Gottingen. Rep. 69 A14, 1968.
- [112] J.C. Rotta. Turbulente Stromumgen. BG Teubner Stuttgart, 1972.
- [113] M.W. Rubesin. Extra compressibility terms for Favre-Average two-equation models of inhomogeneous turbulent flows. Technical report, NASA Contractor Report 177556, 1976.
- [114] M.W. Rubesin. A one-equation model of turblence for use with the compressible navierstokes equations. Technical report, NASA TM X-73,128, 1990.
- [115] Y. Saito, I. Nakamori, and G. Ikoha. Numerical analysis of unsteady vaporous cavitating flow around a hydrofoil. In 5th International Symposium on Cavitation CAV2003, Osaka, Japan, 1-4 November 2003.
- [116] S. Sarkar. Modeling the pressure-dilatation correlation. Technical report, NASA ICASE Report No 91-42, 1991.
- [117] S. Sarkar. The pressure-dilatation correlation in compressible flows. Physic of Fluid, 4(12) :163–186, 1992.
- [118] S. Sarkar. The stabilizing effect of compressibility in turbulent shear flow. Journal of Fluid Mechanics, 282 :163–186, 1995.
- [119] S. Sarkar and L. Balakrishnan. Application of a Reynolds stress turbulence model to the compressible shear layer. Technical report, NASA ICASE Report No 90-18, 1990.
- [120] S. Sarkar, G. Erlebacher, and M.Y. Hussaini. Compressible homgeneous shear. Technical report, NASA ICASE Report No 92-6, 1992.
- [121] S. Sarkar, G. Erlebacher, M.Y. Hussaini, and H.O. Kreiss. The analysis and modeling of dilatational terms in compressible turbulence. Technical report, NASA ICASE Report No 89-79, 1989.
- [122] J. Sauer and G.H. Schnerr. Unsteady cavitating flow a new cavitation model based on modified front capturing method and bubble dynamics. In ASME Fluids Engineering Division Summer Meeting, Boston, USA, June 2000.
- [123] R. Saurel and R. Abgrall. A multiphase Godunov method for compressible multifluid and multiphase flows. Journal of Computational Physics, 150(2) :425–467, 1999.
- [124] R. Saurel, JP. Cocchi, and P. Barry Butler. Numerical study of cavitation in the wake of a hypervelocity underwater projectile. Journal of Propulsion and Power, 15(3) :513–522, 1999.
- [125] R. Saurel and O. Le Metayer. A multiphase model for compressible flows with interfaces, shocks, detonation waves and cavitation. Journal of Fluid Mechanics, 431 :239–271, 2001.
- [126] R. Saurel, F. Petitpas, and R. Abgrall. Modelling phase transition in metastable liquids : application to cavitating and flashing flows. Journal of Fluid Mechanics, 607 :313–350, 2008.
- [127] D.P. Schmidt. Cavitation in Diesel fuel injector nozzles. PhD thesis, University of Wisconsin-Madison, 1997.
- [128] D.P. Schmidt, C.J. Rutland, and M.L Corradini. A fully compressible, two-dimensional model of small, high-speed, cavitating nozzles. Atomization and Sprays, 9 :255–276, 1999.
- [129] GH. Schnerr, SJ. Schmidt, IH. Sezal, and M. Thalhamer. Shock and wave dynamics of compressible liquid flows with special emphasis on unsteady load on hydrofoils and a cavitation in injection nozzles. In  $6<sup>th</sup> International Symposium on Cavitation CAV2006$ , Wageningen, The Netherlands, 2006.
- [130] G.H. Schnerr, I.H. Sezal, and S.J. Schmidt. Numerical investigation of three-dimensional cloud cavitation with special emphasis on collapse induced shock dynamics. Physics of Fluids, 20 :040703, 2008.
- [131] S. Sen, S. Mittal, and G. Biswas. Flow past a square cylinder at low reynolds numbers. International journal for numerical methods in fluids, 37 :1160–1174, 2011.
- [132] I. Senocak and W. Shyy. A pressure-based method for turbulent cavitating flow computations. Journal of Computational Physics, 176(2) :363–383, 2002.
- [133] I. Senocak and W. Shyy. Interfacial dynamics-based modelling of turbulent cavitating flows, part 1 : model development and steady-state computations. *Int. Journal for Num.* Methods in Fluid, 44 :975–995, 2004.
- [134] I. Senocak and W. Shyy. Interfacial dynamics-based modelling of turbulent cavitating flows, part 2 : time-dependant computations. Int. Journal for Num. Methods in Fluid, 44 :997–1016, 2004.
- [135] E. Sergent. Vers une méthodologie de couplage entre la simulation des grandes échelles et les modéles statistiques. PhD thesis, Ecole Centrale de Lyon, 2002.
- [136] E. Sergent, J.P. Bertoglio, and D. Laurence. Coupling between Large-Eddy Simulation and Reynolds-Averaged Navier-Stokes. In Presentation at 3rd international workshop on direct and large eddy simulation, 2003.
- [137] B.R. Shin, S. Yanamoto, and X. Yuan. Application of preconditioning method to gas-liquid two-phase flow computations. Journal of Fluids Engineering, 126 :605–612, 2004.
- [138] M.L. Shur, P.R. Spalart, M. Strelets, and A. Travin. Detached-eddy simulation of an airfoil at high angle of attack. In D. Laurence W. Rodi, editor, Enginnering Turbulence Modelling and Experiments 4. Oxford, UK : Elsevier Sci, 1999.
- [139] AK. Singhal, MM. Athavale, H. Li, and Y. Jiang. Mathematical basis and validation of the full cavitation model. Journal of Fluids Engineering, 124(3) :617–624, 2002.
- [140] E. Sinibaldi, F. Beux, and MV. Salvetti. A numerical method for 3D barotropic flows in turbomachinery. Flow Turbulence Combustion, 76 :371–381, 2006.
- [141] B.R. Smith. The  $k kl$  turbulence model and wall layer model for compressible flows. In AIAA 90-1483,  $21^{st}$  Fluid and Plasma Dynamics Conference – Seattle, Washington, 1990.
- [142] B.R. Smith. A near wall model for the  $k l$  two equation turbulence model. In AIAA  $94-2386$ ,  $25^{sh}$  Fluid Dynamics Conference – Colorado Springs, Colorado, 1994.
- [143] B.R. Smith. Prediction of hypersonic shock wave turbulent boundary layer interactions with the  $k - l$  two equation turbulence model. In AIAA 95–0232, 33<sup>rd</sup> Aerospace science meeting and exhibiting – Reno, Nevada, 1995.
- [144] A.J. Smits and J-P. Dussauge. Turbulent shear layers in supersonic flow. AIP Press, 1996.
- [145] A. Sohankar, C. Norberg, and L. Davidson. Simulation of three-dimensional flow around a square cylinder at moderate reynolds numbers. Physics of fluids, 11(2) :288–306, 1999.
- [146] CS. Song. Current status of CFD for cavitating flows. In 9th International Symposium on Transport Phenomena and Dynamics of Rotating Machinery, Honolulu, Hawai, February 2002.
- [147] P.R. Spalart and S.R. Allmaras. A one-equation turbulence model for aerodynamic flows. In  $AIAA$  92-0439, 30<sup>th</sup> Aerospace Sciences Meeting – Reno, Nevada, January 6-9 1992.
- [148] P.R. Spalart and S.R. Allmaras. A one-equation turbulence model for aerodynamic flows. La Recherche Aérospatiale, 1 :5–21, 1994.
- [149] P.R. Spalart, S. Deck, M.L. Shur, K.D. Squires, M. Kh Strelets, and A. Travin. A new version of Detached-Eddy Simulation, resistant to ambiguous grid densities. Theoritical and Computational Fluid Dynamics, 20 :181–195, 2006.
- [150] P.R. Spalart, M. Strelets W-H Jou, and S.R. Allmaras. Comments on the feasibility of LES for wings, and on hybrid RANS/LES approach. In Z. Liu C. Liu, editor, Advances in DNS/LES. Columbus, OH : Greyden Press, 1997.
- [151] B. Stutz. Influence of roughness on the two-phase flow structure of sheet cavitation. Journal of Fluids Engineering, 125(4) :652–660, 2003.
- [152] B. Stutz and J.L. Reboud. Experiments one unsteady cavitation. Experiment in fluids, 22, 1997.
- [153] B. Stutz and J.L. Reboud. Two-phase flow structure of sheet cavitation. Physics of Fluids, 9(12), 1997.
- [154] B. Stutz and J.L. Reboud. Measurements within unsteady cavitation. Experiment in fluids, 29, 2000.
- [155] N. Tani, S. Tsuda, N. Yamanishi, and Y. Yoshida. Development and validation of new cryogenic cavitation model for rocket turbopump inducer. In  $\mathcal{T}^{th}$  International Symposium on Cavitation CAV2009, Ann Arbor, USA, 2009.
- [156] S. Tatsumi, L. Martinelli, and A. Jameson. Flux-limited schemes for the compressible Navier-Stokes equations. AIAA Journal, 33(2) :252–261, 1995.
- [157] D. Taulbee and J. VanOsdol. Modeling turbulent compressible flows : The mass average fluctuating velocity and square density. AIAA Paper No. 91-0524, 1991.
- [158] W.D. Thacker, S. Sarkar, and T.B. Gatski. Analyzing the influence of compressibility on the rapid pressure-strain rate correlation in turbulent shear flows. Theoretical and Computional Fluid Dynamics, 21 :171–199, 2007.
- [159] EF. Toro. Riemann solvers and numerical methods for fluid dynamics. 2nd edition, New York : Springer, 1999.
- [160] E. Turkel. Preconditioned methods for solving the incompressible and low speed compressible equations. Journal of Computational Physics, 172 :277–298, 1987.
- [161] E. Turkel. Preconditioning techniques in computational fluid dynamics. Annual Review of Fluid Mechanics, 31 :385–416, 1999.
- [162] H. Ugajin, O. Watanabe, M. Kawai, and S. Kobayashi. Numerical simulation of cavitating flow in inducers. In 40th Joint Propulsion Conference, Fort Lauderdale, Florida, July 11-14 2004.
- [163] Y. Utturkar, J. Wu, G. Wang, and W. Shyy. Recent progress in modelling of cryogenic cavitation for liquid rocket propulsion. Progress in Aerospace Sciences, 41 :558–608, 2005.
- [164] R. Vaidyanathan, I. Senocak, J. Wu, and W. Shyy. Sensitivity evaluation of a transportbased turbulent cavitation model. Journal of Fluids Engineering, 125(5) :447–458, 2003.
- [165] B. van Leer, W. Lee, and P. Roe. Characteristic time-stepping or local preconditioning of the Euler equations. AIAA paper 91-1552, 1991.
- [166] S. Venkateswaran, JW. Lindau, RF. Kunz, and CL. Merkle. Computation of multiphase mixture flows with compressibility effects. Journal of Computational Physics, 180(1) :54– 77, 2002.
- [167] S. Venkateswaran and L. Merkle. Analysis of preconditioning methods for the Euler and Navier-Stokes equations. 1999.
- [168] Y. Ventikos and G. Tzabiras. A numerical study of the steady and unsteady cavitation phenomenon around hydrofoils. In Int. Symposium on Cavitation CAV1995, Deauville, France, May 1995.
- [169] S. Viala. Effets de la compressibilité et d'un gradient de pression négatif sur la couche limite turbulente. PhD thesis, Ecole Nationale Supérieure de l'Aéronautique et de l'Espace, 1995.
- [170] J. Viegas and M. Rubesin. Wall-function boundary conditions in the solution of the Navier-Stokes equations for complex compressible flows. In AIAA 83-1694, 16th Fluid and Plasma Dynamics Conference – Danver, Massachussets, 1983.
- [171] G. Volpe. Performance of compressible flow codes at low mach number. AIAA Journal, 31 :49–56, 1993.
- [172] C. Vortmann, G.H. Schnerr, and S. Seelecke. Thermodynamic modeling and simulation of cavitating nozzle flow. Int. Journal of Heat and Fluid Flow, 24 :774–783, 2003.
- [173] G. Wallis. One-dimensional two-phase flow. New York : McGraw-Hill, 1967.
- [174] G. Wang and M. Ostoja-Starzewski. Large Eddy Simulation of a sheet/cloud cavitation on a NACA0015 hydrofoil. Applied Mathematical Modeling, 31 :417–447, 2007.
- [175] J. Weiss and W. Smith. Preconditioning applied to variable and constant density flows. AIAA Journal, 33 :2050–2056, 1995.
- [176] W. Wienken, J.Stiller, and A .Keller. A method to predict cavitation inception using large-eddy simulation and its application to the flow past a square cylinder. Journal of Fluids Engineering, 128 :316–325, 2006.
- [177] D. Wilcox. Turbulence modeling for CFD. DCW Industries Inc., 1998.
- [178] D.C. Wilcox. Reassement of the scale-determining equation for advanced turbulence models. AIAA Journal, 26(11) :1299–1310, 1988.
- [179] D.C. Wilcox. Dilatation-dissipation corrections for advances models. AIAA Journal, 306(11) :2639–2646, 1992.
- [180] J. Wu, G. Wang, and W. Shyy. Time-dependent turbulent cavitating flow computations with interfacial transport and filter-based models. Int. Journal for Numerical Methods in Fluids, 49(7) :739–761, 2005.
- [181] WF. Xie, TG. Liu, and BC. Khoo. Isentropic one-fluid modelling of unsteady cavitating flow. Computers & Fluids,  $35:1177-1192$ ,  $2006$ .
- [182] HJ. Yoon, M. Ishii, and ST. Revankar. Choking flow modeling with mechanical and thermal non-equilibrium. Int. Journal of Heat and Mass Transfer, 49 :171–186, 2006.
- [183] O. Zeman. Dilatation dissipation : The concept and application in modeling compressible mixing layers. Physic of Fluids,  $2(2)$ :178–188, 1990.
- [184] O. Zeman. New physics and models for compressible turbulent flows. A.V. Johansson and P.H. Alfredson, 1991.
- [185] O. Zeman. On the decay of compressible isotropic turbulence. Physic of Fluids, 3(5) :951– 955, 1991.
- [186] O. Zeman. Compressible turbulence submitted to shear and rapid compression. In Eight Symposium on Turbulent Shear Flows – Munich, Germany, September 9–1 1991.
- [187] H.L. Zhang, C. Bachman, and H.F. Fasel. Application of a new methodology for simulation of complex turbulent flows. In AIAA Paper 2000-2535, 2000.
- [188] XB. Zhang, LM. Qiu, Y. Gao, and XJ. Zhang. Computational fluid dynamic study on cavitation in liquid nitrogen. Cryogenics, 48 :432–438, 2008.

Sixième partie ARTICLES PUBLIES

#### Time-dependent simulation of cavitating flow with  $k - \ell$ turbulence models

#### Jean Decaix<sup>‡</sup> and Eric Goncalvès<sup>\*,†</sup>

*LEGI, Grenoble INP , St Martin d'Heres, Grenoble, France*

#### SUMMARY

A compressible, multiphase, one-fluid Reynolds-averaged Navier–Stokes solver has been developed to study turbulent cavitating flows. The interplay between turbulence and cavitation regarding the unsteadiness and structure of the flow is complex and not well understood. This constitutes a critical point to accurately simulate the dynamic behavior of sheet cavities. In the present study, different formulations based on a  $k - \ell$ transport-equation model are investigated and a scale-adaptive formulation is proposed. Numerical results are given for a Venturi geometry and comparisons are made with experimental data. The scale-adaptive model shows several improvements compared with standard turbulence models. Copyright © 2011 John Wiley & Sons, Ltd.

Received 26 November 2010; Revised 5 April 2011; Accepted 7 April 2011

KEY WORDS: cavitation; homogeneous model; RANS simulations; turbulence model; scale-adaptive simulations; two-phase flow

#### 1. INTRODUCTION

The simulation of cavitating flows is a challenging problem both in the modeling of the physics involved and in developing robust numerical methodologies. Such flows are characterized by important variations of the local Mach number, compressibility effects on turbulence, and thermodynamic phase transition. For the simulation of these flows, the numerical method must accurately handle any Mach number. Moreover, the modeling of turbulence plays a major role in the correct simulation of unsteady behaviors. Sheet cavitation that appears on solid bodies are characterized by a closure region which always fluctuates with the presence of a re-entrant jet. This jet is mainly composed of liquid, which flows upstream along the solid surface. Reynolds-averaged Navier–Stokes (RANS) models are frequently used to simulate such unsteady cavitating flows. One fundamental problem with this approach is that turbulence models are tuned by steady-state non-cavitating mean flow data. Moreover, the standard eddy-viscosity models based on the Boussinesq relation are known to over-produce eddy-viscosity, which reduces the development of the re-entrant jet and two-phase structure shedding [1]. Limitation of the turbulent viscosity is therefore a determining point to correctly simulate cavitation sheets. Different strategies have been investigated to limit or to correct standard turbulence models. An arbitrary modification was proposed by Reboud to reduce the turbulent viscosity  $[1]$ , and the same has been used successfully by different authors  $[2, 3]$ . Other corrections are based on the modeling of compressibility effects of the vapor/liquid mixture in the turbulence model. Correction terms proposed by Wilcox [4] in the case of compressible flows

<sup>\*</sup>Correspondence to: Eric Goncalvès, LEGI, Grenoble INP, 1025 rue de la Piscine, 38400, St Martin d'Heres, Grenoble, France.

<sup>†</sup>E-mail: Eric.Goncalves@legi.grenoble-inp.fr

<sup>‡</sup>Ph.D. Student

were tested for unsteady periodic cavitating flows [2]. A sensitivity analysis of constants  $C_{\varepsilon_1}$  and  $C_{62}$ , which directly influence the production and dissipation of turbulence kinetic energy, was conducted for a  $k - \varepsilon$  model and a cavitating hydrofoil case [5]. Finally, a filter-based method was investigated [6] by which the sub-filter stresses are constructed directly using the filter size and the  $k - \varepsilon$  turbulence closure.

In previous works, an in-house finite-volume code solving the RANS compressible equations was developed with homogeneous approach. The cavitation phenomenon is modeled by a barotropic liquid-vapor mixture equation of state (EOS). Preliminary computations were performed to assess the numerical aspects and thermodynamic constraints on the EOS [7, 8]. The influence of various transport equation turbulence models with different eddy-viscosity limiters were investigated [9].

This paper presents the latest work in which particular emphasis is placed on the study of a new scale-adaptive turbulence model and the investigation of eddy-viscosity corrections for flows involving a sheet cavity. The purpose of the study is to provide an alternative to the Reboud empirical correction with a better theoretical fundament. All tests are performed with the Smith  $k - \ell$ model [10] to simulate a sheet cavity for a Venturi geometry. Three different eddy-viscosity limiters are considered: the Reboud correction [1], the shear stress transport (SST) correction developed by Menter [11, 12] and a variant of the latter based on realizability constraints [13]. Following Menter's developments concerning the Scale-Adaptive Simulation (SAS) [14, 15], a new  $k-\ell$  SAS model is proposed.

The SAS first appeared in the formulation of the KE1E one-equation model for the eddyviscosity derived from the standard  $k - \varepsilon$  model [16]. The transformation from the  $k - \varepsilon$  model to the KE1E model introduces the von Karman length-scale  $L_{\nu K}$ . The KE1E model provides a dynamical behavior similar to a Detached Eddy Simulation model, but without an explicit grid dependence, allowing the development of a turbulent spectrum in the detached regions. Later, Menter and Egorov [17] showed that the exact transport equation for the turbulent length scale l, as derived by Rotta, actually introduces the second derivative of the velocity field. They proposed a model for this term which introduces the von Karman length-scale. Then, they inserted this term (referred to as SAS) in the existing two-equation models. Starting from the two-equation model for the variable k and  $\sqrt{k}$  including the SAS term, they derived an SST-SAS model by a variable change. They calibrated the SST-SAS model for the decay of a homogeneous isotropic turbulence[14]. Various test cases [15, 18] were also conducted such as flow around a cylinder, which showed the ability of the SST-SAS model to resolve turbulent structures down to the limit grid. Davidson [19] performed other test cases with the SST-SAS model such as channel flow, asymmetric diffuser flow, and flow over a three-dimensional hill. These test cases confirmed that the SAS term reduces the turbulent eddy-viscosity and predicts resolved fluctuations much larger than standard models.

In this paper, we will first review the theoretical formulation, including physical models and elements of the numerical methods, then, we will present and discuss results for a Venturi geometry.

#### 2. GOVERNING EQUATIONS AND MODELS

The numerical simulations are carried out using an in-house CFD code solving the one-fluid compressible RANS system.

The homogeneous model assumes that the two phases are strongly coupled and moving at the same velocity. The phases are assumed to share the same temperature  $T$  and the same pressure  $P$ . The evolution of the two-phase flow can be described by Euler equations that employ the representative flow properties as unknowns just as in a single-phase problem. The mixture density  $\rho$  is defined as follows:

$$
\rho = \alpha \rho_V + (1 - \alpha) \rho_L \tag{1}
$$

where  $\rho_L$  and  $\rho_V$  are, respectively, the liquid and vapor densities. The void ratio  $\alpha$  characterizes the volume of vapor in each cell:  $\alpha = 1$  means that the cell is completely filled by vapor, and inversely, a complete liquid cell is represented by  $\alpha = 0$ . Liquid and vapor phases are characterized by their thermodynamic properties. On each cell, the unknowns are calculated by averaging them over the volume occupied.

#### *2.1. Reynolds-averaged Navier-Stokes equations*

For turbulent computations, the Reynolds-averaged compressible equations are used, coupled with two-equation turbulence models. For low Mach number applications, an inviscid preconditioning method is necessary [20,21] based on the modification of the derivative term by a pre-multiplication with a suitable preconditioning matrix  $P_c$ . These equations can be expressed as follows:

$$
P_c^{-1} \frac{\partial w}{\partial t} + \operatorname{div} \left( F_c - F_v \right) = S \tag{2}
$$

$$
w = \begin{pmatrix} \rho \\ \rho V \\ \rho E \\ \rho k \\ \rho \Psi \end{pmatrix}; \qquad F_c = \begin{pmatrix} \rho V \\ \rho V \otimes V + p\overline{I} \\ (\rho E + p)V \\ \rho kV \\ \rho \Psi V \end{pmatrix}; \qquad F_v = \begin{pmatrix} 0 \\ \overline{\overline{t}v} + \overline{\overline{t}t} \\ (\overline{\overline{t}v} + \overline{\overline{t}t}) \cdot V - Q^v - Q^t \\ (\mu + \mu_t/\sigma_k) \operatorname{grad} k \\ (\mu + \mu_t/\sigma_k) \operatorname{grad} \Psi \end{pmatrix}
$$

where w denotes the conservative variables,  $F_c$  and  $F_v$  the convective and viscous flux densities, and  $S$  the source terms, which concern only the transport equations;  $k$  is the turbulent kinetic energy and  $\Psi$  is a turbulent variable.

The exact expression of the eddy-viscosity  $\mu_t$  and the source terms depends on the turbulence model as well as constants  $\sigma_k$  and  $\sigma_{\Psi}$ .

The total stress tensor  $\overline{\overline{\tau}}$  is evaluated using the Stokes hypothesis, Newton's law, and the Boussinesq assumption. The total heat flux vector  $Q$  is obtained from the Fourier law with thermal conductivities  $\lambda$  and the constant Prandtl number hypothesis. The turbulent Prandtl number  $P_{rt}$ is set to 1.

$$
\overline{\overline{\tau}} = \overline{\overline{\tau}^v} + \overline{\overline{\tau}^t} = (\mu + \mu_t) \left[ (\text{grad } V + (\text{grad } V)^t) - \frac{2}{3} (div \ V) \overline{\overline{I}} \right] + \frac{2}{3} \rho k \overline{\overline{I}}
$$
  

$$
Q = Q^v + Q^t = -(\lambda + \lambda_t) \text{ grad } T \qquad \text{with} \quad \lambda_t = \frac{\mu_t C_p}{P_{tt}}
$$
 (3)

In pure liquid, the viscosity is determined by an exponential law, and in pure vapor, the viscosity follows the Sutherland law. The mixture viscosity  $\mu$  is calculated as the arithmetic mean of the liquid and vapor viscosities:

$$
\mu_L(T) = \mu_{0_L} \exp\left(\frac{B}{T}\right) \tag{4}
$$

$$
\mu_V(T) = \mu_{0_V} \sqrt{\frac{T}{293}} \frac{1 + T_S/293}{1 + T_S/T}
$$
\n(5)

$$
\mu(T, \alpha) = \alpha \mu_V(T) + (1 - \alpha)\mu_L(T) \tag{6}
$$

where  $\mu_{0}$ ,  $\mu_{0}$ ,  $B$ , and  $T_S$  are constants.

The mixture thermal conductivity  $\lambda$  is also defined as the arithmetic mean of the liquid and vapor values:

$$
\lambda(\alpha) = \alpha \frac{\mu_V C_{p_V}}{P_{r_V}} + (1 - \alpha) \frac{\mu_L C_{p_L}}{P_{r_L}} \tag{7}
$$

#### *2.2. The cavitation model*

To close the system, an EOS is necessary to link the pressure to the thermodynamic variables. Pure phases follow the stiffened gas EOS. The barotropic law proposed by Delannoy [22] is considered for the mixture.
This law is characterized by its maximum slope  $1/c_{baro}^2$ . The quantity  $c_{baro}$  is an adjustable parameter of the model, which can be interpreted as the minimum speed of sound in the mixture. When the pressure is between  $P_{vap} + \Delta P$  and  $P_{vap} - \Delta P$ , the following relationship applies:

$$
P(\alpha) = P_{vap} + \left(\frac{\rho_L^{sat} - \rho_V^{sat}}{2}\right) c_{baro}^2 \arcsin(1 - 2\alpha)
$$
 (8)

where  $\Delta P$  represents the pressure range of the law, and for a void ratio value of 0.5, the pressure is equal to the saturation pressure  $P_{van}$ . This law introduces a small non-equilibrium effect on the pressure. The cavitation phenomenon is assumed to be isothermal; thermal effects are neglected.

The void ratio is computed with the internal energy of each phase at saturation:

$$
\alpha = \frac{\rho e - \rho_L^{sat} e_L^{sat}}{\rho_V^{sat} e_V^{sat} - \rho_L^{sat} e_L^{sat}} \tag{9}
$$

The hyperbolicity and convexity of the EOS have been demonstrated in [7]. The influence of  $c_{baro}$  has been studied in previous works. In the present paper, the value of  $c_{baro}$  is set to 0.472 m/s, corresponding to a pressure range of  $\Delta P = 175$  Pa.

## *2.3. Turbulence modelling*

The present study is based on the Smith  $k - \ell$  (KL) turbulence model [10, 23] with different corrections and improvements.

Turbulence models always lead to the generation of stable cavities because very strong turbulent eddy-viscosity  $\mu_t$  inside the cavity prevents the formation of the re-entrant jet, which plays the major role in driving the instability of partial sheet cavity. The link to compressibility effects on turbulence is not clear. DNS of the supersonic boundary layer demonstrated a reduction in  $k$  production as a consequence of compressibility [24–26]. In cavitating flows, the supersonic regime is reached in the mixture area because of the drastic diminution of the speed of sound. The detailed mechanisms of the interaction between turbulent flows and cavitation have not yet been clearly revealed, especially for phenomena occurring at small scales.

To limit the turbulent viscosity, one can use an eddy-viscosity limiter in the mixture area. In the present study, we propose to test and compare different eddy-viscosity limiters: the Reboud correction [1] specially developed for the two-phase flow; the Shear Stress Transport (SST) correction proposed by Menter [11, 12] to reduce the eddy-viscosity in case of positive pressure gradient, and a variant of the latter based on realizability constraints [13].

Moreover, we developed a  $k - \ell$  model including the scale-adaptive term [15]. This term allows the turbulence model to recognize the resolved scales in the flow and to adjust the eddy-viscosity as a consequence.

For the modeling of flow close to the wall, a two-layer wall law approach is used:

$$
u^{+} = y^{+}
$$
 if  $y^{+} < 11.13$   
\n
$$
u^{+} = \frac{1}{\kappa} \ln y^{+} + 5.25
$$
 if  $y^{+} > 11.13$   
\n
$$
u^{+} = \frac{u}{U_{\tau}}
$$
 ;  $y^{+} = \frac{yU_{\tau}}{v_{w}}$  ;  $U_{\tau}^{2} = \frac{\tau_{w}}{\rho_{w}}$  (10)

where  $\kappa = 0.41$  is the von Karman constant, and the subscript 'w' is used for a wall value.

We assume that wall functions are similar in a two-phase flow and in a single-phase flow. For unsteady flows, the existence of a wall law is assumed to be valid at each instant. With regard to the turbulent quantities, the production of  $k$  is computed according to the formulation proposed by Viegas and Rubesin [27]. The value of  $\ell$  in the first cell is obtained using a classical mixing length:  $l = \kappa y$ .

2.3.1. The Smith  $k - \ell$  model. First, Smith developed a  $k - k\ell$  model [23] with a unique wall function. The transport equation for  $kl$ , derived originally by Rotta, is based on the definition of

the integral length scale  $\ell$ , using two-point correlations of the velocity fluctuations. This approach provides a better theoretical basis compared with the heuristic arguments used for determining the  $\varepsilon$ transport equation. However, the  $k - k\ell$  model does not simulate the turbulent kinetic energy profiles in the viscous sublayer. To rectify this inconvenience, Smith transformed the  $k - k\ell$  model to a  $k - \ell$ near wall model [10]. The  $\ell$  equation is derived from the  $k\ell$  transport equation by a simple variable change. The Smith  $k - \ell$  turbulence model reads as follows:

$$
\frac{\partial \rho k}{\partial t} + div \left[ \rho k \vec{V} - \left( \mu + \frac{\mu_t}{\sigma_k} \right) \vec{\text{grad}} \, k \right] = P_k - \frac{\rho (2k)^{3/2}}{B_1 l} - 2\mu \vec{\text{grad}} \, \sqrt{k} \cdot \vec{\text{grad}} \, \sqrt{k}
$$

$$
\frac{\partial \rho \ell}{\partial t} + div \left[ \rho \ell \vec{V} - \left( \mu + \frac{\mu_t}{\sigma_l} \right) \vec{\text{grad}} \, \ell \right] = (2 - E_2) \frac{\rho \sqrt{2k}}{B_1} \left[ 1 - \left( \frac{\ell}{\kappa d} \right)^2 \right]
$$

$$
- \frac{\mu_t}{\sigma_l} \frac{1}{\ell} (\vec{\text{grad}} \ell \cdot \vec{\text{grad}} \, \ell) \left( \frac{\ell}{\kappa d} \right)^2 + \rho \ell \, div \, \vec{V}
$$

$$
+ 2 \frac{\mu_t}{\sigma_l} \frac{1}{k} (\vec{\text{grad}} \ell \cdot \vec{\text{grad}} \, k)
$$

With

$$
\mu_t = \mu \chi f_\mu \qquad ; \qquad \chi = \frac{\rho \sqrt{2k} \ell}{\mu B_1^{1/3}}
$$

$$
f_\mu = \left(\frac{c_1^4 f_1 + c_2^2 \chi^2 + \chi^4}{c_1^4 + c_2^2 \chi^2 + \chi^4}\right)^{1/4} \qquad ; \qquad f_1 = \exp\left[-50\left(\frac{\ell}{\kappa d}\right)^2\right]
$$
(12)
$$
c_1 = 25.2 \qquad ; \qquad c_2 = 2
$$

Constants are as follows:

$$
\kappa = 0.41
$$
 ;  $B_1 = 18$  ;  $E_2 = 1.2$  ;  $\sigma_k = \sigma_l = 1.43$ 

*2.3.2. The Reboud correction.* Reboud [1] proposed an arbitrary limiter by introducing a function  $f(\rho)$  in the computation of the turbulent viscosity for the  $k - \varepsilon$  model:

$$
\mu_t = f(\rho)C_\mu \frac{k^2}{\varepsilon} \text{ with } f(\rho) = \rho_V + (1 - \alpha)^n (\rho_L - \rho_V) \tag{13}
$$

where *n* is a parameter set to 10.

This correction is extended to the  $k - \ell$  turbulence model with the same function  $f(\rho)$ .

*2.3.3. The Menter SST correction.* The Menter correction [11, 12] is based on the empirical Bradshaw's assumption, which binds the shear stress to the turbulent kinetic energy for a twodimensional boundary layer. The stress ratio predicted by two-equation models scales with the ratio of production  $P_k$  to dissipation  $\varepsilon$  as follows:

$$
\frac{-\overline{u'v'}}{k} = \sqrt{\frac{P_k}{\varepsilon}} \sqrt{C_\mu} \quad \text{with } C_\mu = 0.09 \tag{14}
$$

Experiments showed that the quantity  $-\overline{u'v'}/k \le 0.3$ . Menter devised his SST limiter from this inequality. The empirically based constraint is expressed in the case of the  $k - \ell$  turbulence model as follows:

$$
\nu_t = \min\left[\frac{\mu \chi f_\mu}{\rho}, \frac{ck}{\sqrt{2}|\Omega| F_2(y)}\right] \quad \text{with } c = 0.3 \tag{15}
$$

where  $F_2$  is a blending function that tends to zero outside the boundary layer,  $\Omega$  is the vorticity, and  $f_{\mu}$  is a damping function of the model.

## 1058 J. DECAIX AND E. GONCALVÈS

The evolution of the ratio  $-\overline{u'v'}/k$  was recently measured by Aeschlimann and Barre [28] in the case of a cavitating mixing layer. Authors showed that this ratio decreased significantly and continuously when cavitation developed. They observed a factor 2 between the non-cavitating regime and the most severe cavitating case. As the ratio  $-\overline{u'v'}/k$  is unknown for cavitating flows involving sheet cavities, we tested two lower values for the constant  $c$  in the two-phase area: 0.2 and 0.1. The correction is defined as follows:

$$
c = 0.3 \quad \text{if} \quad \alpha = 0
$$
  

$$
c = 0.1 \text{ or } 0.2 \quad \text{if} \quad \alpha > 0
$$
 (16)

2.3.4. Realizability constraints. By replacing the vorticity  $\Omega$  with the stress tensor S in the SST formula, a correction is derived based on the realizability principle [13].

$$
\nu_t = \min\left[\frac{\mu \chi f_\mu}{\rho}, \frac{ck}{\sqrt{2} |S| F_2(y)}\right] \quad \text{with } c = 0.3 \tag{17}
$$

with

$$
S = \sqrt{2S_{ij}S_{ij}} \; ; \; S_{ij} = \frac{1}{2} \left( \frac{\partial u_i}{\partial x_j} + \frac{\partial u_j}{\partial x_i} \right) \tag{18}
$$

In the same way as the SST correction, we tested different values of the constant  $c$  between 0.1 and 0.3 in the two-phase flow region.

2.3.5. Scale-Adaptive Simulation model. To include the SAS term into the  $k - \ell$  turbulence model, 2.3.5. Scale-Adaptive Simulation model. To include the SAS term into the  $k - \ell$  furbulence model,<br>we started from the  $k - \phi$  SAS formulation provided by Menter and Egorov [14, 15] with  $\phi = \sqrt{k} \ell$ . This model reads (in high Reynolds number formulation) as follows:

$$
\frac{\partial \rho k}{\partial t} + \frac{\partial \rho U_j k}{\partial x_j} = P_k - c_\mu^{3/4} \rho \frac{k^{3/2}}{l} + \frac{\partial}{\partial x_j} \left( \frac{\mu_t}{\sigma_k} \frac{\partial k}{\partial x_j} \right)
$$
  

$$
\frac{\partial \rho \phi}{\partial t} + \frac{\partial \rho U_j \phi}{\partial x_j} = \frac{\phi}{k} P_k \left( \xi_1 - \xi_2 \left( \frac{1}{L_{v\kappa}} \right)^2 \right) - \xi_3 \rho k + \frac{\partial}{\partial x_j} \left( \frac{\mu_t}{\sigma_\phi} \frac{\partial \phi}{\partial x_j} \right)
$$
(19)

with the SAS term in bold in the transport equation for  $\phi$  and:

 $\overline{t}$ 

$$
\frac{\mu_t}{\rho} = v_t = c_{\mu}^{1/4} \phi
$$
\n
$$
P_k = \mu_t S^2 \qquad ; \qquad S = \sqrt{2S_{ij}S_{ij}} \qquad ; \qquad S_{ij} = \frac{1}{2} \left( \frac{\partial U_i}{\partial x_j} + \frac{\partial U_j}{\partial x_i} \right)
$$
\n
$$
L_{v\kappa} = \kappa \left| \frac{U'}{U''} \right| \qquad ; \qquad |U'| = S \qquad ; \qquad |U''| = \sqrt{\frac{\partial^2 U_i}{\partial x_k^2} \frac{\partial^2 U_i}{\partial x_j^2}}
$$

The constants calibrated by Menter are the following:

$$
\xi_1 = 0.8
$$
 ;  $\xi_2 = 1.47$  ;  $\xi_3 = 0.0288$  ;  $\sigma_{\phi} = \sigma_k = \frac{2}{3}$  ;  $C_{\mu} = 0.09$ 

By a variable change, we obtained a transport equation for  $\ell$  including the SAS term (in bold).

$$
\frac{\partial \rho \ell}{\partial t} + div \left[ \rho \ell \vec{V} - \left( \mu + \frac{\mu_t}{\sigma_{\phi}} \right) \text{grad} \ell \right] = \frac{\ell}{k} P_k \left( \xi_1 - \frac{1}{2} - \xi_2 \left( \frac{\ell}{\mathbf{L}_{v\kappa}} \right)^2 \right) + \frac{\rho \sqrt{2k}}{B_1} \left( 1 - \frac{B_1 \xi_3}{\sqrt{2}} \right) \n- \frac{1}{\ell} \left( \frac{\mu_t}{\sigma_{\phi}} \right) \text{grad} \ell \cdot \text{grad} \ell + \frac{1}{k} \left( \frac{\mu_t}{\sigma_{\phi}} \right) \text{grad} \ell \cdot \text{grad} k \n+ \frac{l}{2k} \frac{\partial}{\partial x_j} \left( \mu_t \frac{\partial k}{\partial x_j} \right) \left( \frac{1}{\sigma_{\phi}} - \frac{1}{\sigma_k} \right)
$$
\n(20)

Copyright © 2011 John Wiley & Sons, Ltd. *Int. J. Numer. Meth. Fluids* 2012; **68**:1053–1072 DOI: 10.1002/fld

We compared this transport equation with the formulation of Smith (Equation 11). Except for the new SAS term, several terms are different because of the introduction of low Reynolds number terms and by the choice in the Smith model to cancel the production term  $\frac{\ell}{k}P_k(\xi_1 - \frac{1}{2})$ ds number<br>). The last term in Equation (20) is zero because of the equality between  $\sigma_k$  and  $\sigma_{\phi}$ .

We decided to retain the choice of Smith and to activate the SAS term only in the two-phase flow region where no information about the constant values are available in the literature.

The  $k - \ell$  SAS formulation is then given by the transport equation for the turbulent kinetic energy of the Smith model (Equation 11), and a new transport equation for the turbulent length scale  $\ell$  is as follows:

$$
\frac{\partial \rho \ell}{\partial t} + div \left[ \rho \ell \vec{V} - \left( \mu + \frac{\mu_t}{\sigma_l} \right) \tilde{\text{grad}} \ell \right] = -\frac{1}{k} \mathbf{P}_k \xi_2 \left( \frac{\ell}{L_{v\kappa}} \right)^2 + (2 - E_2) \frac{\rho \sqrt{2k}}{B_1} \left[ 1 - \left( \frac{\ell}{\kappa d} \right)^2 \right] \n- \frac{1}{\ell} \left( \frac{\mu_t}{\sigma_\ell} \right) (\tilde{\text{grad}} \ell, \tilde{\text{grad}} \ell) \left( \frac{\ell}{\kappa d} \right)^2 + \rho \ell \, div \vec{V} \n+ 2 \frac{1}{k} \left( \frac{\mu_t}{\sigma_k} \right) (\tilde{\text{grad}} \ell, \tilde{\text{grad}} k)
$$
\n(21)

The constant  $\xi_2$  is set to 1.47 as specified by Menter.

The bold term in Equation (21) is the SAS term, and it acts as a destruction term for  $\ell$ . The von Karman length scale  $L_{v\kappa}$  is the key to understanding the role played by the SAS term. The  $L_{v\kappa}$ adjusts to the already resolved scales in a simulation and provides a length scale proportional to the size of the resolved eddies, whereas a standard turbulence model always provides a length scale proportional to the shear layer. Thus, the SAS term leads to a model less diffusive than the standard two-equation model and provides a reduction of the turbulent viscosity. For all calculations, the SAS term is activated only in the two-phase flow region by using a test on the void ratio  $\alpha$ :

SAS term = 0 if 
$$
\alpha < 0
$$
  
SAS term =  $-\frac{l}{k} P_k \xi_2 \left(\frac{\ell}{L_{\nu\kappa}}\right)^2$  if  $\alpha > 0$  (22)

## 3. NUMERICAL METHODS

The numerical simulations are carried out using an implicit computational fluid dynamics (CFD) code solving the RANS/turbulent systems for multi-domain structured meshes. This solver is based on a cell-centered finite-volume discretization.

#### *3.1. Spatial discretization*

For the mean flow, the convective flux density vector on a cell face is computed with the Jameson scheme [29] in which the dispersive error is canceled. The artificial viscosity includes a second-order dissipation term  $D_2$  and a fourth-order dissipation term  $D_4$ , which involve two tunable parameters  $k^{(2)}$  and  $k^{(4)}$ .

The viscous terms are discretized by a second-order space-centered scheme. For the turbulence transport equations, the upwind Roe scheme [30] is used to obtain a more robust method. The second-order accuracy is obtained by introducing a flux-limited dissipation [31].

#### *3.2. Temporal discretization*

Time integration is achieved using a low-cost implicit method [32]. The implicit method consists in solving, at each time step, a system of equations arising from the linearization of a fully implicit scheme. The main advantage of this method is that the storage of the Jacobian matrix is completely eliminated, which leads to a low-storage algorithm. More details are given in [7].

For the turbulence transport equations, the diffusive flux Jacobian matrix is replaced by its spectral radius. The source term needs special treatment [33]. Only the negative part of the source term Jacobian matrix is considered and replaced by its spectral radius. The system obtained is solved with a line-alternated Jacobi relaxation algorithm.

## *3.3. Inlet and outlet boundary conditions*

The numerical treatment of boundary conditions is based on the use of the preconditioned characteristic relationships [7]. We assume that inlet and outlet areas are in a pure liquid region; no cavitation appears in these boundaries.

## 4. COMPUTATIONAL RESULTS FOR A VENTURI GEOMETRY

## *4.1. Experimental conditions*

The Venturi was tested in the cavitation tunnel of the CREMHyG (Centre d'Essais de Machines Hydrauliques de Grenoble). It is characterized by a divergence angle of  $4^\circ$ , illustrated in Figure 1. The edge forming the throat of the Venturi is used to fix the separation point of the cavitation cavity. This geometry is equipped with five probing holes to allow various measurements such as the local void ratio, instantaneous local speed, and wall pressure (Figure 1). However, we do not have access to measurements of turbulent quantities in the two phase-flow region. This lack of information makes turbulence models validation difficult.

The selected operating point is characterized by the following physical parameters [34]:

 $U_{\text{inlet}} = 10.8 \text{ m/s},$  the inlet velocity  $\sigma_{\text{inlet}} = \frac{P_{\text{inlet}} - P_{\text{vap}}}{\rho_{\text{out}} \sigma_{\text{out}}^2}$  $0.5\rho U_{inlet}^2$  $\simeq 0.55$ , the cavitation parameter in the inlet section  $T_{ref} \simeq 293^{\circ}$ K, the reference temperature  $L_{ref} = 252$  mm, the reference length  $Re_{L_{ref}} = \frac{U_{inlet}L_{ref}}{v} = 2.7 \times 10^6$ , the Reynolds number

With these parameters, a cavity length L ranging from 70 mm to 85 mm is obtained. The experimental views for this geometry show a relatively stable cavity behavior. It is characterized by an almost constant length, although the closure region always fluctuates, with the presence of a reentrant jet and little vapor cloud shedding. For this geometry, no periodic cycles with large shedding were observed.

## *4.2. Mesh*

The grid is an H-type topology. It contains 251 nodes in the flow direction and 62 nodes in the orthogonal direction. A special contraction of the mesh is applied in the main flow direction just

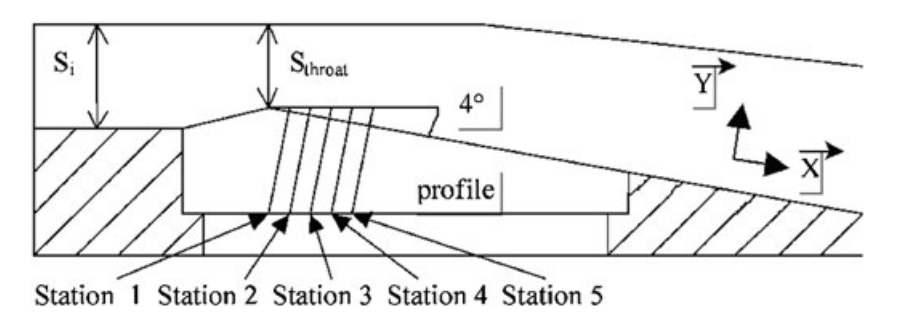

Figure 1. Schematic view of the  $4^\circ$  Venturi profile.

after the throat, to better simulate the two-phase flow area (Figure 2). The  $y^+$  values of the mesh, at the center of the first cell, vary between 12 and 27 for a non cavitating computation.

According to the study of mesh dependence presented in [35], this grid size is adequate to simulate cavities in such Venturi type section.

## *4.3. Numerical parameters*

For the non cavitating regime, computations are started from an uniform flow-field using a local time step. The numerical parameters used are the following:

- the CFL number, 10
- Jacobi iterations for the implicit stage, 15
- the two coefficients of the artificial dissipation,  $k^{(2)} = 0$  and  $k^{(4)} = 0.032$
- the farfield value of turbulent kinetic energy,  $k_{\infty} = 0.0045 \,\mathrm{m^2/s^2}$
- the farfield value of length,  $l_{\infty} = 1.4 \, 10^{-6}$  m

For the unsteady cavitating regime, computations are performed with the dual time stepping method and are started from the non cavitating numerical solution. The numerical parameters are as follows:

- the dimensionless time step,  $\Delta t^* = \frac{\Delta t U_{inlet}}{L_{ref}} = 4.88 \, 10^{-3}$
- sub-iterations of the dual time stepping method, 100
- the CFL number, 0.2
- Jacobi iterations for the implicit stage, 15
- the two coefficients of the artificial dissipation,  $k^{(2)} = 1$  and  $k^{(4)} = 0.045$ .

## *4.4. Global analysis*

The unsteady calculations performed with the different derivations of the  $k - \ell$  model are summarized in Table I. The goal is to obtain a quasi-stable sheet cavity whose length varies between 70 and 85 mm and with a re-entrant jet. The time of simulation is between 1 and 3 s. For all calculations,

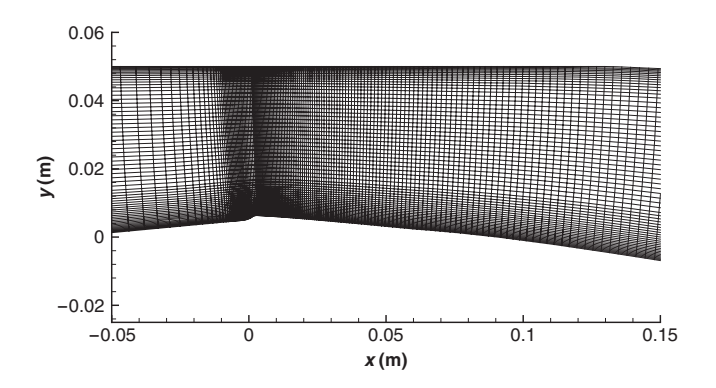

Figure 2. Enlargement of the mesh near the Venturi throat.

Table I. Unsteady computations, 4° Venturi.

| Case | Turbulence model          | $\sigma_{inlet}$ | Comments                     | Sheet length $(m)$ |
|------|---------------------------|------------------|------------------------------|--------------------|
|      | $k-\ell$                  | 0.59             | Steady state                 | 0.075              |
| 2    | $k - \ell$ + Reboud       | 0.56             | Aperiodic quasi stable sheet | 0.080              |
|      | $k - \ell$ + SST c=0.3    | 0.59             | Steady state                 | 0.070              |
| 4    | $k - \ell$ + SST c=0.2    | 0.59             | Aperiodic quasi stable sheet | 0.070              |
|      | $k - \ell$ + SST c=0.1    | 0.58             | Aperiodic quasi stable sheet | 0.100              |
| 6    | $k - \ell$ + Durbin c=0.3 | 0.59             | Steady state                 | 0.070              |
|      | $k - \ell$ + Durbin c=0.2 | 0.59             | Aperiodic quasi stable sheet | 0.070              |
|      | $k - \ell$ + SAS          | 0.58             | Aperiodic quasi stable sheet | 0.070              |

Copyright © 2011 John Wiley & Sons, Ltd. *Int. J. Numer. Meth. Fluids* 2012; **68**:1053–1072 DOI: 10.1002/fld

## 1062 J. DECAIX AND E. GONCALVÈS

the cavitation parameter in the inlet section is close to the experimental value and the length of the cavity is about 0.7 cm. Without surprise, the standard Smith  $k - \ell$  model provides a steady solution. Both SST and realizable models with the usual value  $c = 0.3$  also simulate a steady cavity. On the other hand, the reduction of the constant c from 0.3 to 0.2 make possible to simulate a quasi stable sheet cavity. With the value  $c = 0.1$ , a cavity with vapor cloud shedding up to  $x = 0.1$  m is obtained. As observed with the  $k - \varepsilon$  and Spalart-Allmaras models, the Reboud correction improves the capability of the models to compute a realistic sheet [9]. As expected, the  $k - \ell$  SAS model is able to correctly capture an unsteady quasi-stable sheet. All models including a turbulent viscosity reduction, except for the  $k-\ell$  SST model with  $c=0.1$ , show an attached cavity of 0.3 m long and a time-averaged length of the cavity of about 0.075 m, in good agreement with experimental visualizations.

## *4.5. Velocity and void ratio profiles*

The local analysis involves void ratio and velocity profile comparisons inside the cavity. The experimental void ratio and velocity profiles are obtained for five stations by a double optical probe (Figure 1). The velocity is evaluated as the most probable value, and the void ratio is obtained from the signal of the double optical probe using a post-processing algorithm. The relative uncertainty on the void ratio measurement was estimated at roughly 15% [34]. All numerical values are obtained by a time-averaged treatment.

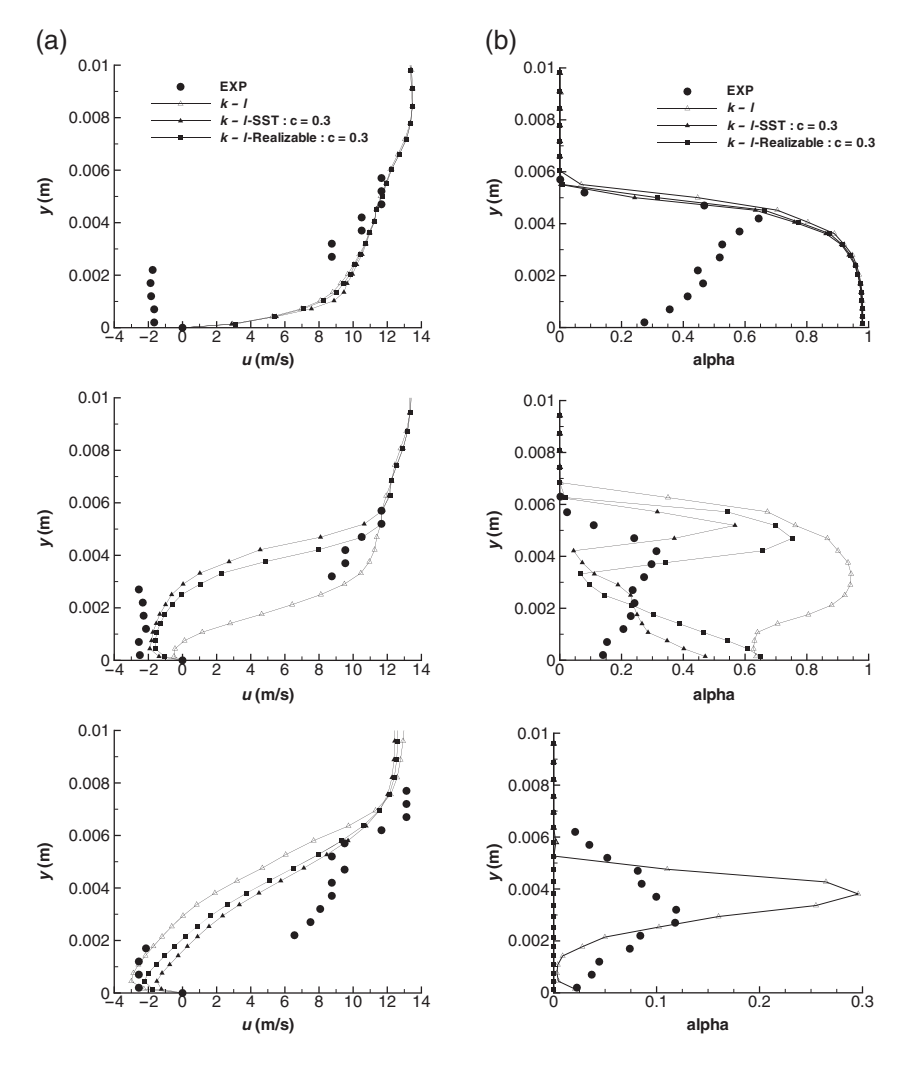

Figure 3. Velocity (a) and void ratio (b) profiles from stations 3 to 5.

Copyright © 2011 John Wiley & Sons, Ltd. *Int. J. Numer. Meth. Fluids* 2012; **68**:1053–1072 DOI: 10.1002/fld

*4.5.1. Influence of the parameter* c *on the SST and realizable models.* The first comparisons concern the standard Smith model, the SST and realizable models with  $c = 0.3$ . Figure 3 shows the longitudinal velocity and void ratio profiles for the experiments and the three computations.

At the first two stations (not presented here), all models show a good agreement with the experimental results. In particular, the void ratio is close to unity. At station 3, the experimental results show a re-entrant jet near the wall, whereas none of the models simulate this phenomenon. All models predict an attached sheet cavity identical to the first two stations. Station 4 shows a difference between the standard  $k - \ell$  model and the SST and realizable models. These last ones capture a small re-entrant jet with a velocity profile close to the experimental profile, whereas the standard  $k-\ell$  model computes a stable sheet. The last station indicates that both SST and realizable models compute a sheet that is too small compared with the experimental sheet.

From these comparisons, we note that the SST and realizable models with  $c=0.3$  initiate a small re-entrant jet. The standard Smith model is not able to predict unsteady behavior.

To further reduce the eddy-viscosity, we decreased the c value from 0.3 to 0.2 and 0.1, only in the two-phase flow region. Figure 4 shows the velocity and void ratio profiles for the experiment and four calculations: the SST model with  $c = 0.3$ ,  $c = 0.2$ , and  $c = 0.1$  and the realizable model

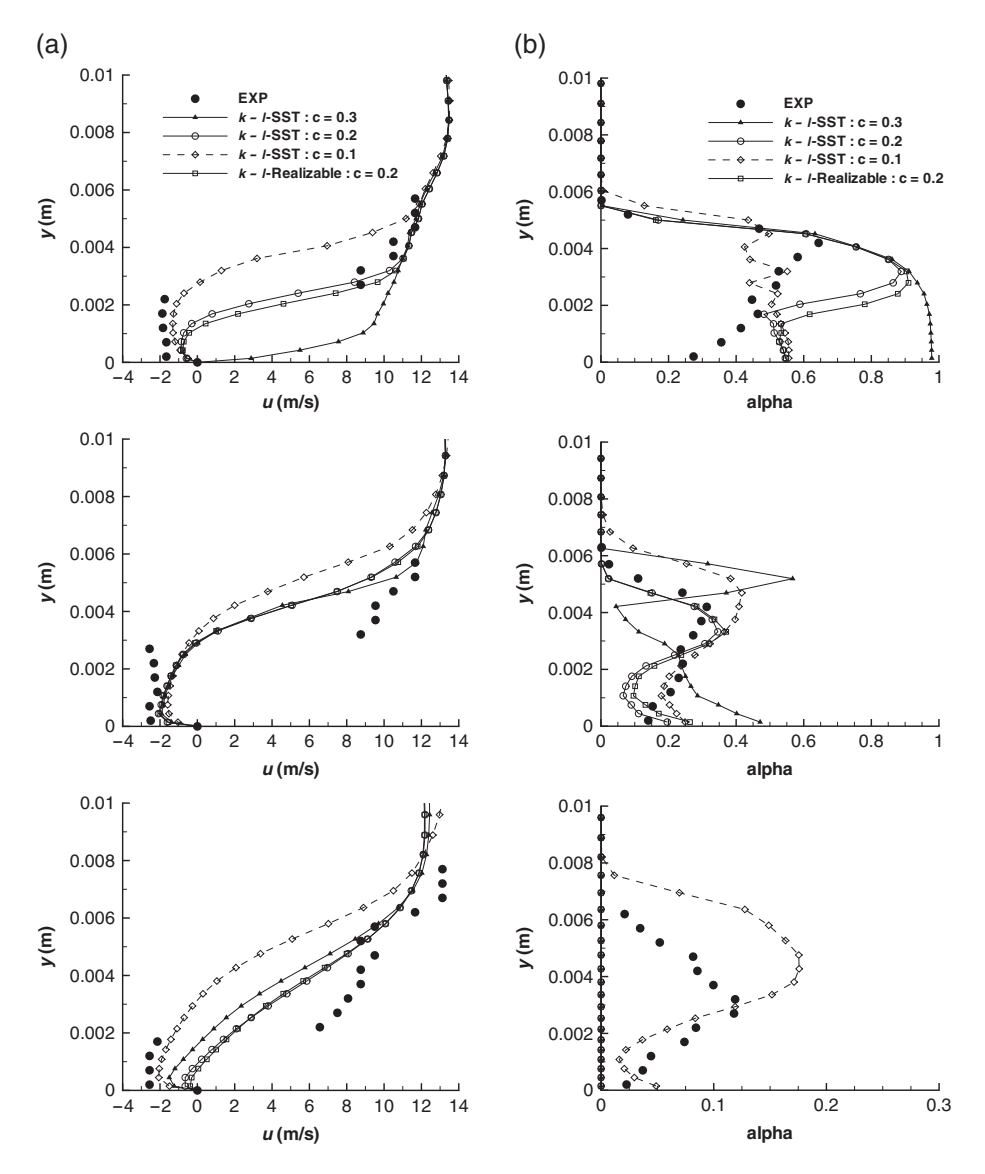

Figure 4. Velocity (a) and void ratio (b) profiles from stations 3 to 5.

Copyright © 2011 John Wiley & Sons, Ltd. *Int. J. Numer. Meth. Fluids* 2012; **68**:1053–1072 DOI: 10.1002/fld

with  $c = 0.2$ . At the first two stations (not presented here), the velocity and the void ratio profiles computed by all models are close to the experimental data. At station 3, the models with a  $c$  value lower than 0.3 initiate a re-entrant jet. These models provide a velocity profile close to the experimental profile with a recirculation area thicker for the  $k-\ell$  SST- $c=0.1$  model than for the  $k-\ell$  SST and realizable models with  $c=0.2$ . The computed void ratio is well simulated with the SST- $c=0.1$ model and overestimated by both SST and realizable models with  $c = 0.2$ . Velocity and void ratio profiles at station 4 indicate good agreement between the experiment and numerical computations. At station 5, the velocity profile computed with the SST- $c = 0.1$  model is close to the experimental data, whereas recirculation is too weak for all other models. Therefore, only the  $k-\ell$  SST model with  $c = 0.1$  simulates a mixture area at this station. In the other cases, the sheet cavity length is too short.

On the whole, the use of the vorticity  $\Omega$  or the stress tensor S in the eddy-viscosity formulation does not change the numerical results computed. The velocity or the void ratio profiles obtained with both the SST and realizable models with the same  $c$  value are very close.

The reduction of the viscosity limiter allows the development of a re-entrant jet, and it seems that the  $k - \ell$  SST model with  $c = 0.1$  provides the best agreement with the experimental profiles. However, the dynamic behavior of the sheet presents vapor cloud shedding (Figure 10), which is not observed experimentally.

*4.5.2. Comparison of the Reboud correction and the SAS model.* The velocity and the void ratio profiles obtained with the Reboud limiter and the SAS model are shown in Figure 5. For comparison, we add the results provided by the SST model with  $c=0.2$ .

As previously mentioned, the velocity and void ratio profiles at station 1 are identical for all models and close to the experimental results. At station 2, the velocity profile obtained with the SAS model shows a slight discrepancy with the experimental results because of an early re-entrant jet.

At station 3, both Reboud and SAS  $k$ - $\ell$  models predict a similar recirculation area. The void ratio profile computed by these models is close to the experimental data with overestimation at the wall.

At station 4, both models provide identical solutions. The velocity curves match the experimental profile, and the void ratio show the same trend as the experimental results although somewhat overestimated. The cavity computed by the SAS model is too short, as we can see on the void ratio profile at station 5, contrary to the one computed by the  $k-\ell$  Reboud model. However, the velocity profiles estimated by both models match the experimental results.

In conclusion, the  $k-\ell$  SAS model and the  $k-\ell$  model with the Reboud correction provide similar results close to the experimental data.

## *4.6. Wall pressure evolution and root mean square fluctuations*

The dimensionless wall pressure distribution  $\frac{P - P_{vap}}{P_{vap}}$  is plotted in Figure 6 versus the distance  $x - x_{\text{inlet}}$ . The first five data are located inside the cavity (where the void ratio and velocity profiles are measured).

All models provide a pressure distribution similar to the experimental measurements upstream of the re-compression. The re-compression computed by all models is too strong. Moreover, the standard model, the  $k - \ell$  SST model with  $c = 0.1$  and the SAS model, compute a re-compression that is slightly too far downstream compared with the experimental observations.

The Root Mean Square (RMS) wall pressure fluctuations are plotted in Figure 7 versus the distance  $x - x_{\text{inlet}}$ . The pressure fluctuation is divided by the time-averaged pressure  $Pav$ . For all computations, the statistical treatment is performed over a simulation time of 1 to 3 s. Experimental data indicate an augmentation of pressure fluctuations at the end of the sheet cavity, with a peak located at the fifth station.

The standard model and both the SST and realizable models with  $c = 0.3$  yield a pressure fluctuation profile close to the experimental profile even if the peak is slightly overestimated, and the pressure fluctuation range is narrower. The pressure fluctuation computed by the  $k - \ell$  Reboud model presents a different behavior with two peaks more than three times higher than the experimental peak. The  $k-\ell$  SST model with  $c = 0.2$  and  $c = 0.1$  also provides an overestimated pressure

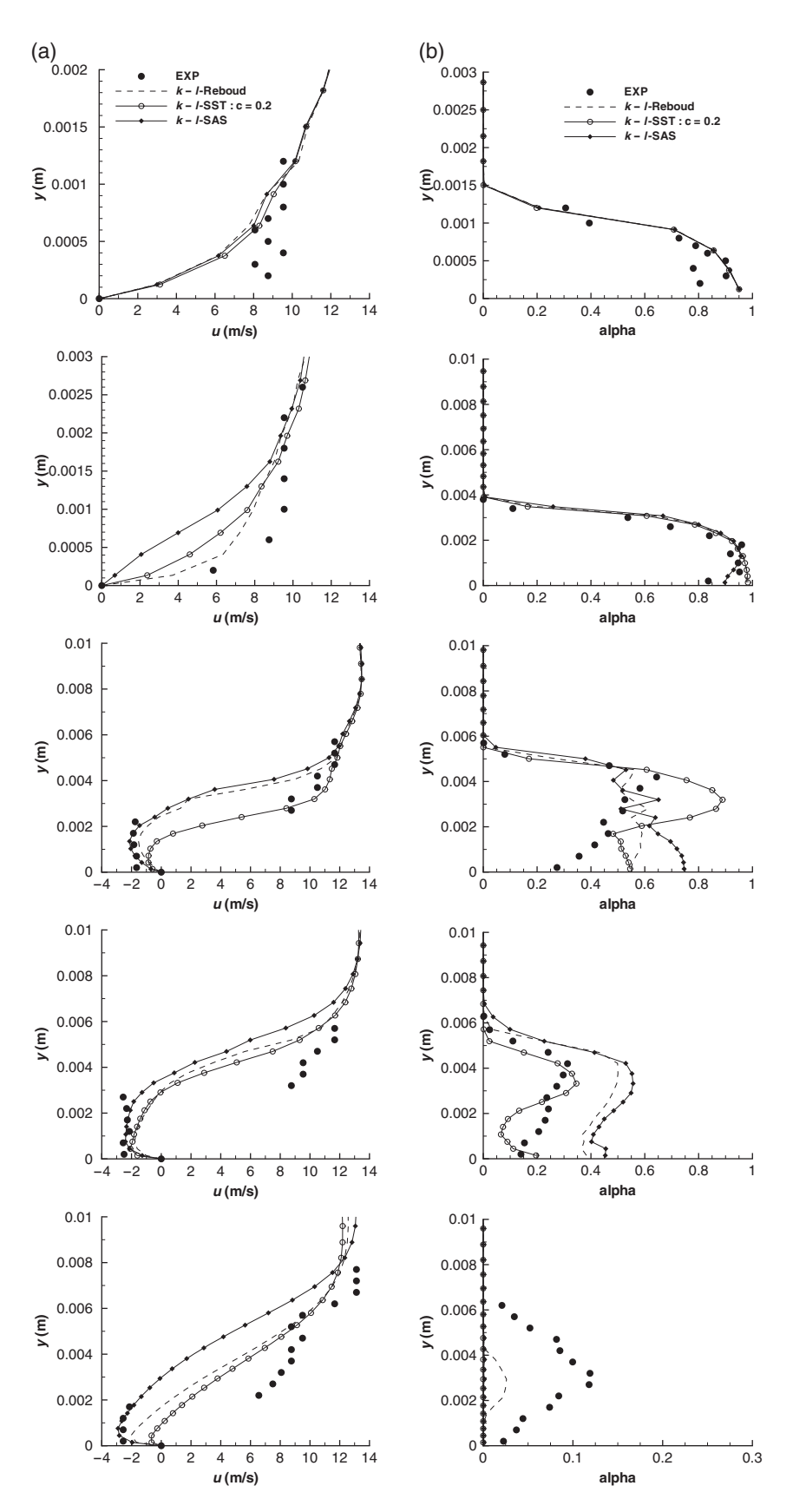

Figure 5. Velocity (a) and void ratio (b) profiles from stations 1 to 5.

Copyright © 2011 John Wiley & Sons, Ltd. *Int. J. Numer. Meth. Fluids* 2012; **68**:1053–1072 DOI: 10.1002/fld

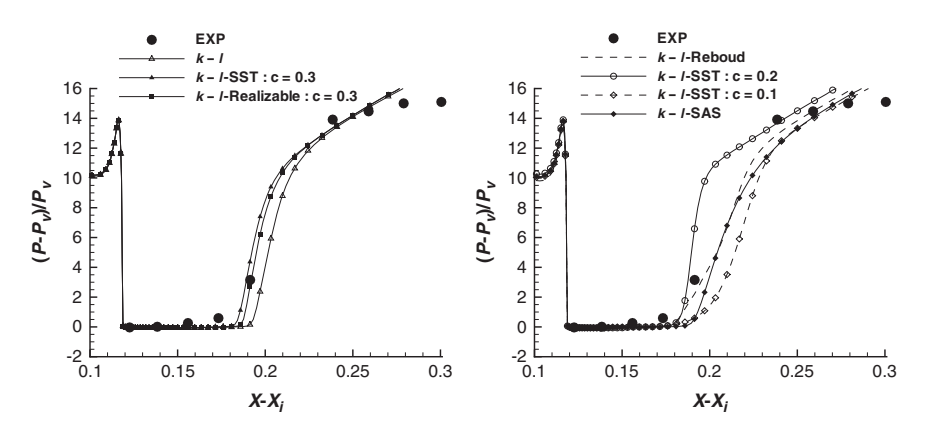

Figure 6. Dimensionless wall pressure evolution.

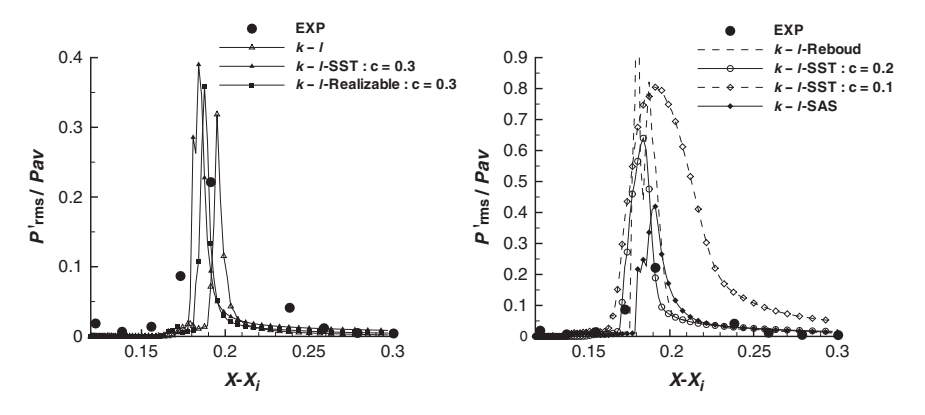

Figure 7. Root mean square wall pressure fluctuations.

peak. The pressure fluctuations range for the  $k - \ell$  SST model with  $c = 0.1$  is too large. Finally, the profile simulated by the  $k - \ell$  SAS model is in good agreement with the experimental data even if the peaks are overestimated.

#### *4.7. Turbulent eddy-viscosity profiles*

Figure 8 compares time-averaged profiles of the viscosity ratio  $\mu_t/\mu$ , at the five stations, obtained with the  $k - \ell$  SST model with  $c = 0.2$  and  $c = 0.1$ , the  $k - \ell$  model with the Reboud correction, and the  $k - \ell$  SAS model.

First, the k $\ell$  model with the Reboud correction induces a large reduction of the ratio  $\mu_t/\mu$  in the sheet at all stations except at station 5. This model always shows the same  $\mu_t/\mu$  shape with a peak of the ratio at the boarder between pure liquid flow and the cavity followed by a quick decrease. The peak never exceeds the value of ten. Nevertheless, this drastic reduction of the  $\mu_t/\mu$  ratio compared with the other models seems to be unnecessary to correctly simulate a re-entrant jet.

The ratio computed by the  $k - \ell$  SST- $c = 0.1$  model is bounded by the  $k - \ell$  Reboud and  $k - \ell$ SAS models. However, the  $k - \ell$  SST- $c = 0.1$  sheet (Figure 10) shows vapor cloud shedding, which is not observed with the other models. Consequently, an eddy-viscosity reduction leads to different sheet cavity behaviors according to how this reduction is set in the model.

#### *4.8. Density gradient and Q-criterion*

We now propose a qualitative description of the dynamics of sheet cavities with plotting of the contours of the density gradient modulus (Schlieren-like visualizations) and the iso-lines of the Qcriterion. Four calculations at three different times are studied: the  $k - \ell$  SST model with  $c = 0.2$ 

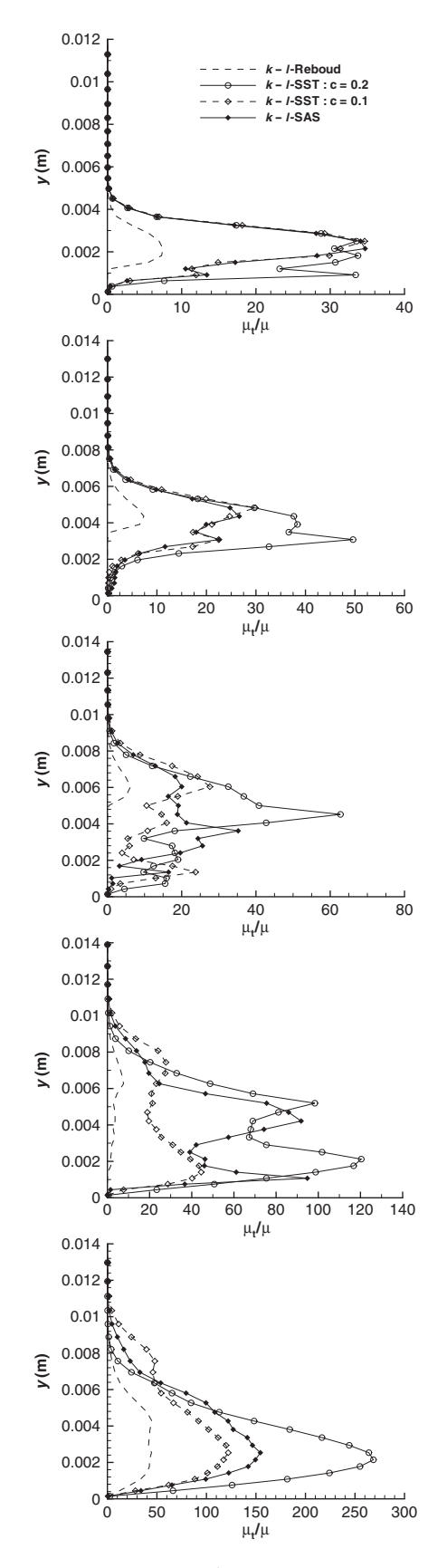

Figure 8. Time averaged  $\mu_t/\mu$  profiles from stations 1 to 5.

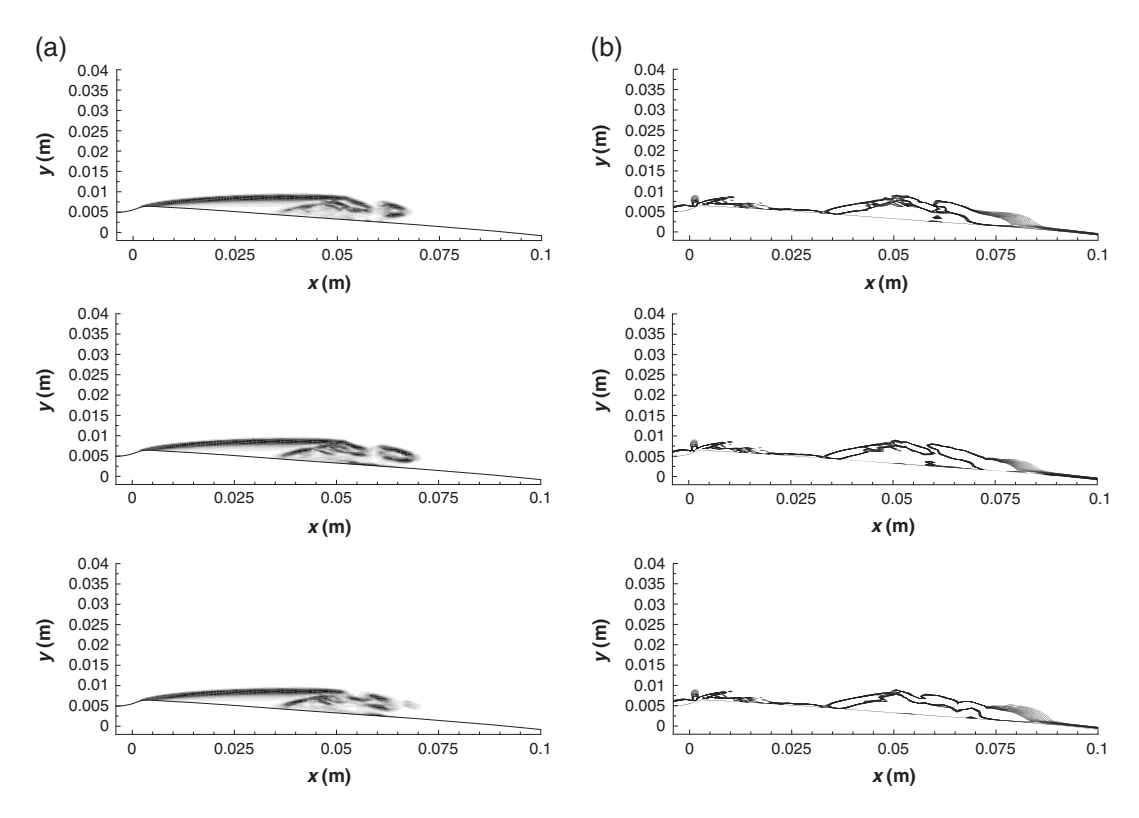

Figure 9. Contours of the density gradient (a) and iso-lines of the dimensionless Q-criterion (b), at three instants,  $k - \ell$ -SST c = 0.2 model.

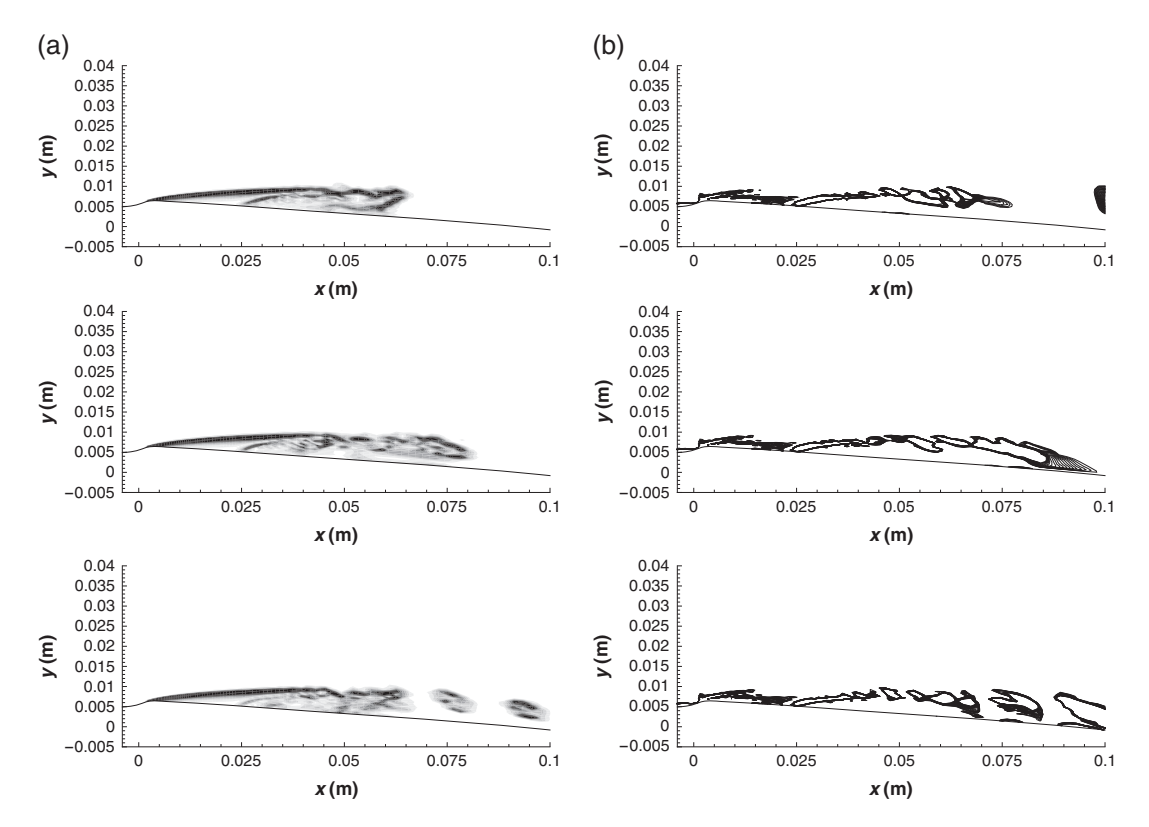

Figure 10. Contours of the density gradient (a) and iso-lines of the dimensionless Q-criterion (b), at three instants,  $k - \ell$ -SST c = 0.1 model.

Copyright © 2011 John Wiley & Sons, Ltd. *Int. J. Numer. Meth. Fluids* 2012; **68**:1053–1072 DOI: 10.1002/fld

(Figure 9) and with  $c = 0.1$  (Figure 10), the  $k-\ell$  SAS model (Figure 11), and the  $k-\ell$  Reboud model (Figure 12).

The Schlieren-like visualizations give some information about the sheet. First, all models simulate a stable attached cavity signaled by a strong density gradient from the abscissa  $x = 0$  m up to approximately  $x = 0.035$  m for the SST model with  $c = 0.2$  and  $x = 0.025$  m for the other calculations. This cavity is followed by a time-fluctuating two-phase area, which differs according to the model. The  $k - \ell$  SST model with  $c = 0.1$  (Figure 10) provides cavitation cloud shedding not observed either in the experiment or in other computations. The end of the  $k - \ell$  Reboud cavity (Figure 12) fluctuates slightly between  $x = 0.75$  and  $x = 0.85$  m, whereas the  $k - \ell$  SST model with  $c = 0.2$  (Figure 9) and the  $k - \ell$  SAS model (Figure 11) do not show such fluctuations. The quasistable sheet computed by the  $k-\ell$  SST  $c = 0.2$  and  $k-\ell$  Reboud models provides strong density gradients inside the cavity, and a shear layer is clearly exhibited. On the other hand, the SAS model simulates a more homogeneous cavity.

Positive values of the Q-criterion defined as the second invariant of the velocity gradient tensor  $\frac{\partial u_i}{\partial x_j}$  [36],

$$
Q = \frac{1}{2} \left[ \left( \frac{\partial u_i}{\partial x_i} \right)^2 - \frac{\partial u_i}{\partial x_j} \frac{\partial u_j}{\partial x_i} \right]
$$
 (23)

are used to identify vortices and local rotational areas. A dimensionless quantity is built using the inlet velocity and the reference length. Iso-line levels vary between 0.004 and 0.01.

All models simulate a shear layer at the boundary between the stable and quasi-stable parts of the sheet. Vortex shedding occurs along the boundary between the external flow and the recirculating flow. The extension of the shear layer differs according to the model.

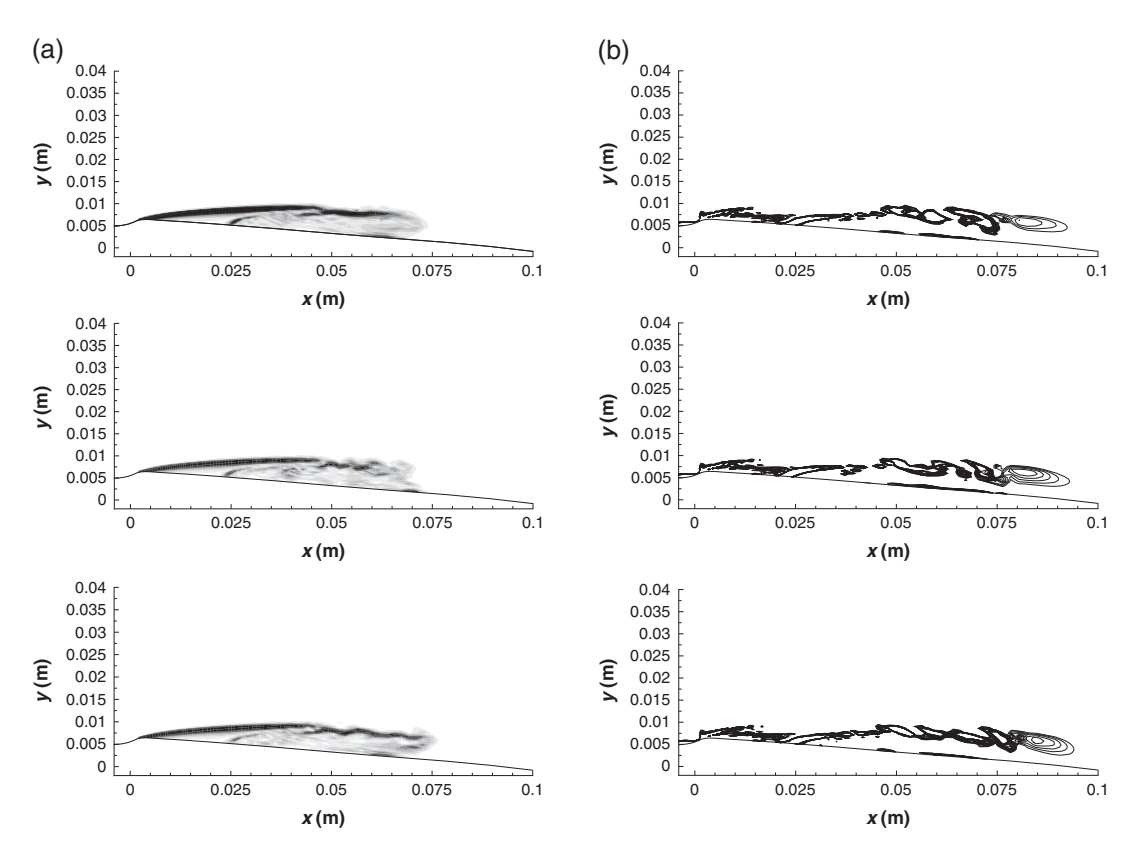

Figure 11. Contours of the density gradient (a) and iso-lines of the dimensionless Q-criterion (b), at three instants,  $k - \ell$ -SAS model.

Copyright © 2011 John Wiley & Sons, Ltd. *Int. J. Numer. Meth. Fluids* 2012; **68**:1053–1072 DOI: 10.1002/fld

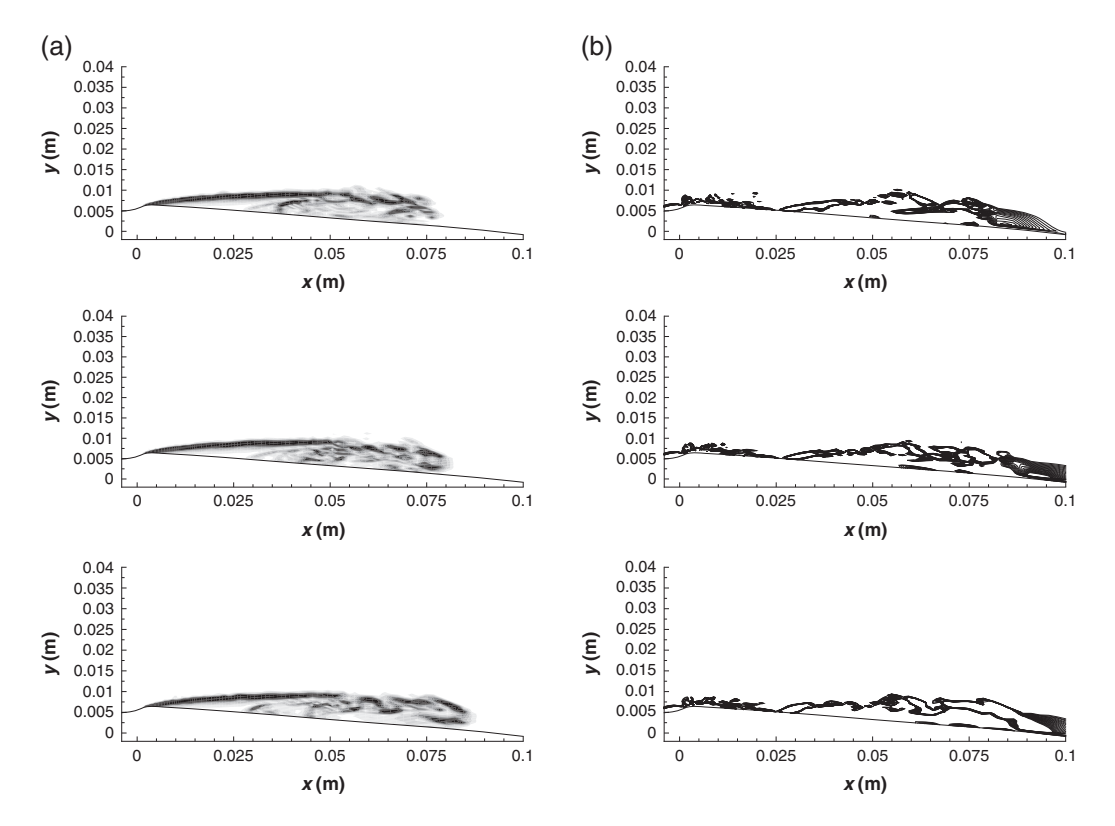

Figure 12. Contours of the density gradient (a) and iso-lines of the dimensionless Q-criterion (b), at three instants,  $k - \ell$ -Reboud model.

#### 5. CONCLUSION

An aperiodic quasi stable sheet cavity has been studied in a two-dimensional Venturi configuration by using numerical one-fluid RANS simulations. Numerical results have been compared with experimental data concerning the void ratio, streamwise velocity, wall pressure, and wall pressure fluctuations. Calculations have been carried out with the Smith  $k - \ell$  turbulence model with different eddy-viscosity limitation strategies: the SST limiter developed by Menter, a realizability constraints correction as developed by Durbin, the Reboud correction specially built for cavitating flows, and a Scale-Adaptive Simulation model based on Menter's work. Moreover, tests on the values of the SST or realizable limiter have been carried out in order to further reduce the eddy-viscosity.

Results show that the use of an eddy-viscosity limiter lets the model correctly simulate unsteady behaviors of the sheet, however large discrepancies occur between models. First, reduction of the parameter  $c$  in both the SST and realizable models has shown that it is possible to tune this constant to obtain an adequate solution. Indeed, a value of  $c=0.1$  leads to a cavity with vapor cloud shedding, whereas a value of  $c = 0.2$  leads to an underestimation of re-entrant jet development. Therefore, an intermediate value should give results in good agreement with experimental observations. However, it is likely that this value depends on the geometry.

On the other hand, the Reboud correction and the SAS model provide local profiles in good agreement with the experimental data. The RMS pressure fluctuations reveal some differences between models. With the Reboud correction, the peak of wall fluctuations is largely overestimated. The topology of the cavity illustrated by density gradient visualizations also shows some differences. The SAS computation leads to a more homogeneous cavity in comparison with the Reboud solution. Furthermore, the drastic reduction of the eddy-viscosity caused by the Reboud correction compared with other models seems to be unnecessary to simulate an unsteady sheet cavity.

Note that the  $k - \ell$  SAS model provides good results since an ad hoc correction is not used to force the model to reproduce the experimental flow. The SAS formulation introduces additional information from the mean velocity profile to reduce the eddy-viscosity through an added destruction term in the  $\ell$  transport equation. Consequently, this model has a more robust physical basis. Its good behavior in cavitating flows needs to be confirmed by performing three-dimensional computations and other geometries.

#### **REFERENCES**

- 1. Reboud JL, Stutz B, Coutier O. Two-phase flow structure of cavitation: experiment and modelling of unsteady effects. *3*rd *International Symposium on Cavitation*, CAV1998, Grenoble, 1998.
- 2. Coutier-Delgosha O, Fortes-Patella R, Reboud JL. Simulation of unsteady cavitation with a two-equation turbulence model including compressibility effects. *Journal of Turbulence* 2002; **3**(1):58.
- 3. Chen Y, Lu C-J, Wu L. Modelling and computation of unsteady turbulent cavitation flows. *Journal of Hydrodynamics* 2006; **18**(5):559–566.
- 4. Wilcox D. *Turbulence Modeling for CFD*. DCW Industries Inc.: La Cañada, CA, 1998.
- 5. Vaidyanathan R, Senocak I, Wu J, Shyy W. Sensitivity evaluation of a transport-based turbulent cavitation model. *Journal of Fluids Engineering* 2003; **125**(5):447–458.
- 6. Wu J, Wang G, Shyy W. Time-dependent turbulent cavitating flow computations with interfacial transport and filter-based models. *International Journal for Numerical Methods in Fluids* 2005; **49**(7):739–761.
- 7. Goncalves E, Patella RF. Numerical simulation of cavitating flows with homogeneous models. *Computers & Fluids* 2009; **38**(9):1682–1696.
- 8. Goncalves E, Patella RF. Numerical study of cavitating flows with thermodynamic effect. *Computers & Fluids* 2010; **39**(1):99–113.
- 9. Goncalves E. Numerical study of unsteady turbulent cavitating flows. *European Journal of Mechanics-B/Fluids* 2011; **30**(1):26–40.
- 10. Smith BR. A near wall model for the  $k l$  two equation turbulence model. 25th Fluid Dynamics Conference, AIAA 94–2386, Colorado Springs, CO, 1994.
- 11. Menter FR. Zonal two equation  $k \omega$  turbulence models for aerodynamic flows. 24th Fluid Dynamics Conference, AIAA 93–2906, Orlando, FL, 1993.
- 12. Menter FR. Two-equation eddy-viscosity turbulence models for engineering applications. *AIAA Journal* 1994; **32**(8):1598–1605.
- 13. Durbin PA. Limiters and wall treatments in applied turbulence modeling. *Fluid Dynamics Research* 2009; **41**(1):012203.
- 14. Menter FR, Egorov Y. A scale-adaptive simulation model using two-equation models. *43rd Aerospace Science Meeting and Exhibit*, Aiaa 2005–1095, Reno, NV, 2006.
- 15. Menter FR, Egorov Y. The scale-adaptive simulation method for unsteady turbulent flow predictions. part 1: theory and model description. *Flow, Turbulence and Combustion* 2010; **85**(1):113–138.
- 16. Menter FR. Eddy viscosity transport equations and their relation to the  $k \epsilon$  model. *Journal of Fluids Engineering* 1997; **119**:876–884.
- 17. Menter FR, Egorov Y. Re-visiting the turbulent scale equation. *Proceedings of the IUTAM Symposium; One hundred years of boundary layer research*, IUTAM, Gottingen, 2004.
- 18. Egorov Y, Menter FR, Lechner R, Cokljat D. The scale-adaptive simulation method for unsteady turbulent flow predictions. part 2: Application to complex flows. *Flow Turbulence and Combustion* 2010; **85**(1):139–165.
- 19. Davidson L. Evaluation of the sst-sas model: channel flow, asymmetric diffuser and axi-symmetric hill. *Proceedings of ECCOMAS CFD*, Egmond aan Zee, 2006.
- 20. Guillard H, Viozat C. On the behaviour of upwind schemes in the low Mach number limit. *Computers & Fluids* 1999; **28**(1):63–86.
- 21. Turkel E. Preconditioned methods for solving the incompressible and low speed compressible equations. *Journal of Computational Physics* 1987; **72**(2):277–298.
- 22. Delannoy Y, Kueny JL. Two phase flow approach in unsteady cavitation modelling. *Cavitation and Multiphase Flow Forum, ASME-FED* 1990; **98**:153–158.
- 23. Smith BR. The  $k kl$  turbulence model and wall layer model for compressible flows. 21st Fluid and Plasma *Dynamics Conference*, AIAA 90–1483, Seattle, WA, 1990.
- 24. Huang PG, Coleman GN, Bradshaw P. Compressible turbulent channel flows: DNS results and modelling. *Journal of Fluid Mechanics* 1995; **305**:185–218.
- 25. Sarkar S. The stabilizing effect of compressibility in turbulent shear flow. *Journal of Fluid Mechanics* 1995; **282**:163–186.
- 26. Lechner R, Sesterhenn J, Friedrich R. Turbulent supersonic channel flow. *Journal of Turbulence* 2001; **2**(1).
- 27. Viegas JR, Rubesin MW. Wall-function boundary conditions in the solution of the Navier–Stokes equations for complex compressible flows. *16th Fluid and Plasma Dynamics Conference*, AIAA 83–1694, Danvers, MA, 1983 July 12.

## 1072 J. DECAIX AND E. GONCALVÈS

- 28. Aeschlimann V, Barre S. PIV-LIF determination of mean velocity field and Reynolds stress tensor in a cavitatiting mixing layer. *7th international symposium on cavitation*, CAV, Ann Arbor, MI, 2009.
- 29. Jameson A, Schmidt W, Turkel E. Numerical solution of the Euler equations by finite volume methods using Runge-Kutta time stepping schemes. *AIAA Paper 81–1259*, 1981.
- 30. Roe PL. Approximate Riemann solvers, parameter vectors, and difference schemes. *Journal of Computational Physics* 1981; **43**:357–372.
- 31. Tatsumi S, Martinelli L, Jameson A. Flux-limited schemes for the compressible Navier-Stokes equations. *AIAA Journal* 1995; **33**(2):252–261.
- 32. Luo H, Baum JD, Lohner R. A fast, matrix-free implicit method for compressible flows on unstructured grids. *Journal of Computational Physics* 1998; **146**(2):664–690.
- 33. Merci B, Steelant J, Vierendeels J, Riemslagh K, Dick E. Computational treatment of source terms in two-equation turbulence models. *AIAA Journal* 2000; **38**(11):2085–2093.
- 34. Barre S, Rolland J, Boitel G, Goncalves E, Patella RF. Experiments and modeling of cavitating flows in Venturi: attached sheet cavitation. *European Journal of Mechanics-B/Fluids* 2009; **28**:444–464.
- 35. Coutier-Delgosha O, Fortes-Patella R, Reboud J, Hakimi N, Hirsch C. Numerical simulation of cavitating flow in 2D and 3D inducer geometries. *Int. Journal for Numerical Methods in Fluids* 2005; **48**:135–167.
- 36. Hunt J, Wray C, Moin P. Eddies, streams, and convergence zones in turbulent flows. *Proceedings of the 1988 Summer Program on Studying Turbulence Using Numerical Simulation Databases, 2. (SEE N89-24538 18-34)*, Center for Turbulence Research, CTR-S88, 1988.

#### European Journal of Mechanics B/Fluids 31 (2012) 12–29

Contents lists available at SciVerse ScienceDirect

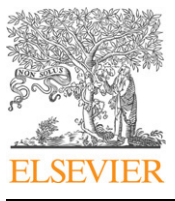

European Journal of Mechanics B/Fluids

journal homepage: www.elsevier.com/locate/ejmflu

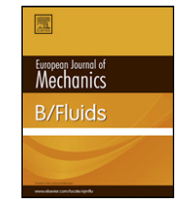

# Wall model and mesh influence study for partial cavities

## Eric Goncalvès <sup>∗</sup> , Jean Decaix

*LEGI-Grenoble INP, 1025 rue de la Piscine, 38400 St Martin d'Heres, France*

#### a r t i c l e i n f o

## A B S T R A C T

*Article history:* Received 7 February 2011 Received in revised form 13 July 2011 Accepted 14 August 2011 Available online 26 August 2011

*Keywords:* Cavitation Homogeneous model RANS simulations Wall functions Turbulence model

#### **1. Introduction**

Cavitation is a significant engineering phenomenon that occurs in fluid machinery, fuel injectors, marine propellers, nozzles, underwater bodies, etc. In most cases, cavitation is an undesirable phenomenon, significantly degrading performance, resulting in reduced flow rates, lower pressure increases in pumps, load asymmetry, vibrations, noise and erosion.

A considerable efforts has been realised to understand the fundamental physics of cavitation phenomena concerning the development of partial sheet cavities. Sheet cavitation that appear on solid bodies are characterised by a closure region which always fluctuates, with the presence of a re-entrant jet. This jet is mainly composed of liquid which flows upstream along the solid surface. Partial cavitation can be classified as either closed or open attached cavitation, depending on the flow in the cavity closure region. A closed partial cavity has a relatively stable cavity length and a cavity closure that is relatively free of bubbles. An open cavity is typically frothy in appearance, and has a periodically varying length that is associated with the shedding of vapour clouds [1]. Both types of cavities have been studied, experimentally and numerically, to describe and investigate the transition between stable and unstable behaviour, the development of the re-entrant jet, the interaction with the turbulent boundary layer, and the mechanism of cloud cavitation generation [2–4].

Cavitating flows are challenging to model and simulate, since they are turbulent, highly dynamic and highly unstable twophase flows. Several numerical models have been developed

Corresponding author. *E-mail address:* Eric.Goncalves@legi.grenoble-inp.fr (E. Goncalvès).

compared, and unsteady simulations are performed with a two-phase one-fluid RANS solver. Numerical results are given for two Venturi geometries (quasi stable and unstable behaviour) and comparisons are made with experimental data. © 2011 Elsevier Masson SAS. All rights reserved.

This numerical work investigates the mesh influence in the near-wall area when a partial cavity develops and interacts with the turbulent boundary layer. Different meshes varying by the first cell size are

> to investigate such cavitating flows, especially with one-fluid RANS solvers. The homogeneous mixture model treats the cavitating flows as a mixture of two fluids behaving as one. These models are based on the assumption of local kinematic equilibrium between phases (the local velocity is the same for both phases), local thermal and mechanic equilibrium between the two components (local temperature and pressure equality between phases). Moreover, vaporisation or condensation processes are assumed to be instantaneous. This model cannot reproduce strong thermodynamic or kinetic non equilibrium effects but, because of its simplicity, it is often used for numerical simulations [5–12].

> In most applications, wall functions are used as wall boundary conditions to reduce the simulation cost. It is usually assumed that standard single-phase wall functions (a two-layer model based on a linear and logarithmic velocity profile) are available in a mixed liquid/vapour flow. The validity of this assumption was not attested. Experimental works investigated the modifications of turbulent properties and the evolution of the logarithmic law in the wake of a partial stable cavity developing on a NACA0015 hydrofoil [13]. They showed that the presence of the cavity influences the boundary layer structure even far from the closure of the cavity. For computations integrated down to the wall with fine meshes, it is usually assumed that the damping functions of turbulence models established in the case of single-phase flows are available in a two-phase cavitating flow. The wall model influence regarding the re-entrant jet development and modifications introduced in the boundary layer is very complex to study. This fact is linked with the experimental difficulties that arise when velocity measurements must be performed in bubbly mixtures near the wall.

> The present work is devoted to a numerical study of two partial cavities appearing on Venturi geometries. A particular emphasis is

<sup>0997-7546/\$ –</sup> see front matter © 2011 Elsevier Masson SAS. All rights reserved. doi:10.1016/j.euromechflu.2011.08.002

placed on the study of the wall treatment and the mesh refinement near the wall. An in-house finite-volume code solving the Reynolds-Averaged Navier–Stokes (RANS) compressible equations was developed with a homogeneous approach [14–16]. The cavitation phenomenon is modelled by a barotropic liquid–vapour mixture equation of state (EOS). Different meshes are built and tested in which the  $y^{+}$  values in the first adjacent cells vary. Various unsteady simulations are performed with and without a two-layer wall law. Moreover, a new wall treatment is proposed and compared with standard wall functions. This wall model is based on the local integration of the thin boundary layer equations (TBLE). With this wall treatment the pressure gradient is accounted, and no assumptions are done on the velocity profile, especially the validity in both unsteady and mixture liquid/vapour flows. Our goals in this study are:

- To compare fine-mesh and wall-functions simulations regarding the sheet cavity dynamics, and to evaluate the influence of the wall treatment with and without wall functions.
- To investigate the behaviour of the standard two-layer wall functions through a mesh refinement study.
- To compare two different wall functions: TBLE and two-layer models. This would help in evaluating the standard law of the wall in unsteady cavitating flows.

In this paper, we will first review the theoretical formulation, including physical models, wall functions and elements of the numerical methods. This is followed by sets of results on Venturi geometries and discussions.

#### **2. Numerical tool**

The numerical simulations are carried out using an in-house CFD code solving the one-fluid compressible RANS system.

The homogeneous mixture model assumes that the two phases are strongly coupled and moving at the same velocity. The phases are assumed to share the same temperature *T* and the same pressure *P*. The evolution of the two-phase flow can be described by the conservation equations that employ the representative flow properties as unknowns just as in a single-phase problem. The mixture density  $\rho$  is defined by:

$$
\rho = \alpha \rho_V + (1 - \alpha)\rho_L \tag{1}
$$

where  $\rho_L$  and  $\rho_V$  are respectively the liquid and vapour densities. The void ratio  $\alpha$  characterises the volume of vapour in each cell:  $\alpha$  = 1 means that the cell is completely filled by vapour and inversely, a complete liquid cell is represented by  $\alpha = 0$ . Liquid and vapour phases are characterised by their thermodynamic properties. On each cell, the unknowns are calculated by averaging them over the volume occupied.

#### *2.1. Reynolds-averaged Navier–Stokes equations*

For turbulent computations, the Reynolds-averaged compressible equations are used, coupled with two-equation turbulence models. For low Mach number applications, an inviscid preconditioning method is necessary [17,18], based on the modification of the derivative term by a pre-multiplication with a suitable preconditioning matrix *P<sup>c</sup>* . These equations can be expressed as:

$$
P_c^{-1} \frac{\partial w}{\partial t} + \text{div} (F_c - F_v) = S
$$
\n
$$
w = \begin{pmatrix} \rho \\ \rho V \\ \rho E \\ \rho k \\ \rho \psi \end{pmatrix}; \qquad F_c = \begin{pmatrix} \rho V \\ \rho V \otimes V + p\bar{l} \\ (\rho E + p)V \\ \rho kV \\ \rho \psi V \end{pmatrix};
$$
\n(2)

$$
F_v = \begin{pmatrix} 0 \\ \frac{\overline{\overline{t}v}}{\overline{t}v} + \frac{\overline{t}v}{\overline{t}v} \\ (\overline{\overline{t}v} + \overline{\overline{t}v}) \cdot V - Q^v - Q^t \\ (\mu + \mu_t/\sigma_k) \text{grad } k \\ (\mu + \mu_t/\sigma_\psi) \text{grad } \Psi \end{pmatrix}
$$

where w denotes the conservative variables,  $F_c$  and  $F_v$  the convective and viscous flux densities and *S* the source terms, which concern only the transport equations. *k* is the turbulent kinetic energy and  $\Psi$  is a turbulent variable.

The exact expression of the eddy-viscosity  $\mu_t$  and the source terms depends on the turbulence model as well as constants  $\sigma_k$  and  $\sigma_w$ 

The total stress tensor  $\bar{\bar{z}}$  is evaluated using the Stokes hypothesis, Newton's law and the Boussinesq assumption. The total heat flux vector *Q* is obtained from the Fourier law involving a turbulent thermal conductivity  $\lambda_t$  with the constant Prandtl number hypothesis.

$$
\overline{\overline{\tau}} = \overline{\overline{\tau}^v} + \overline{\tau^t}
$$
  
=  $(\mu + \mu_t) \left[ (\text{grad } V + (\text{grad } V)^t) - \frac{2}{3} (\text{div } V) \overline{\overline{I}} \right] + \frac{2}{3} \rho k \overline{\overline{I}}$   

$$
Q = Q^v + Q^t = -(\lambda + \lambda_t) \text{ grad } T \text{ with } \lambda_t = \frac{\mu_t C_p}{P_{tt}}.
$$
 (3)

In pure liquid, the viscosity  $\mu$  is determined by an exponential law and, in pure vapour, the viscosity follows the Sutherland law. The mixture viscosity is defined as the arithmetic mean of the liquid and vapour viscosities (fluctuations of viscosity are neglected) [19]:

$$
\mu_L(T) = \mu_{0_L} \exp(B/T) \tag{4}
$$

$$
\mu_V(T) = \mu_{0_V} \sqrt{\frac{T}{293}} \frac{1 + T_S / 293}{1 + T_S / T}
$$
\n(5)

$$
\mu(T, \alpha) = \alpha \mu_V(T) + (1 - \alpha)\mu_L(T) \tag{6}
$$

where  $\mu_{0_L}$ ,  $\mu_{0_V}$ , *B* and *T*<sub>*S*</sub> are constants.

The mixture thermal conductivity  $\lambda$  is also defined as the arithmetic mean of the liquid and vapour values:

$$
\lambda(\alpha) = \alpha \frac{\mu_V C_{p_V}}{P_{r_V}} + (1 - \alpha) \frac{\mu_L C_{p_L}}{P_{r_L}}.
$$
\n
$$
(7)
$$

The turbulent Prandtl number *Prt* is set to 1.

#### *2.2. The cavitation model*

To close the system, an equation of state (EOS) is necessary to link the pressure to the thermodynamic variables. Pure phases follow the stiffened gas EOS. The barotropic law proposed by Delannoy [20] is considered for the mixture.

This law is characterised by its maximum slope  $1/c_{\text{baro}}^2$ . The quantity *c*baro is an adjustable parameter of the model, which can be interpreted as the minimum speed of sound in the mixture.

When the pressure is between  $P_{\text{vap}} + \Delta P$  and  $P_{\text{vap}} - \Delta P$ , the following relationship applies:

$$
P(\alpha) = P_{\text{vap}} + \left(\frac{\rho_L^{\text{sat}} - \rho_V^{\text{sat}}}{2}\right) c_{\text{baro}}^2 \text{Arcsin } (1 - 2\alpha) \tag{8}
$$

where  $\Delta P$  represents the pressure range of the law and, for a void ratio value of 0.5, the pressure is equal to the saturation pressure *P<sub>vap</sub>*. This law introduces a small non-equilibrium effect on the pressure. The cavitation phenomenon is assumed to be isothermal, therefore there is no coupling with the temperature.

The hyperbolicity and convexity of the EOS have been demonstrated in [14]. The influence of  $c<sub>baro</sub>$  has been studied in previous works. In the present paper, the value of  $c_{\text{baro}}$  is set to 0.47 m/s, corresponding to a pressure range of  $\Delta P = 175$  Pa.

#### *2.3. The turbulence modelling*

In the present study, various transport-equation turbulence models were used: the one-equation model proposed by Spalart and Allmaras (SA) [21,22], the Smith  $k - \ell$  turbulence model (KL) [23,24], the Menter SST model (KWSST) [25,26] and the Jones–Launder  $k - \varepsilon$  model (KE) [27].

Turbulence models always lead to the generation of stable cavities, because very strong turbulent eddy-viscosity  $\mu_t$  inside the cavity prevents the formation of the re-entrant jet which plays a major role in driving the instability of partial sheet cavity. The link to compressibility effects on turbulence is not clear. DNS of the supersonic boundary layer demonstrated a reduction in *k* production as a consequence of compressibility [28–30]. In cavitating flows, the supersonic regime is reached in the mixture area because of the drastic diminution of the speed of sound. The detailed mechanisms of the interaction between turbulent flows and cavitation have not yet been clearly revealed, especially for phenomena occurring at small scales.

To limit the turbulent viscosity, one can use an eddy-viscosity limiter in the mixture area. In the present study, we used the Reboud correction [31] specially developed for the two-phase flow. This limiter introduces a function  $f(\rho)$  in the computation of the turbulent viscosity for the  $k - \varepsilon$  model:

$$
\mu_t = f(\rho)C_\mu \frac{k^2}{\varepsilon} \quad \text{with } f(\rho) = \rho_V + (1 - \alpha)^n (\rho_L - \rho_V) \tag{9}
$$

where *n* is a parameter set to 10.

This correction is extended to other turbulence models with the same function  $f(\rho)$ .

## *2.4. Wall functions*

## *2.4.1. Two-layer wall functions*

At the wall, a two-layer approach is used:

$$
u^{+} = y^{+} \text{ if } y^{+} < 11.13
$$
  
\n
$$
u^{+} = \frac{1}{\kappa} \ln y^{+} + 5.25 \text{ if } y^{+} > 11.13
$$
  
\n
$$
u^{+} = \frac{u}{U_{\tau}}; \qquad y^{+} = \frac{yU_{\tau}}{v_{w}}; \qquad U_{\tau} = \sqrt{\frac{\tau_{w}}{\rho_{w}}}
$$
\n(10)

where  $\kappa = 0.41$  is the von Karman constant and the subscript w indicates wall values. We assume that wall functions are similar in a two-phase flow and in a single-phase flow. For unsteady flows, the existence of a wall law is assumed to be valid at each instant.

With regard to the turbulent transport-equation models, the production of *k* is computed according to the formulation proposed by Viegas and Rubesin [32]. The value of  $\ell$  in the first cell is computed with the linear relation  $l = \kappa y$ .

For the one-equation Spalart–Allmaras model, the transported quantity is calculated using the model's closure relations, the velocity profile and a mixing-length formulation for the eddyviscosity. More details concerning the wall law approach are given in [33].

#### *2.4.2. Thin boundary layer equations*

The logarithmic law implies an implicit integration of the averaged boundary-layer equations from the first grid point to the wall, under the assumption of constant stress, with a mixinglength model to parametrise turbulent transport [34]. Since two decades, the validity of the logarithmic law in turbulent boundary layer with or without pressure gradient is challenged [35,36]. Mainly, the parameters of the logarithmic law seem to be dependent on the geometry flow and the Reynolds number. Moreover, the low bound of the logarithmic law is not universal.

In the presence of strong adverse pressure gradients leading to separation, the assumption of the existence of a logarithmic law does not hold. This prompted the development of models for largeeddy simulations (LES) based on the integration of a simplified averaged set of partial equations derived from the Navier–Stokes equations. This set of equations, known as the thin-boundary-layer equations (TBLE), is:

$$
\frac{\partial u_i}{\partial t} + \frac{\partial u_i u_j}{\partial x_j} + \frac{1}{\rho} \frac{dP}{dx_i} = \frac{\partial}{\partial y} \left[ (\mu + \mu_t) \frac{\partial u_i}{\partial y} \right].
$$
 (11)

In this equation,  $u_i$  is the mean velocity in direction  $x_i$  and  $y$ indicates the direction normal to the wall. A fine one-dimensional grid is embedded between the first grid point and the wall, and the turbulent boundary-layer equations are solved in the embedded mesh. The outer-layer LES provides the boundary condition for the inner layer, whereas the inner-layer calculation provides the wall stress required by the LES. Various features of this model were explored [37–39]. Starting from Eq. (11), Wang and Moin [39] compared two simpler models to a full TBLE model: first, totally neglecting the left-hand side and second including only the streamwise pressure gradient. They showed that the inclusion of the pressure gradient allows for a significant improvement of the model predictions.

In the present work, we reduce the left-hand side of the equation, written for the mixture, by neglecting the convection term. The simplified mean streamwise momentum equation can be integrated analytically in the wall normal direction:

$$
(\mu + \mu_t) \frac{\partial u}{\partial y} - y \frac{\partial P}{\partial x} = \tau_w.
$$
 (12)

To solve this equation, a virtual fine mesh is embedded between the wall and the first mesh point. The first cell-centre is subdivided with  $N$  nodes, regularly located with a step  $\Delta y$ . All derivatives are computed with a second-order finite difference scheme. The viscosity  $\mu$  and the density  $\rho$  are assumed to be constant in the embedded grid. The discretised equation written on the point *i* + 1/2 is:

$$
(\mu_{\text{eff}_i} + \mu_{\text{eff}_{i+1}}) \left( \frac{u_{i+1} - u_i}{\Delta y} \right) = \frac{\mu_{\text{eff}_1} + \mu_{\text{eff}_2}}{\Delta y} u_2 + 2y_i \frac{dP}{dx}
$$
  
with  $\mu_{\text{eff}} = \mu + \mu_t$ . (13)

The turbulent viscosity  $\mu_t$  is given as a function of  $k$  and *l* through the relation of the Smith model: √

$$
\mu_t = \mu \chi f_\mu; \qquad \chi = \frac{\rho \sqrt{2k}l}{\mu B_1^{1/3}}; \qquad B_1 = 18
$$
  

$$
f_\mu = \left(\frac{25.5^4 f_1 + 2^2 \chi^2 + \chi^4}{25.5^4 + 2^2 \chi^2 + \chi^4}\right)^{1/4};
$$
  

$$
f_1 = \exp\left(-50\left(\frac{l}{\kappa y}\right)^2\right).
$$
 (14)

An analytical expression of *k* can be expressed with the assumptions of boundary-layer flow, convection neglected and a linear evolution for the length scale near the wall  $l = \kappa y$  [24]:

$$
4\rho^{2}k^{2} = ay\sqrt{p} - \frac{A}{p} + \frac{B}{1-p}y + \frac{C}{4-p}y^{2} + \frac{4\rho_{N}^{2}k_{N}^{2}}{4-p}\left(\frac{y}{y_{N}}\right)^{2}
$$
  
\n
$$
p = \frac{4\sigma_{k}}{k^{2}B_{1}}; \qquad A = -B_{1}^{4/3}p\tau_{w}^{2}; \qquad B = -2B_{1}^{4/3}p\tau_{w}\frac{dP}{dx}
$$
  
\n
$$
C = -B_{1}^{4/3}p\left(\frac{dP}{dx}\right)^{2} + \left(\frac{\rho q^{2}(y_{N})}{y_{N}}\right)^{2}.
$$
\n(15)

The integration is performed using a Newton algorithm for the variable  $\tau_w$ . For the first iteration, the value  $\tau_w^{(0)}$  is evaluated with

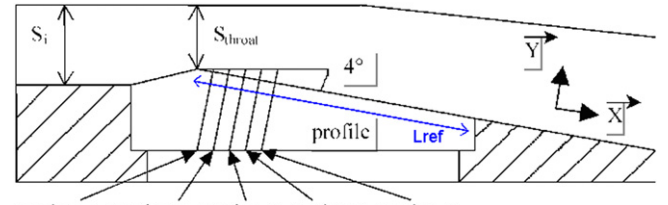

Station 1 Station 2 Station 3 Station 4 Station 5

**Fig. 1.** Schematic view of the 4◦ Venturi profile.

the two-layer wall functions. In our calculations, the number of nodes *N* necessary to solve TBLE were fixed at 30, which seems to be sufficient for high Reynolds number simulations. The influence of this number was not studied.

For the turbulent quantities, the formulation for the length scale *l* is similar to the two-layer wall functions treatment. The production of the turbulent kinetic energy *P<sup>k</sup>* is evaluated following the Viegas and Rubesin formulation:

$$
P_k = \frac{1}{y_N} \int_0^{y_N} \tau_{xy}^t \frac{\partial u}{\partial y} dy
$$
 (16)

where  $\tau_{xy}^t$  is the turbulent stress tensor component, which can be expressed with the wall shear stress and the pressure gradient:

$$
P_k = \frac{1}{y_N} \int_0^{y_N} \frac{\mu_t}{(\mu + \mu_t)^2} \left( \tau_w + y \frac{dP}{dx} \right)^2 dy.
$$
 (17)

This integral is computed with the trapezoidal rule.

#### *2.5. Numerical methods*

The numerical simulations are carried out using an implicit CFD code solving the RANS/turbulent systems for multi-domain structured meshes. This solver is based on a cell-centred finitevolume discretisation.

#### *2.5.1. Spatial discretisation*

For the mean flow, the convective flux density vector on a cell face is computed with the Jameson scheme [40]. The artificial viscosity includes a second-order dissipation term  $D_2$  and a fourthorder dissipation term *D*4, which involves two tunable parameters  $k^{(2)}$  and  $k^{(4)}$ . To take into consideration the mesh deformation, a weighted scheme is implemented. Indeed, as shown in Fig. 4, the second adjacent cell to a wall can be largely finer than the first one. This important change of cell size induces a loss of spatial accuracy, which can be corrected. The centred numerical fluxes and the gradient computations are corrected by using a weighted discretisation operator  $\tilde{\mu}w_{i+1/2}$  instead of the classical operator  $\mu w_{i+1/2} = 0.5(w_{i+1}+w_i)$ . Let *A* and *B* two points and *M* an interior point of the segment *AB*, the weighted discrete operator is defined by:

$$
\tilde{\mu}_A^B w_M = \frac{MB}{AB} w_B + \frac{AM}{AB} w_A.
$$
\n(18)

The viscous terms are discretised by a second-order spacecentred scheme. For the turbulence transport equations, the upwind Roe scheme [41] is used to obtain a more robust method. The second-order accuracy is obtained by introducing a fluxlimited dissipation [42].

#### *2.5.2. Temporal discretisation*

Time integration is achieved using a low-cost implicit method [43]. The implicit method consists in solving, at each time step, a system of equations arising from the linearisation of a fully implicit scheme. The main advantage of this method is that the

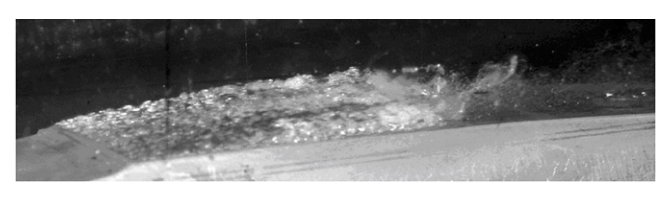

**Fig. 2.** Photograph of the cavity, 4◦ Venturi.

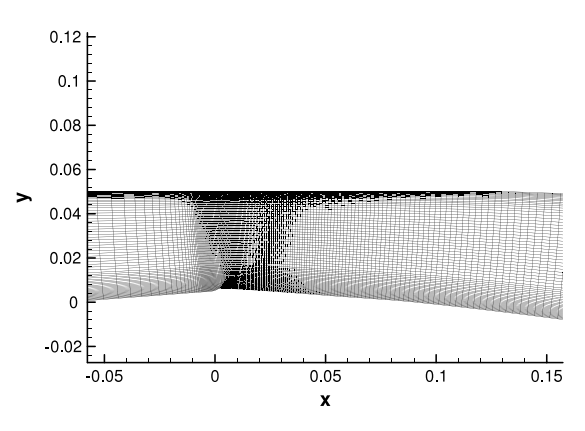

**Fig. 3.** View of the mesh near the throat, 4◦ Venturi.

storage of the Jacobian matrix is completely eliminated, which leads to a low-storage algorithm. More details are given in [14].

For the turbulence transport equations, the diffusive flux Jacobian matrix is replaced by its spectral radius. The source term needs special treatment [44]. Only the negative part of the source term Jacobian matrix is considered and replaced by its spectral radius. The system obtained is solved with a line-alternated Jacobi relaxation algorithm.

#### *2.5.3. Inlet and outlet boundary conditions*

The numerical treatment of boundary conditions is based on the use of the preconditioned characteristic relationships [14]. We assume that inlet and outlet areas are in a pure liquid region; no cavitation appears in these boundaries.

#### **3. Computational results for a quasi-stable partial cavity**

#### *3.1. Experimental conditions [45]*

The Venturi was tested in the cavitation tunnel of the CREMHyG (Centre d'Essais de Machines Hydrauliques de Grenoble). It is characterised by a divergence angle of  $4^{\circ}$ , illustrated in Fig. 1. The edge forming the throat of the Venturi is used to fix the separation point of the cavitation cavity. This geometry is equipped with five probing holes to allow various measurements such as the local void ratio, instantaneous local speed and wall pressure (Fig. 1).

The selected operating point is characterised by the following physical parameters [45]:

 $U_{\text{inlet}} = 10.8 \text{ m/s}$ , the inlet velocity

 $\sigma_{\text{inlet}} = \frac{P_{\text{inlet}} - P_{\text{vap}}}{0.5 \text{ sH}^2}$  $\frac{\gamma_{\rm inlet}-P_{\rm vap}}{0.5\rho U_{\rm inlet}^2}\simeq 0.55$ , the cavitation parameter in the inlet section

 $T_{\text{ref}} \simeq 293$  K, the reference temperature

 $L_{\text{ref}} = 252$  mm, the reference length, which corresponds to the chord of a blade of a turbomachinery.

 $Re_{L_{ref}} = \frac{U_{\text{inlet}}L_{\text{ref}}}{v} = 2.7 \, 10^6$ , the Reynolds number.

With these parameters, a cavity length *L* ranging from 70 mm to 85 mm is obtained. The experimental views for this geometry show a relatively stable cavity behaviour (see Fig. 2). It is characterised

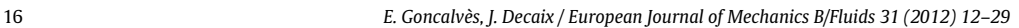

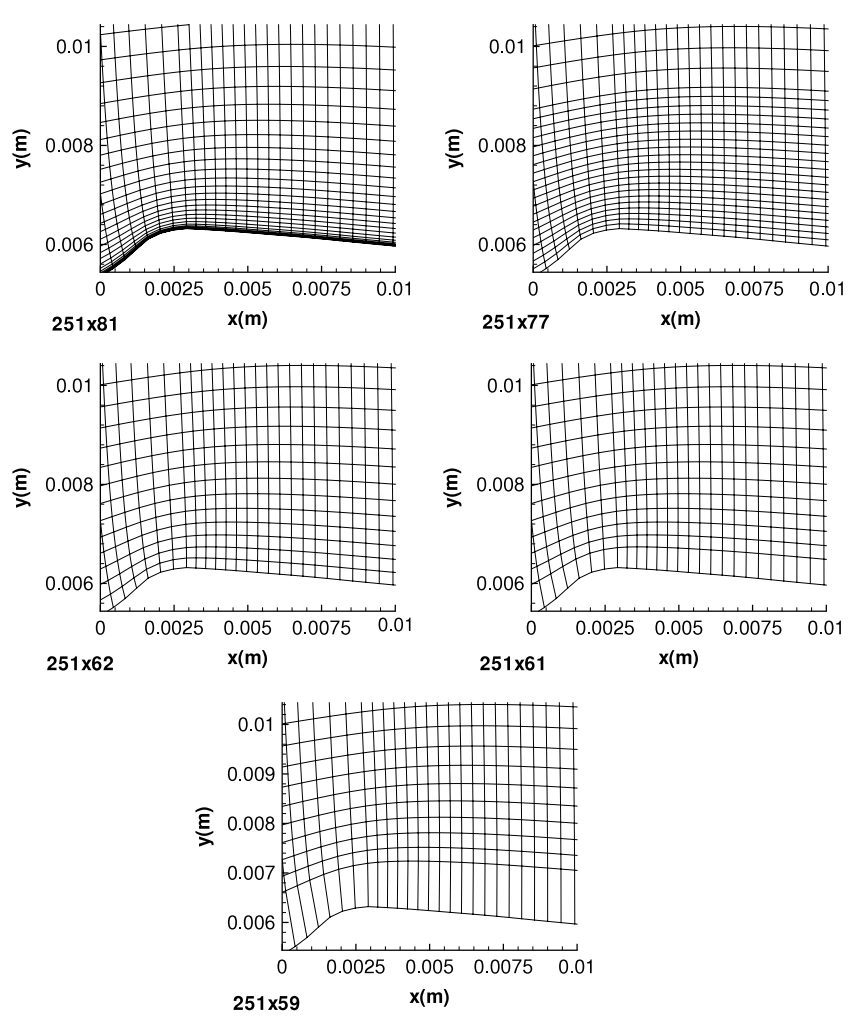

**Fig. 4.** Enlargement of all meshes near the throat, 4◦ Venturi.

by an almost constant length, although the closure region always fluctuates, with the presence of a re-entrant jet and little vapour cloud shedding. For this geometry, no periodic cycles with large shedding were observed.

## *3.2. Meshes*

The initial grid is a *H*-type topology. It contains 251 nodes in the flow direction and 62 nodes in the orthogonal direction. A special contraction of the mesh is applied in the main flow direction just after the throat to better simulate the two-phase flow area (Fig. 3). The *y* <sup>+</sup> values of the mesh, at the centre of the first cell, vary between 12 and 27 for a non cavitating computation.

From this grid, four meshes are built by adding or eliminating cells near the wall. A view of all meshes near the throat is illustrated in Fig. 4. The *y* <sup>+</sup> values are presented in Fig. 5 obtained from a non cavitating computation with the Spalart–Allmaras turbulence model. With the finest mesh, 251  $\times$  81, the y<sup>+</sup> values are close to 1, and all computations are performed without wall functions. For all other coarse meshes, wall functions are used as wall boundary conditions.

#### *3.3. Numerical parameters*

For the non cavitating regime, computations are started from a uniform flow-field using a local time step. The numerical parameters used are:

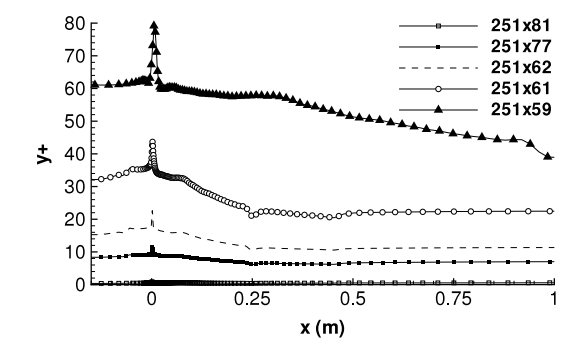

**Fig. 5.** Evolution of the  $y^+$  values near the throat,  $4^\circ$  Venturi.

- the CFL number, 10
- Jacobi iterations for the implicit stage, 15
- $-$  the two coefficients of the artificial dissipation,  $k^{(2)} = 0$  and  $k^{(4)} = 0.032$
- the farfield value of turbulent kinetic energy,  $k_{\infty}$  = 0.0045  $\mathrm{m}^2/\mathrm{s}^2$
- the farfield value of length,  $l_{\infty} = 1.4 10^{-6}$  m
- the farfield value of specific dissipation  $\omega_{\infty} = 45000 \text{ s}^{-1}$

For the unsteady cavitating regime, computations are performed with the dual time stepping method and are started from the non cavitating numerical solution. The numerical parameters are:

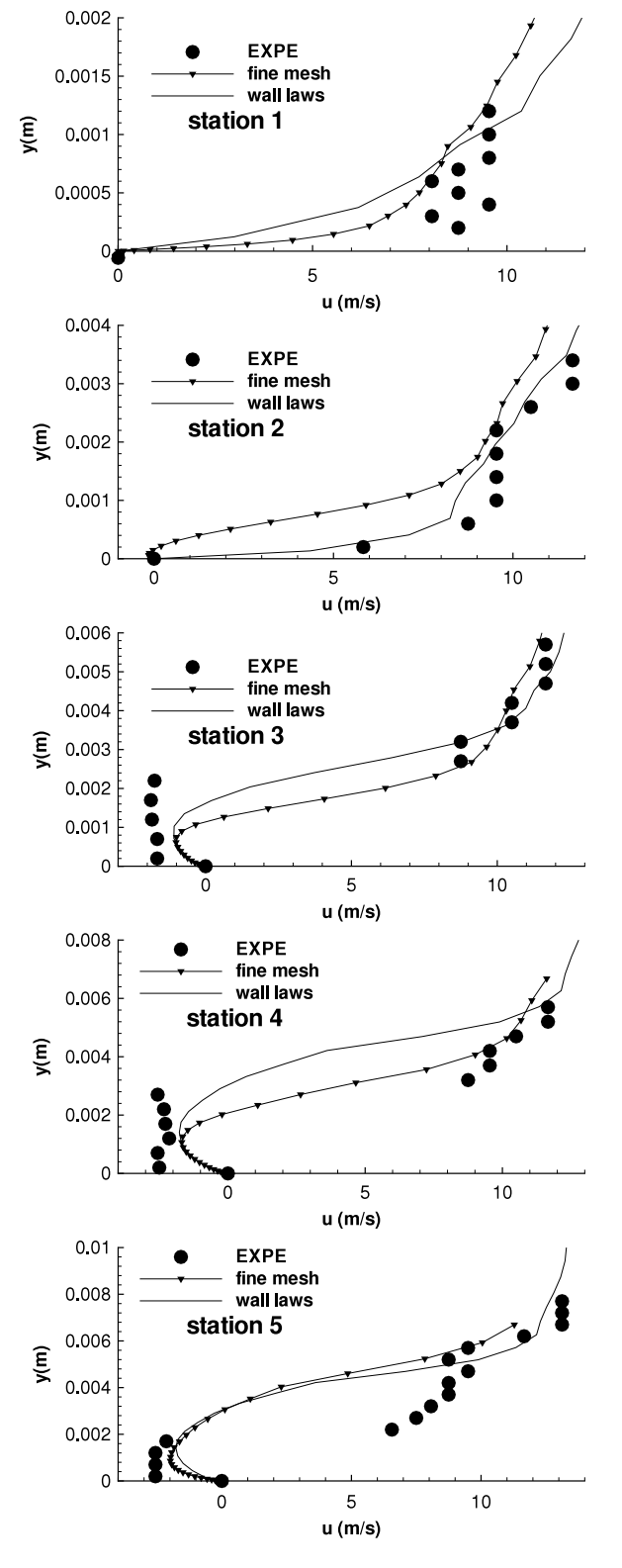

**Fig. 6.** Time-averaged velocity profiles from station 1 to 5, Spalart–Allmaras model, 4 ◦ Venturi.

- $-$  the dimensionless time step,  $\Delta t^* = \frac{\Delta t U_{\text{inlet}}}{L_{\text{ref}}} = 9.75 \, 10^{-3}$
- sub-iterations of the dual time stepping method, 100
- the CFL number, 0.5
- Jacobi iterations for the implicit stage, 15
- $-$  the two coefficients of the artificial dissipation,  $k^{(2)} = 1$  and  $k^{(4)} = 0.045$ .

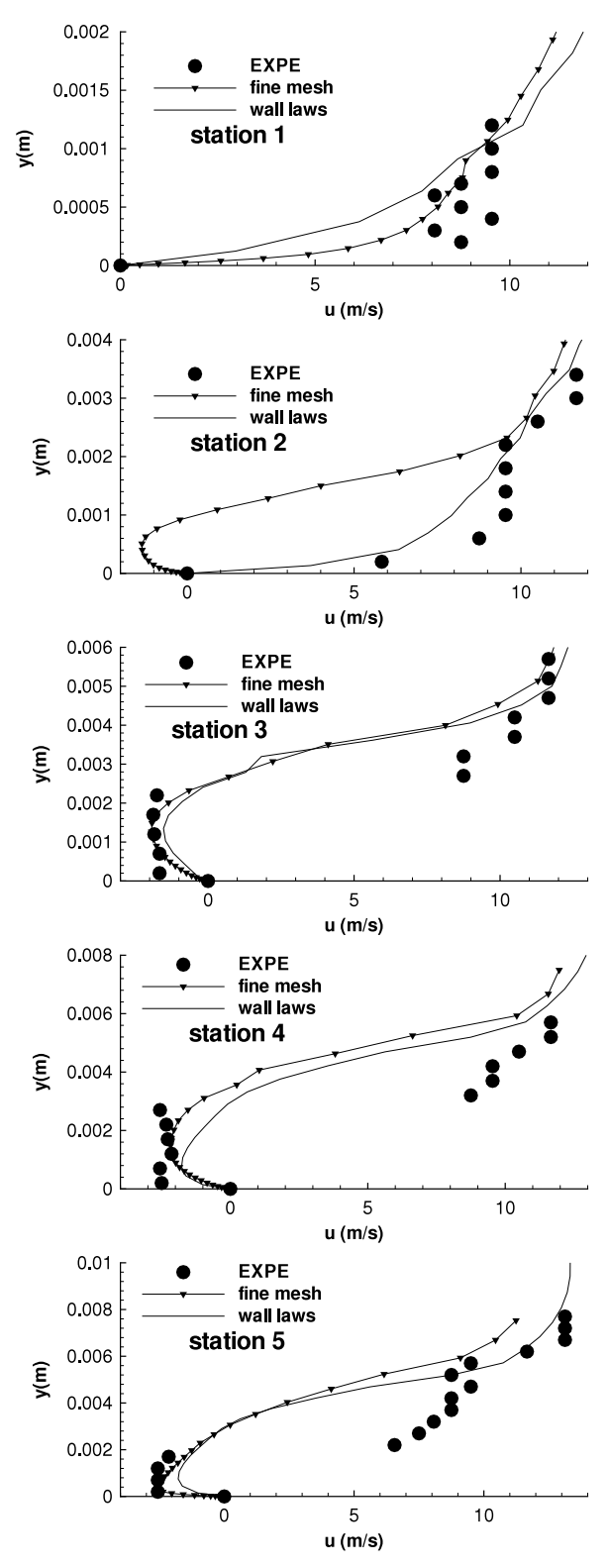

**Fig. 7.** Time-averaged velocity profiles from station 1 to 5, Smith *k* − *l* model, 4◦ Venturi.

#### *3.4. Comparison with and without wall functions*

Two meshes are used for these comparisons: the finest mesh  $251 \times 81$  computed without wall functions, and the coarse mesh  $251 \times 62$  computed with the two-layer wall functions. All results obtained with this coarse mesh have been presented in [16]. Various turbulence models are considered: the Spalart–Allmaras, 18 *E. Goncalvès, J. Decaix / European Journal of Mechanics B/Fluids 31 (2012) 12–29*

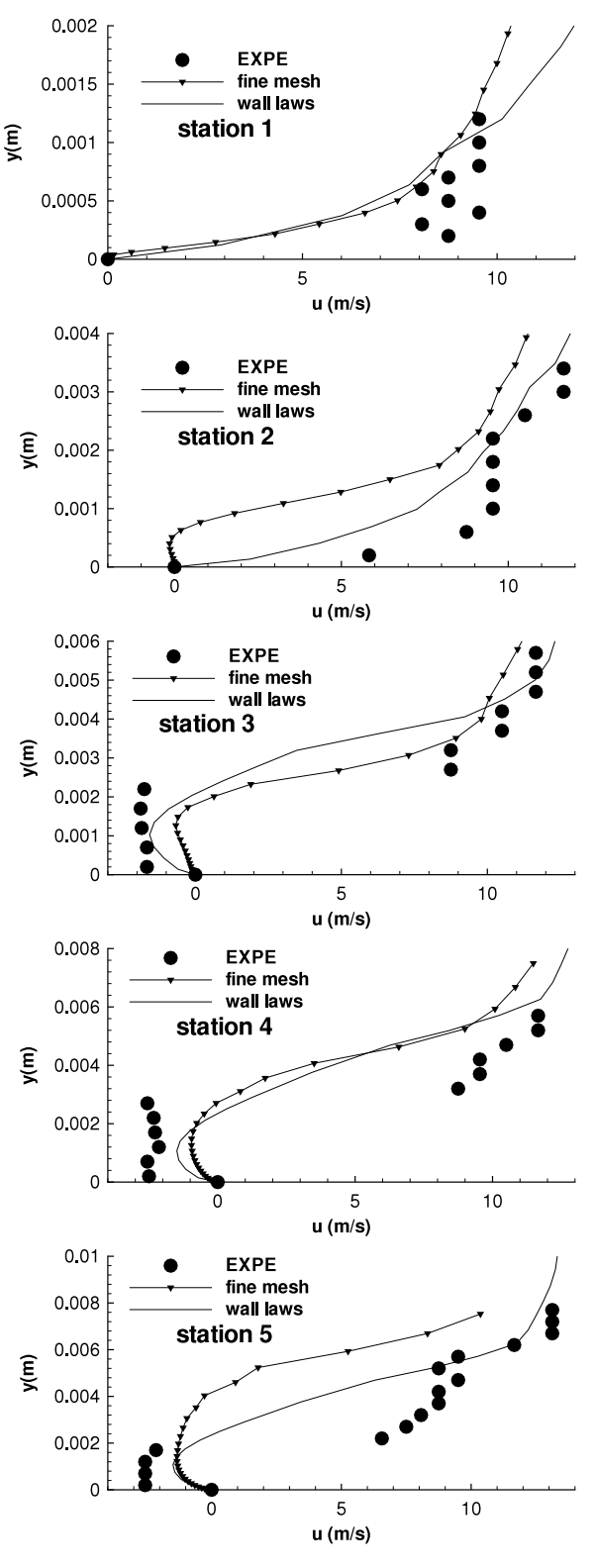

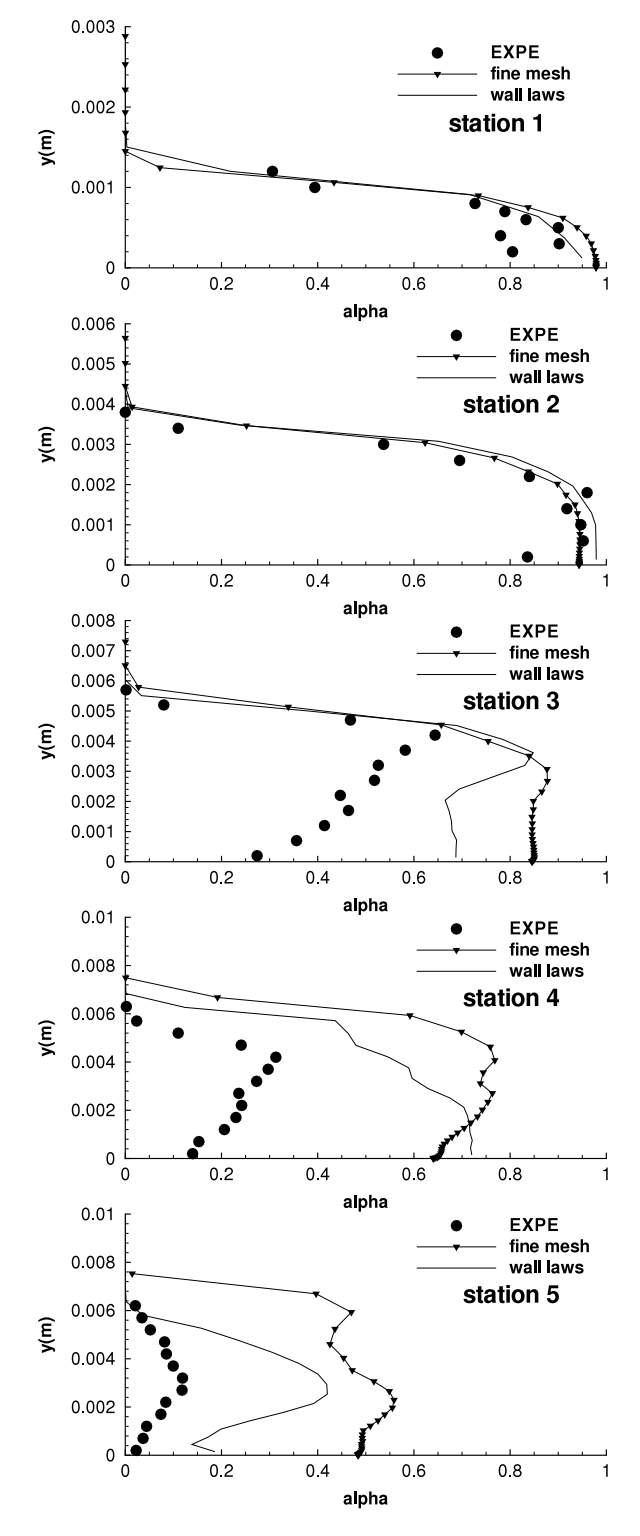

**Fig. 8.** Time-averaged velocity profiles from station 1 to 5, Jones–Launder  $k - \varepsilon$ model, 4◦ Venturi.

Smith and Jones–Launder models associated with the Reboud correction and the Menter SST model.

All global unsteady results are summarised in Table 1. The goal is to obtain a quasi-stable sheet cavity whose time-averaged length *L*<sub>cav</sub> varies between 70 and 85 mm and with a re-entrant jet. The time of simulation is 2 s. For all calculations, the cavitation parameter in the inlet section  $\sigma_{\text{inlet}}$  is over-estimated

**Fig. 9.** Time-averaged void ratio profiles from station 1 to 5, Spalart–Allmaras model, 4◦ Venturi.

in comparison with the experimental value. Moreover, for all turbulence models, the  $\sigma_{\text{inlet}}$  value decreases when using the coarse mesh.

#### *3.4.1. Velocity and void ratio profiles*

The local analysis involves void ratio and velocity profile comparisons inside the cavity. The experimental void ratio and velocity profiles are obtained for five stations by a double optical probe (Fig. 1). The velocity is evaluated as the most probable value

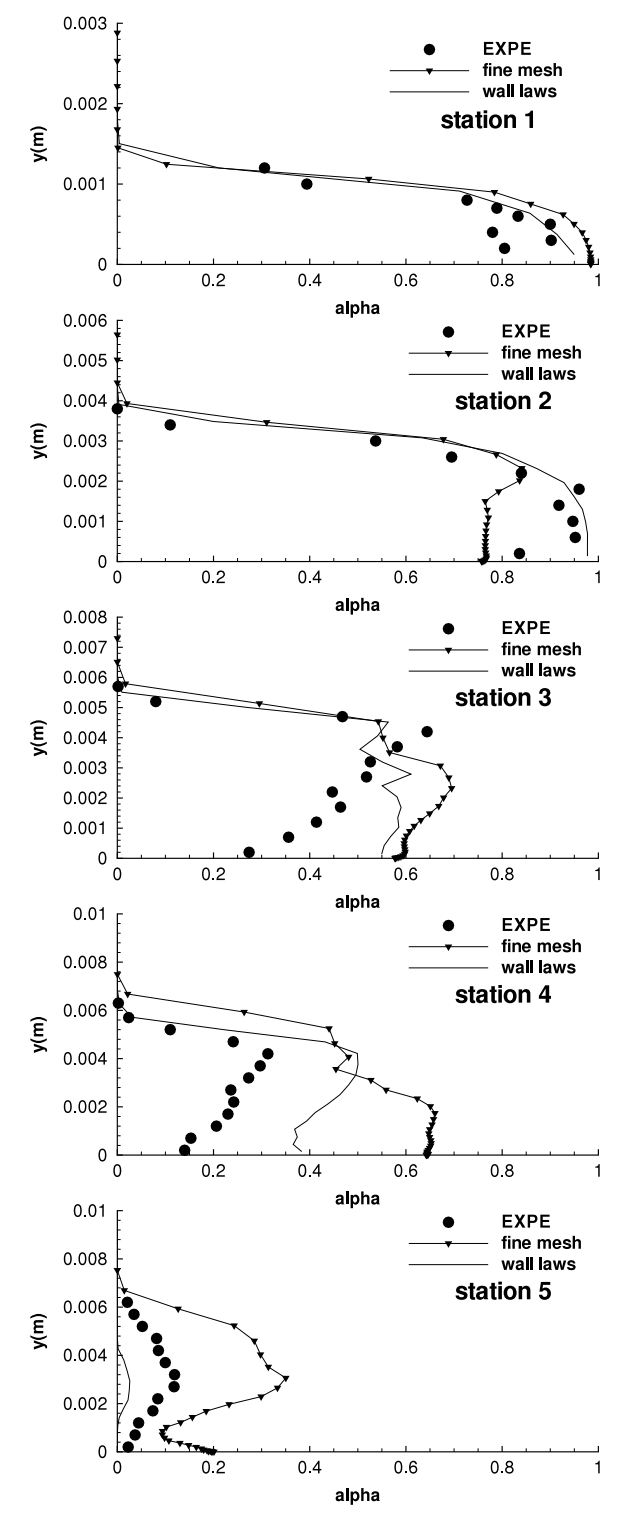

**Fig. 10.** Time-averaged void ratio profiles from station 1 to 5, Smith *k* − *l* model, 4 ◦ Venturi.

## **Table 1**

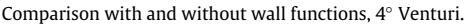

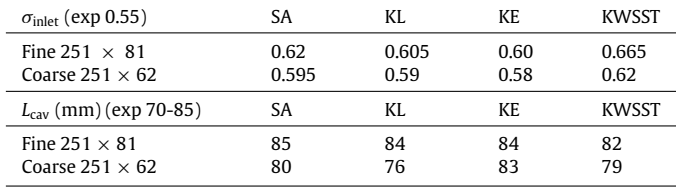

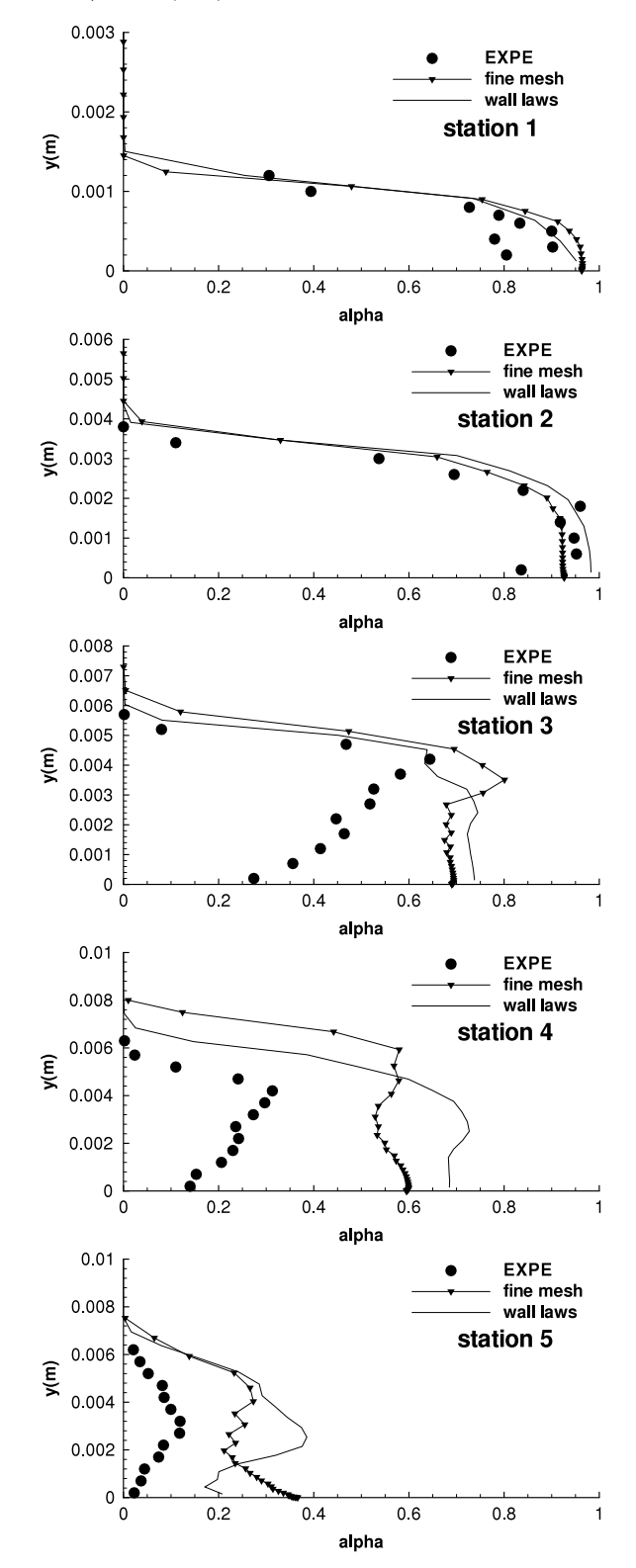

**Fig. 11.** Time-averaged void ratio profiles from station 1 to 5, Jones–Launder *k* − ε model, 4◦ Venturi.

and the void ratio is obtained from the signal of the double optical probe using a post-processing algorithm. The relative uncertainty on the void ratio measurement was estimated at roughly 15% [45]. All numerical values are obtained by a time-averaged treatment.

Figs. 6–8 show the longitudinal velocity profiles for the experiments and the computations performed with the Spalart–Allmaras model, the Smith  $k - l$  model and the Jones–Launder  $k - \varepsilon$  model, 20 *E. Goncalvès, J. Decaix / European Journal of Mechanics B/Fluids 31 (2012) 12–29*

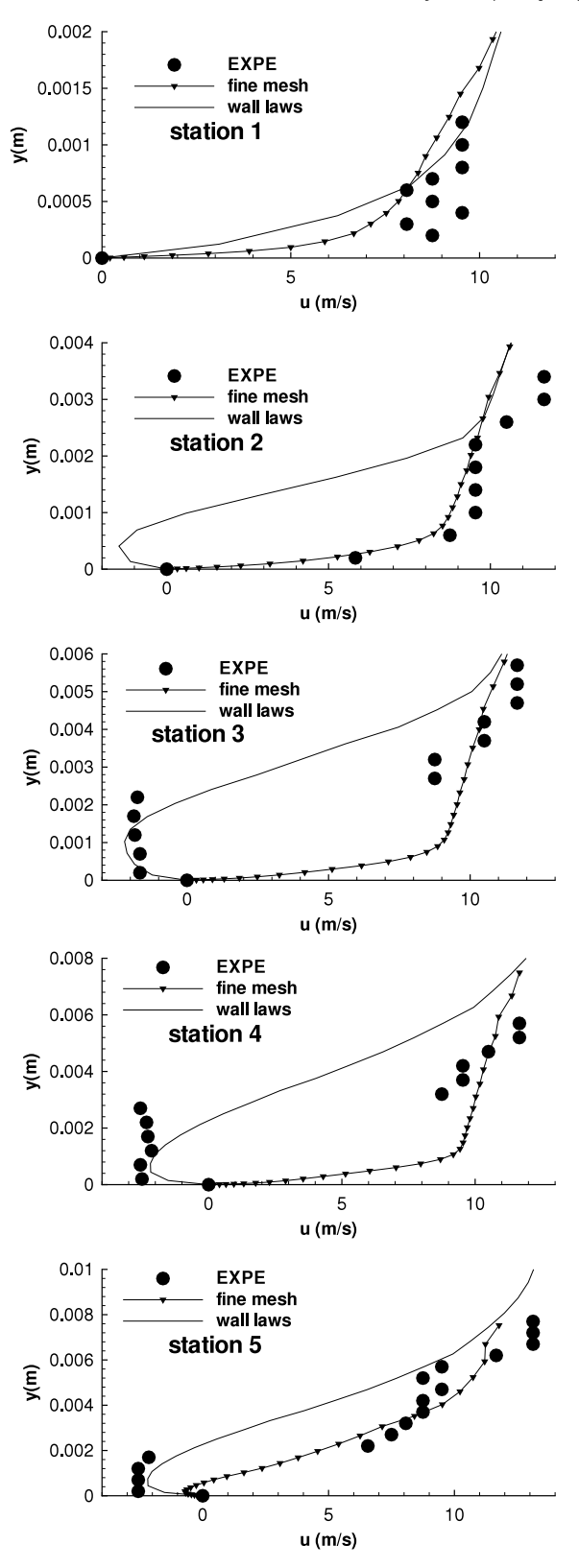

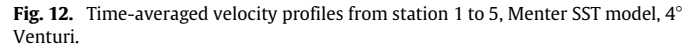

respectively. The overall agreement seems good between the experimental data and the simulations. For stations 1 and 2, no reentrant jet phenomena occurs in the experiment. Yet, for all results obtained with the fine mesh, at station 2, a re-entrant jet is simulated, especially with the Smith model. Wall function computa-

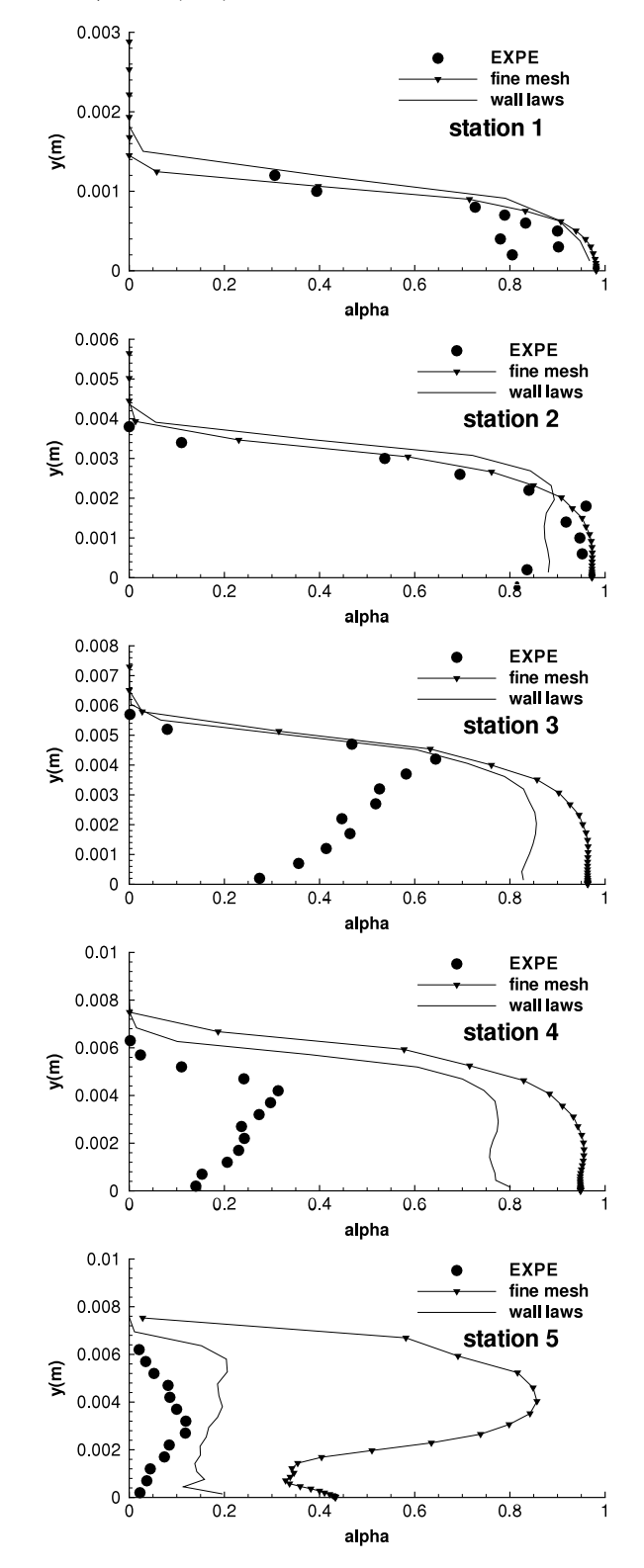

**Fig. 13.** Time-averaged void ratio profiles from station 1 to 5, Menter SST model, 4 ◦ Venturi.

tions do not predict such a phenomenon. Further downstream, for stations 3, 4 and 5, experimental observation indicates a recirculating behaviour with a re-entrant jet extending roughly through half the sheet thickness. According to experiments, this flow configuration is smoothly time fluctuating. This recirculating behaviour with a re-entrant jet is well simulated by all computations. At station 3, the thickness of the recirculating area is very well estimated

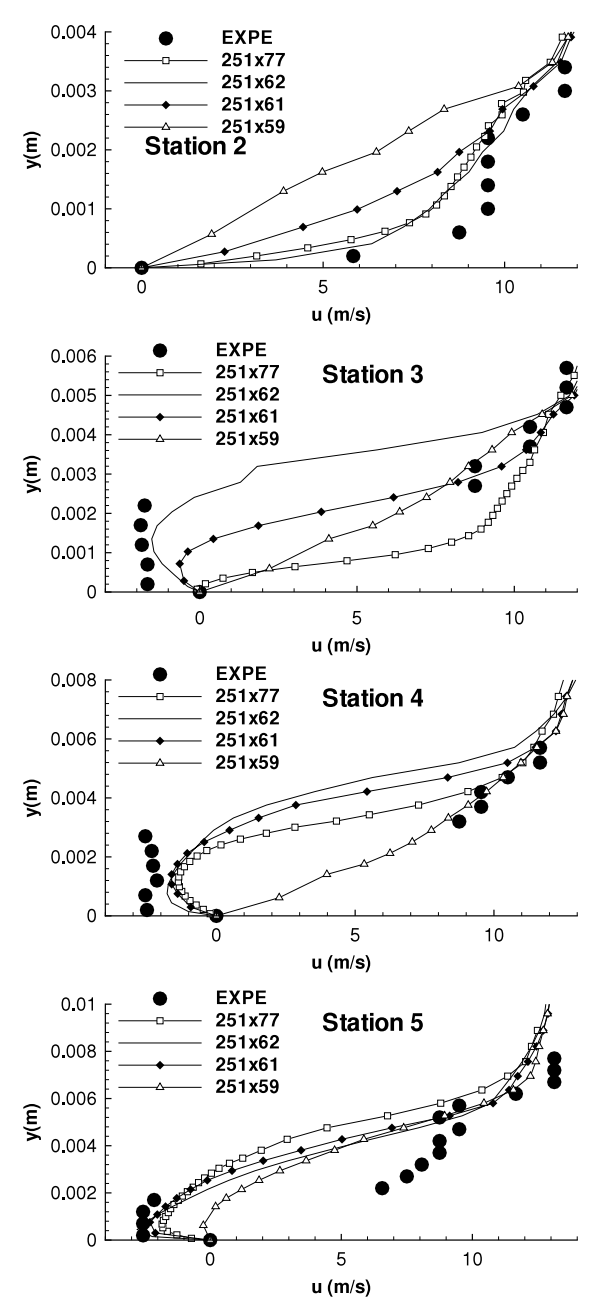

**Fig. 14.** Time-averaged velocity profiles from station 2 to 5, Spalart–Allmaras model, 4◦ Venturi.

by the Smith model. At station 5, with the Jones–Launder model, the thickness of the recirculating area is largely over-predicted by the fine-mesh computation in comparison with the wall functions computation.

Figs. 9–11 illustrate experimental and numerical results concerning the void ratio profiles, for the same turbulence models. For all computations, the cavity thickness is very well estimated. Discrepancies between the fine mesh and wall functions solutions are weak.

For these three turbulence models, we observe a more extended re-entrant jet computed with the fine mesh. Cavities simulated with wall functions computations are in better agreement with the experimental data. It could be due to the damping functions of turbulence models, calibrated for single-phase flows.

Results obtained with the Menter SST model present a different behaviour. Fig. 12 shows the longitudinal velocity profiles for the

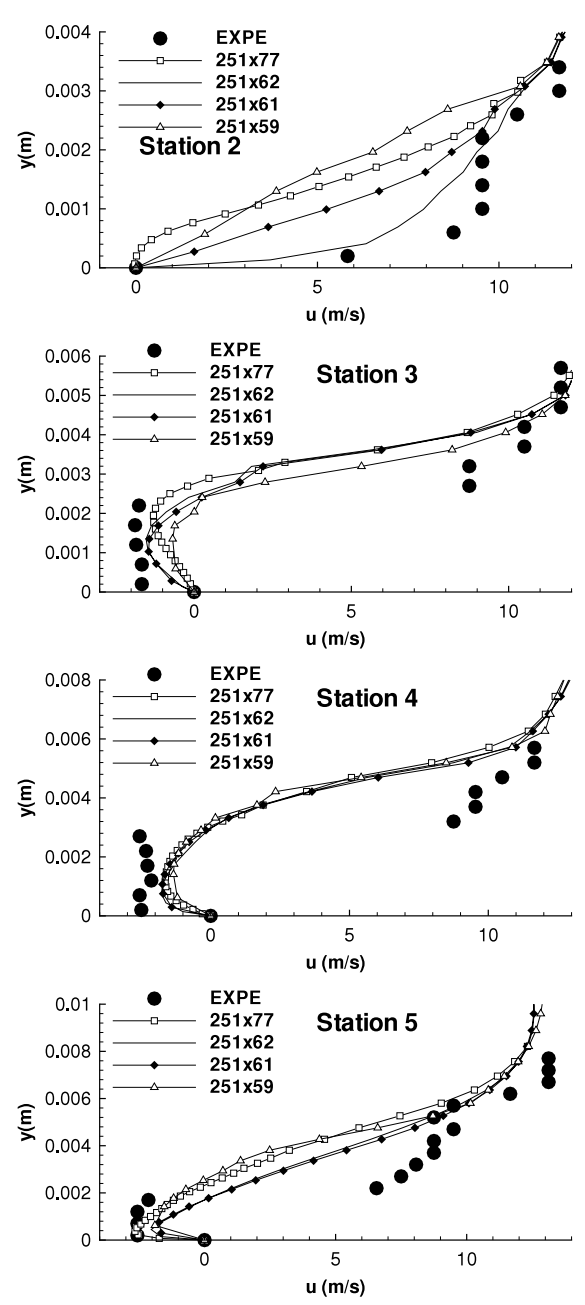

**Fig. 15.** Time-averaged velocity profiles from station 2 to 5, Smith *k* − *l* model, 4◦ Venturi.

experiments and the computations performed with the Menter SST model. At station 1, both computations provide a similar result. At station 2, the re-entrant jet captured with the wall function computation is too extended. At stations 3 and 4, we observe that the fine-mesh computation is unable to simulate a re-entrant jet. At station 5, a small re-entrant jet is predicted by the fine-mesh computation. This behaviour with the fine-mesh computation is also observed on the void ratio profiles, illustrated in Fig. 13. At stations 3 and 4, the void ratio values are close to unity near the wall. At station 5, the void ratio values are largely overestimated in comparison with both experimental and wall function results.

From these calculations performed with the Menter model, it seems that only the wall-function computation provides a partial cavity in acceptable agreement with the experiments. This model does not involve any damping functions. The model calibration should be explored to explain this singular behaviour.

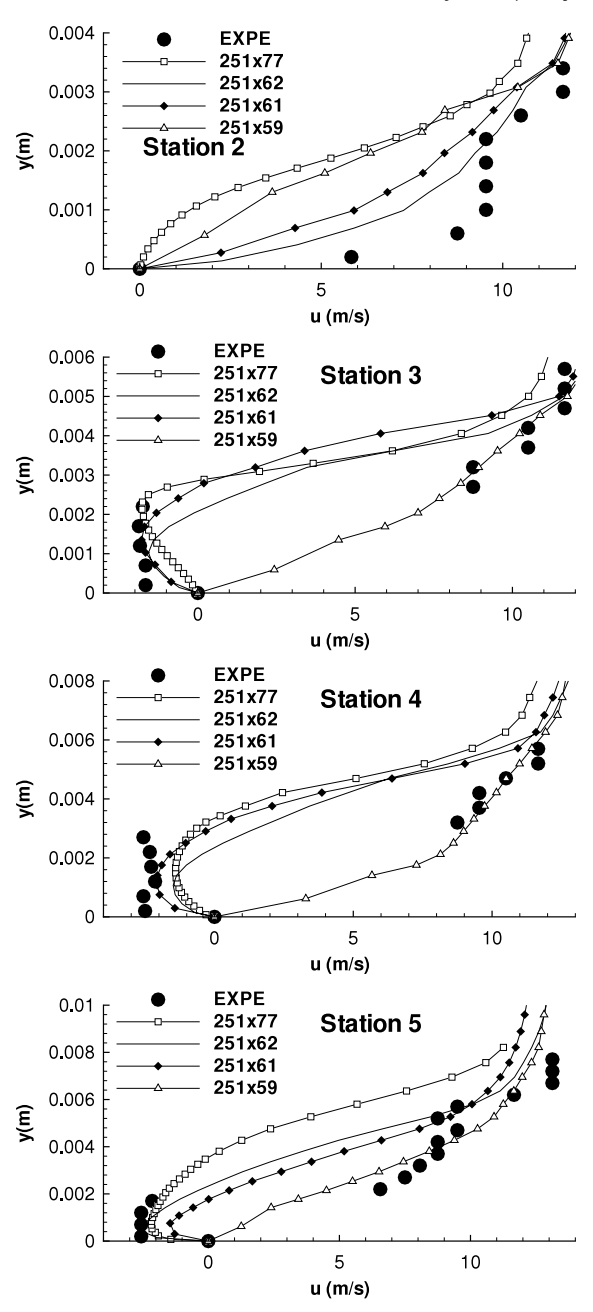

**Fig. 16.** Time-averaged velocity profiles from station 2 to 5, Jones–Launder  $k - \varepsilon$ model, 4◦ Venturi.

## *3.5. Mesh influence with the two-layer wall functions*

Four meshes are used for these comparisons varying by the mesh refinement near the wall in the *y* direction. All global unsteady results are summarised in Table 2. Except with the  $k - \varepsilon$ model, we observe the decrease of the cavitation parameter in the inlet section  $\sigma_{\text{inlet}}$  when the mesh becomes coarser.

## *3.5.1. Velocity profiles*

Comparisons are focused on the velocity profiles (from station 2 to 5) and the development of the re-entrant jet.

Fig. 14 shows the velocity profiles for the experiments and the computations performed with the Spalart–Allmaras model. Large discrepancies between meshes appear. With the coarsest mesh,  $251 \times 59$ , the re-entrant jet is not predicted at stations 3 and 4. Only a small re-entrant jet is simulated at station 5. This mesh is not

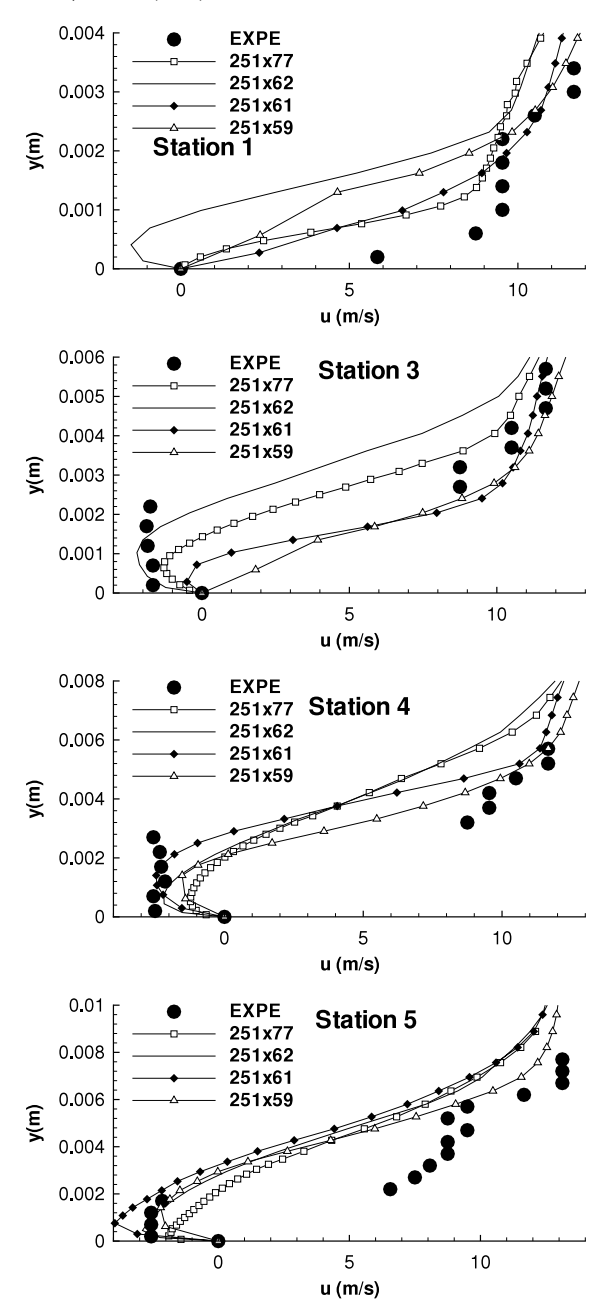

**Fig. 17.** Time-averaged velocity profiles from station 2 to 5, Menter  $k - \omega$  SST model, 4◦ Venturi.

**Table 2**

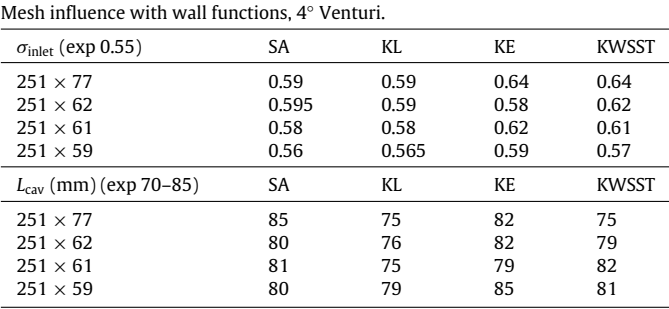

adapted to capture such partial cavity when the Spalart–Allmaras model is used. With the finest mesh,  $251 \times 77$ , at station 3, only a small recirculating area is simulated. The development of the re-entrant jet is not extended enough. For the other intermediate

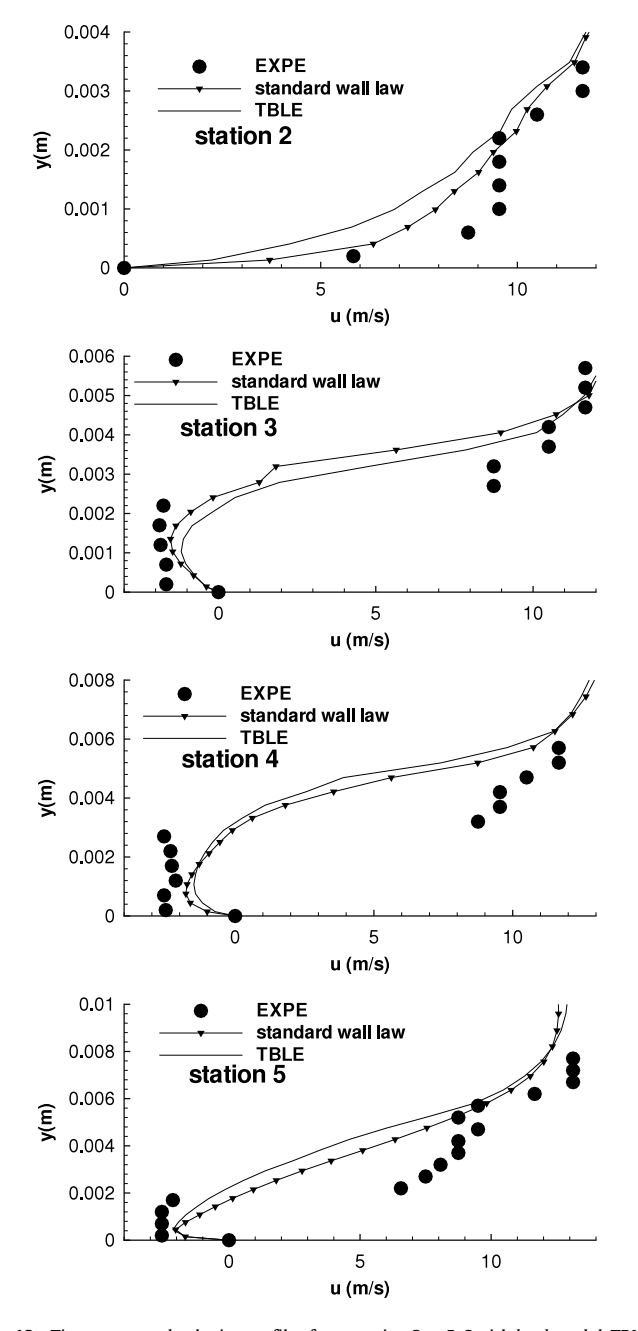

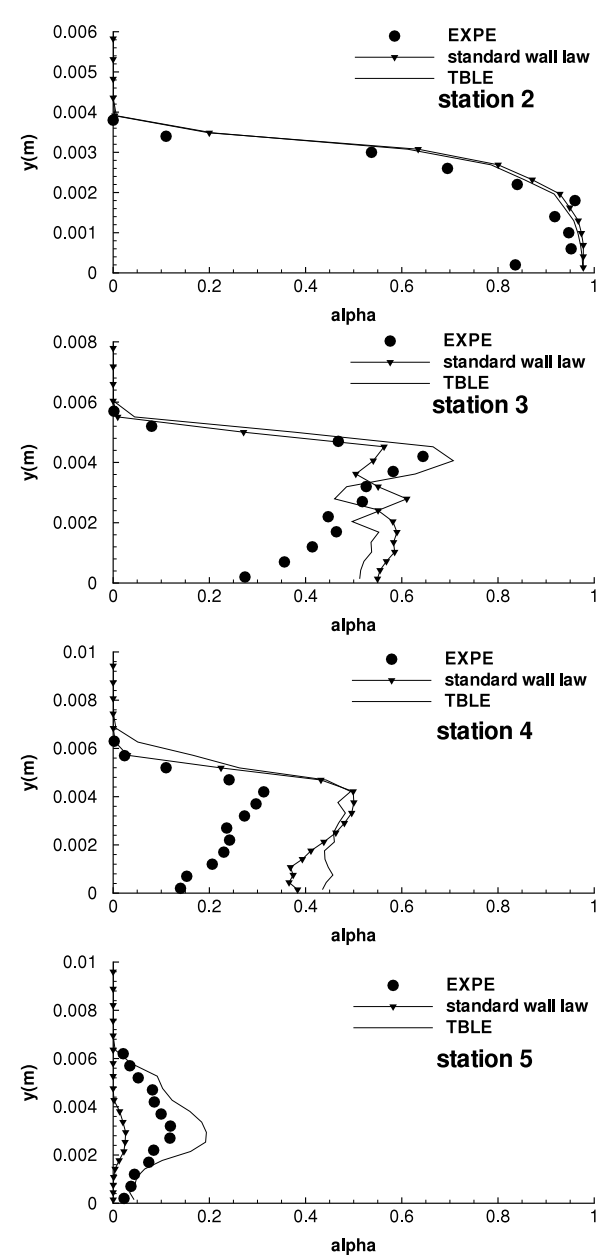

**Fig. 19.** Time-averaged void ratio profiles from station 2 to 5, Smith *k* − *l* model, TBLE versus standard wall law, 4◦ Venturi.

**Fig. 18.** Time-averaged velocity profiles from station 2 to 5, Smith *k*−*l* model, TBLE versus standard wall law, 4◦ Venturi.

meshes, results are similar at stations 4 and 5, but at station 3, the recirculating area obtained with the mesh  $251 \times 62$  is in better agreement in comparison with the experimental data. The sensitivity to the near-wall mesh refinement seems important with this turbulence model. Maybe it is due to the effect of the pressure gradient, not explicitly accounted in the wall functions.

Fig. 15 plots the velocity profiles for the experiments and the computations performed with the Smith model. At stations 3 to 5, results provided by all meshes are similar and in very close agreement with the experimental values. Discrepancies appear only at station 2. The mesh  $251 \times 77$  is near to predict a recirculating flow. The best result is obtained with the mesh  $251 \times 62$ 

It seems that cavities simulated with the Smith model are relatively not dependant on the mesh.

Fig. 16 shows the velocity profiles for the experiments and the computations performed with the Jones–Launder model.

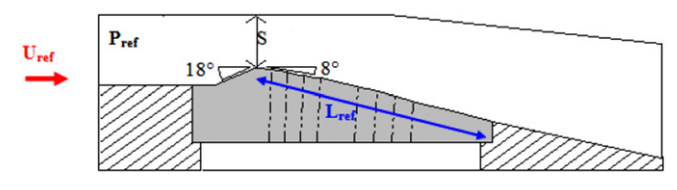

**Fig. 20.** Schematic view of the 8◦ Venturi profile.

With the coarsest mesh  $251 \times 59$ , the re-entrant jet is not predicted at stations 3, 4 and 5. As previously observed with the Spalart–Allmaras model, this mesh is not adapted to capture such a partial cavity. With the other meshes, results are relatively similar at station 3, 4 and 5. At station 2, as previously observed with the Smith model, the mesh  $251 \times 77$  is near to provide a recirculating flow.

Fig. 17 illustrates the velocity profiles for the experiments and the computations performed with the Menter SST model. At station 2, the re-entrant jet simulated by the mesh  $251 \times 62$  is too

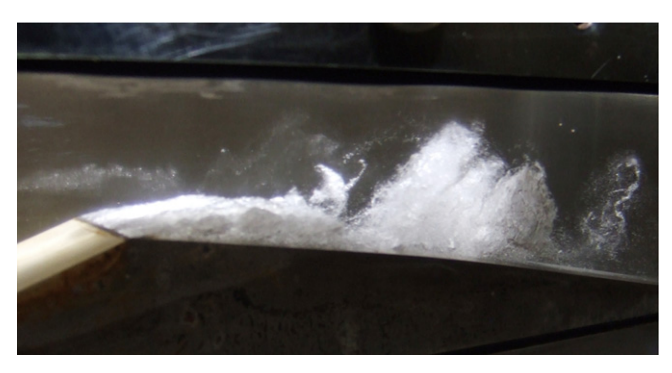

Fig. 21. Photograph of the cavity, 8° Venturi.

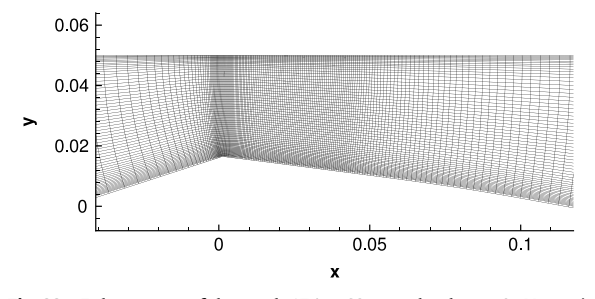

**Fig. 22.** Enlargement of the mesh  $174 \times 62$  near the throat, 8 $\circ$  Venturi.

extended. At station 3, the intensity of the recirculating bubble varies with the mesh. With the coarsest mesh 251  $\times$  59, the re-

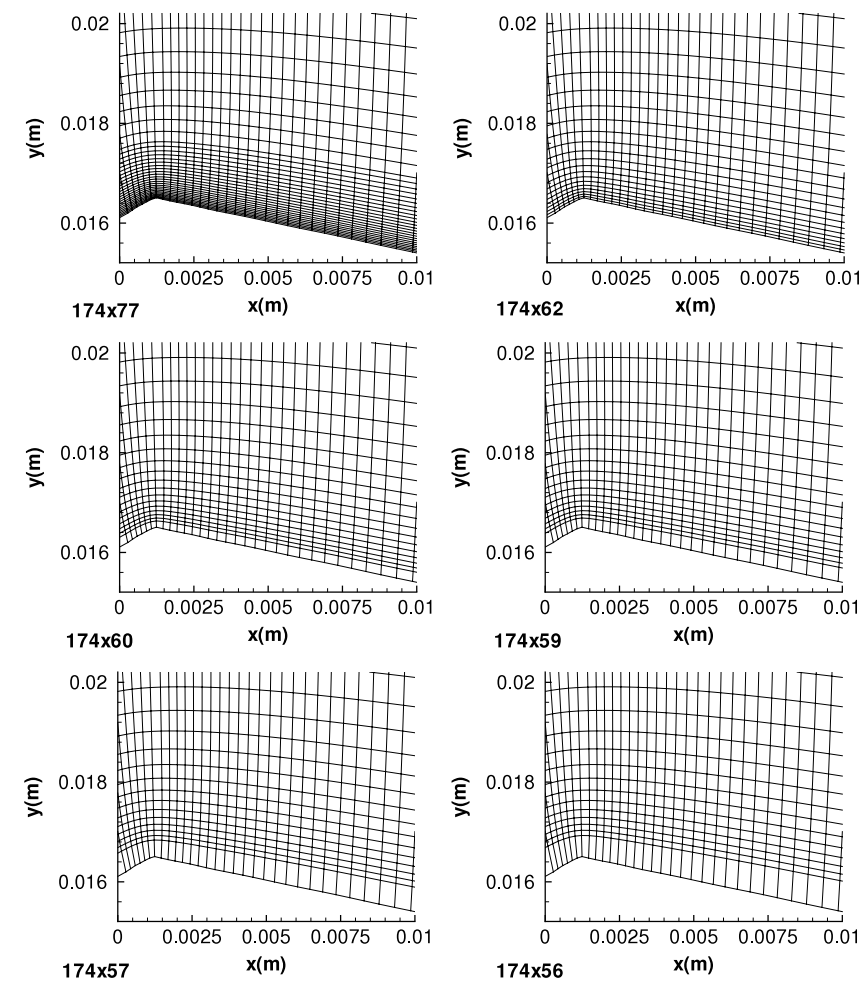

**Fig. 23.** Enlargement of all meshes near the throat, 8◦ Venturi.

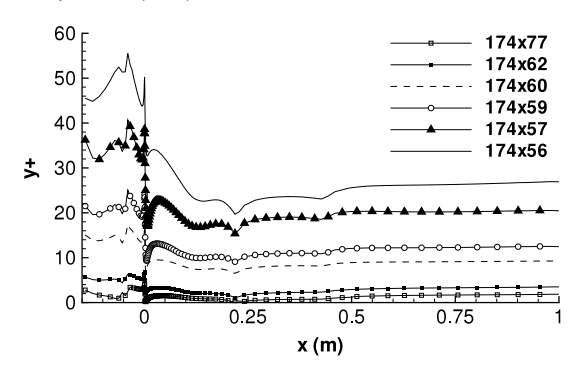

**Fig. 24.** Evolution of the  $y^+$  values at the bottom wall,  $8^\circ$  Venturi.

entrant jet is not predicted. It is under-predicted by the mesh 251  $\times$  61 and well computed by the mesh 251  $\times$  62. At stations 4 and 5, results are quite similar. The Menter SST model seems rather sensitive to the near-wall mesh refinement with regard to the reentrant jet development.

#### *3.6. Comparison of wall treatments*

The proposed TBLE wall model was validated on flat-plate turbulent boundary-layer flows [46].

For the cavitating simulations, only the coarse mesh 251  $\times$ 62 is used due to the good results obtained. Computations are performed with the two-layer wall functions and the TBLE model, associated with the Smith  $k - l$  turbulence model.

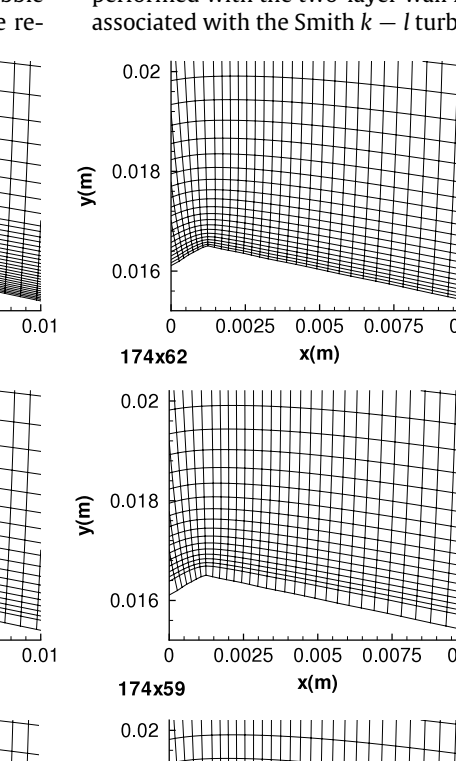

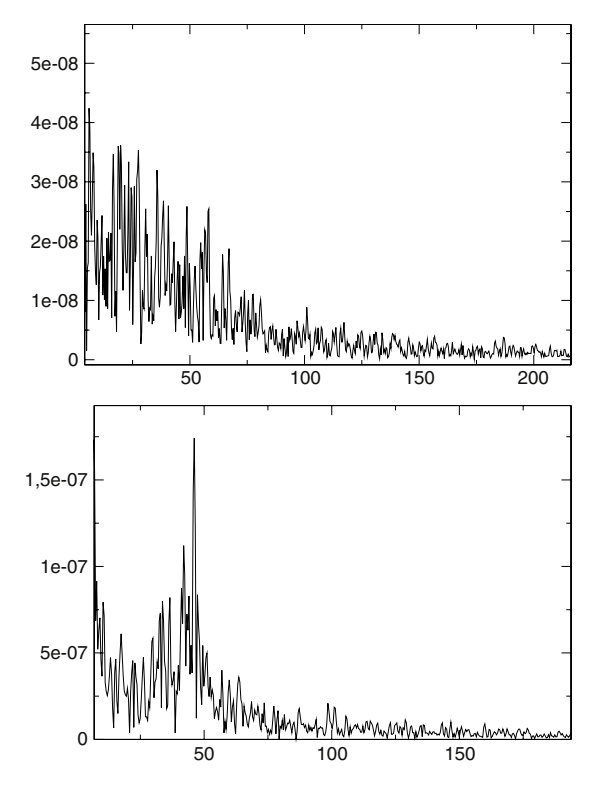

**Fig. 25.** Vapour volume Fourier transformation, frequency (Hz), fine mesh 174x77 (top), coarse mesh 174x57 (down), 8◦ Venturi.

**Table 3**

Standard wall functions versus TBLE model, 4◦ Venturi.

| Wall model        | $\sigma_{\text{inlet}}$ | $L_{\text{cav}}$ (mm) |
|-------------------|-------------------------|-----------------------|
| Standard wall law | 0.59                    | 76                    |
| TBLE              | 0.587                   | 76                    |

All global unsteady results are summarised in Table 3. The cavitation parameter in the inlet section  $\sigma_{\text{inlet}}$  and the timeaveraged cavity length obtained with both meshes are similar.

Figs. 18 and 19 plot the velocity and void ratio profiles for the experiments and the computations from station 2 to 5, respectively. For all stations, results obtained with both wall treatments are similar and in very good agreement with the experimental data. For this quasi stable partial cavity, when the Smith model is used, the two-layer single-phase wall functions seem to be a good approximation.

## **4. Computational results for a periodic self-oscillating cavity**

#### *4.1. Experimental conditions [47]*

This Venturi is characterised by a divergence angle of  $8^\circ$ , illustrated in Fig. 20. The geometrical data are:

Inlet section:  $S_i = 50 \times 44$  mm<sup>2</sup> (where the reference pressure is measured); Throat section:  $S_{\text{throat}} = 33.5 \times 44 \text{ mm}^2$ ;

Length of the test section (chord):  $L_{\text{ref}}$  = 224 mm.

This geometry is equipped with three probing holes to take various measurements such as the local void ratio and instantaneous local velocity. The selected operating point is characterised by the following physical parameters [47]:

 $U_{\text{inlet}} = 7.04 \text{ m/s}$ : the inlet velocity

 $P_{\text{inlet}} = 55000 \text{ Pa}$ : the pressure in the inlet section

| . . | DI |  |  |
|-----|----|--|--|
|     |    |  |  |

CPU cost, Spalart–Allmaras model, 8◦ Venturi.

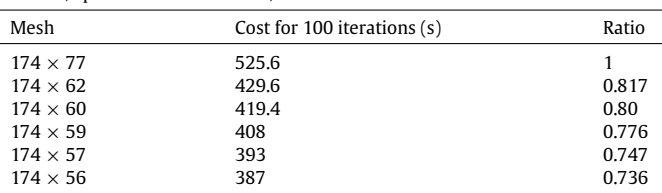

 $\sigma_{\text{inlet}} =$ *<sup>P</sup>*inlet−*P*vap  $\frac{\rho_{\text{inlet}} - \rho_{\text{vap}}}{0.5 \rho U_{\text{inlet}}^2} \simeq 2.15 \pm 0.06$ : the cavitation parameter in the inlet section

 $T_{\text{ref}} \simeq 293$  K: the reference temperature

 $Re_{L_{\text{ref}}} = \frac{U_{\text{inlet}} L_{\text{ref}}}{v} = 1.57 \cdot 10^6$ : the Reynolds number.

With these parameters, an unsteady cavity with quasi-periodic fluctuations of the attached sheet and vapour cloud shedding has been obtained. Fig. 21 shows an instantaneous photograph of the cavity with a large structure shedding. The maximum length *L* of the attached cavity is about 45 mm. The vapour shedding frequency is close to 45 Hz estimated from Fourier transformations of unsteady pressure signals.

## *4.2. Meshes*

The initial grid is a *H*-type topology. It contains 174 nodes in the flow direction and 62 in the orthogonal direction. A special contraction of the mesh is applied in the main flow direction just after the throat to better simulate the two-phase flow area (Fig. 22). The  $y^{+}$  values of the mesh, at the centre of the first cell, vary between 6 and 2 for a non cavitating computation. A similar grid was used successfully for such cavity simulations in [47].

From this grid, five meshes are built by adding or eliminating cells near the wall. A view of all meshes near the throat is illustrated in Fig. 23. The *y* <sup>+</sup> values are presented in Fig. 24 obtained from a non cavitating computation with the Spalart–Allmaras turbulence model. Simulations performed with the finest mesh  $174 \times 77$  do not use wall functions.

#### *4.3. Numerical parameters*

This case is stiffer that the previous partial cavity. All unsteady computations were performed with the same value of the dimensionless time step:  $\Delta t^* = \frac{\Delta t U_{\text{inlet}}}{L_{\text{ref}}} = 6.4 \, 10^{-4}$ , and the same number of sub-iterations for the dual time method: 100.

#### *4.4. Mesh influence*

#### *4.4.1. CPU cost*

The CPU cost is presented in Table 4 for all meshes using the Spalart–Allmaras turbulence model. Computations were performed on a Xeon Altix XE240 server with 4 processors. The ratio between CPU time for a given case and the fine mesh computation is also given. With the coarsest mesh, the gain is around 25%.

#### *4.4.2. Global analyses*

Only the Spalart–Allmaras turbulence model is used. The CPU cost of a complete study with all turbulence models is too high. All calculations were performed by considering different sigma inlet values, summarised in Table 5. The goal was to obtain a periodic sheet cavity with a frequency close to 45 Hz. The simulation time is around 2 s. For all cases, a direct Fourier transformation (DFT) of the vapour volume signal was performed to evaluate the frequency.

Firstly, with the finest mesh  $174 \times 77$  computed without wall functions, it was not possible to capture a periodic self-oscillating

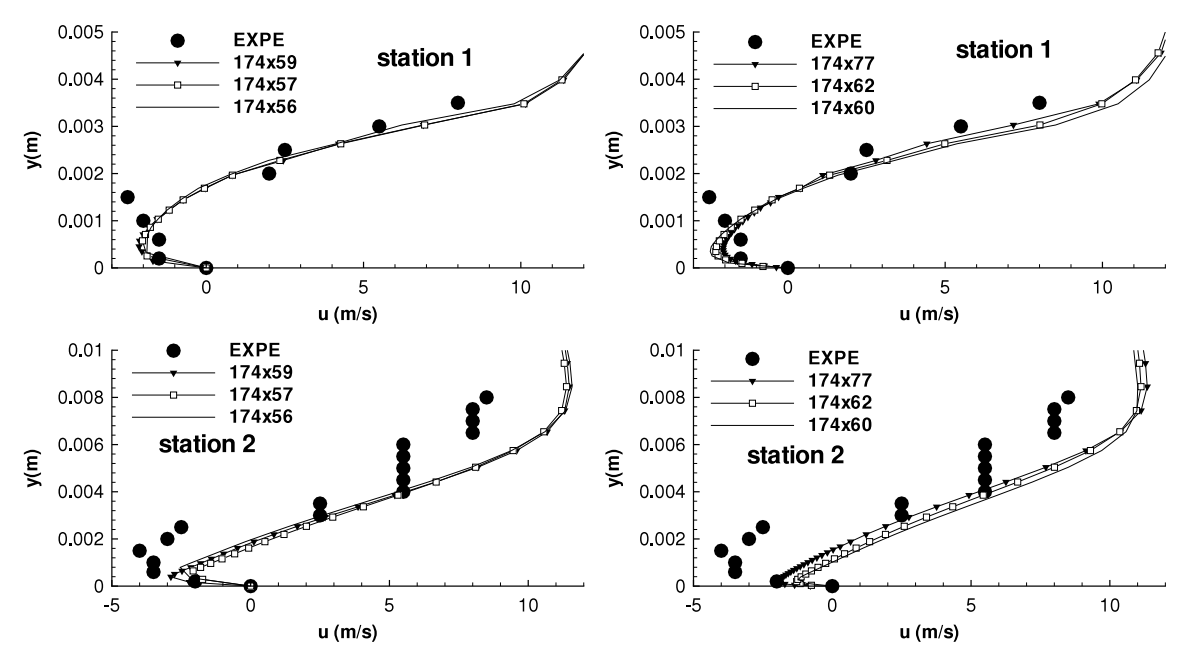

**Fig. 26.** Time-averaged velocity profiles at station 1 and 2, coarsest meshes (left) versus finest meshes (right), 8◦ Venturi.

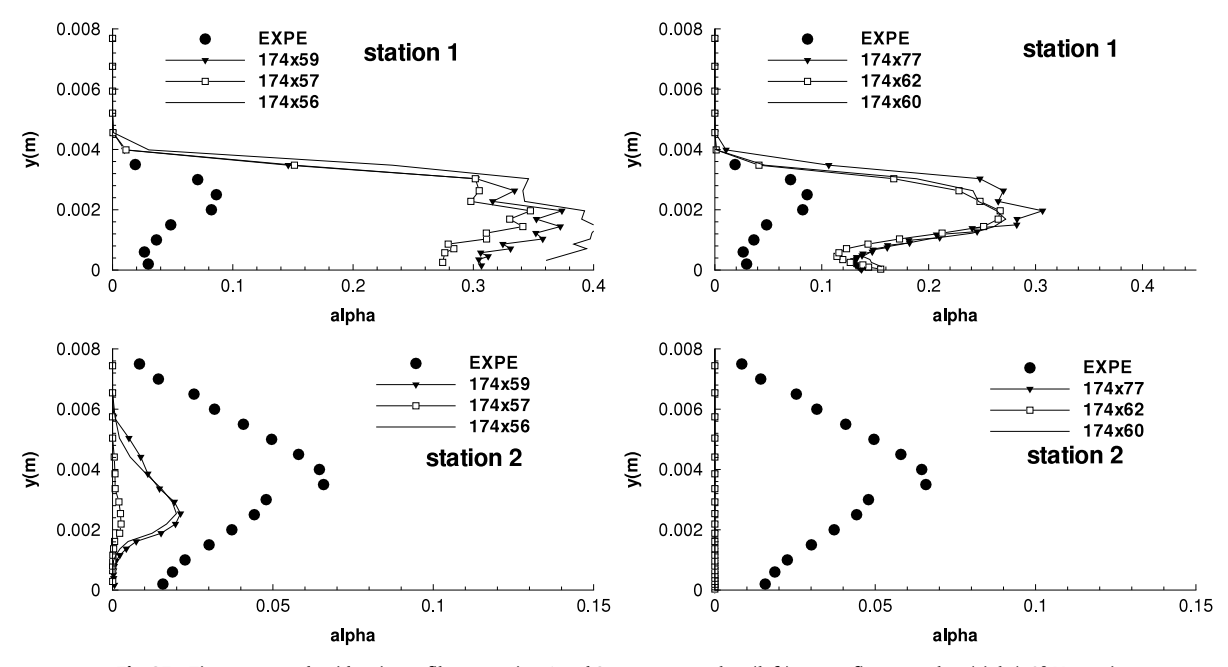

**Fig. 27.** Time-averaged void ratio profiles at station 1 and 2, coarsest meshes (left) versus finest meshes (right), 8◦ Venturi.

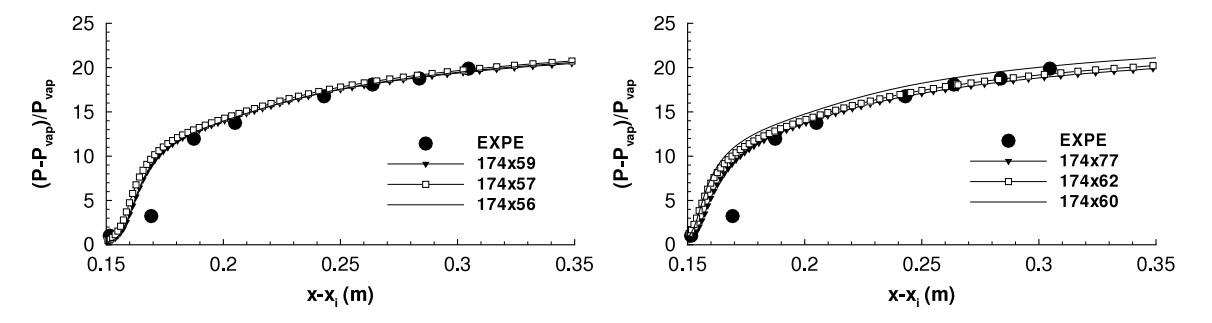

**Fig. 28.** Time-averaged wall pressure evolution, coarsest meshes (left) versus finest meshes (right), 8◦ Venturi.

cavity with a frequency close to 45 Hz. For values of the inlet cavitation parameter near 2.15, the obtained frequency is around 30 Hz. For higher values of  $\sigma_{\text{inlet}}$ , no frequency appears (see Fig. 25).

For all other meshes computed with wall functions, we can see two types of behaviour according to the mesh refinement. For the "finer" meshes 174  $\times$  62 and 174  $\times$  60, the frequency is around

**Table 5** Mesh influence, 8◦ Venturi.

| Mesh influence, 8° Venturi. |                 |                                    |                         |  |  |  |
|-----------------------------|-----------------|------------------------------------|-------------------------|--|--|--|
| Case                        | Mesh            | $\sigma_{\text{inlet}}$ (exp 2.15) | Frequency (Hz) (exp 45) |  |  |  |
| 1                           | $174 \times 77$ | 2.13                               | 30                      |  |  |  |
| 2                           |                 | 2.18                               | No frequency            |  |  |  |
| 3                           | $174 \times 62$ | 2.13                               | 35                      |  |  |  |
| 4                           |                 | 2.17                               | 40                      |  |  |  |
| 5                           | $174 \times 60$ | 2.13                               | 35                      |  |  |  |
| 6                           |                 | 2.19                               | 43.5                    |  |  |  |
| 7                           | $174 \times 59$ | 2.14                               | 44                      |  |  |  |
| 8                           | $174 \times 57$ | 2.145                              | 46                      |  |  |  |
| 9                           | $174 \times 56$ | 2.14                               | 46                      |  |  |  |

35 Hz when the cavitation parameter is close to the experimental value. When this value is increased, the frequency increases and exceeds 40 Hz. We can suppose that, for higher values of  $\sigma_{\text{inlet}}$ , the computed frequency could reach 45 Hz. Besides, with the coarsest meshes, both the frequency and the  $\sigma_{\text{inlet}}$  value are close to the experimental data. Fig. 25 (down) presents the DFT of the vapour volume obtained with the mesh  $174 \times 57$ .

#### *4.4.3. Velocity and void ratio profiles*

The experimental data are obtained by a double optical probe [47]. Identically to the previous case, the velocity is evaluated as the most probable value and the void ratio is obtained with a post-processing algorithm. For the velocity profiles, experimental data are given for the first two stations. All numerical values were obtained by a time-averaged treatment.

Fig. 26 shows the evolution of the longitudinal velocity for the experiments and computations corresponding to the cases 1, 4, 6, 7, 8 and 9 (see Table 5) where the frequency is the closest to the experimental value. All cases provided similar results. The reentrant jet phenomenon is well captured with all meshes.

Fig. 27 illustrates experimental and numerical results concerning the void ratio profiles. Experimental values are weak, even at station 1 near the throat. With the three coarser meshes  $174 \times 59$ .  $174 \times 57$  and  $174 \times 56$  (left), the void radio at station 1 is largely over-predicted, up to a factor of 4. At station 2, on the contrary, the void ratio is under-predicted.

With the three finer meshes (right), the void ratio is less important at station 1, due to the higher value of  $\sigma_{\text{inlet}}$ . At station 2, the void ratio is close to zero, cavities being too small.

At station 3, all computations simulate a pure liquid profile (not presented). All meshes provide a small attached cavity, and downstream a fluctuating recirculation with two-phase structures shedding. These shedding are not extended and are rapidly eliminated. In comparison with the experimental visualisations, the attached cavity and the clouds shedding are largely underestimated.

#### *4.4.4. Wall pressure distribution*

The time-averaged dimensionless wall pressure distribution is plotted in Fig. 28 versus the distance *x*−*x*inlet. Results obtained with all meshes are similar, in very close agreement to the experimental data. The mesh influence is very weak with regard to the wall pressure evolution.

#### *4.5. Comparison of wall treatments*

For this study, only the coarsest mesh  $174 \times 56$  is used. Computations are performed with the two-layer wall functions and the TBLE model associated with the  $k - l$  turbulence model.

The CPU cost ratio is around 1.12 in comparison with the standard wall law simulation.

#### **Table 6**

Standard wall functions versus TBLE model, 8◦ Venturi.

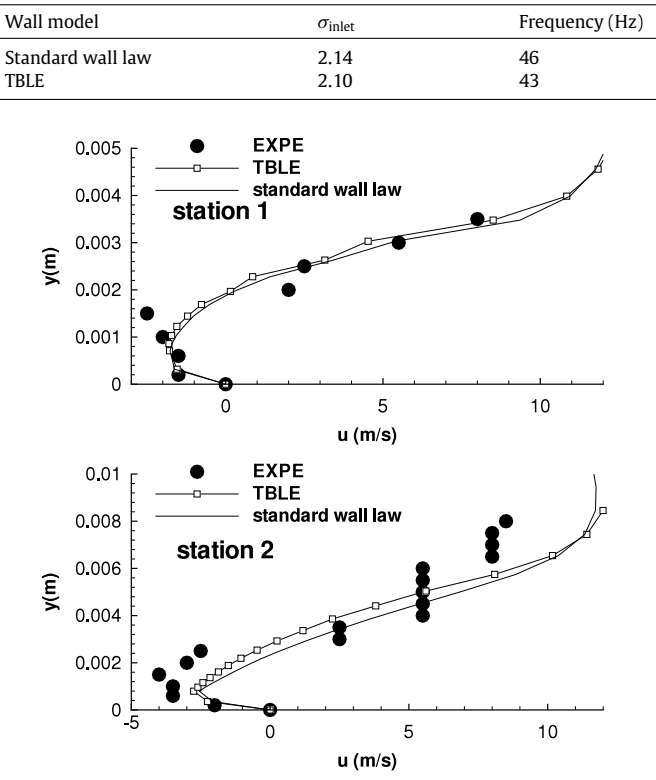

**Fig. 29.** Time-averaged velocity profiles at station 1 and 2, TBLE versus standard wall law, 8◦ Venturi.

All global unsteady results are summarised in Table 6. With both wall models, a periodic cycle around 45 Hz is computed, and the cavitation parameter in the inlet section  $\sigma_{\text{inlet}}$  is close to the experimental value.

Fig. 29 illustrates the velocity profiles for the experiment and the computations, at station 1 and 2. Results are similar.

The void ratio profiles are plotted in Fig. 30 for the experiment and the computations. At station 1, profiles provided by both wall models are identical. At station 2, the profile is over-predicted by the TBLE model and a little under-predicted by the standard wall functions. At station 3, all computations provided a pure liquid profile (not presented). The TBLE model does not allow us to obtain a more extended cloud shedding.

The time-averaged dimensionless wall pressure distribution is shown in Fig. 31 versus the distance *x*−*x*inlet. As previously, results are quite similar.

For this unstable partial cavity, when the Smith model is used, the two-layer single-phase wall model seems to be a good approximation, as previously concluded for the quasi stable case.

#### **5. Summary and conclusions**

The simulation of partial cavities appearing along solid boundaries is investigated with a special focus on the turbulent wall treatment and a mesh refinement near walls. A two-phase onefluid compressible CFD solver was applied to simulate unsteady quasi stable and unstable cavity sheets. Various transport-equation turbulence models were tested and two wall functions were compared. The numerical results demonstrated the influence of the near-wall boundary layer modelling to capture unsteady behaviours of cavity sheets. Global and local analyses of flows were proposed based on void ratio and velocity profiles.

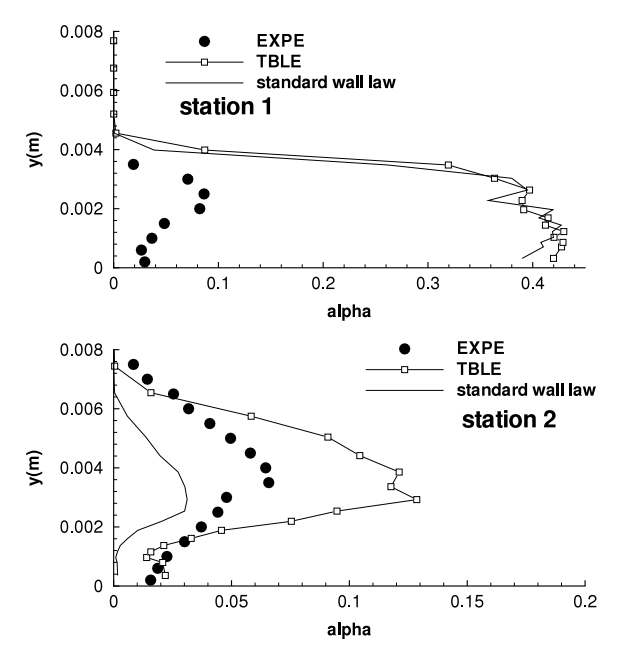

**Fig. 30.** Time-averaged void ratio profiles at station 1 and 2, TBLE versus standard wall law, 8◦ Venturi.

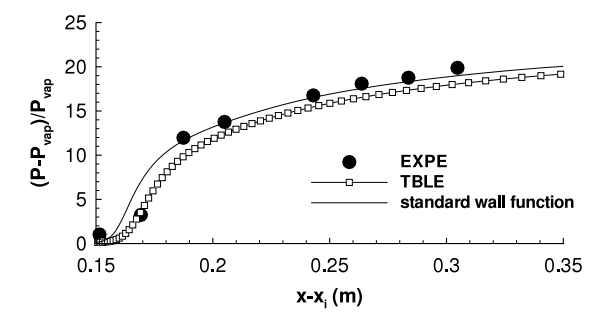

**Fig. 31.** Time-averaged wall pressure evolution, TBLE versus standard wall law, 8◦ Venturi.

Firstly, a comparison of computations performed with and without wall functions was proposed. For the quasi-stable cavity, except the Menter model, the re-entrant jet simulated with the fine mesh was more extended in comparison with the wall function computations and the experimental data. With the Menter SST model, a singular result was exhibited with the fine mesh: the computation did not predict a significant reentrant jet. For the periodic unstable cavity, only wall function computations were allowed to obtain a periodic cycle close to the experimental frequency. Fine mesh computations performed with the Spalart–Allmaras model were unable to predict the shedding frequency.

Secondly, results obtained with various coarse meshes for which the wall zone differs were presented. For the quasi-stable cavity, the sensitivity to the mesh refinement varies according to the considered turbulence model, with regard to the re-entrant jet development. The mesh influence was weak with the Smith model while it was pronounced with the Spalart–Allmaras model and the Menter model. For the unstable cavity, with regard to the frequency and  $\sigma_{\text{inlet}}$  values, best results were obtained with the coarsest meshes. Yet, the local velocity profiles obtained with all meshes were similar. It is difficult to explain the better results obtained with coarse meshes, especially for the unstable cavity. Probably, the wall treatment allows to reduce some problems of the turbulence models due to the weakness of the wall damping functions.

Finally, a new wall treatment based on the local integration of the simplified boundary layer equations (TBLE model) was proposed and compared with the two-layer law of the wall. This wall model allows to account for the adverse pressure gradient in recirculating areas and to avoid assumptions about the existence of a universal mean-velocity profile. Even for single-phase flows, this aspect is controverted and the validity of the classical log-law is discussed. In two-phase cavitating flows, the validity of the log-law was never checked. The TBLE approach can be used for a posteriori validation in which the TBLE solution is considered as a reference solution.

For both quasi stable and unstable cavities, using the Smith turbulence model, first results demonstrated the good behaviour of the two-layer wall model. Indeed, results obtained are similar to those provided by the TBLE model. It is not necessary to include explicitly the pressure gradient in the mean-velocity profile to obtain correct results, even in a separated region.

Other computations by varying the embedded grid will be necessary to attest these results. Additional works are in progress to develop the TBLE model for other turbulence models, to investigate three-dimensional simulations, and to pursue comparative analyses between numerical and experimental studies.

#### **References**

- [1] K. Laberteaux, S. Ceccio, Partial cavity flows. Part 1. Cavities forming on models without spanwise variation, J. Fluid Mech. 431 (2001) 1–41.
- [2] D. de Lange, G. Bruin, L. van Wijngaarden, On the mechanism of cloud cavitation—experiments and modelling, in: 2nd International Symposium on Cavitation CAV1994, Tokyo, Japan, 1994.
- [3] Y. Kawanami, H. Kato, H. Yamaguchi, M. Tanimura, Y. Tagaya, Mechanism and control of cloud cavitation, J. Fluids Eng. 119 (4) (1997) 788–794.
- [4] S. Gopalan, J. Katz, Flow structure and modeling issues in the closure region of attached cavitation, Phys. Fluids 12 (4) (2000) 895–911.
- [5] V. Ahuja, A. Hosangadi, S. Arunajatesan, Simulations of cavitating flows using hybrid unstructured meshes, J. Fluids Eng. 123 (2) (2001) 331–340.
- [6] O. Coutier-Delgosha, J. Reboud, Y. Delannoy, Numerical simulation of the unsteady behaviour of cavitating flow, Internat. J. Numer. Methods Fluids 42 (2003) 527–548.
- [7] R. Kunz, D. Boger, D. Stinebring, T. Chyczewski, J. Lindau, H. Gibeling, S. Venkateswaran, T. Govindan, A preconditioned Navier-Stokes method for twophase flows with application to cavitation prediction, Comput. Fluids 29 (8) (2000) 849–875.
- [8] J. Lindau, R. Kunz, D. Boger, D. Stinebring, H. Gibeling, High Reynolds number, unsteady, multiphase CFD modeling of cavitating flows, J. Fluids Eng. 124 (3) (2002) 124–607.
- [9] I. Senocak, W. Shyy, A pressure-based method for turbulent cavitating flow computations, J. Comput. Phys. 176 (2) (2002) 363–383.
- [10] A. Singhal, M. Athavale, H. Li, Y. Jiang, Mathematical basis and validation of the full cavitation model, J. Fluids Eng. 124 (3) (2002) 617–624.
- [11] E. Sinibaldi, F. Beux, M. Salvetti, A numerical method for 3D barotropic flows in turbomachinery, Flow Turbul. Combust. 76 (2006) 371–381.
- [12] J. Wu, G. Wang, W. Shyy, Time-dependent turbulent cavitating flow computations with interfacial transport and filter-based models, Internat. J. Numer. Methods Fluids 49 (7) (2005) 739–761.
- [13] C. Sarraf, Y.A. Bouziad, H. Djeridi, M. Farhat, F. Deniset, J.-Y. Billard, Effect of cavitation on the structure of the boundary layer in the wake of a partial cavity, in: 6th International Symposium on Cavitation CAV2006, Wageningen, The Netherlands, 2006.
- [14] E. Goncalves, R.F. Patella, Numerical simulation of cavitating flows with homogeneous models, Comput. Fluids 38 (9) (2009) 1682–1696.
- [15] E. Goncalves, R.F. Patella, Numerical study of cavitating flows with thermody-namic effect, Comput. Fluids 39 (1) (2010) 99–113.
- [16] E. Goncalves, Numerical study of unsteady turbulent cavitating flows, Eur. J. Mech. B Fluids 30 (1) (2010) 26–40.
- [17] H. Guillard, C. Viozat, On the behaviour of upwind schemes in the low Mach number limit, Comput. Fluids 28 (1) (1999) 63–86.
- [18] E. Turkel, Preconditioned methods for solving the incompressible and low speed compressible equations, J. Comput. Phys. 172 (2) (1987) 277–298.
- [19] C. Ishii, T. Hibiki, Thermo-Fluid Dynamics of Two-Phase Flow, Springer, 2006. [20] Y. Delannoy, J. Kueny, Two phase flow approach in unsteady cavitation modelling, in: Cavitation and Multiphase Flow Forum, ASME-FED, vol. 98, 1990, pp. 153–158.
- [21] P. Spalart, S. Allmaras, A one-equation turbulence model for aerodynamic flows, in: AIAA 92-0439, 30th Aerospace Sciences Meeting—Reno, Nevada, 1992.
- [22] P. Spalart, S. Allmaras, A one-equation turbulence model for aerodynamic flows, La Rech. Aérosp. (1) (1994) 5–21.
- [23] B. Smith, A near wall model for the *k* − *l* two equation turbulence model, in: AIAA 94–2386, 25th Fluid Dynamics Conference—Colorado Springs, Colorado, 1994.
- [24] B. Smith, The *k* − *kl* turbulence model and wall layer model for compressible flows, in: AIAA 90-1483, 21st Fluid and Plasma Dynamics Conference—Seattle, Washington, 1990.
- [25] F. Menter, Zonal two equation *k*−ω turbulence models for aerodynamic flows, in: AIAA 93-2906, 24th Fluid Dynamics Conference—Orlando, Florida, 1993.
- [26] F. Menter, Two-equation eddy-viscosity turbulence models for engineering applications, AIAA J. 32 (8) (1994) 1598–1605.
- [27] W. Jones, B. Launder, The prediction of laminarization with a two-equation model of turbulence, Int. J. Heat Mass Transfer 15 (1972) 301–314.
- [28] P. Huang, G. Coleman, P. Bradshaw, Compressible turbulent channel flows: DNS results and modelling, J. Fluid Mech. 305 (1995) 185–218.
- [29] S. Sarkar, The stabilizing effect of compressibility in turbulent shear flow, J. Fluid Mech. 282 (1995) 163–186.
- [30] R. Lechner, J. Sesterhenn, R. Friedrich, Turbulent supersonic channel flow, J. Turbul. 2 (1) (2001) 1–25.
- [31] J.-L. Reboud, B. Stutz, O. Coutier, Two-phase flow structure of cavitation: experiment and modelling of unsteady effects, in: 3rd International Symposium on Cavitation CAV1998, Grenoble, France, 1998. [32] J. Viegas, M. Rubesin, Wall–function boundary conditions in the solution of the
- Navier–Stokes equations for complex compressible flows, in: AIAA 83-1694, 16th Fluid and Plasma Dynamics Conference—Danver, Massachussetts, 1983.
- [33] E. Goncalves, R. Houdeville, Reassessment of the wall functions approach for RANS computations, Aerosp. Sci. Technol. 5 (2001) 1–14.
- [34] U. Piomelli, Wall-layer models for large-eddy simulations, Prog. Aerosp. Sci. 44 (2008) 437–446.
- [35] M. Buschmann, M.G. el Hak, Recent developments in scaling of wall-bounded flows, Prog. Aerosp. Sci. 42 (2007) 419–467.
- [36] A. Smits, B. McKeon, I. Marusic, High-Reynolds number wall turbulence, Ann.
- Rev. Fluid Mech. 43 (2011) 353–375. [37] E. Balaras, C. Benocci, U. Piomelli, Two-layer approximate boundary conditions for large-eddy simulation, AIAA J. 34 (1996) 1111–1119.
- [38] W. Cabot, P. Moin, Approximate wall boundary conditions in the large-eddy simulation of high Reynolds number flow, Flow Turbul. Combust. 63 (1999) 269–291.
- [39] M. Wang, P. Moin, Dynamic wall modeling for large-eddy simulation of complex turbulent flows, Phys. Fluids 14 (7) (2002) 2043–2051.
- [40] A. Jameson, W. Schmidt, E. Turkel, Numerical solution of the Euler equations by finite volume methods using Runge–Kutta time stepping schemes, in: AIAA Paper 81-1259, 1981.
- [41] P. Roe, Approximate Riemann solvers, parameters vectors, and difference
- schemes, J. Comput. Phys. 43 (1981) 357–372. [42] S. Tatsumi, L. Martinelli, A. Jameson, Flux-limited schemes for the compressible Navier–Stokes equations, AIAA J. 33 (2) (1995) 252–261.
- [43] H. Luo, J. Baum, R. Lohner, A fast, matrix-free implicit method for compressible flows on unstructured grids, J. Comput. Phys. 146 (2) (1998) 664–690.
- [44] B. Merci, J. Steelant, J. Vierendeels, K. Riemslagh, E. Dick, Computational treatment of source terms in two-equation turbulence models, AIAA J. 38 (11) (2000) 2085–2093.
- [45] S. Barre, J. Rolland, G. Boitel, E. Goncalves, R.F. Patella, Experiments and modelling of cavitating flows in Venturi: attached sheet cavitation, Eur. J. Mech. B Fluids 28 (2009) 444–464.
- [46] E. Goncalves, Implantation et validation de lois de paroi dans un code Navier–Stokes, Ph.D. Thesis, Ecole Nationale Superieure de l'Aeronautique et de l'Espace, 2001.
- [47] R.F. Patella, S. Barre, J. Reboud, Experiments and modelling of cavitating flows in Venturi: part II, unsteady cavitation, in: 6th International Symposium on Cavitation CAV2006, Wageningen, The Netherlands, 2006.
## RESUME

La simulation des écoulements cavitants est confrontée à des difficultés de modélisation et de résolution numérique provenant des caractéristiques particulières de ces écoulements : changement de phase, gradient de masse volumique important, variation du nombre de Mach, turbulence diphasique, instationnarités.

Dans cette thèse, nous nous sommes appliqués à dériver proprement le modèle de mélange homogène 1-fluide couplé à une modélisation RANS de la turbulence. A partir des termes contenus dans ces équations et de la nature des écoulements cavitants étudiés, plusieurs modèles de turbulence basés sur la notion de viscosité turbulente ont été testés : modèles faiblement non-linéaires (corrections SST et de réalisabilité), ajout des termes de turbulence compressible, application de la correction de Reboud, modèles hybrides RANS/LES (DES, SAS).

Ces modèles ont été incorporés dans un code compressible qui fait appel à une résolution implicite en pas de temps dual des équations de conservation avec une technique de pré-conditionnement bas-Mach pour traiter les zones incompressibles.

Les simulations 2D et 3D ont porté sur deux géométries de type Venturi caractérisées par la présence d'une poche de cavitation instationnaire due à l'existence d'un jet rentrant liquide/vapeur le long de la paroi. Elles montrent que l'ensemble des modèles sont capables de capturer le jet rentrant. En revanche, la dynamique de la poche varie entre les modèles et le manque de données expérimentales ne permet pas de discriminer les modèles entre eux. Il apparaît à la vue des résultats que les approches avec la correction de Reboud ou les modèles SAS améliorent la simulation des écoulements.

Mots clés : Cavitation, URANS, Turbulence Compressible, SAS, Pré-conditionnement bas-Mach

## ABSTRACT

The computation of cavitating flows is a challenging issue due to the characteristics of these flows : phase transition, large density gradient, Mach number variation, interaction between phases and turbulent flow, unsteadiness.

In the present study, we performed a derivation of the one-fluid compressible homogenous model coupled with a RANS approach for the turbulent flow. From these equations and the nature of the cavitating flows, several models based on the eddy viscosity assumption have been tested : weakly non-linear models (SST and realisability corrections), compressible turbulence models, hybrid RANS/LES turbulence models (SAS, DES) and the Reboud correction.

All the models are implemented in a compressible code, which solves the equations using an implicit dual-time stepping method coupling with a pre-conditionning technique for the incompressible area.

2D and 3D computations are performed on two Venturi geometries characterized by an unsteady cavitation sheet with a liquid/vapor re-entrant jet. All the models are able to capture the re-entrant jet. Nevertheless, the dynamic behaviour differs from one model to another and the lack of experimental data prevents to discriminate the models between them. From the results, the computations with the SAS model and the Reboud correction improve the prediction of the flow.

Key words : Cavitation, URANS, Compressible Turbulence, SAS, Low-Mach Pre-conditionning